# DT-300 C <sub>D</sub>

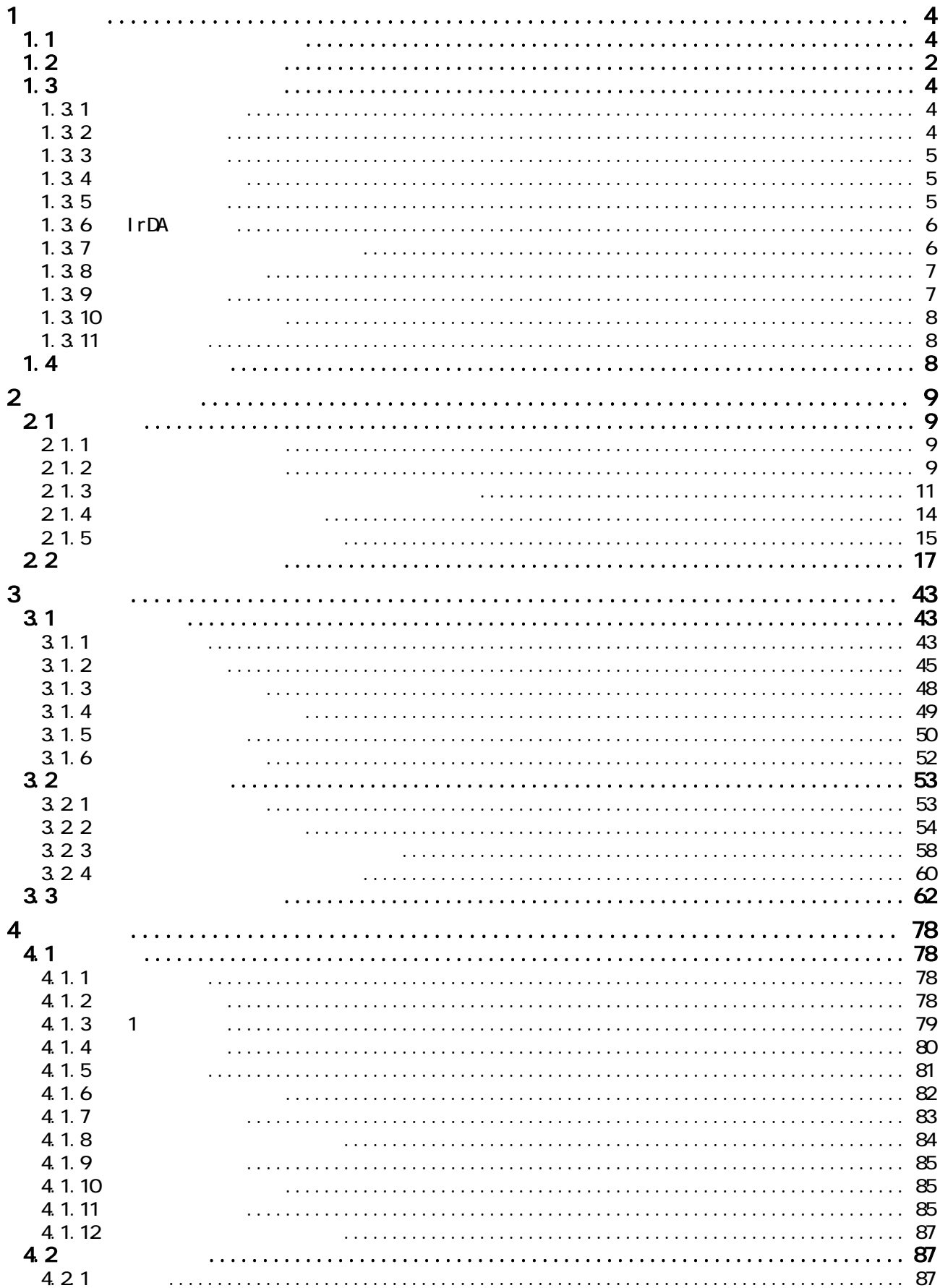

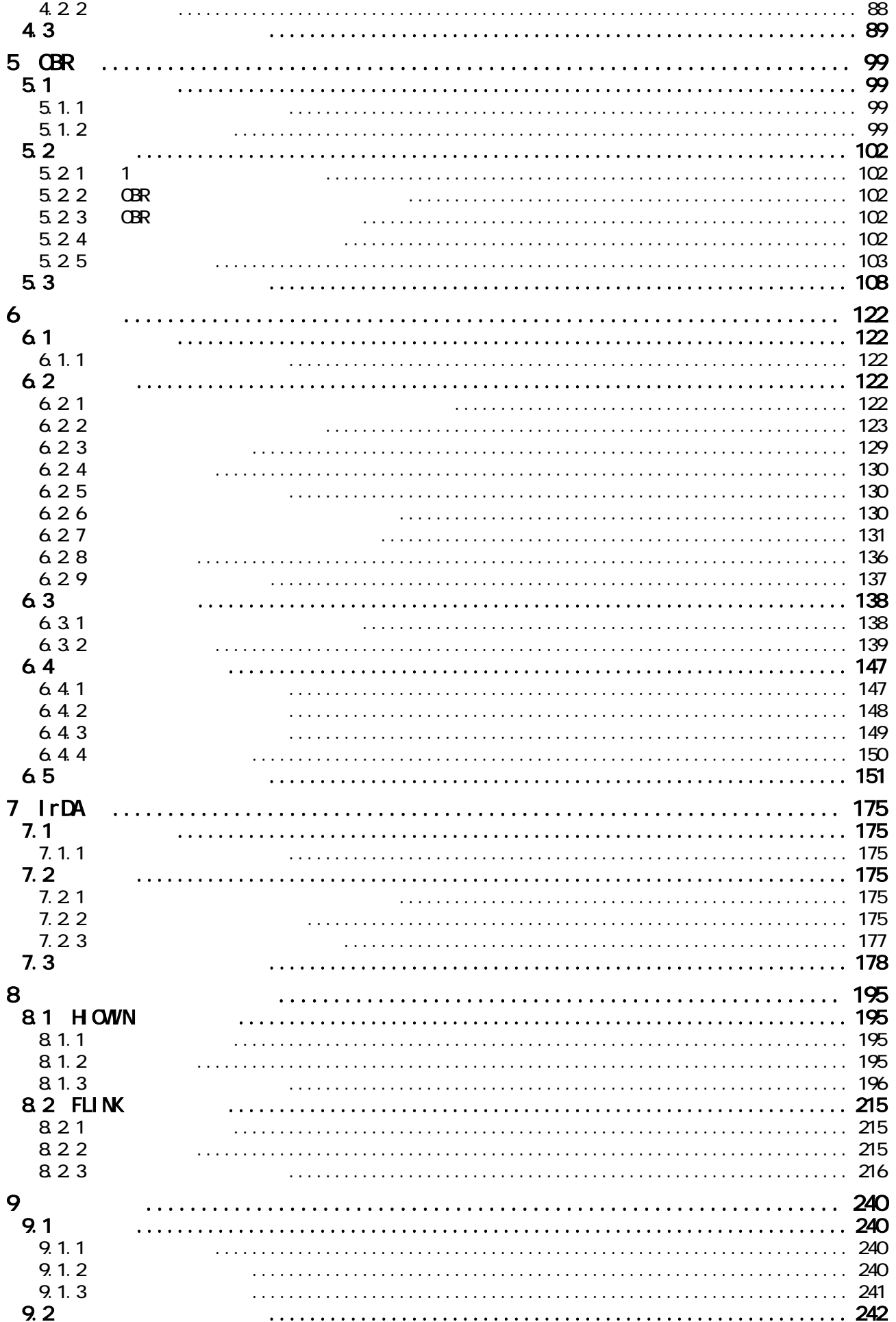

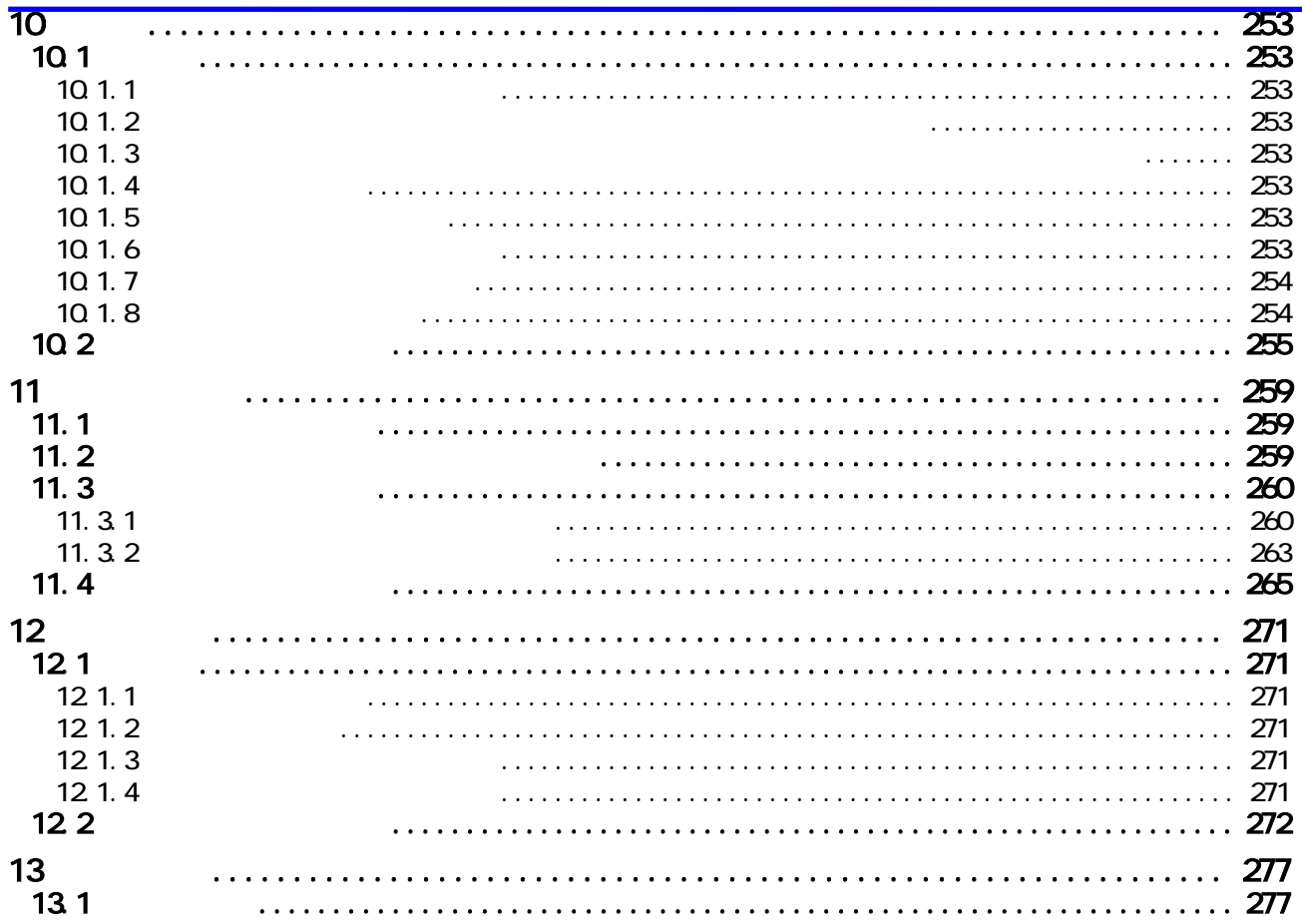

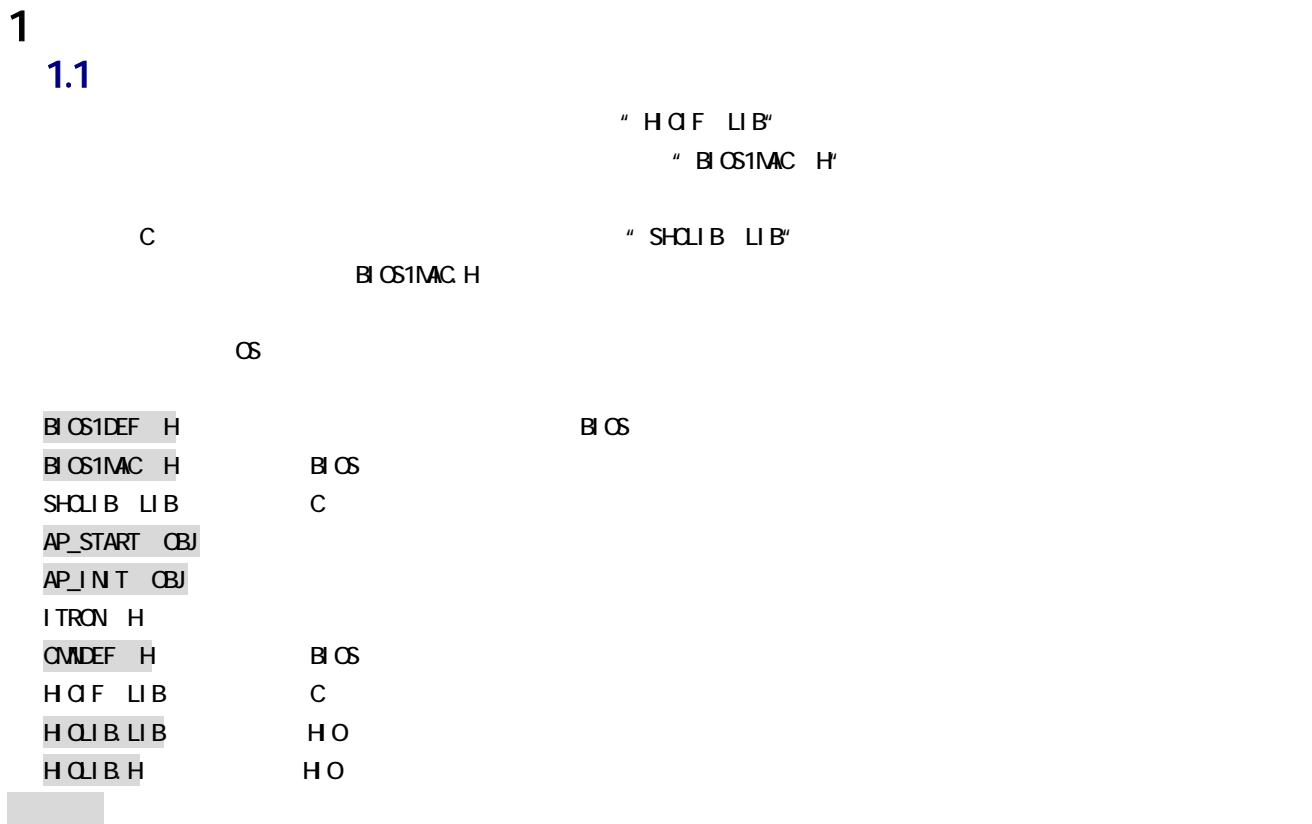

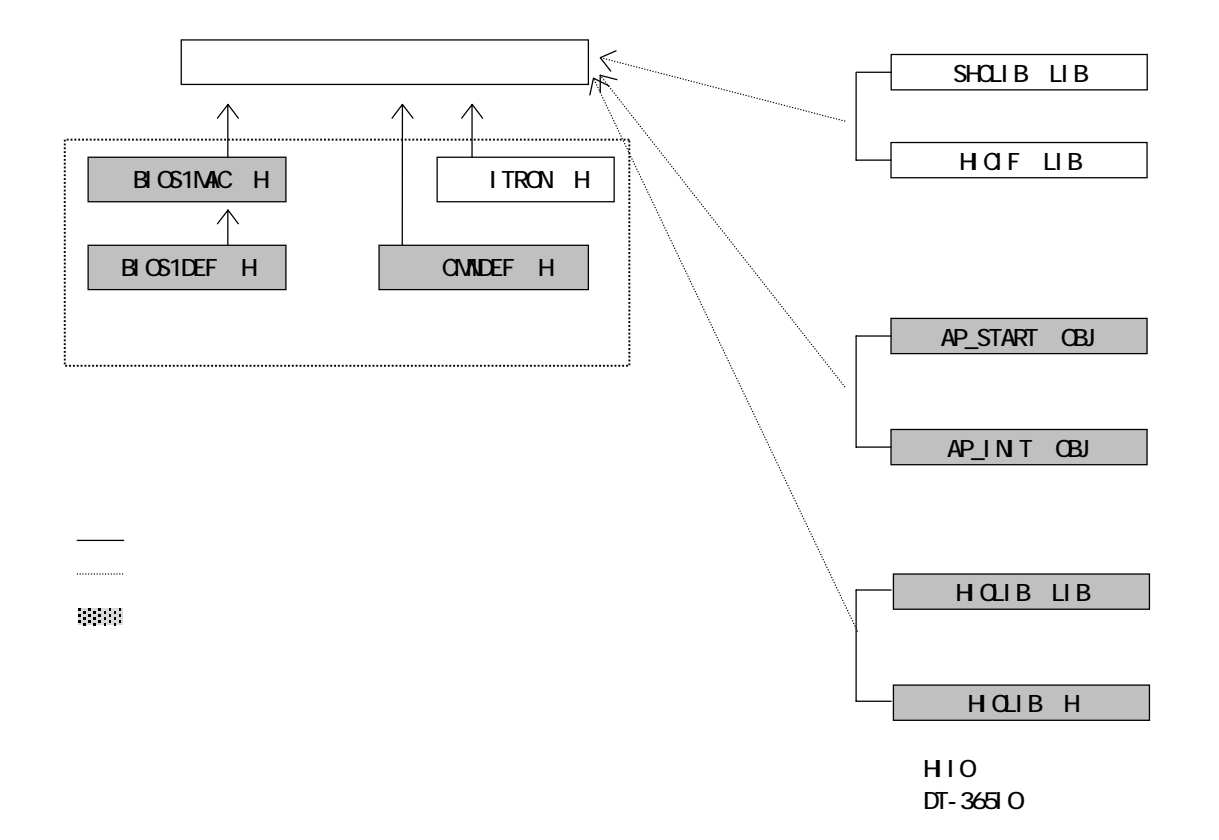

 $1.2$ 

C

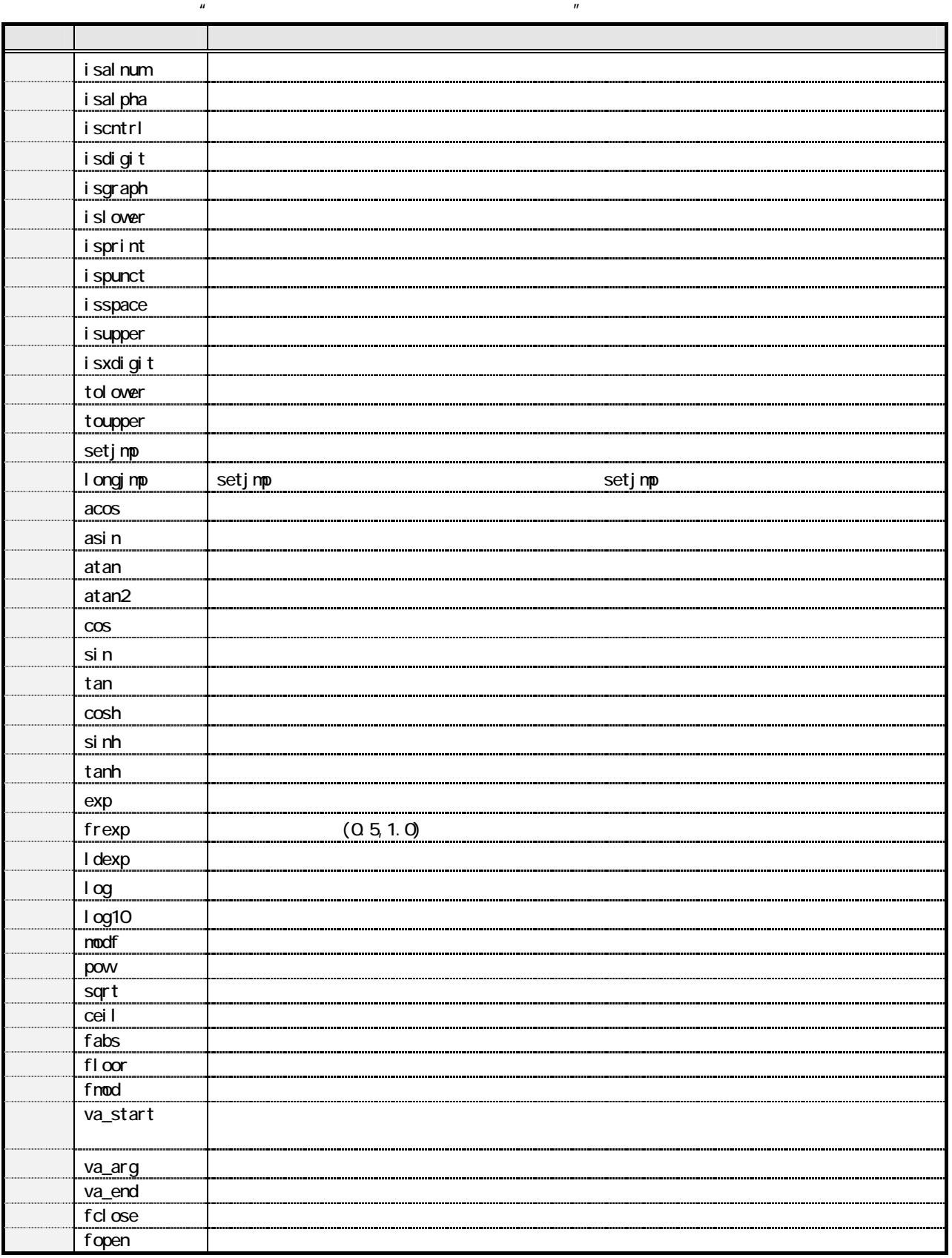

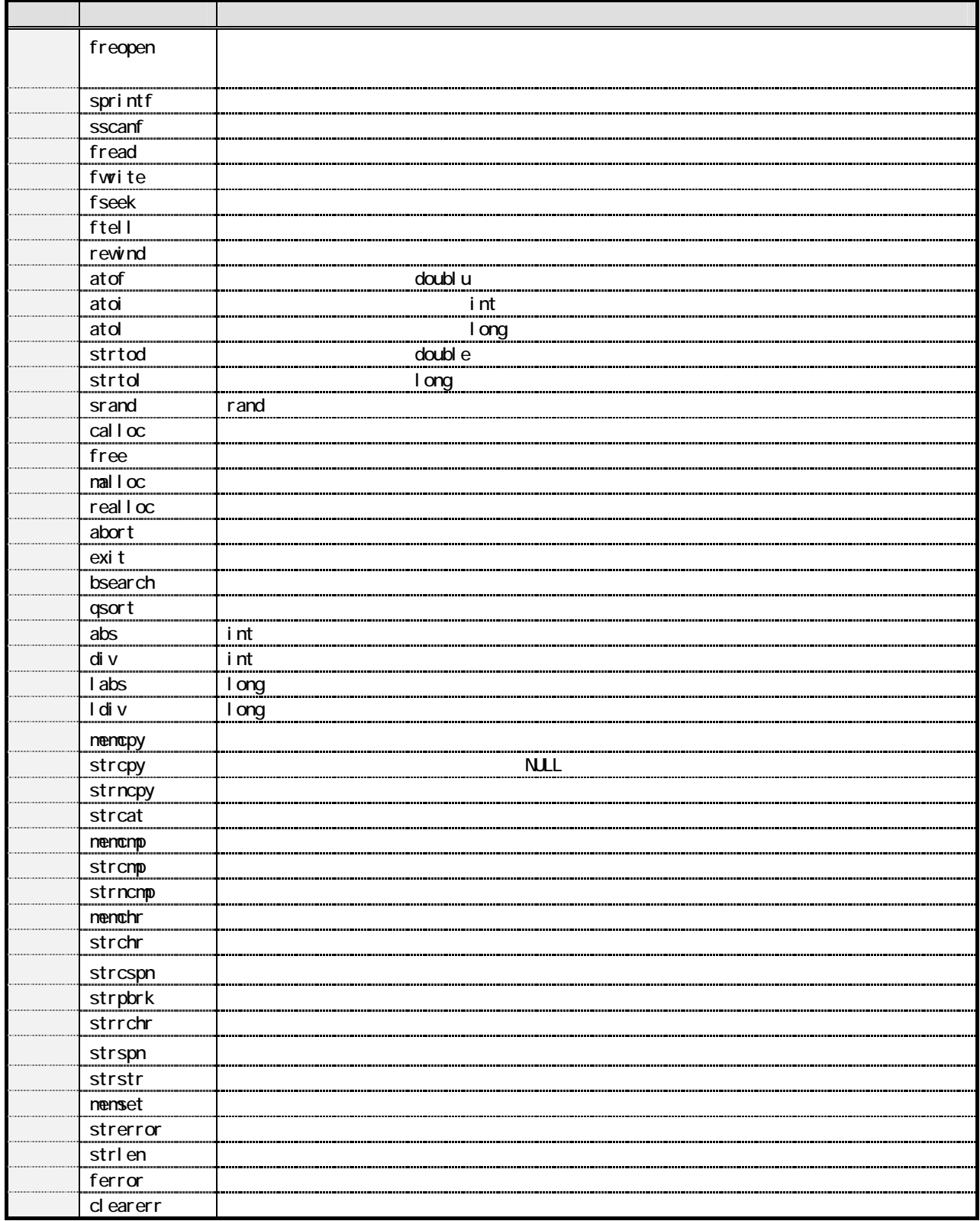

#### C

#### $1.3$   $\blacksquare$

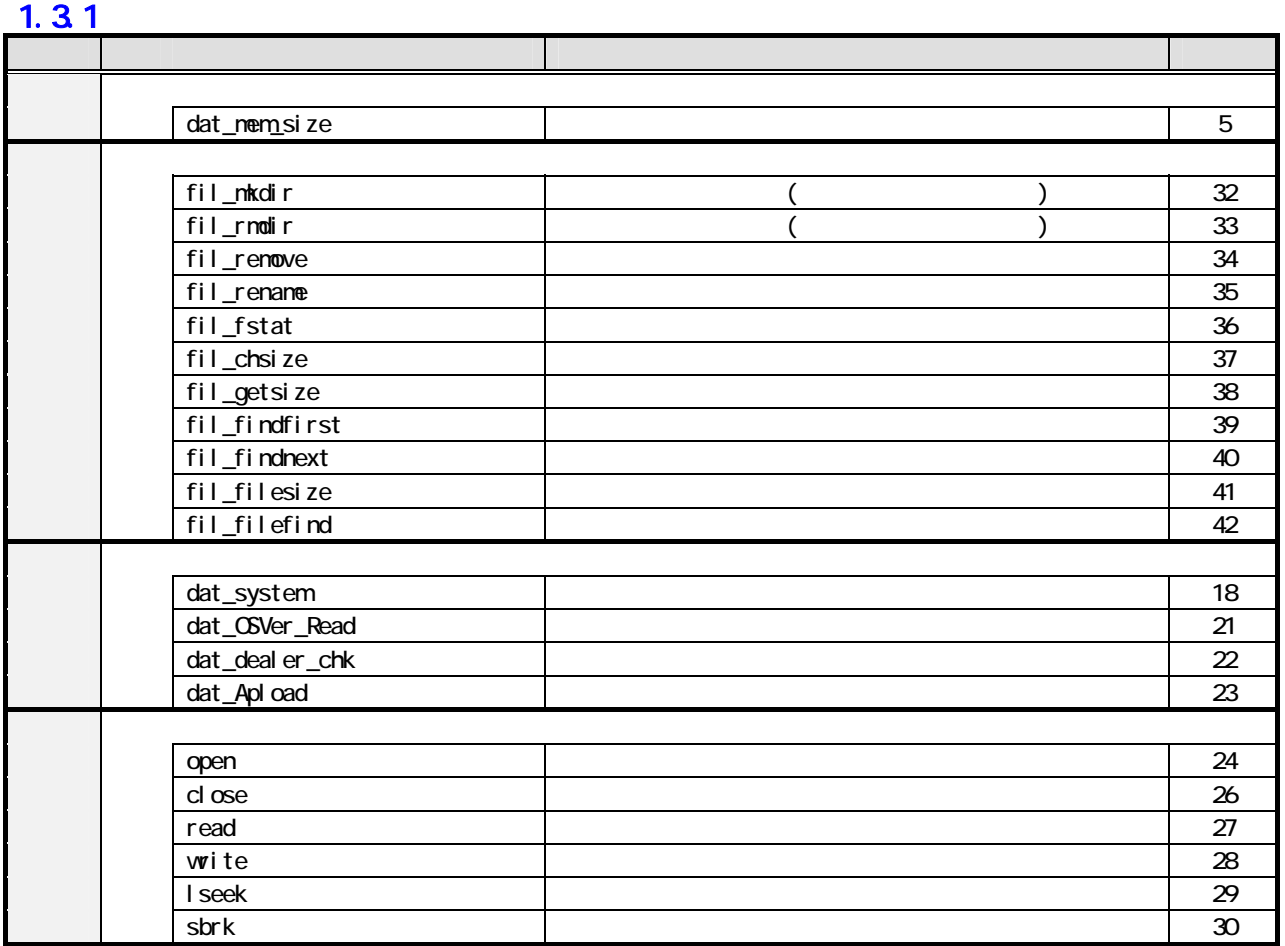

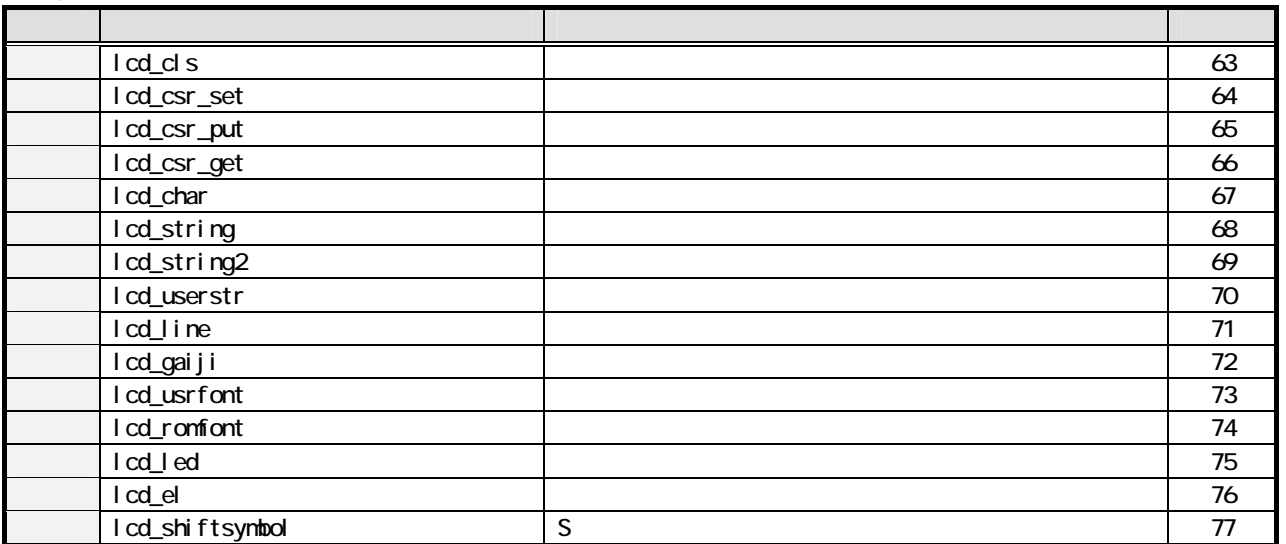

#### $1.33$

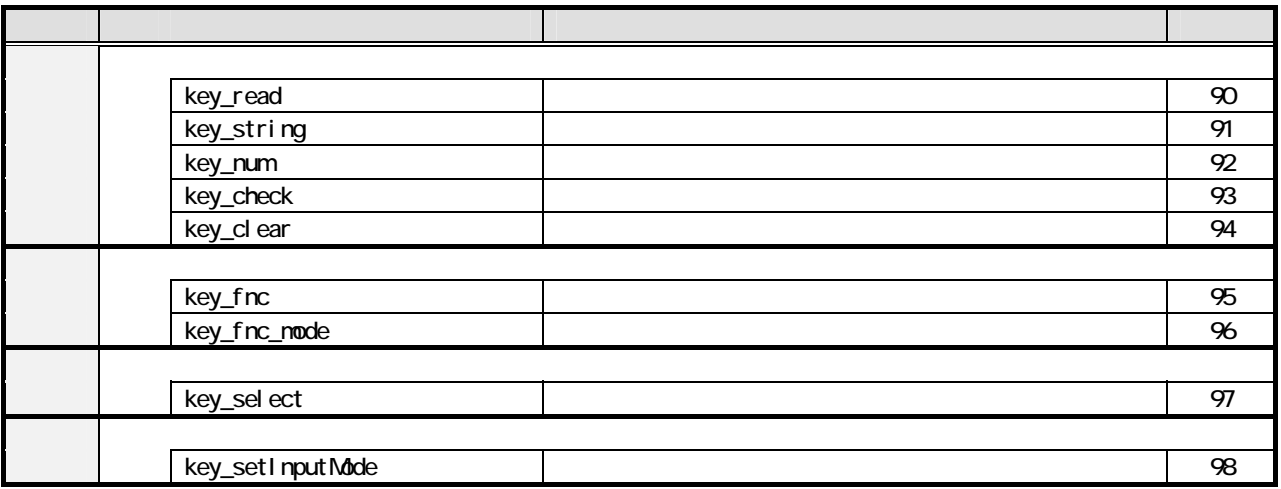

#### $1.34$

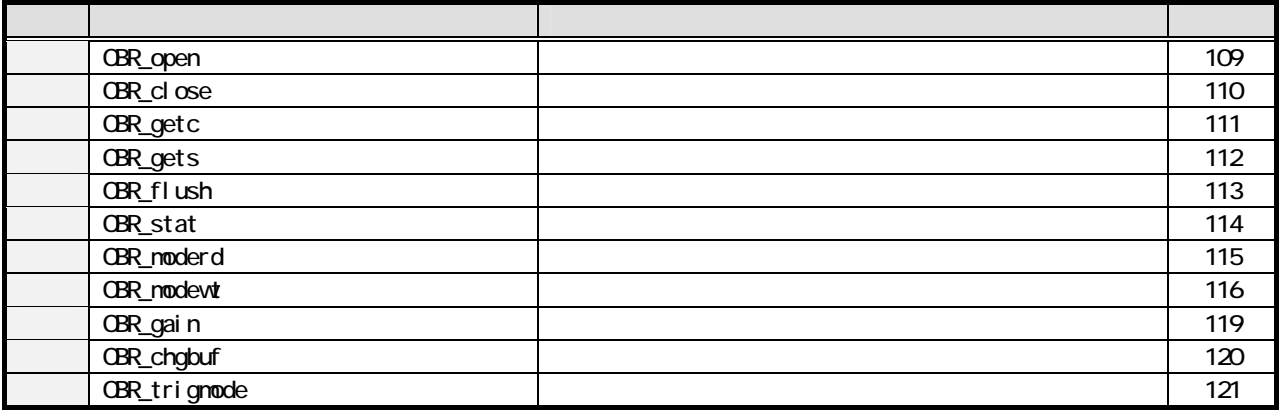

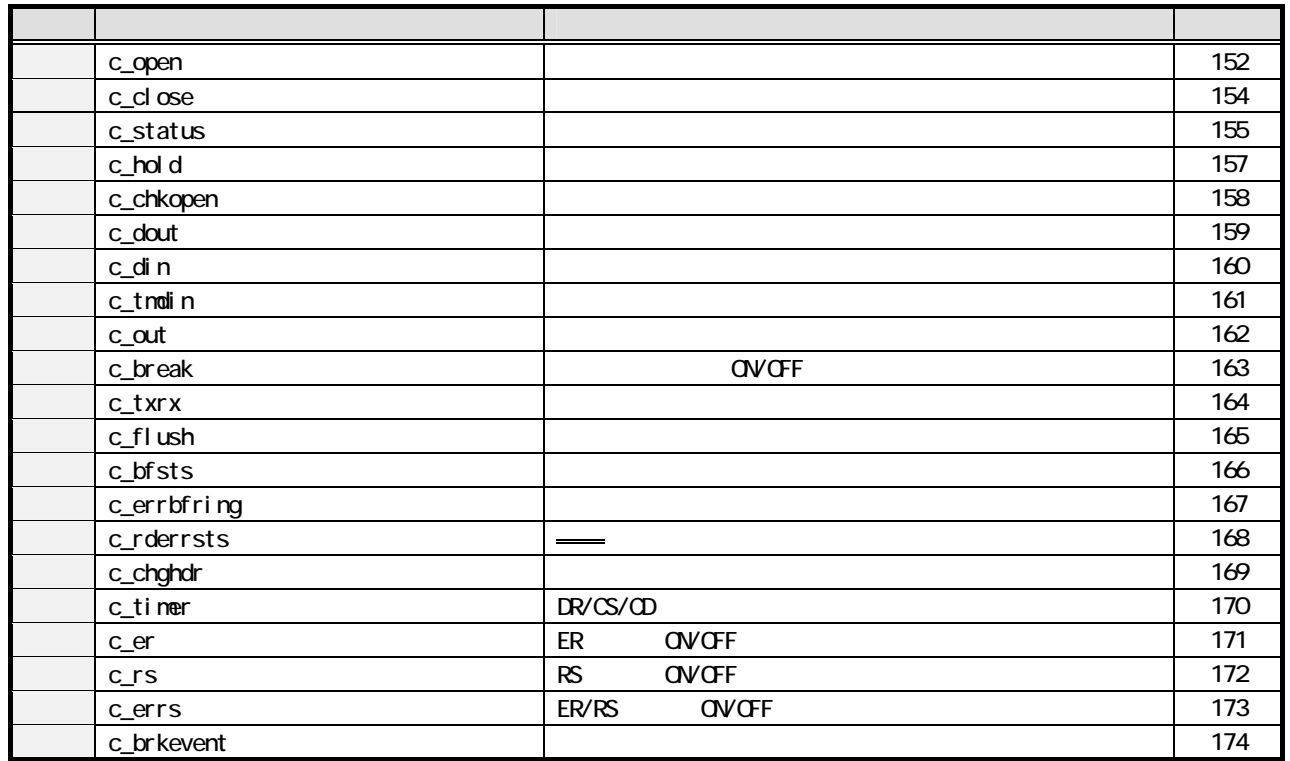

#### $1.36$  IrDA

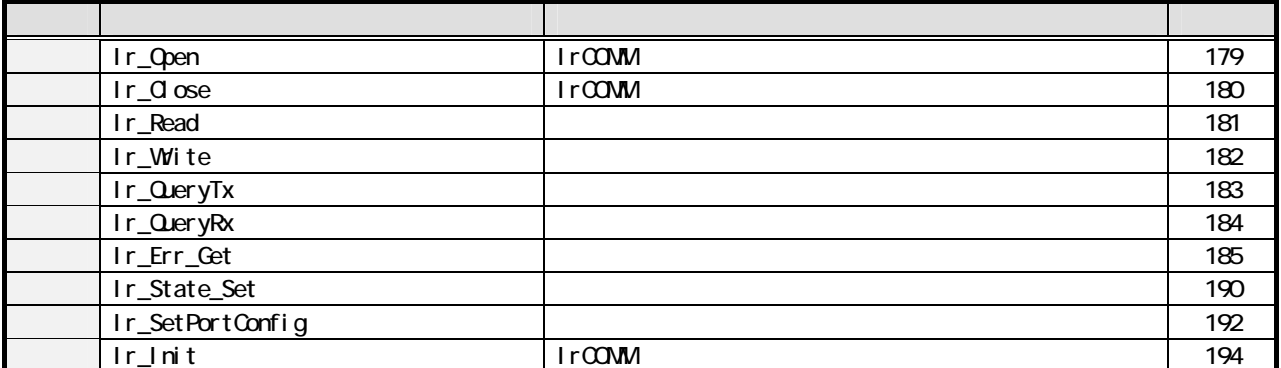

#### $1.37$  $(1)$ H OWN

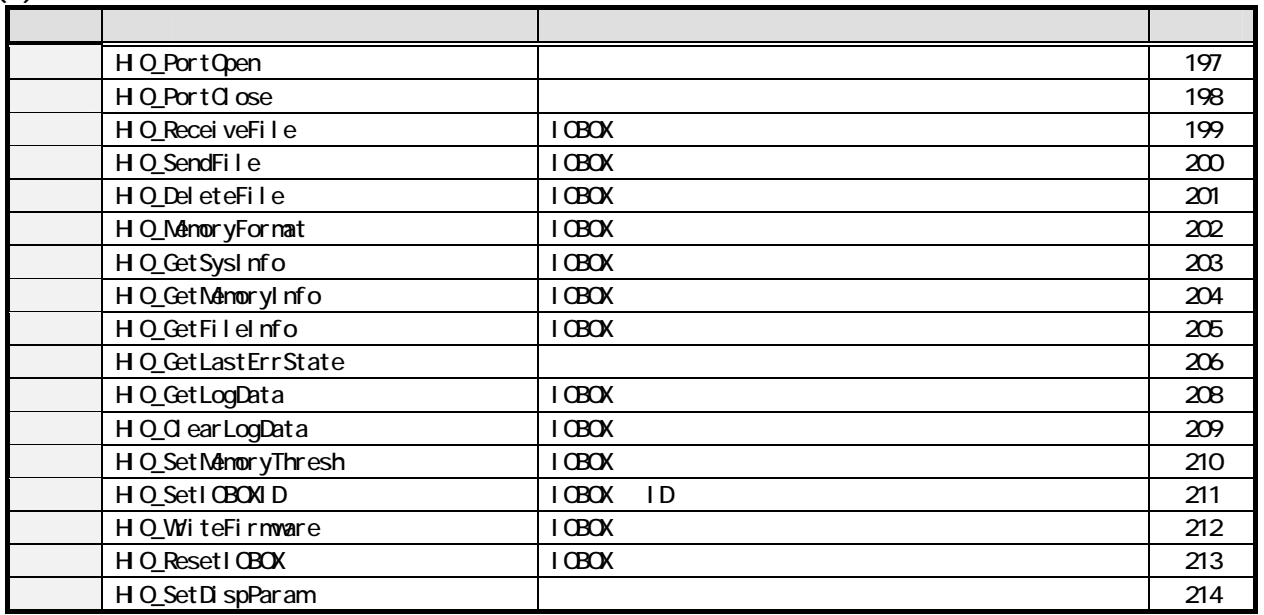

#### $(2)$  FLINK

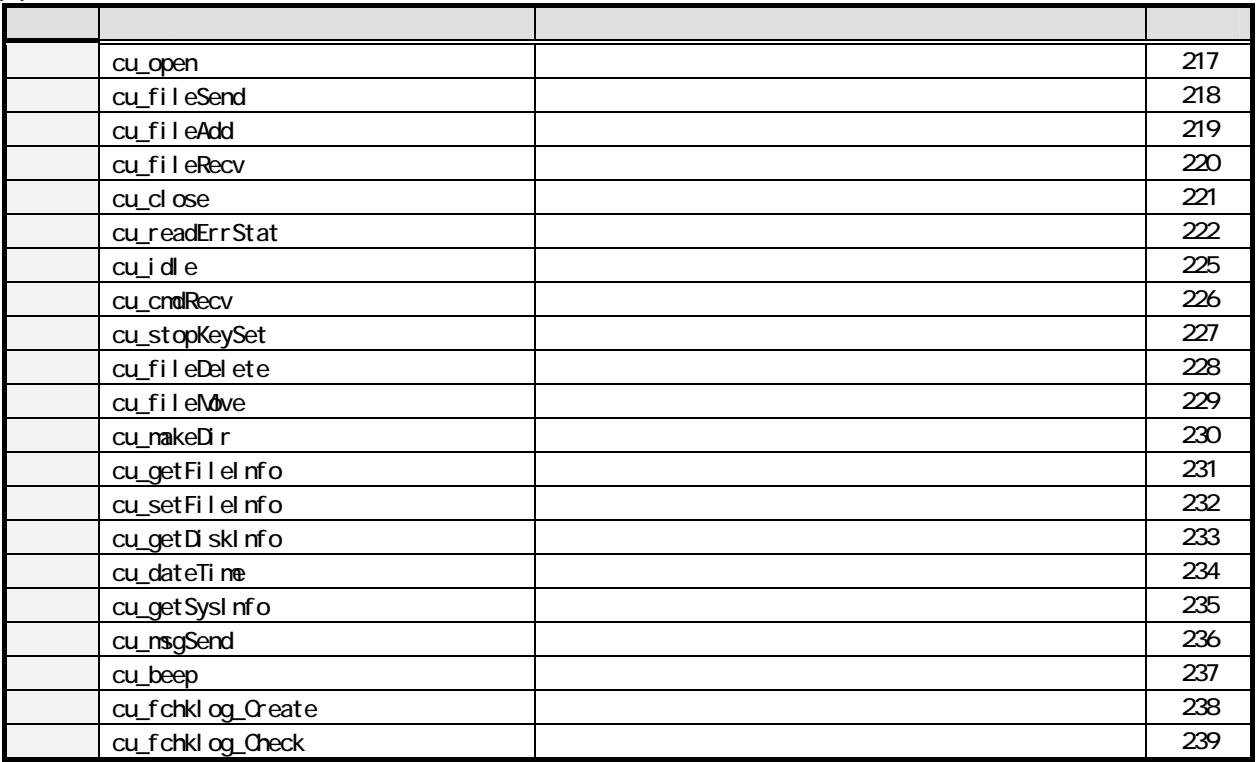

#### $1.38$

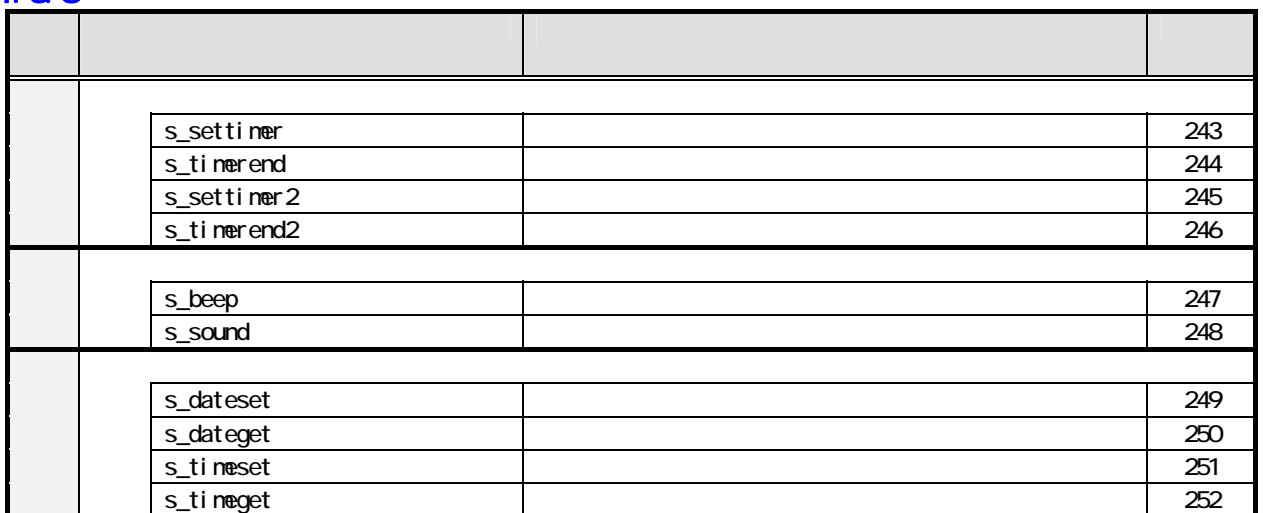

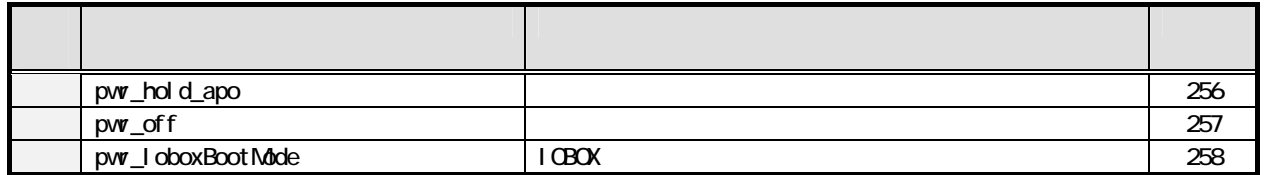

#### $1.310$

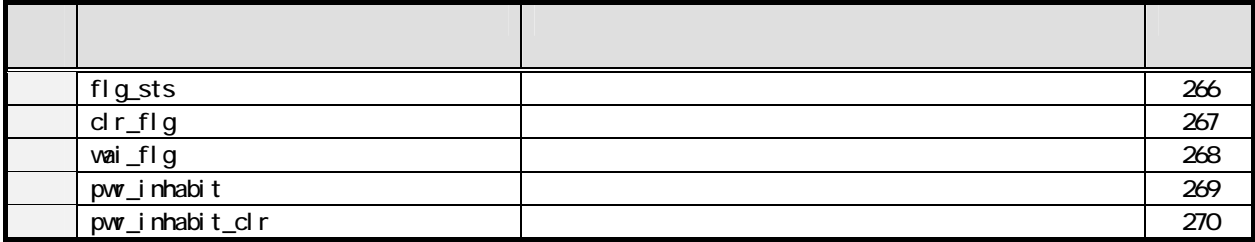

#### $1.311$

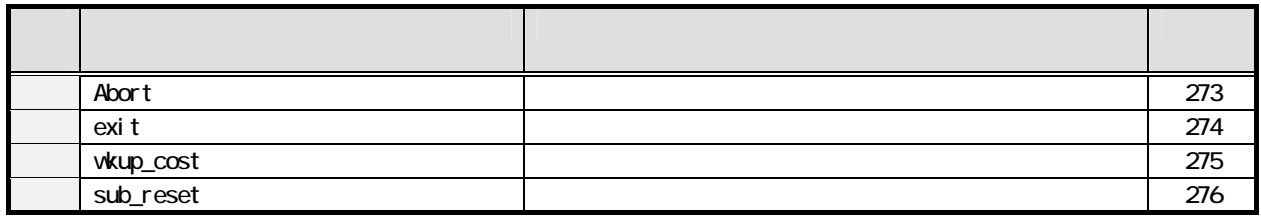

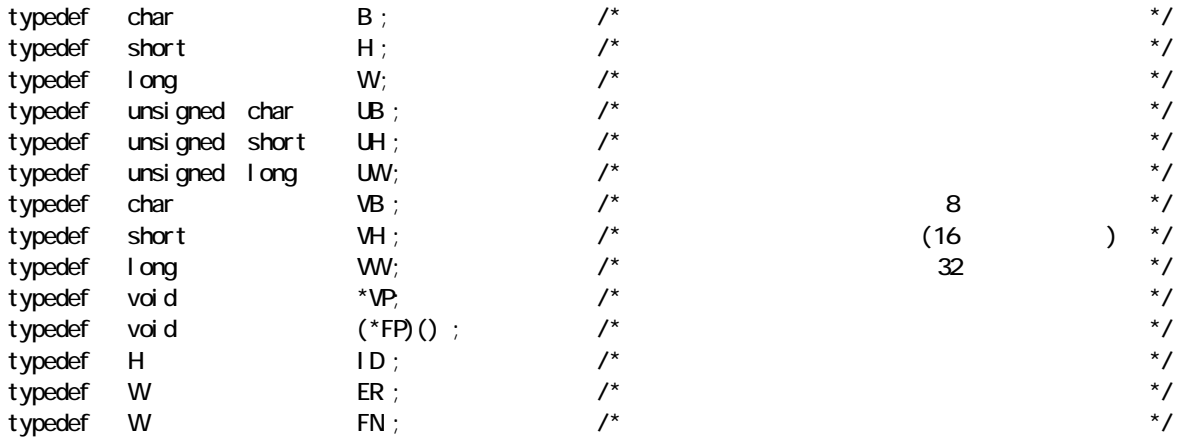

C

# 2 データ管理部 **21**  $2.1.1$

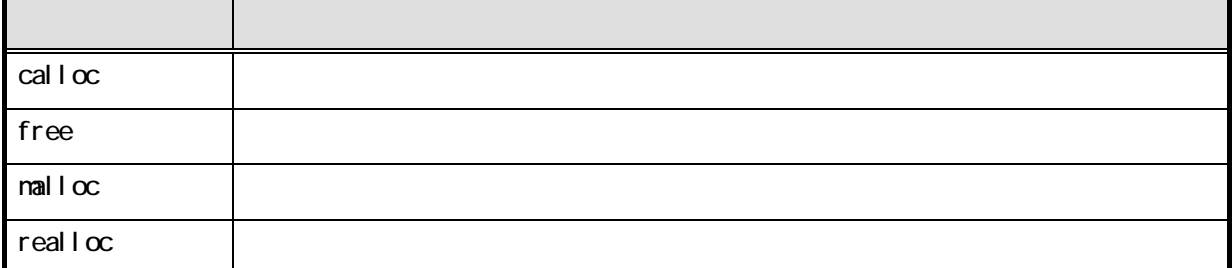

 $\overline{B}$ 

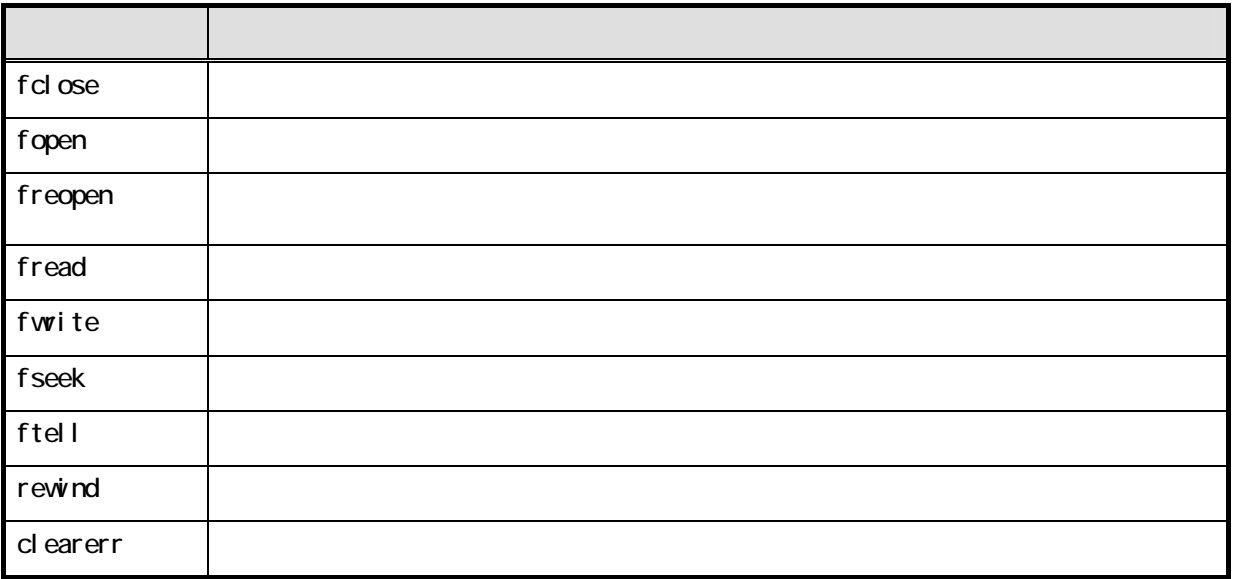

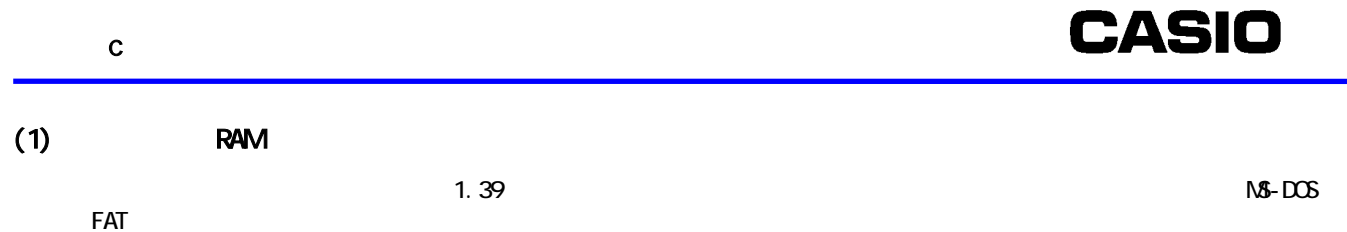

÷,

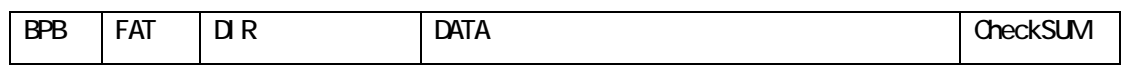

 $N\mathcal{B}-D\mathcal{C}S$ 機能項目 内 容 ファイル数 ルート:192個、ディレクトリ配下:無制限(ファイル領域が許す限り) 同時オープン数 16 ディレクトリ サポート  $($ セクタサイズ 512 セクタ/クラスタ 2 予約セクタ 1 メディアディスクリプタ 1 セクタ/FAT 3~5(5) セクタ/トラック 0 ヘッド番号 0  $($ 

 $(2)$  Flash DISK

表2.4 Bドライブ構成

 $FL$  ashROM  $R$  1.5

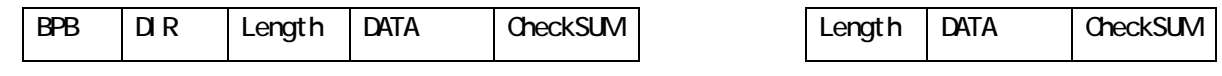

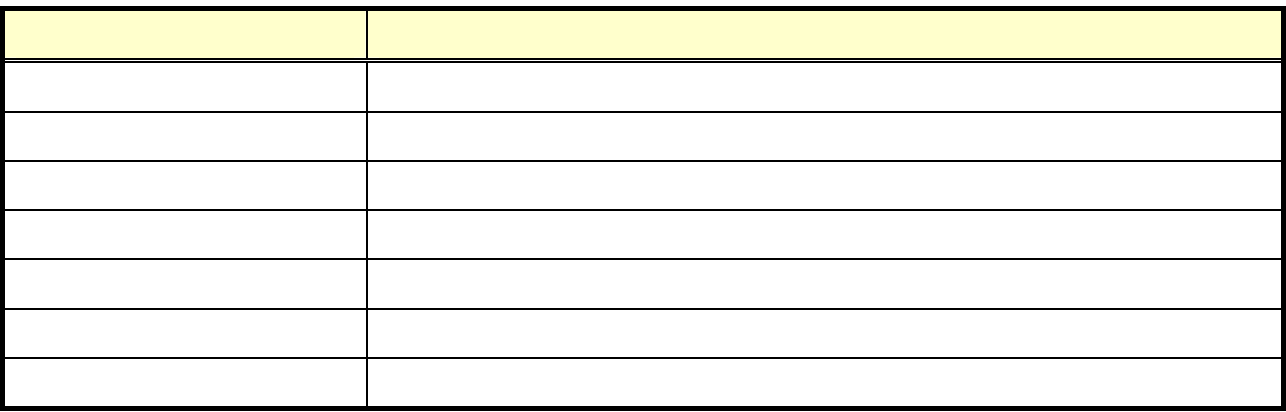

#### $2.1.3$

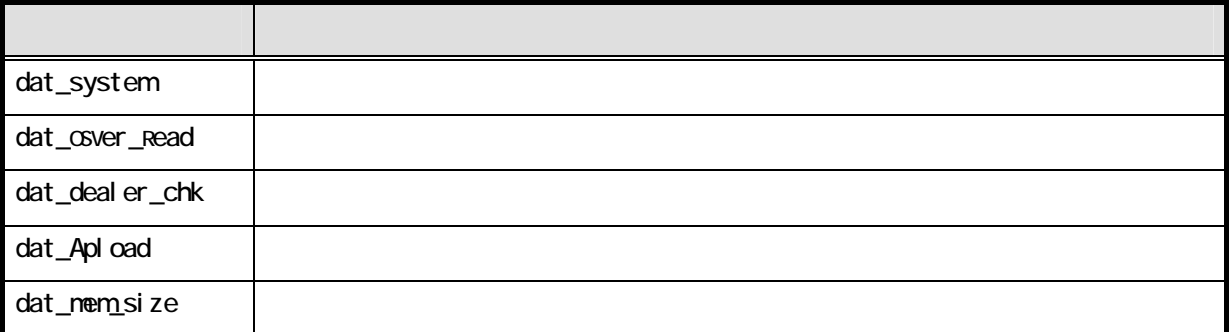

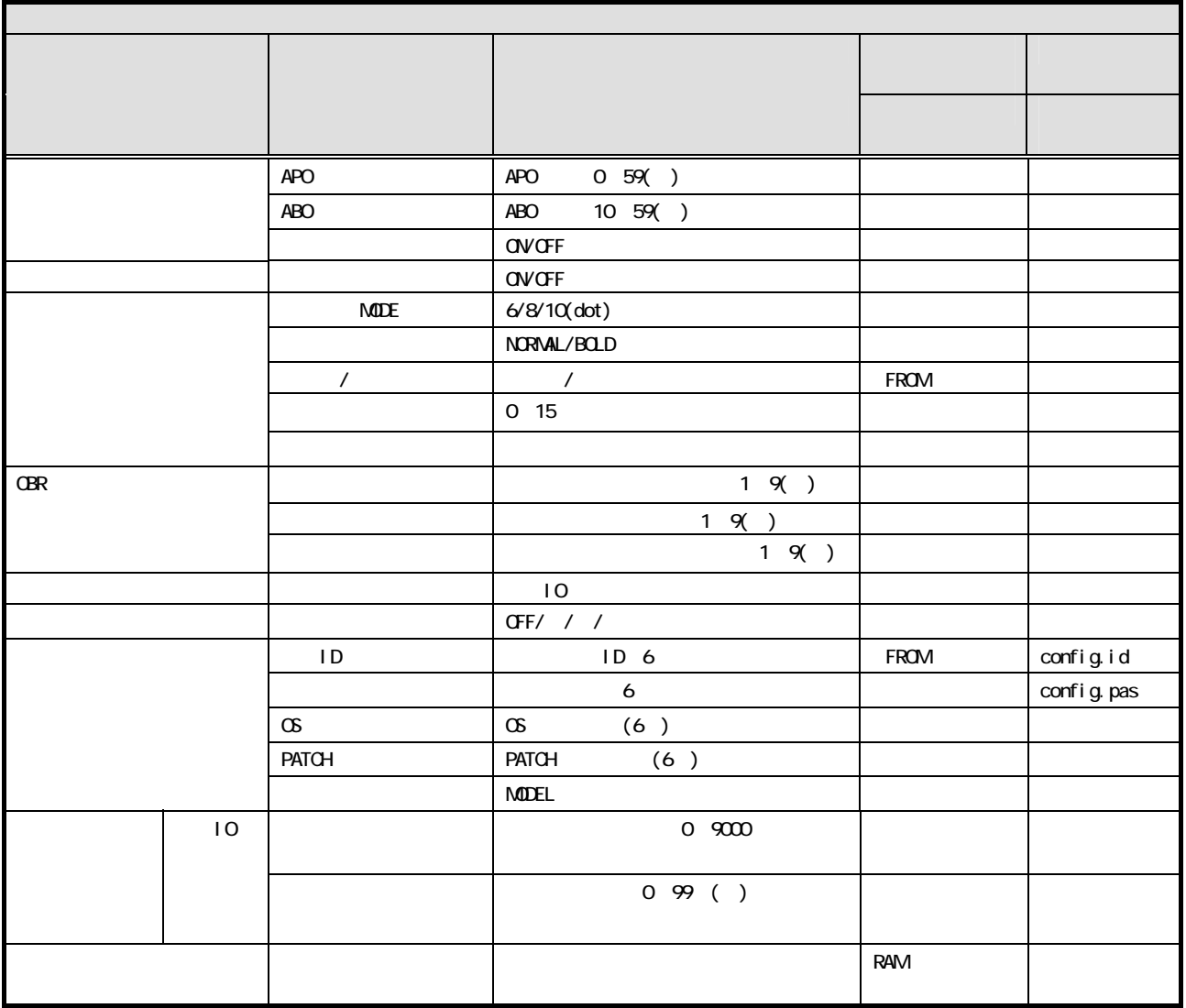

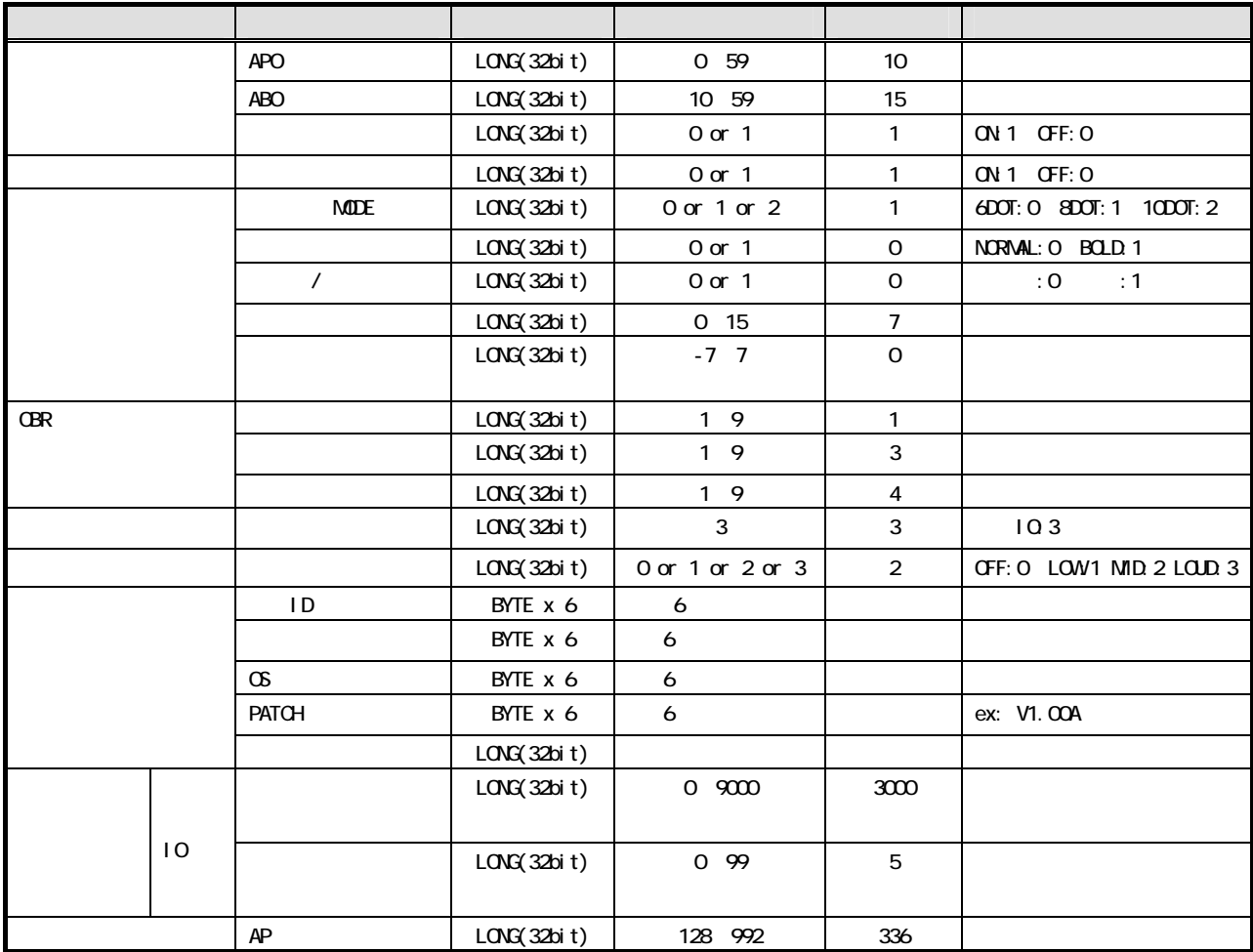

 $2.1.4$ 

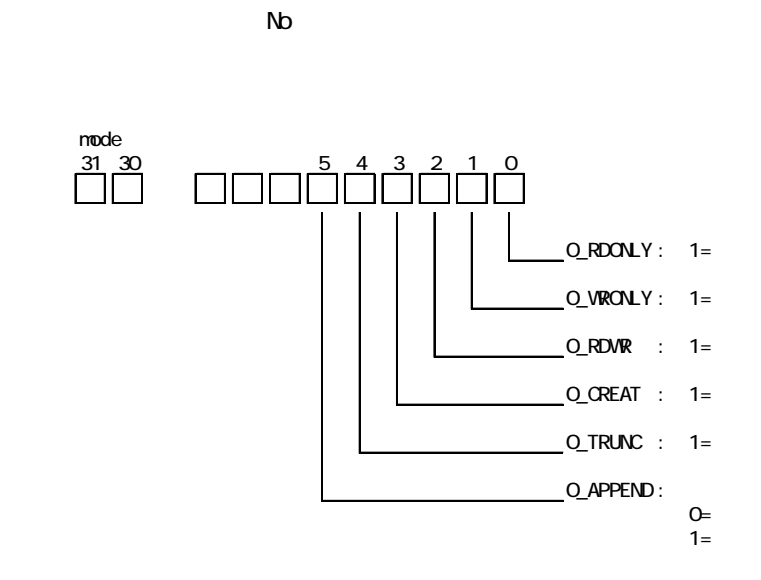

offset:  $\alpha$ base base for the contract of fset of fset  $\sigma$ base of fset  $\alpha$ - base が2000 contracts of fset バイトを加えた of fset バイトを加えた

 $\mathbb{N}$ b $\mathbb{N}$ 

 $2.1.5$ 

C

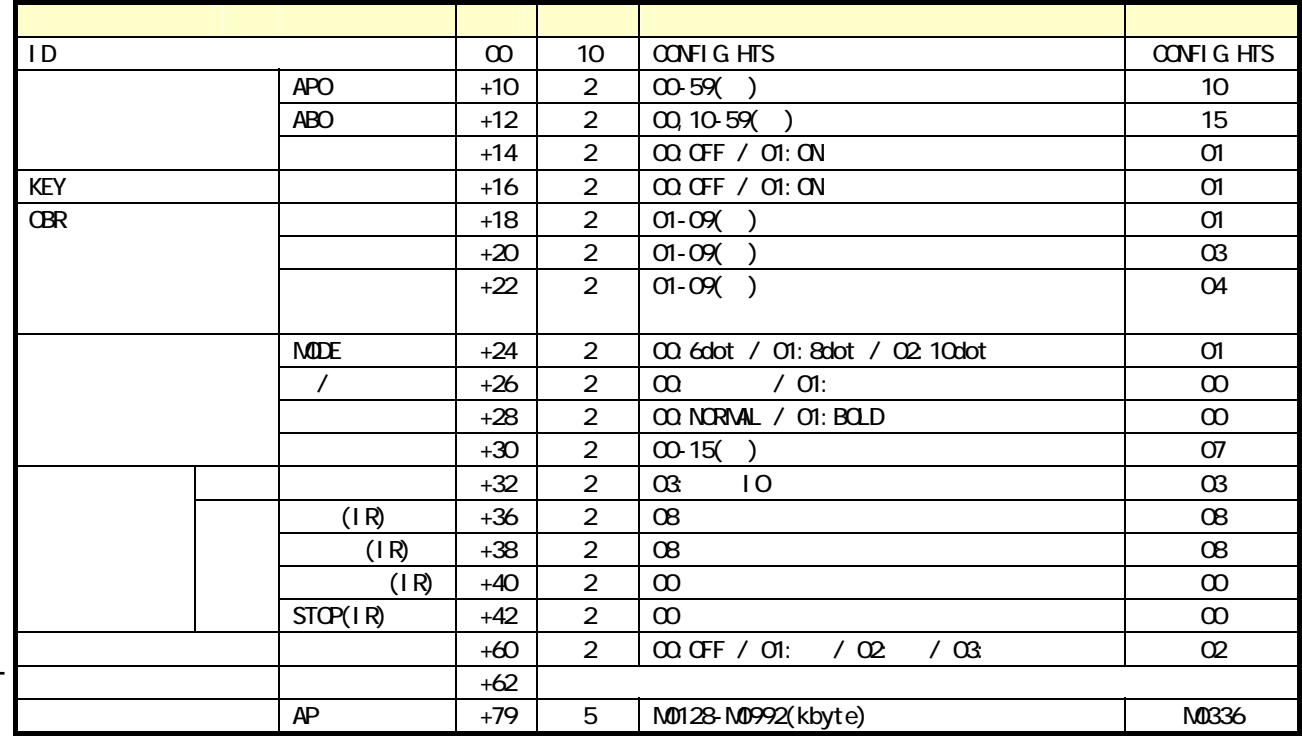

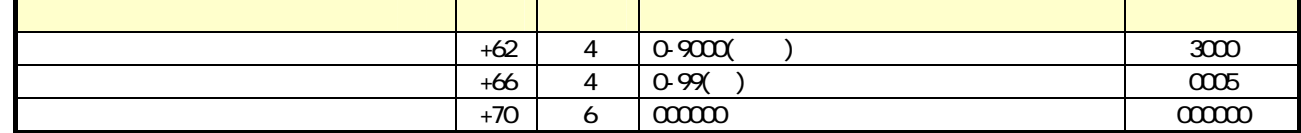

22

C

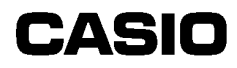

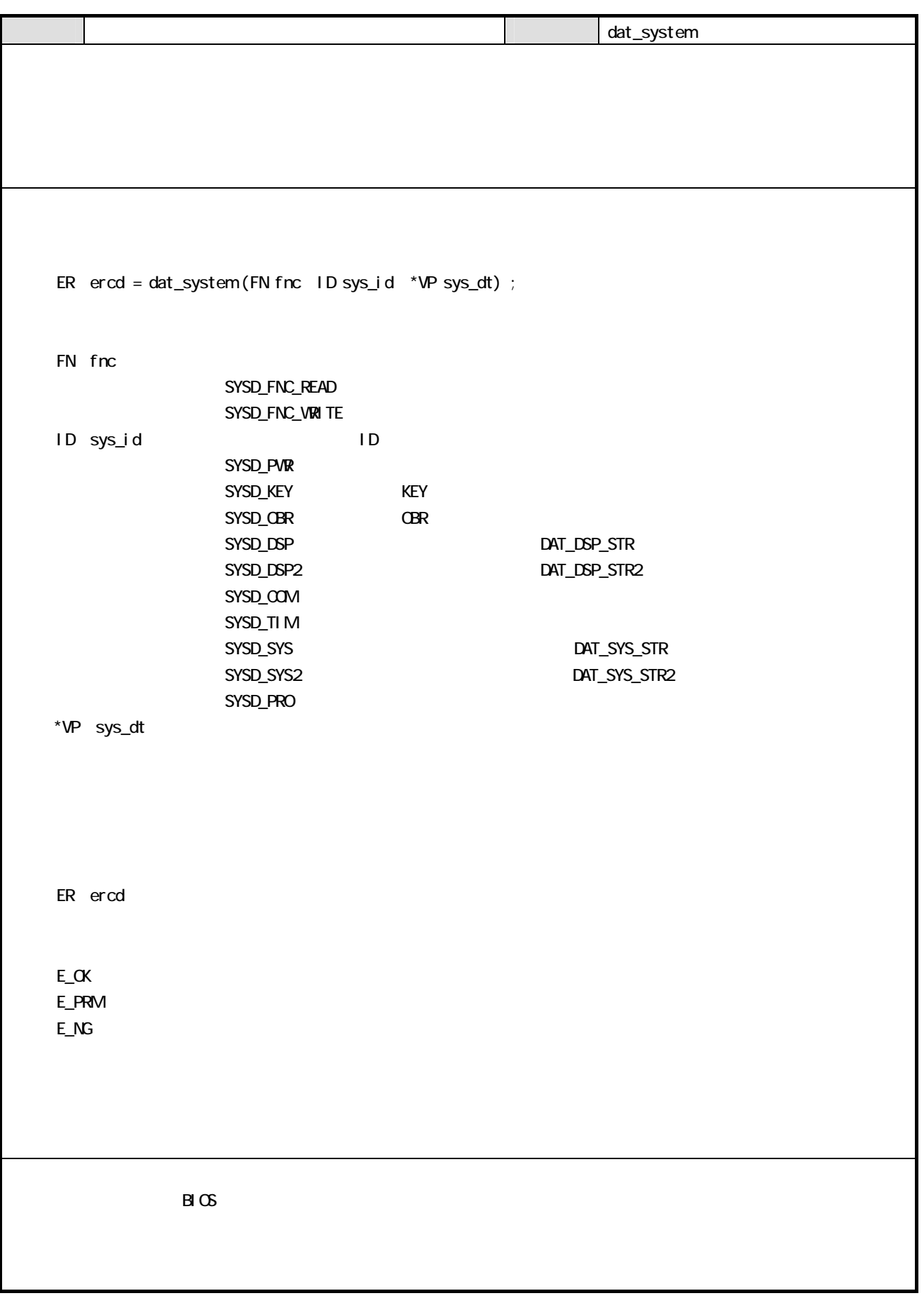

data the system of the system of the system of the system of the system of the system of the system of the system of

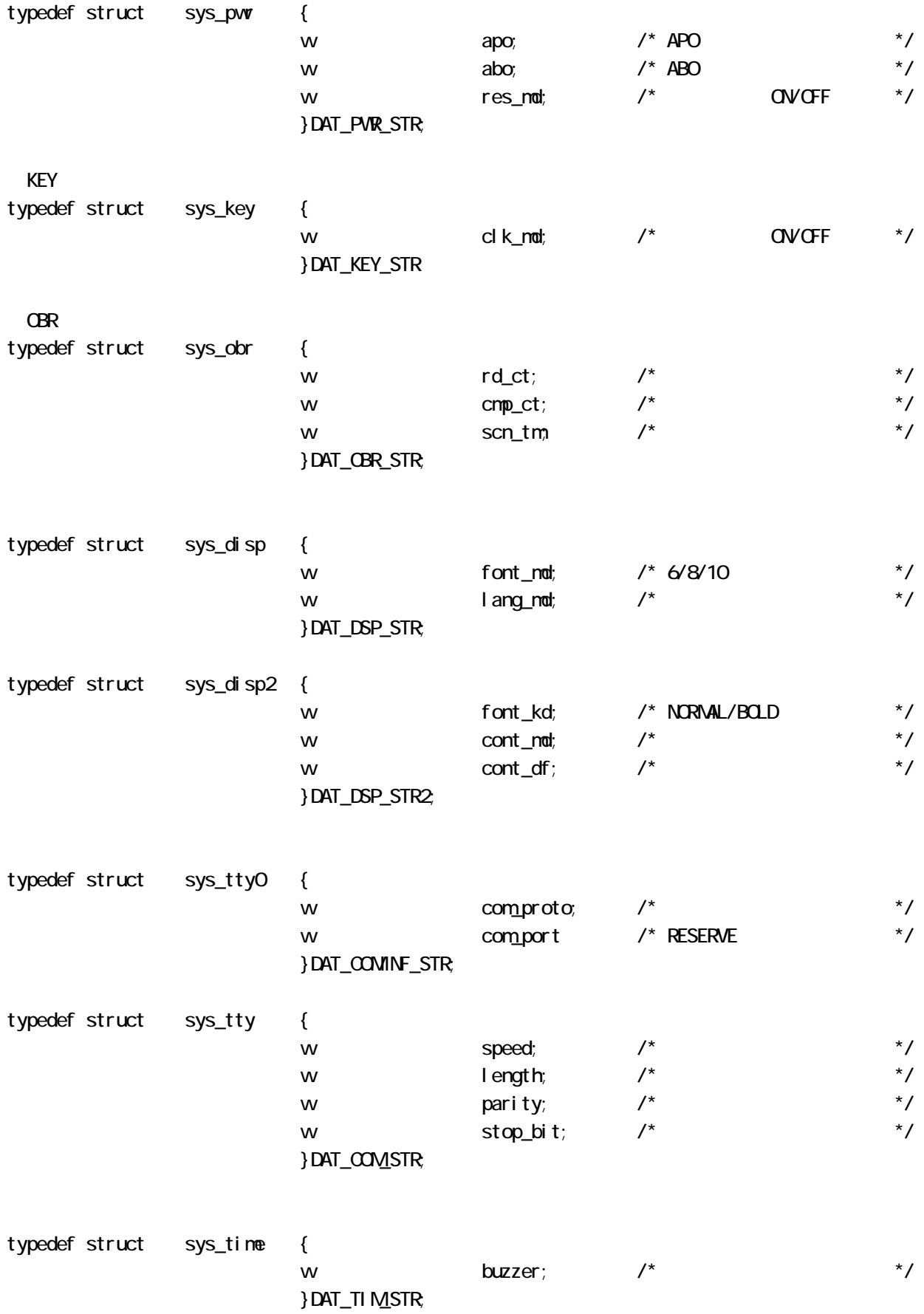

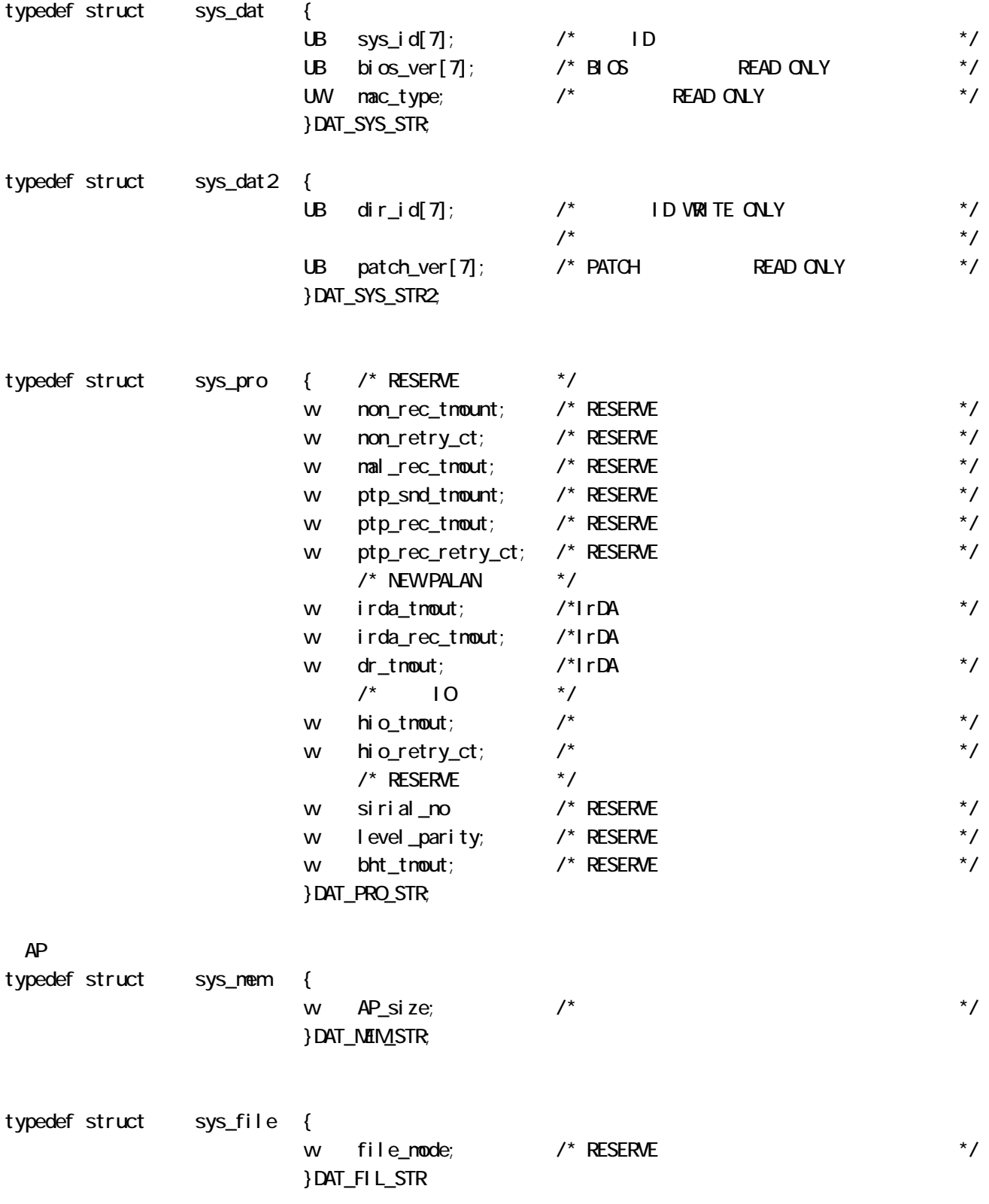

Ξ

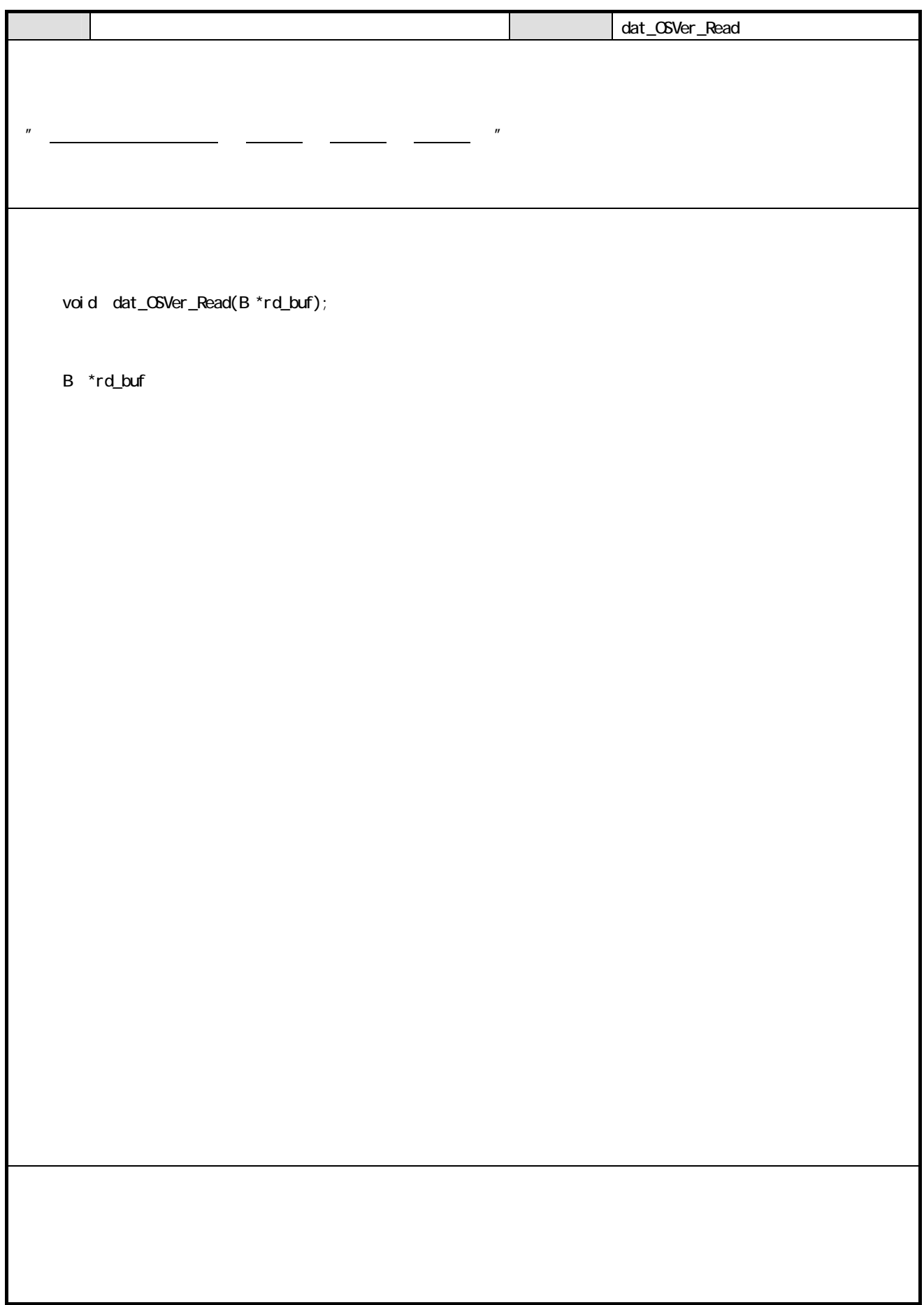

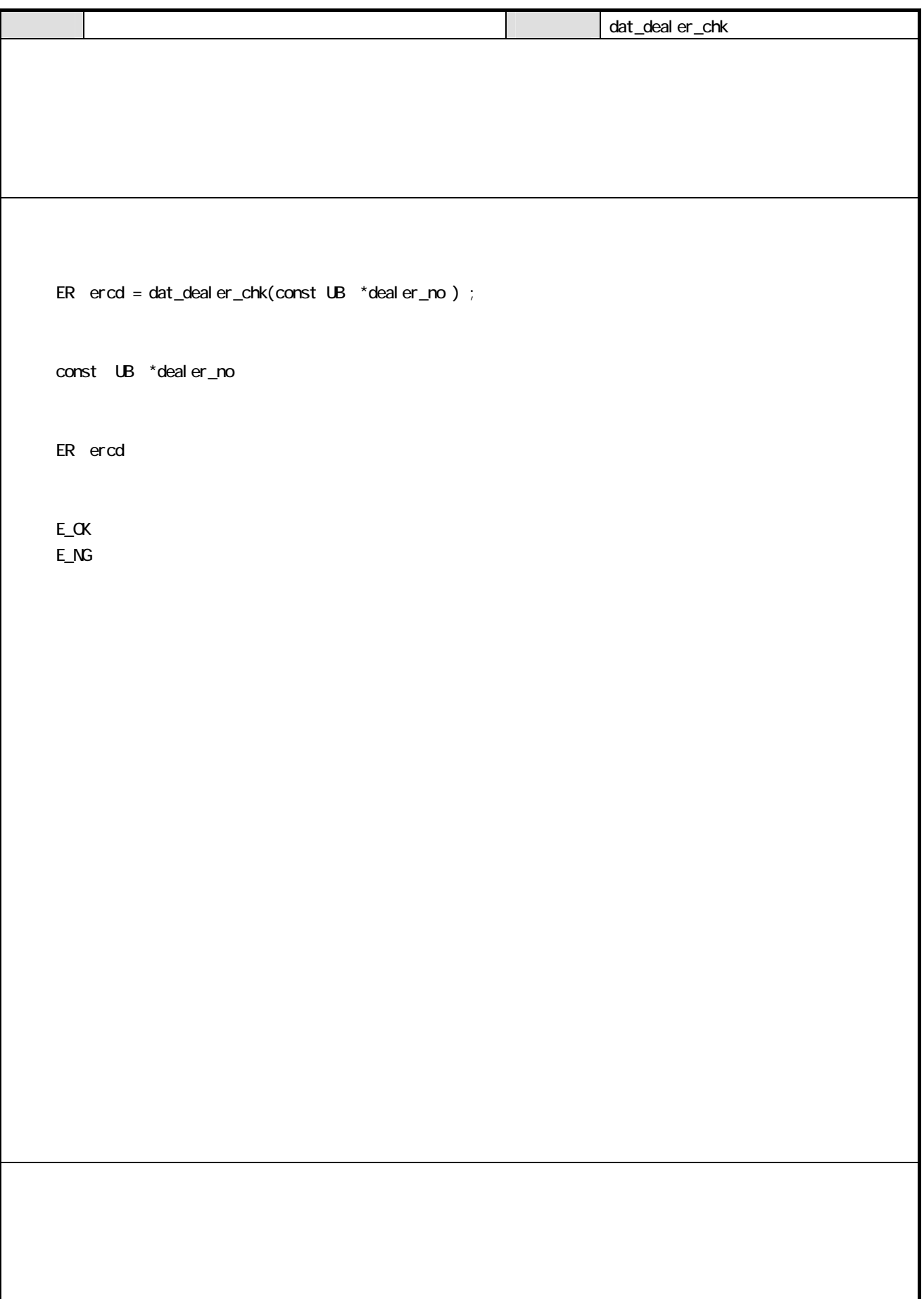

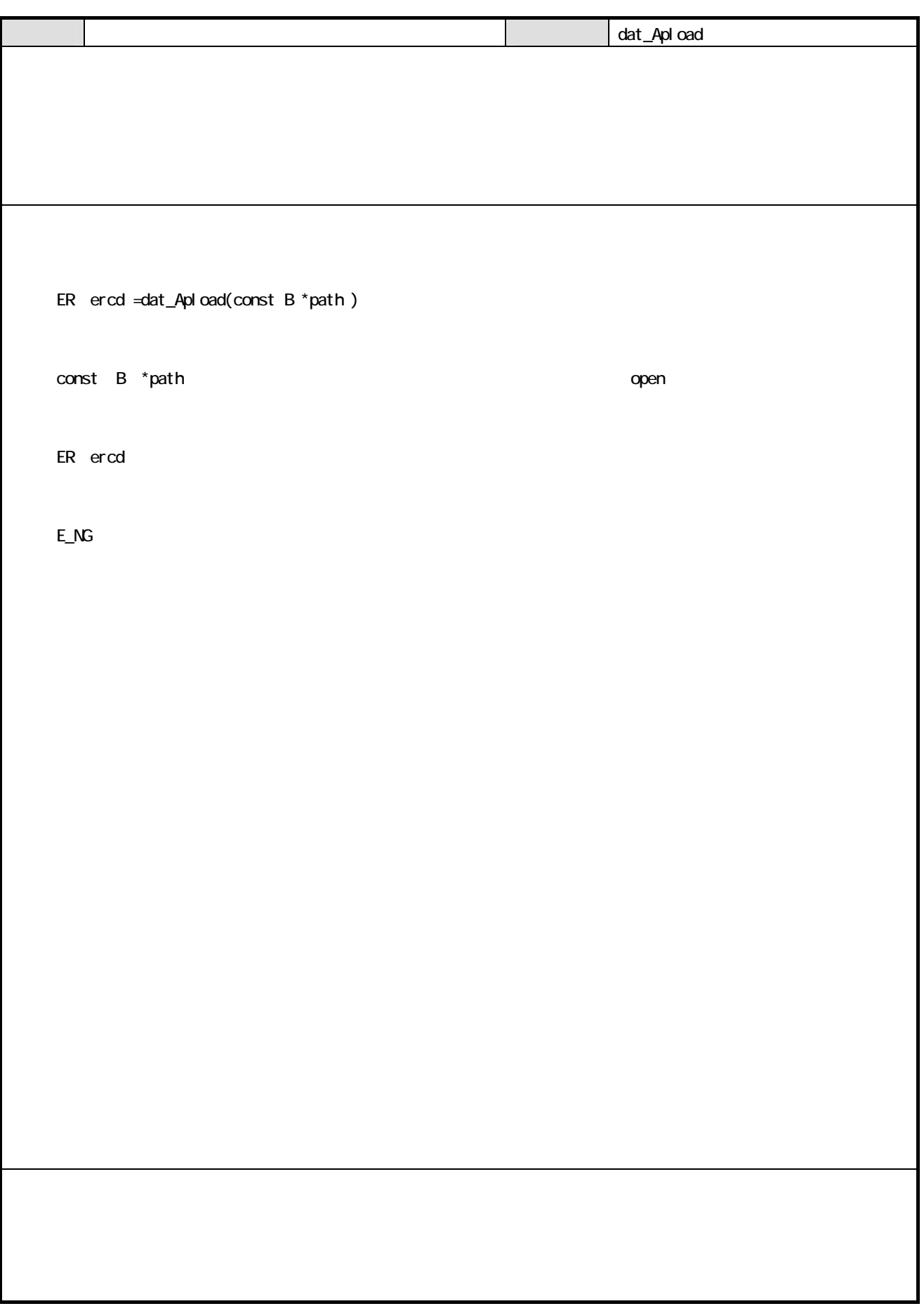

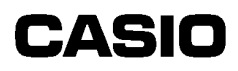

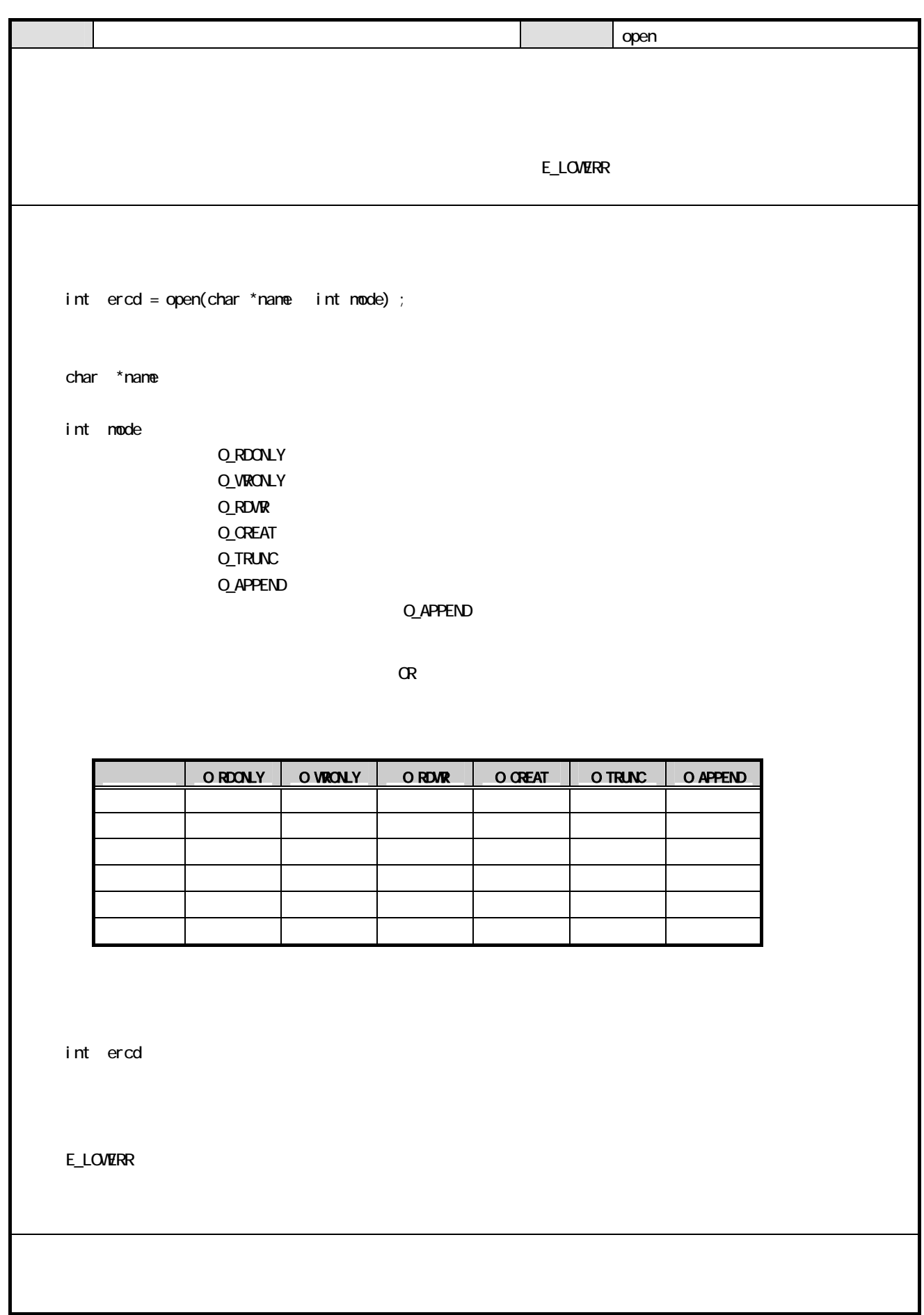

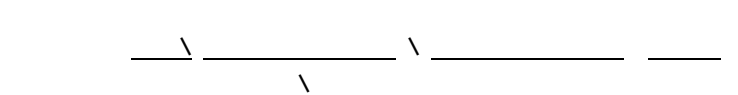

 $\overline{\phantom{m}}$  nnnn $\overline{\phantom{m}}$ 

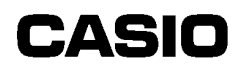

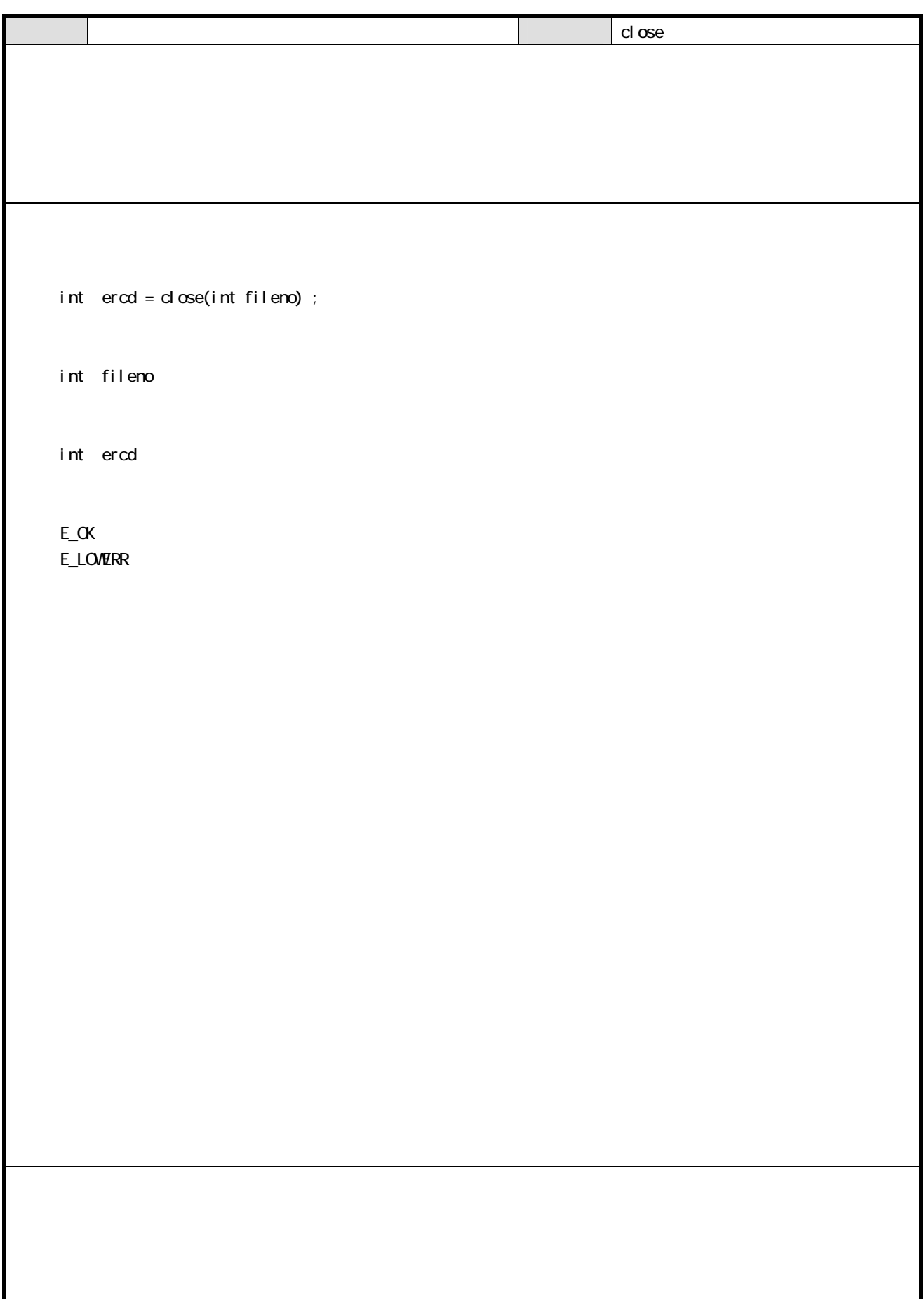

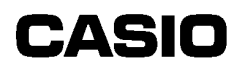

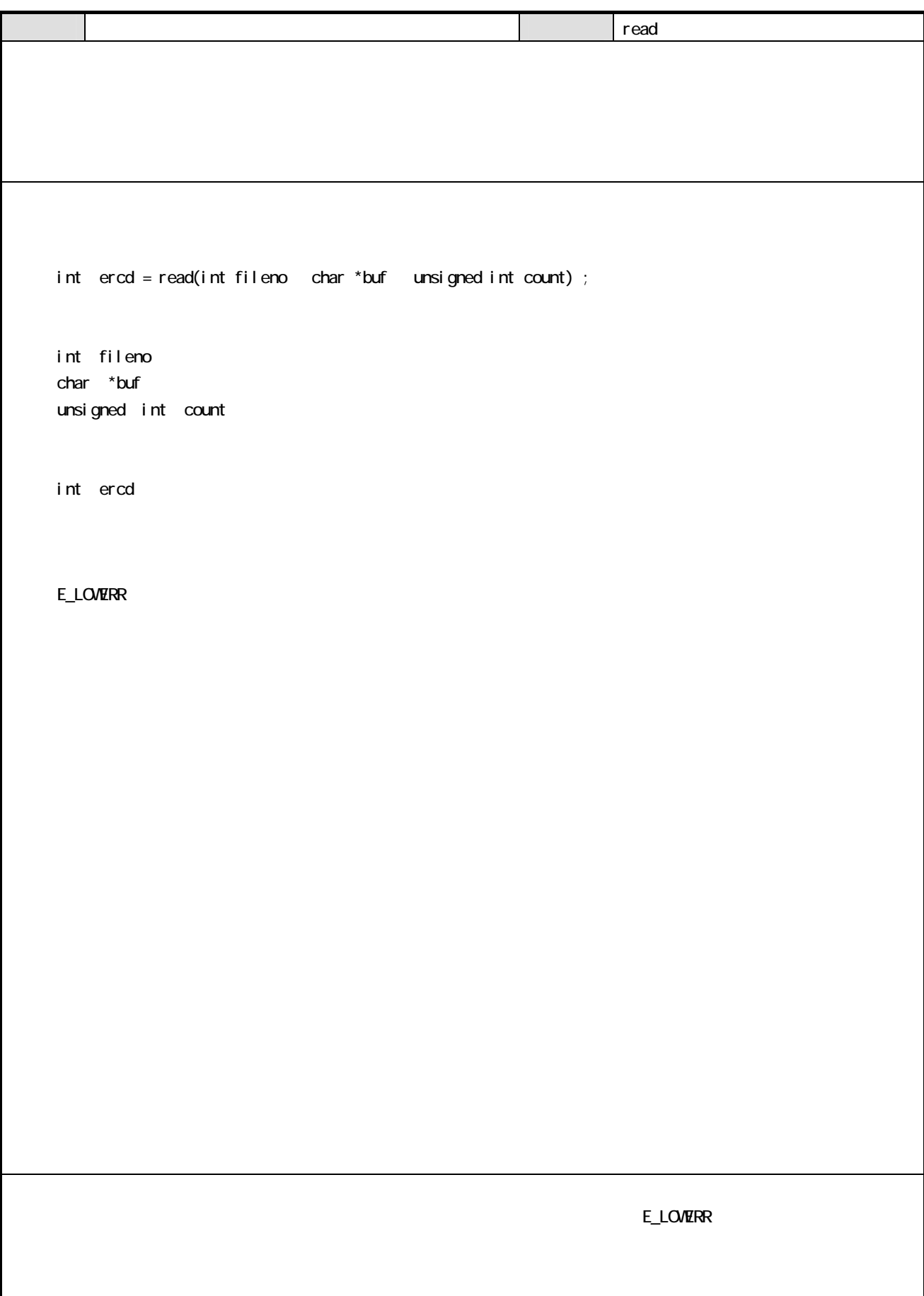

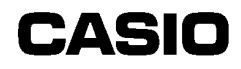

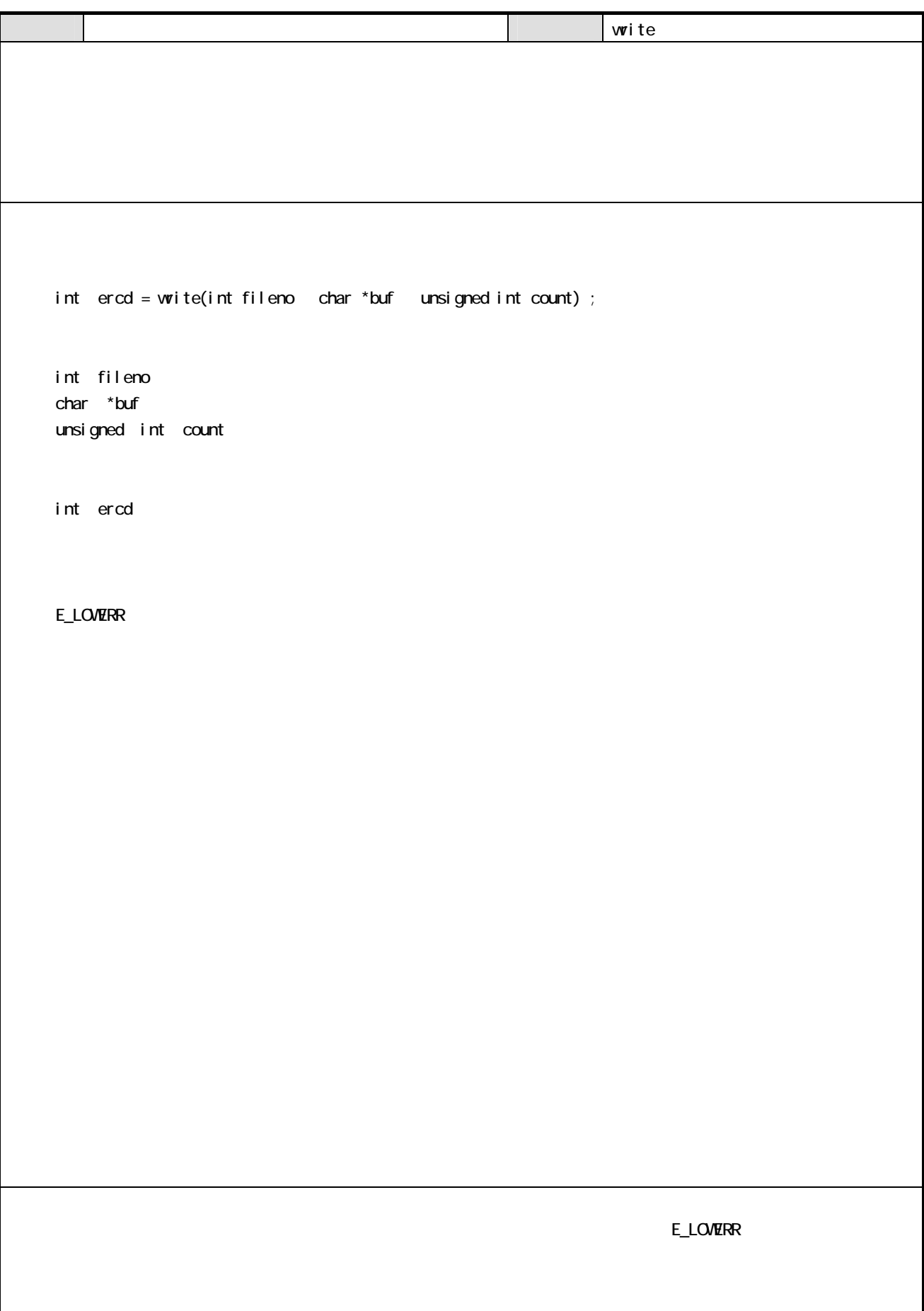

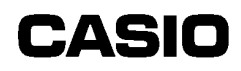

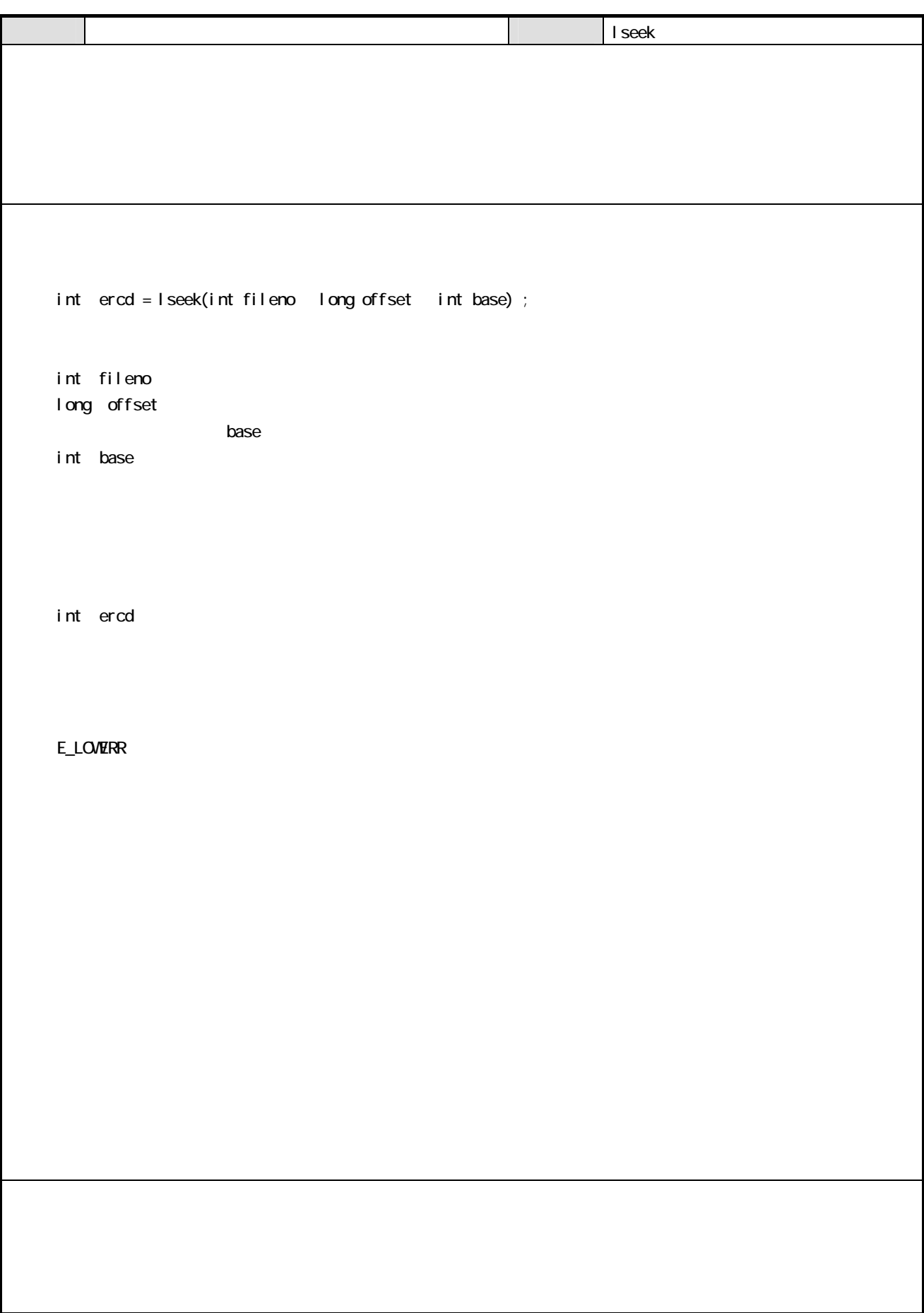

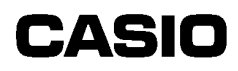

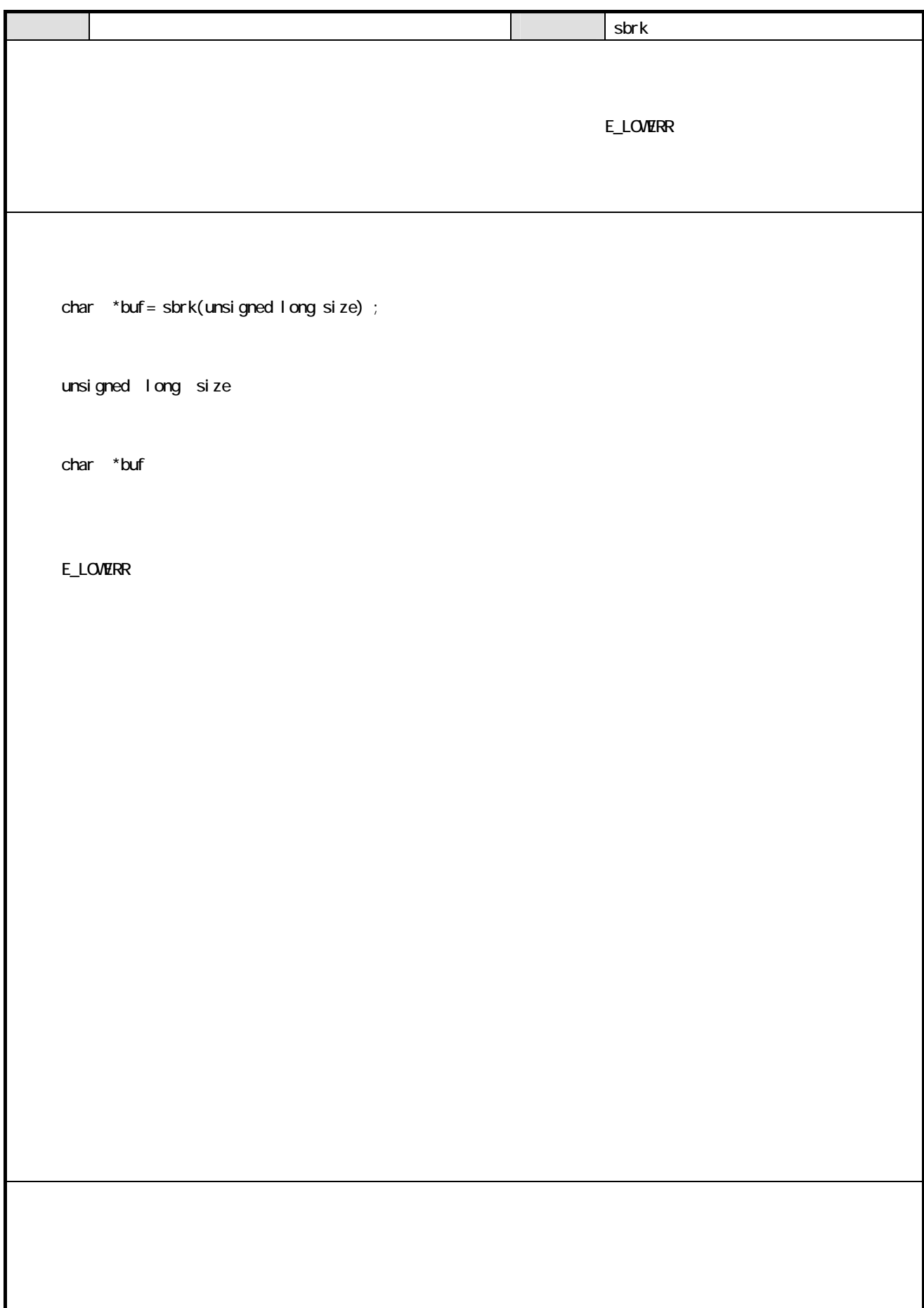

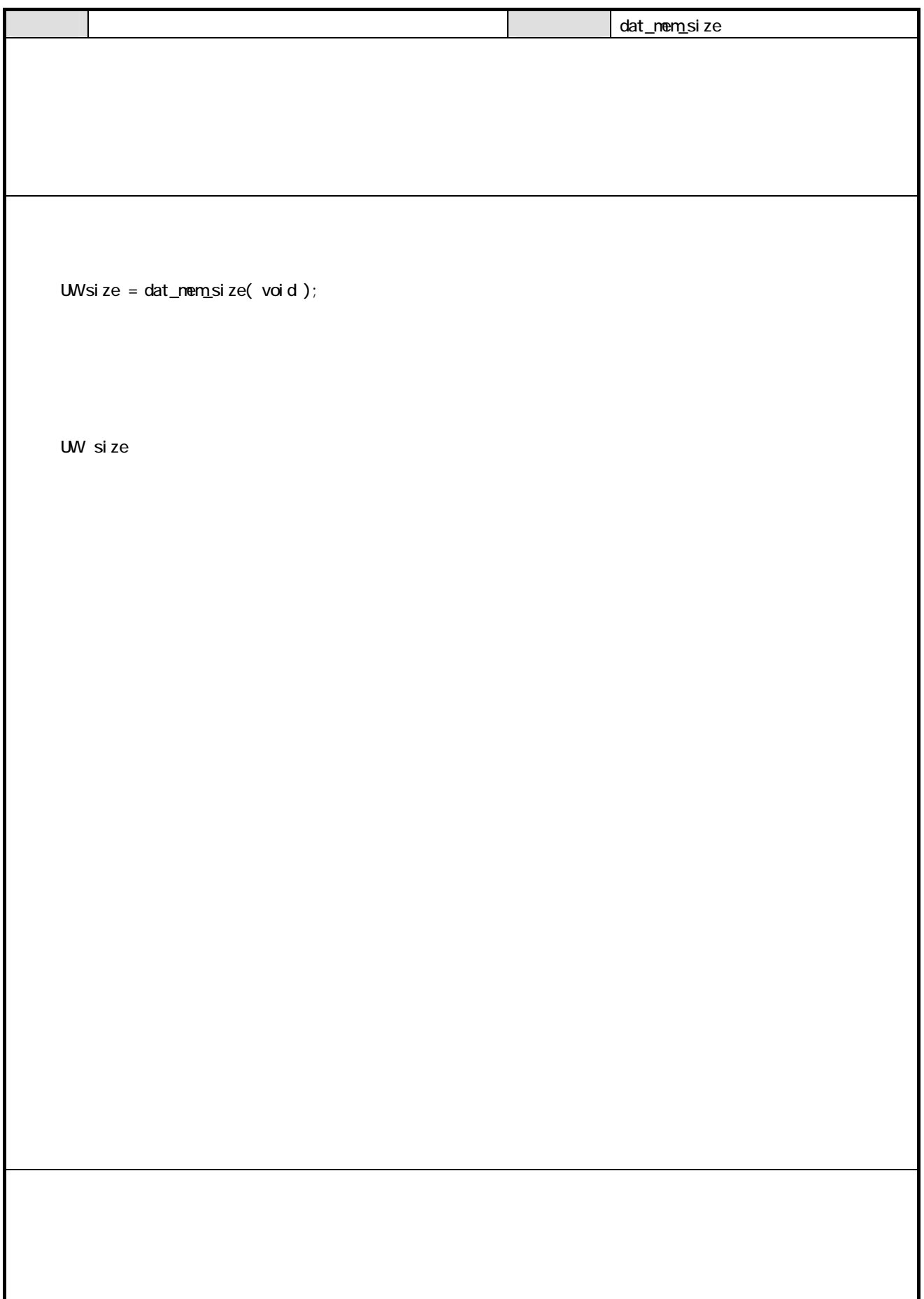

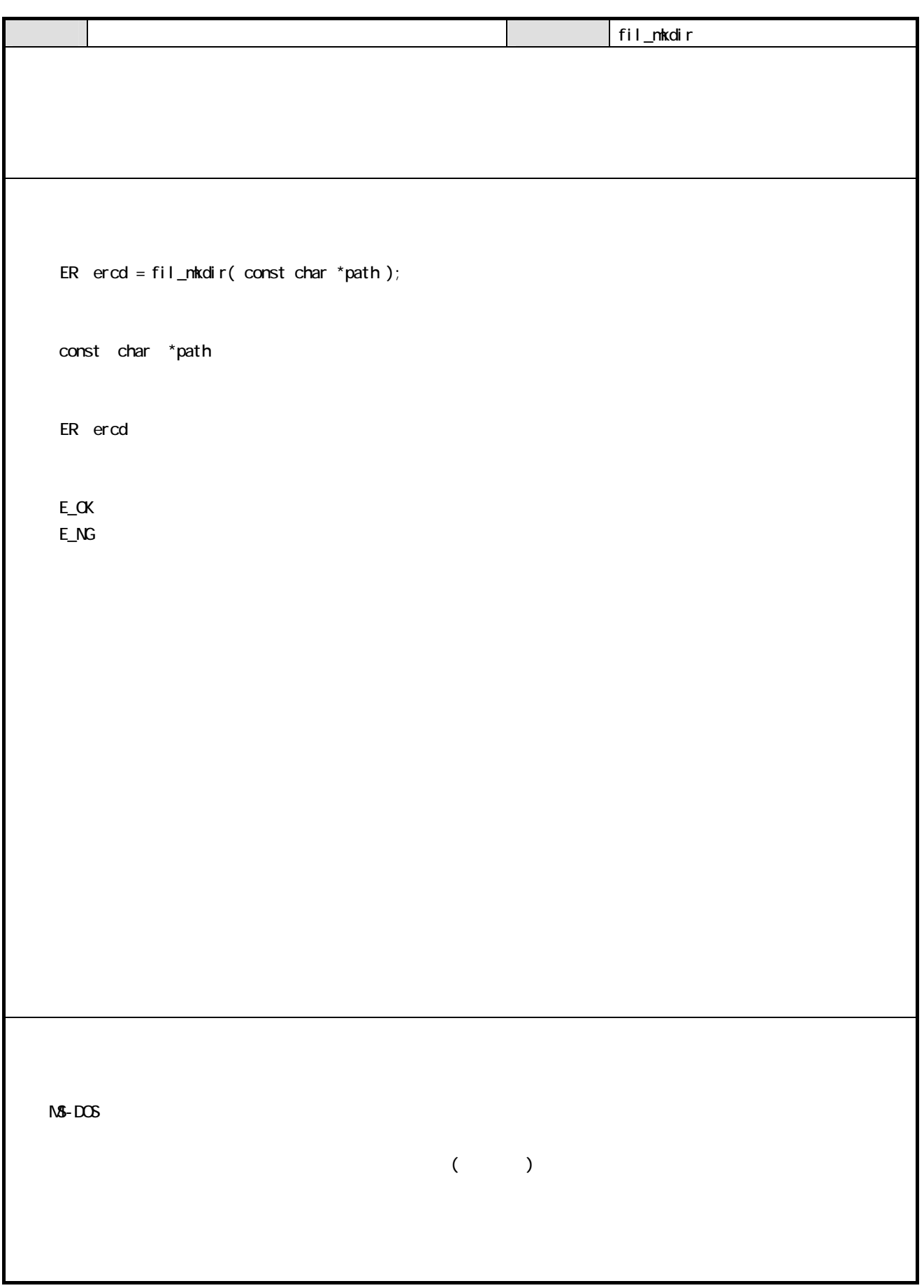
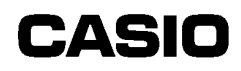

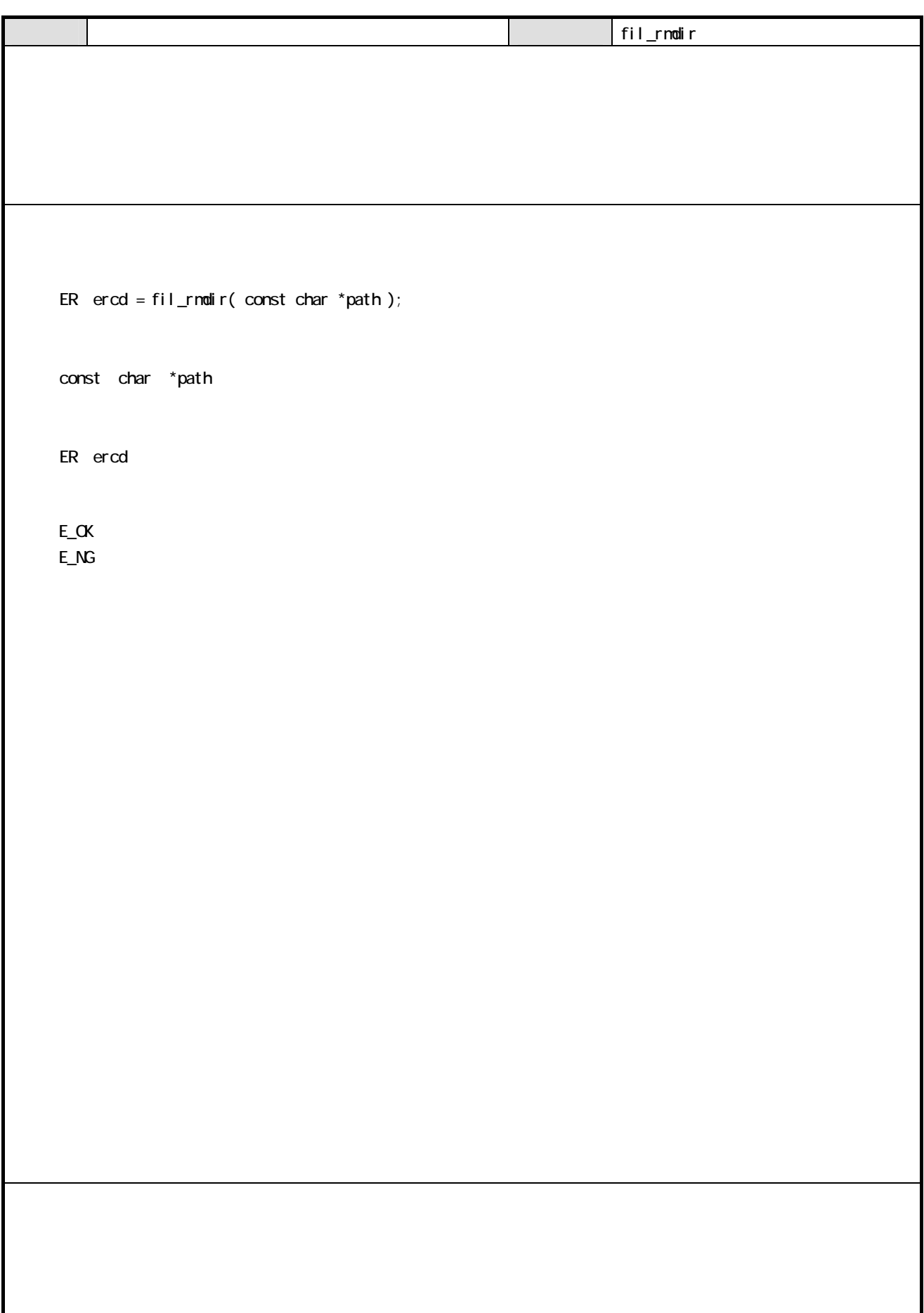

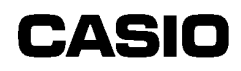

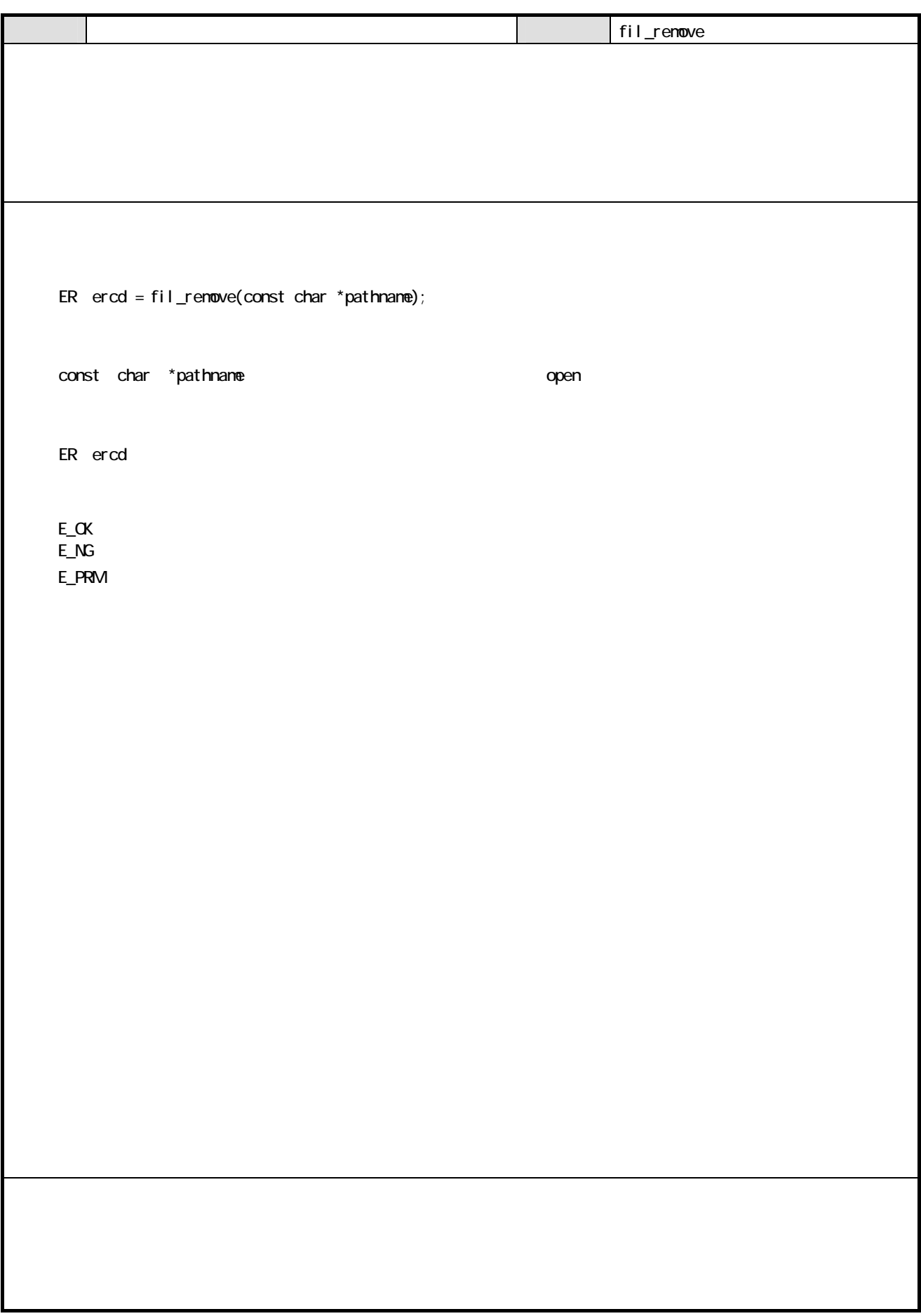

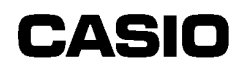

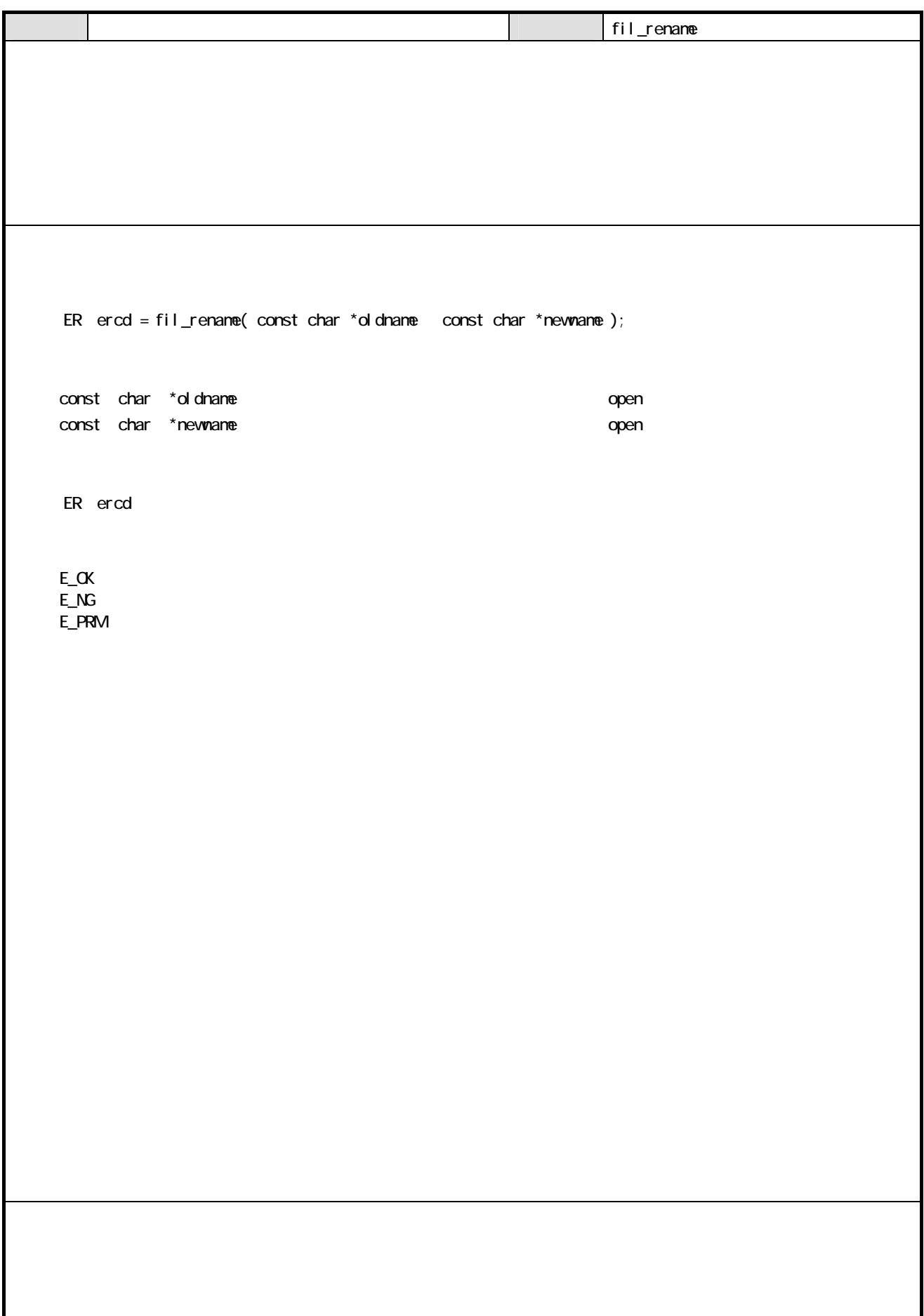

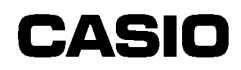

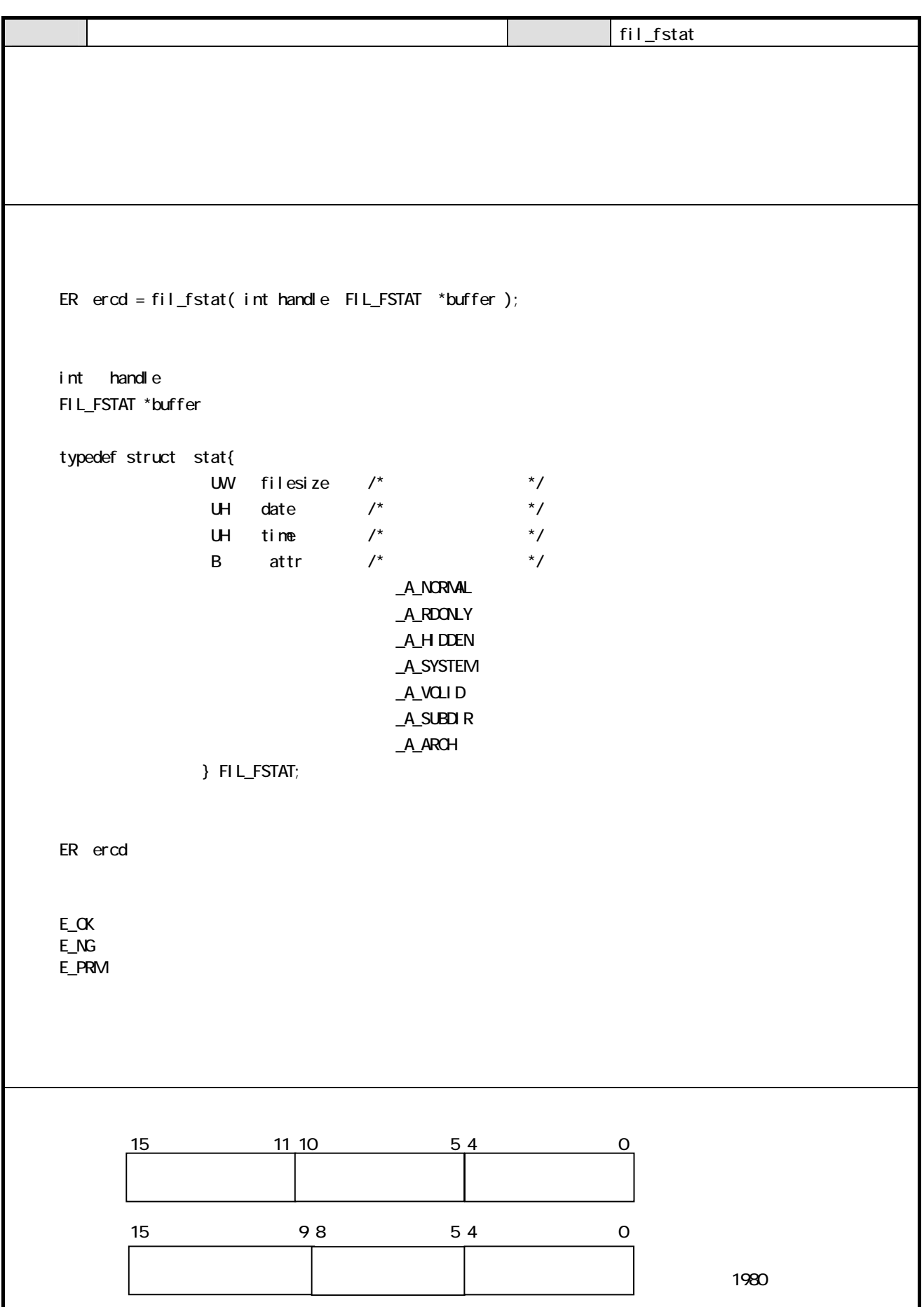

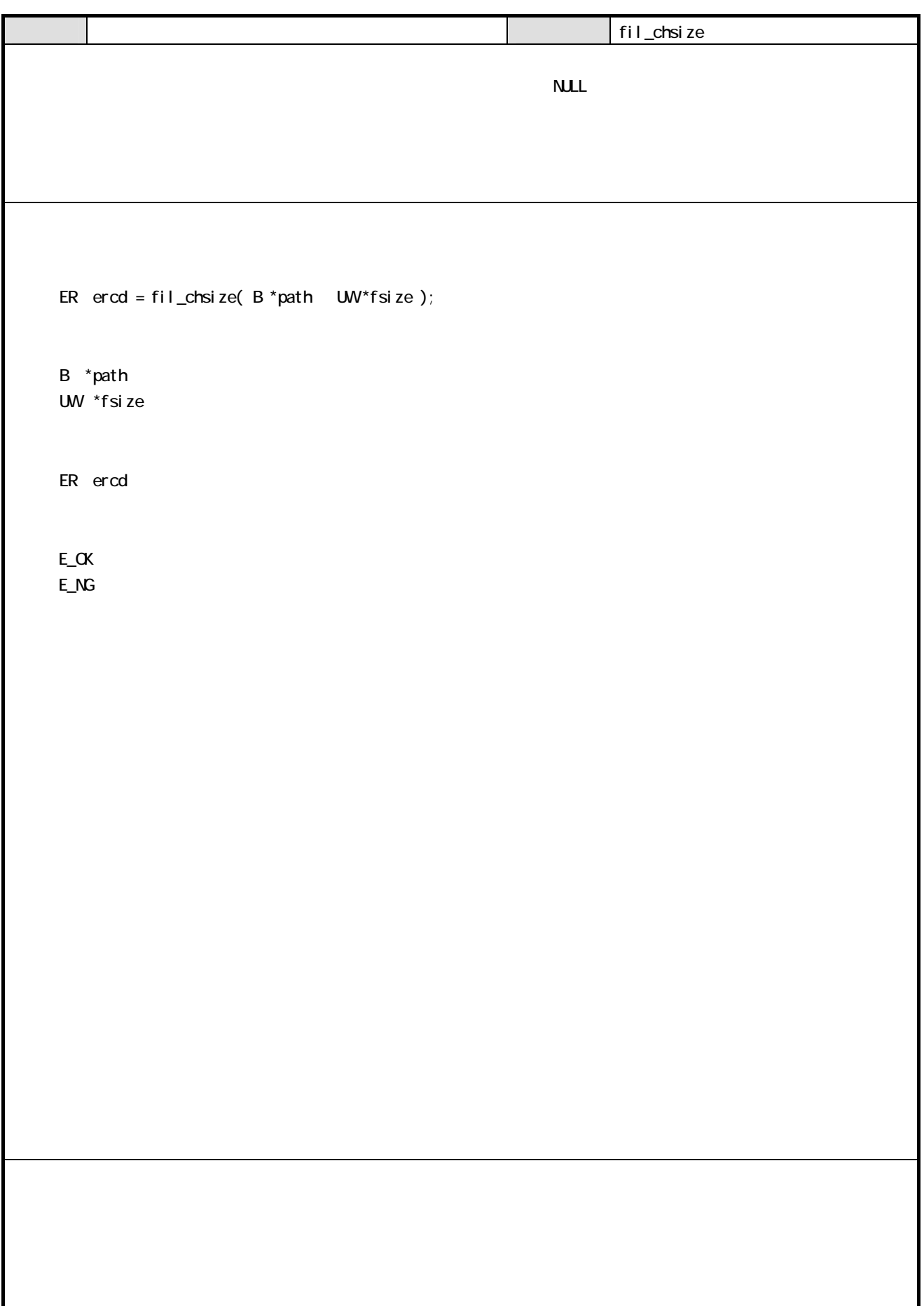

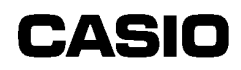

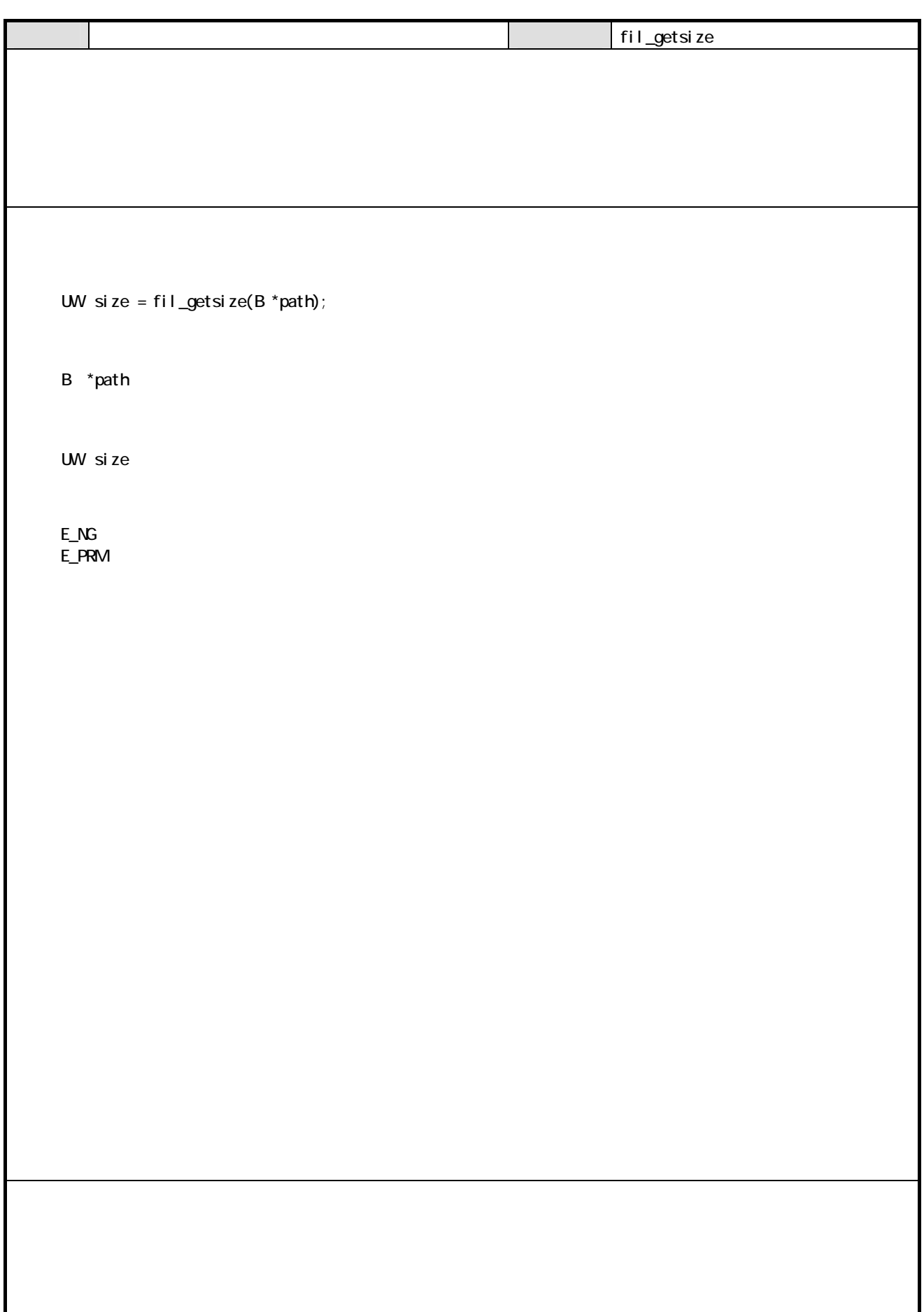

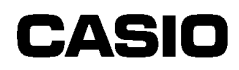

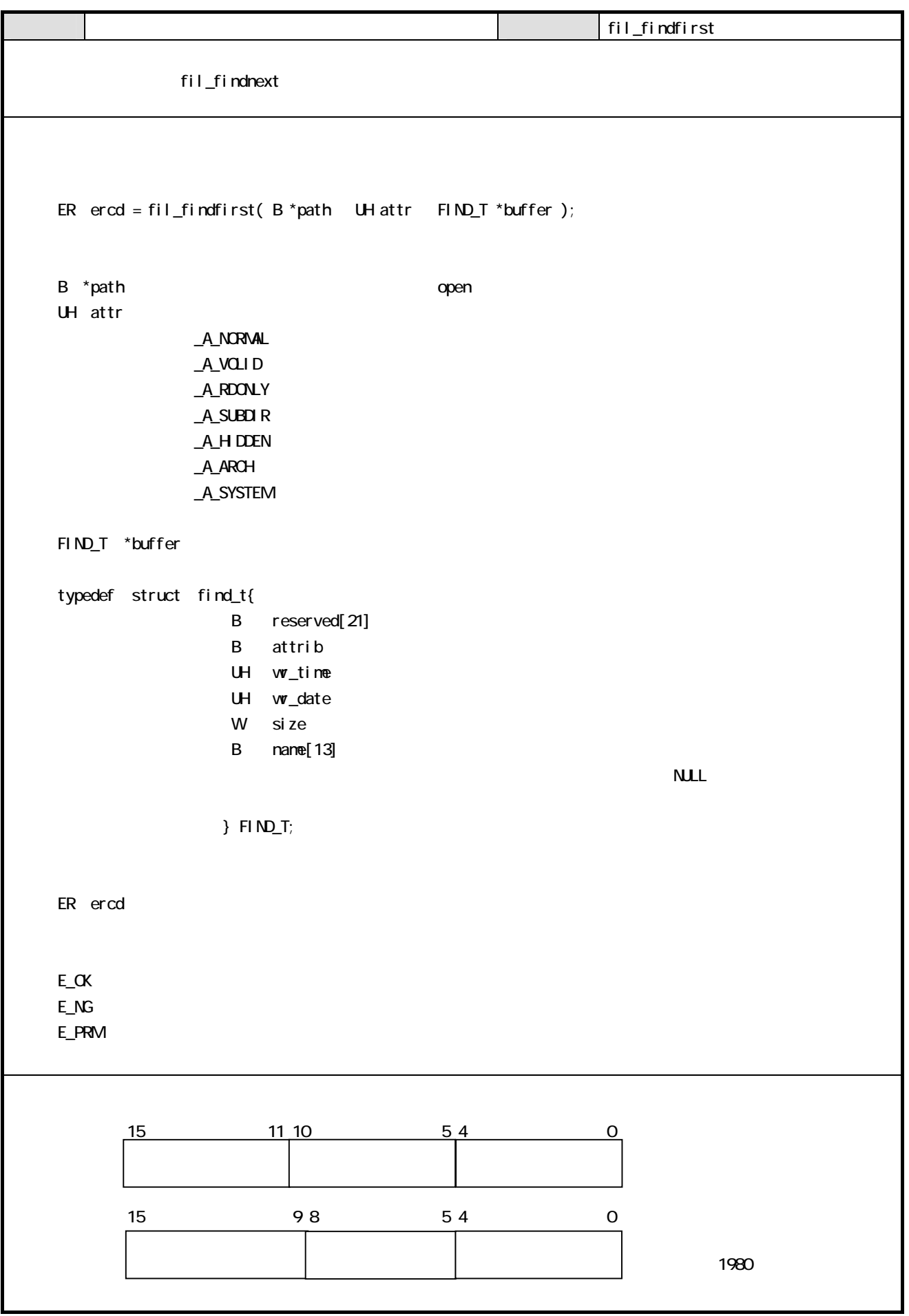

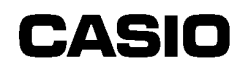

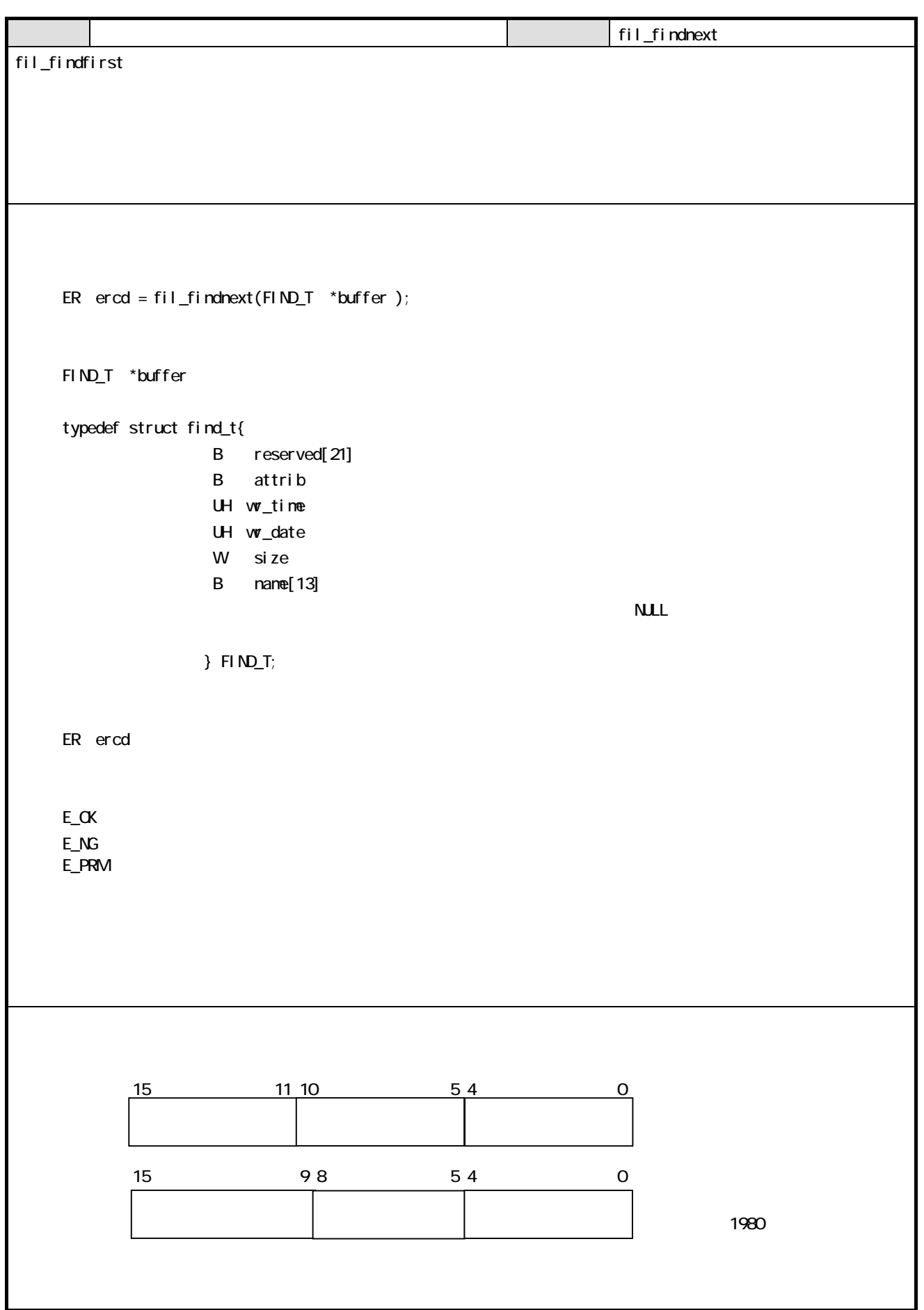

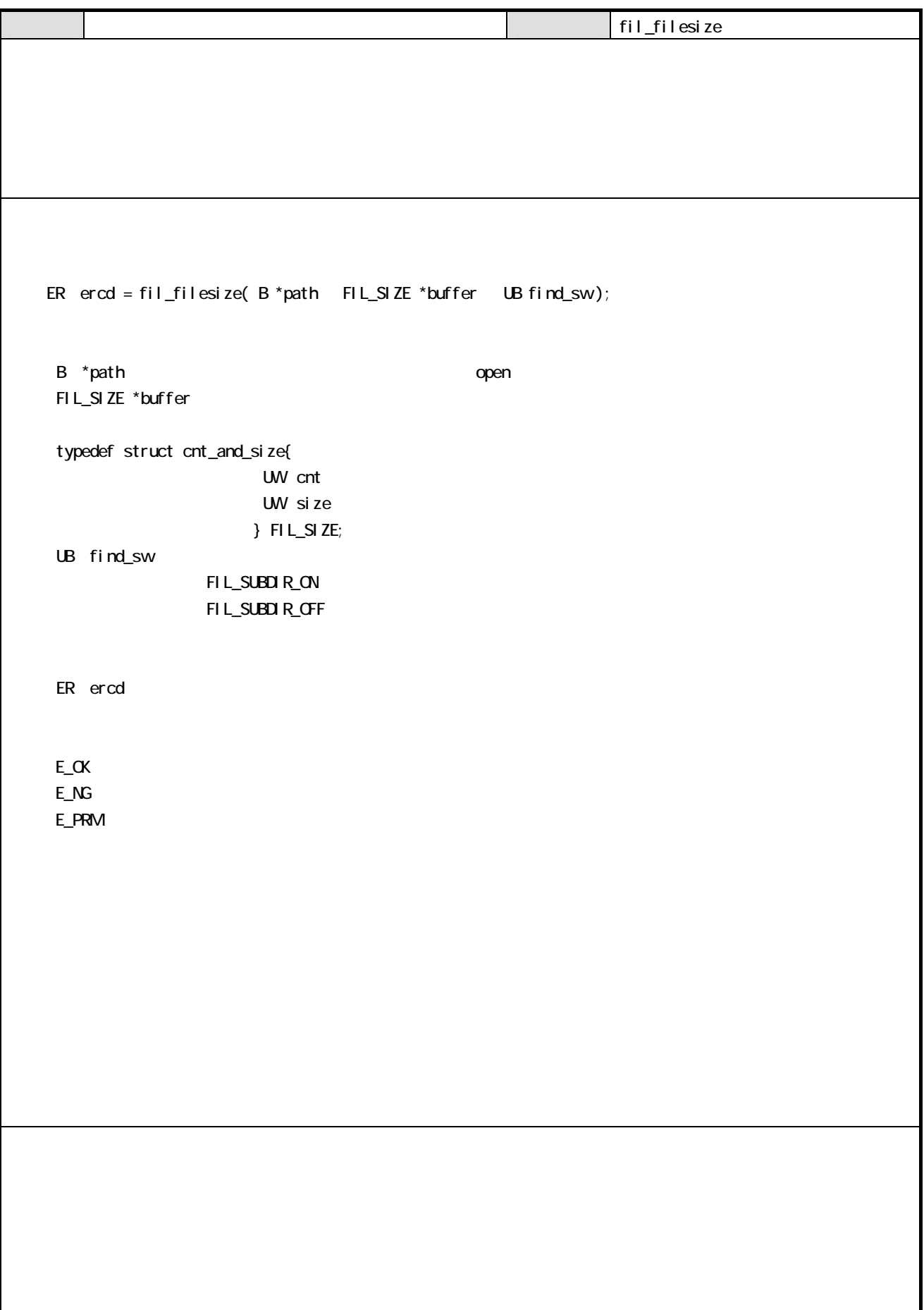

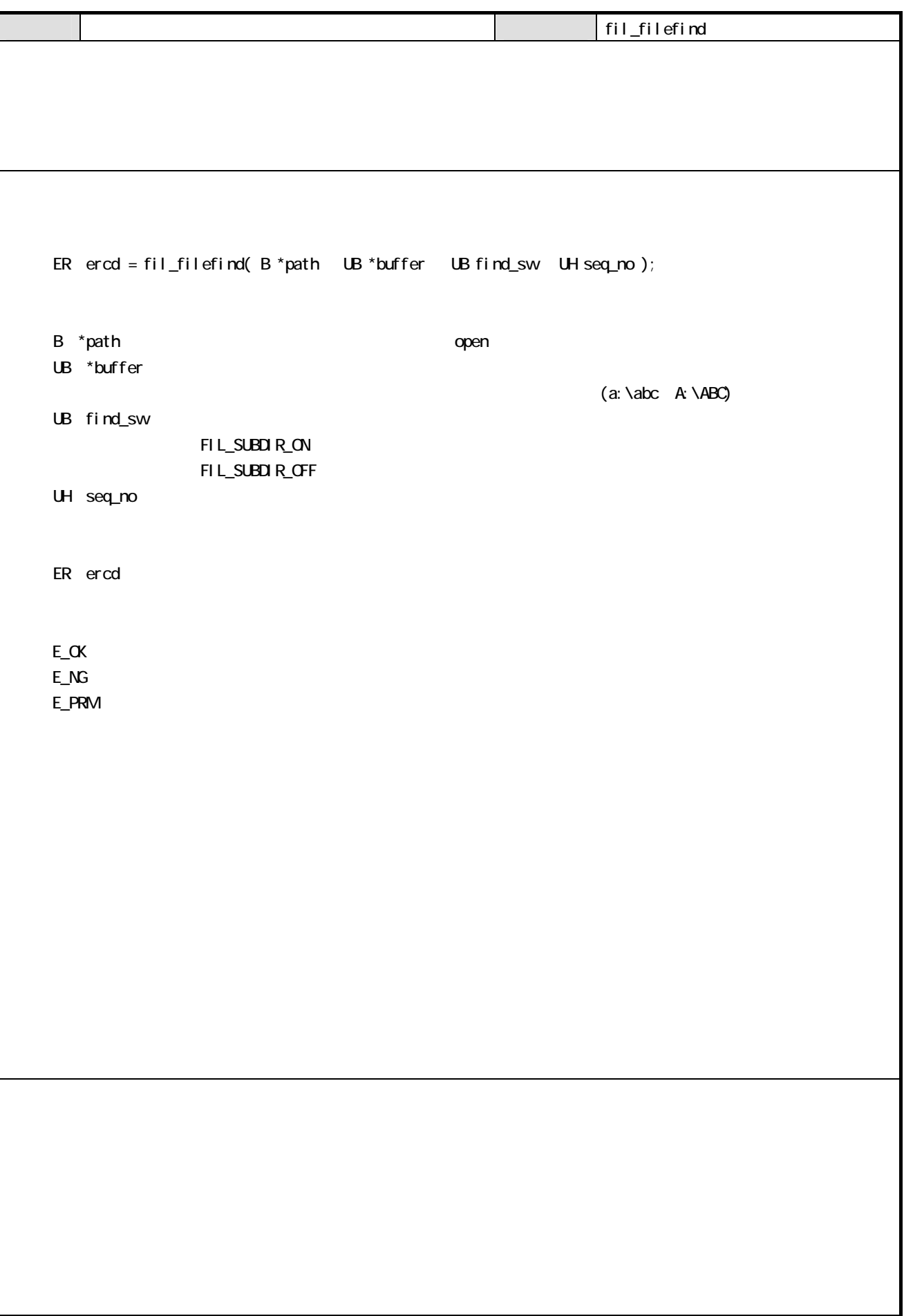

### 3 表示部

### **31**

### $3.1.1$

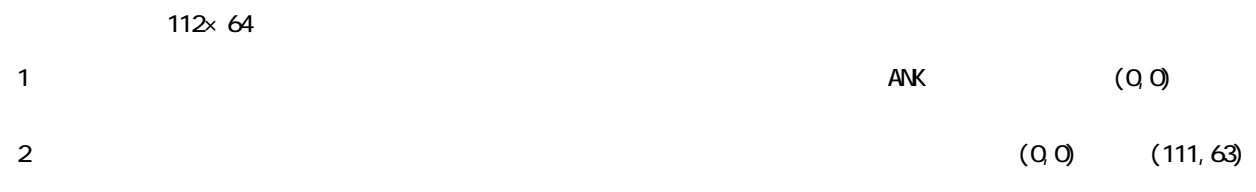

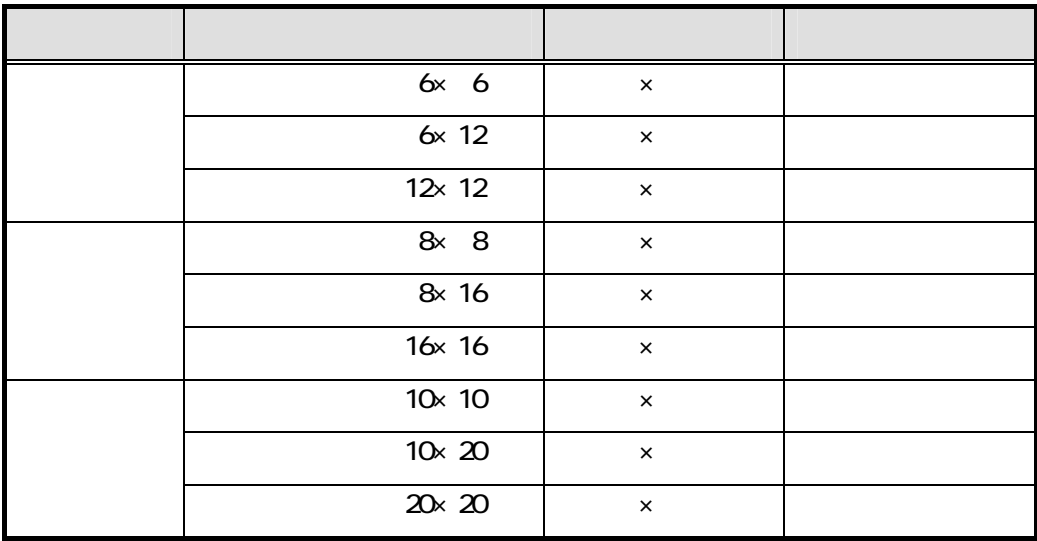

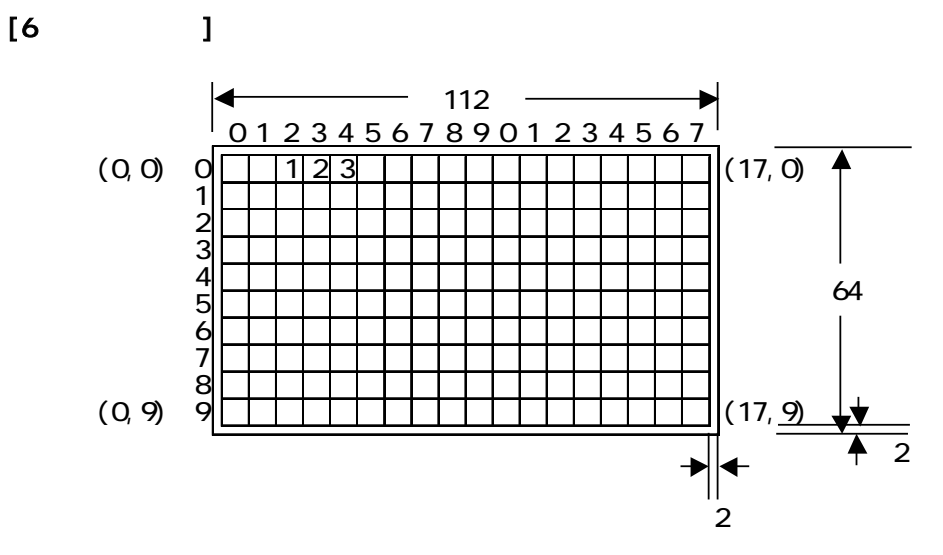

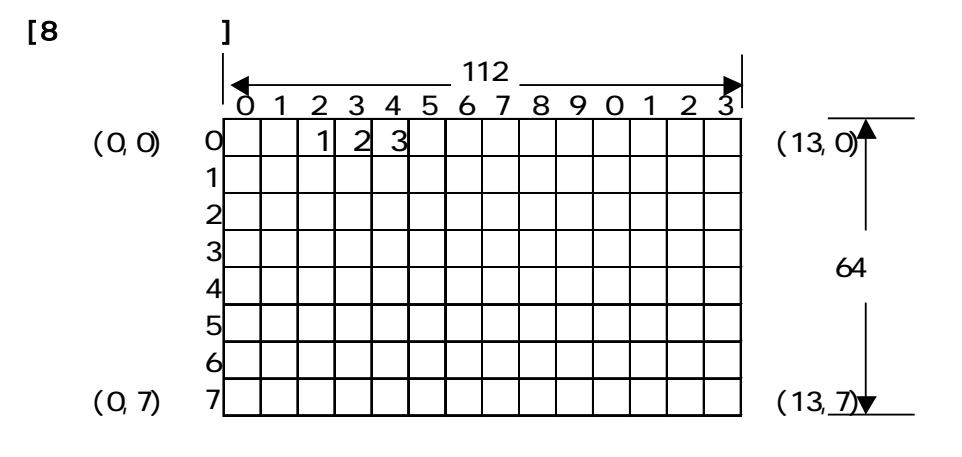

 $[10$   $]$ 

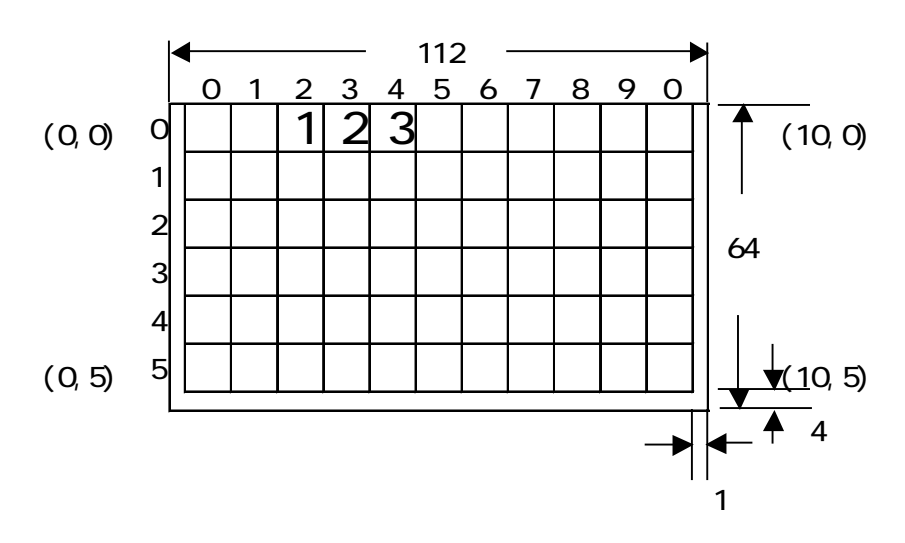

 $3.1.2$ 

OIH 80H A0H DFH FDH FFH

 $($ 

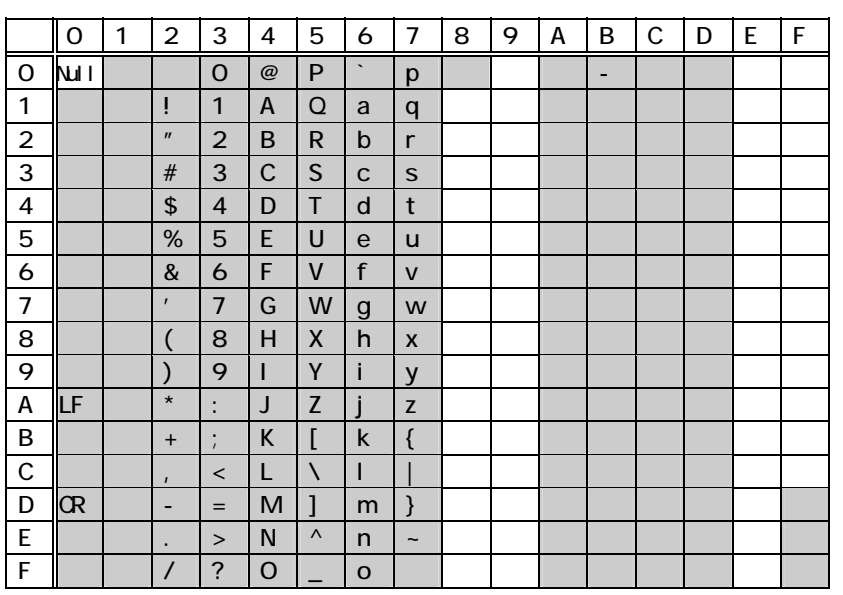

 $\mathbf{v} = \mathbf{v}$ 

5Ch きょうしょう ディー・ディー・エンジェクト どうしょう インドライブ

2 7F (: OxEB7F)

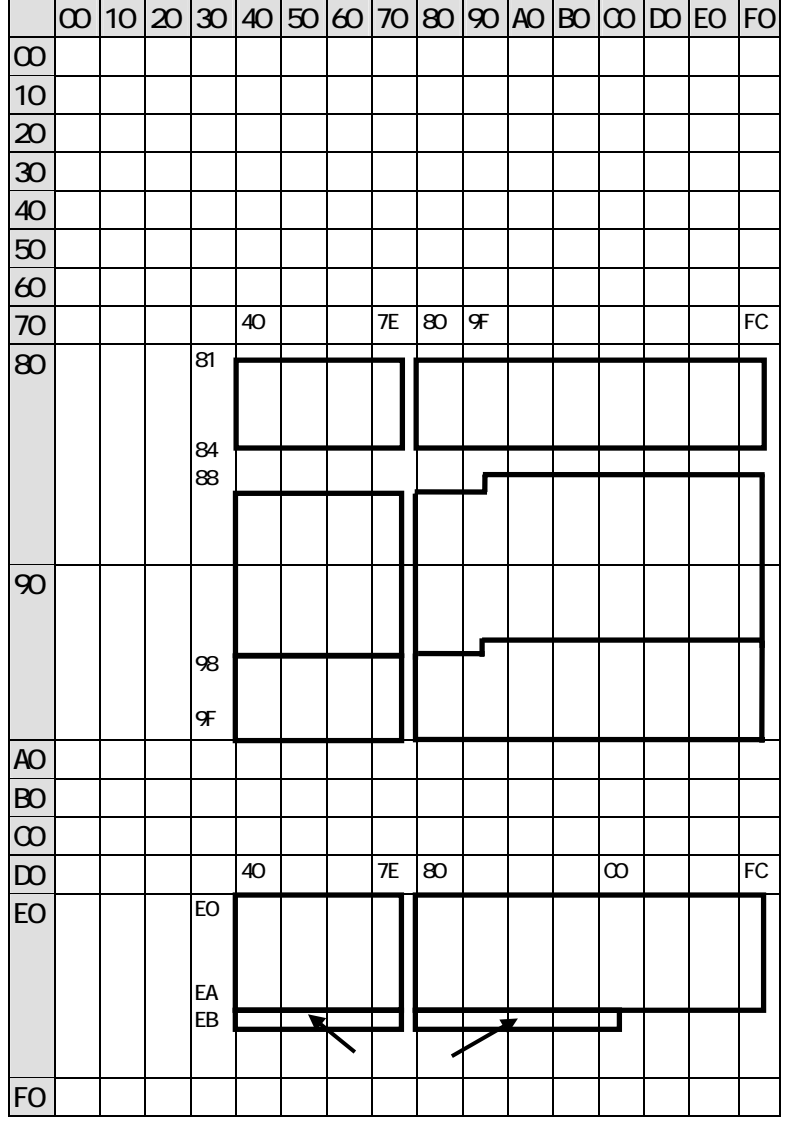

 $\mathcal{L}_{\text{max}}$  and  $\mathcal{L}_{\text{max}}$ 

 $\mathbb{R}$  $\sim$  $\sim$  $\mathcal{L}$  1cd\_char lcd\_string lcd\_string2

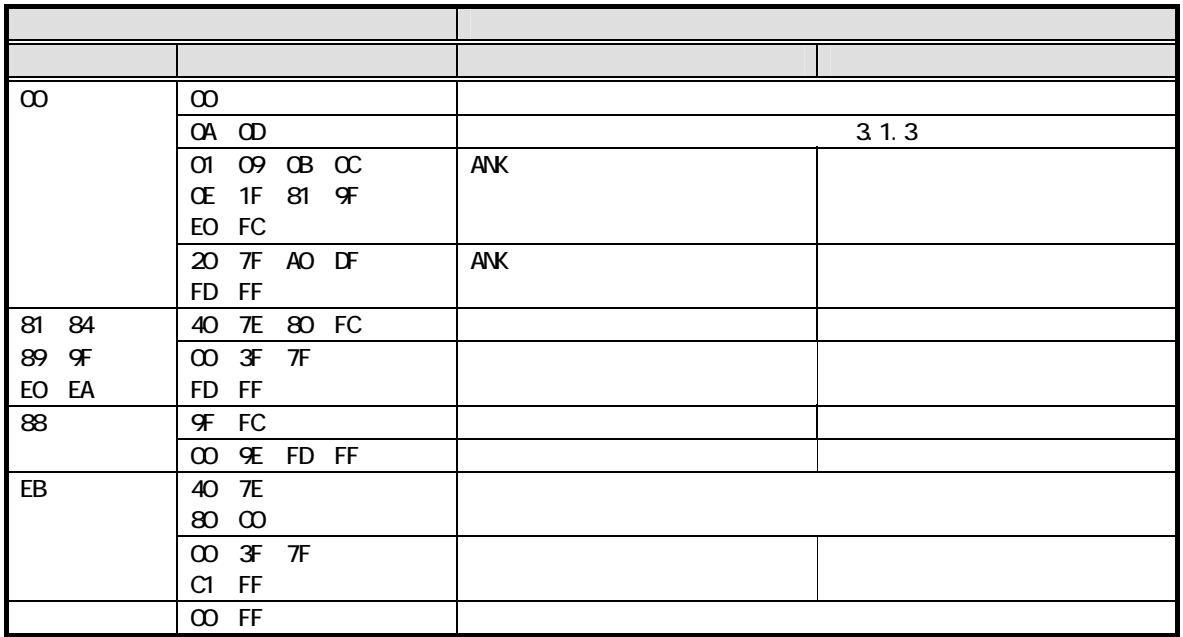

I cd\_char

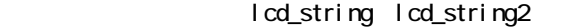

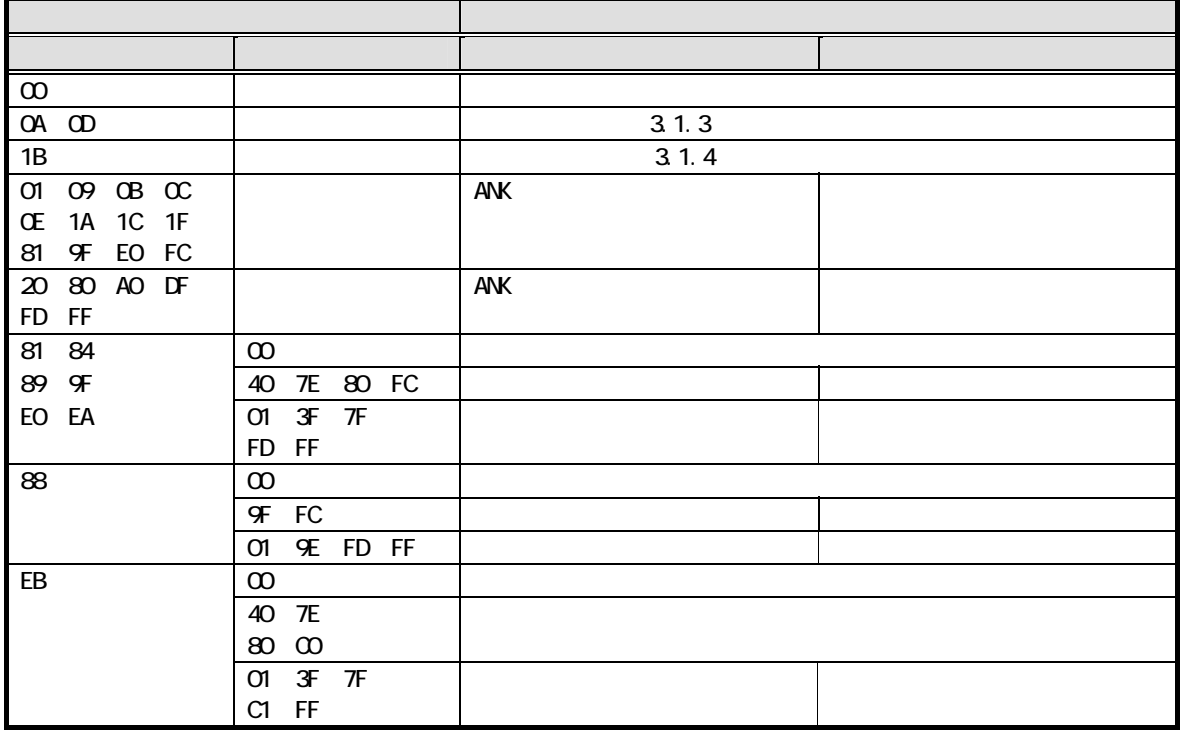

 $3.1.3$ 

C Strategie

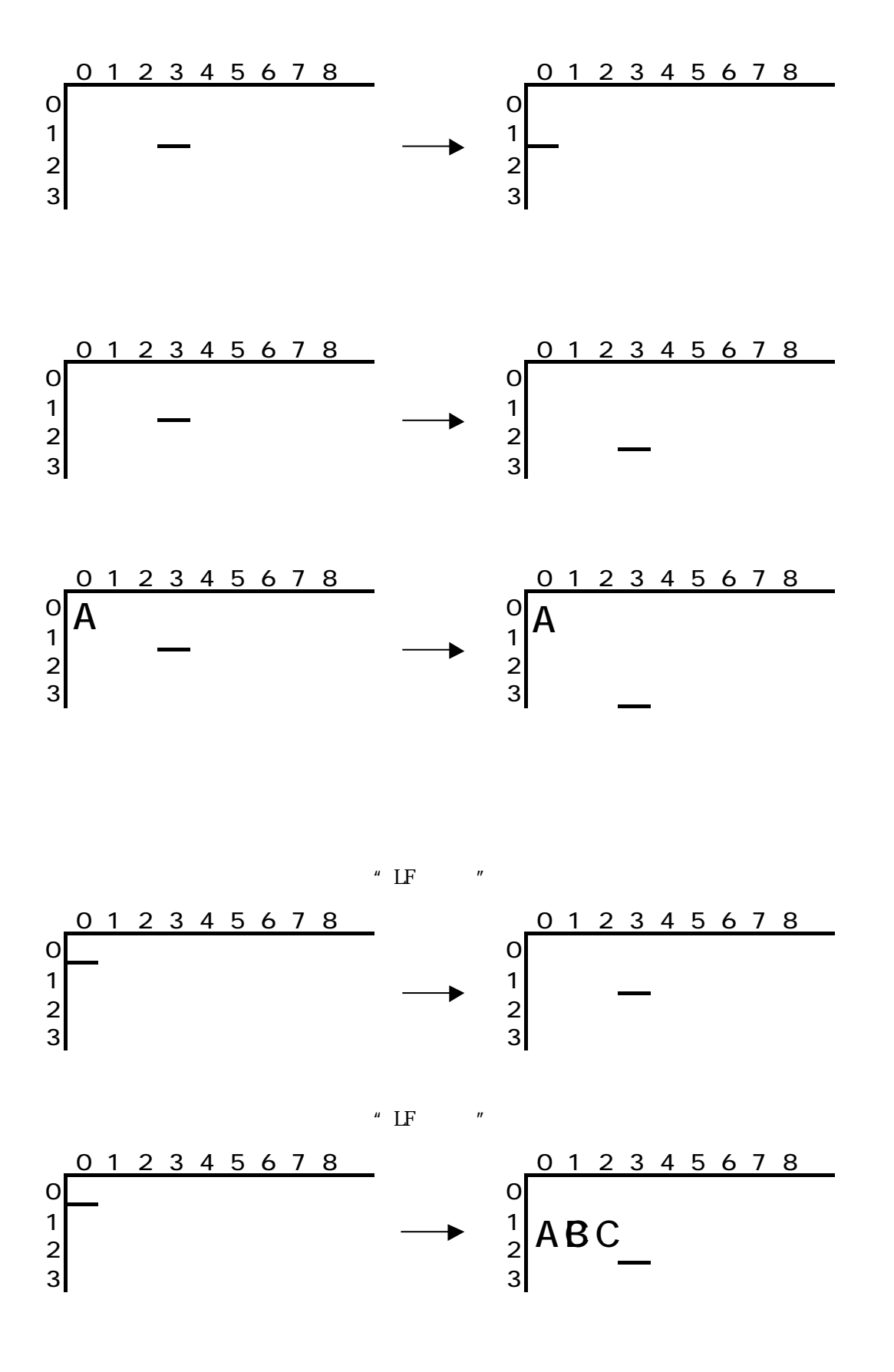

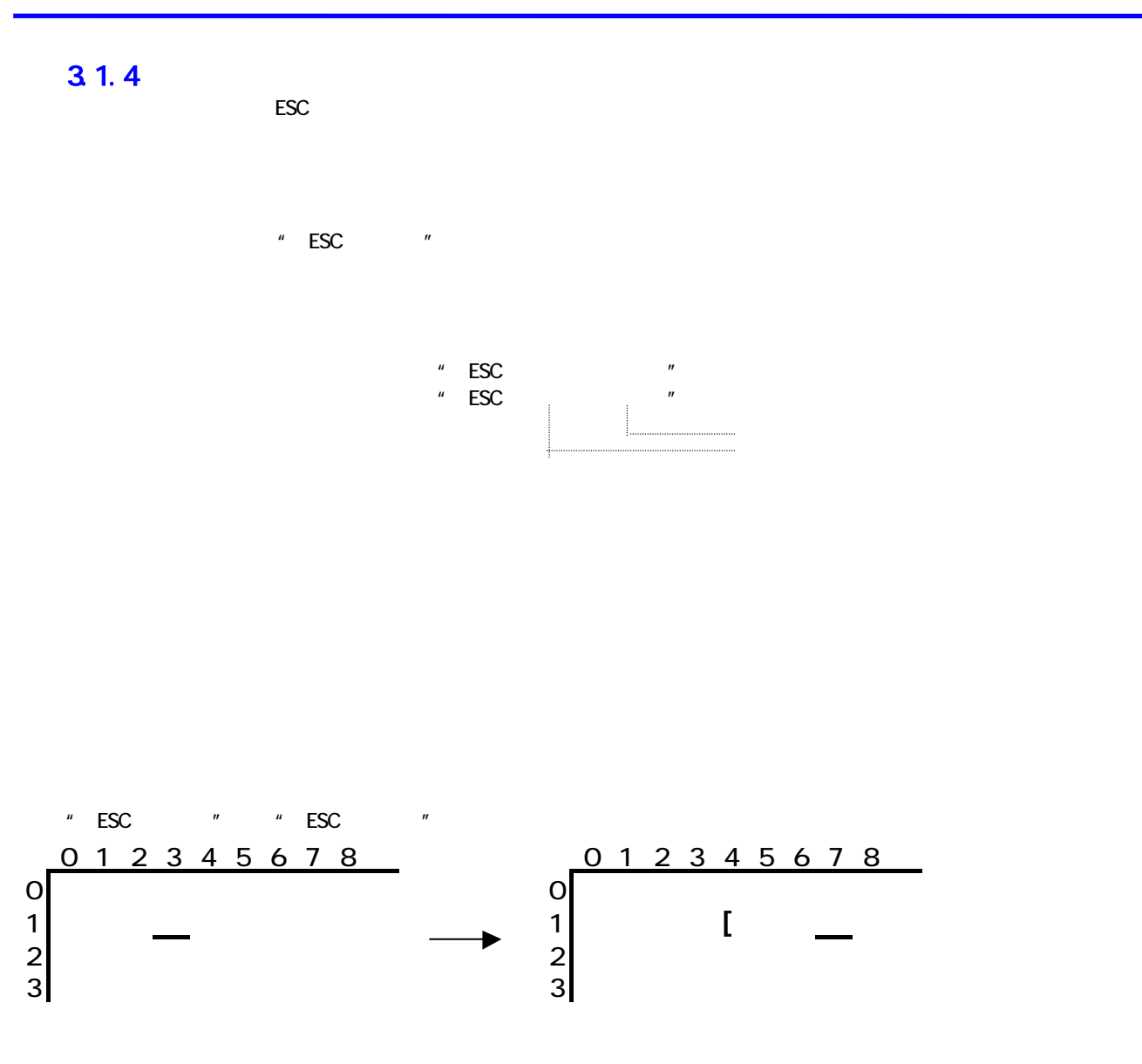

#### $3.1.5$ 1  $\blacksquare$

C Strategie

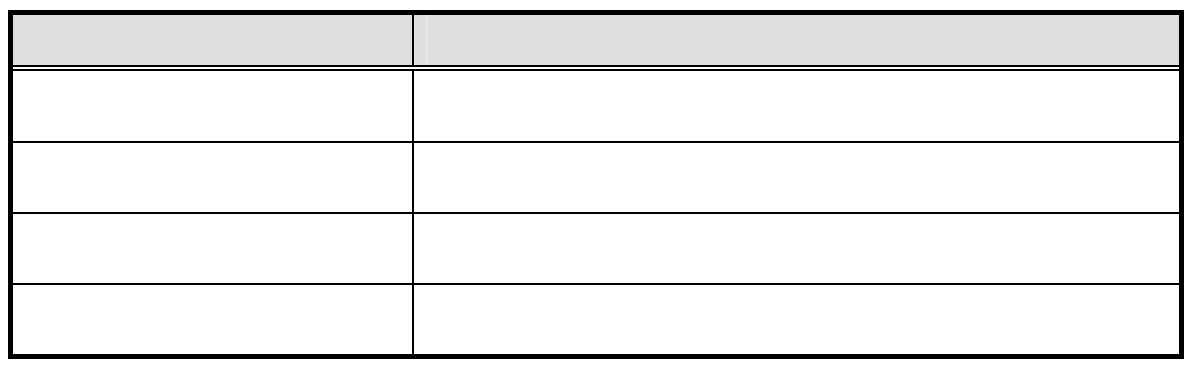

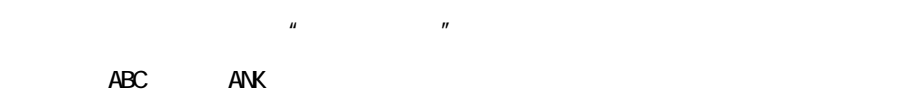

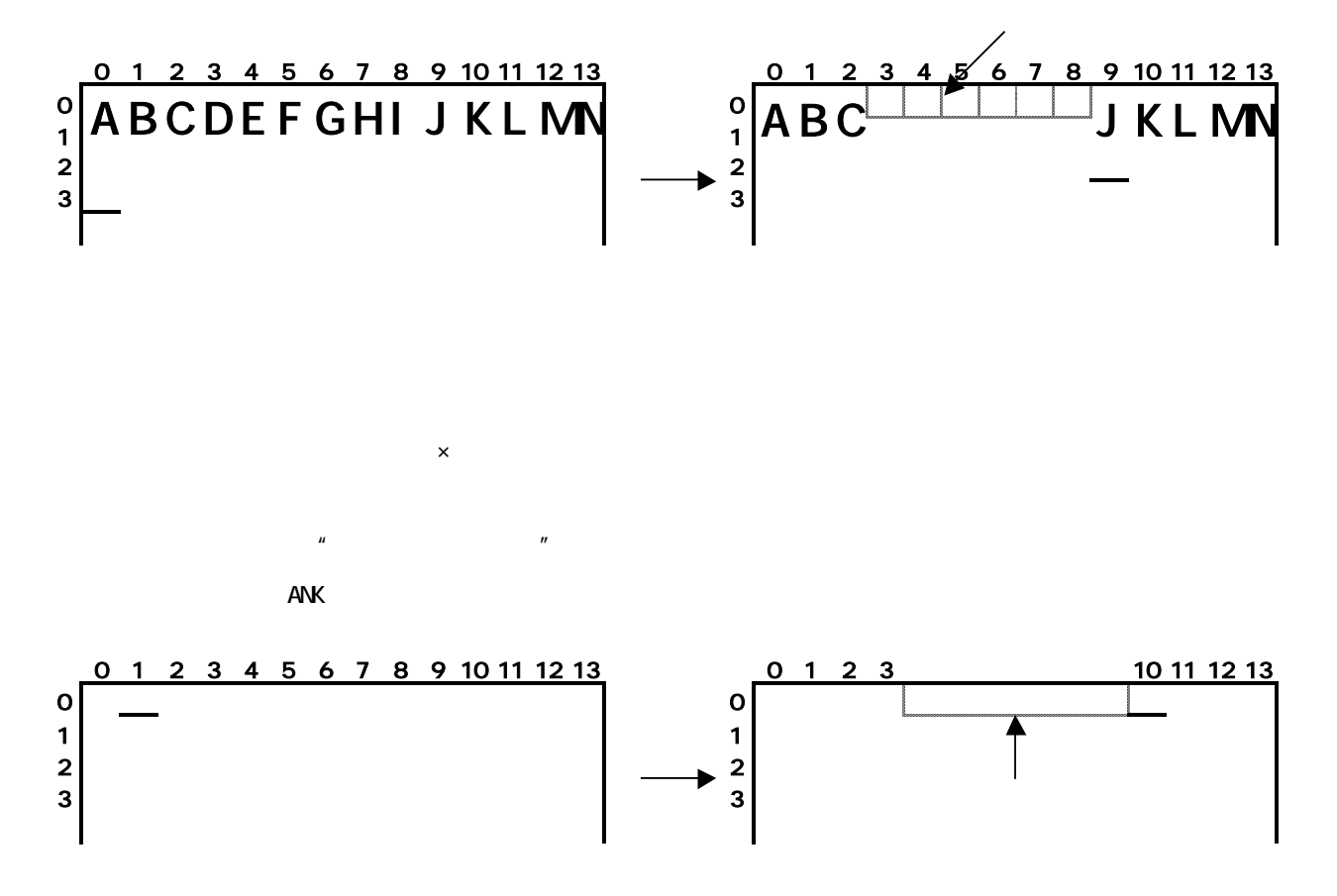

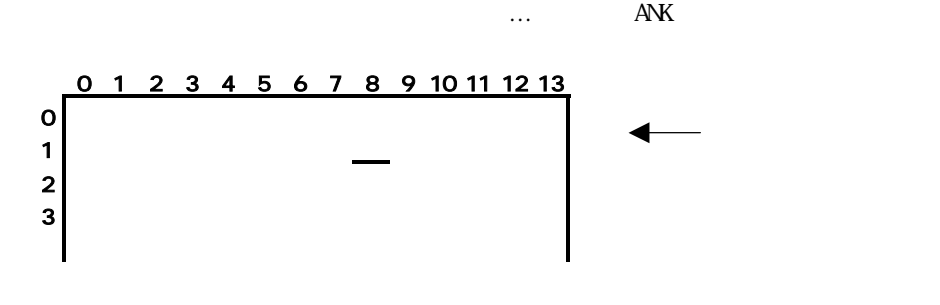

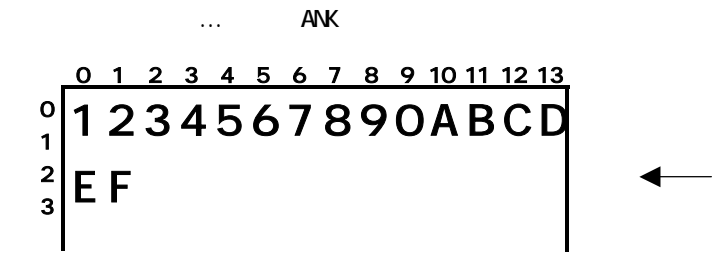

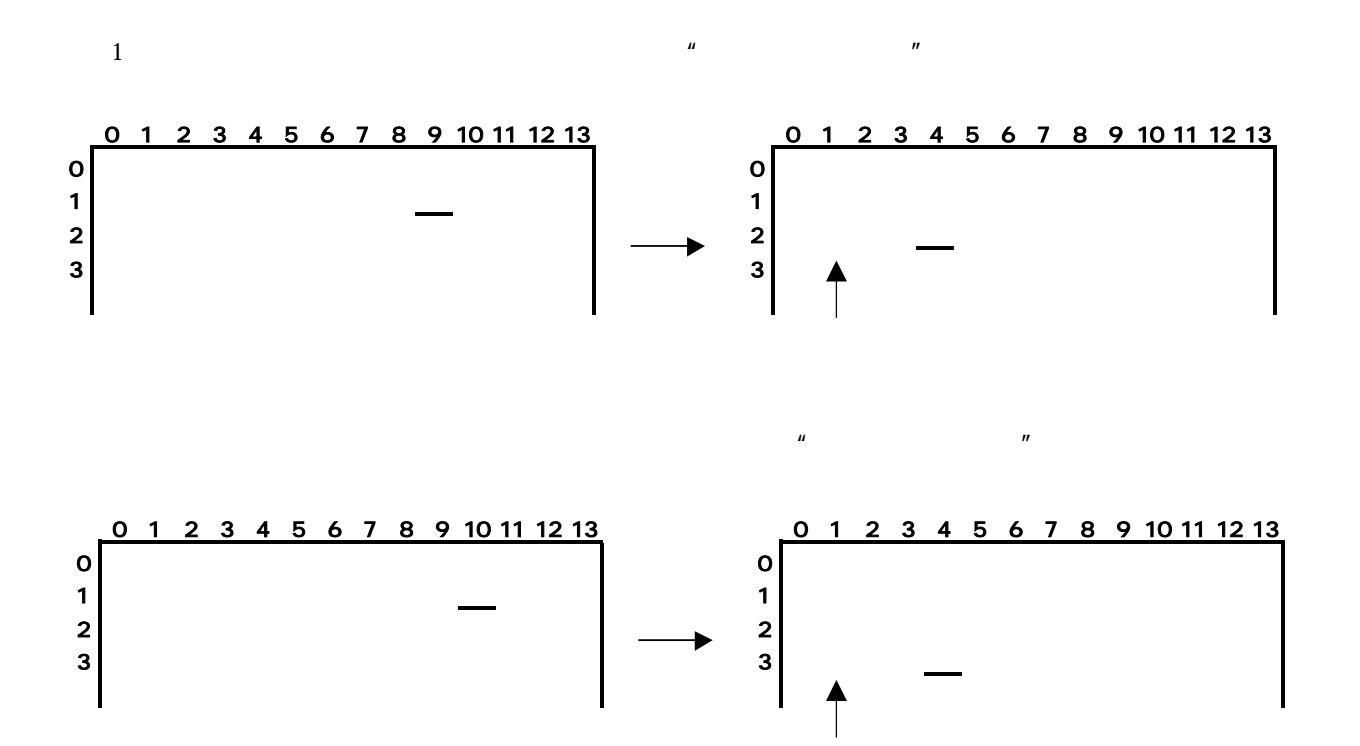

 $\overline{u}$ 

 $\overline{M}$ 

3.1.6

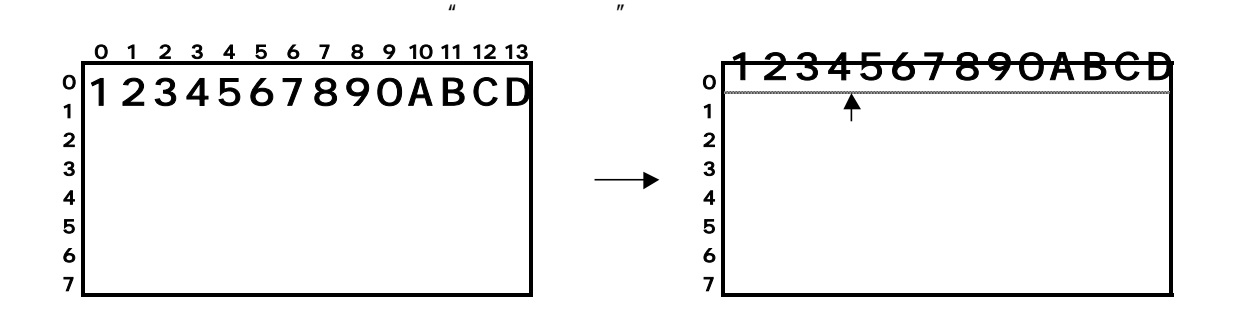

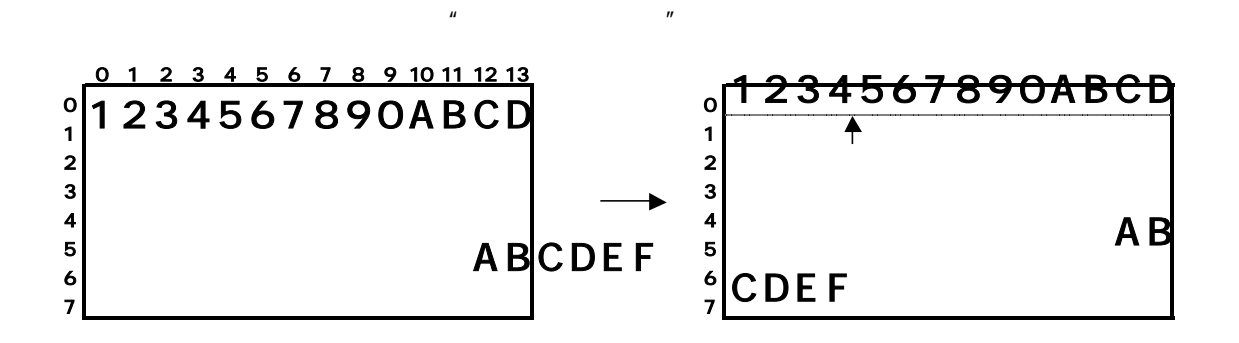

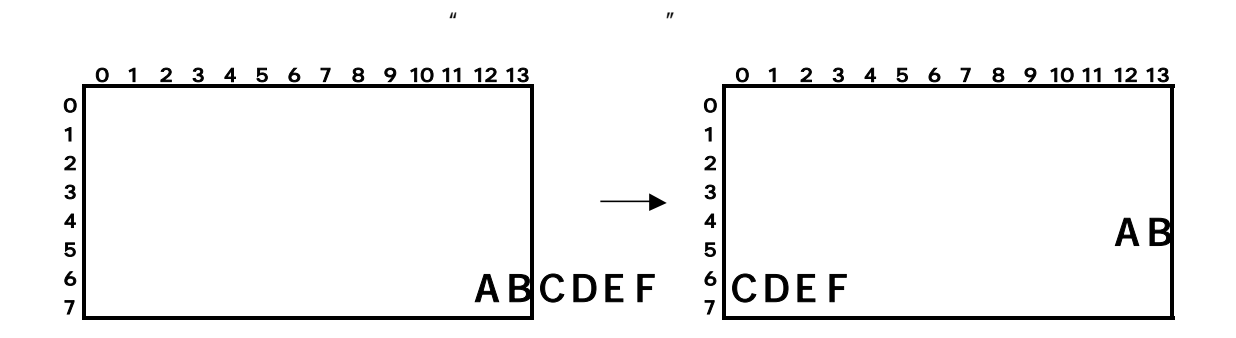

lcd\_string2

#### 32

321

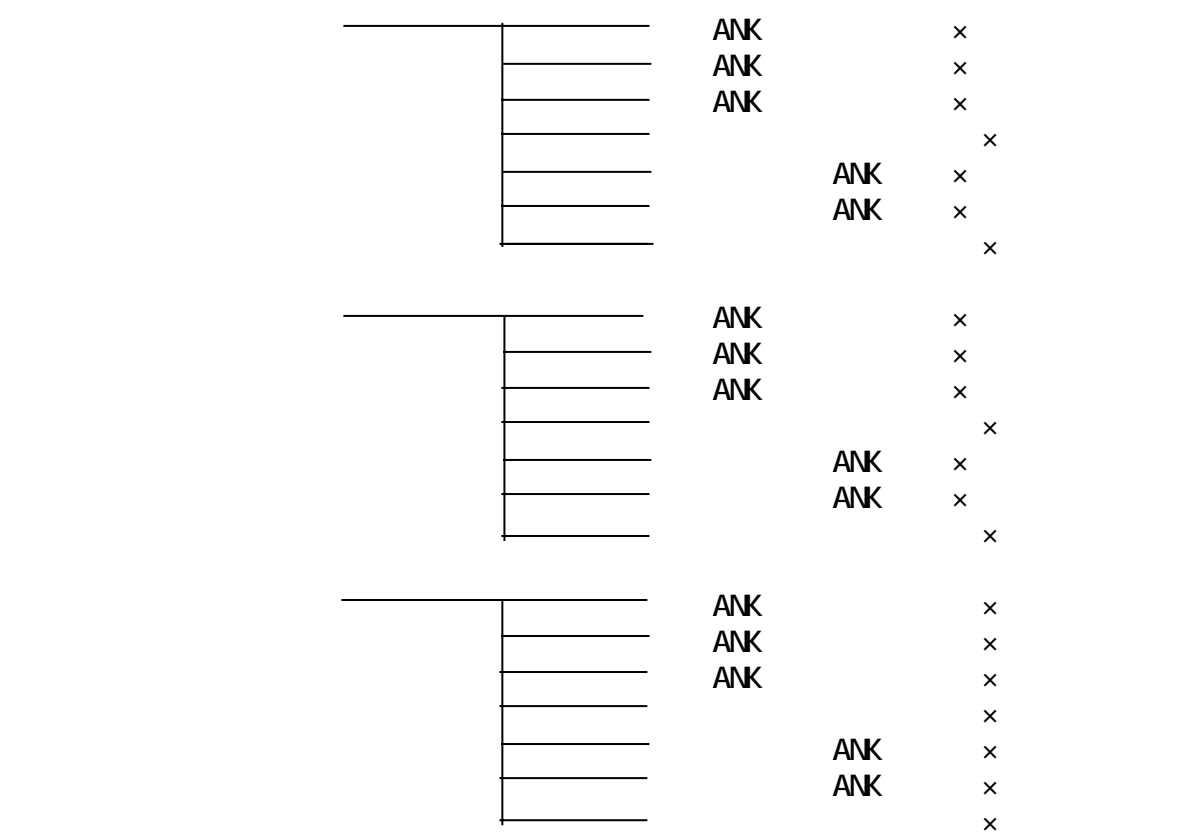

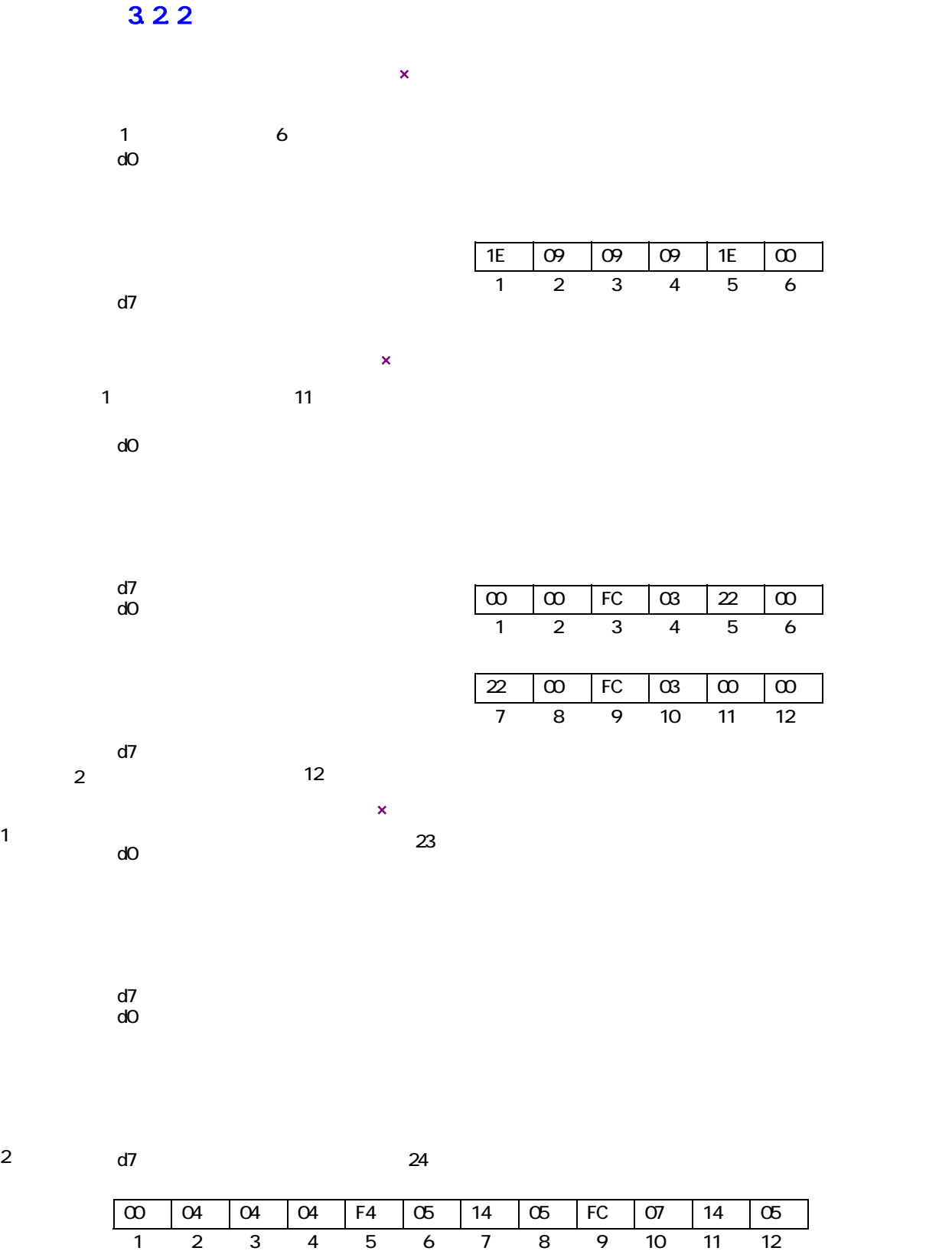

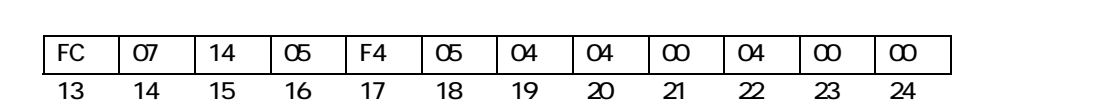

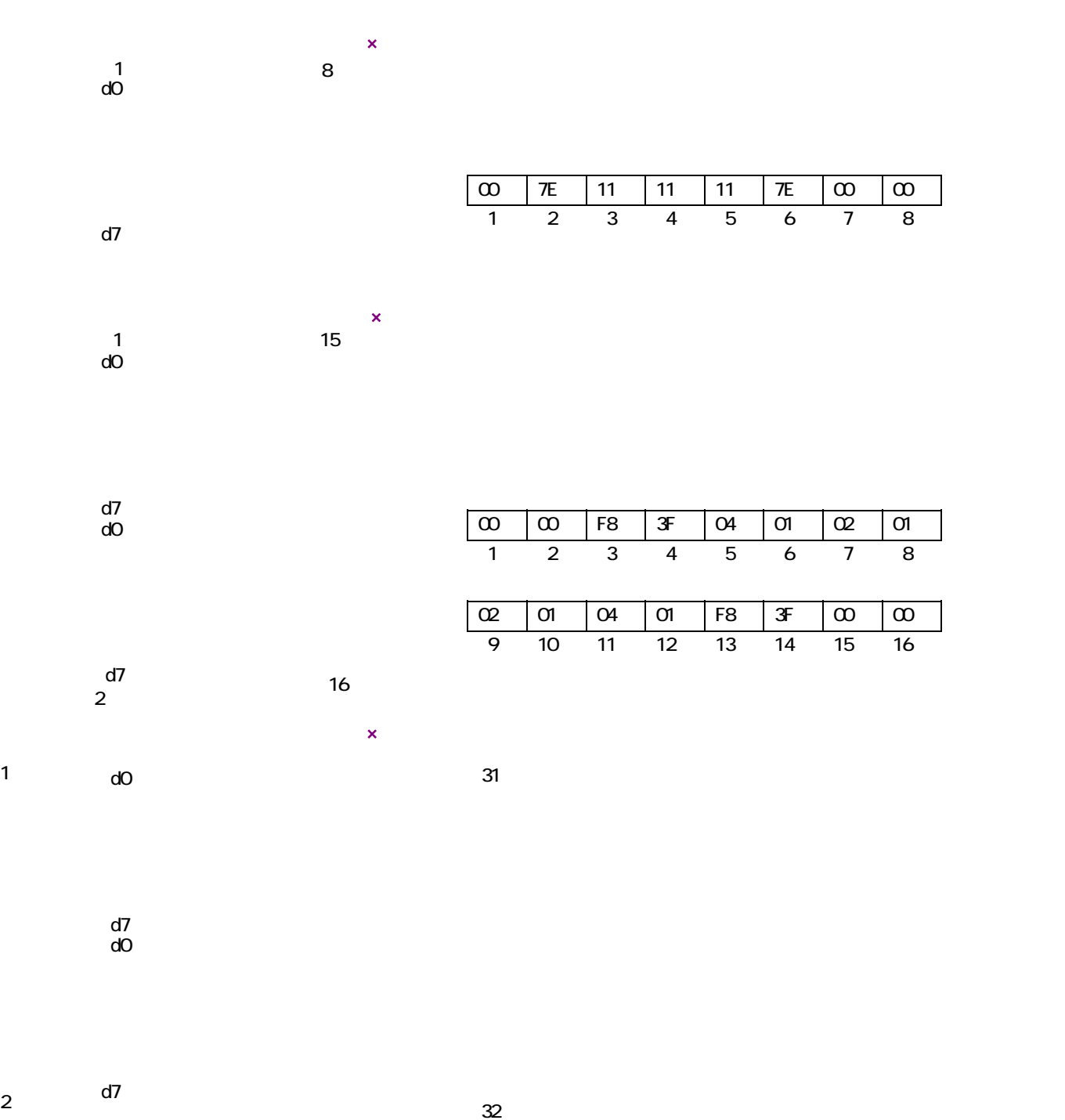

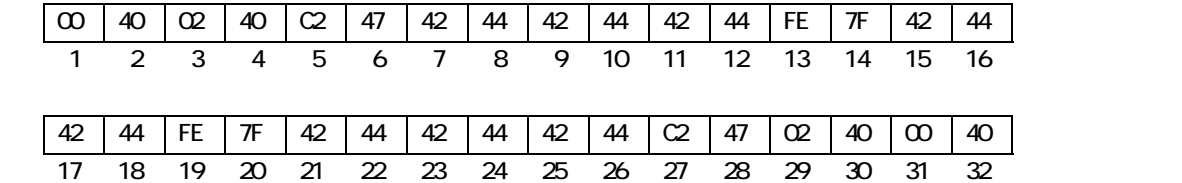

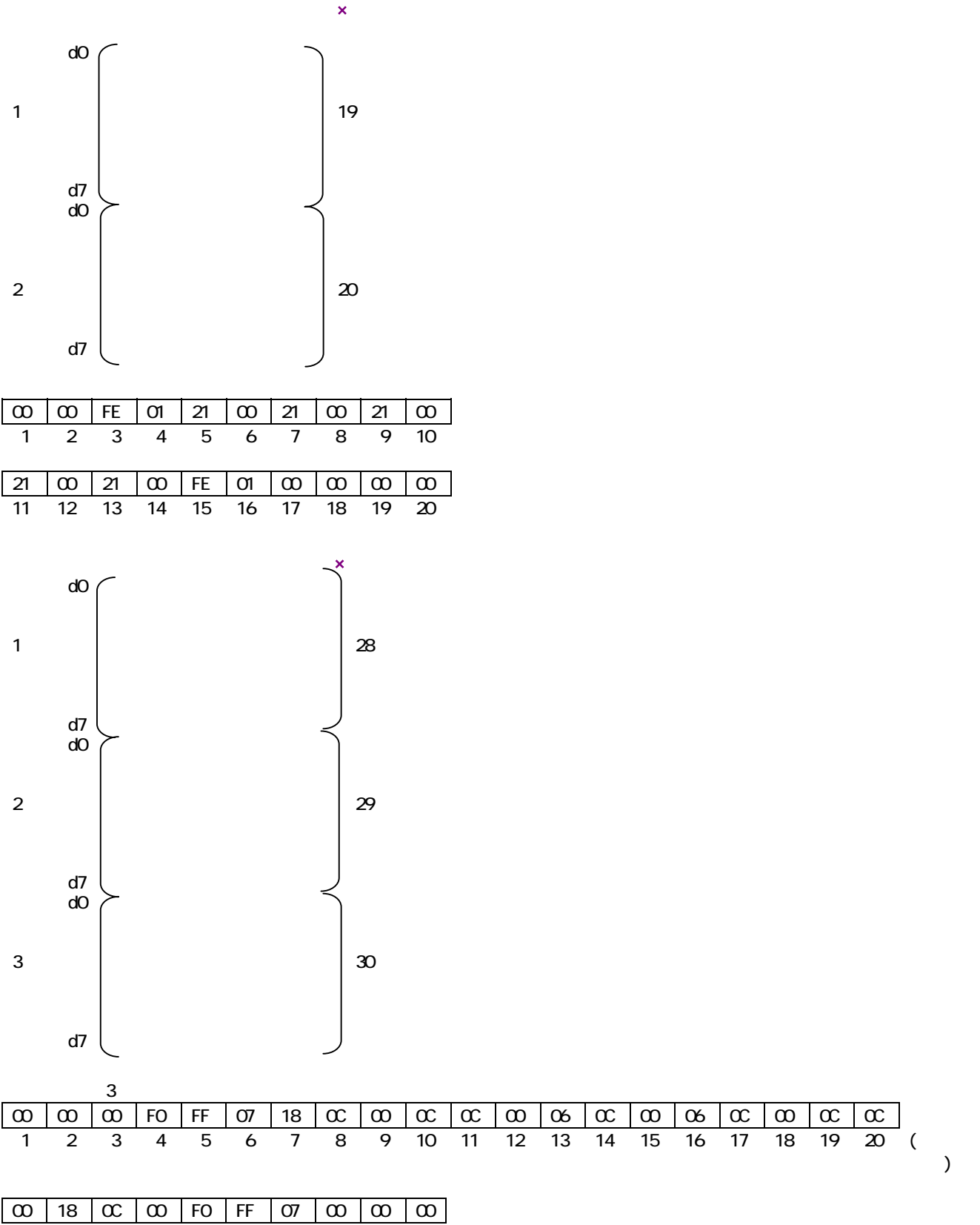

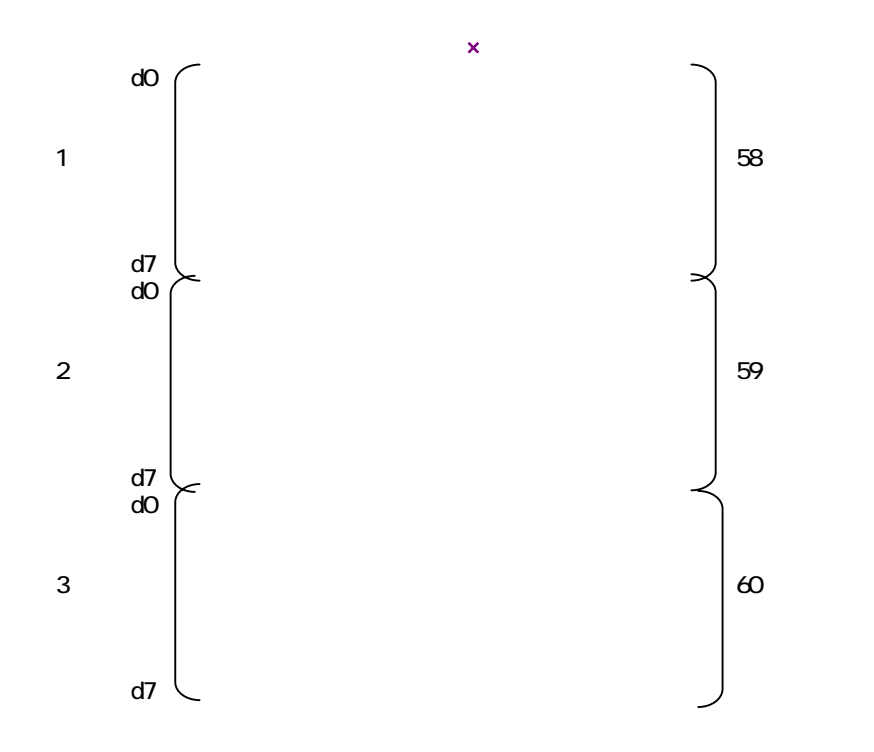

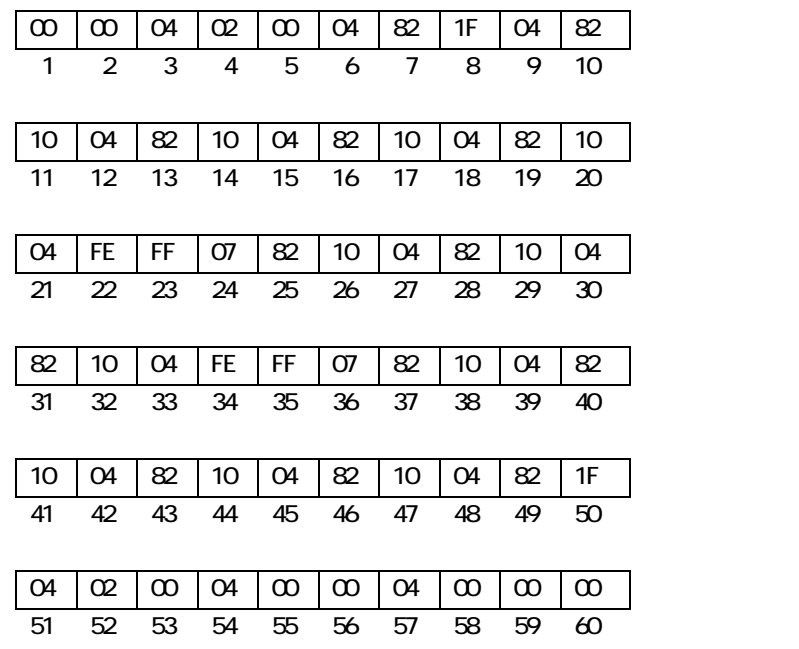

323

#### 3.24

ROM TARS ARROW TARS TO THE RESERVE THE RESERVE TO THE RESERVE THE RESERVE TO THE RESERVE THE RESERVE TO THE RESERVE THE RESERVE THE RESERVE THE RESERVE THE RESERVE THE RESERVE THE RESERVE THE RESERVE THE RESERVE THE RESERV

OxEB40 OxEBCO OxEB7F

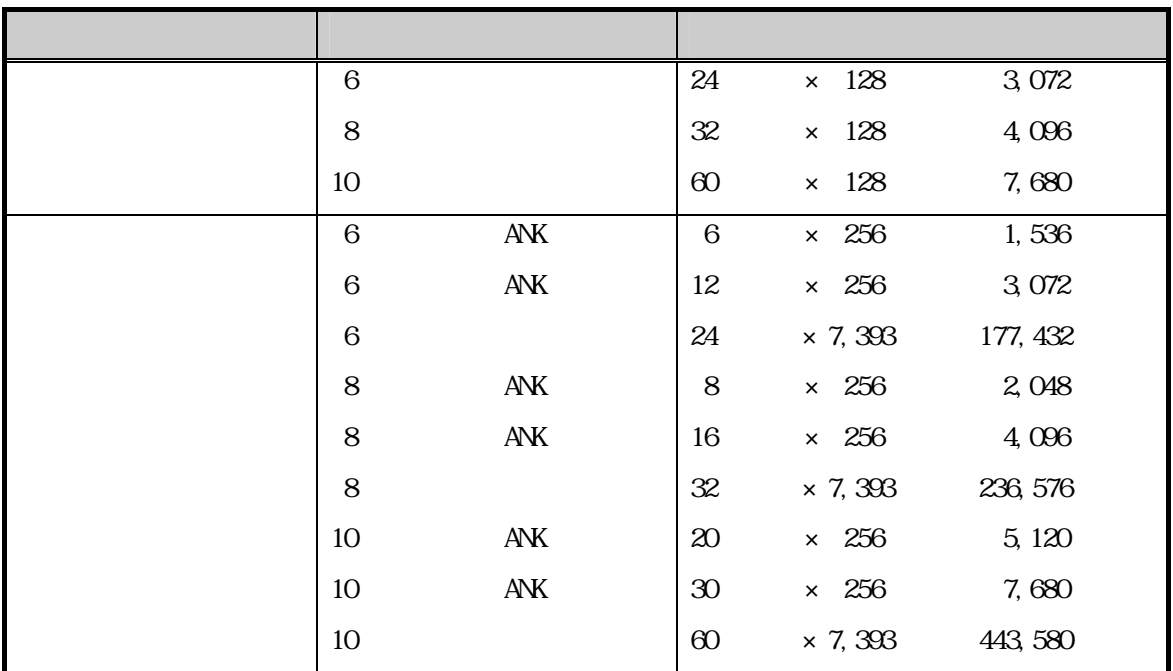

 $ROM$   $3.2.2$ 

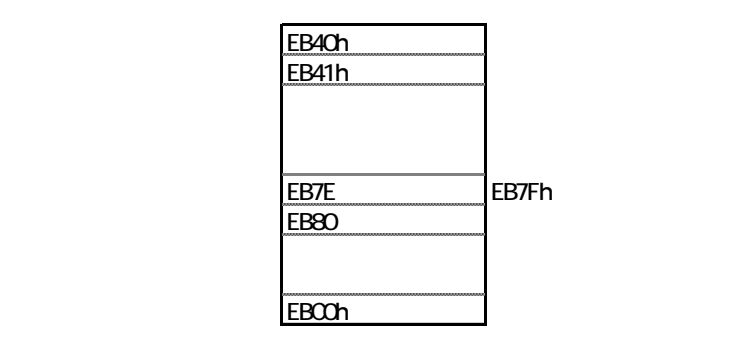

AW<sub>N</sub>

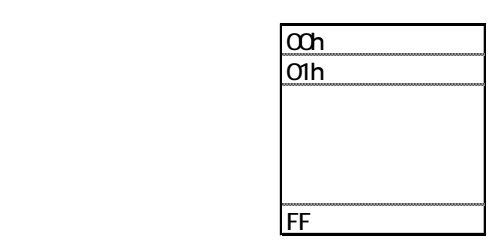

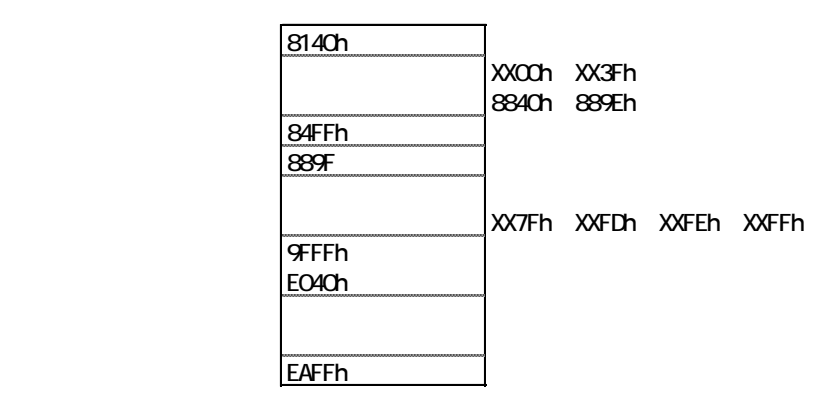

ト)<br>ト Col\_gaiji

OxEB40 OxEBCO

I cd\_usrfont

33

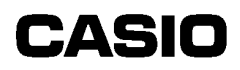

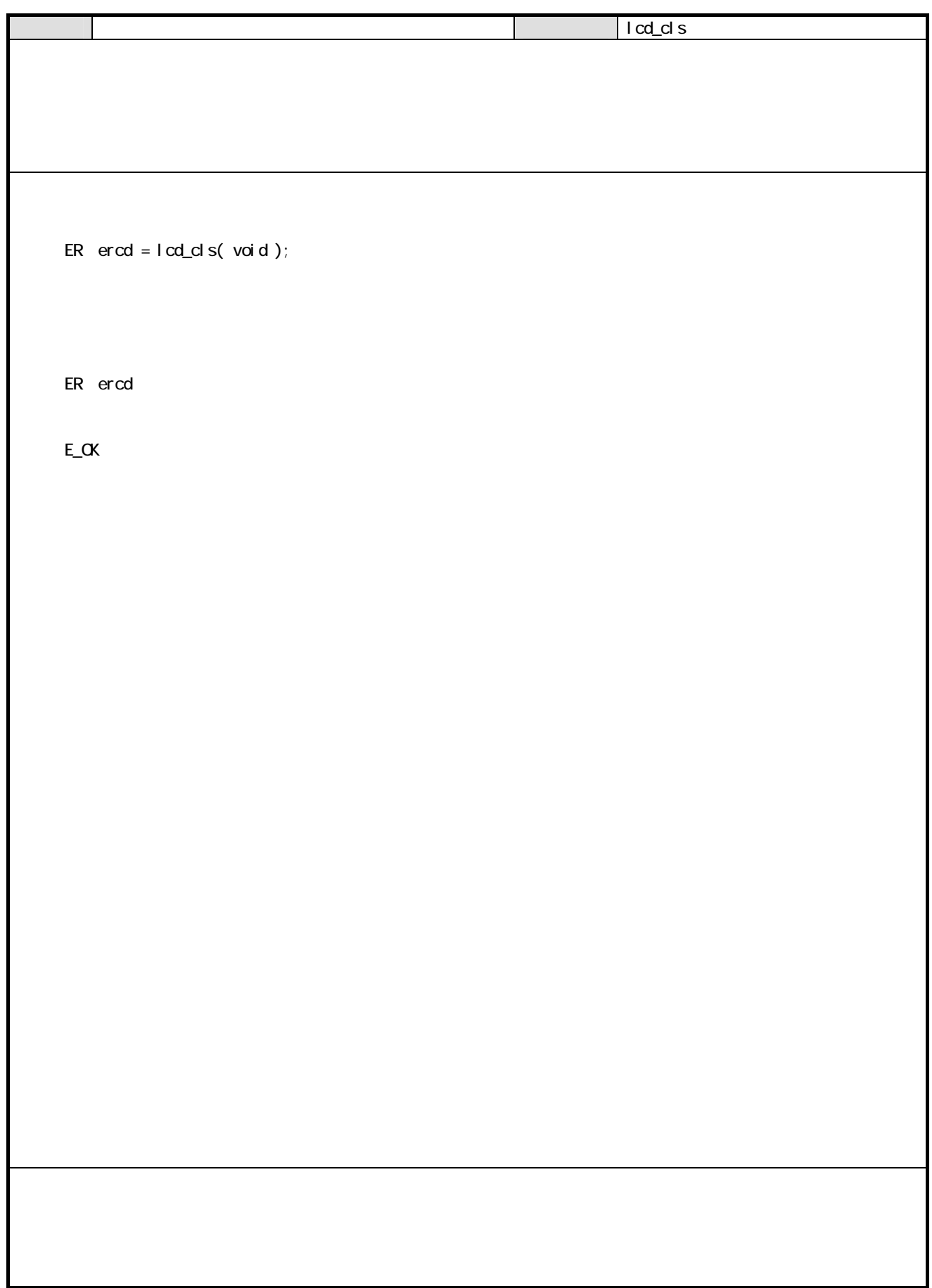

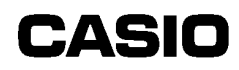

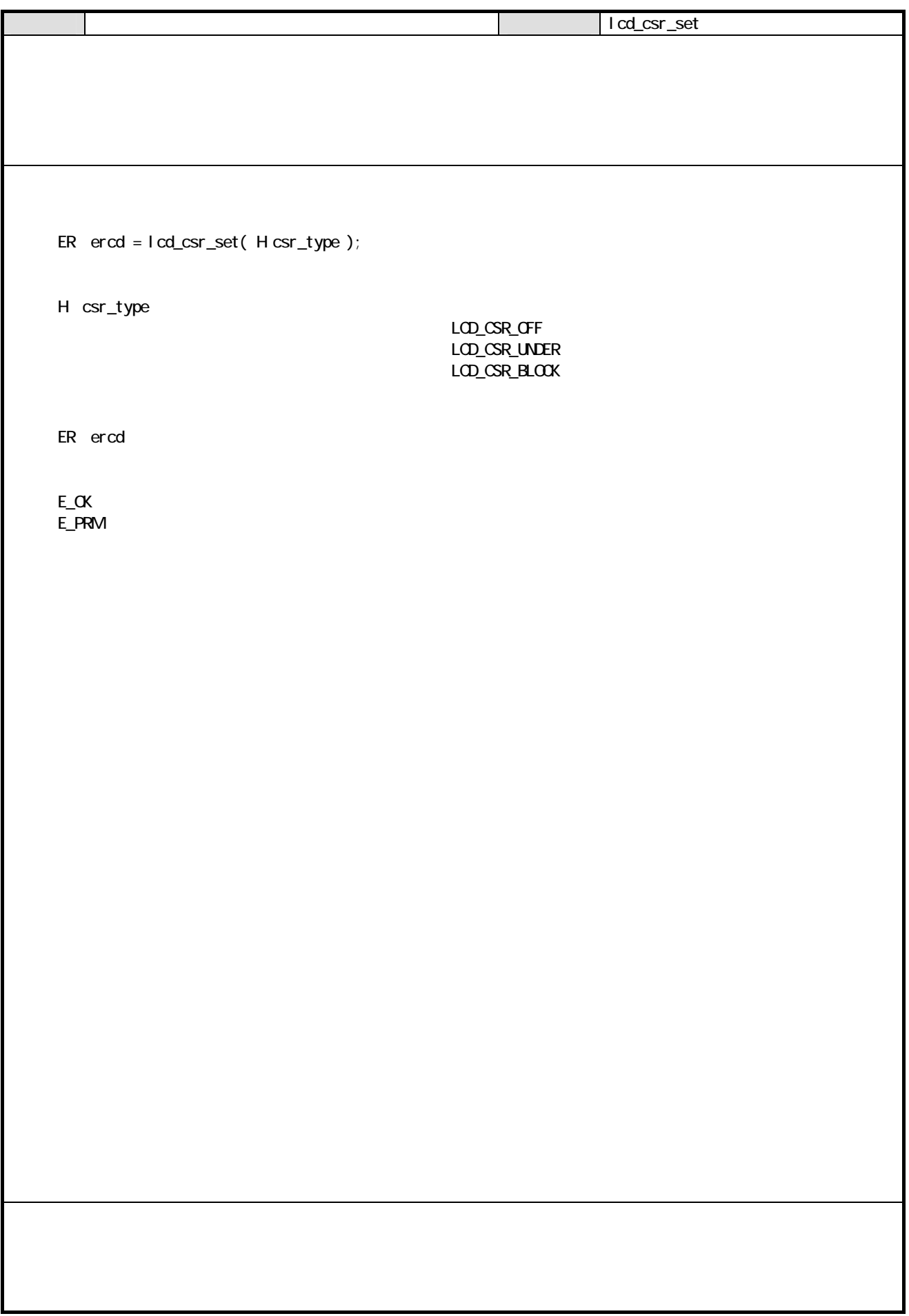

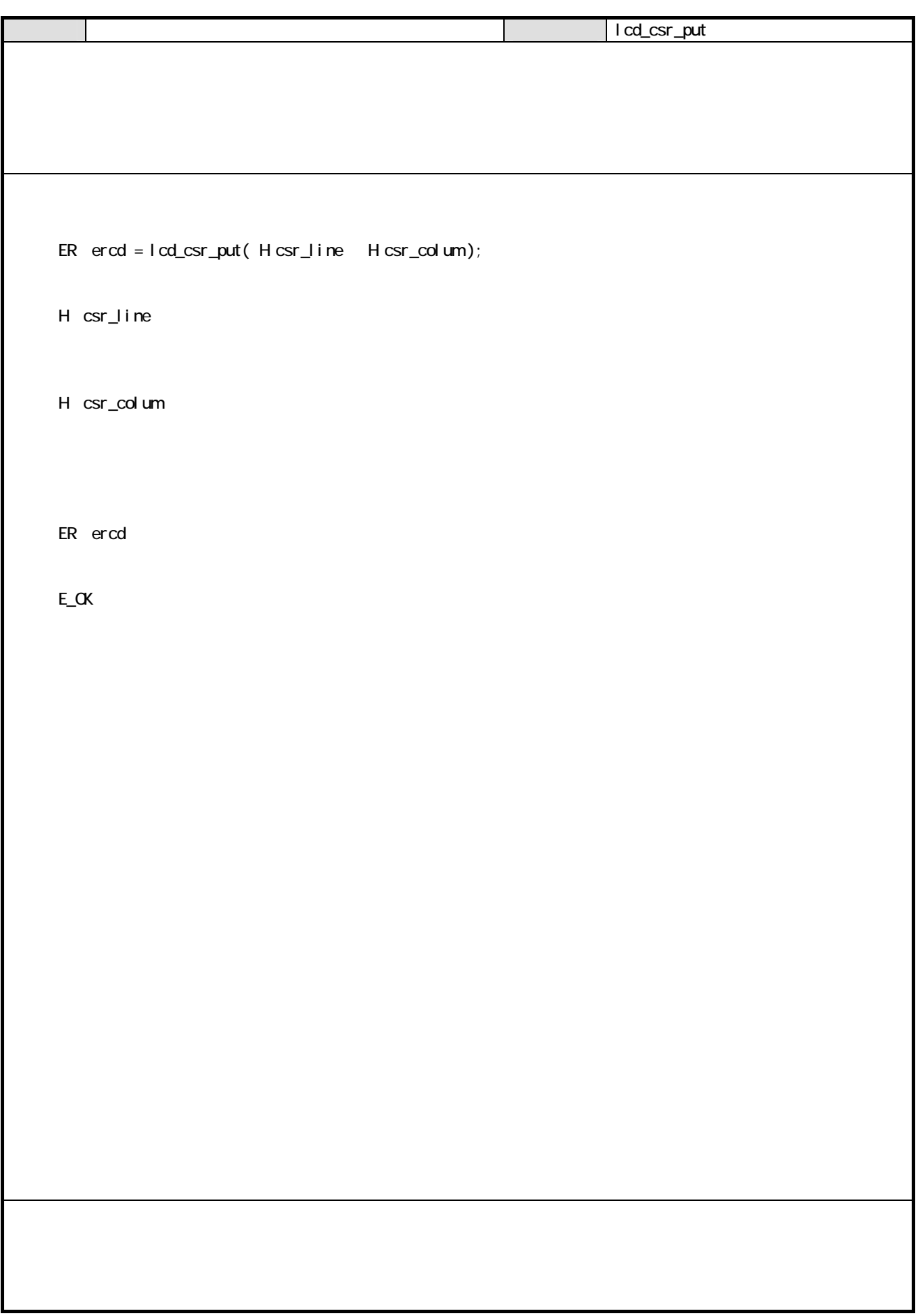

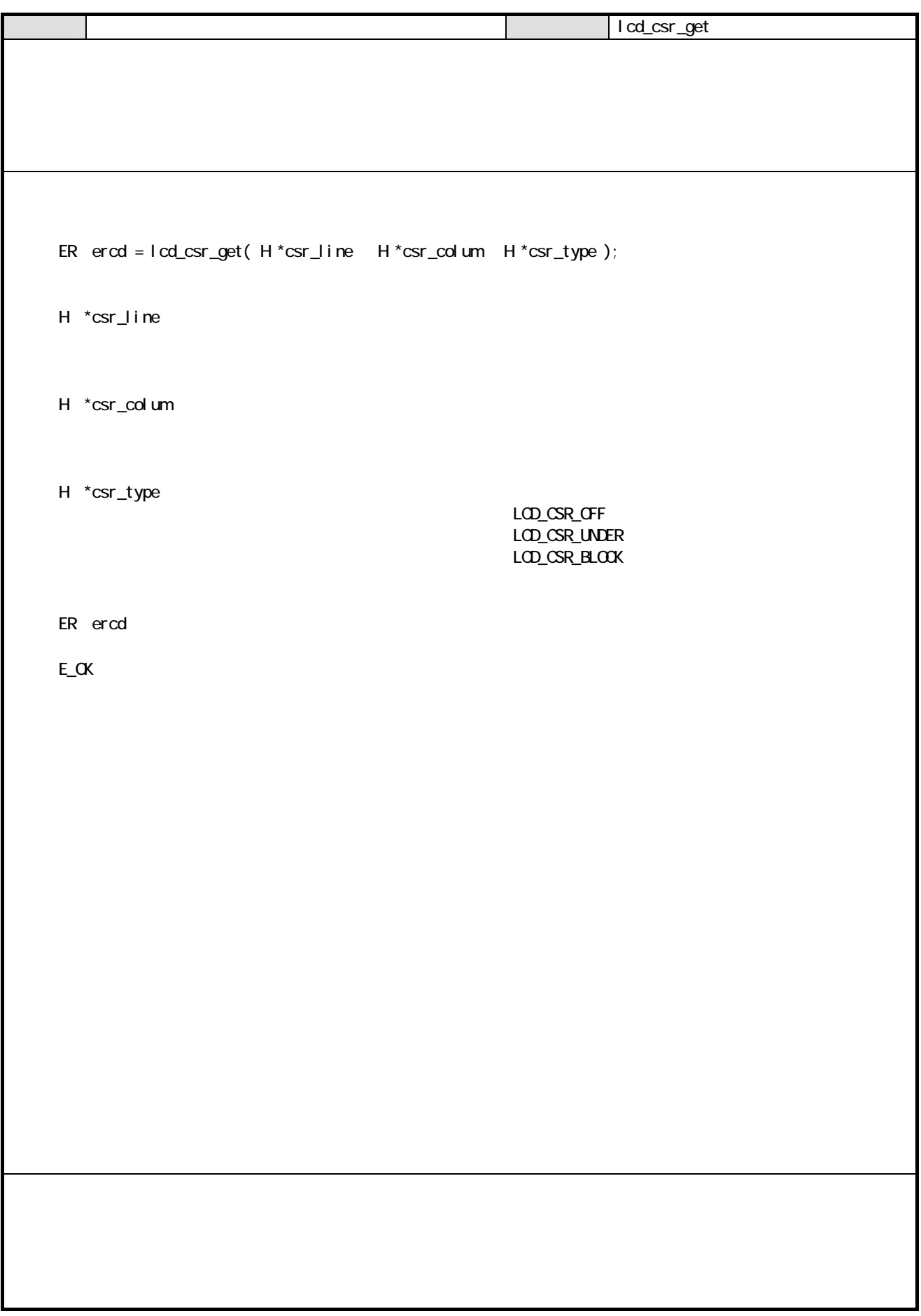

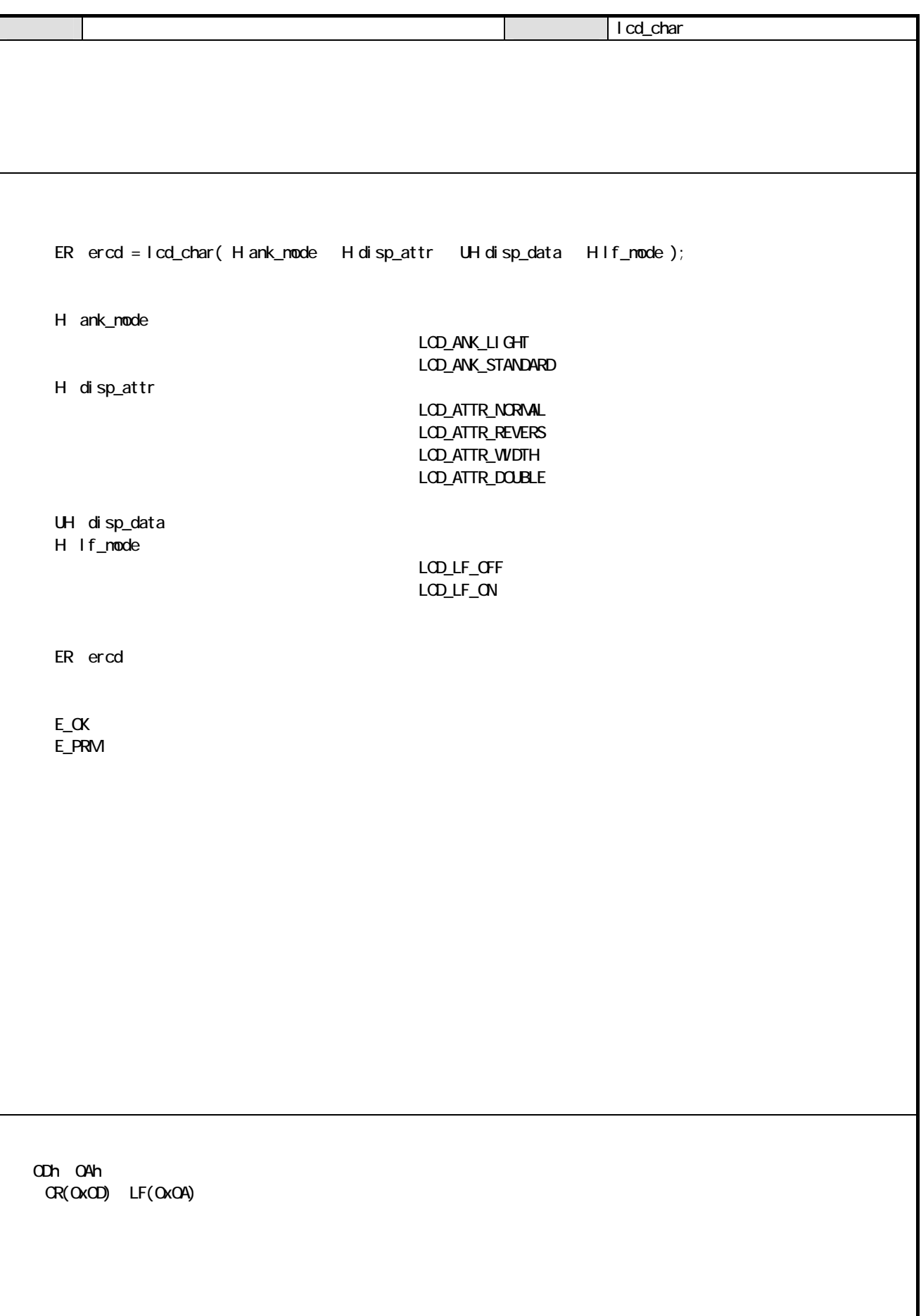

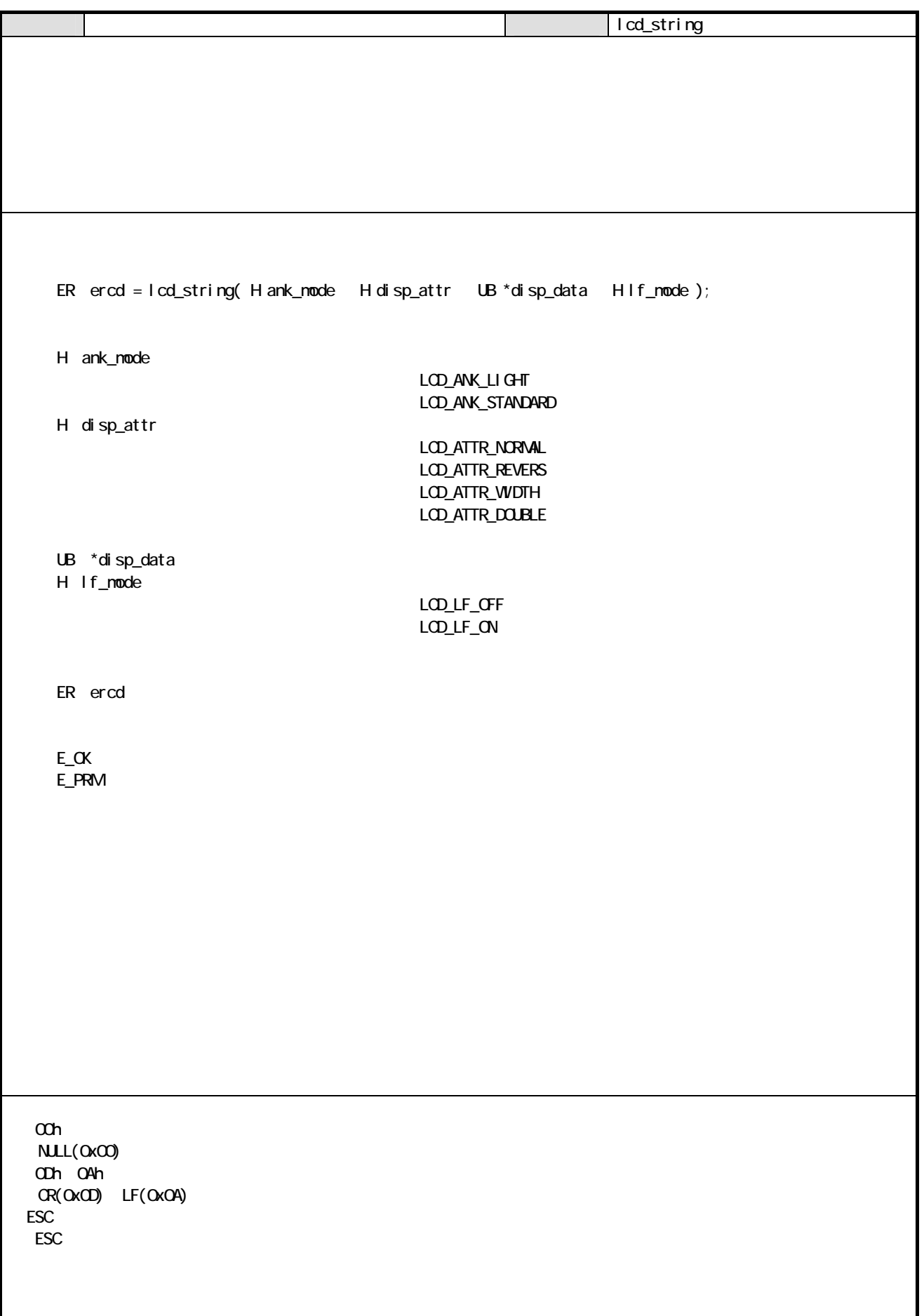
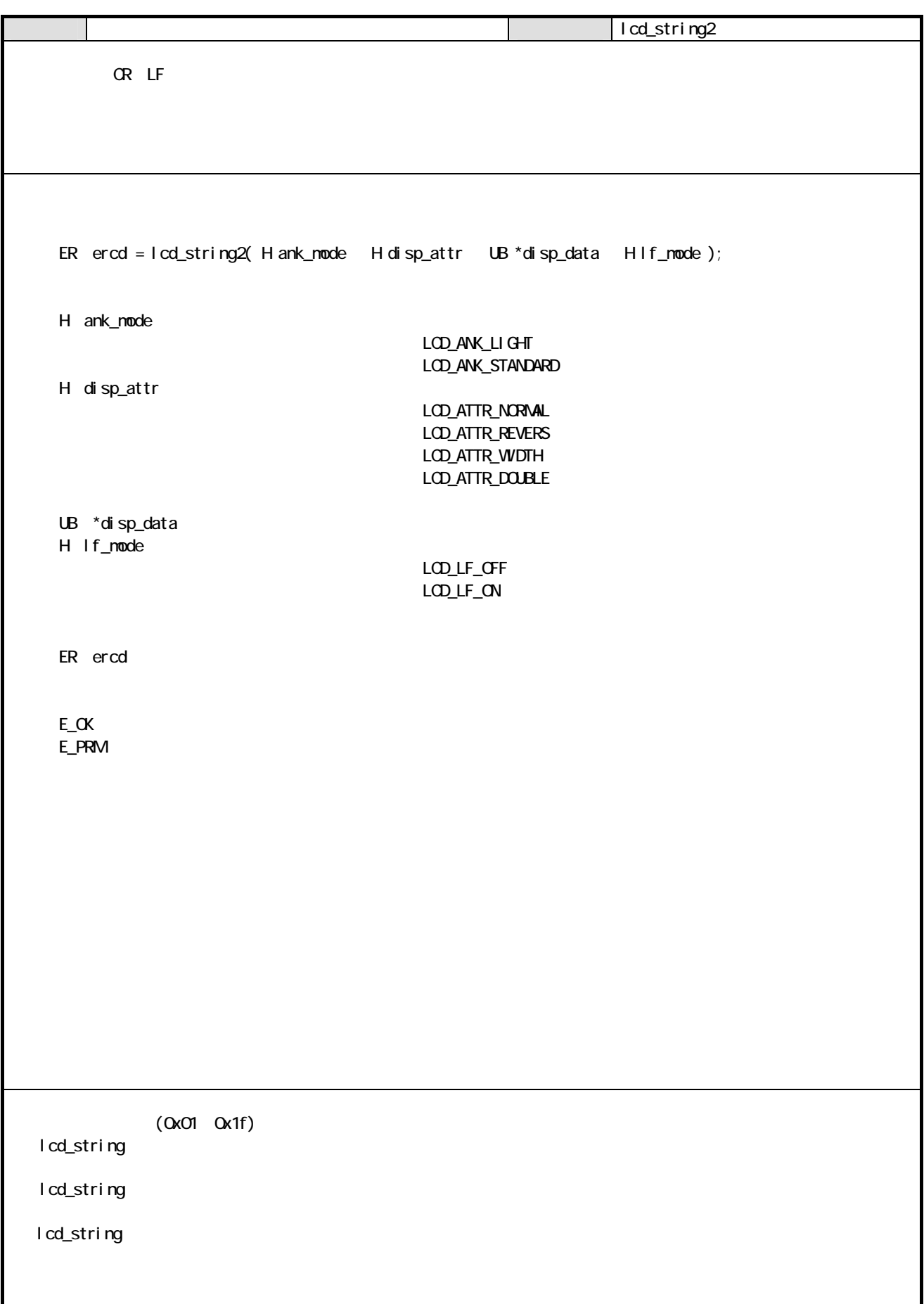

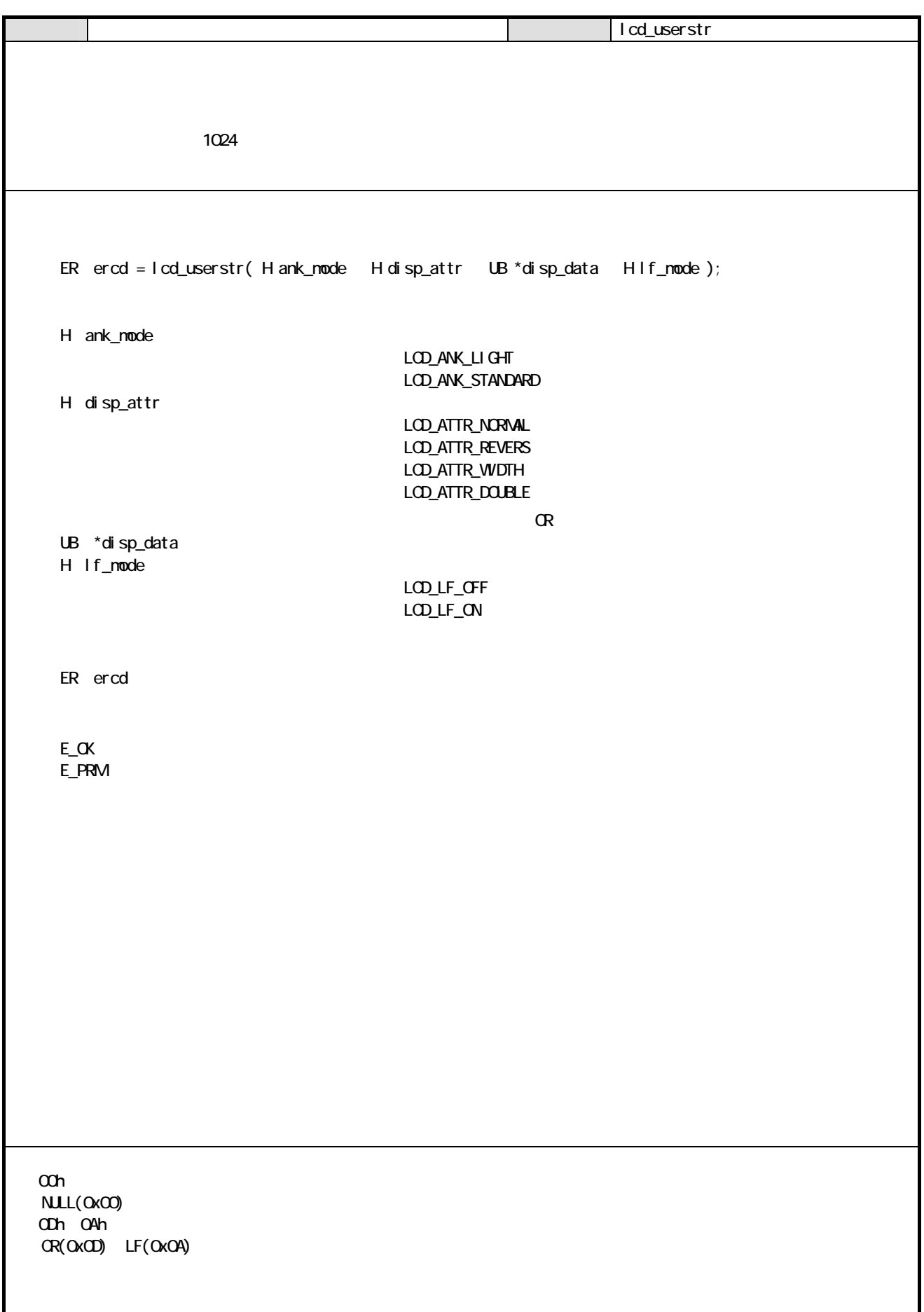

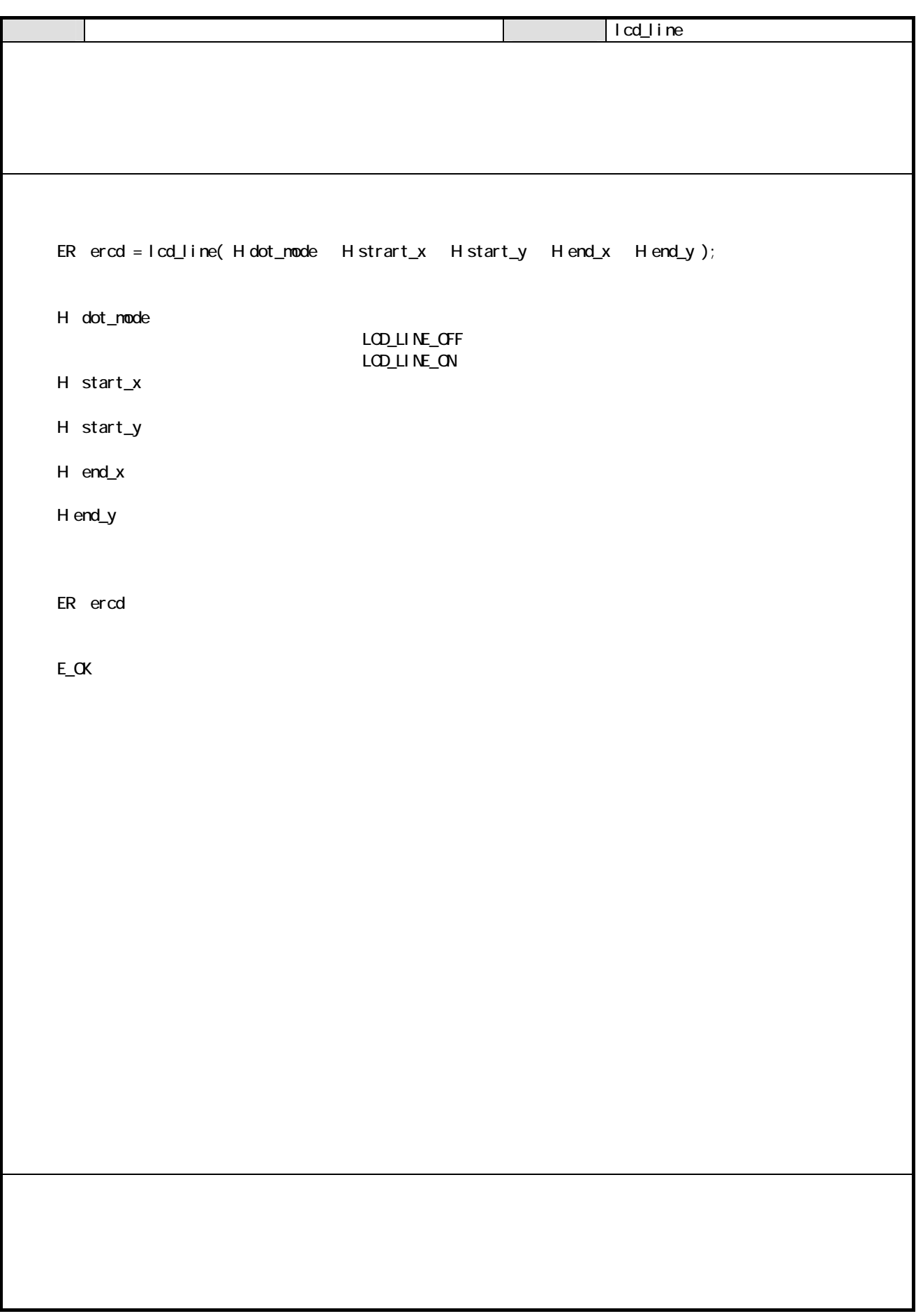

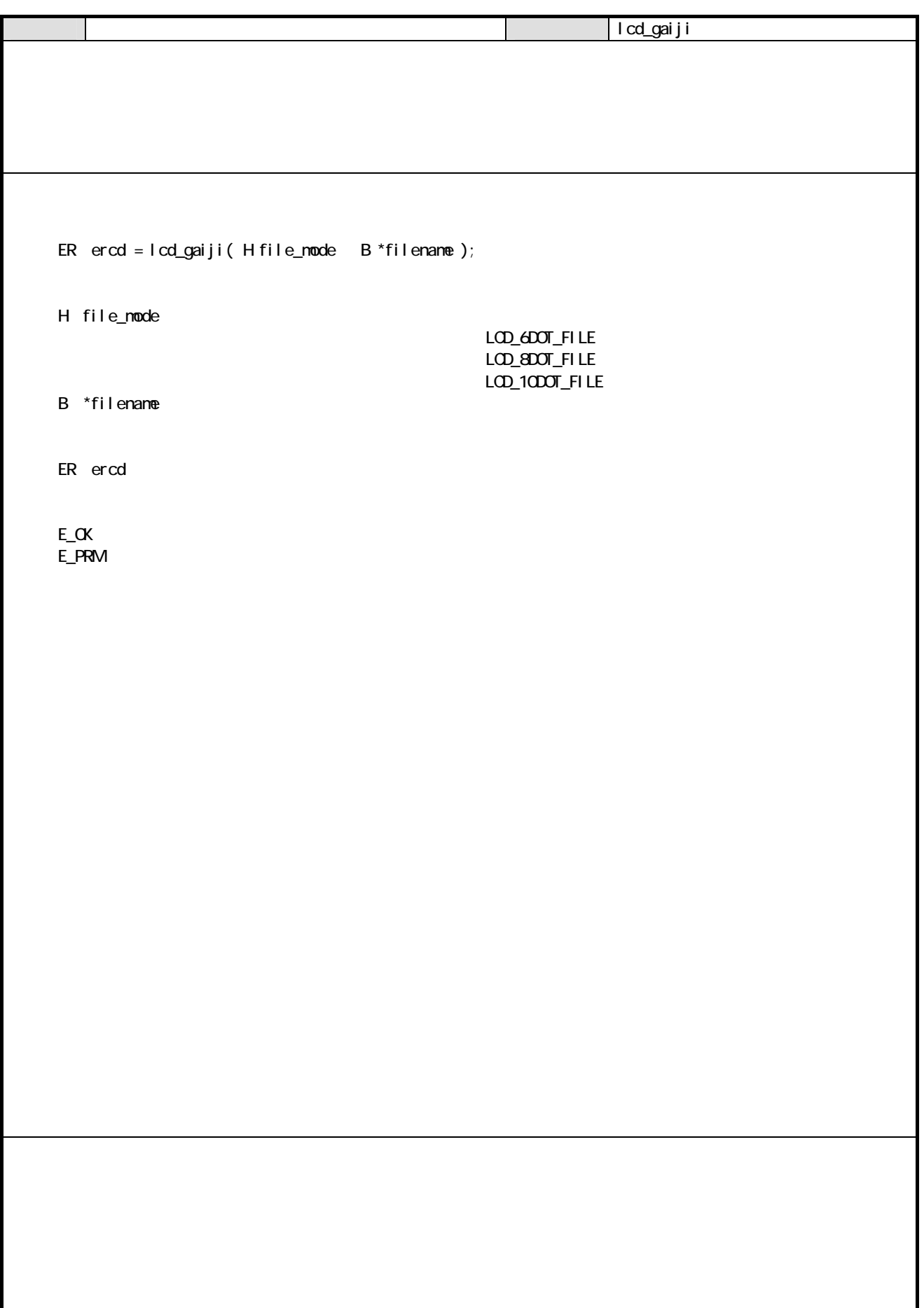

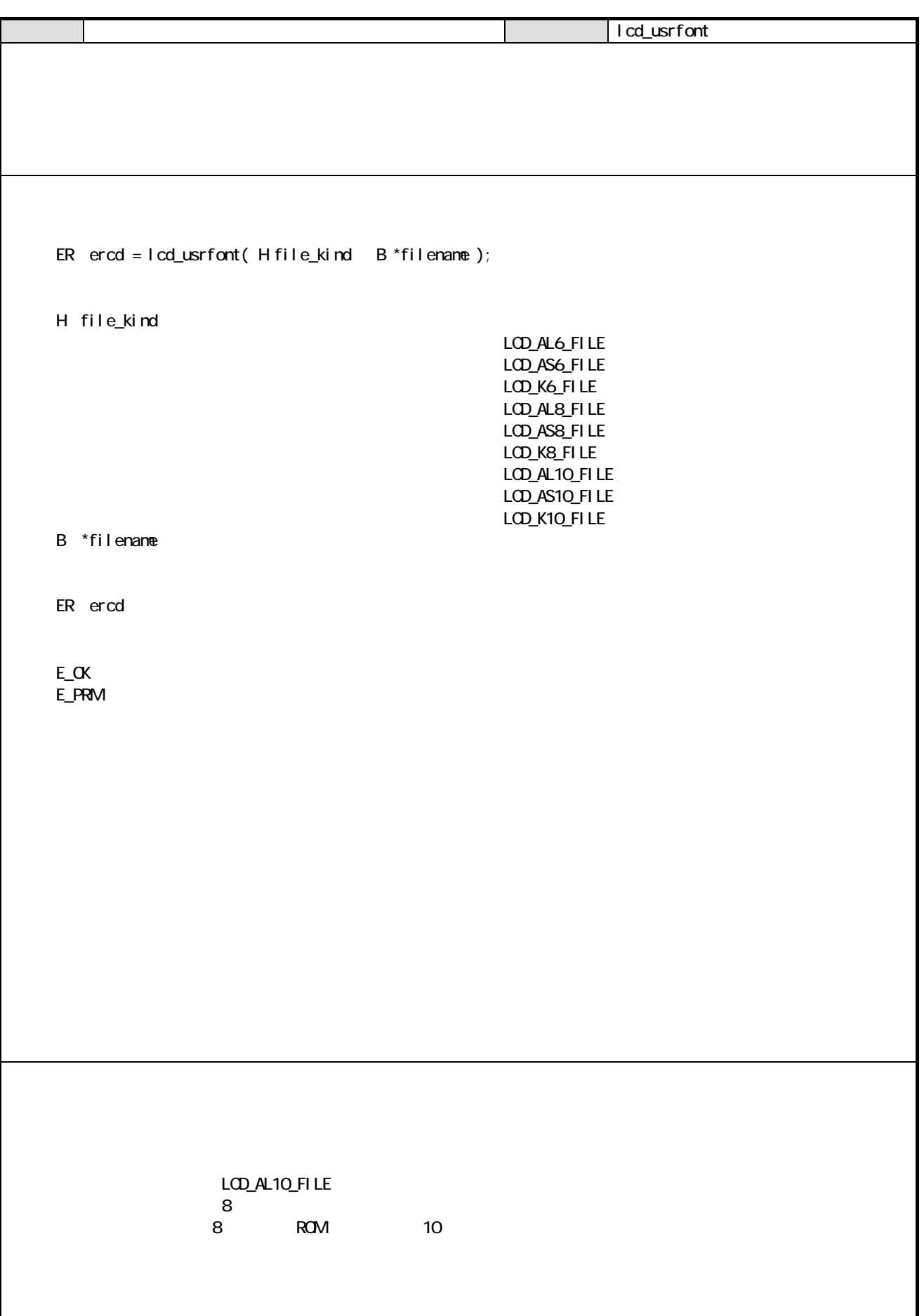

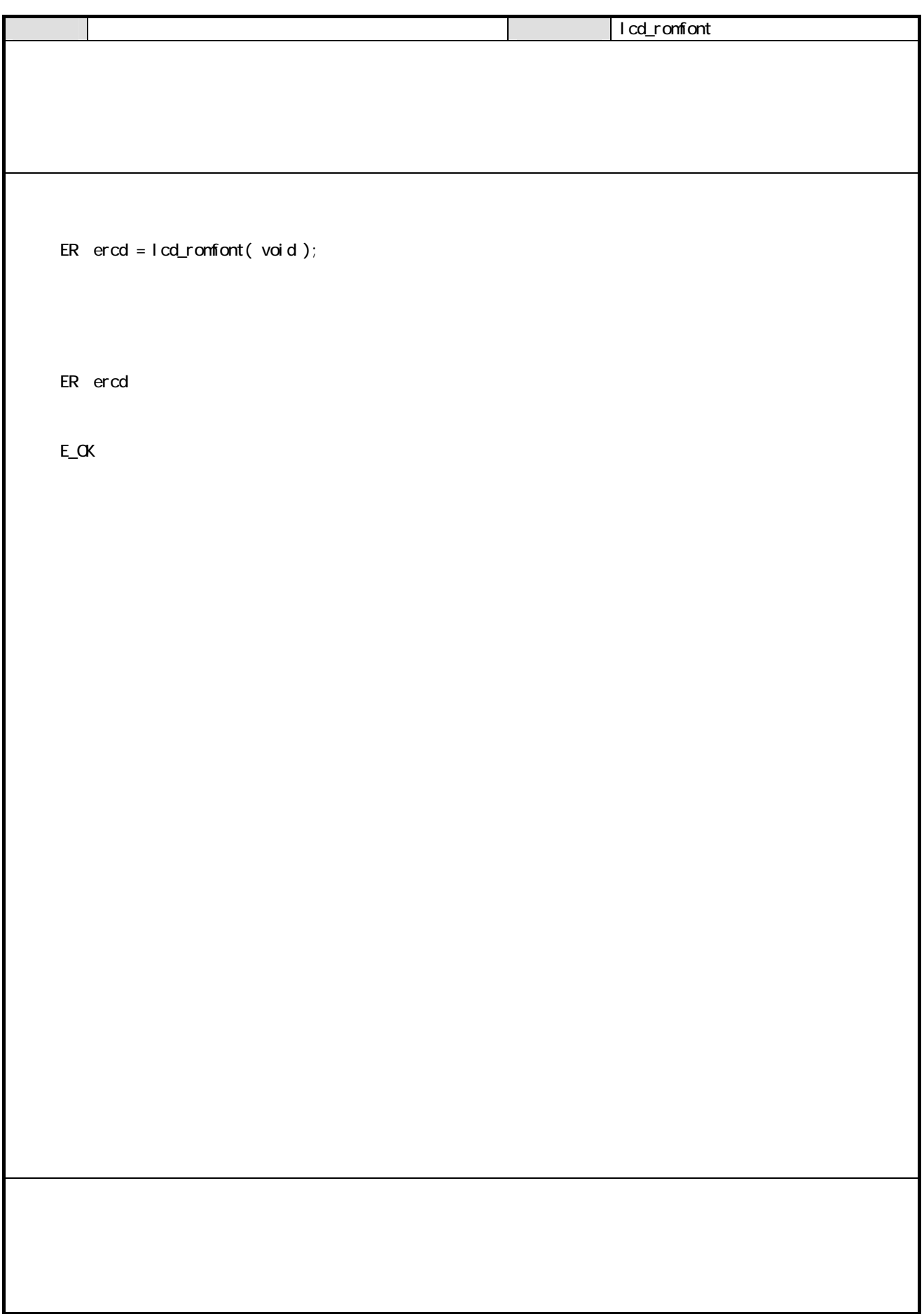

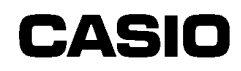

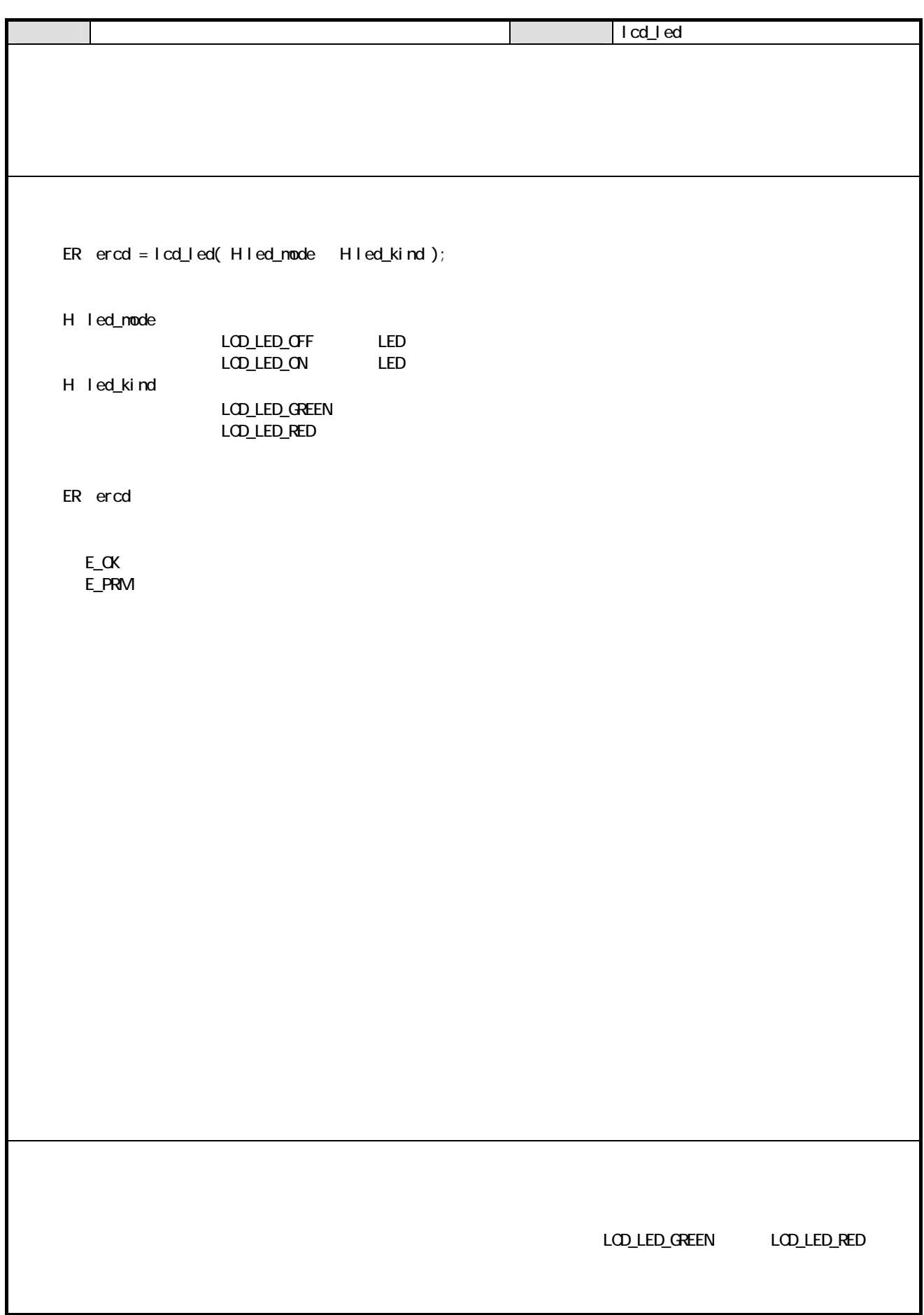

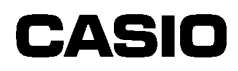

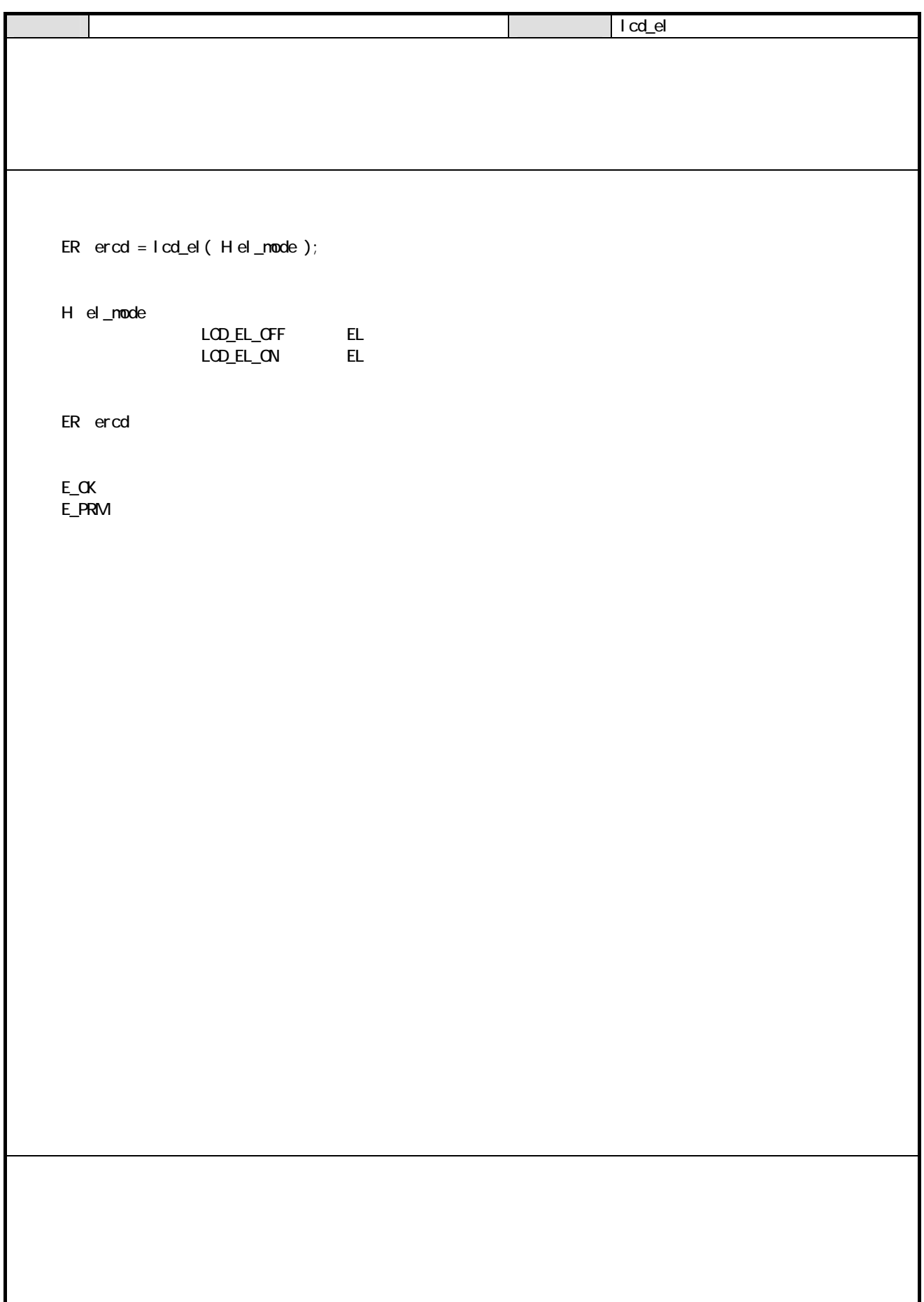

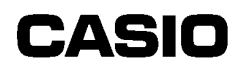

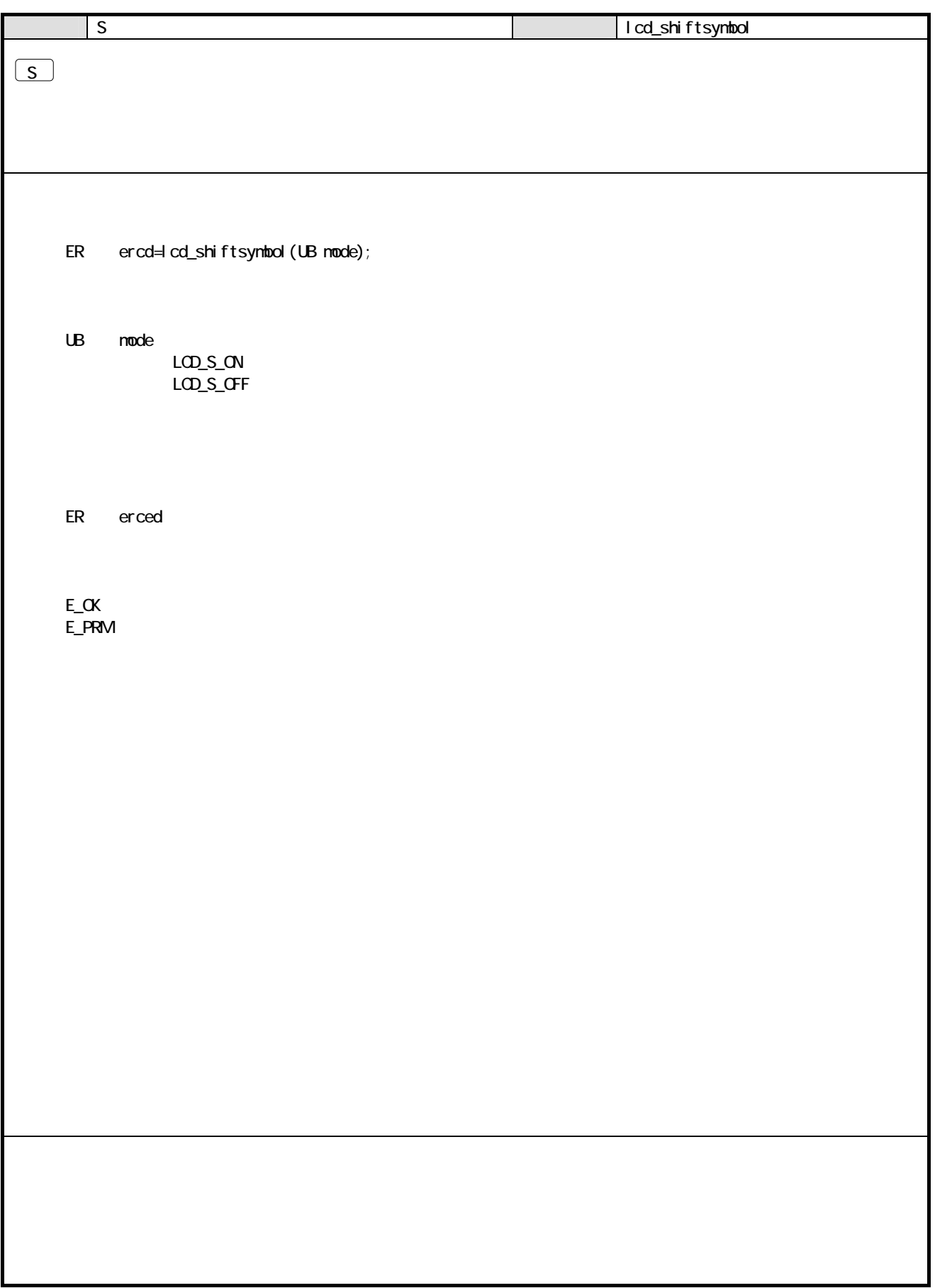

4 4.1 機能  $4.1.1$ 

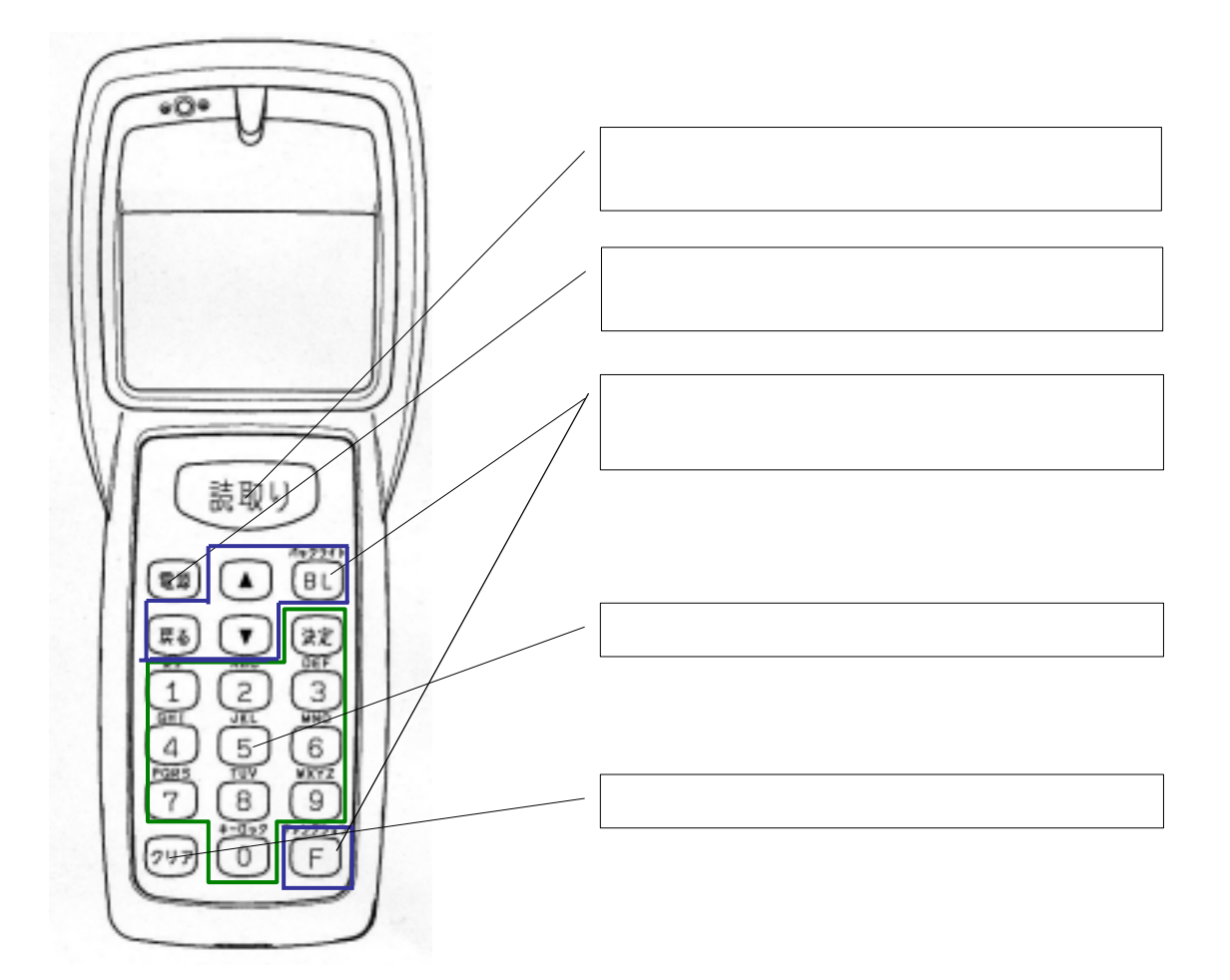

 $F1~\text{F}$ 500  $\text{F1}$   $\text{F5}$ 

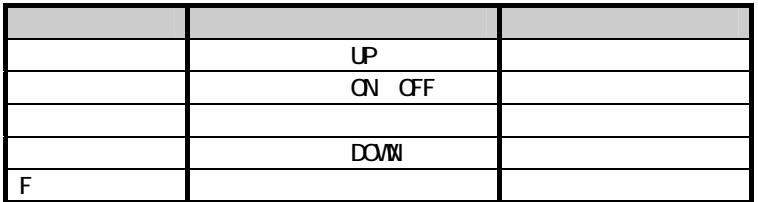

#### $4.1.2$

(key\_setInputMode)

 $(1)$ 

 $'$  SP'

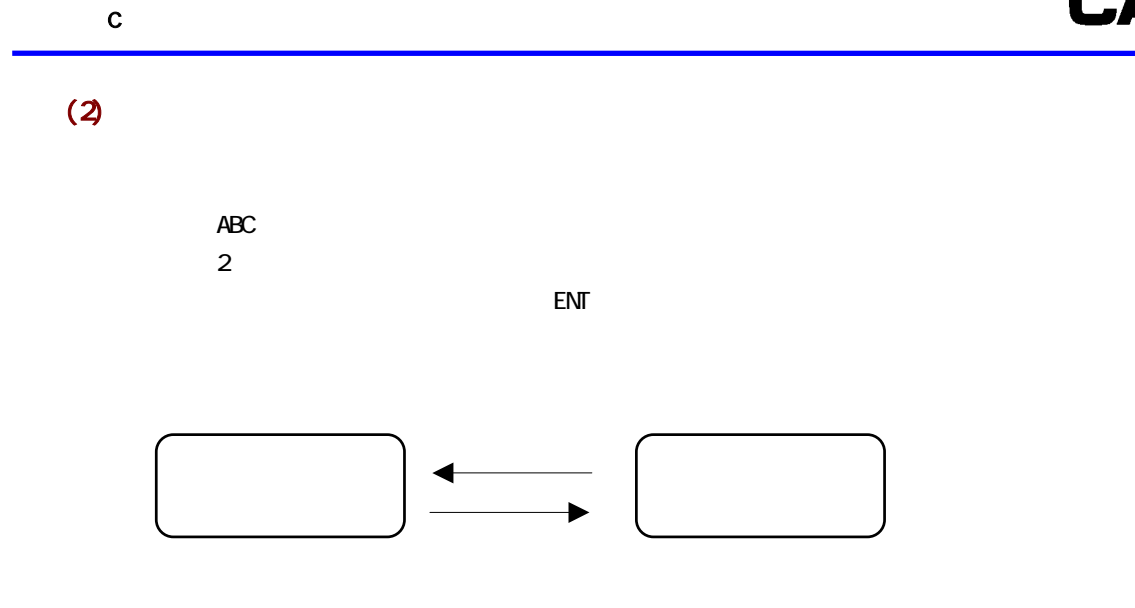

4.1.3 1

79

 $(1)$ 

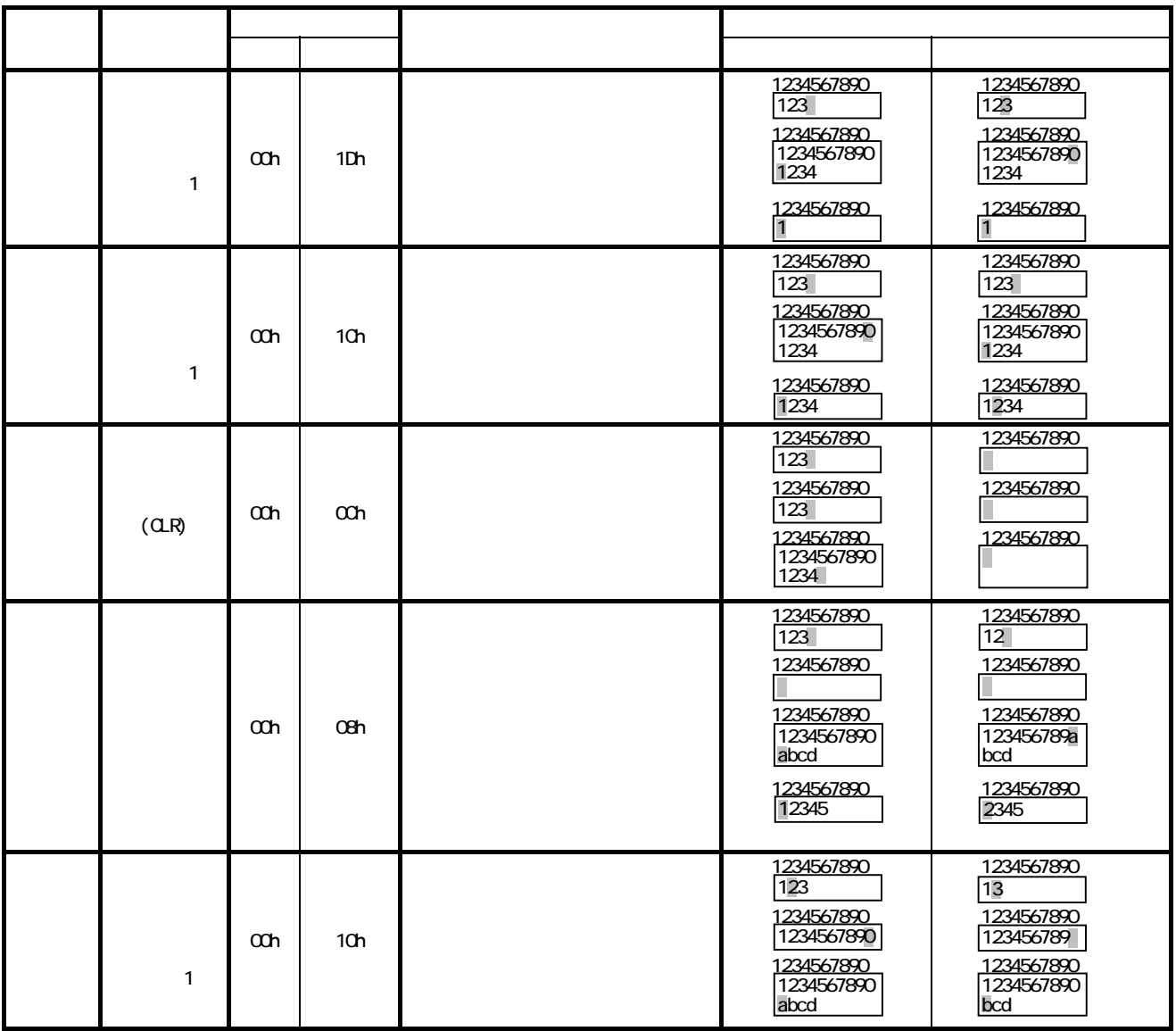

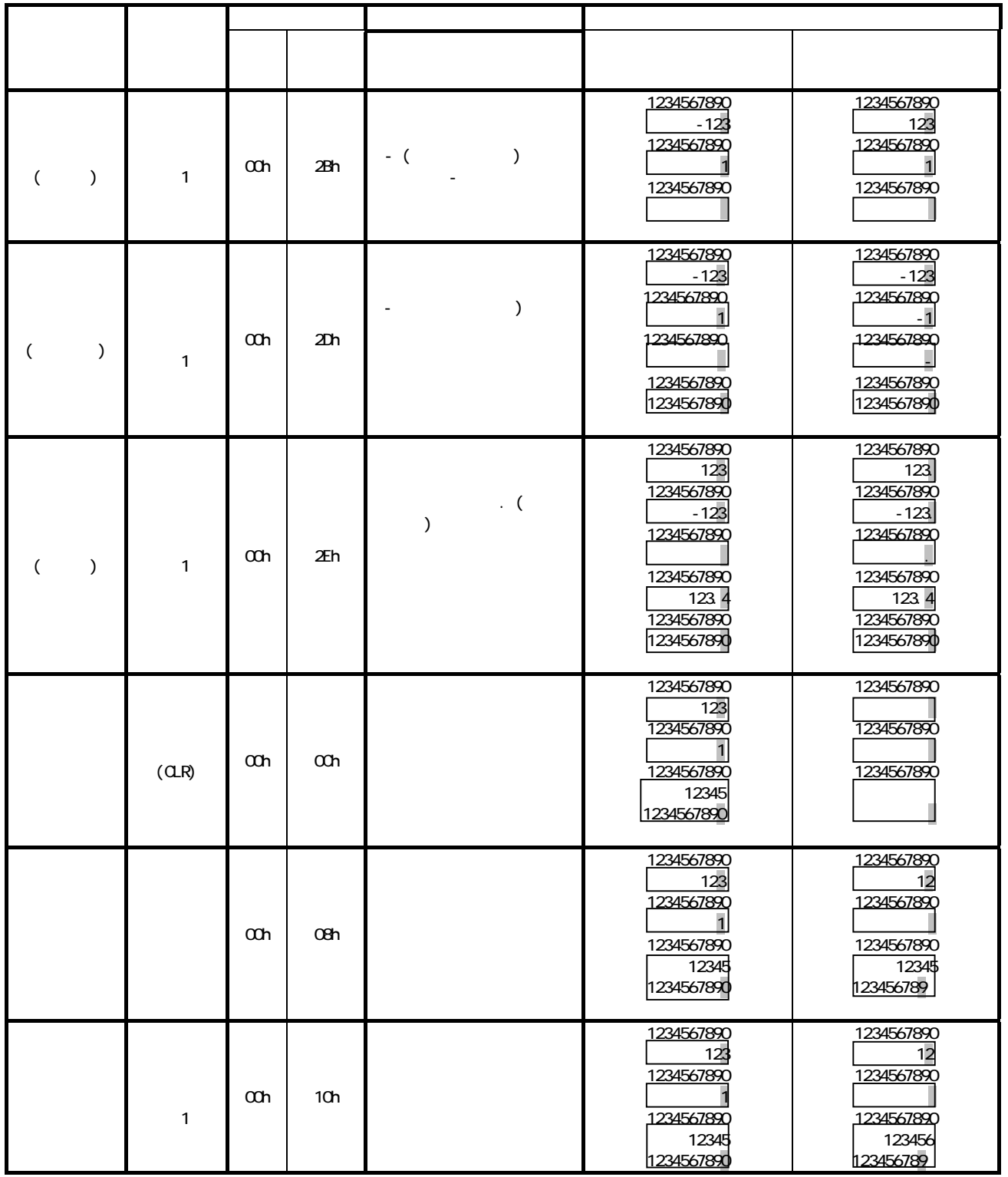

 $\mathbf 1$ 

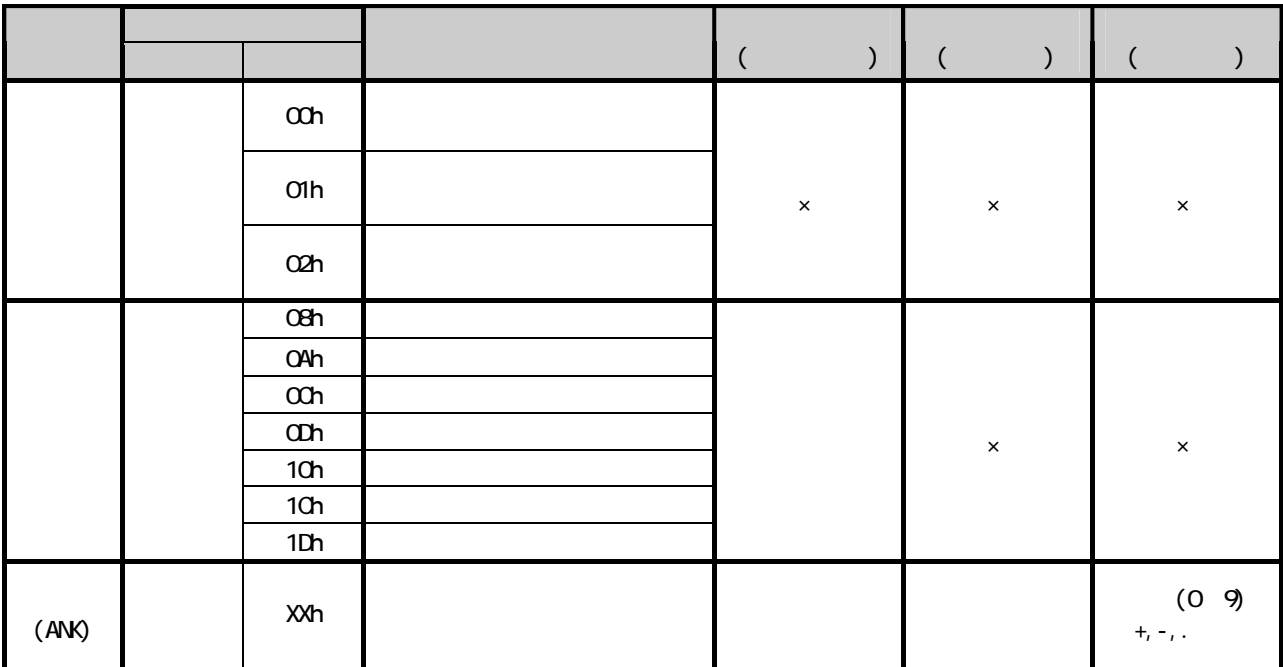

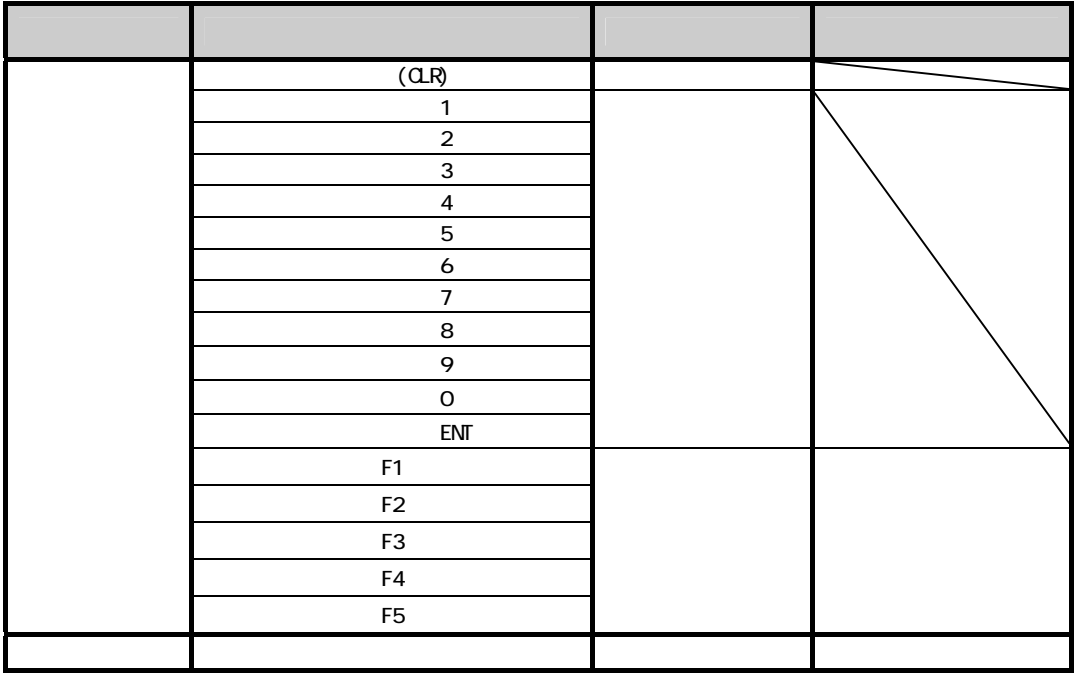

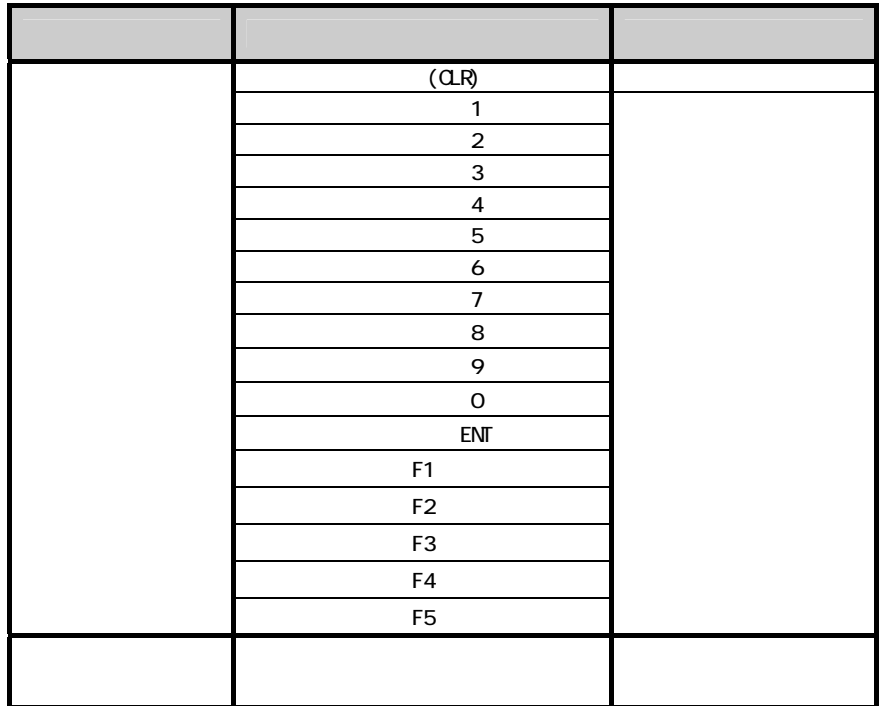

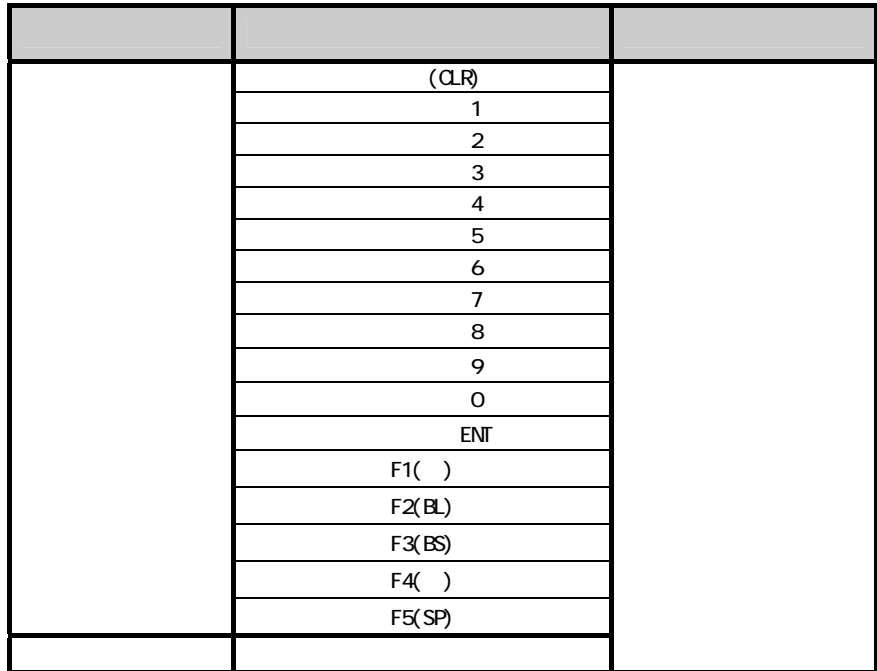

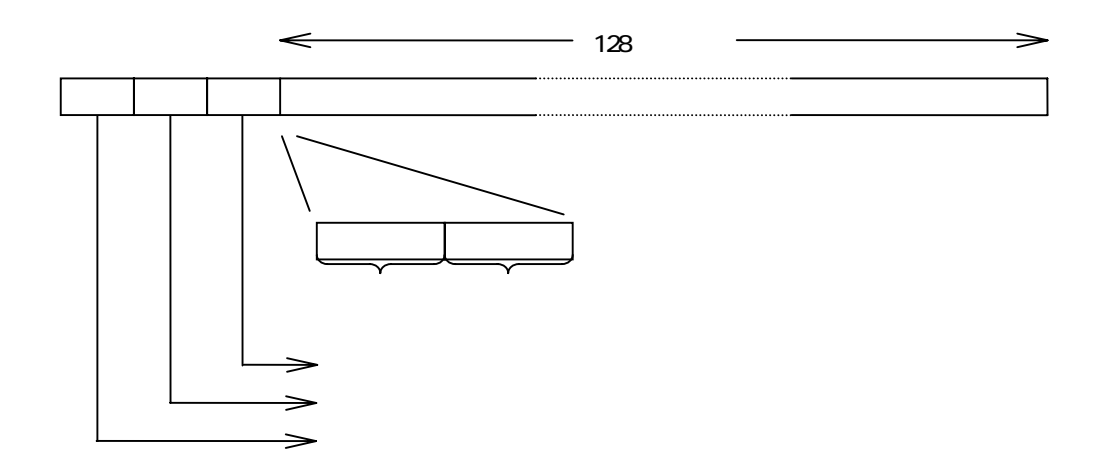

#### 4.1.10

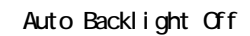

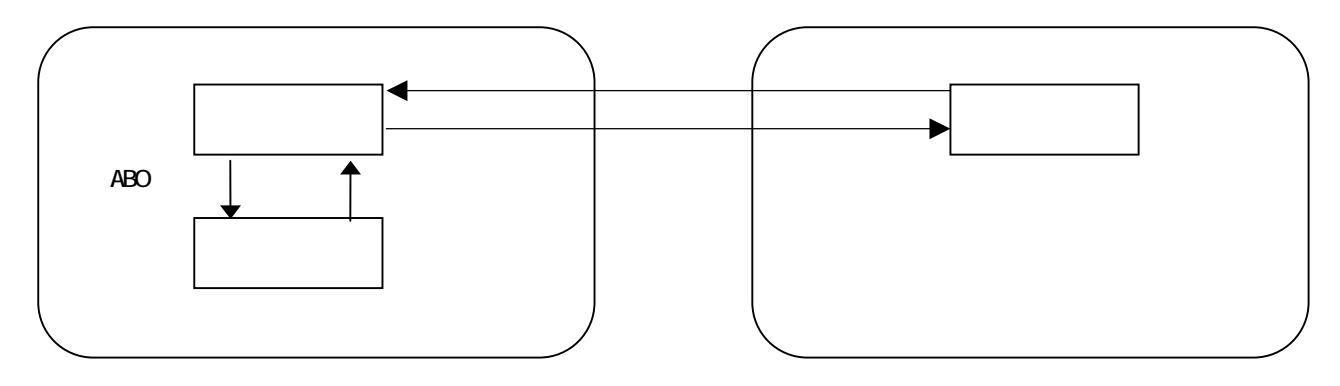

#### 4.1.11

 $C$ BR  $C$ 

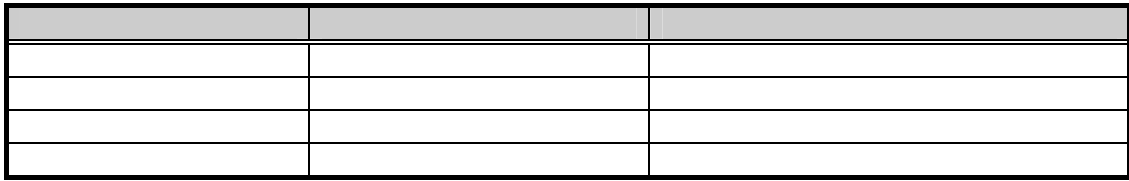

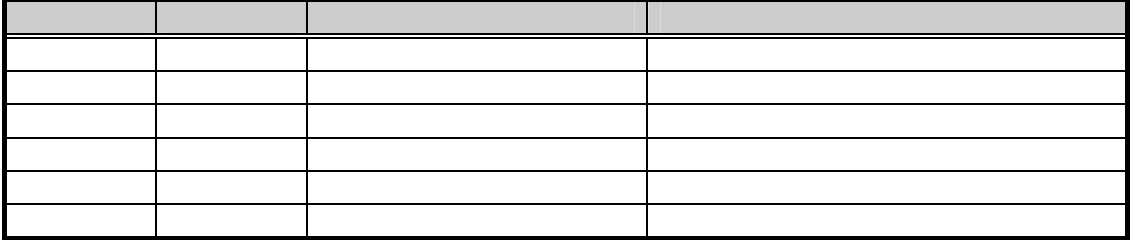

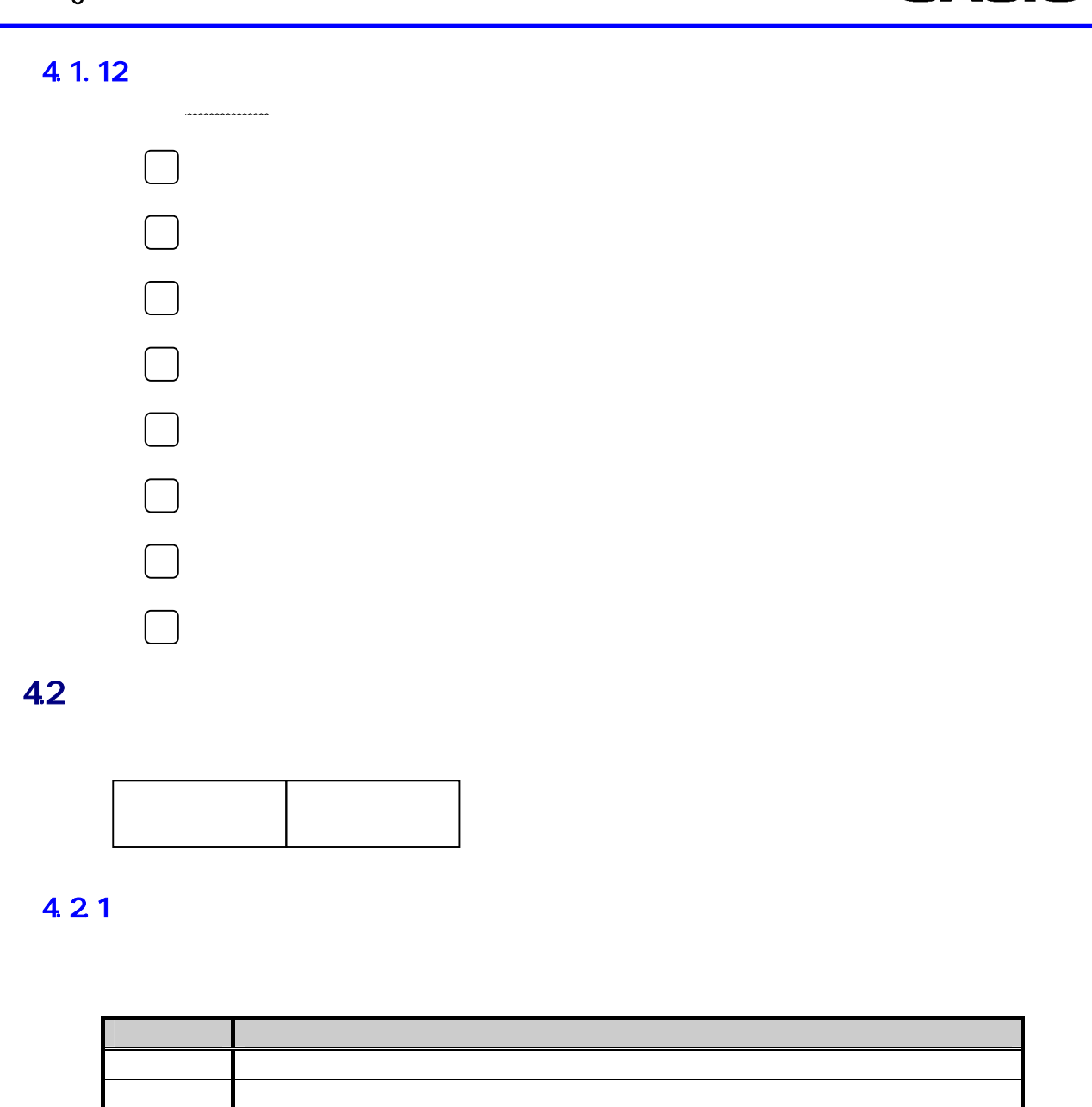

4.2.2

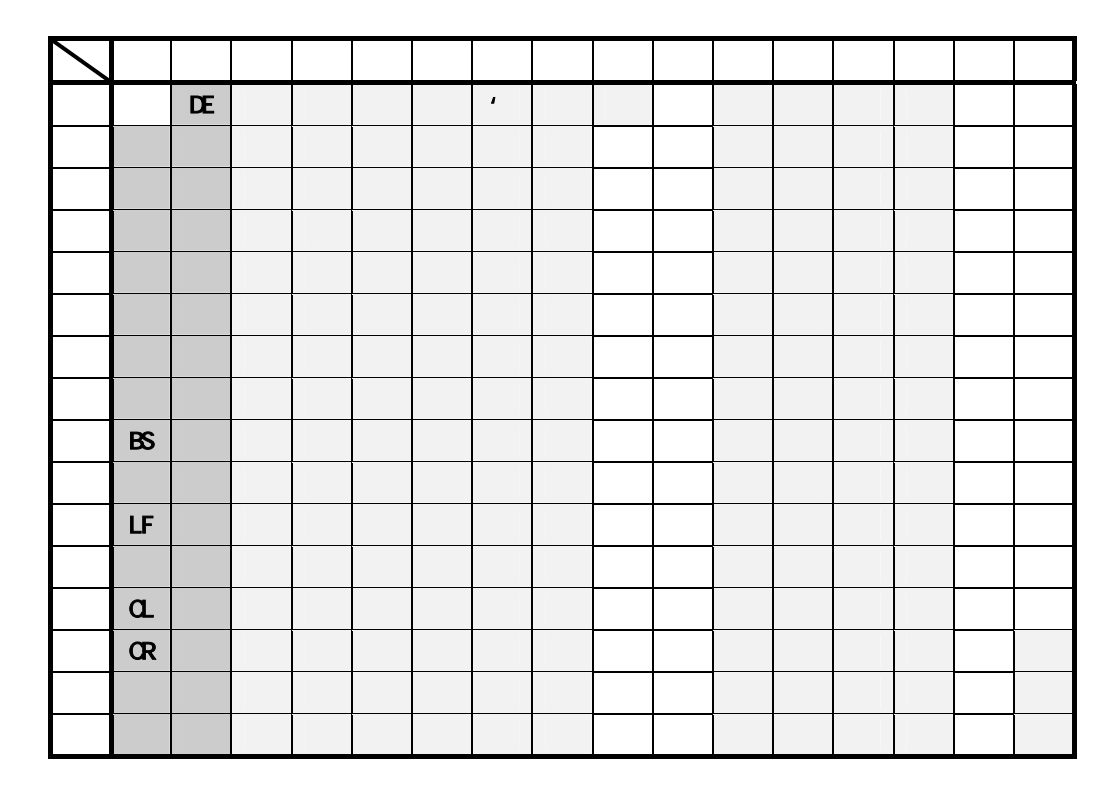

 $\mathcal{L}_{\mathcal{A}}$ 

4.3

C

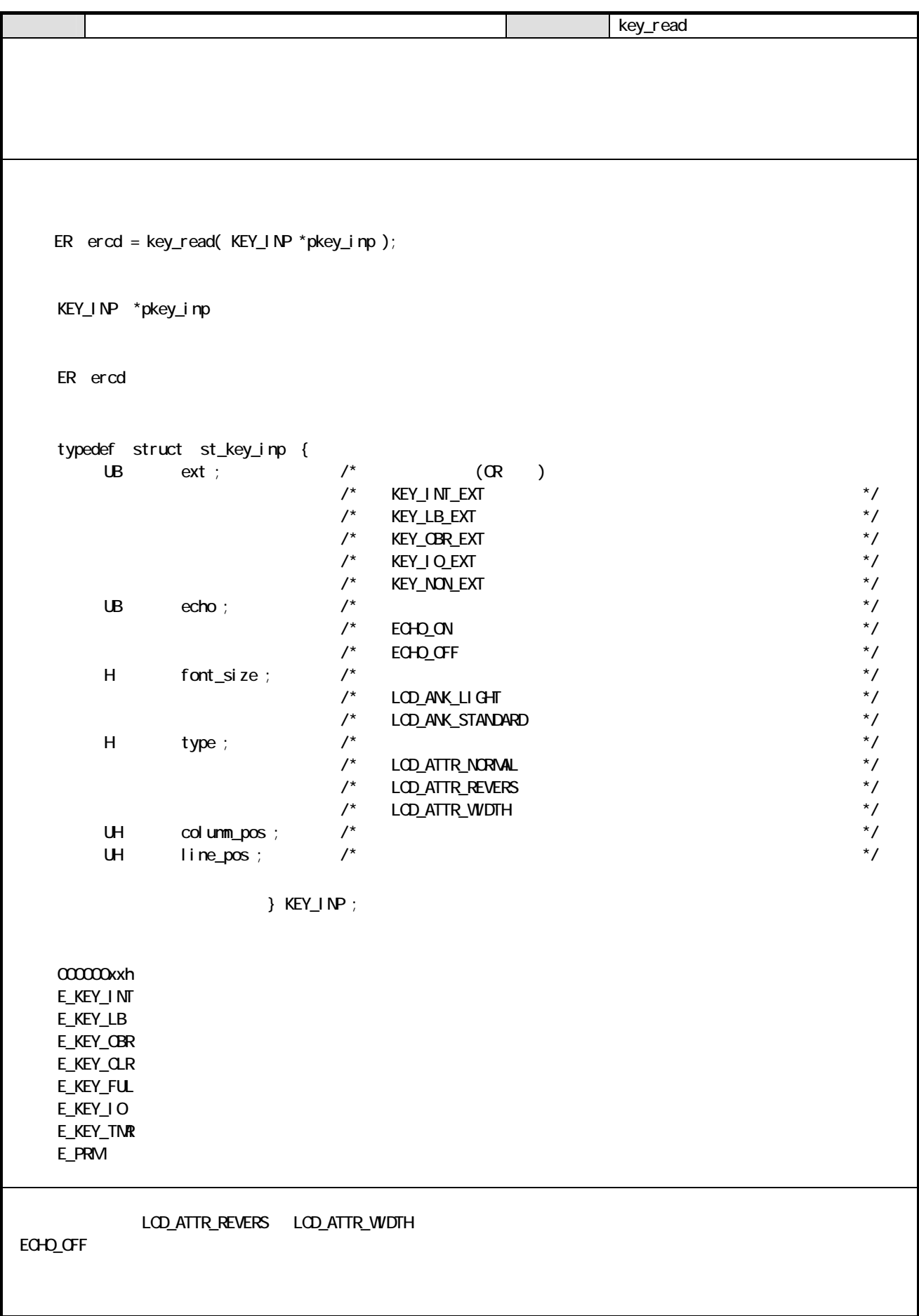

#### C

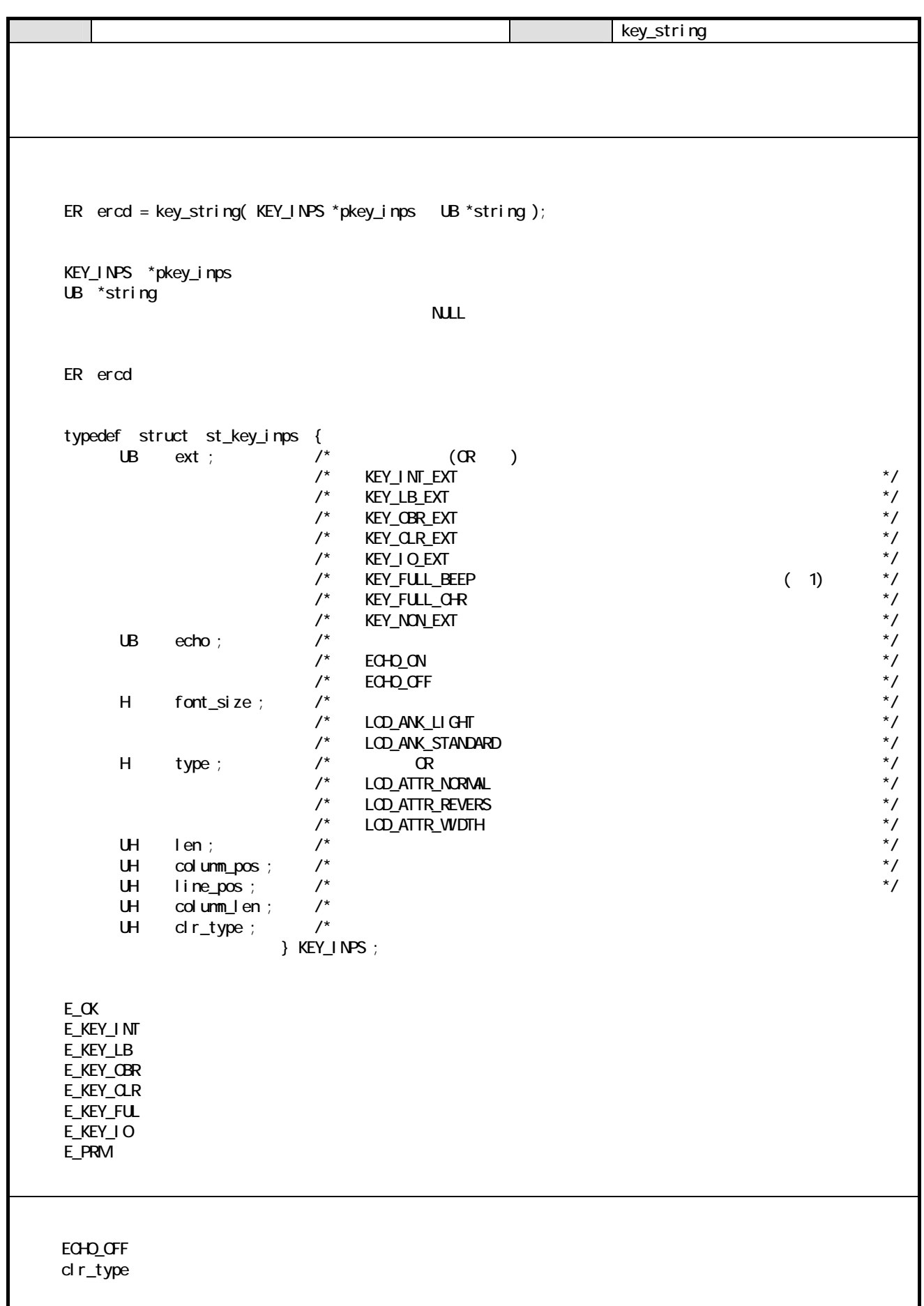

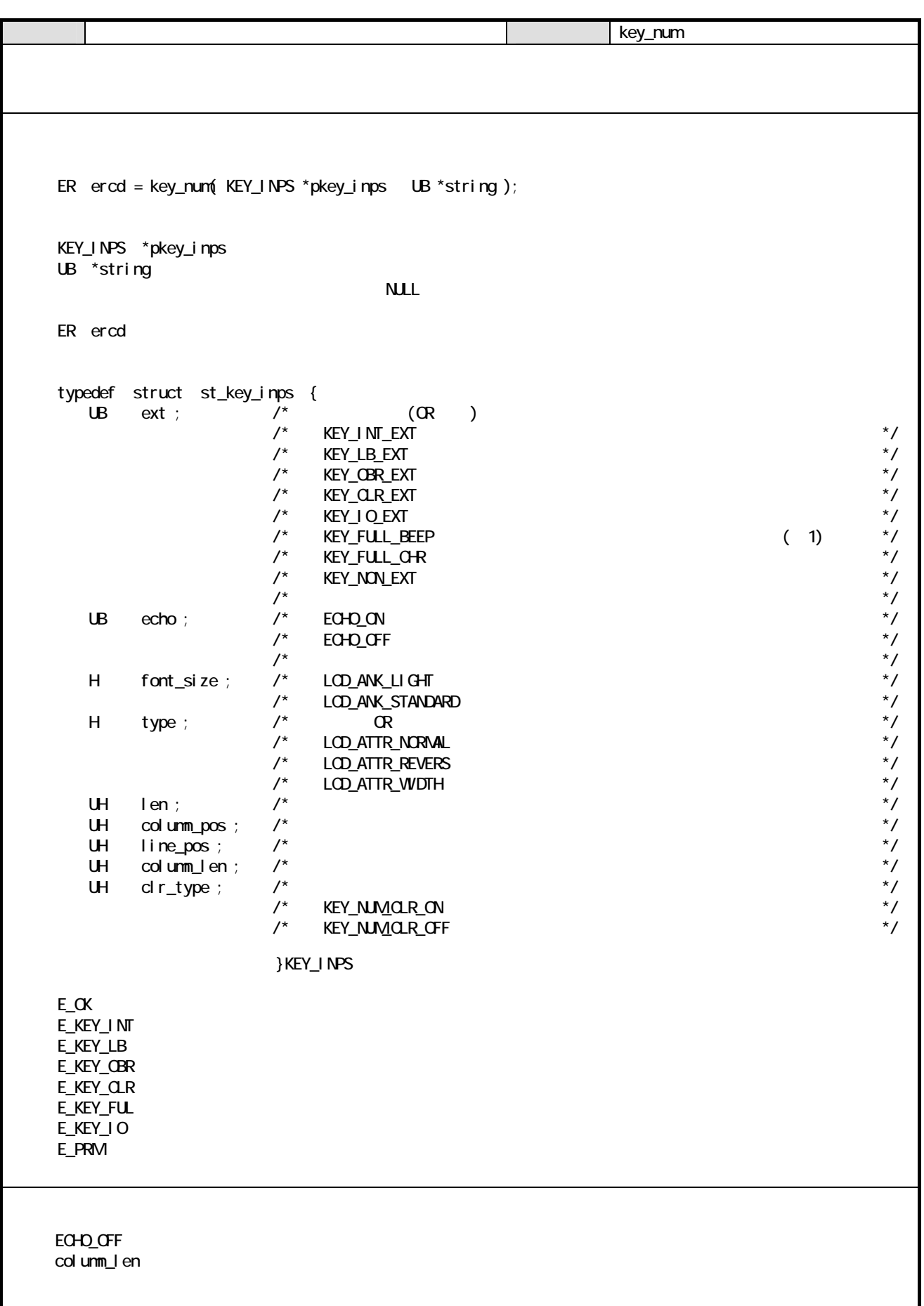

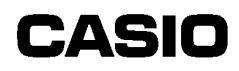

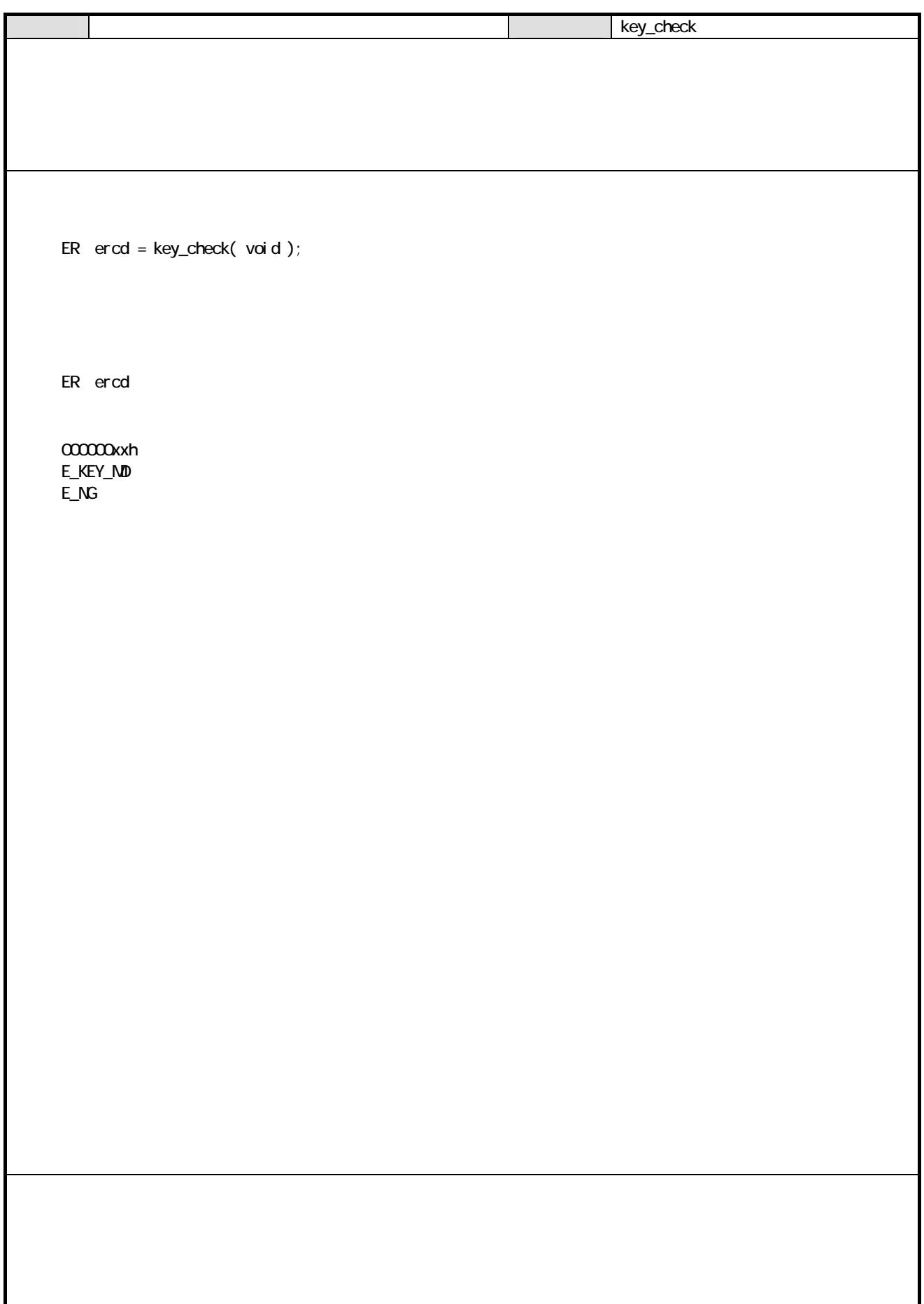

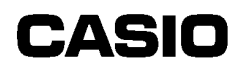

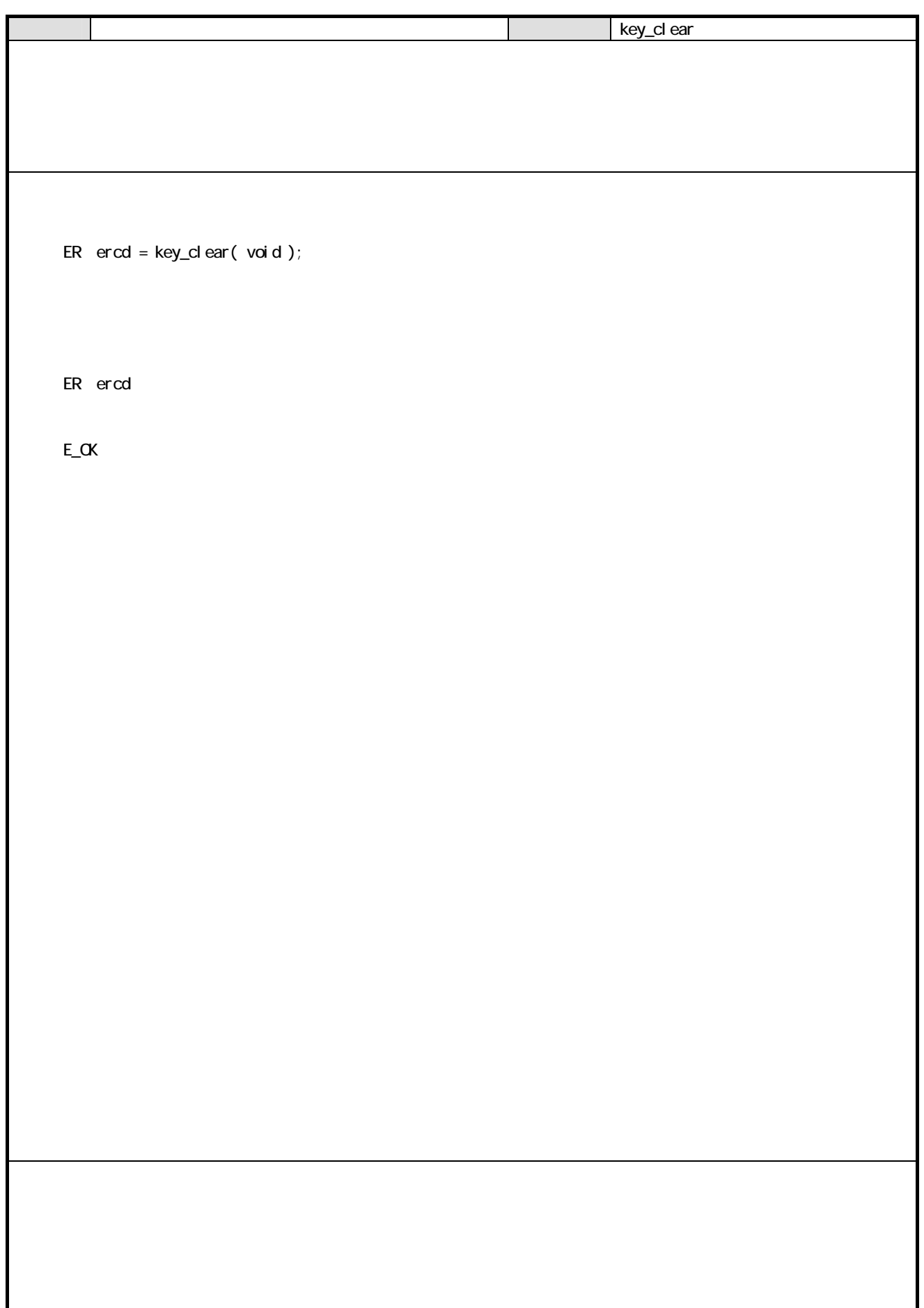

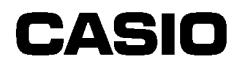

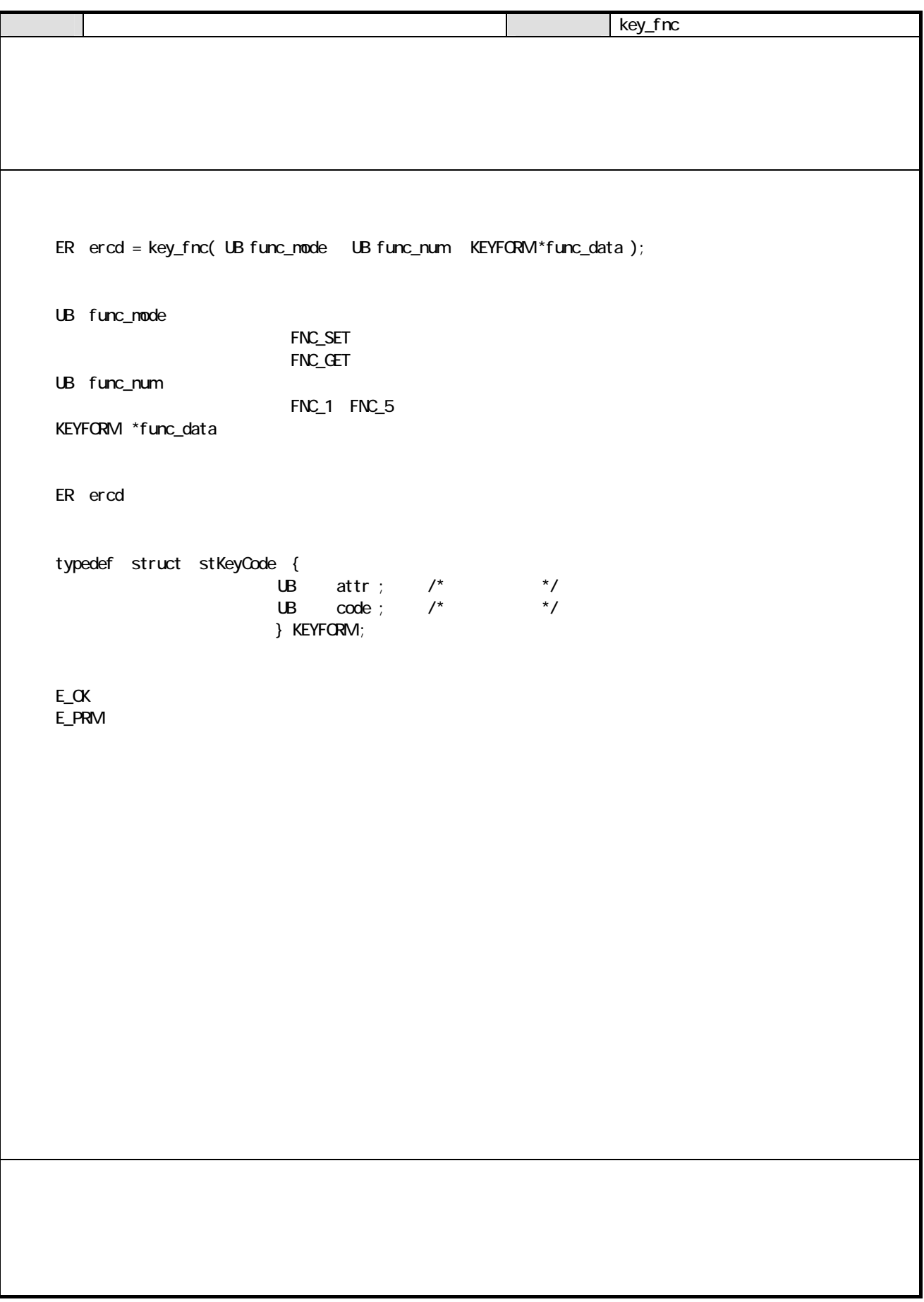

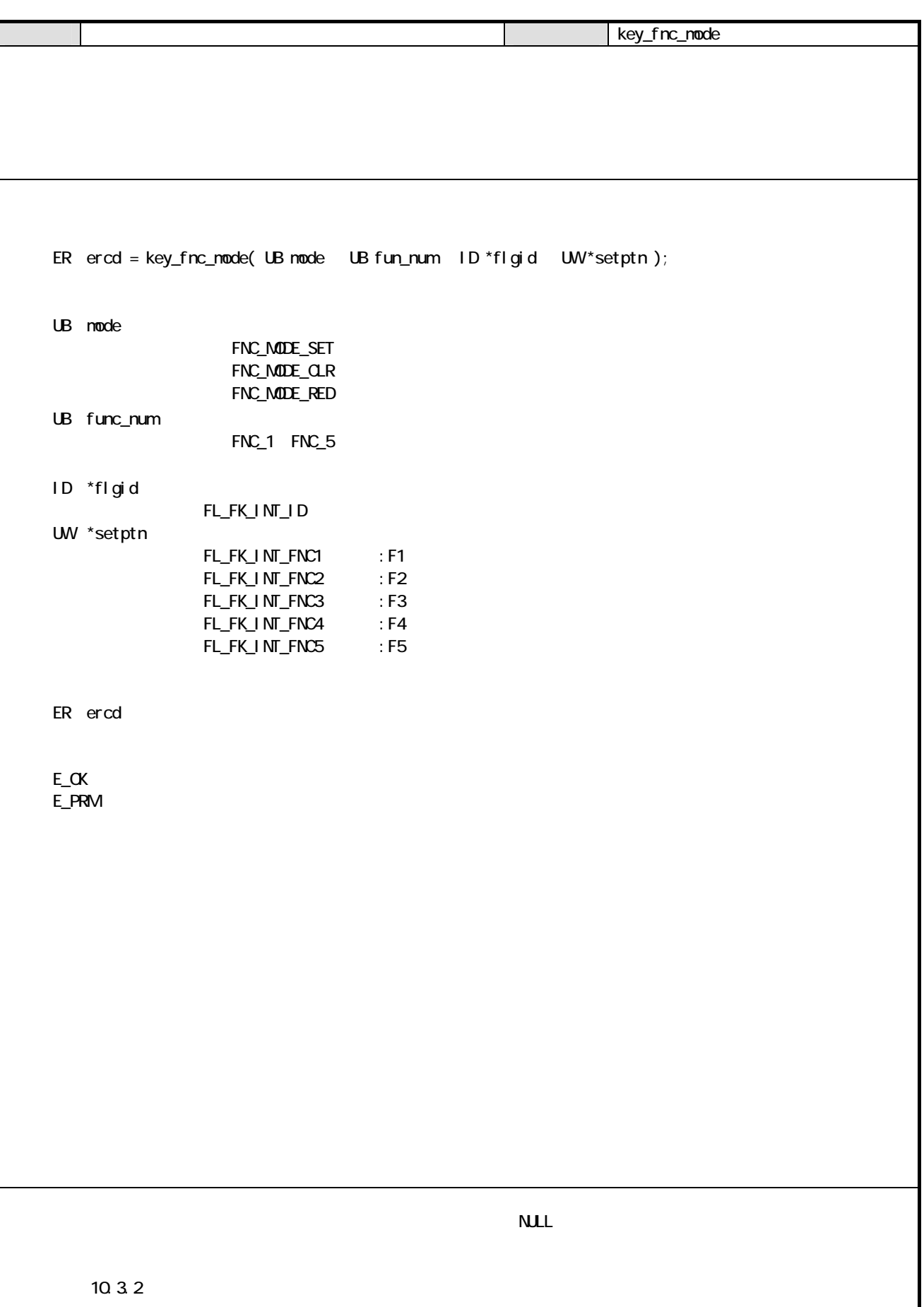

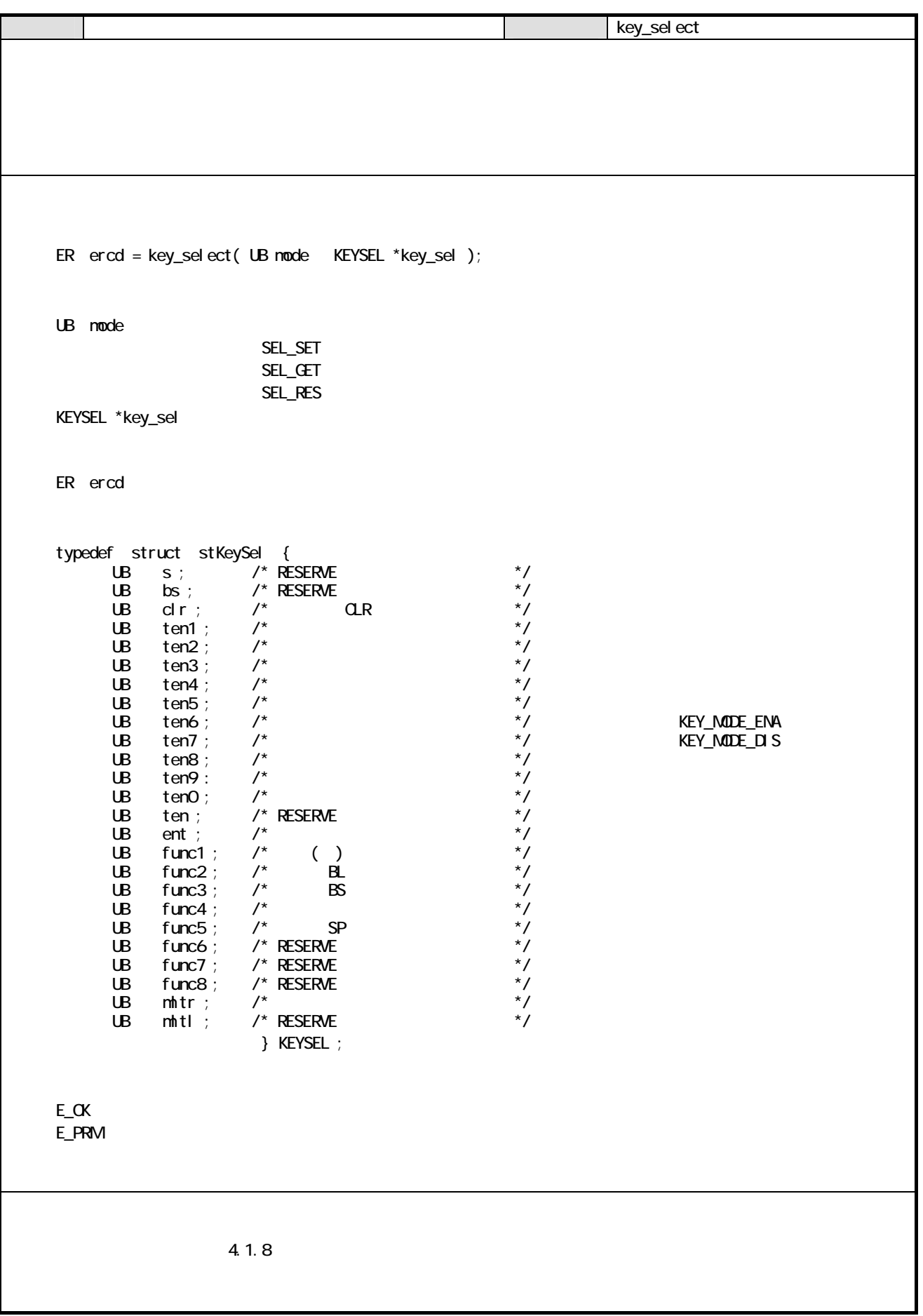

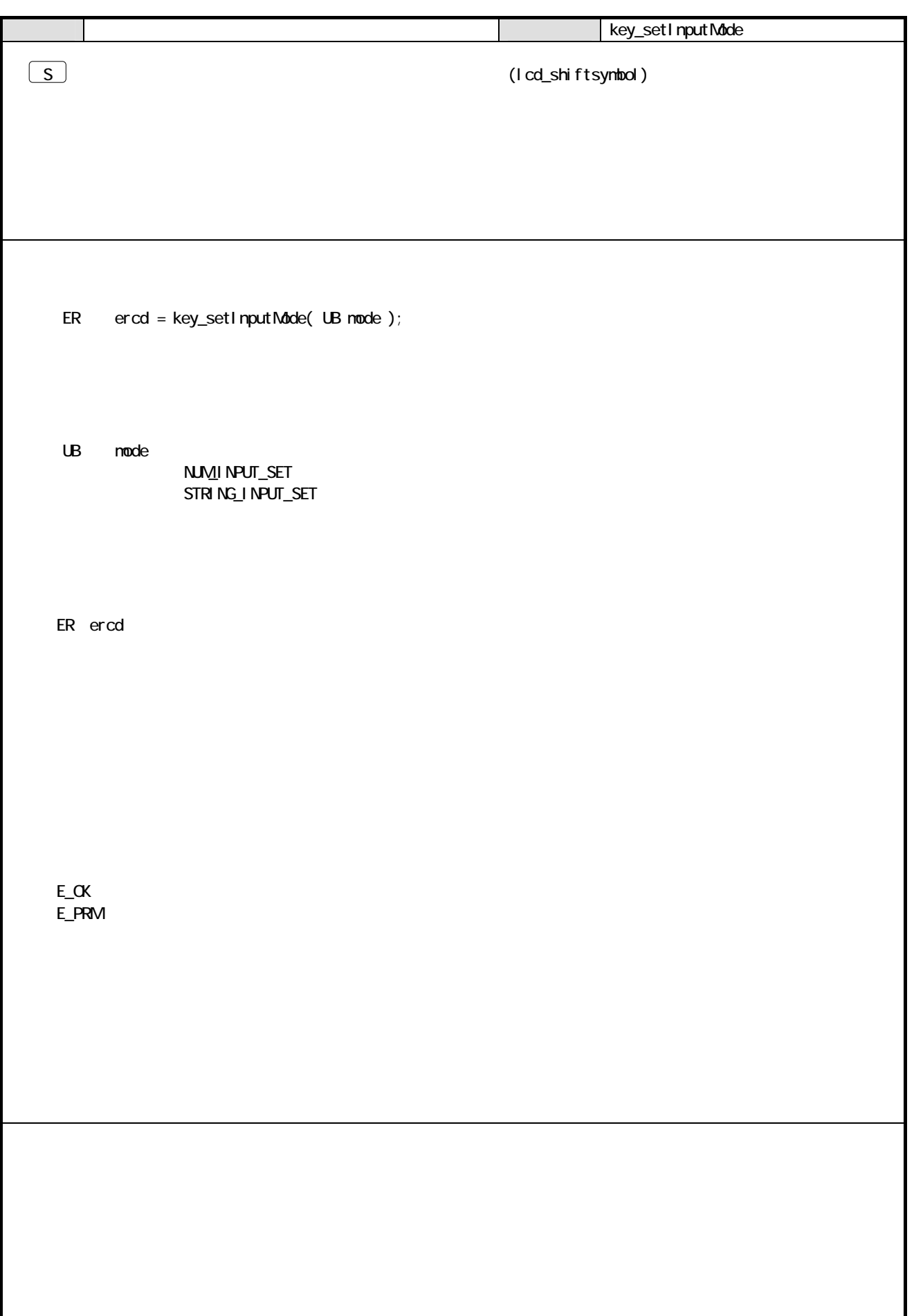

### 5 OBR 51

 $C$ BR  $C$ 

#### $5.1.1$

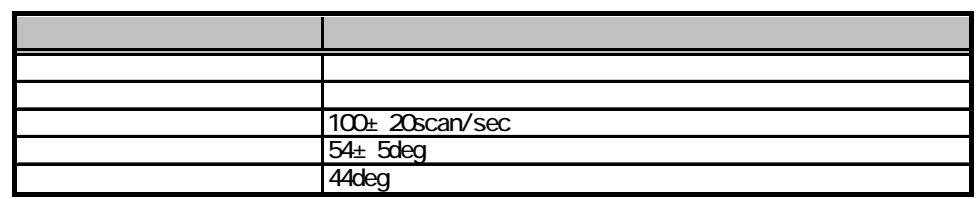

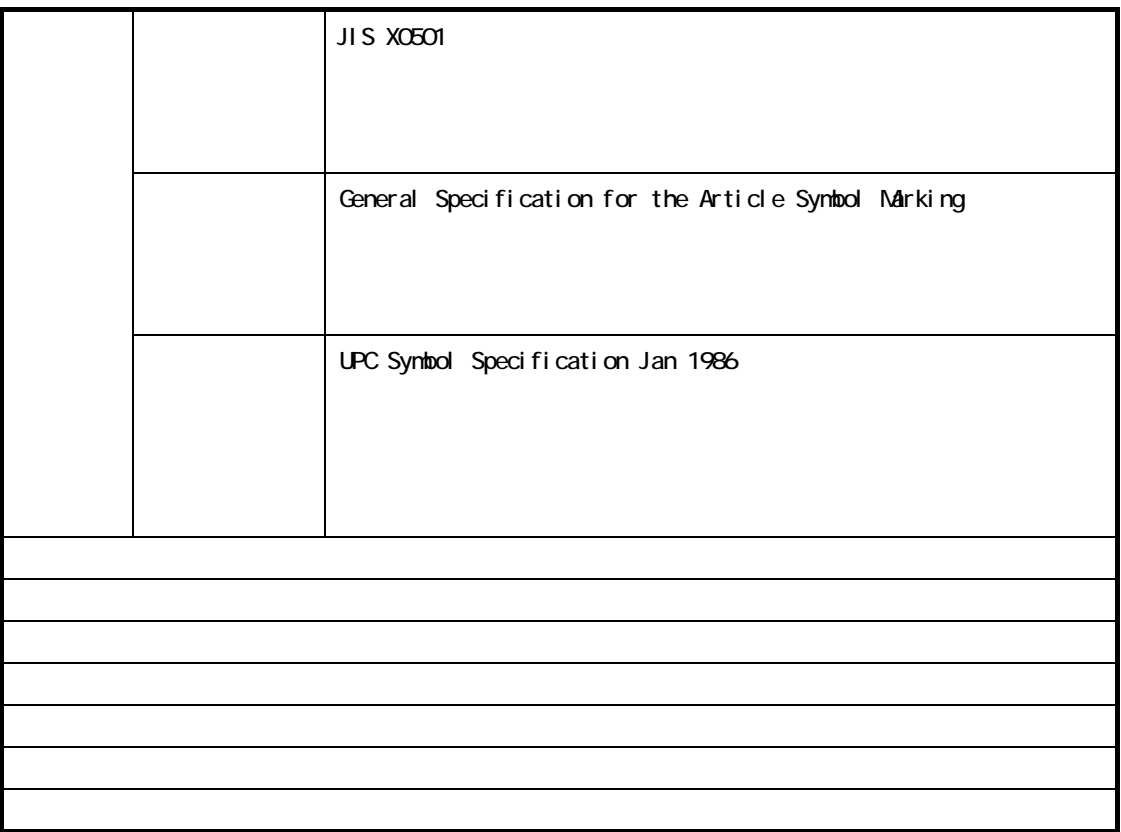

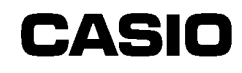

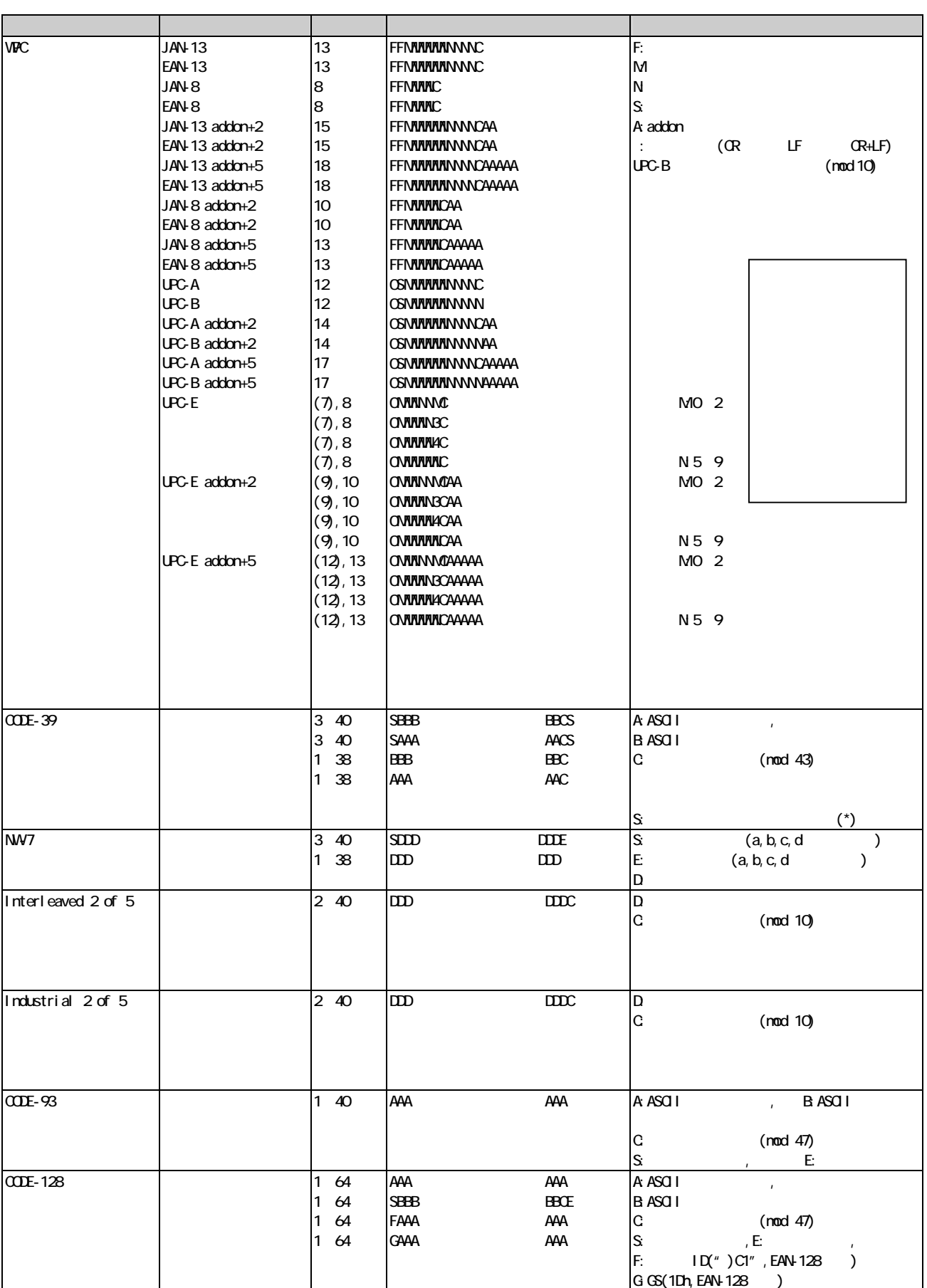

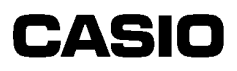

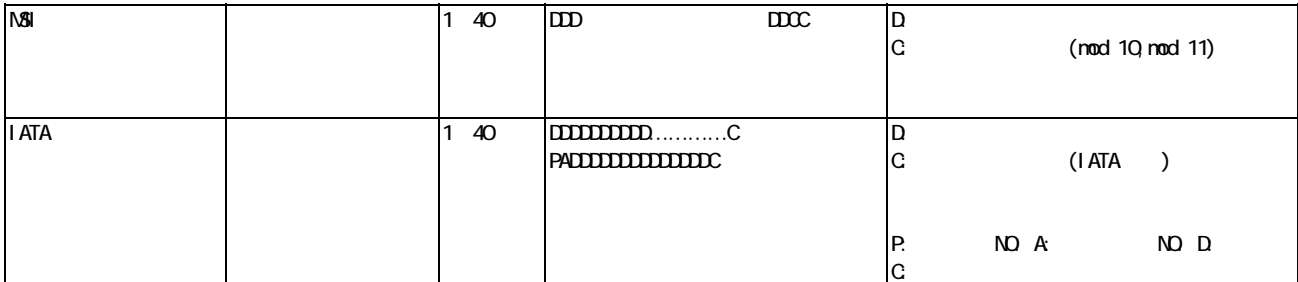

### 5.2 機能

C

#### 5.2.1 1  $\overline{\phantom{a}}$  1 OBR 1

 $O$ BR  $(1)$ 

#### 5.2.2 OBR

OBR バッファ バッファ バッファ バッファ こうしょうかい しゅうしょう しゅうしょう しゅうしょう

#### 5.2.3 OBR

OBR

#### 5.24

 $OR$ 

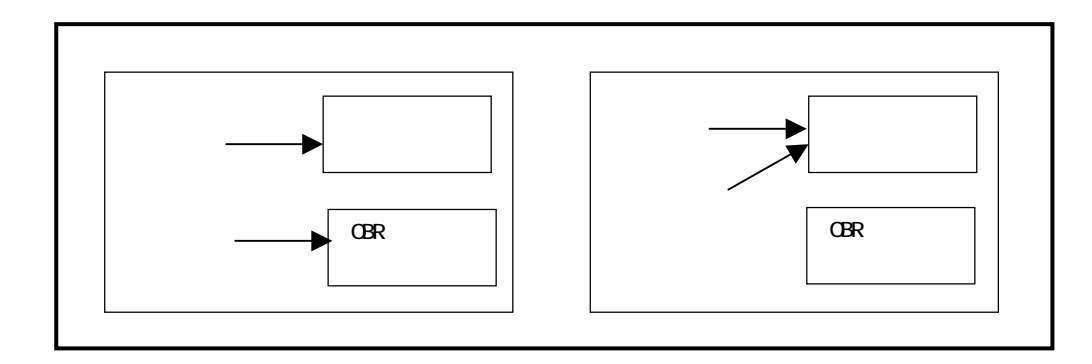

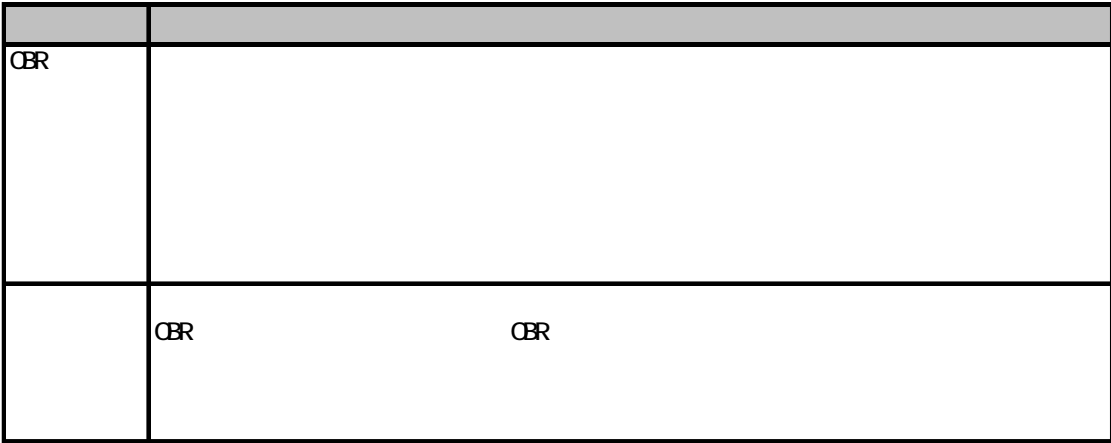

5.25

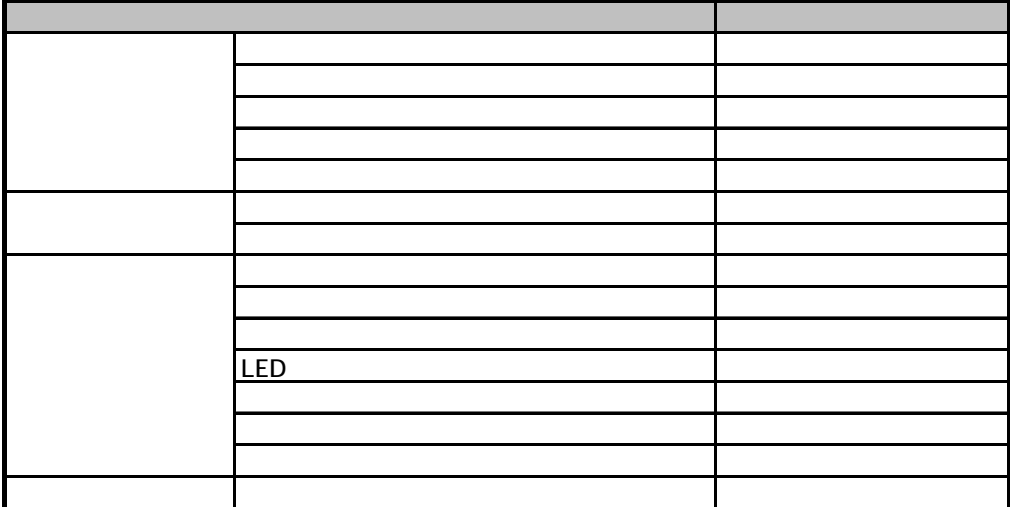

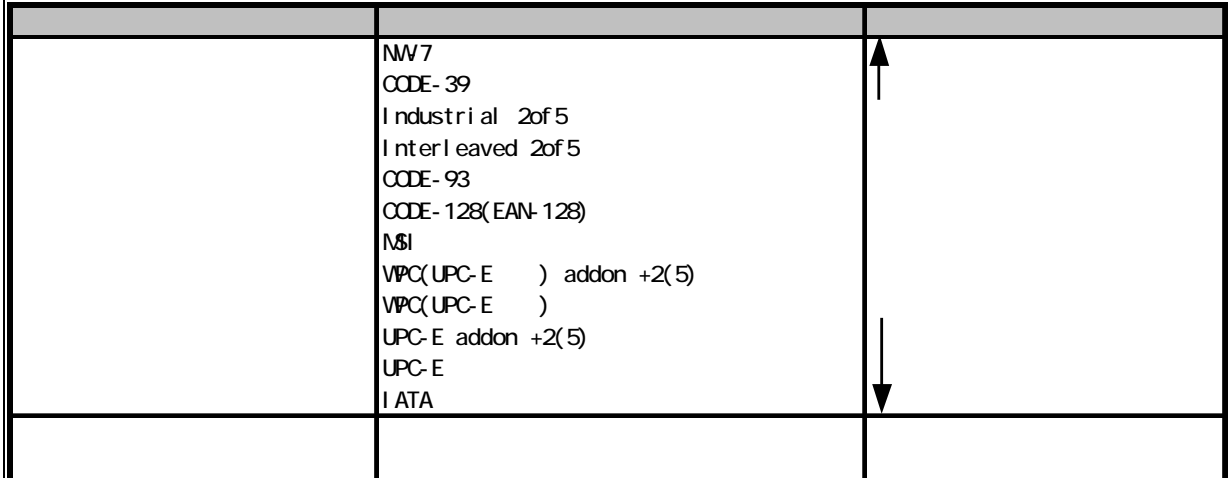

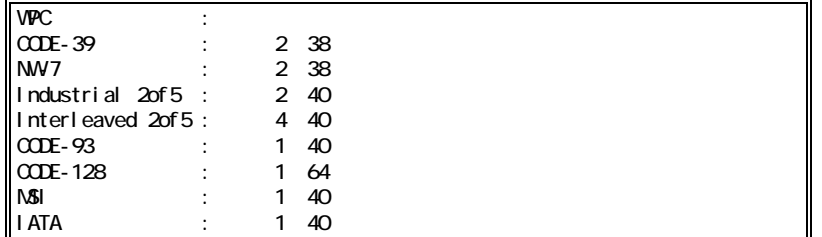

■ Interleaved 2of5

$$
(- +1) \qquad \qquad (- -1)
$$

■ 誤読防止のため、CODE-39 および NW-7 の 1 桁, Interleaved 2of5 の 2 桁に関しては,コードを限定した場

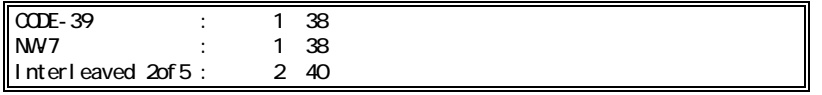
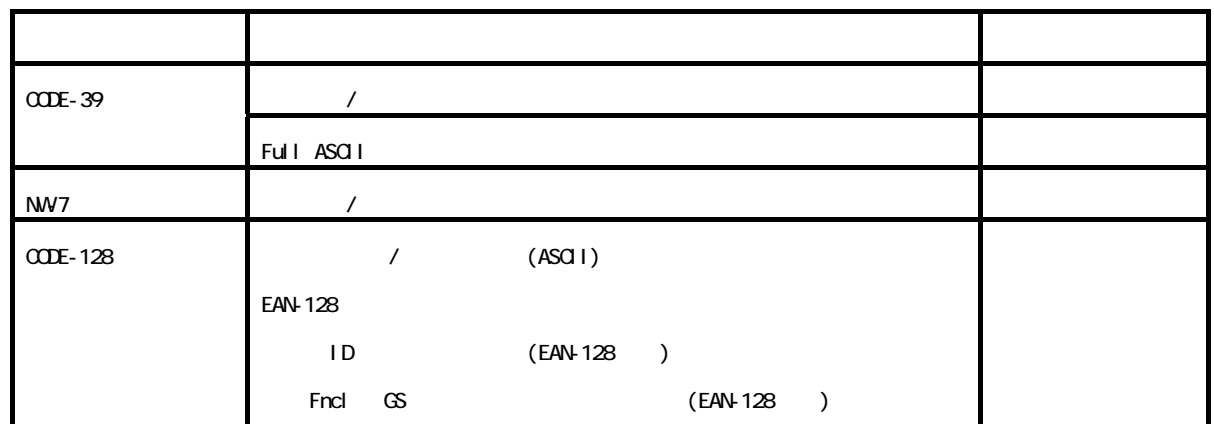

NW<sub>7</sub>

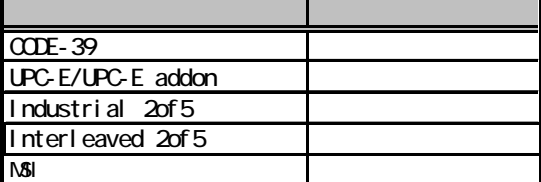

 ${\mathbf \alpha}$  $LF$ ・ CR+LF

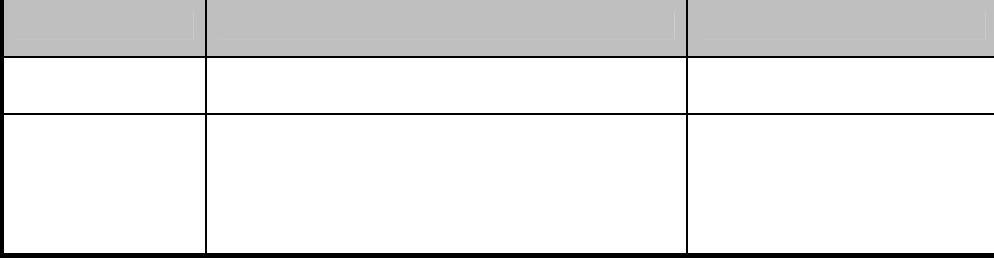

 $C$ BR  $C$ 

 $1$ 

⑪LED 制御

1 コードごとの読み取り先にはなっています。また、LED しょうことも可能によって通測することも可能によって通測することも可能によって通測することも可能にすることも可能にすることも可能にすることも可能にすることも可能にすることも可能にすることも可能にすることも可能になっています。また、 てもちゃく LED しゅうしょく しゅうしょく

LED

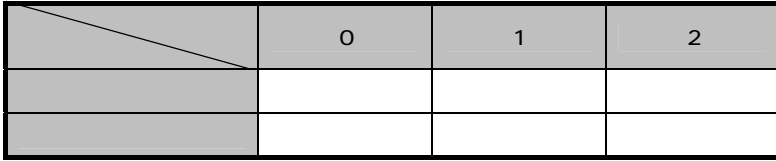

 $LED$  $LED$ 

CODE-39 Full ASCII

C

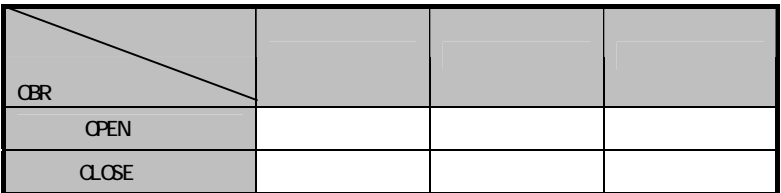

C

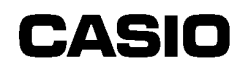

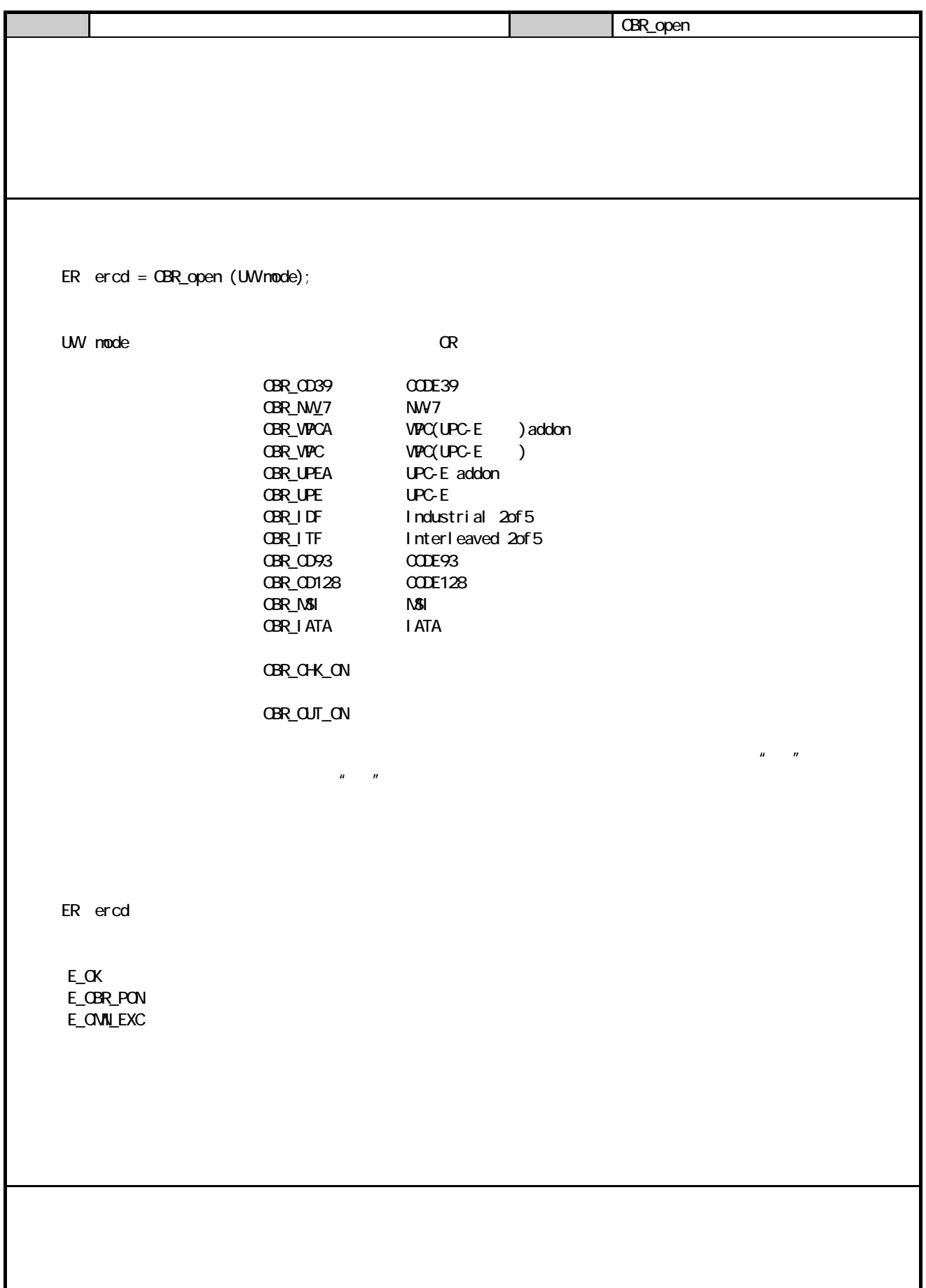

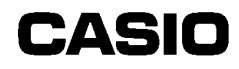

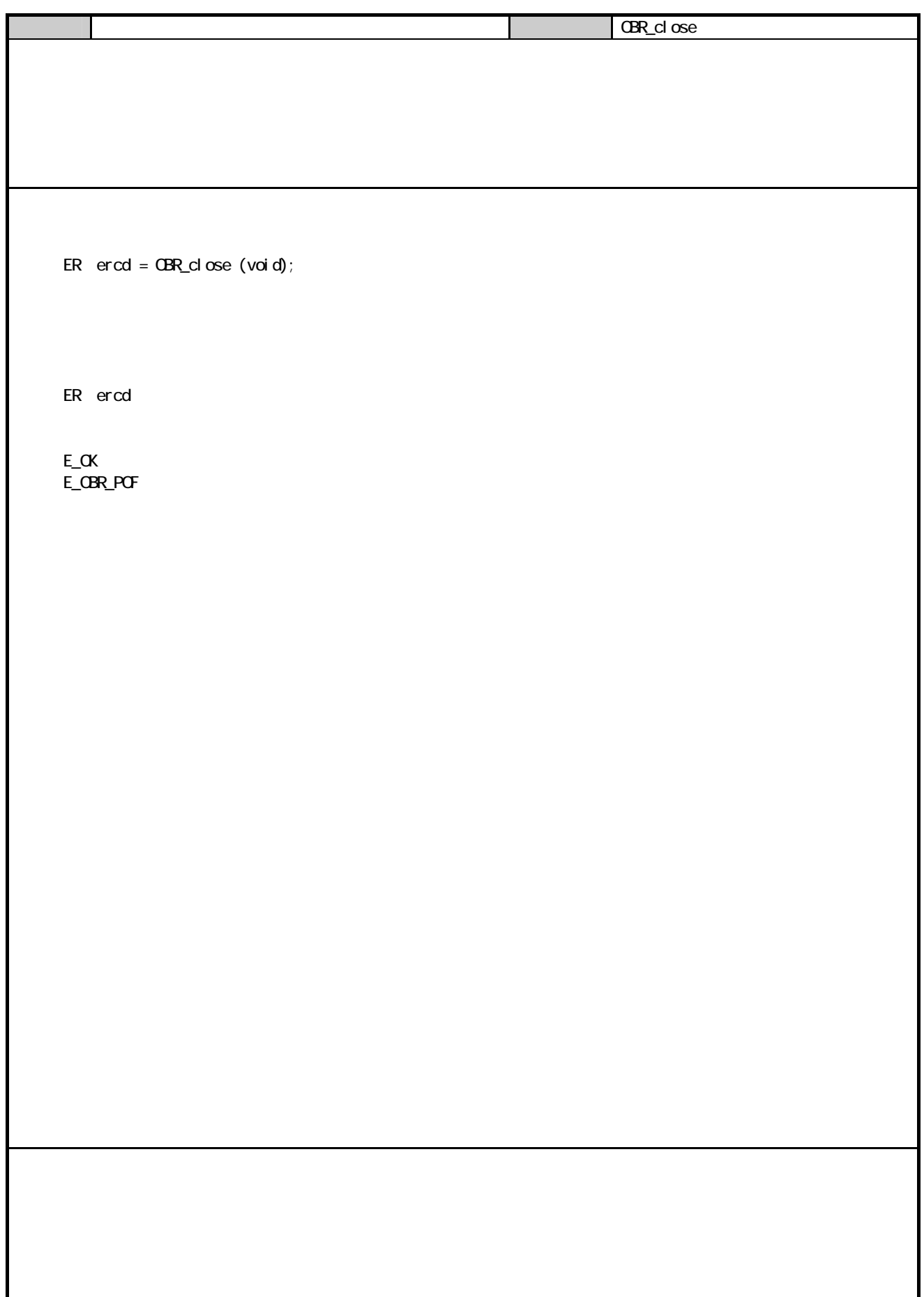

# **CASIO**

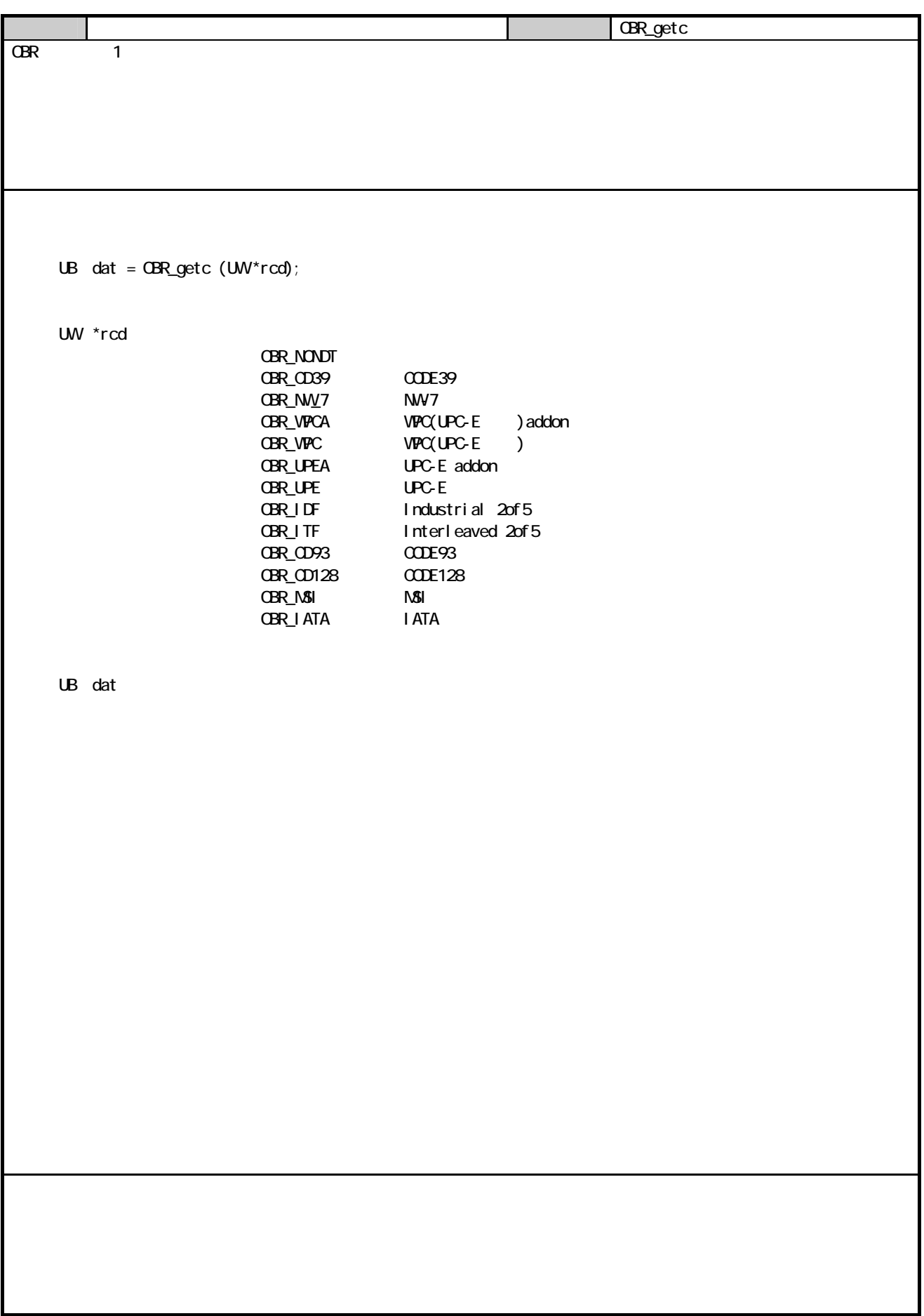

# **CASIO**

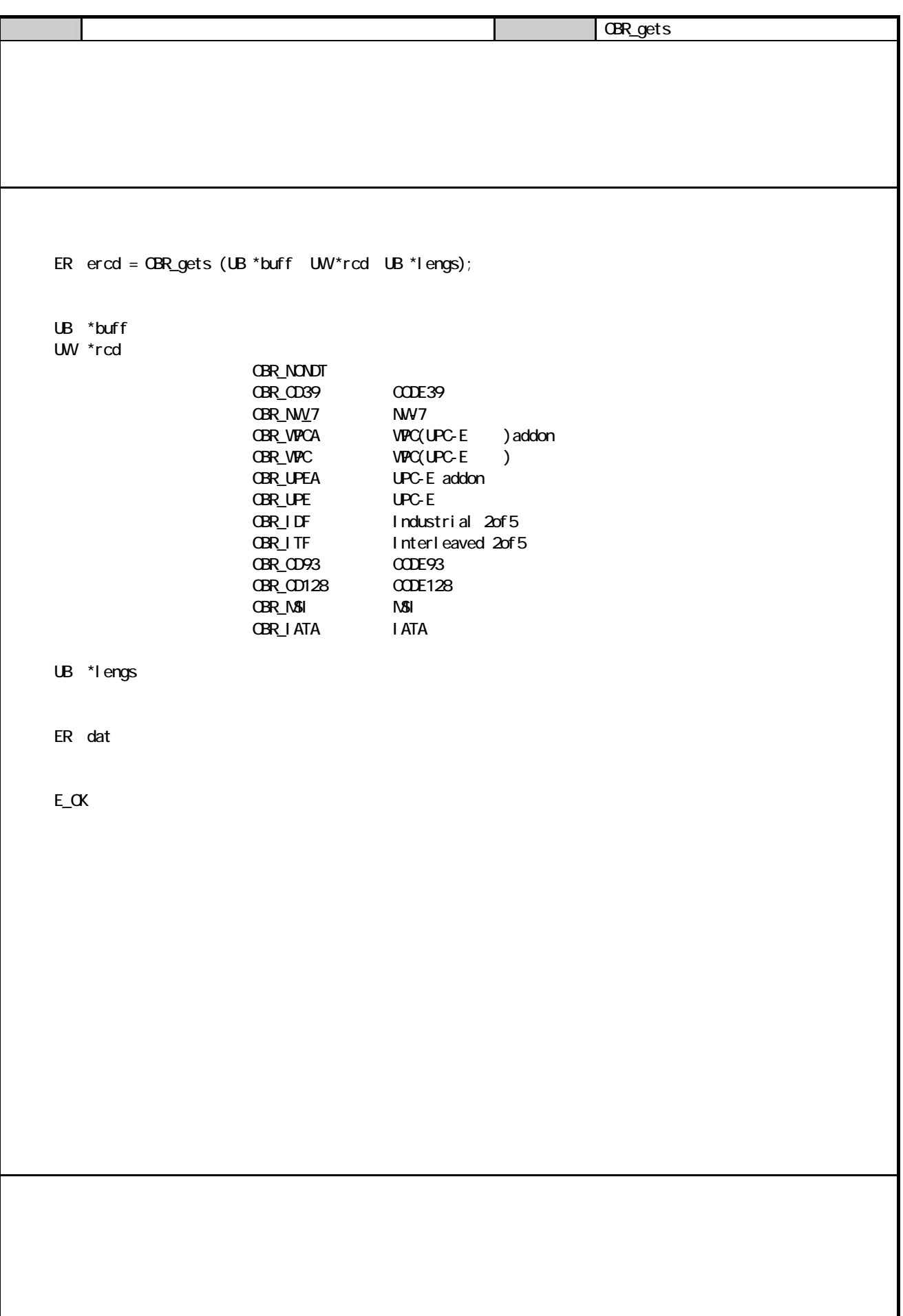

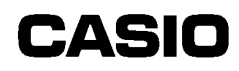

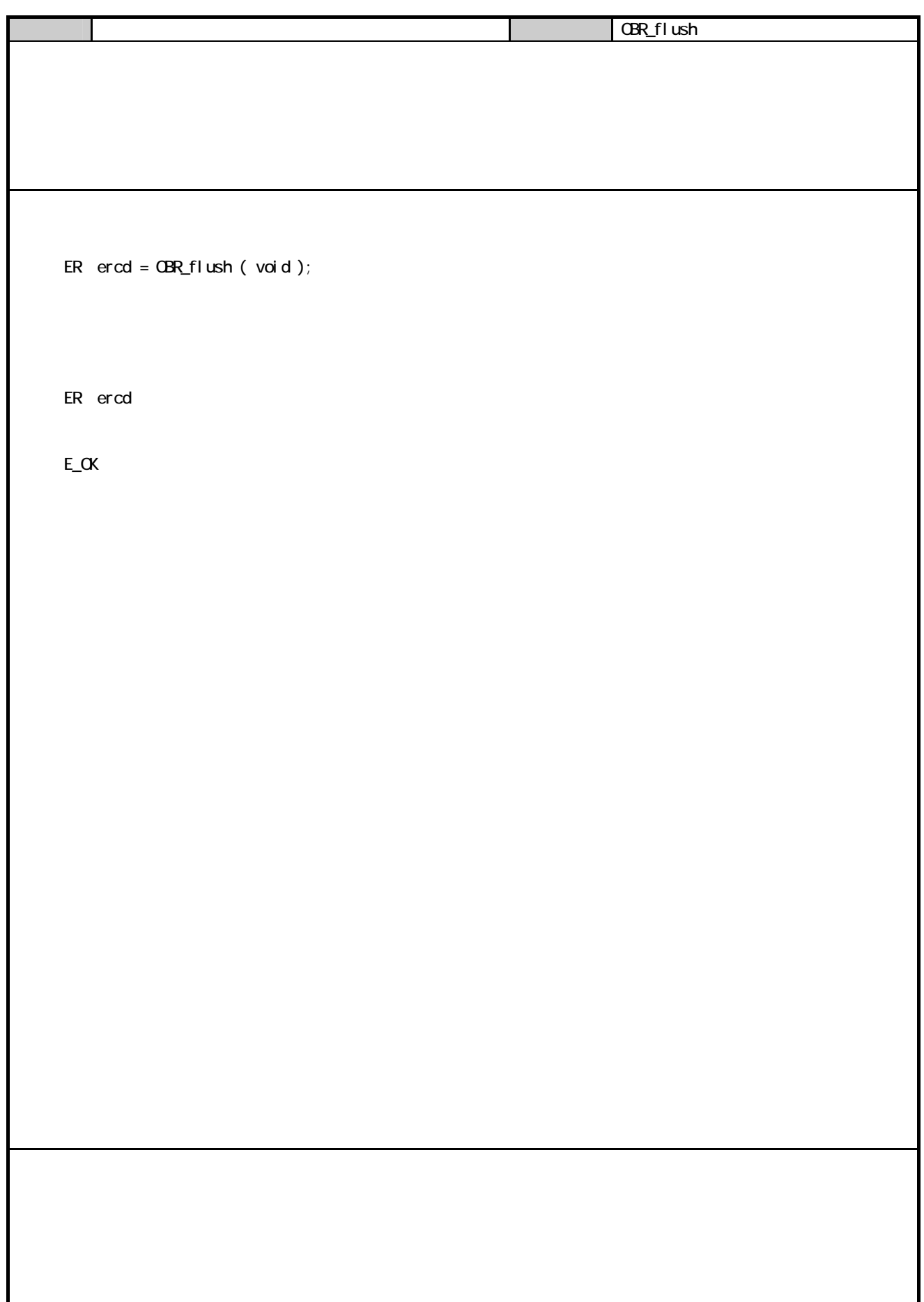

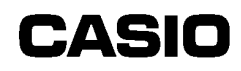

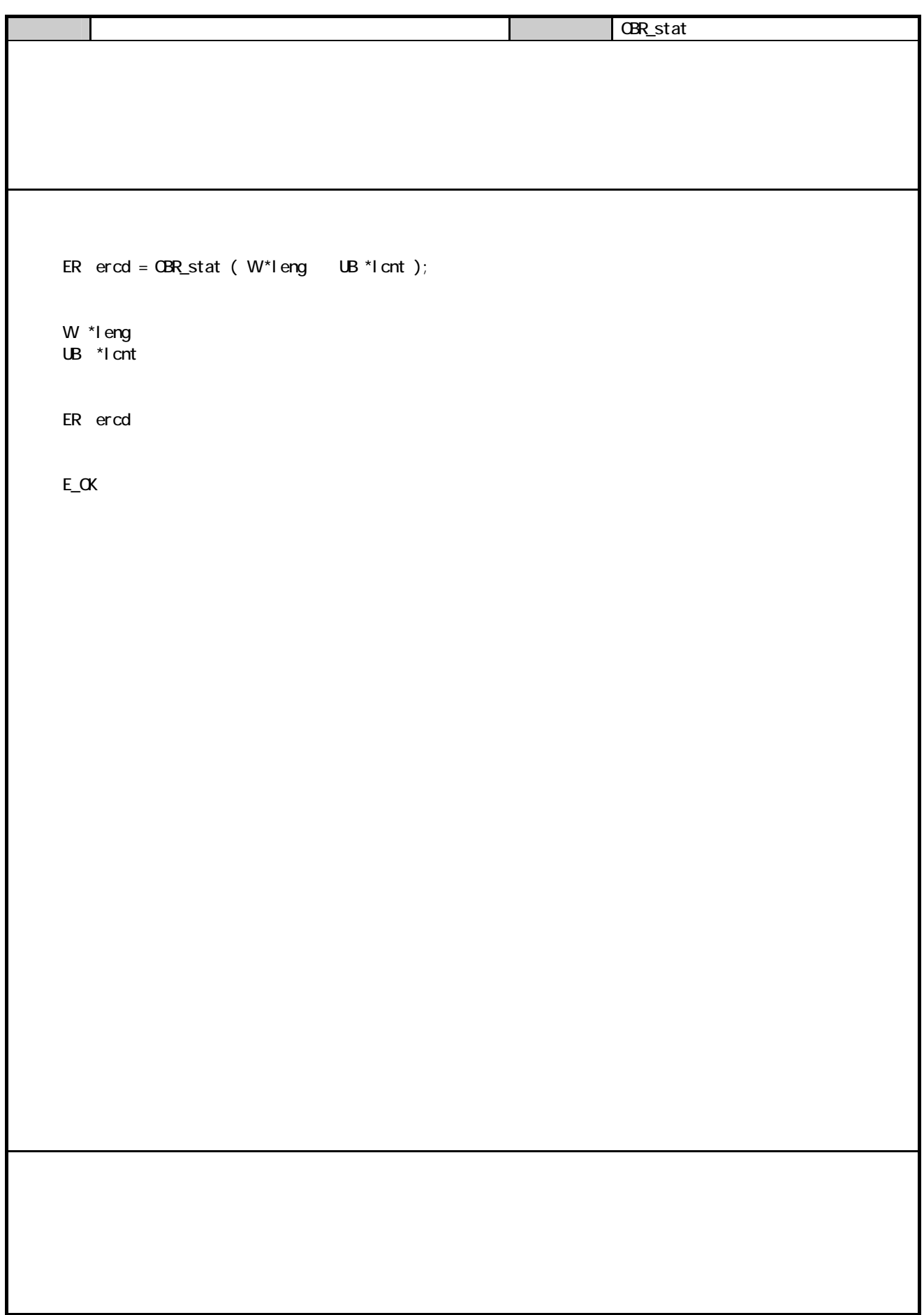

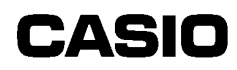

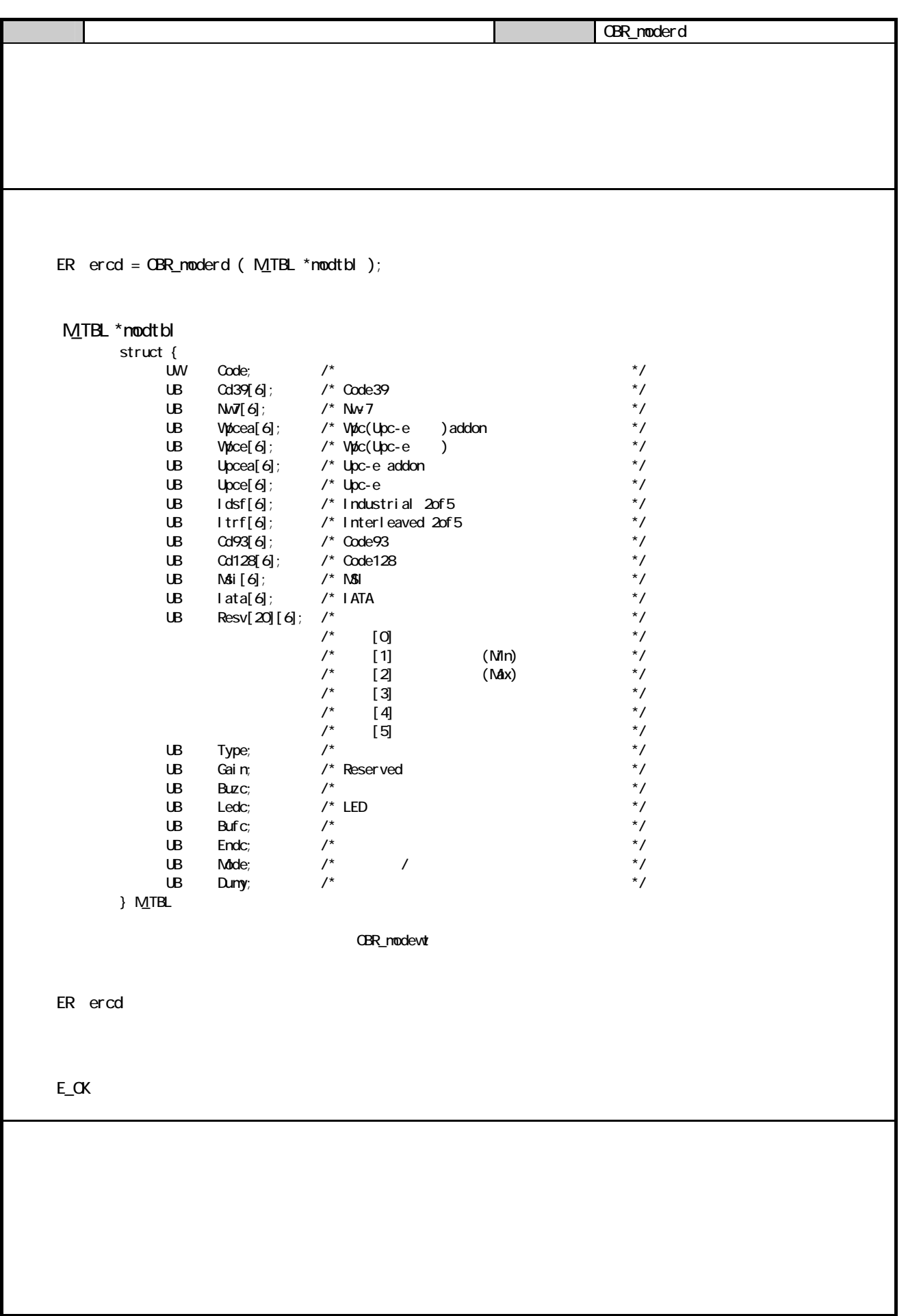

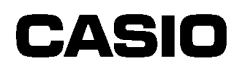

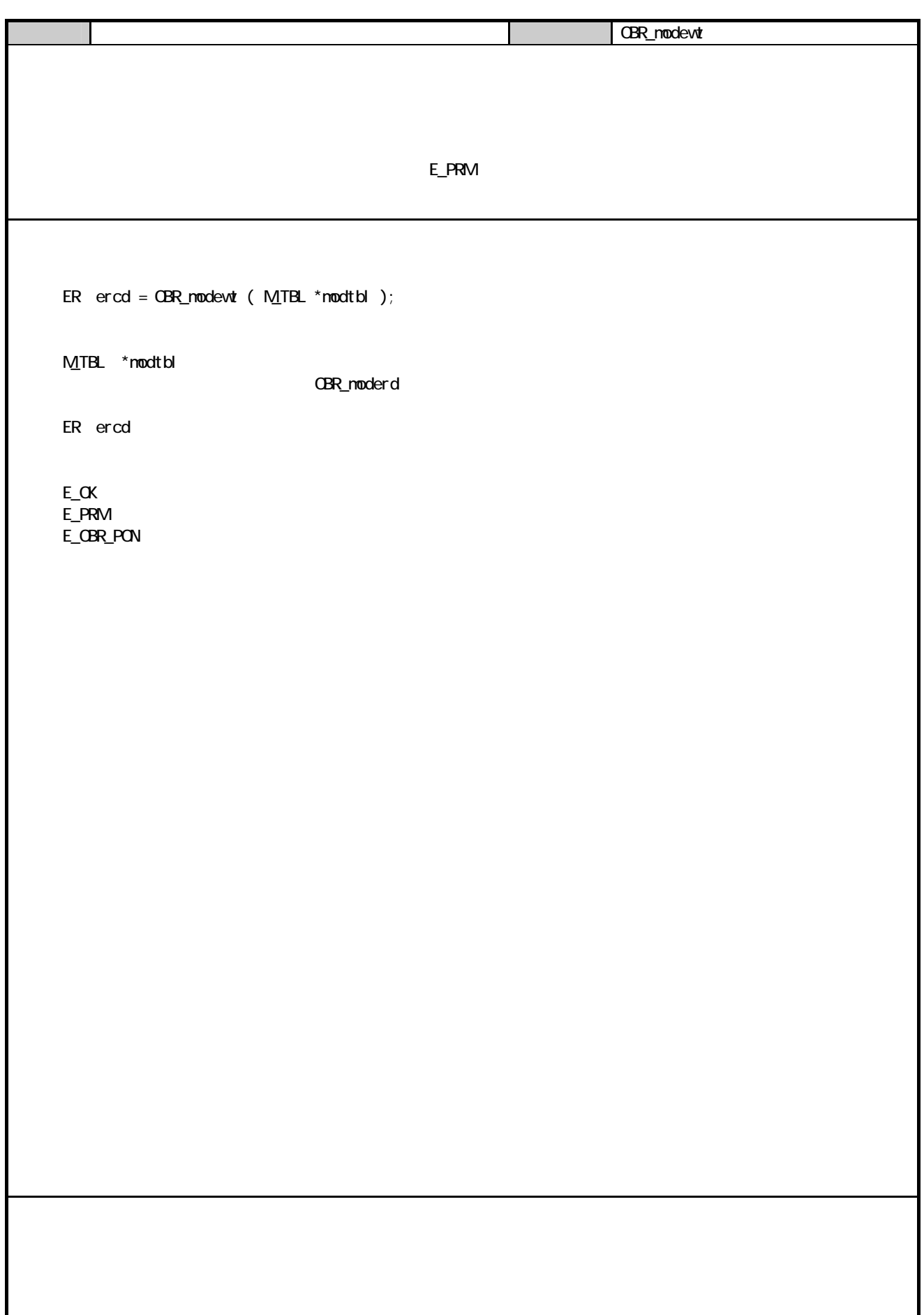

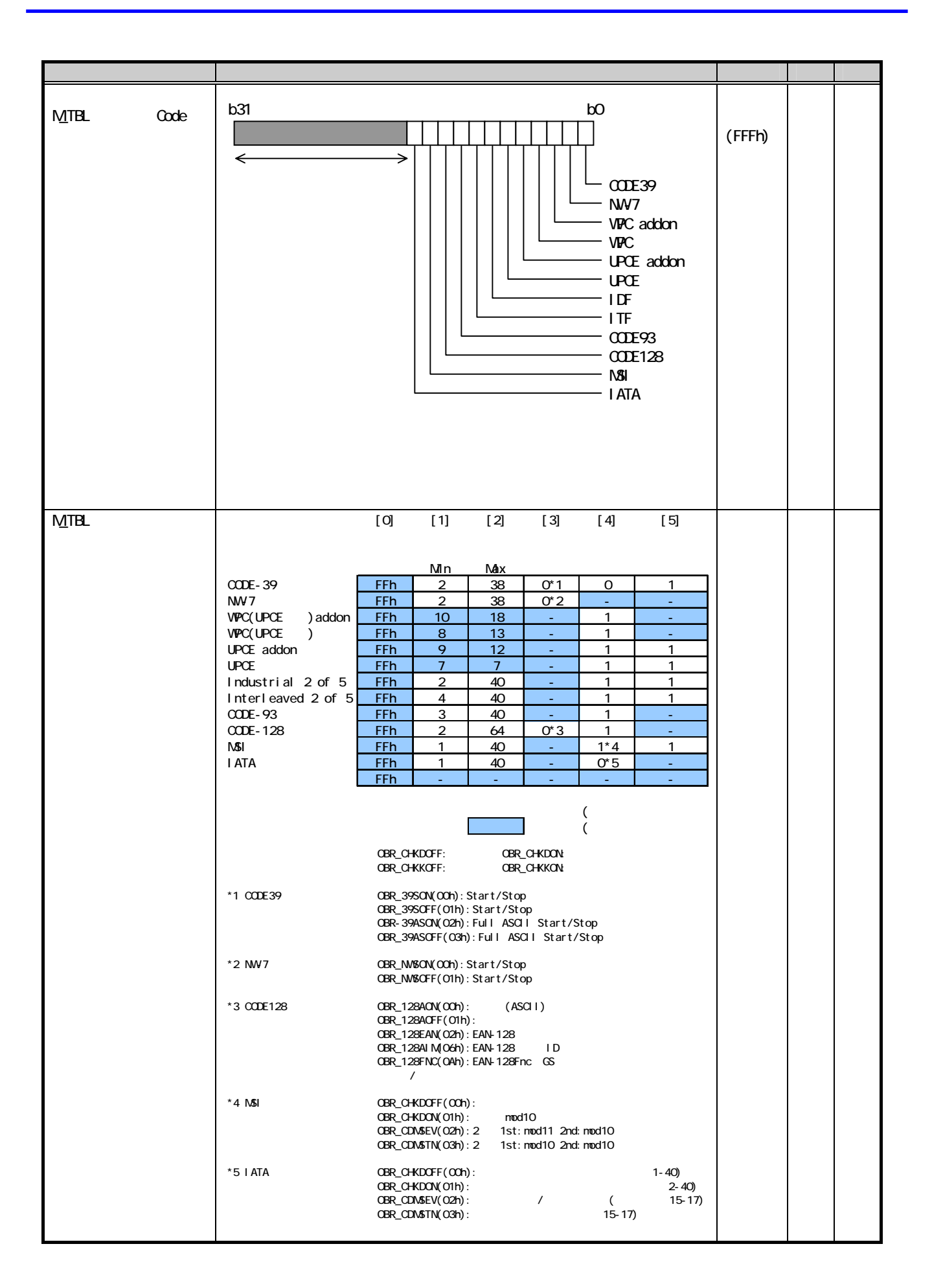

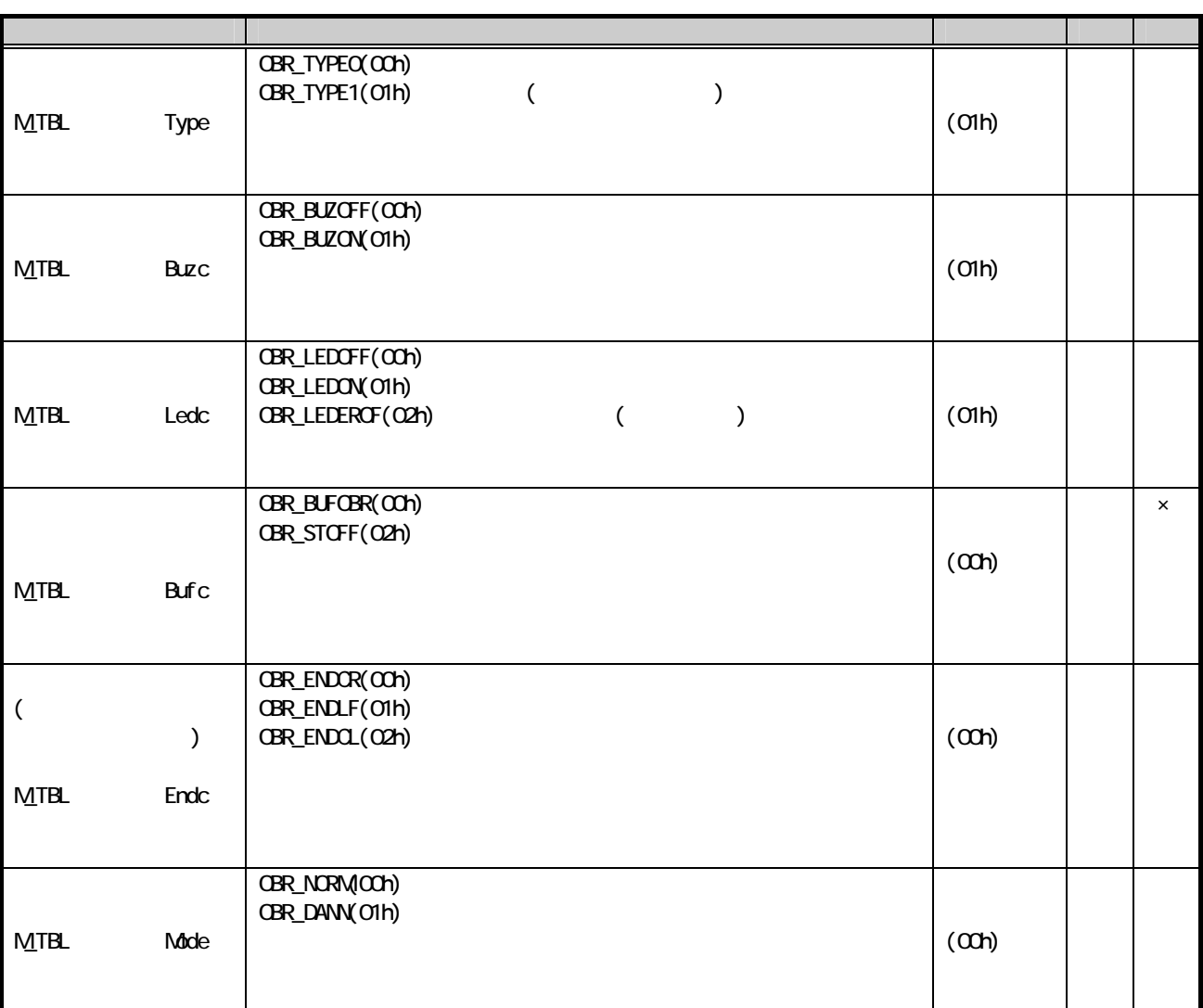

# **CASIO**

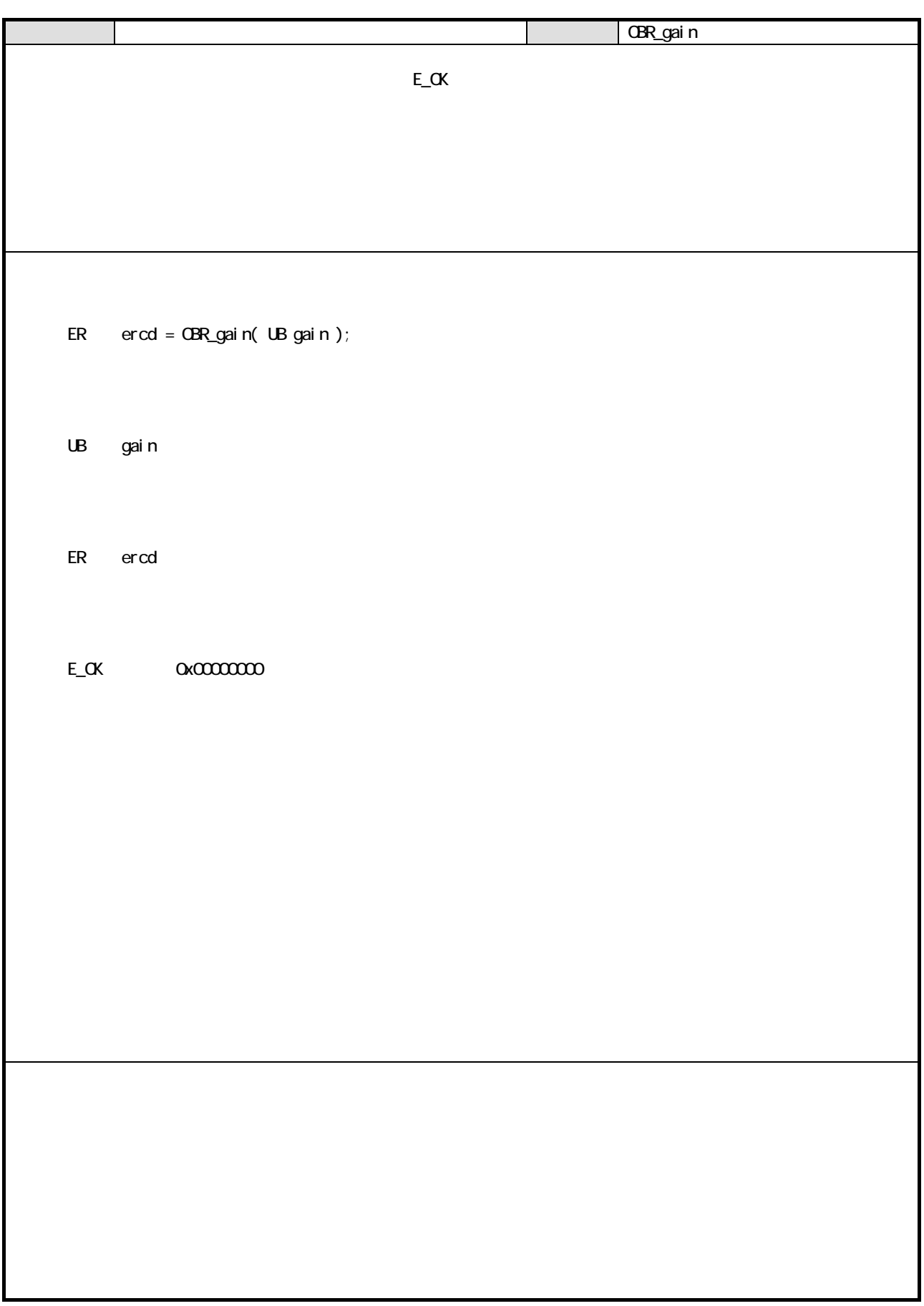

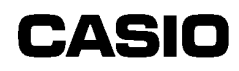

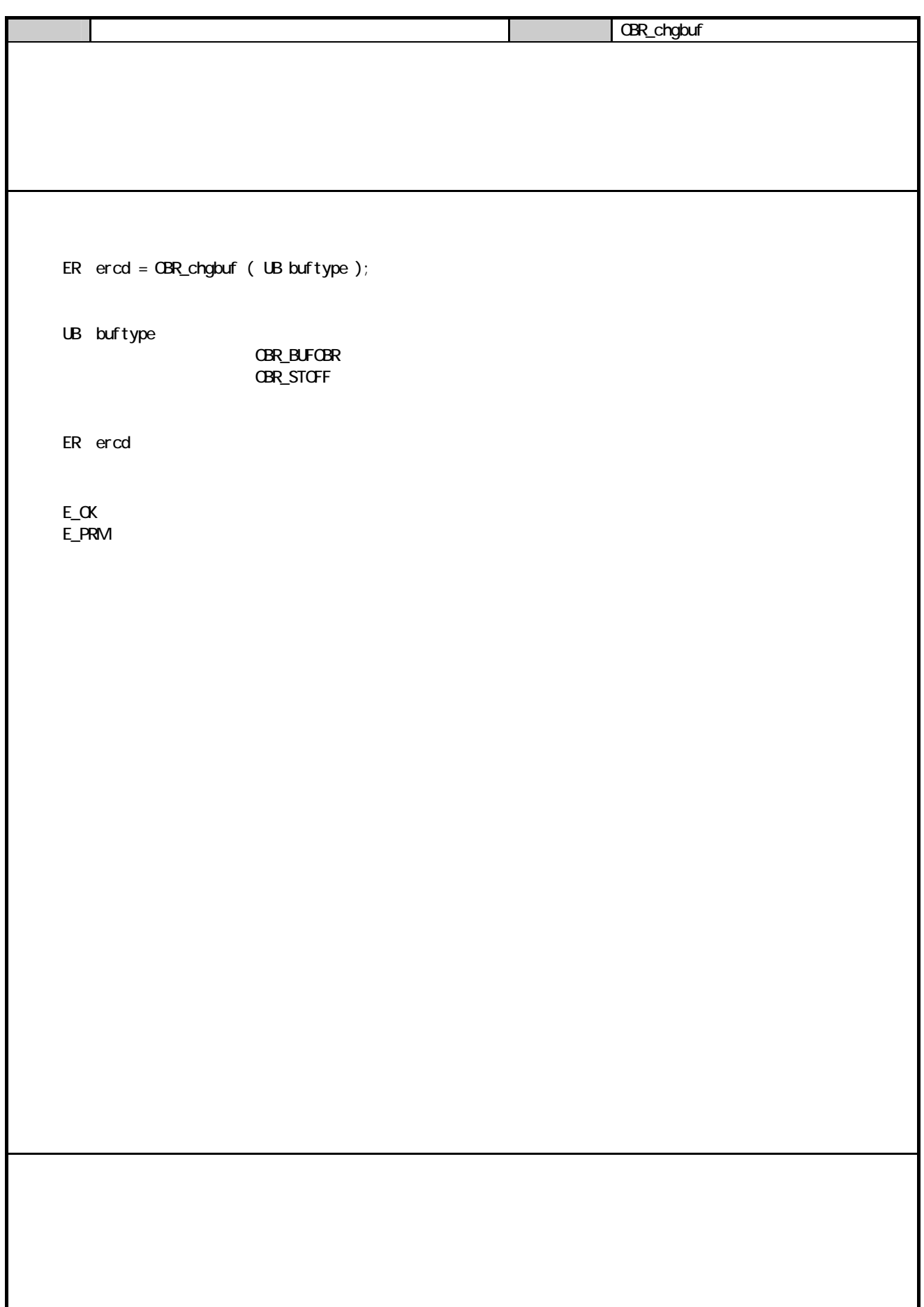

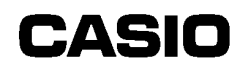

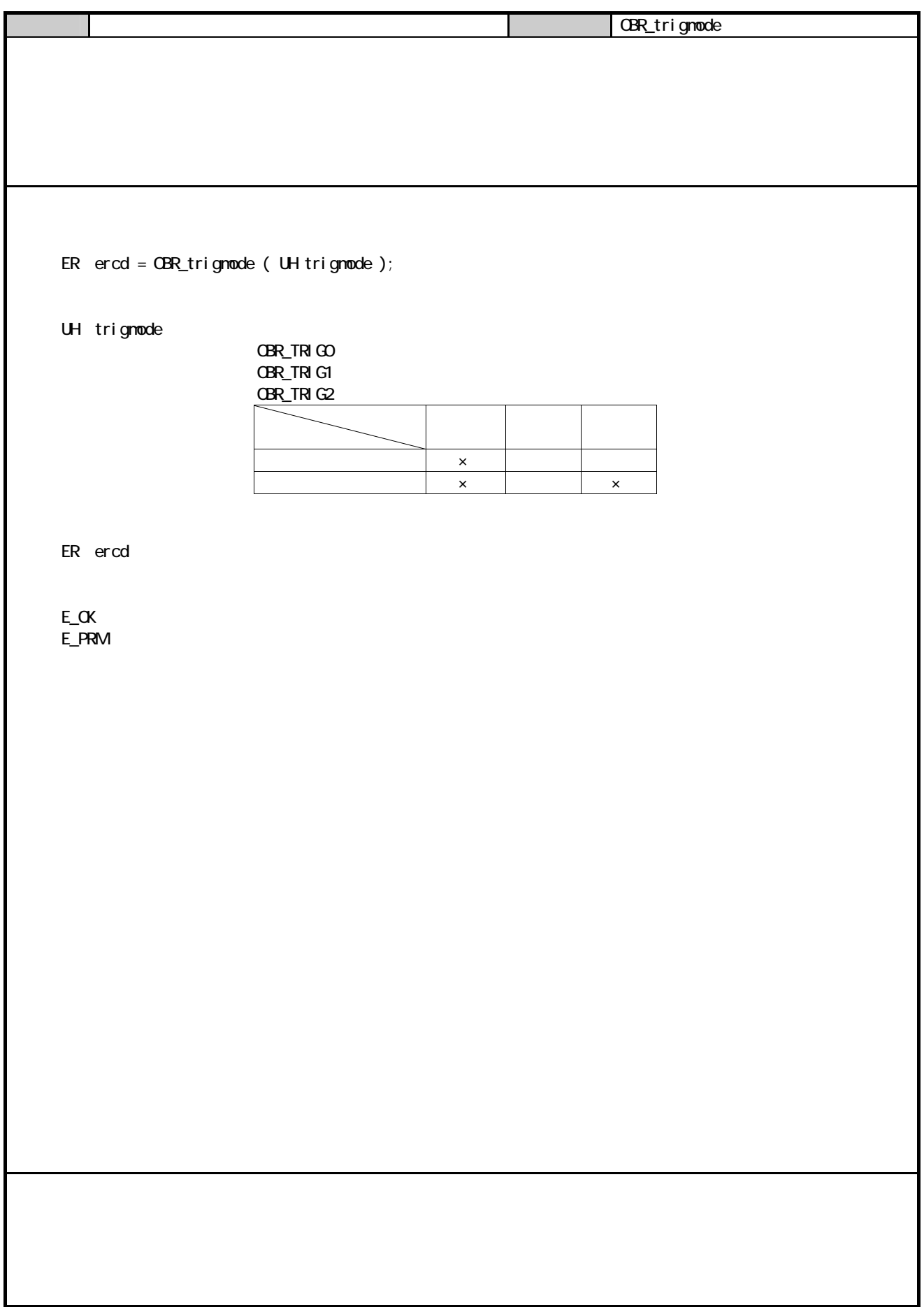

 $\mathbf{C}$ 

### 6 通信部 61  $6.1.1$

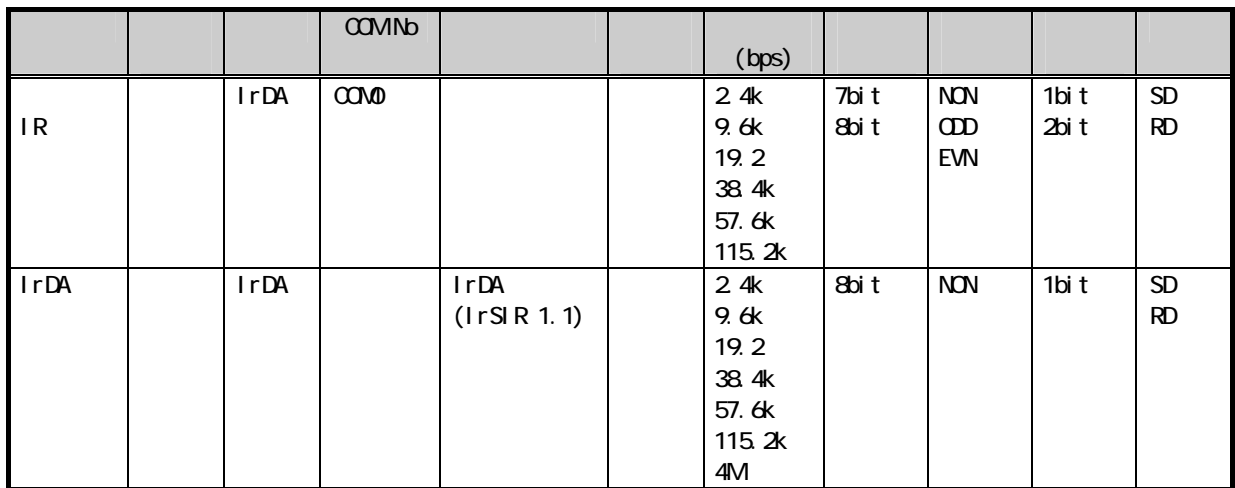

 $62$ 6.2.1  $\blacksquare$ 

 $\overline{R}$  $\mu$  and the "weight" constant  $\mu$   $6.2.2$ 

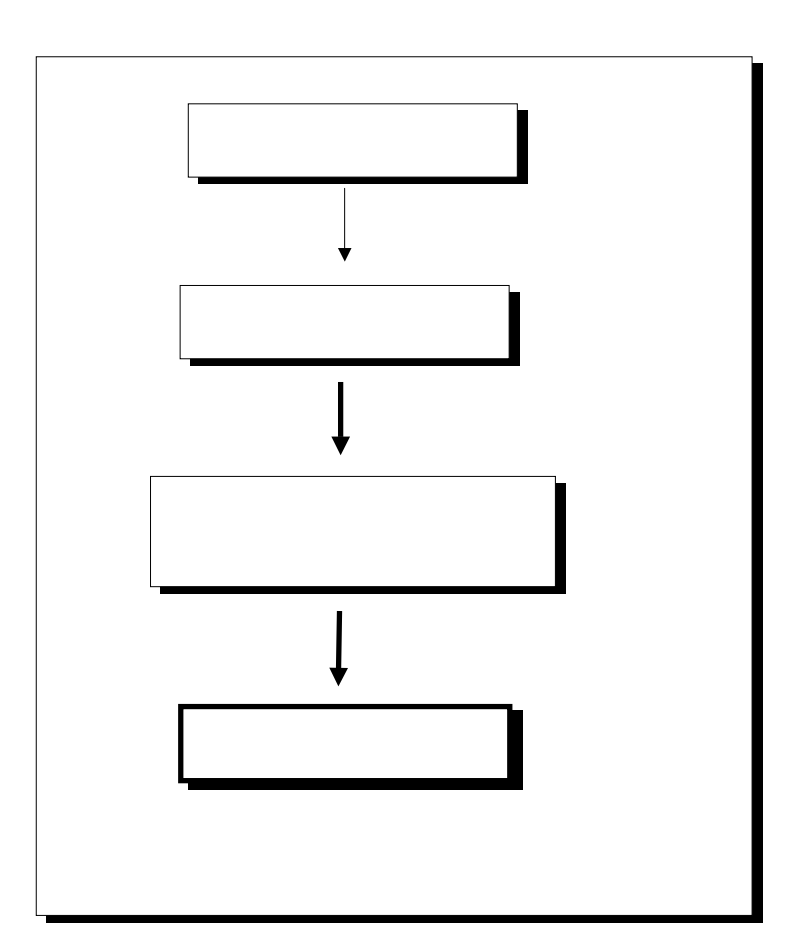

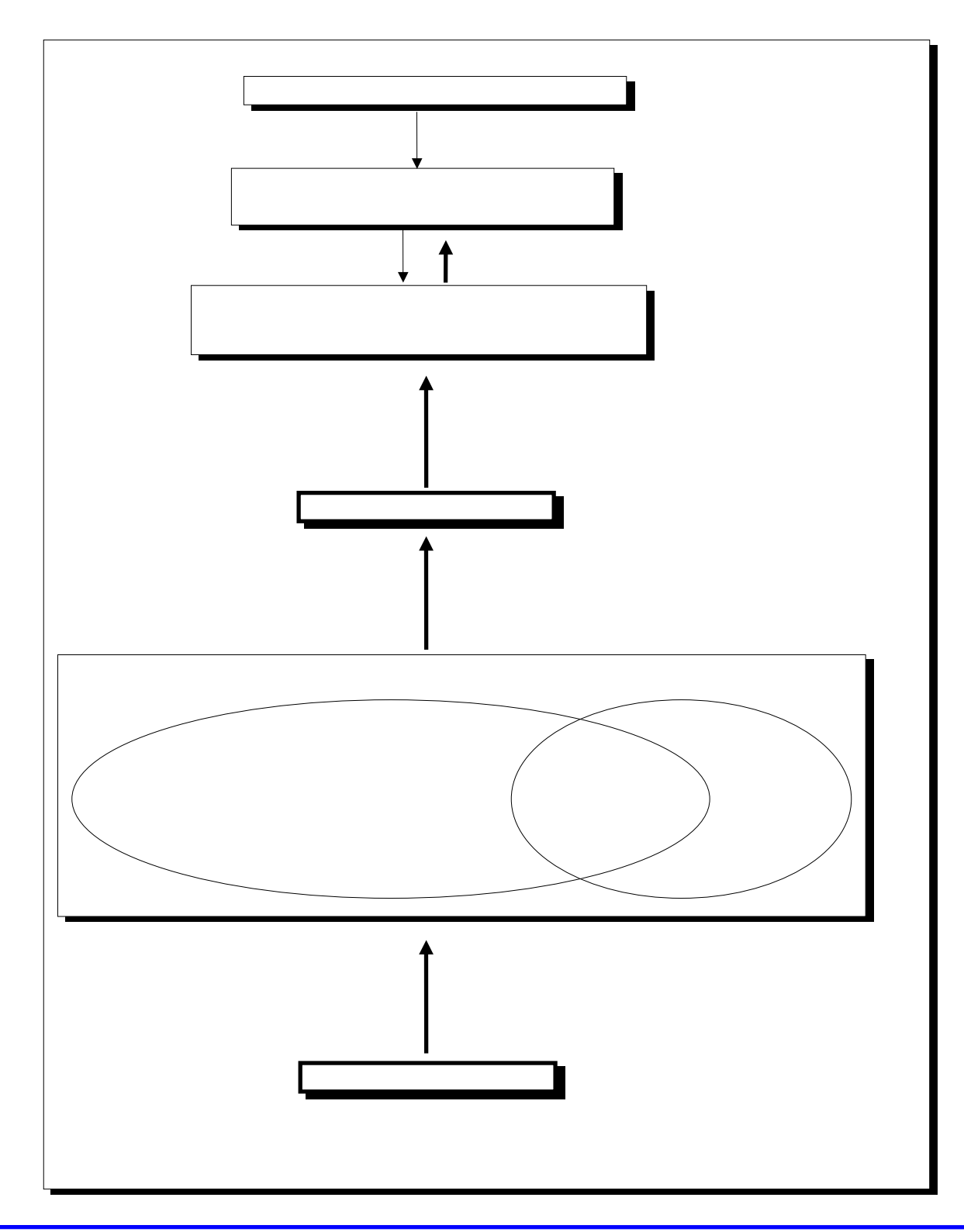

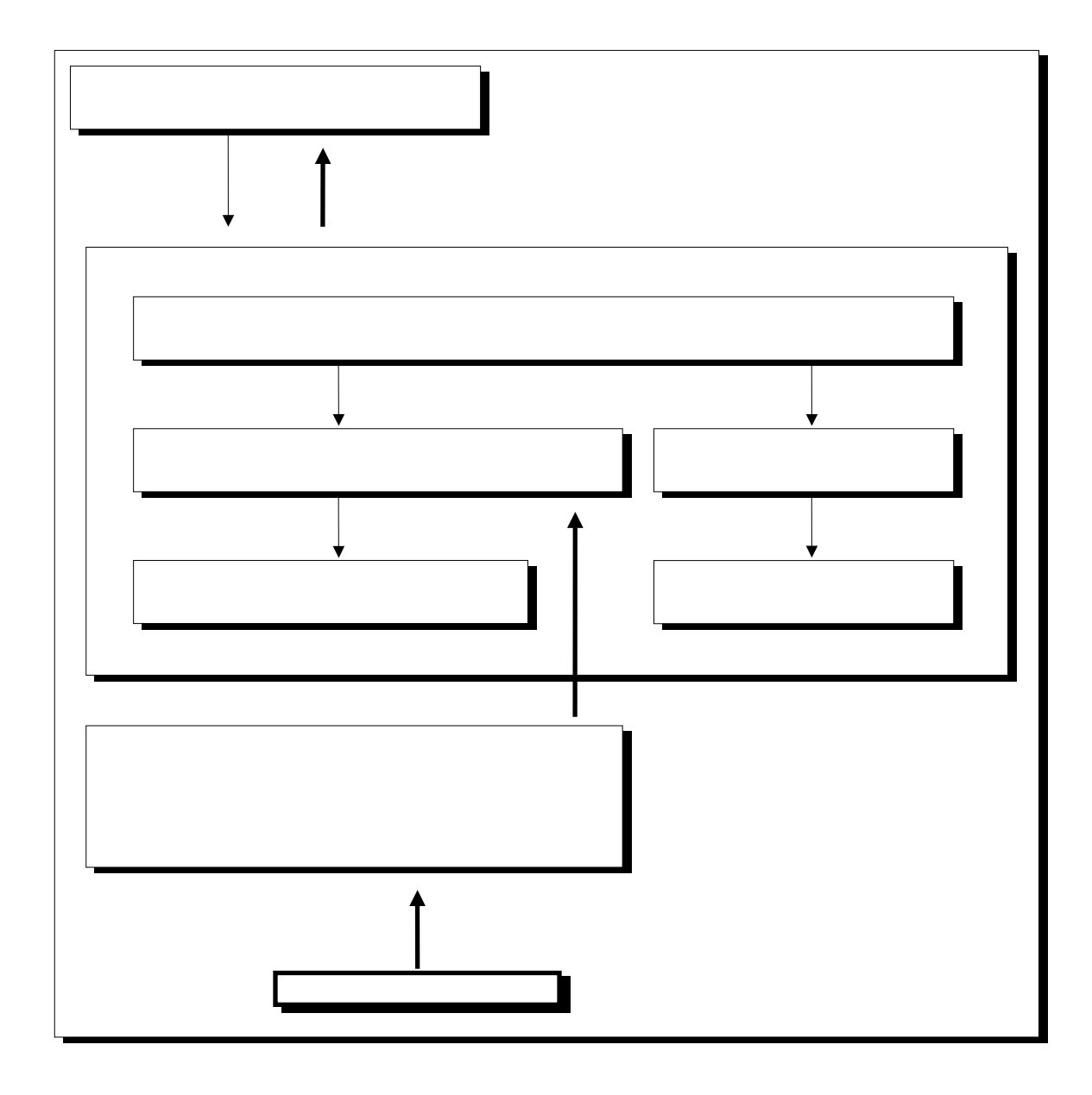

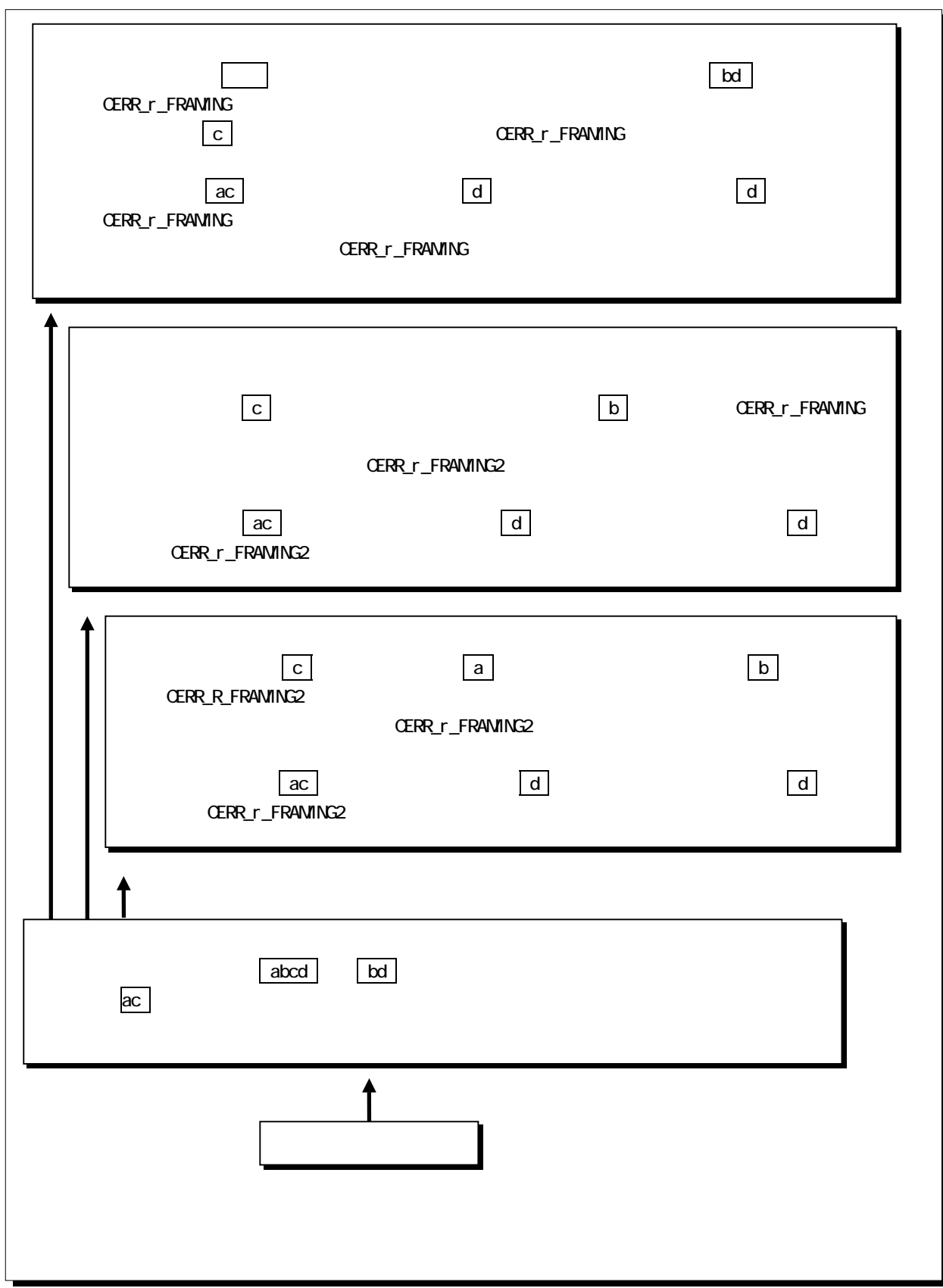

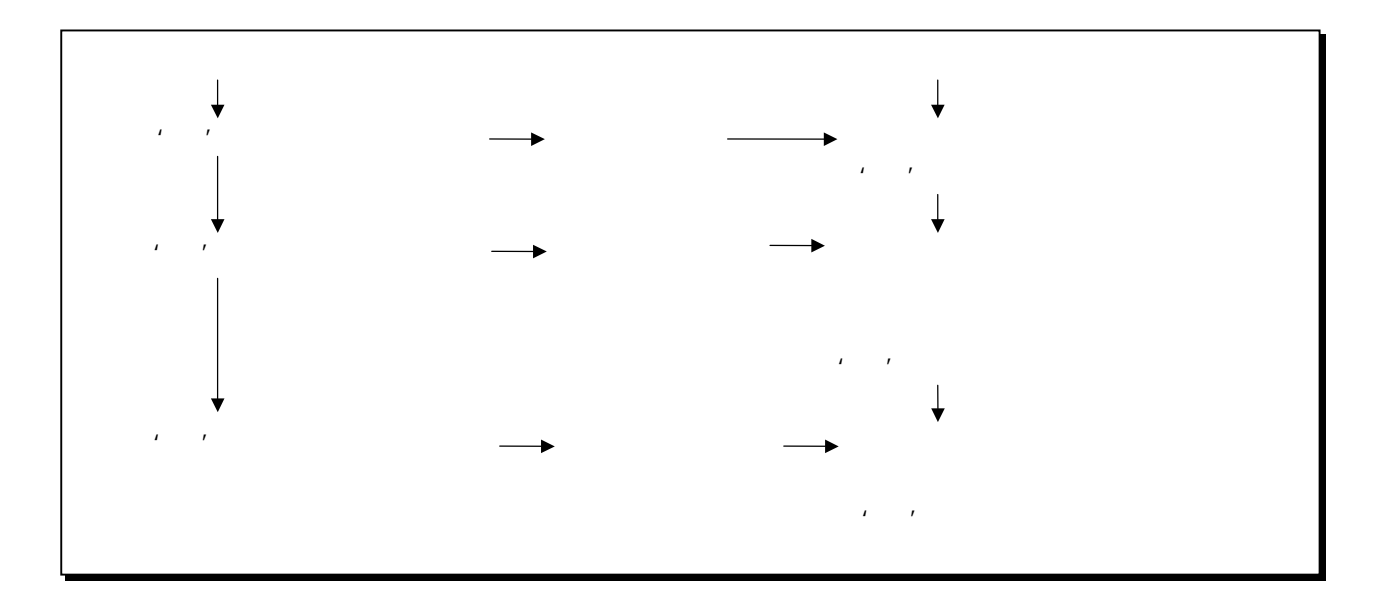

#### $6.24$ **XOVXOFF IR XOVXOFF** CCM **IR SD RD EXAGE IR THE SURD EXAGE IR**  $RS$  CN  $\sim$  CN  $\alpha$

 $6.25$ 

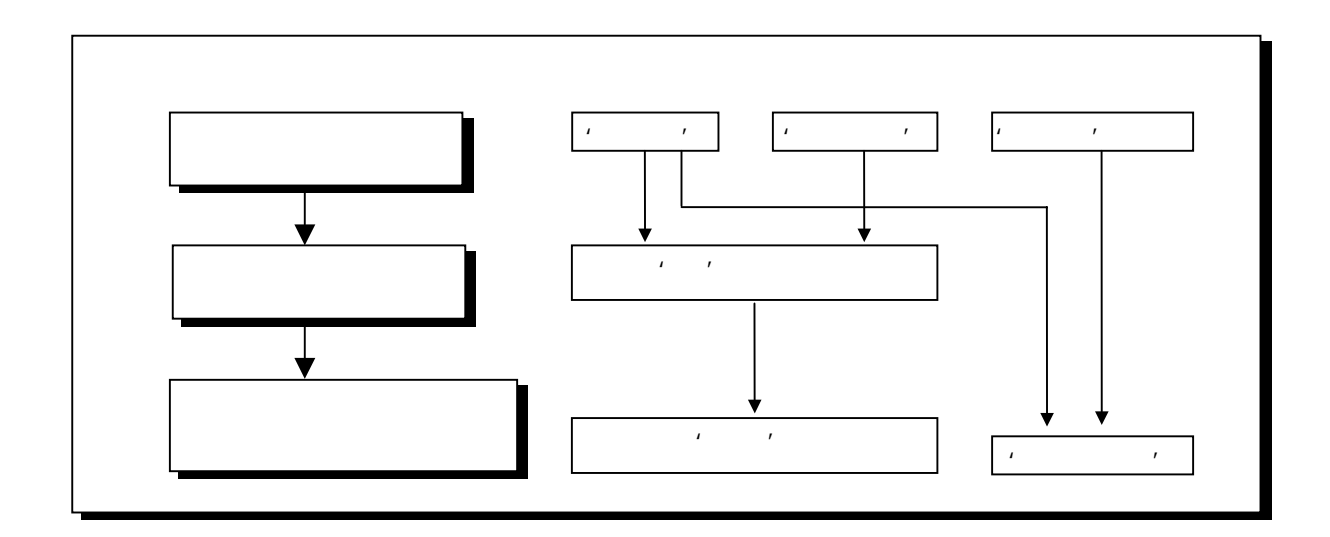

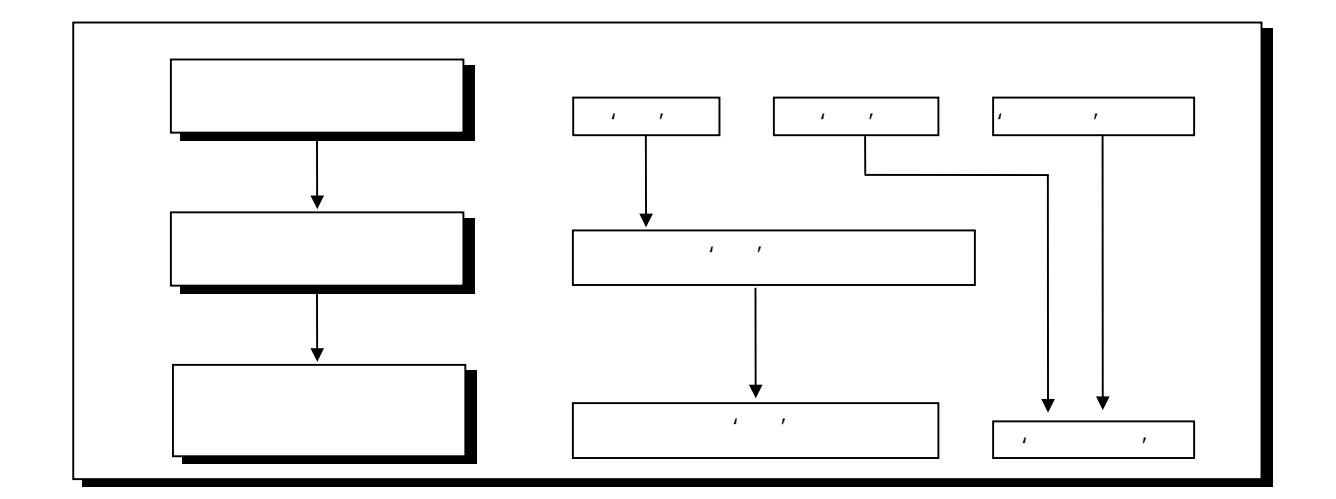

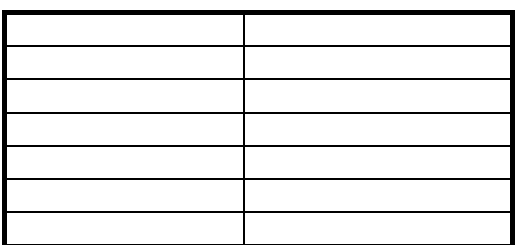

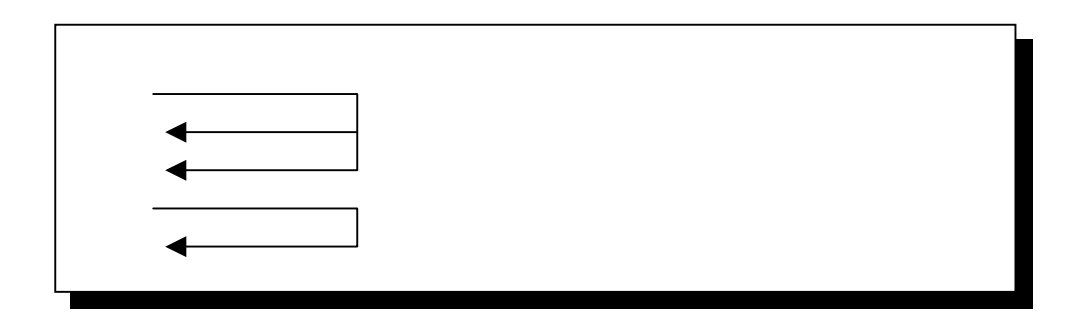

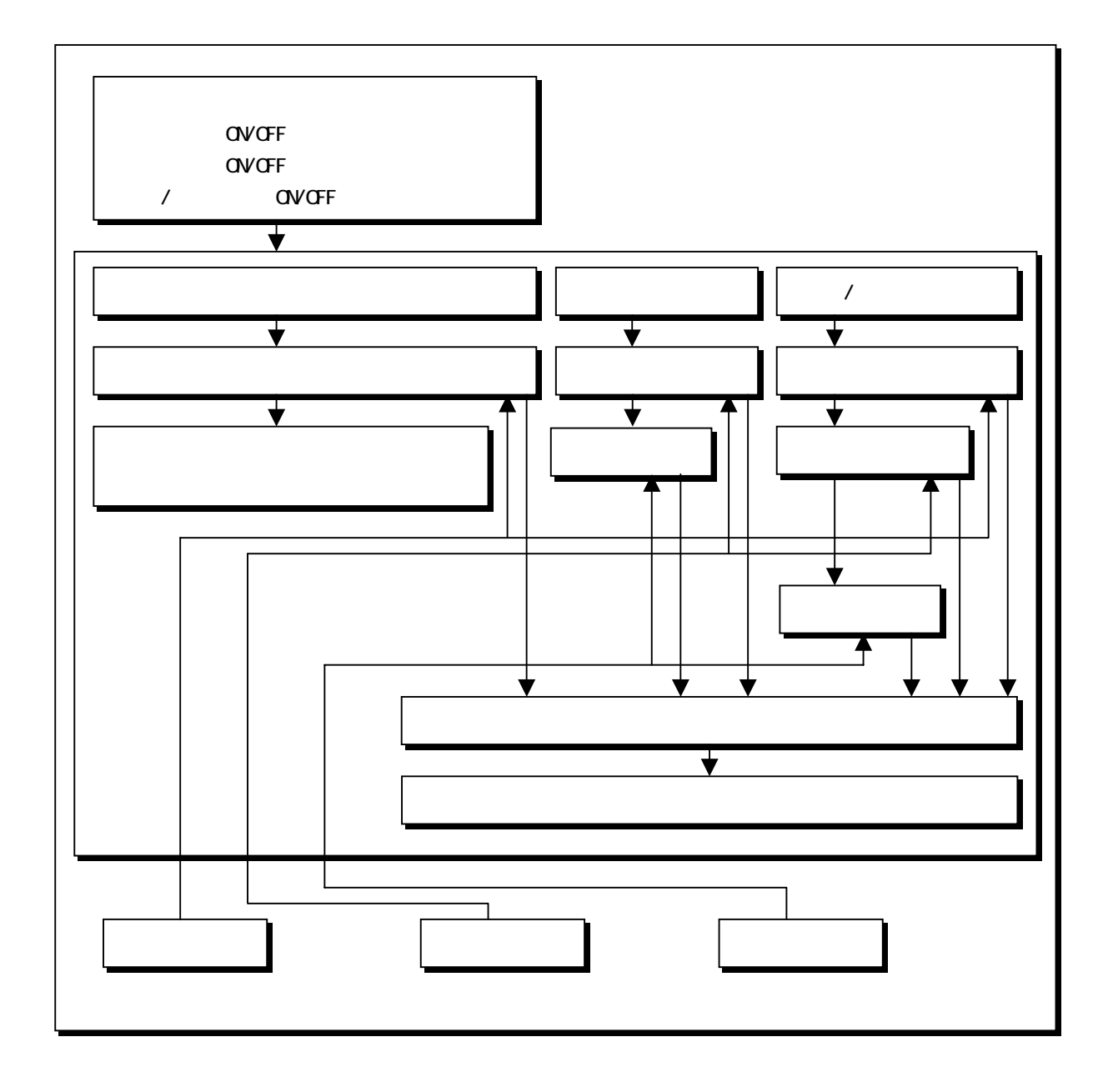

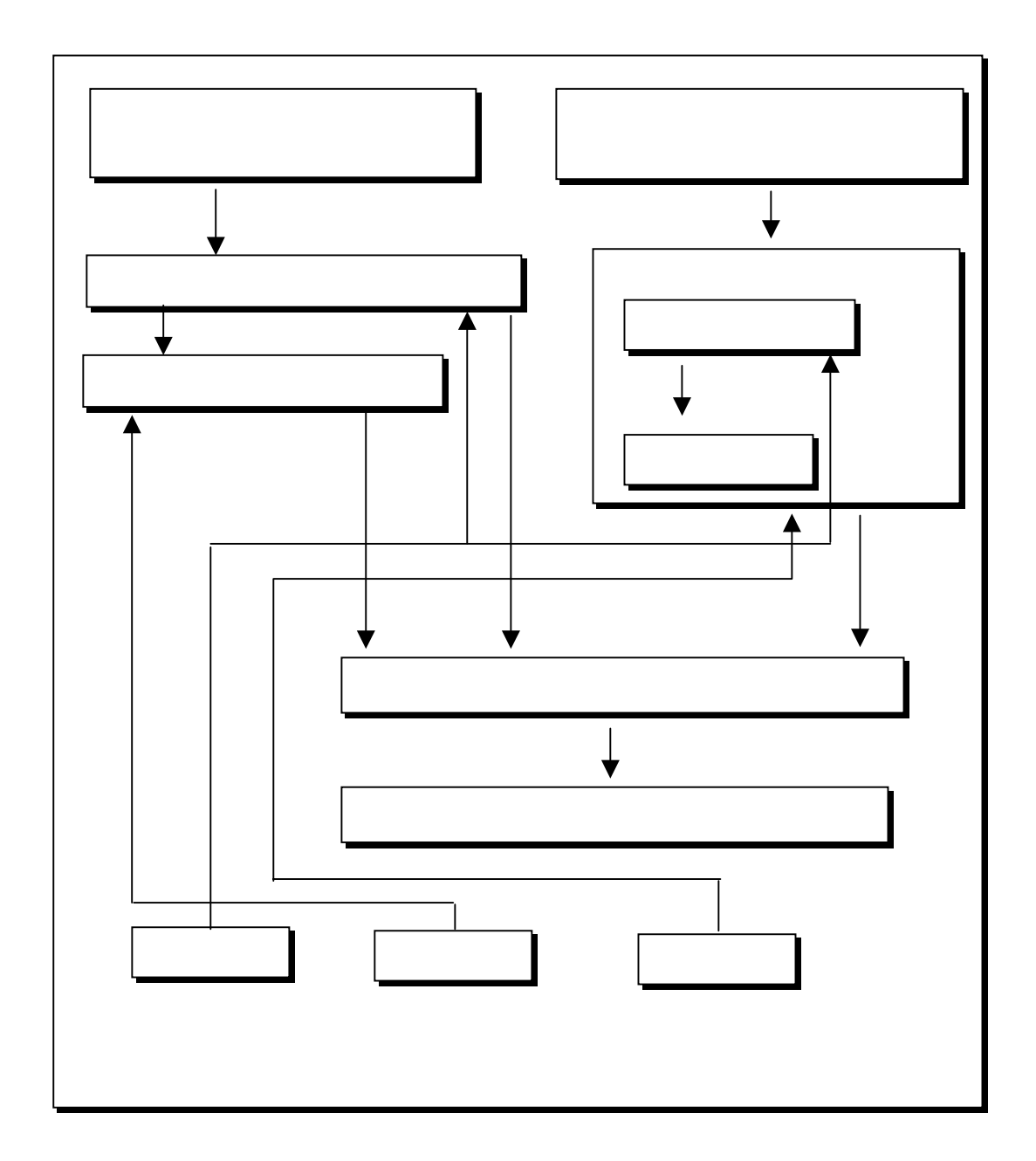

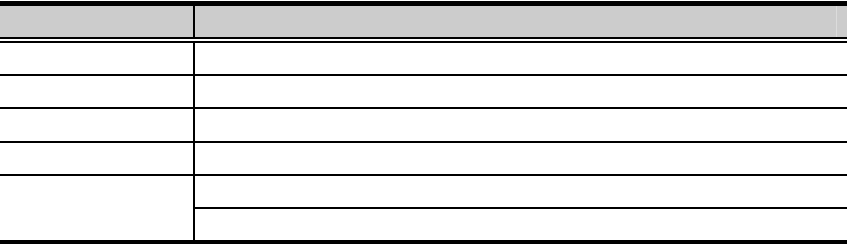

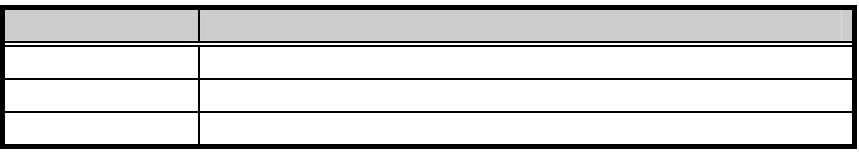

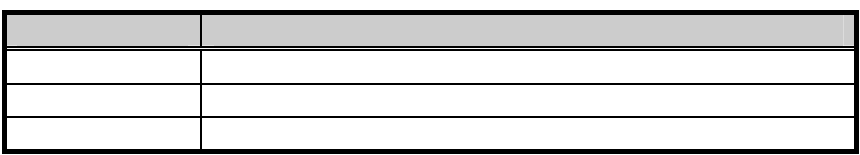

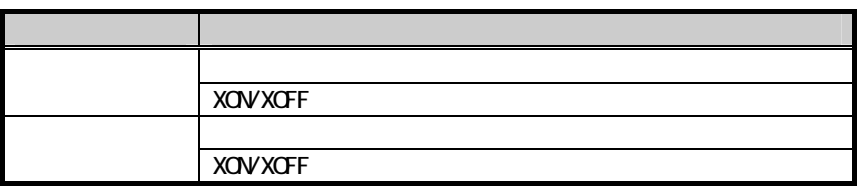

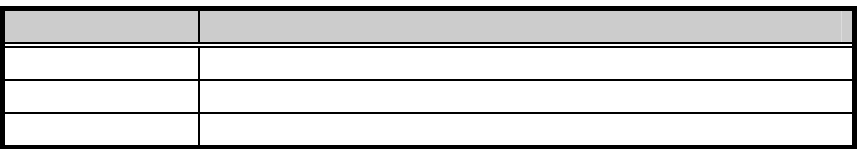

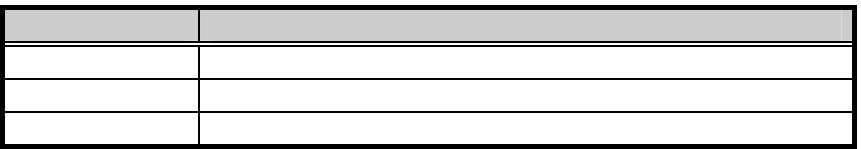

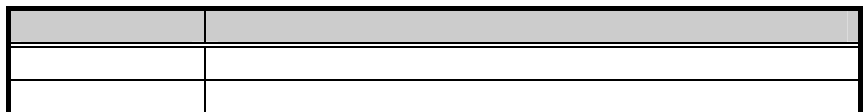

⑧ER 信号の ON/OFF

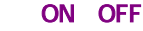

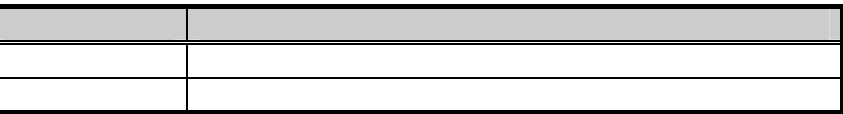

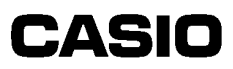

#### RS ON OFF 信号線 制御 RS ONまたはOFFに設定 CS RS信号ON (CS RS) (CS RS) CD RS信号ON for the contract of the contract of the contract of

ER RS ON OFF

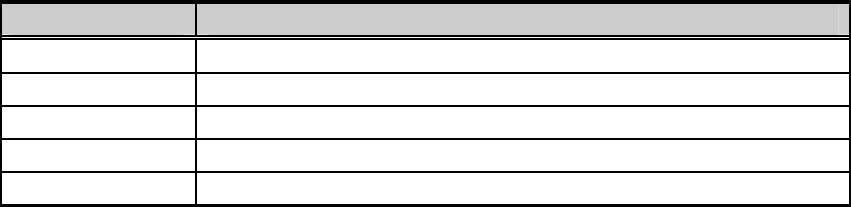

C

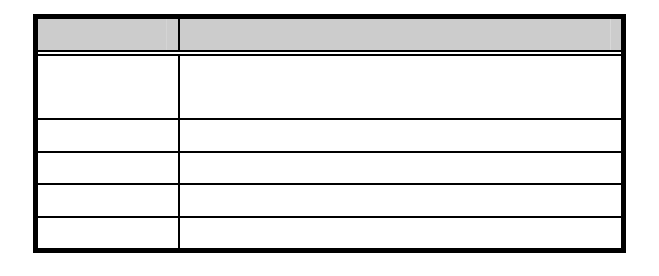

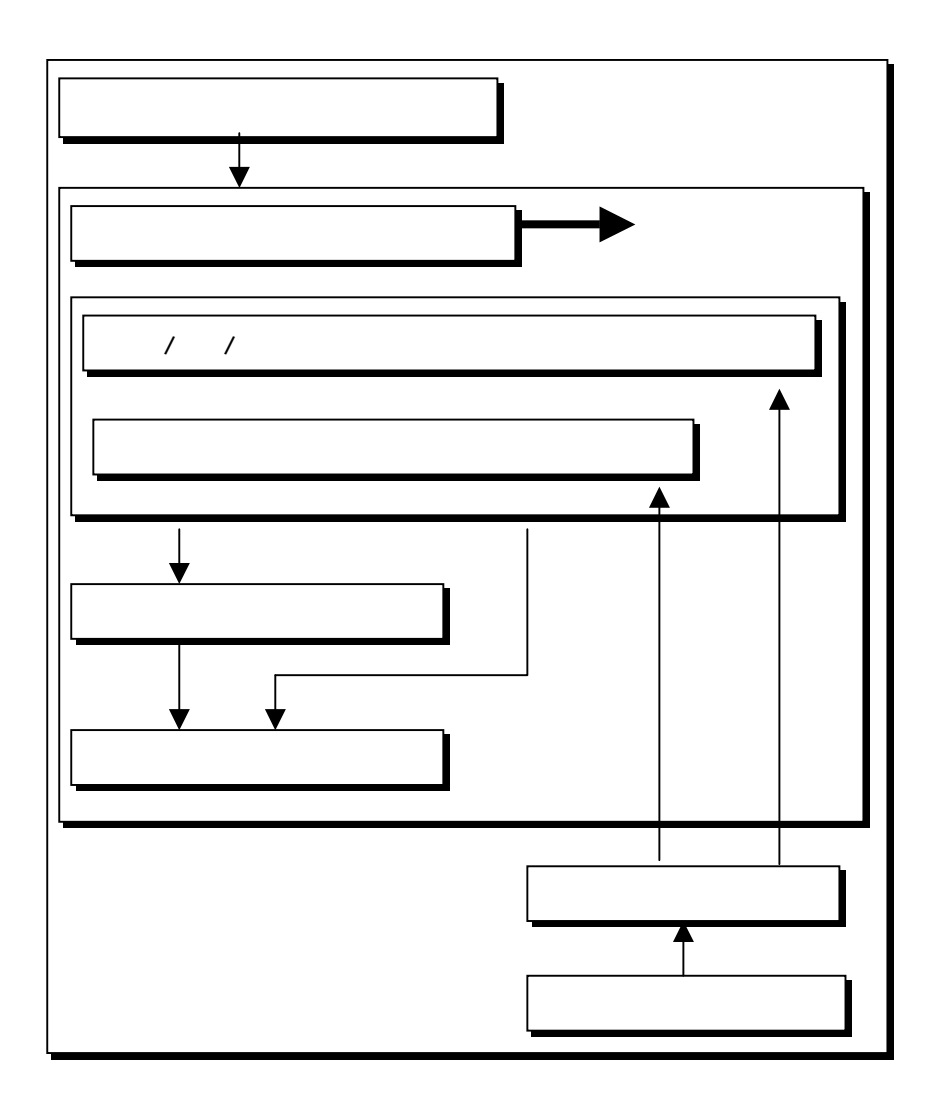

C

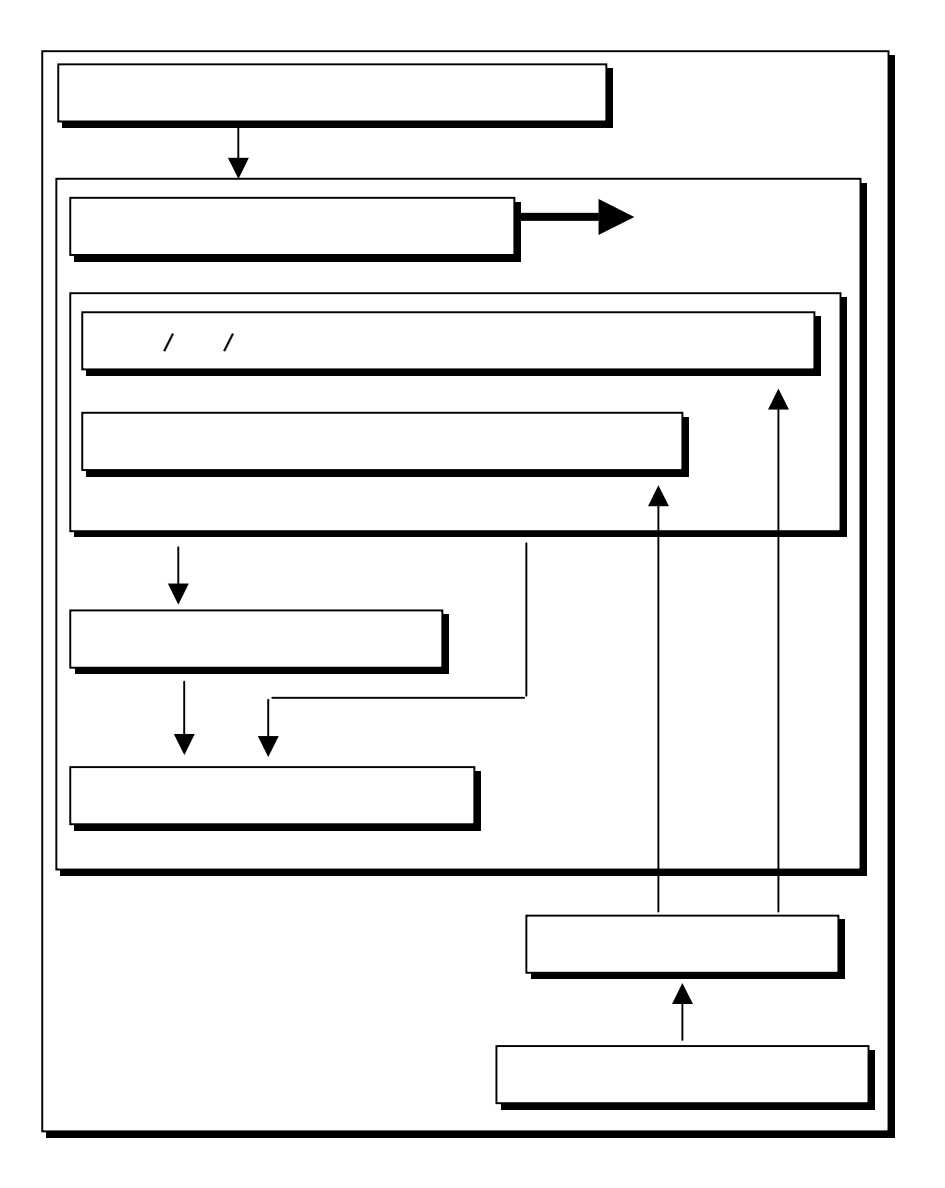

631

C

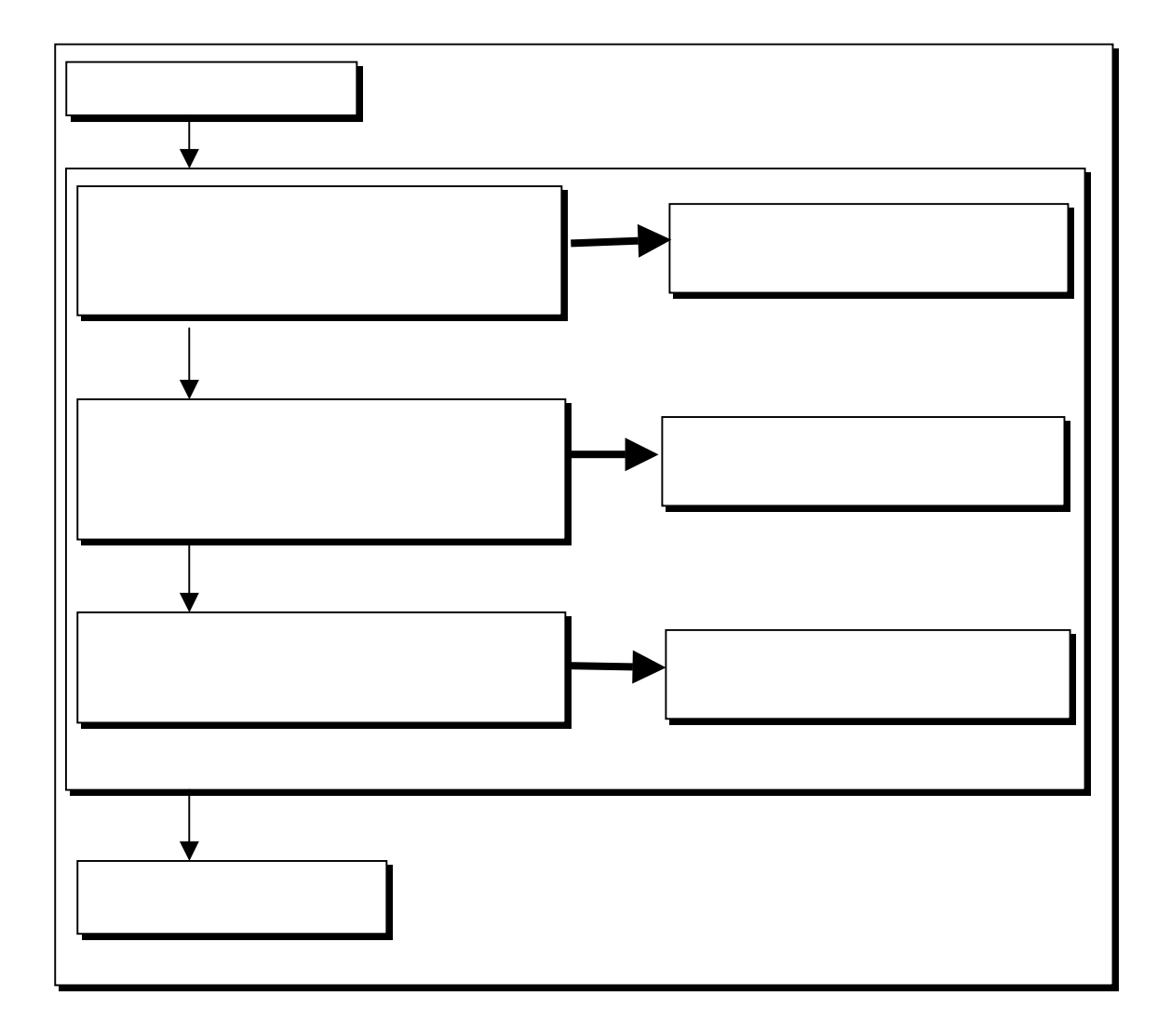

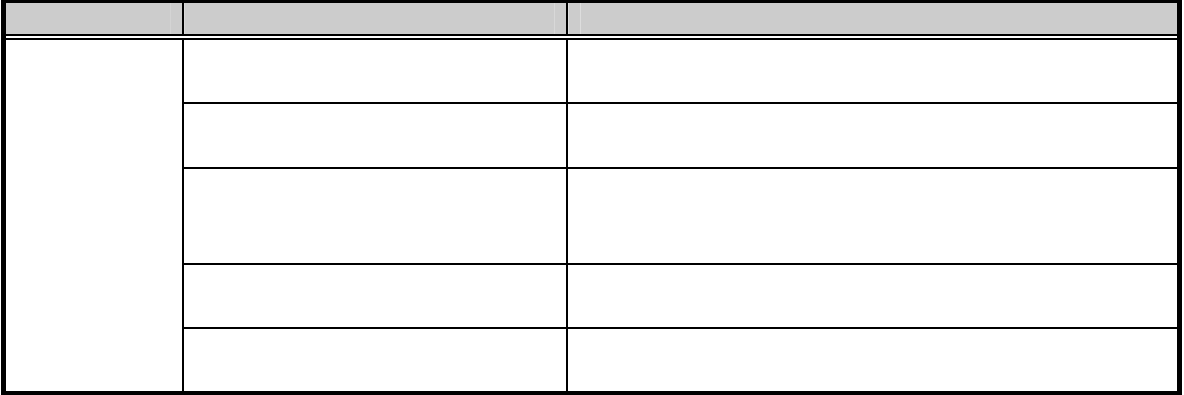

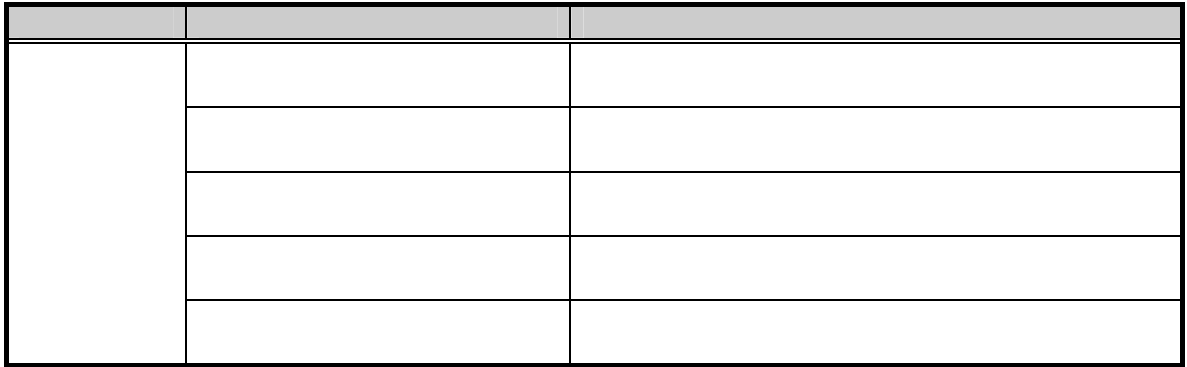

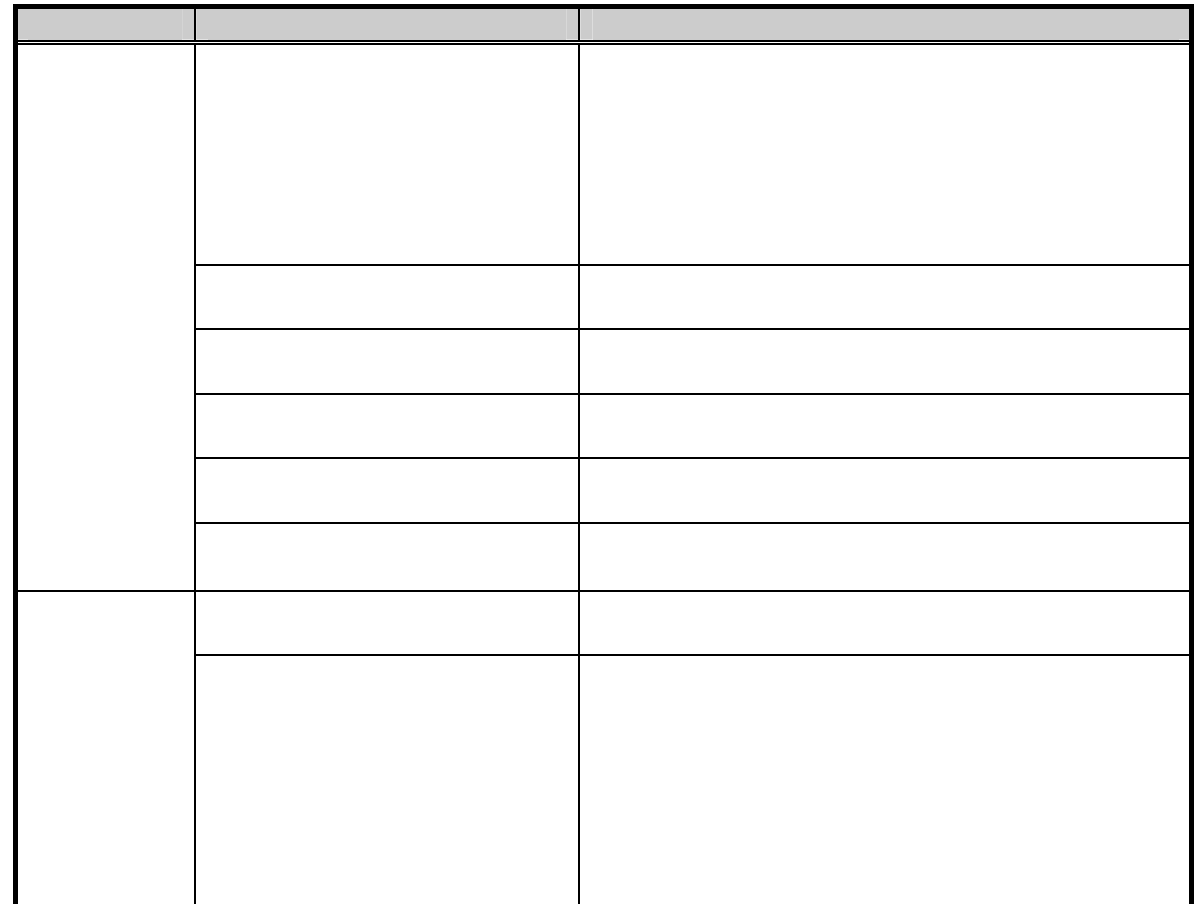

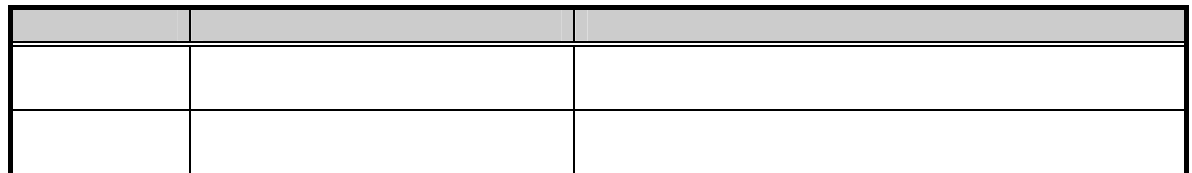

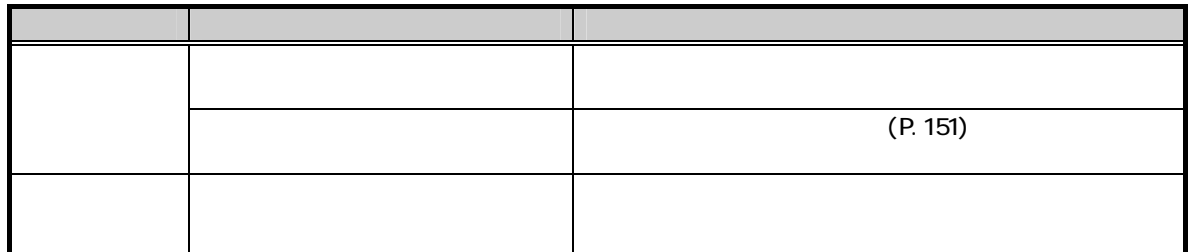
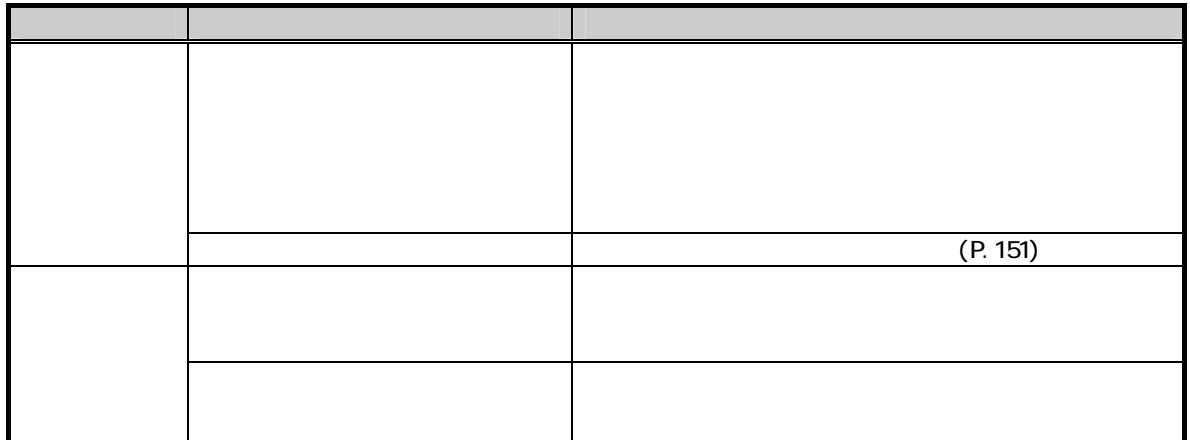

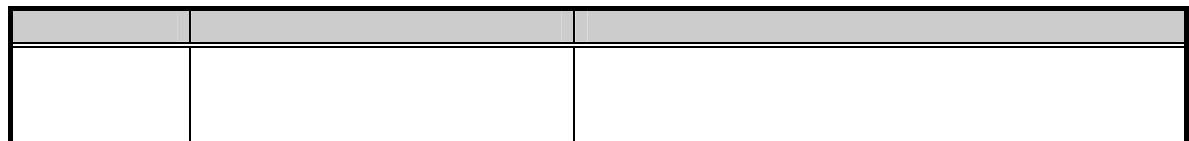

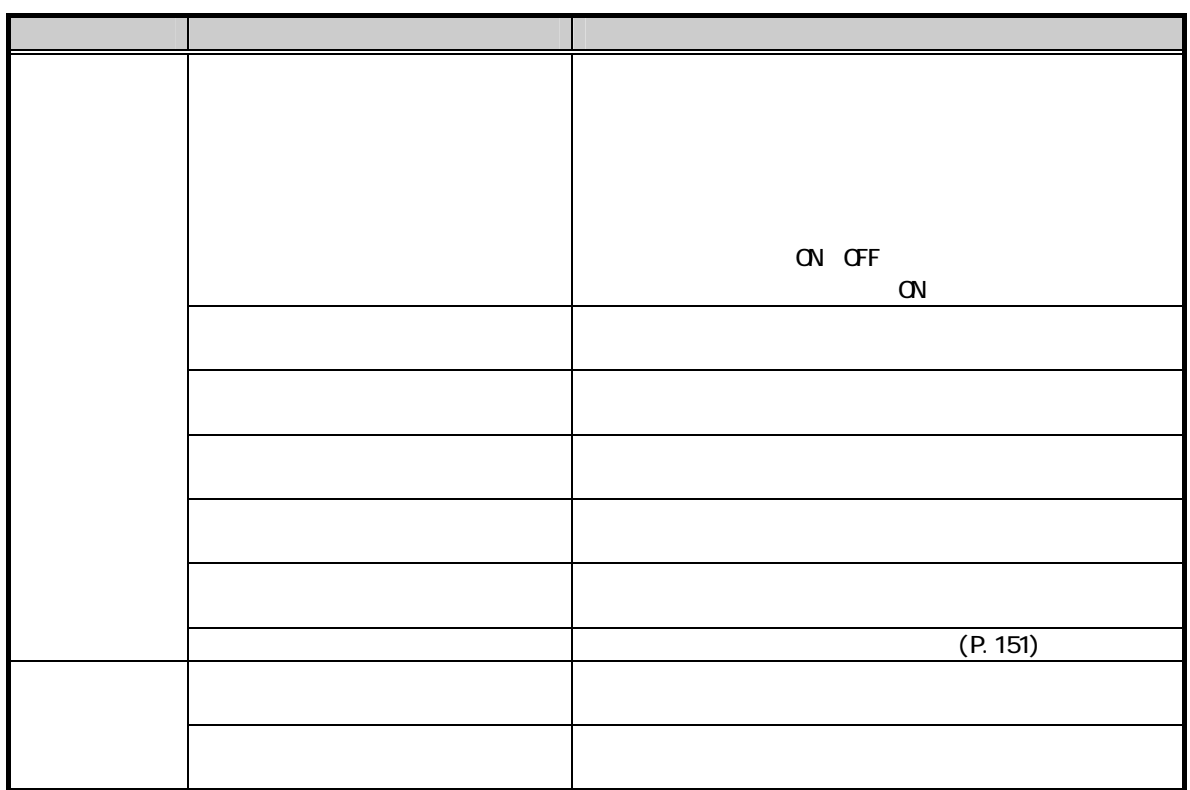

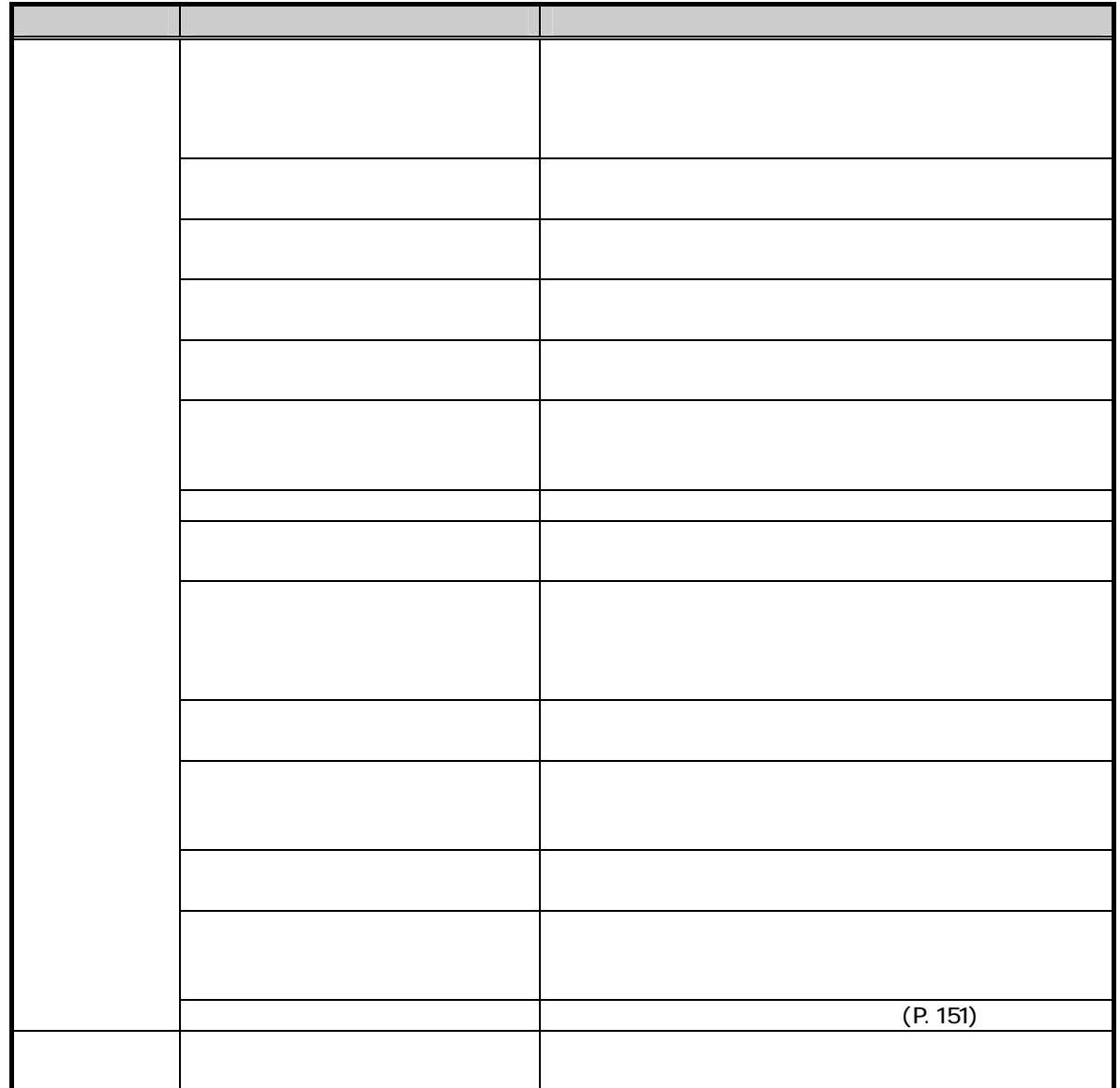

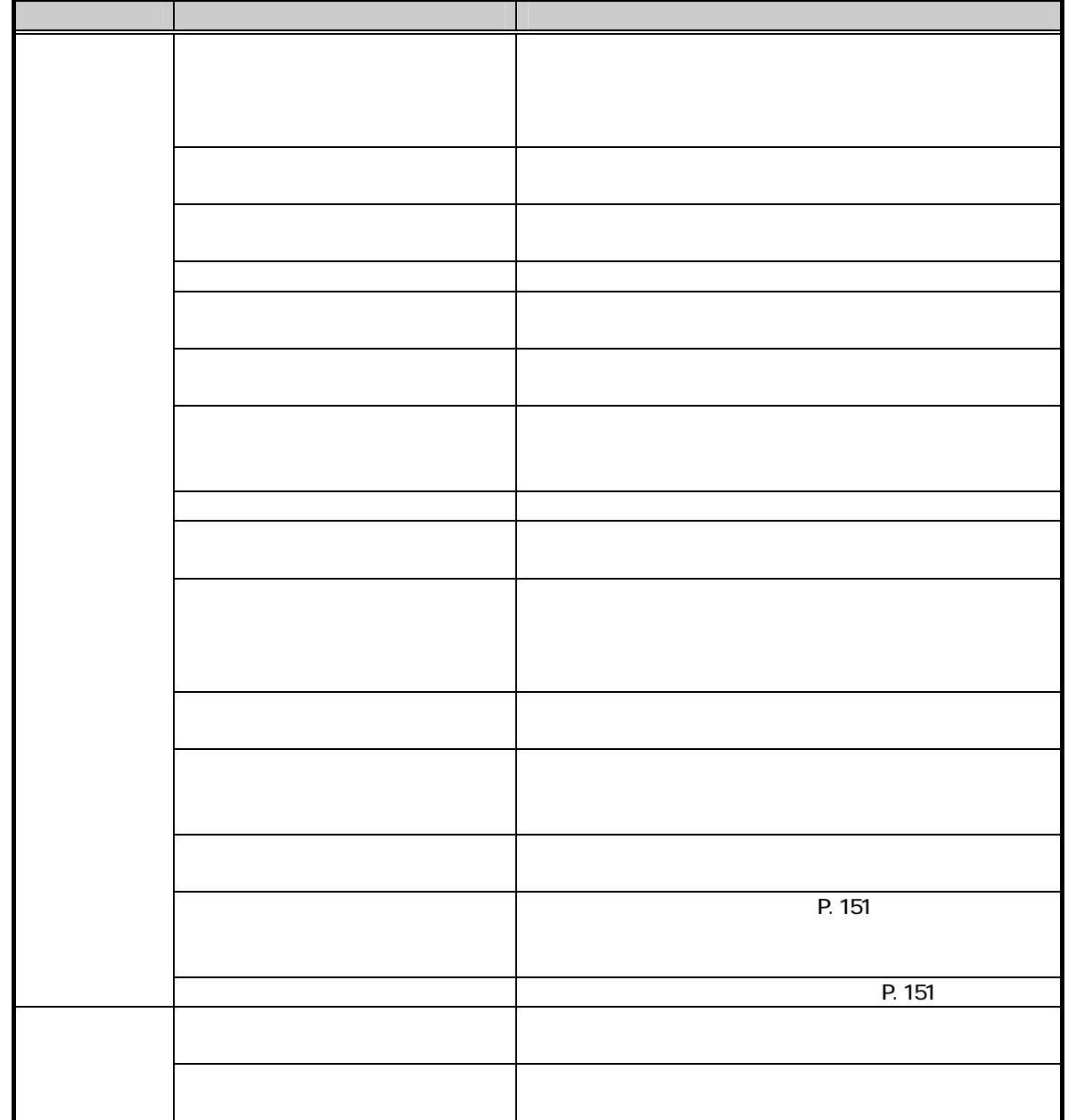

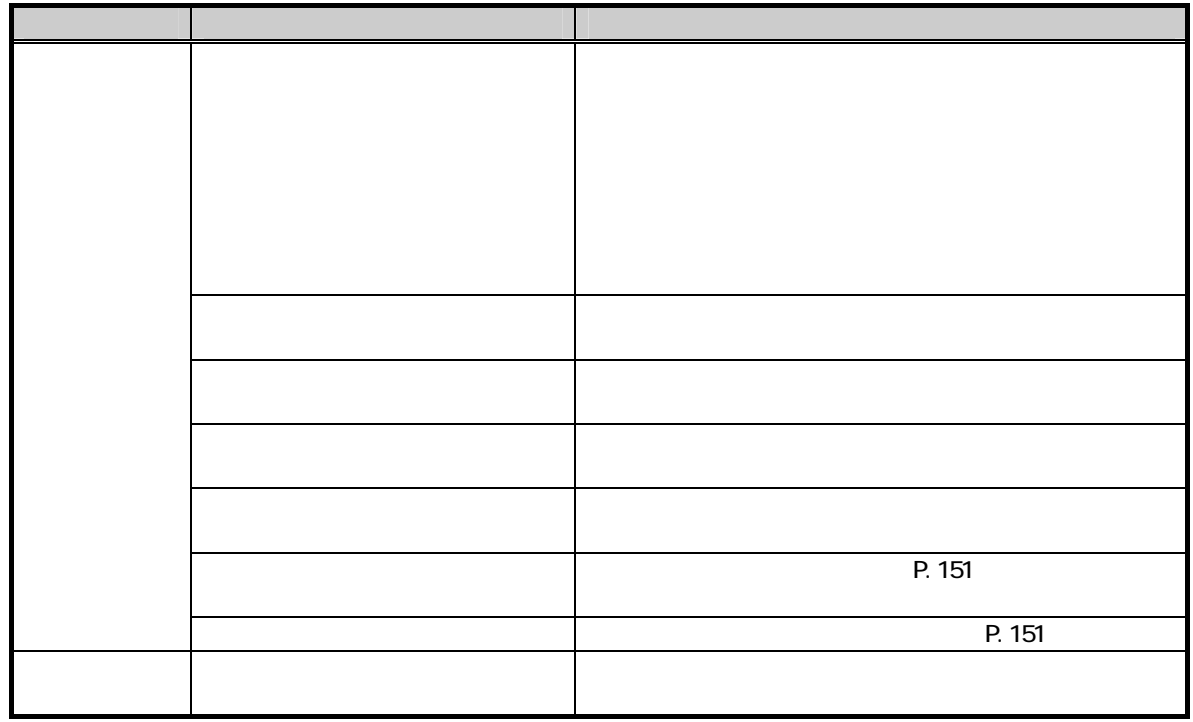

 $\overline{\phantom{a}}$ 

#### ON OFF

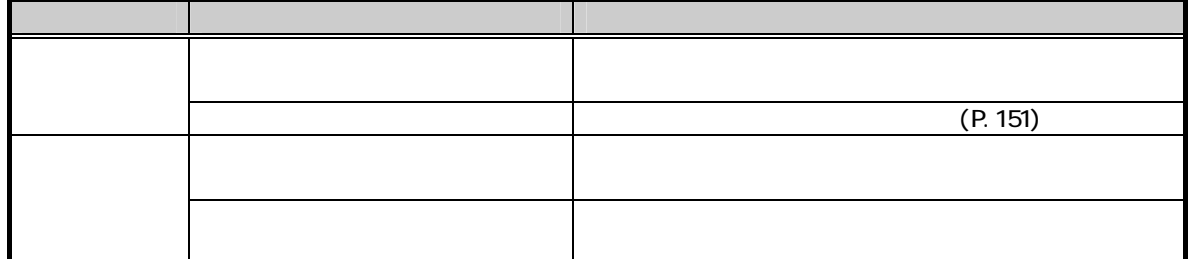

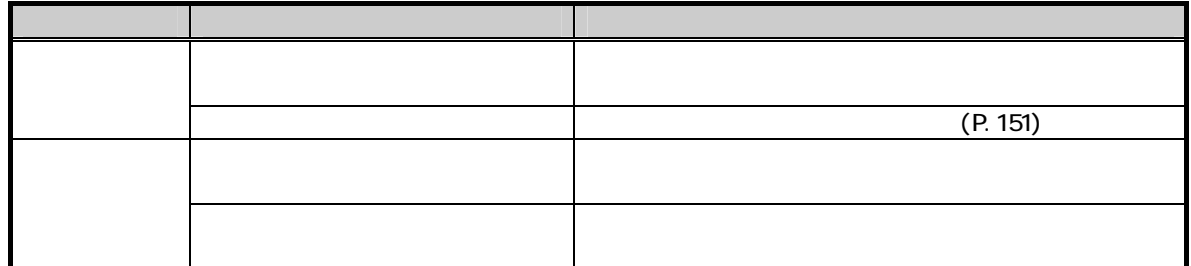

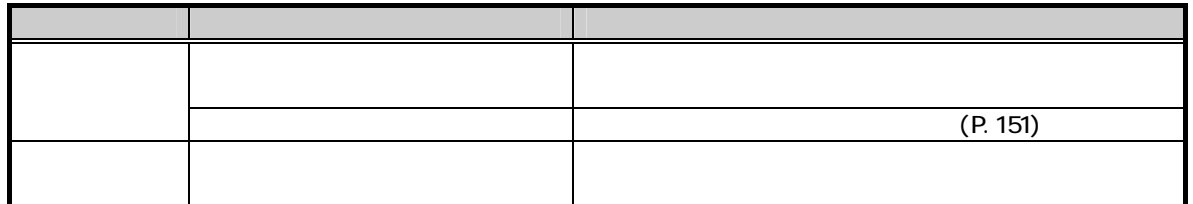

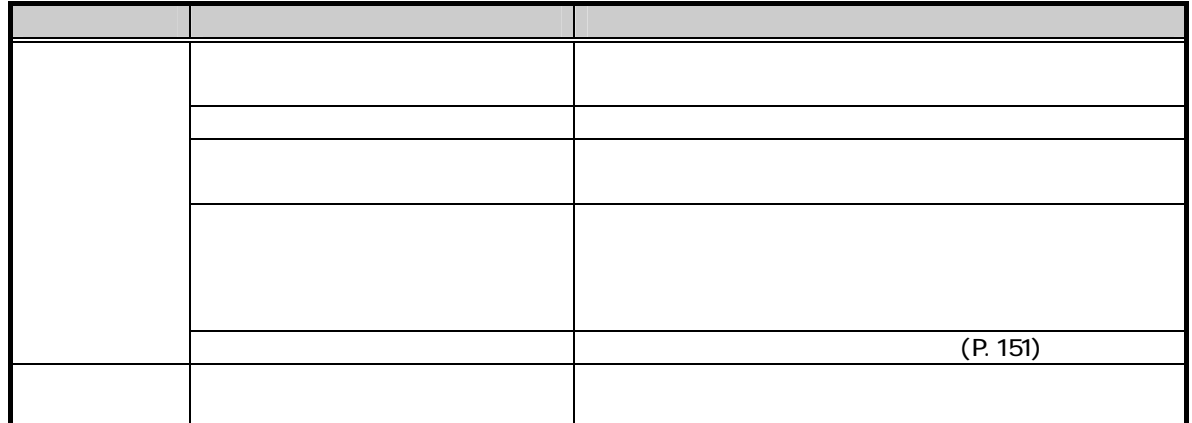

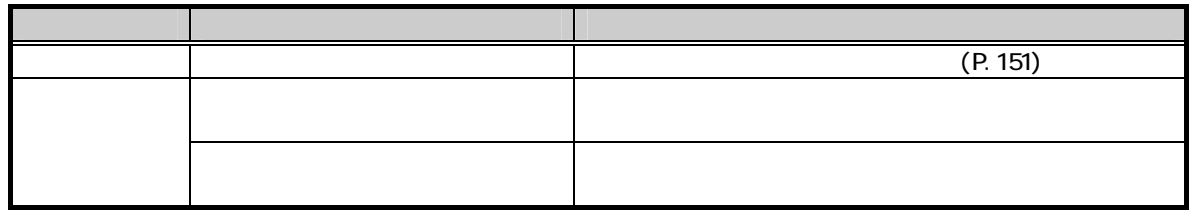

 $\mathbb{R}$   $\alpha$   $\alpha$ 

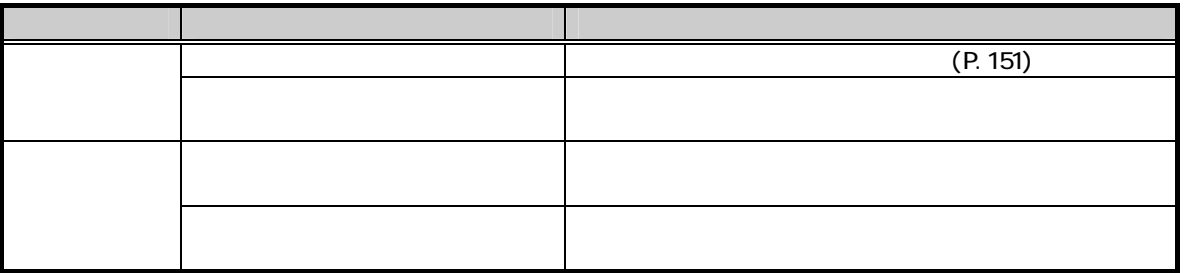

#### ER **ON OFF**

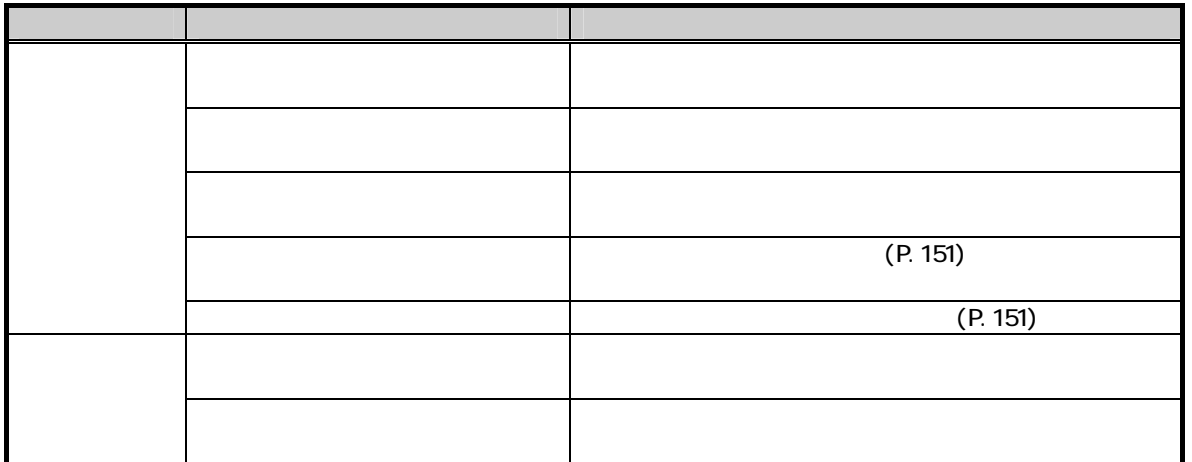

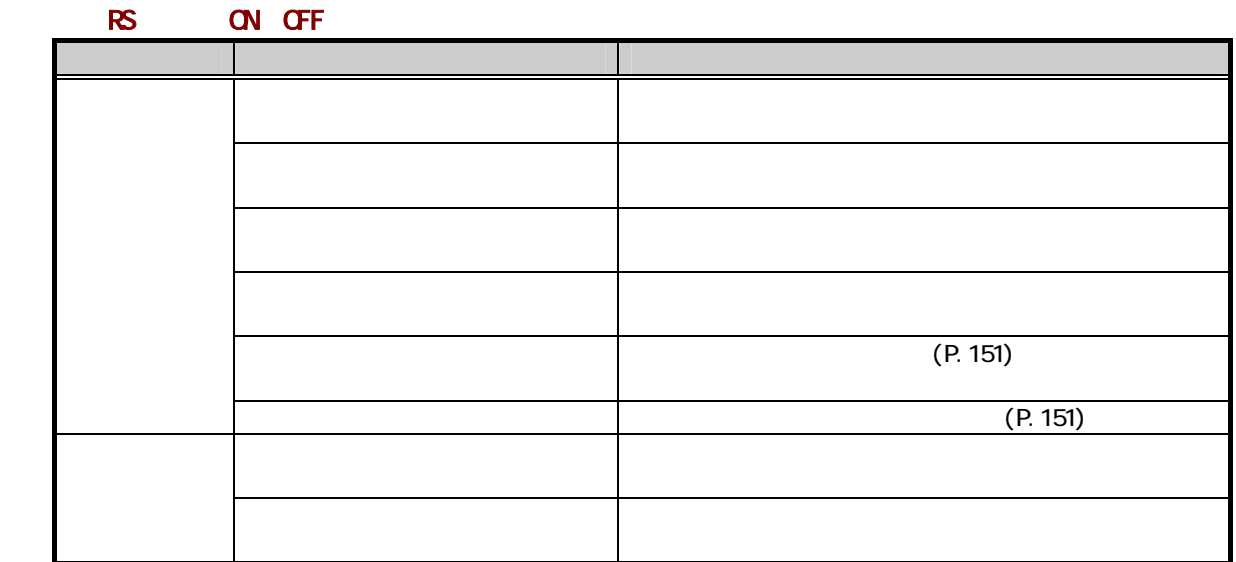

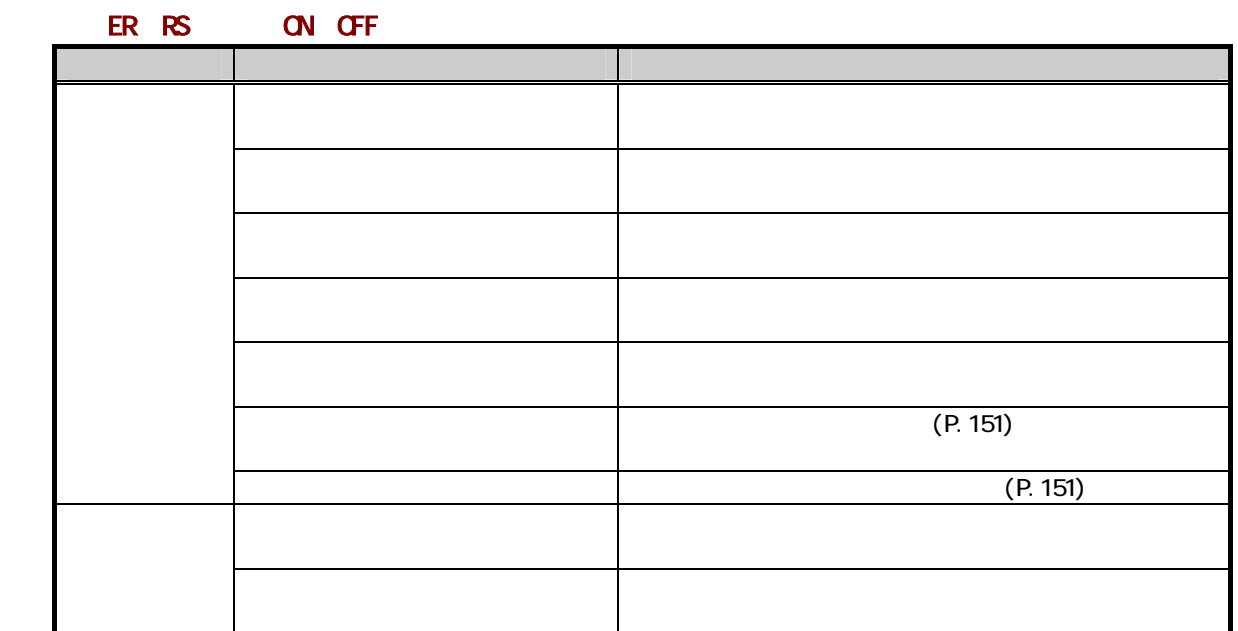

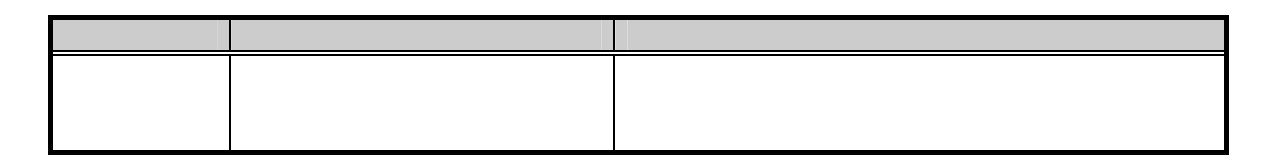

#### 64

 $64.1$ 

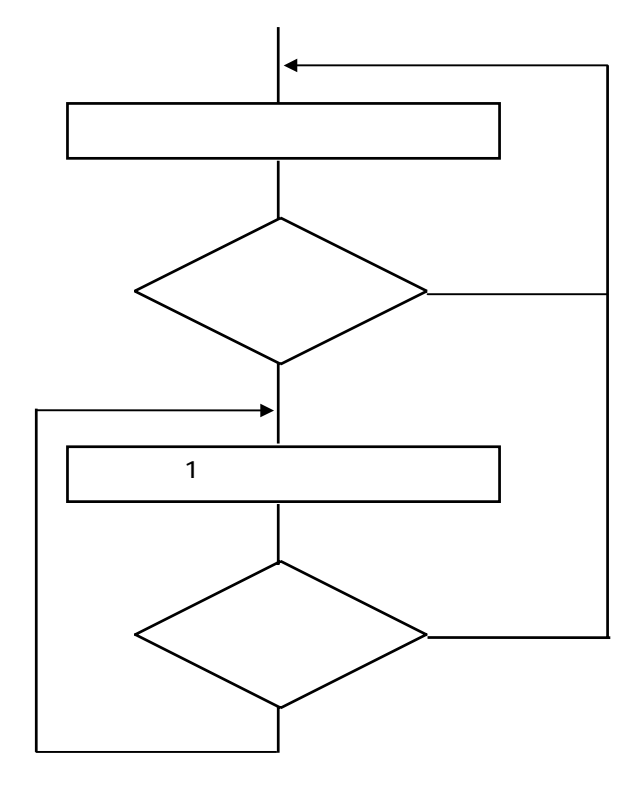

642

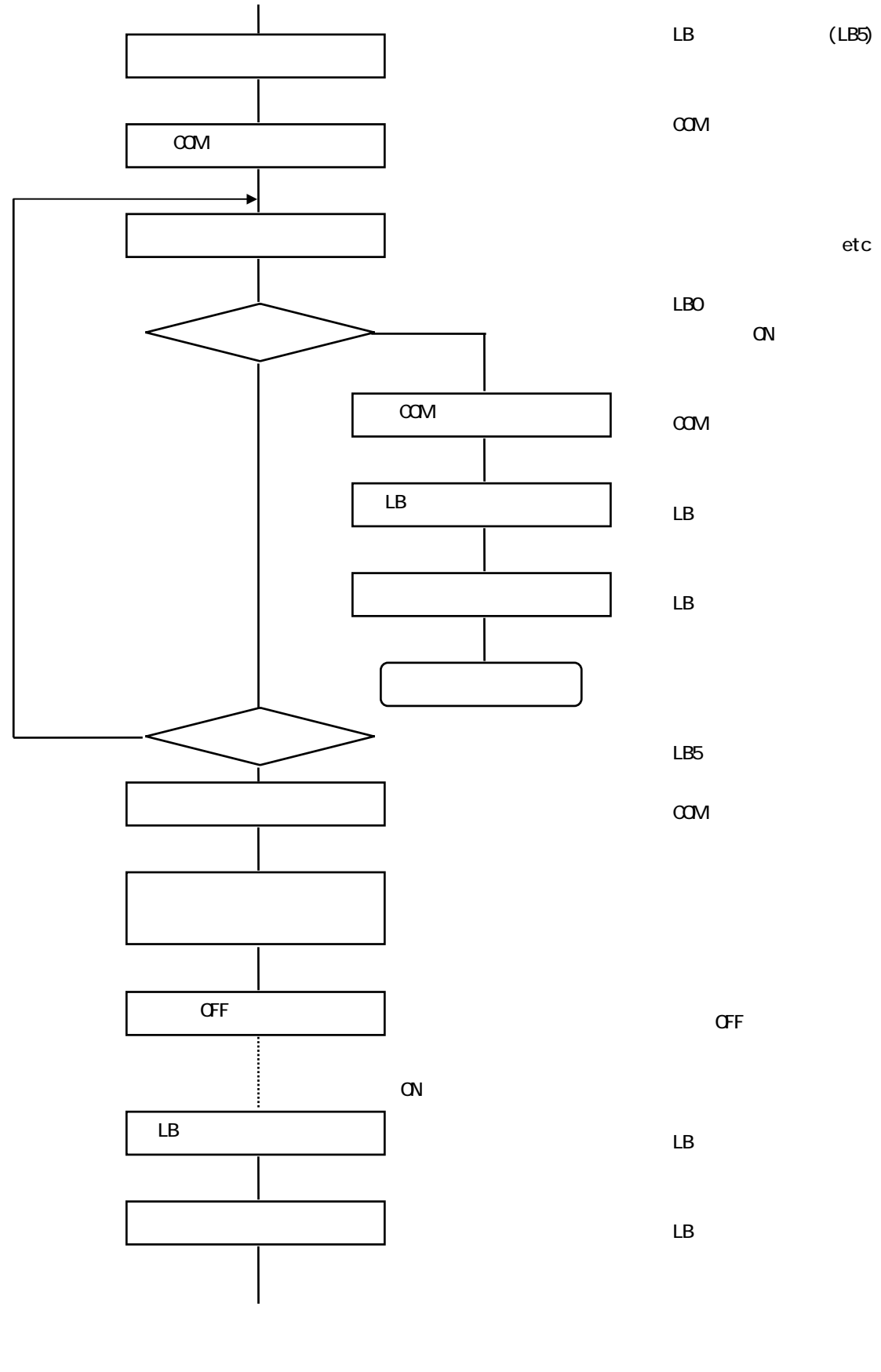

 $\begin{array}{lll} \multicolumn{3}{l}{{\bf APO}} & \multicolumn{3}{l}{{\bf (a)}\hskip-2.6pt{\bf (b)}\hskip-2.6pt{\bf (c)}\hskip-2.6pt{\bf (d)}\hskip-2.6pt{\bf (e)}\hskip-2.6pt{\bf (e)}\hskip-2.6pt{\bf (f)}\hskip-2.6pt{\bf (g)}\hskip-2.6pt{\bf (h)}\hskip-2.6pt{\bf (i)}\hskip-2.6pt{\bf (i)}\hskip-2.6pt{\bf (i)}\hskip-2.6pt{\bf (i)}\hskip-2.6pt{\bf (i)}\hskip-2.6pt{\bf (i$ 

#### $6.4.3$

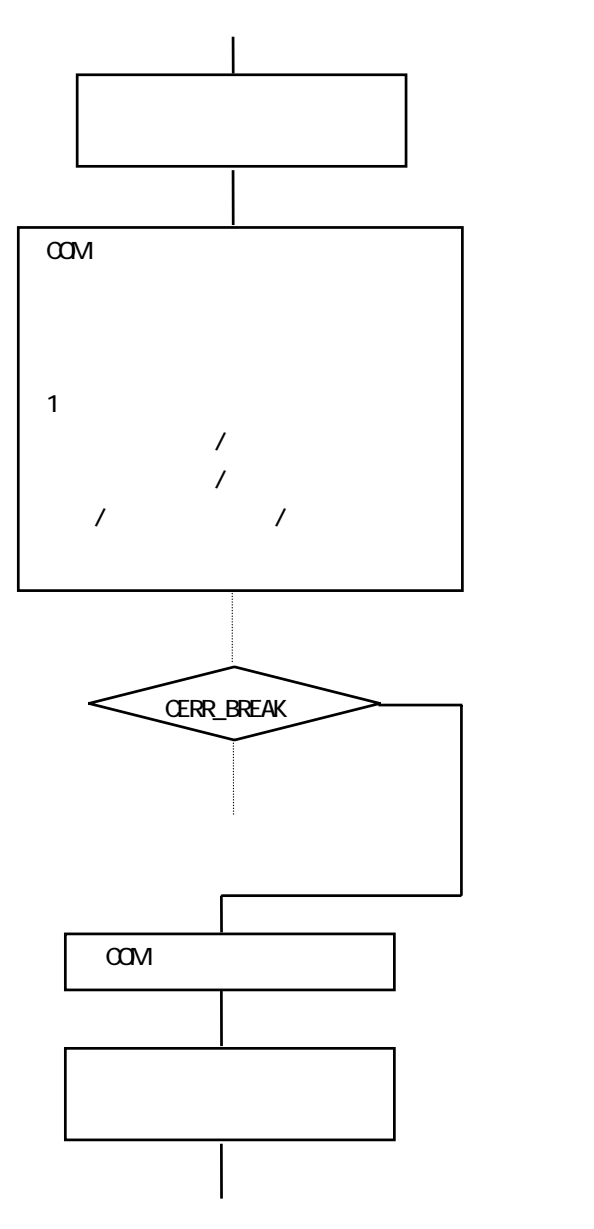

④COM のクローズ

#### $64.4$

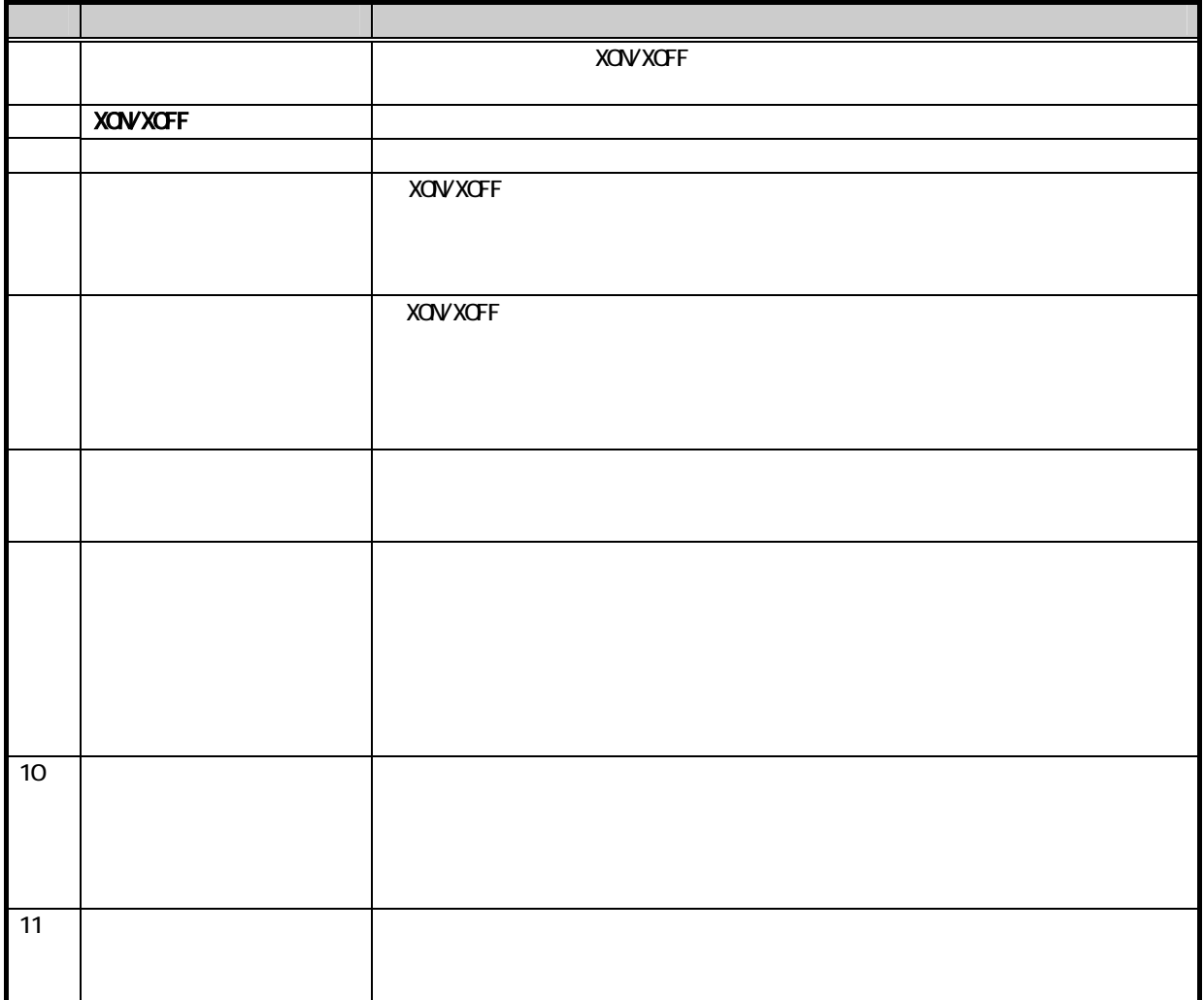

65

C

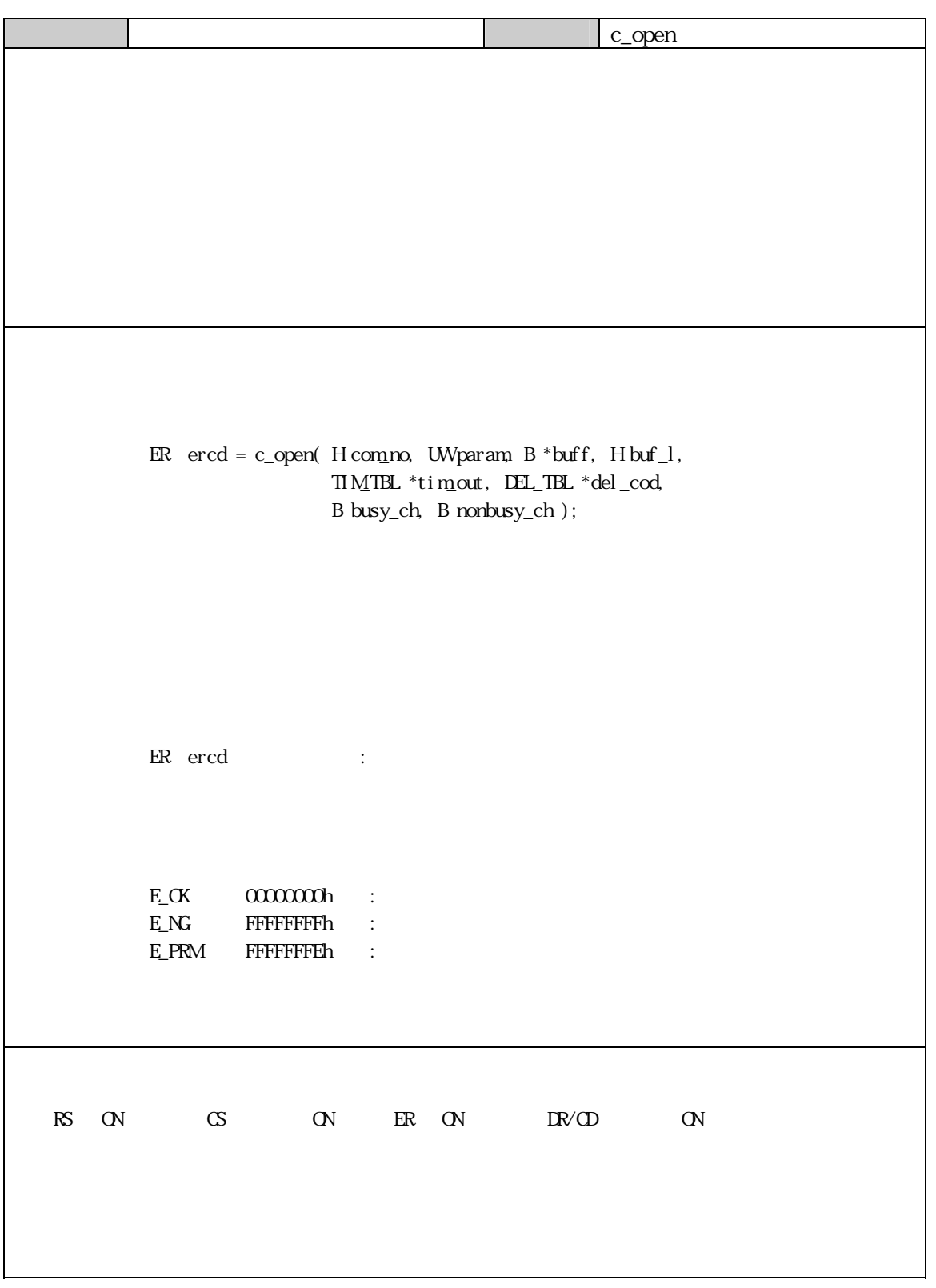

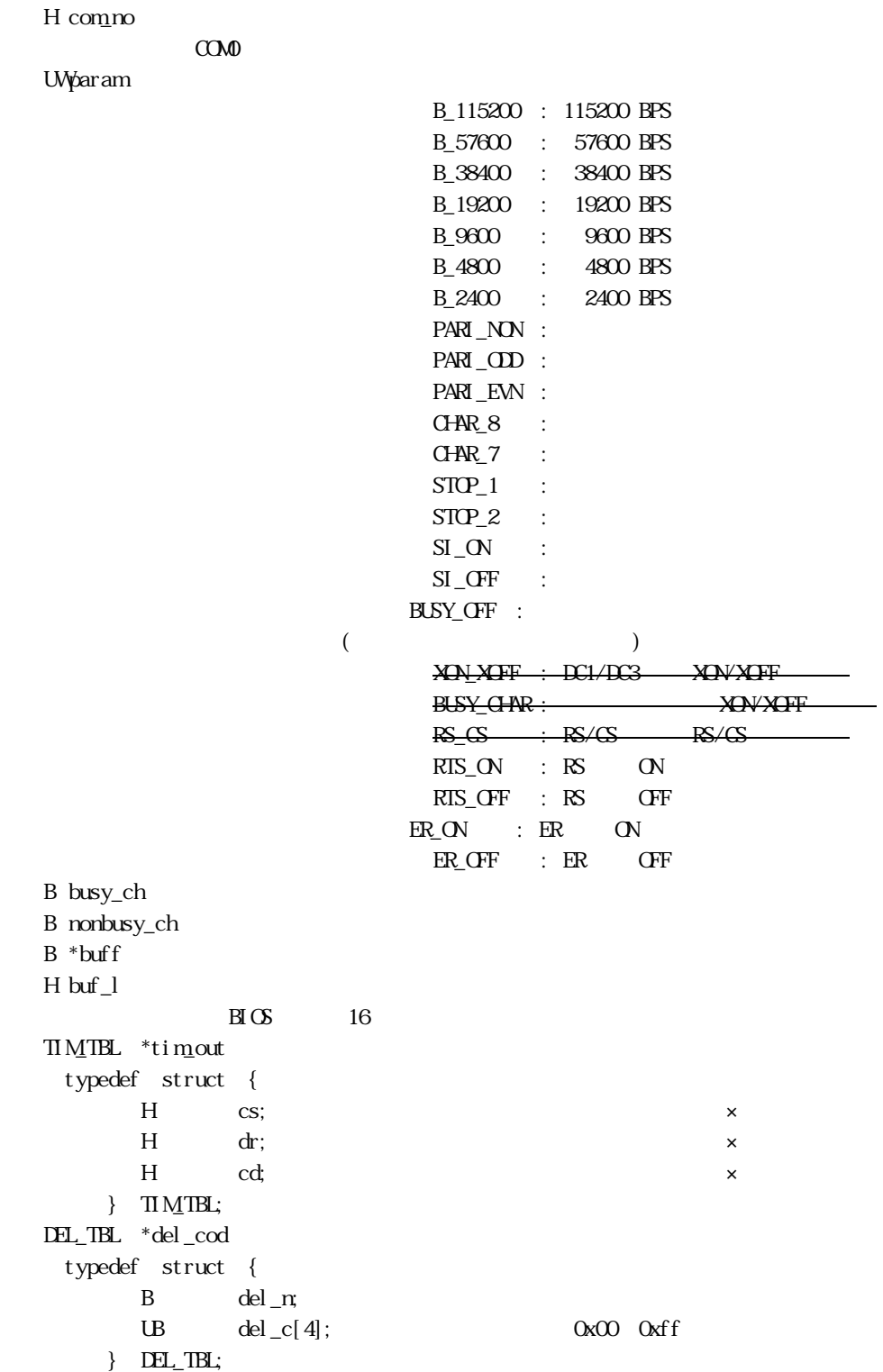

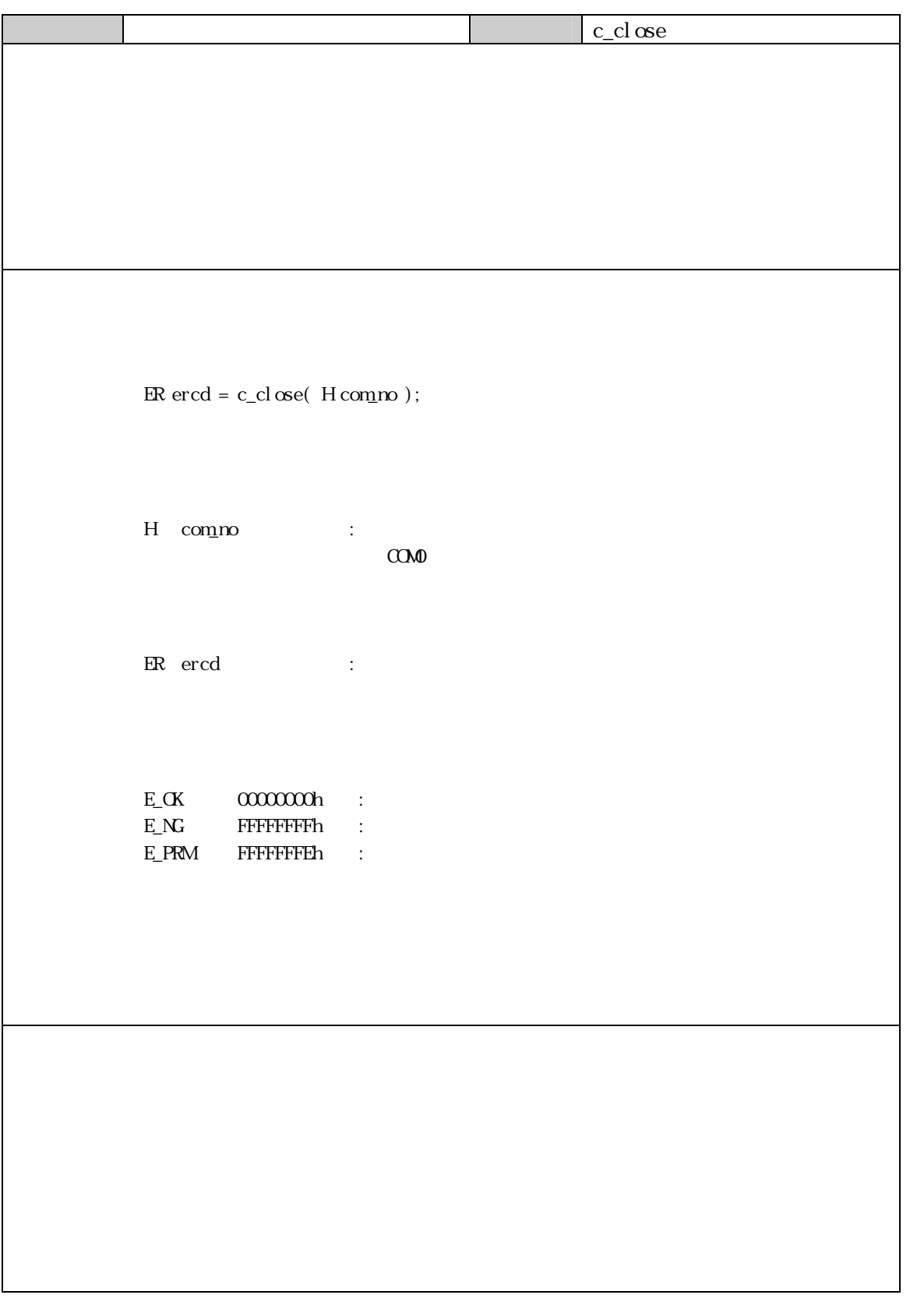

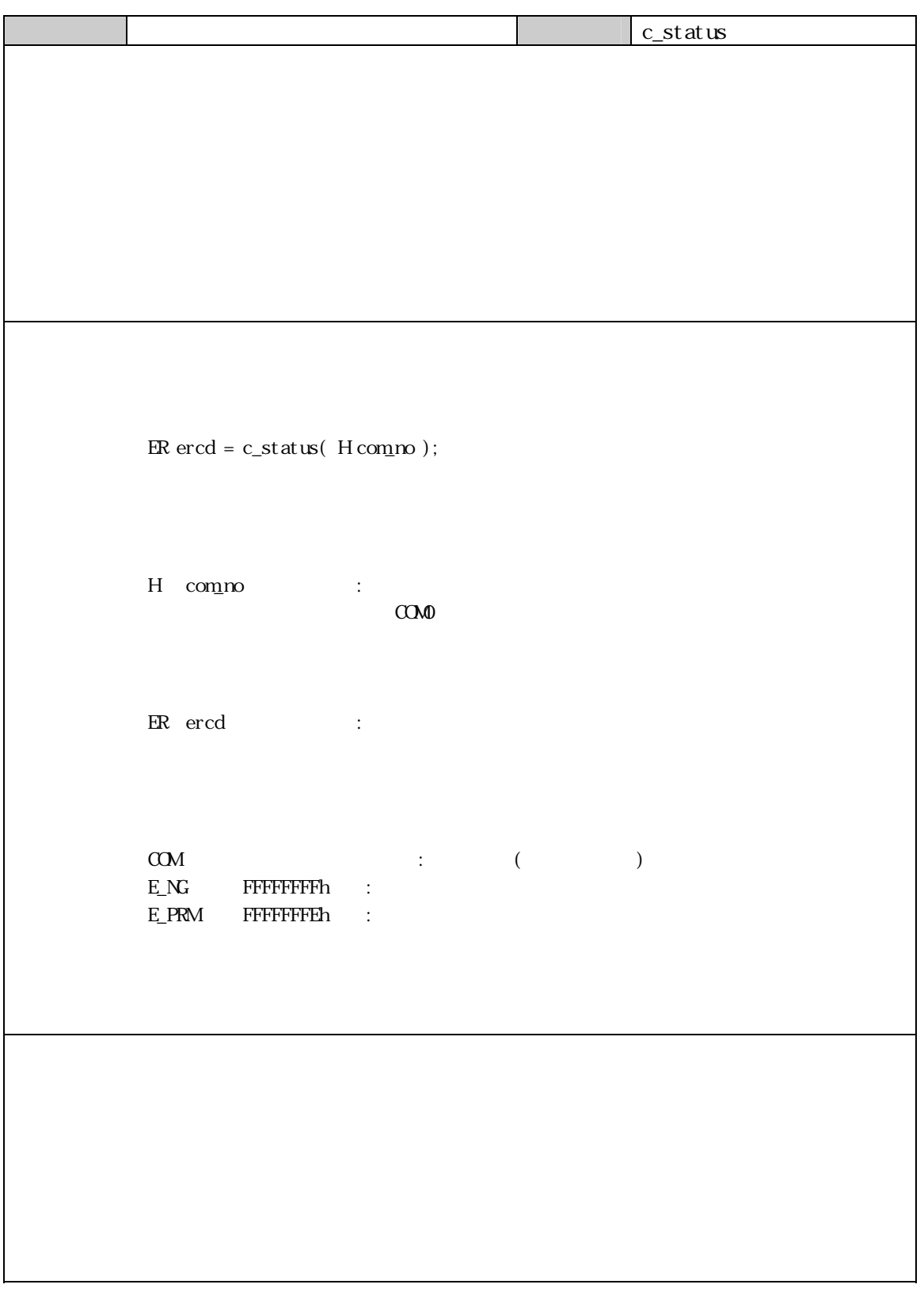

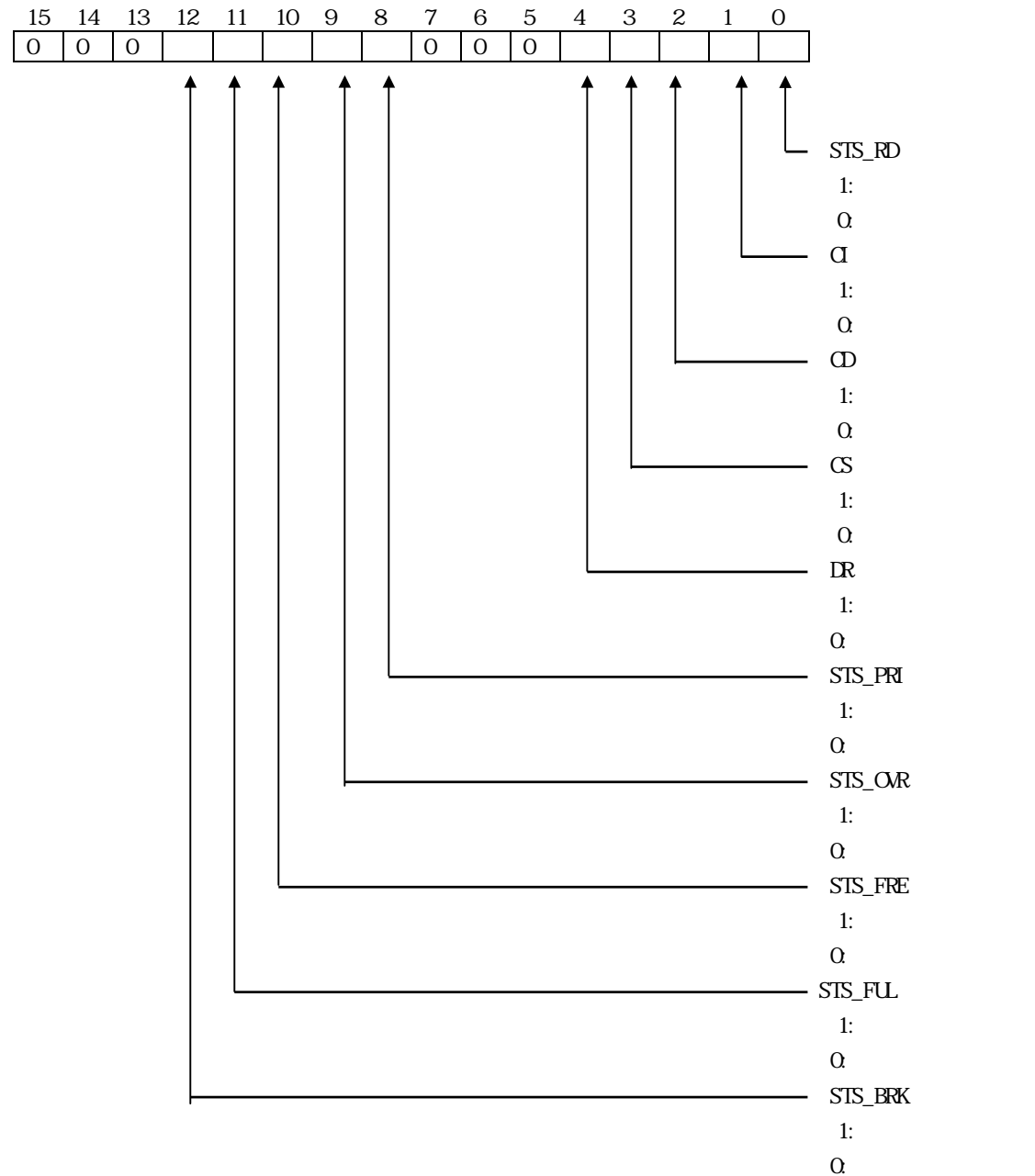

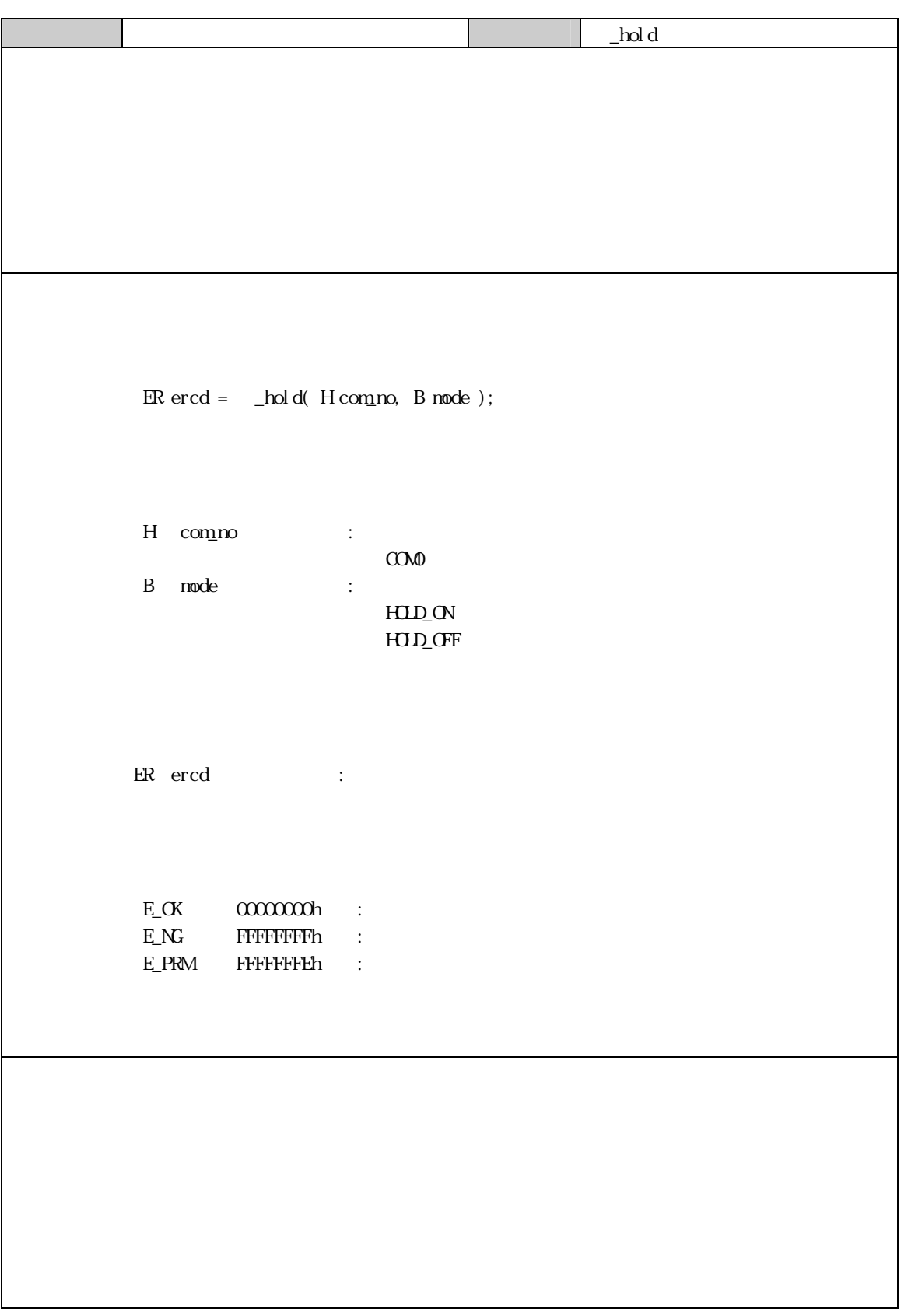

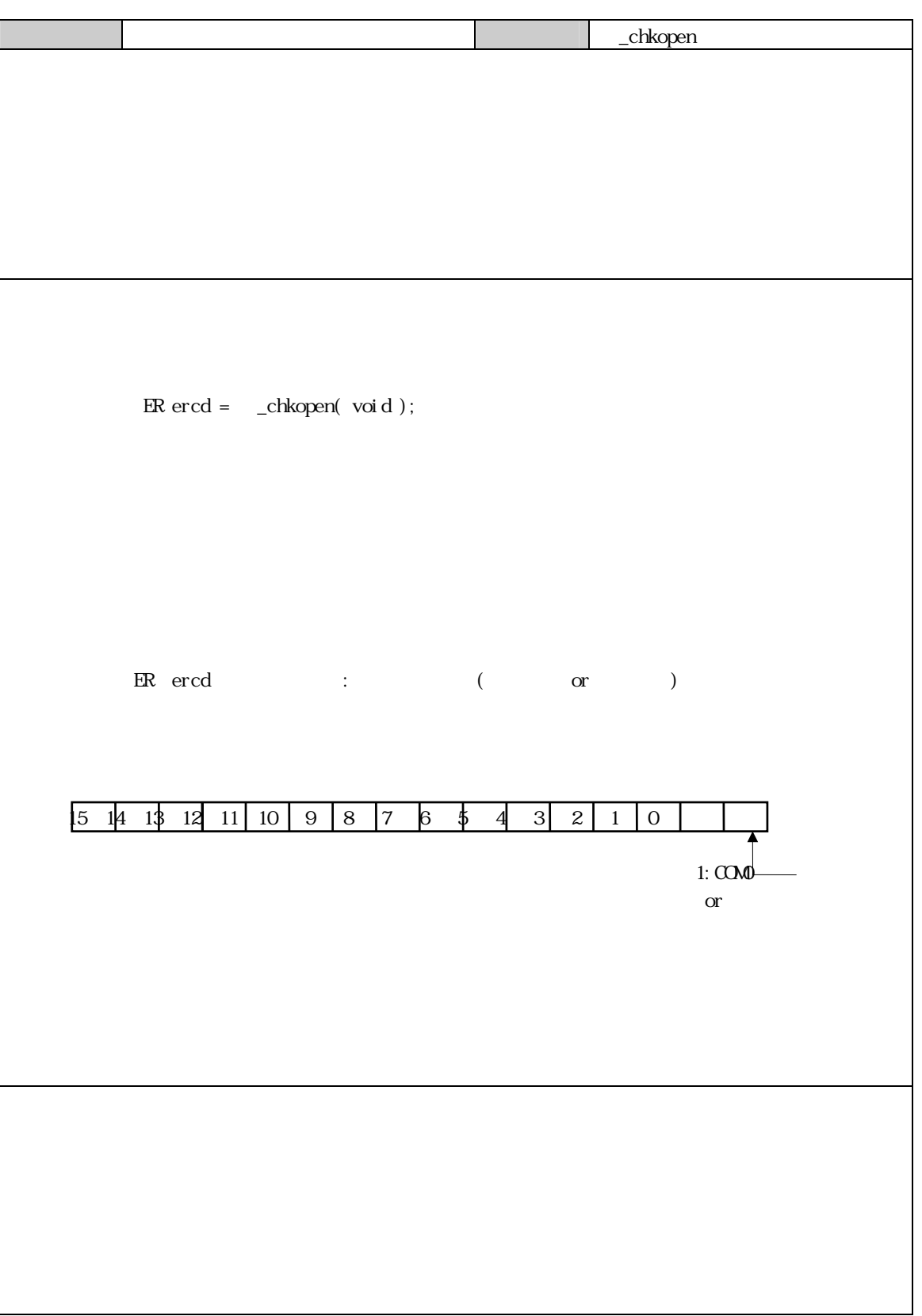

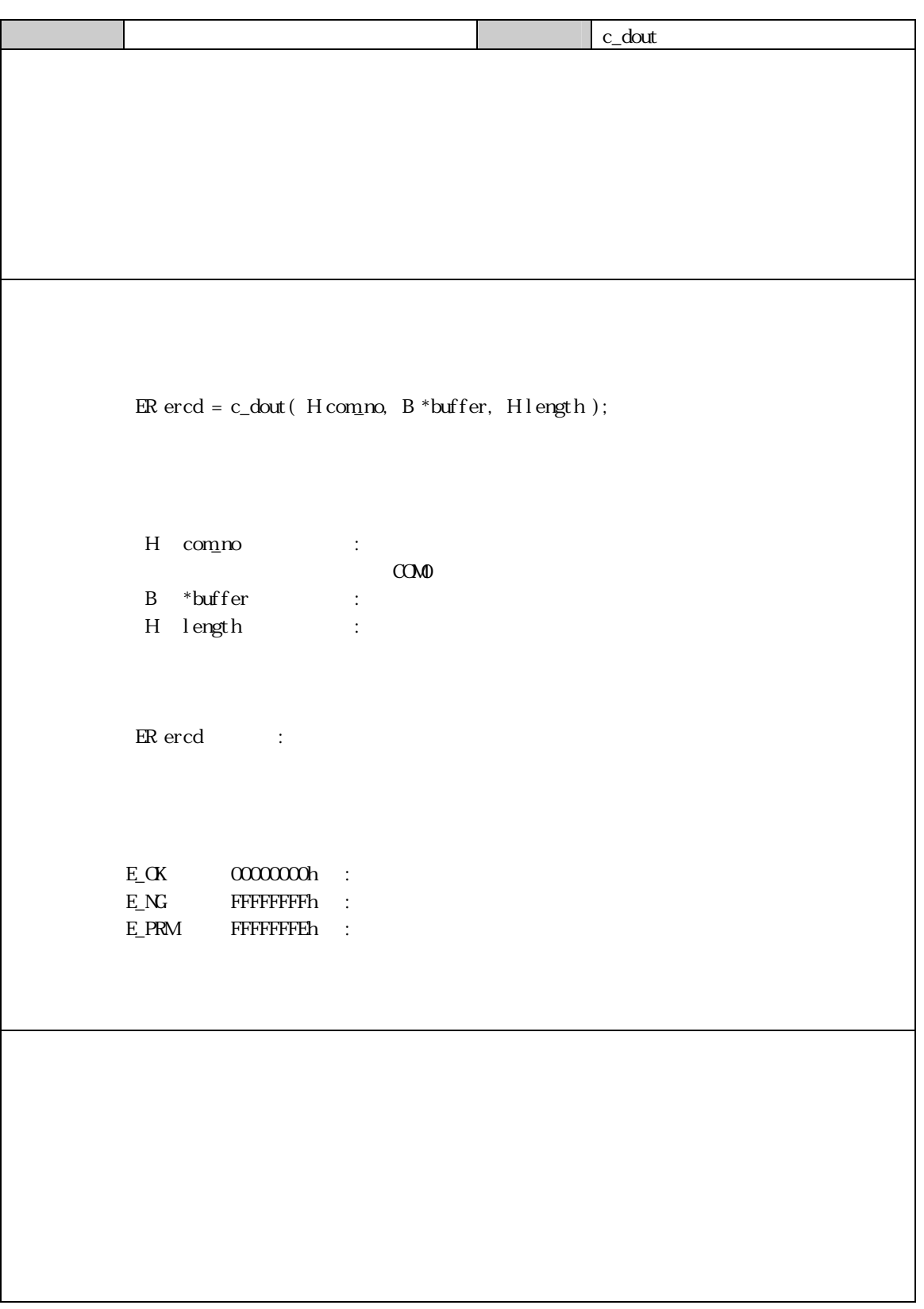

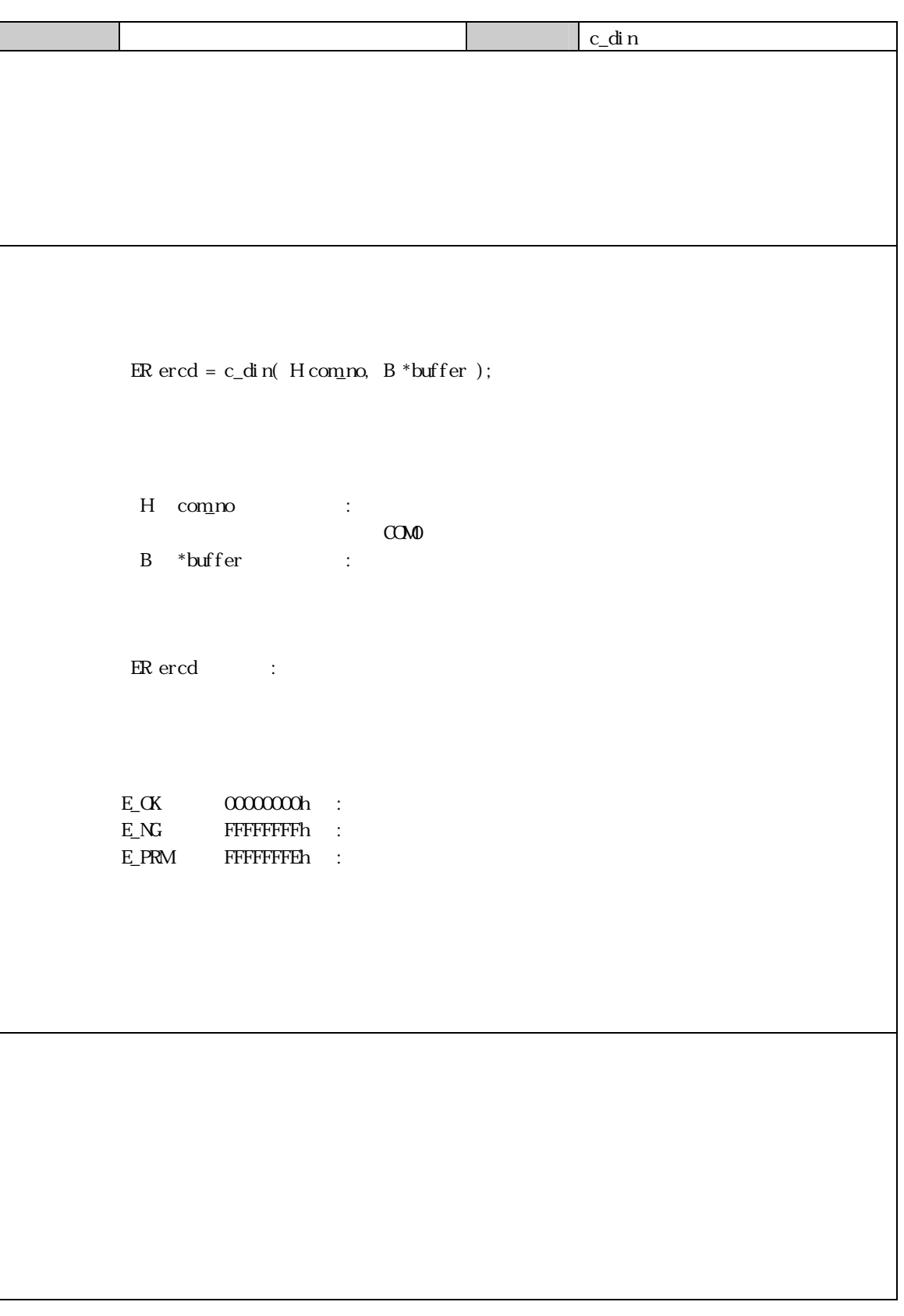

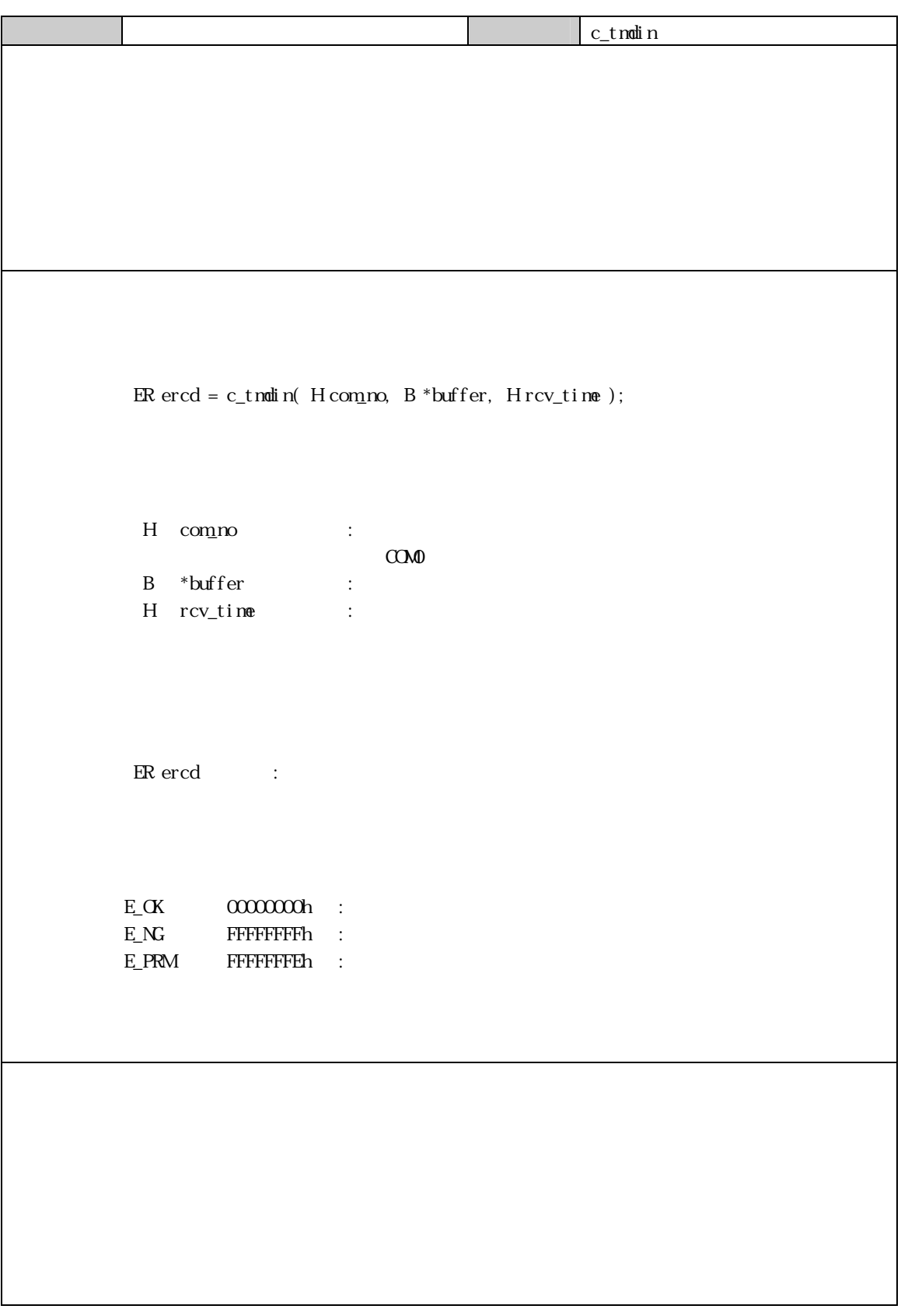

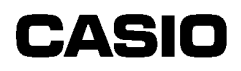

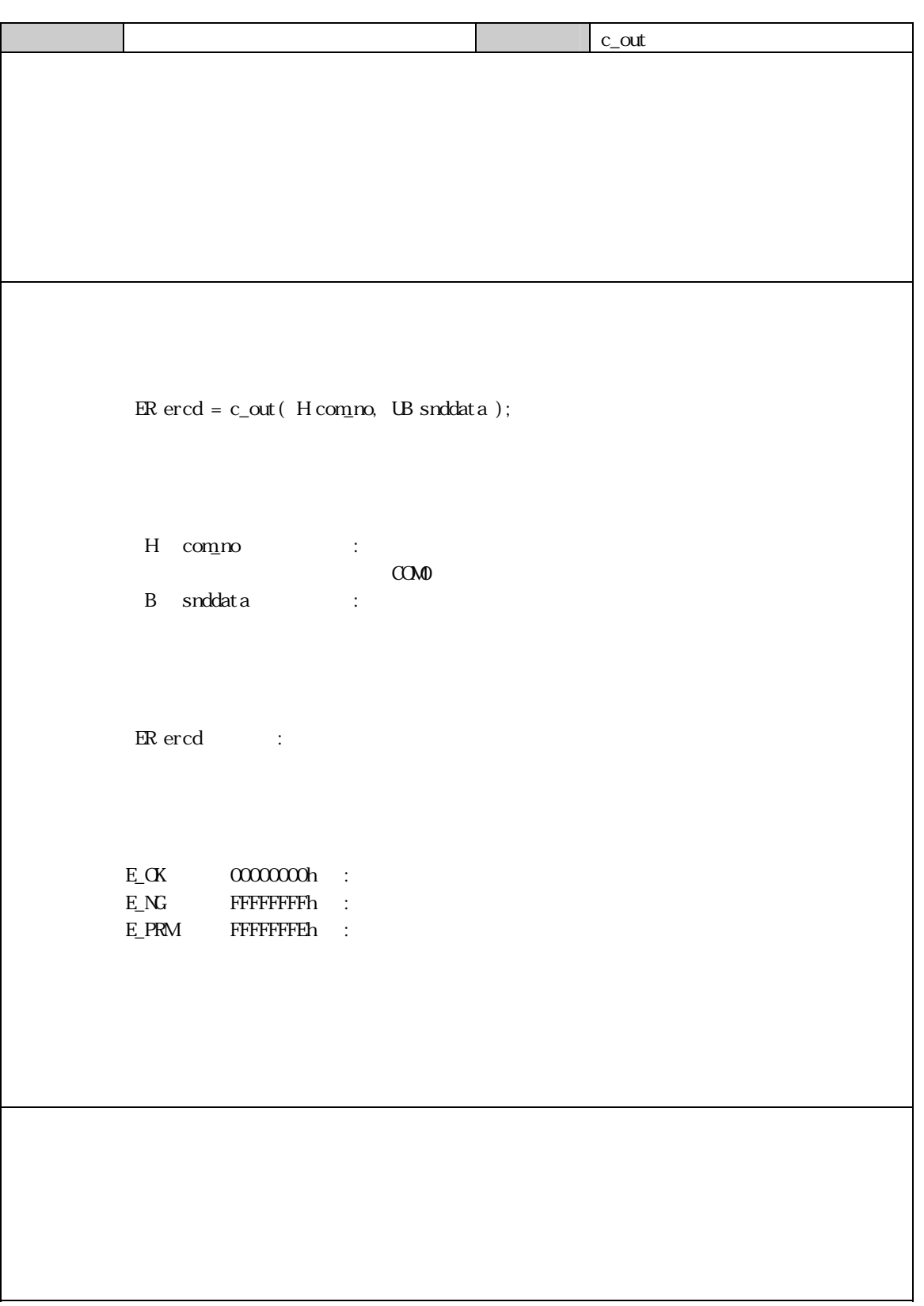

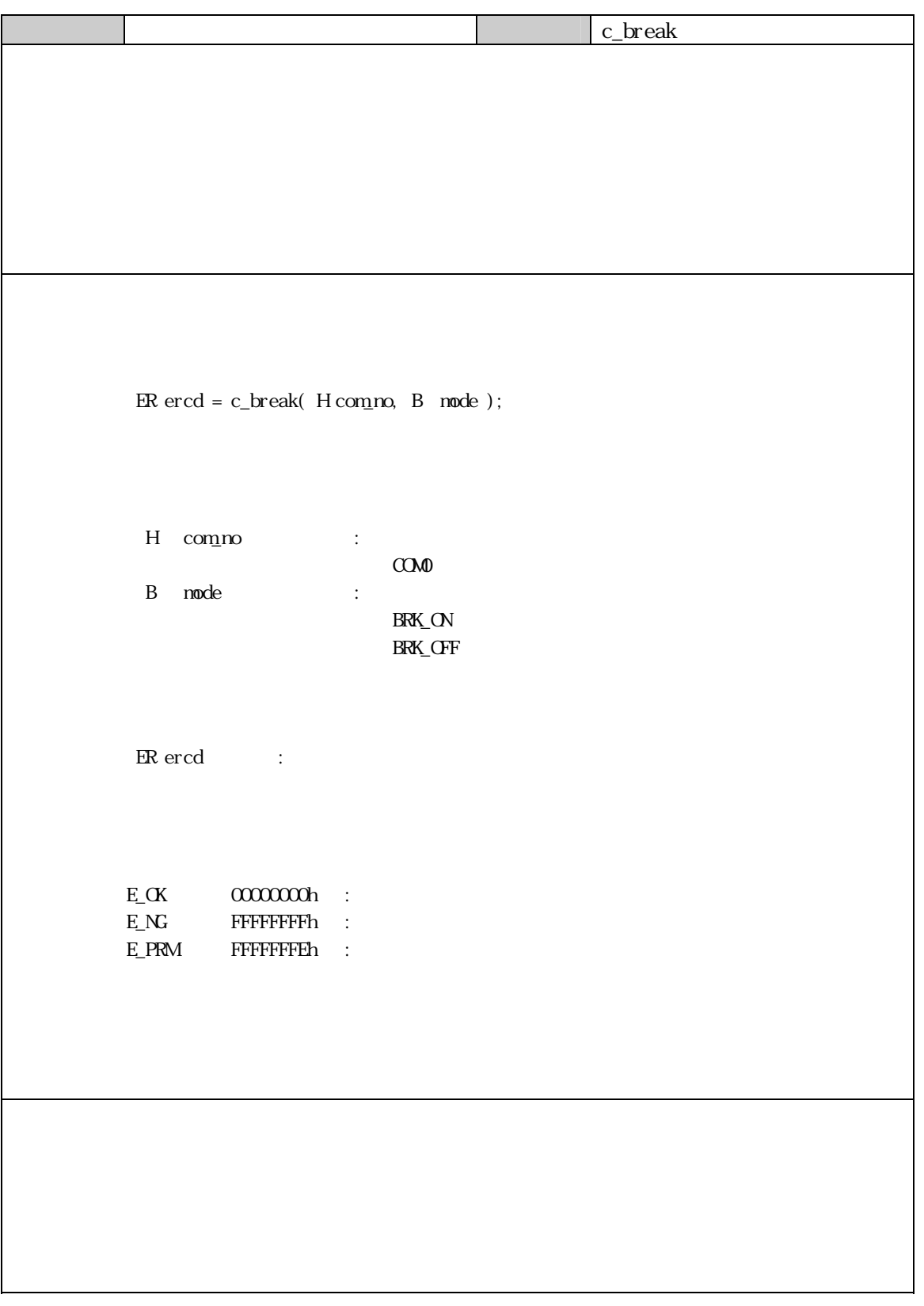

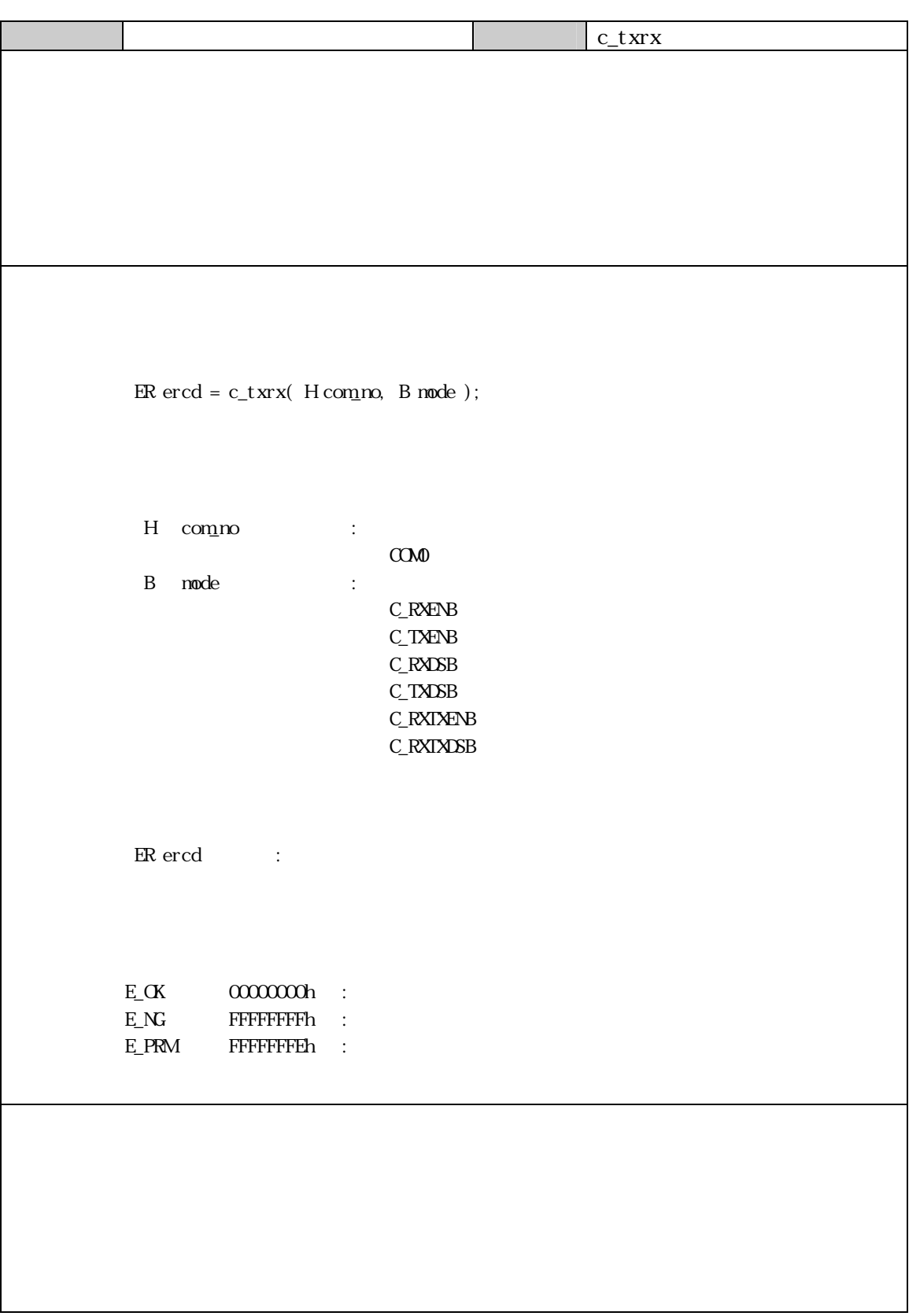

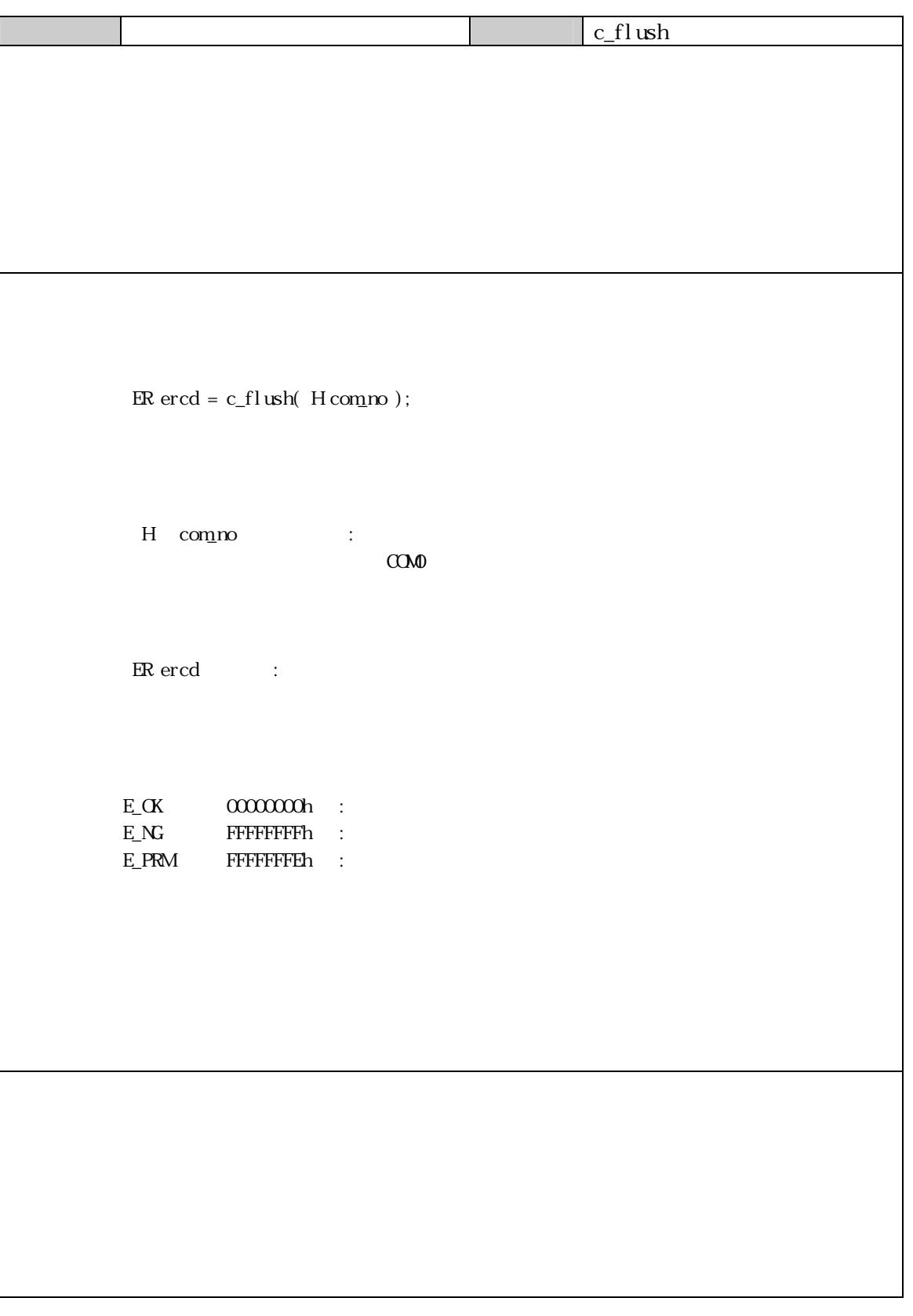

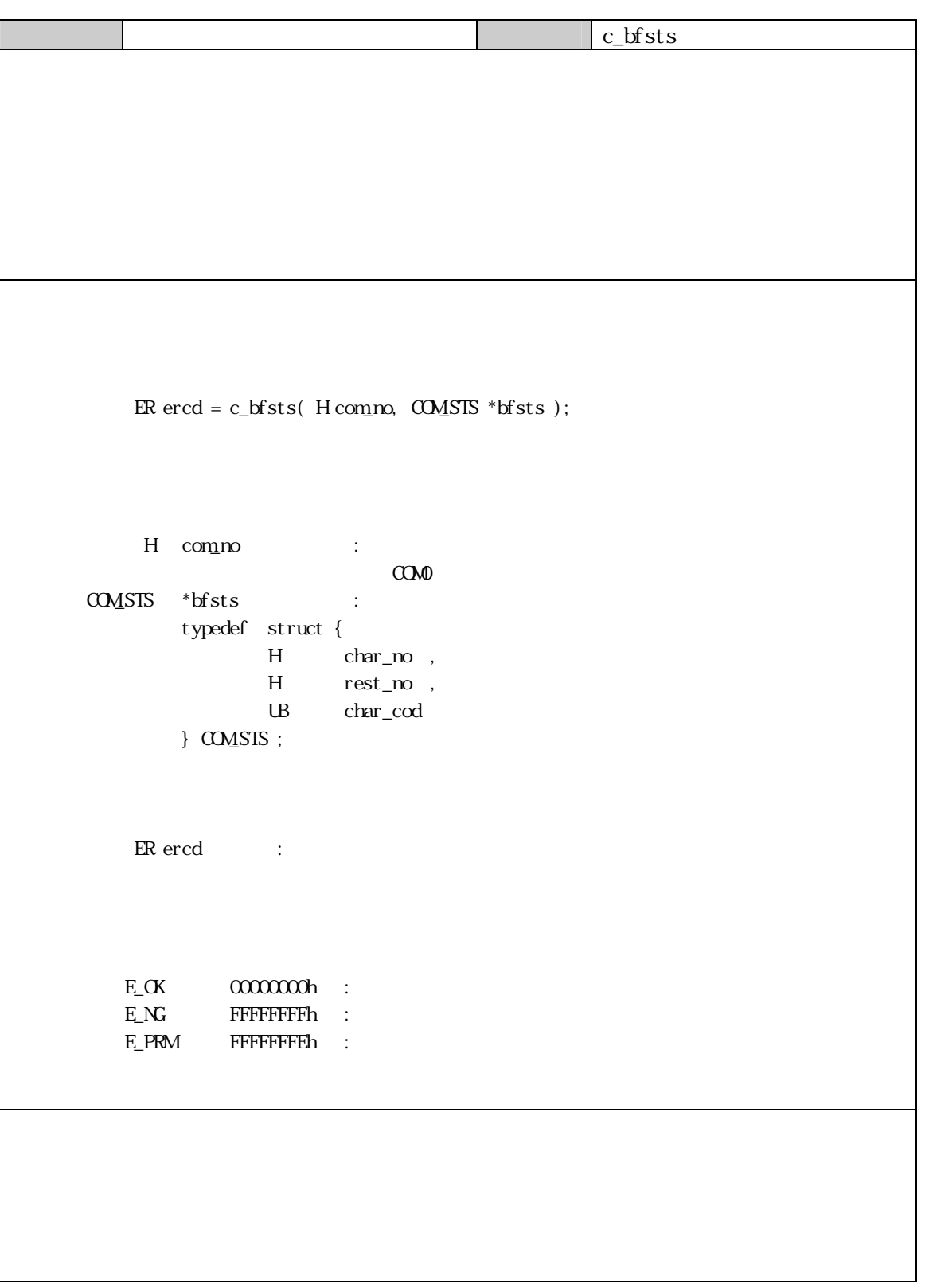

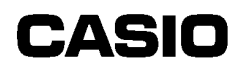

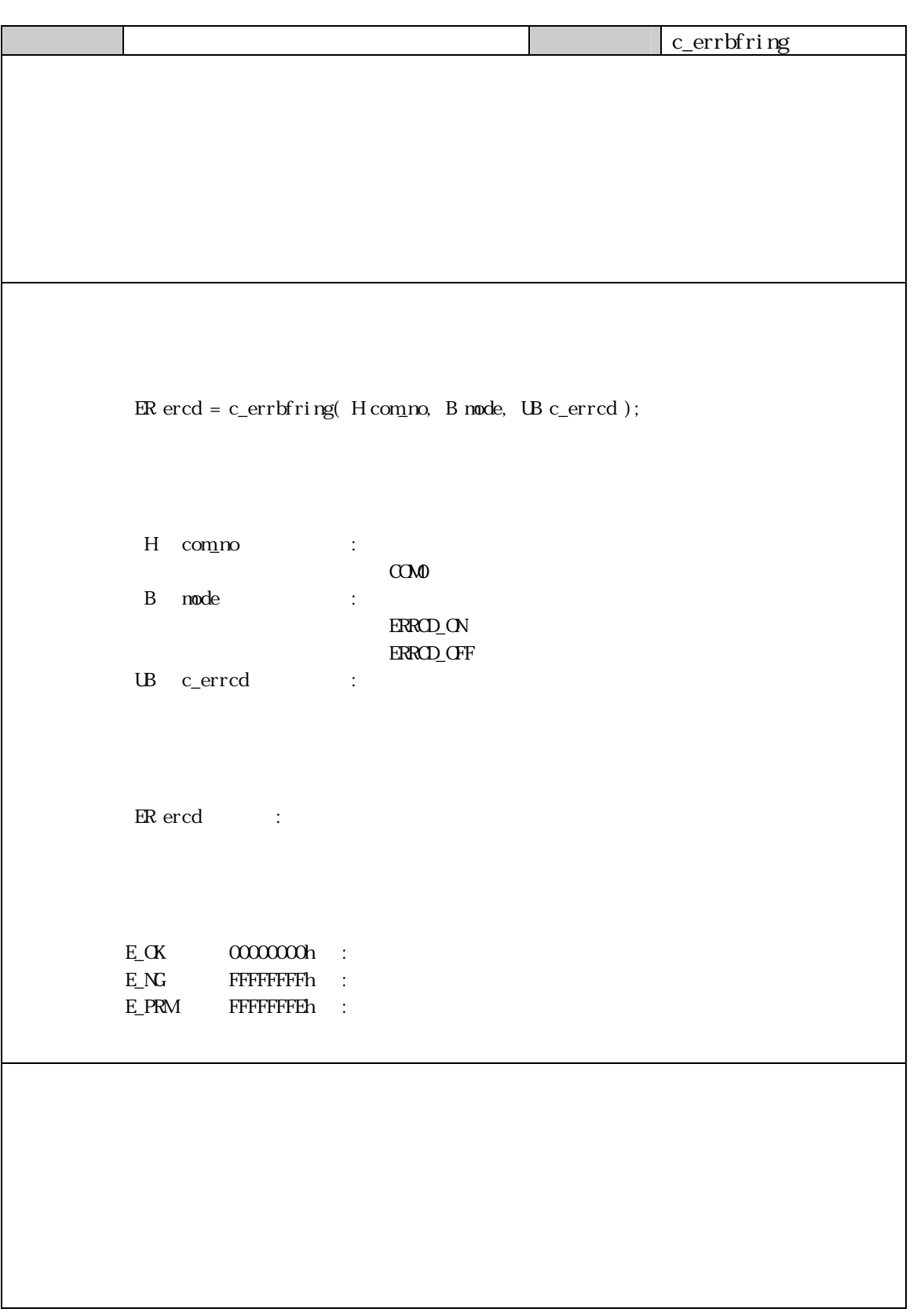

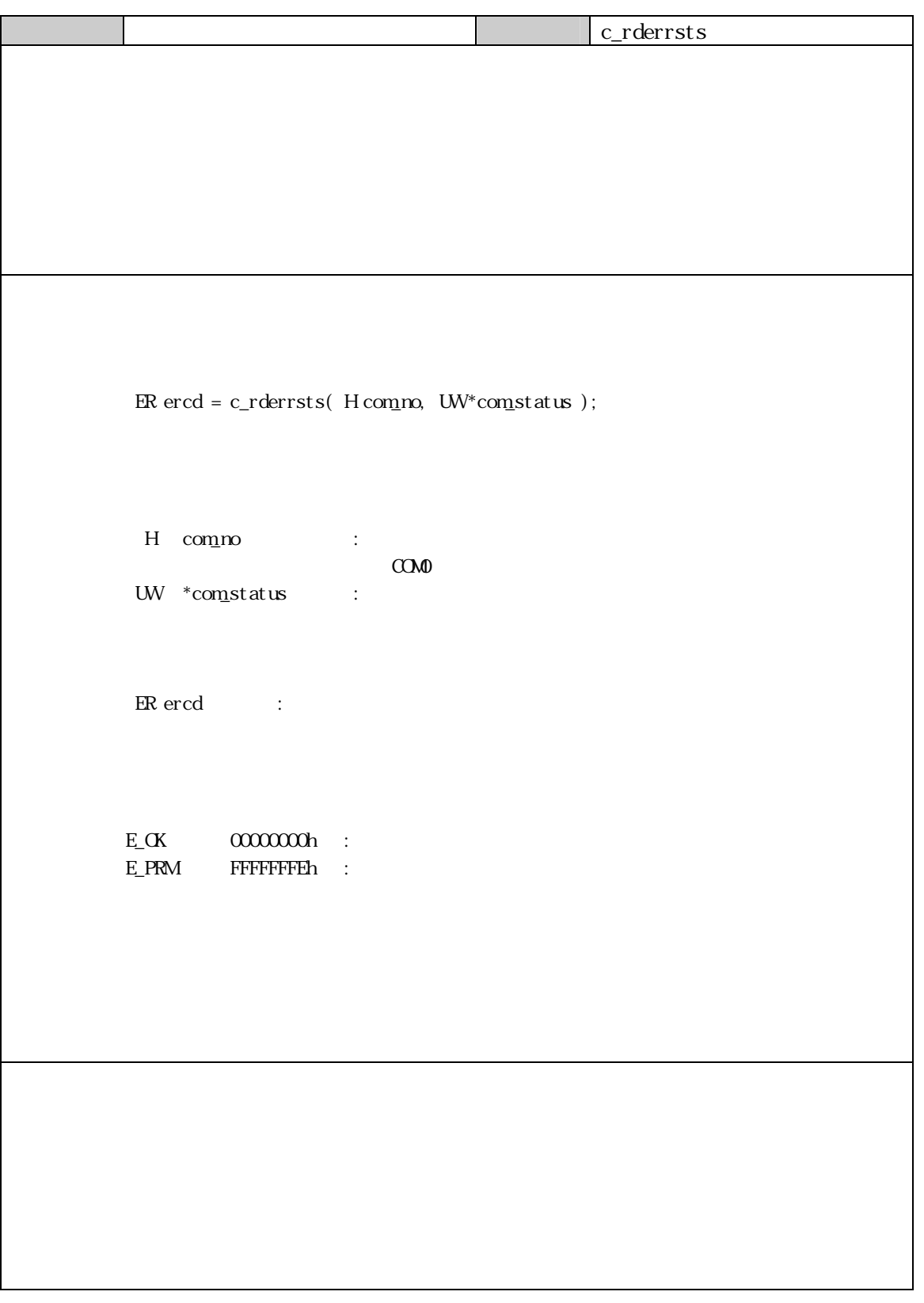

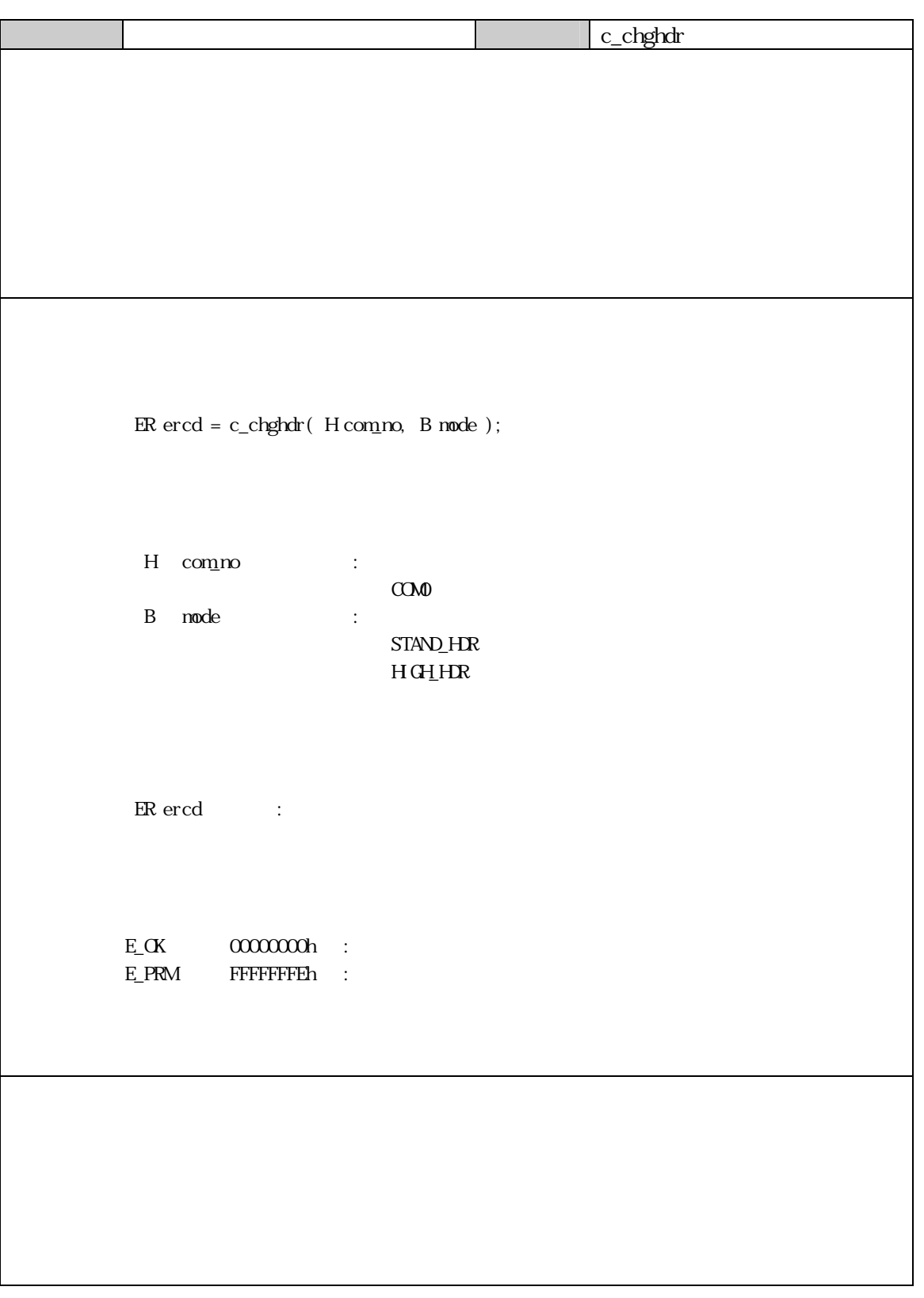

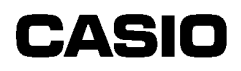

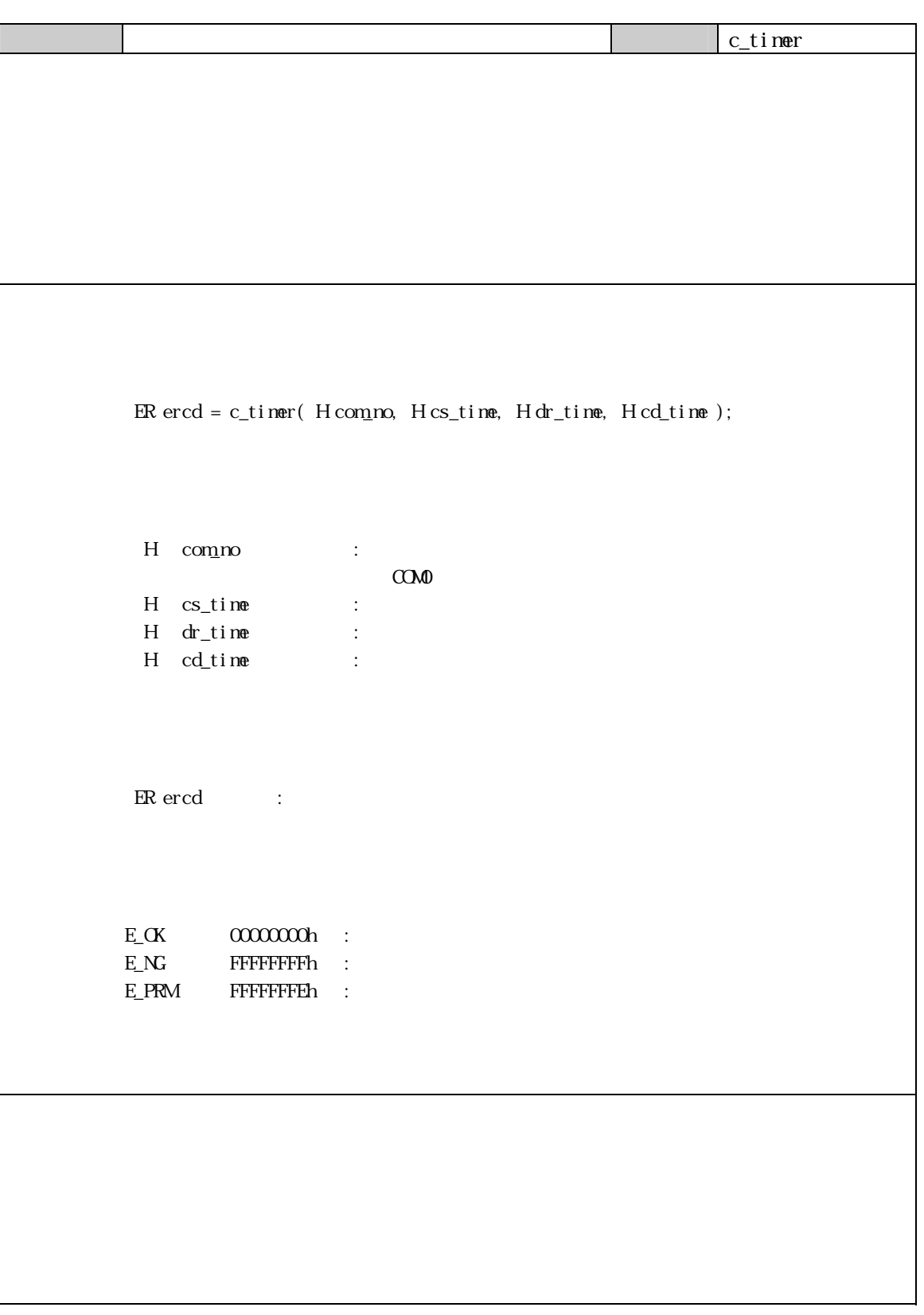

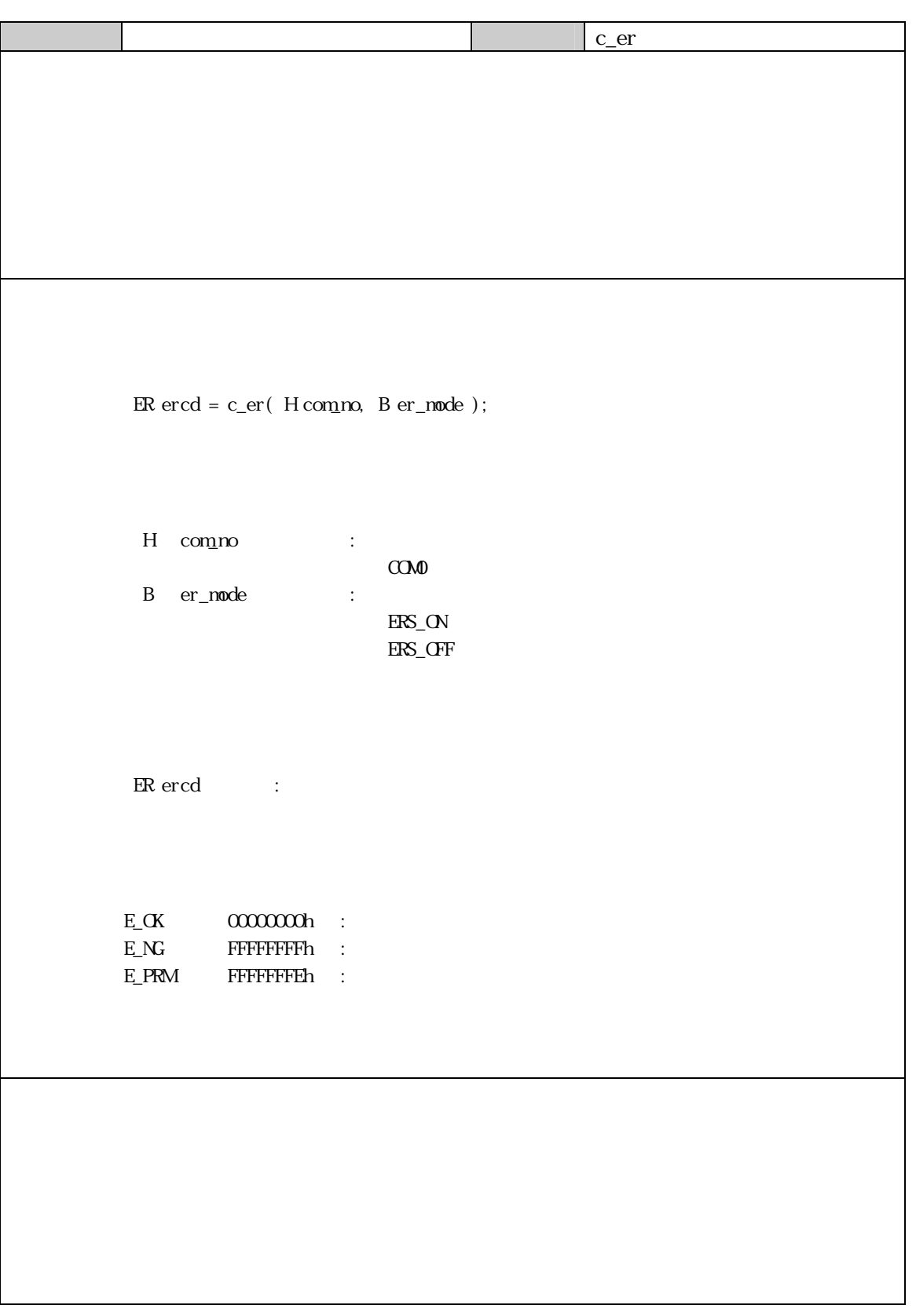

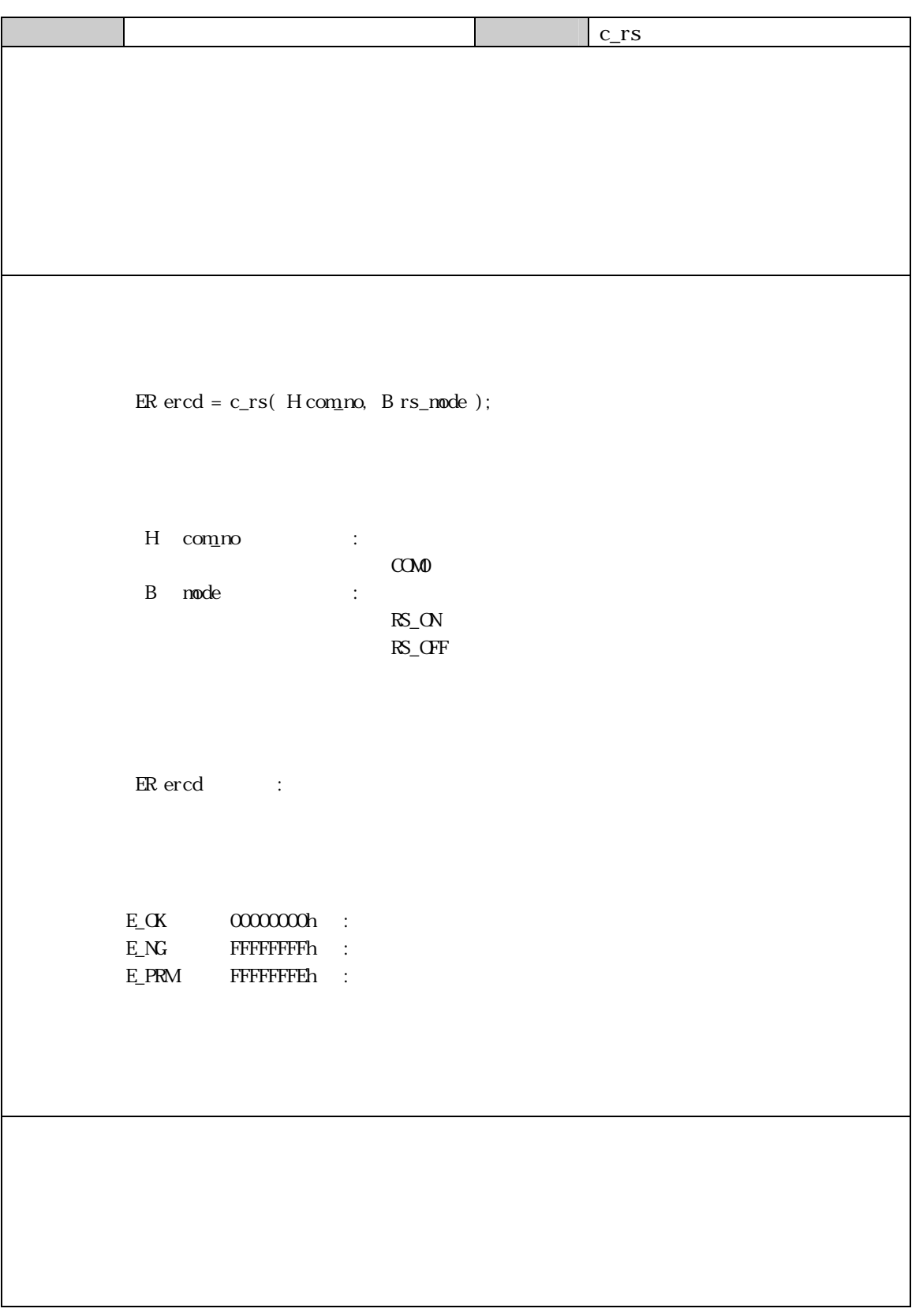

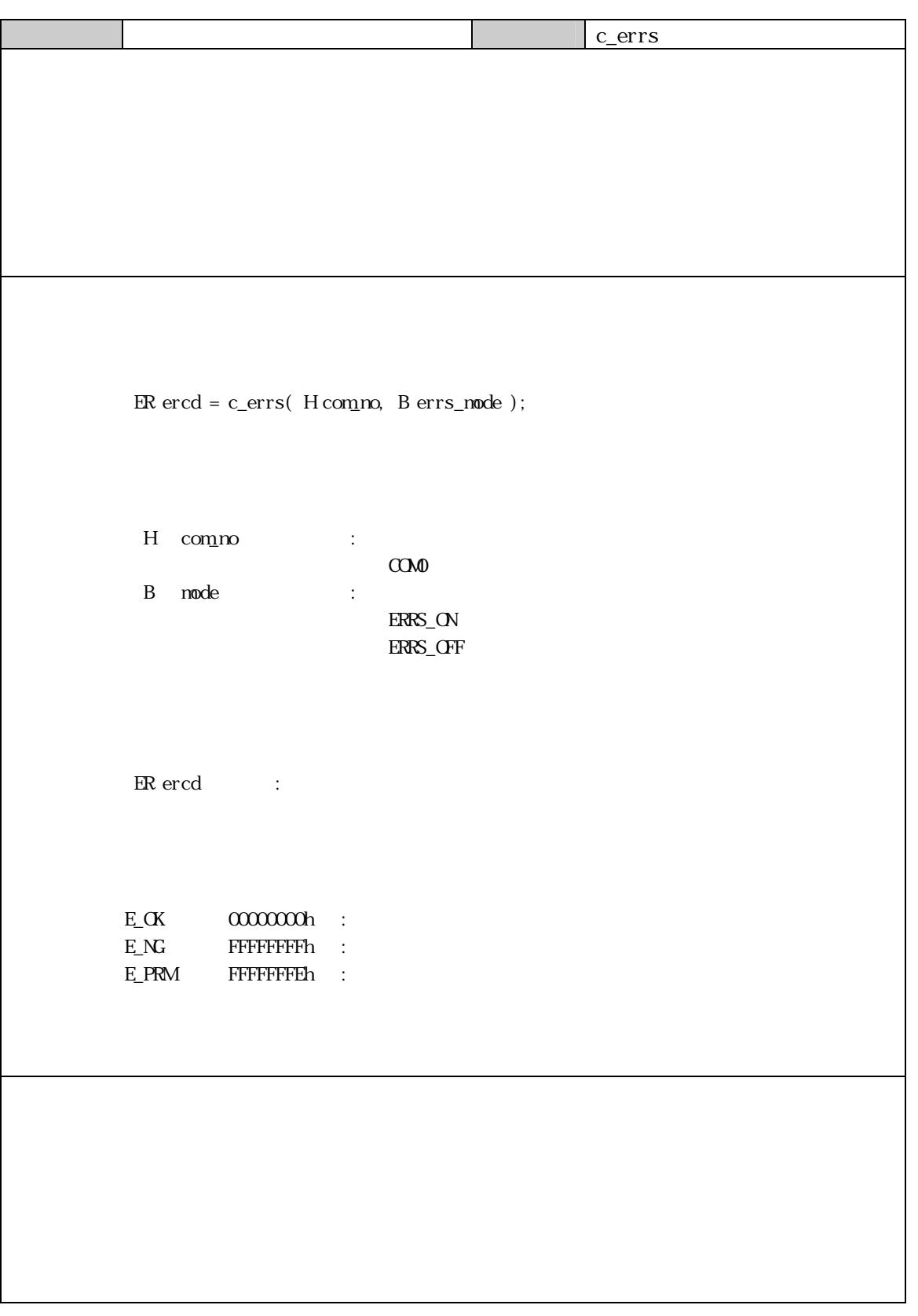

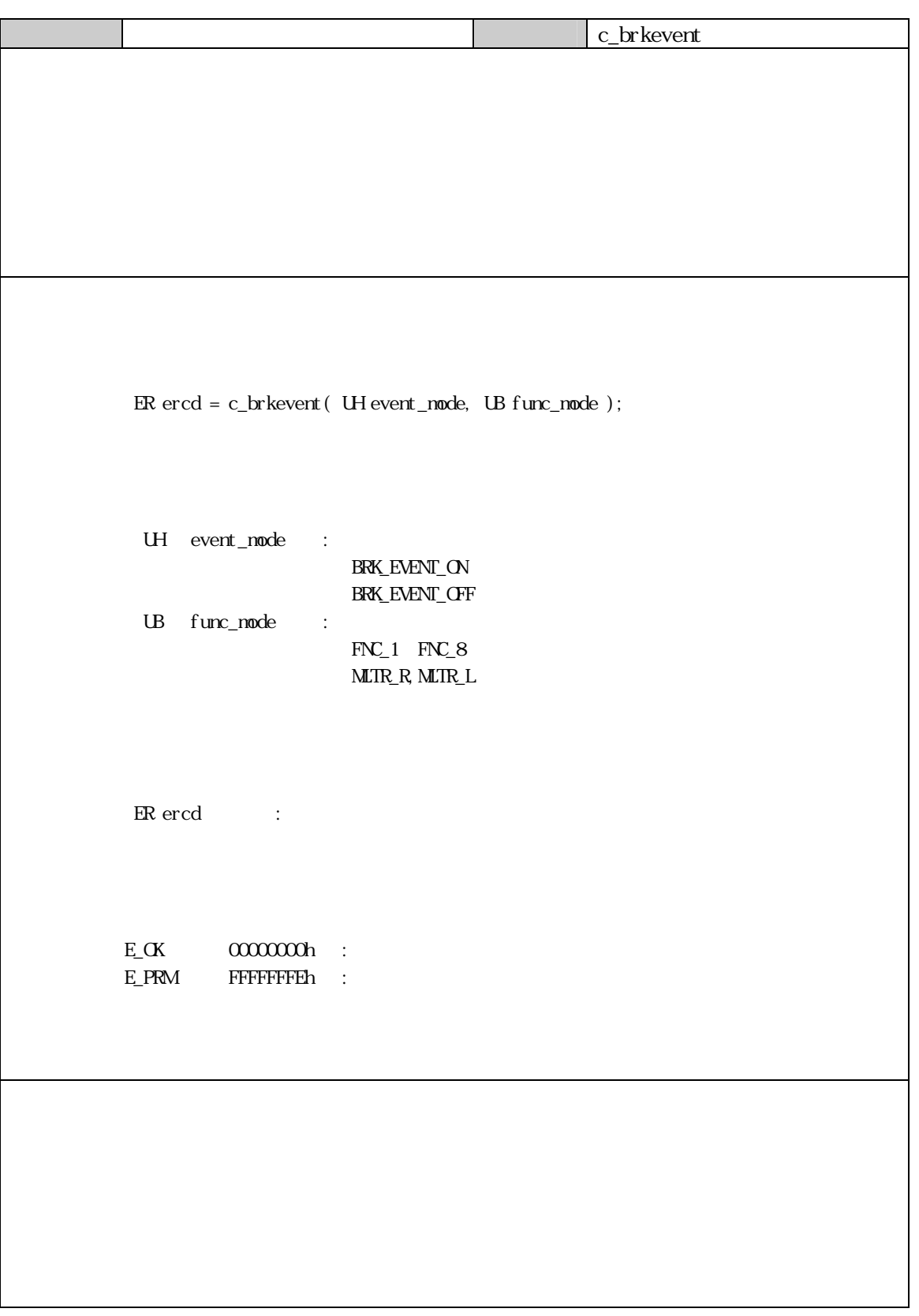

#### 7 IrDA  $7.1$  $7.1.1$

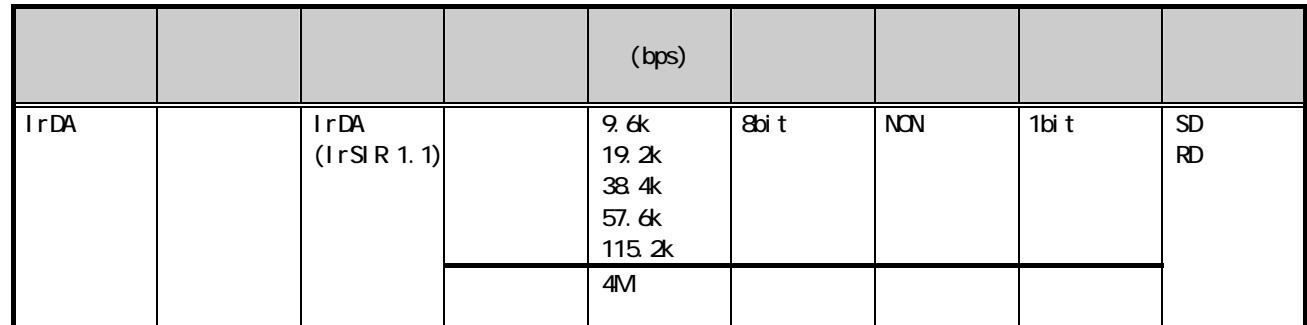

 $7.2$  $7.21$ 

#### $7.22$

Ir\_State\_Set

Ir\_State\_Set
#### $7.23$

 $(10)$ Ircommunity in the set of  $\sim$ 

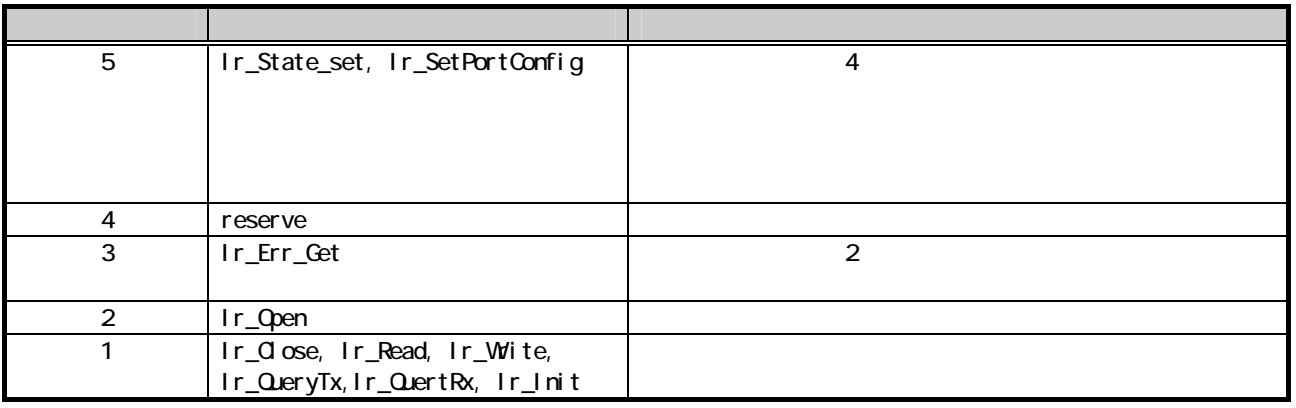

 $\mathbf{I}$ r $\mathbf{I}$ 

 $7.3$ 

C

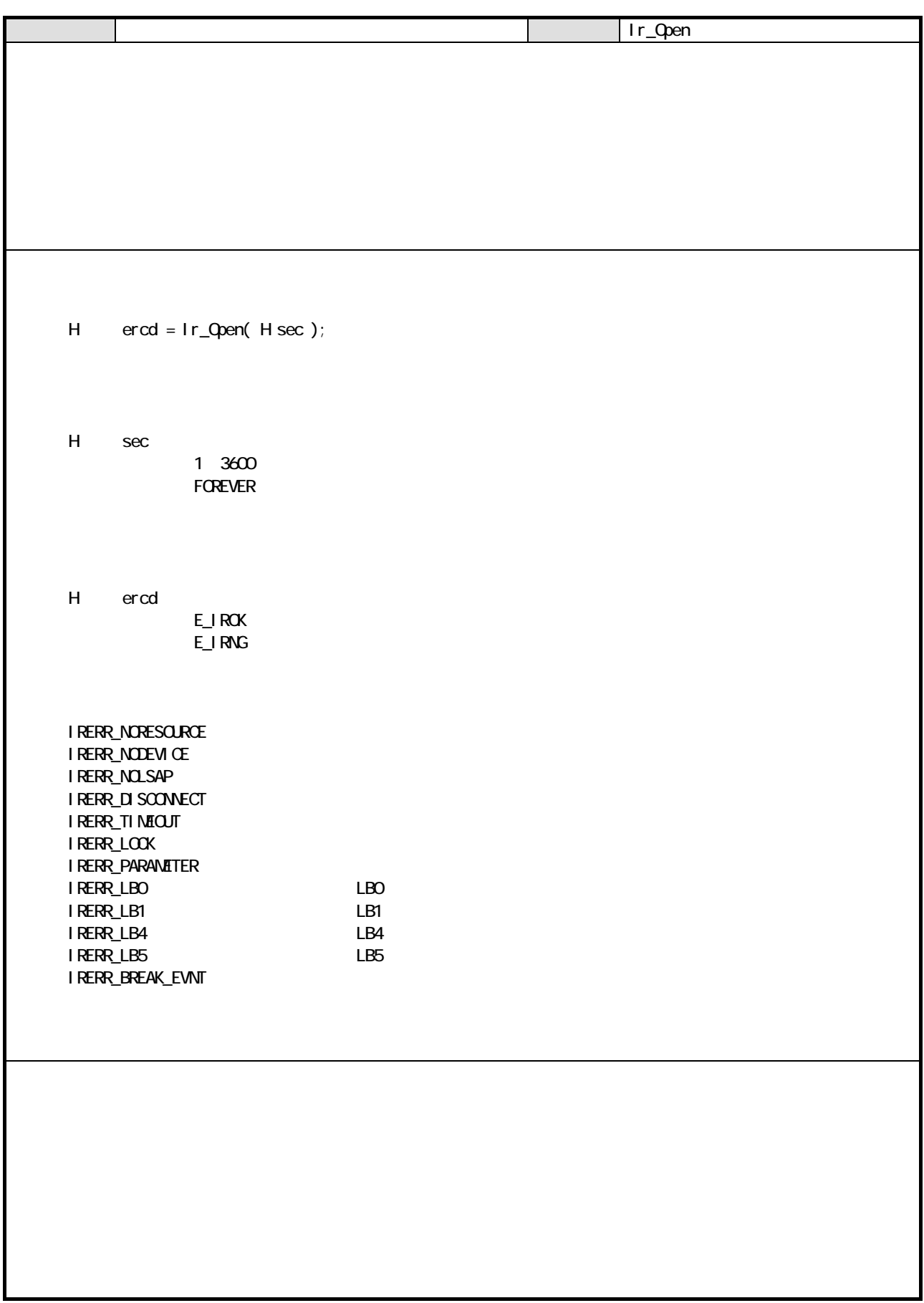

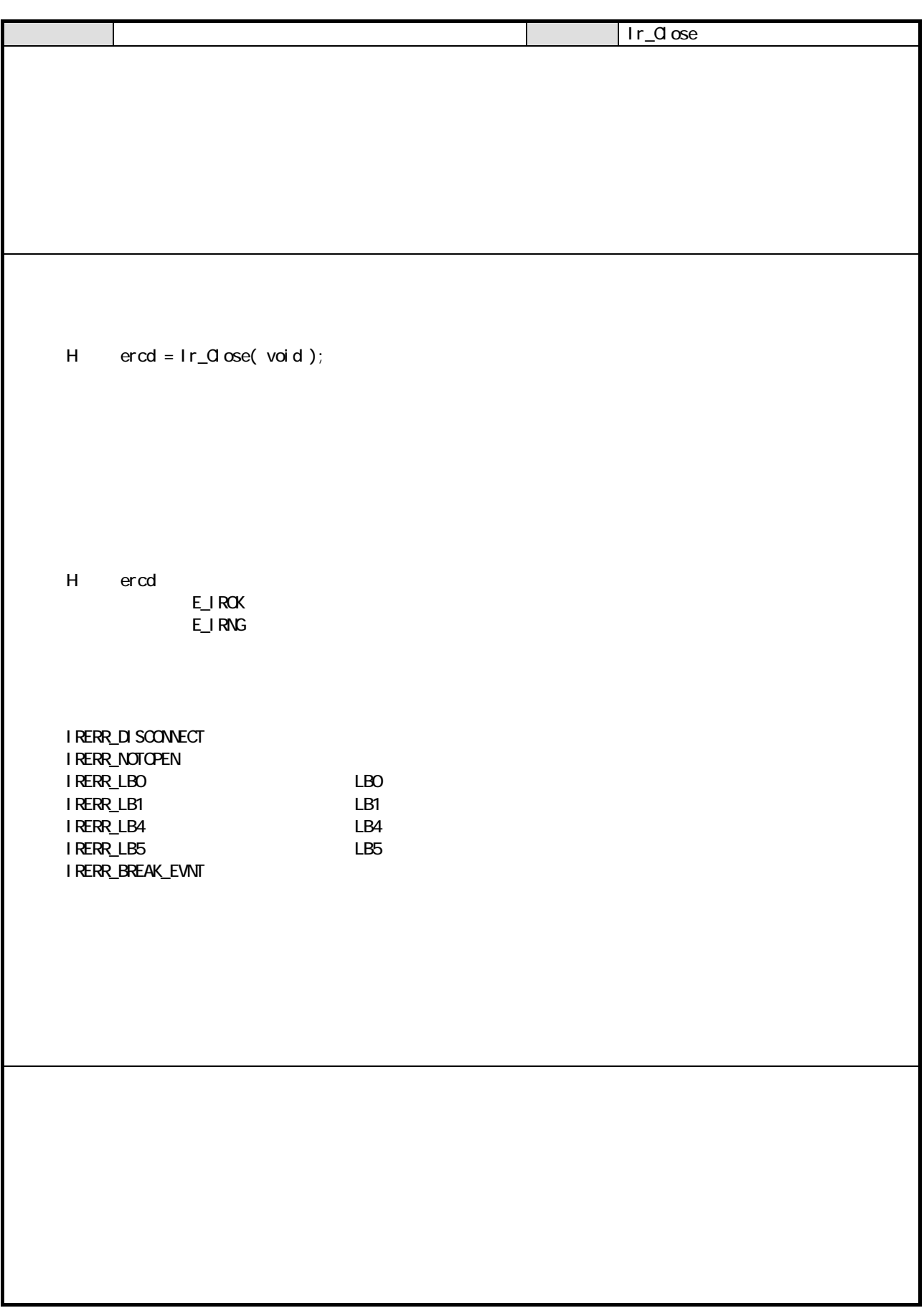

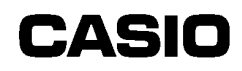

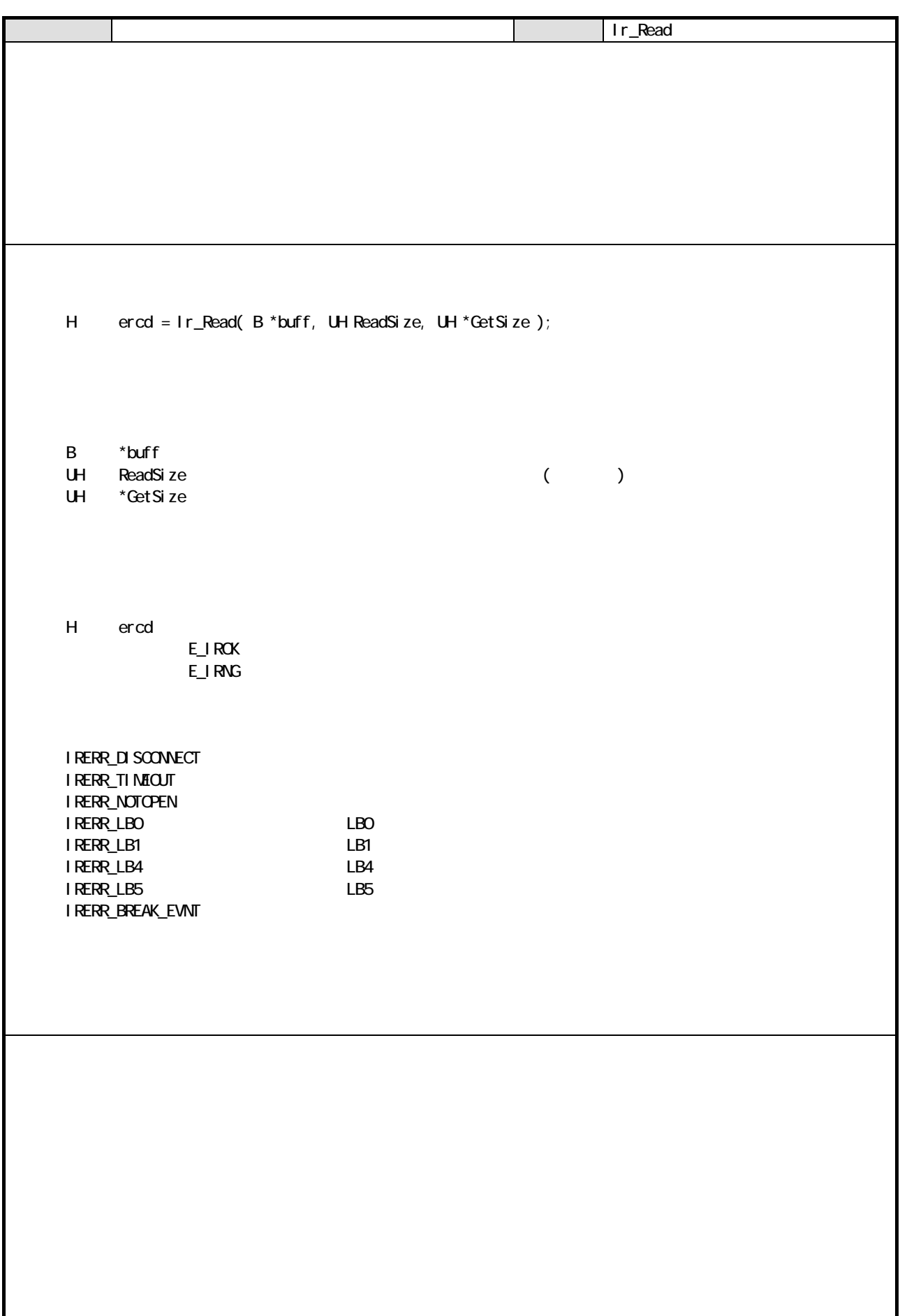

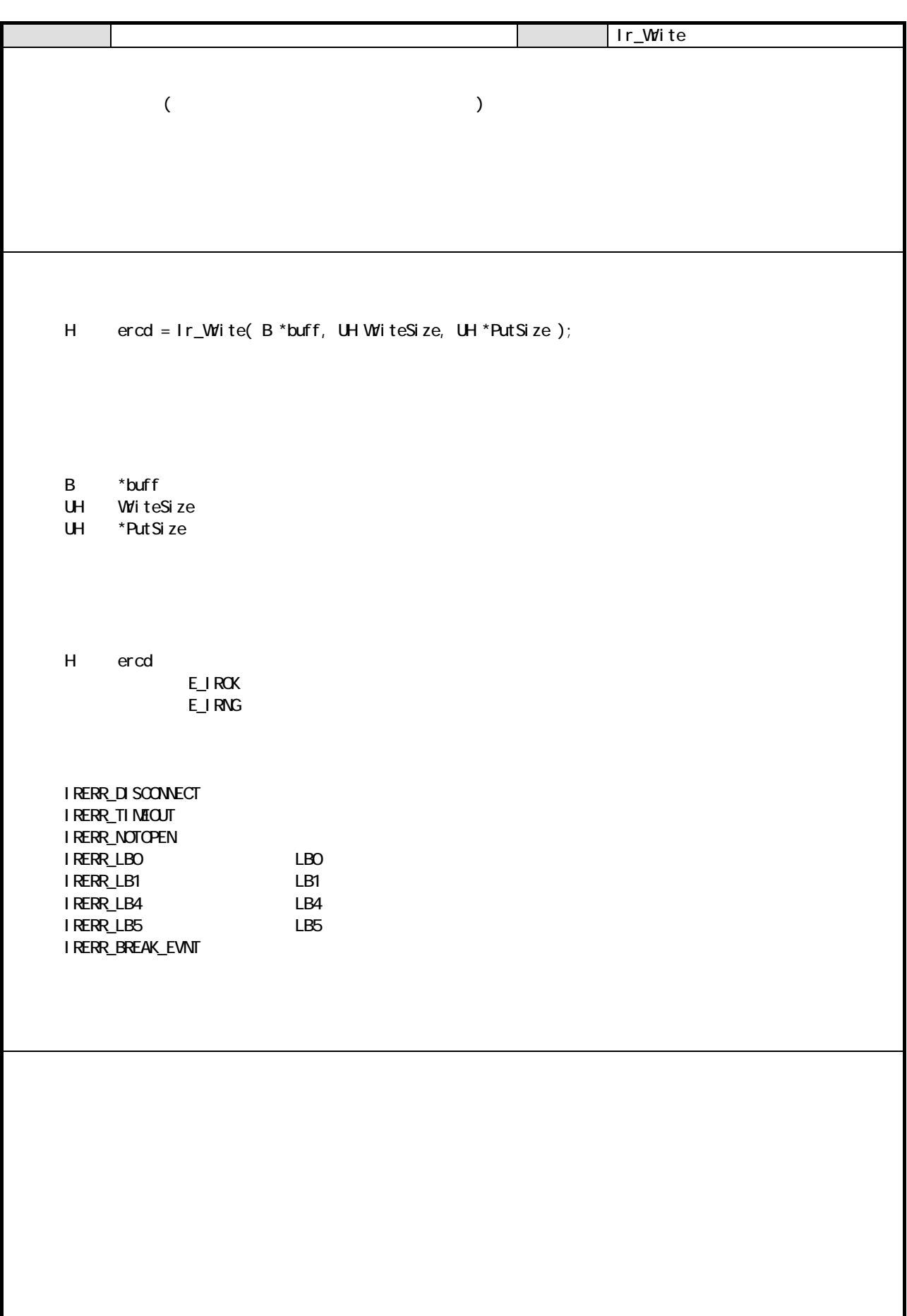

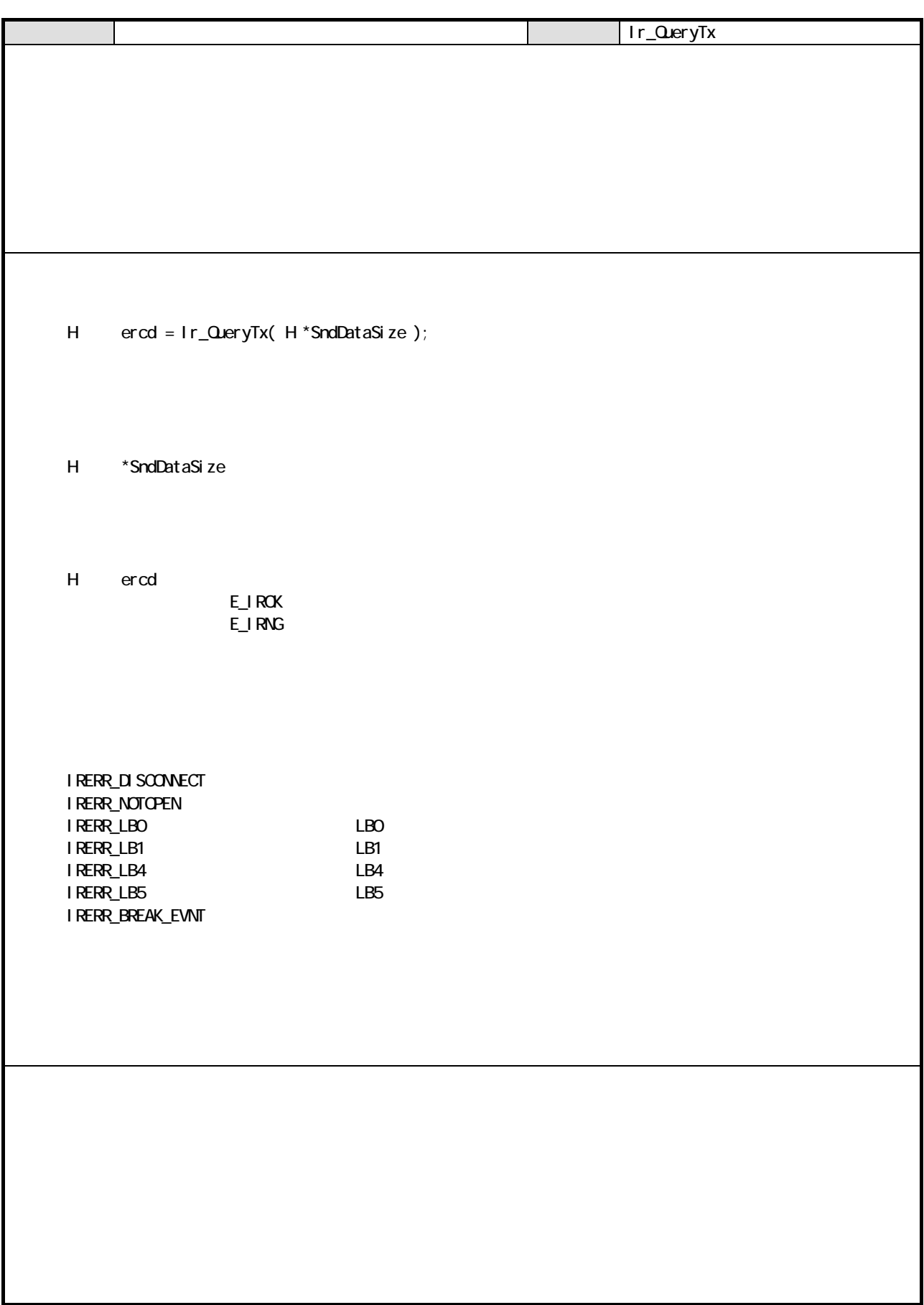

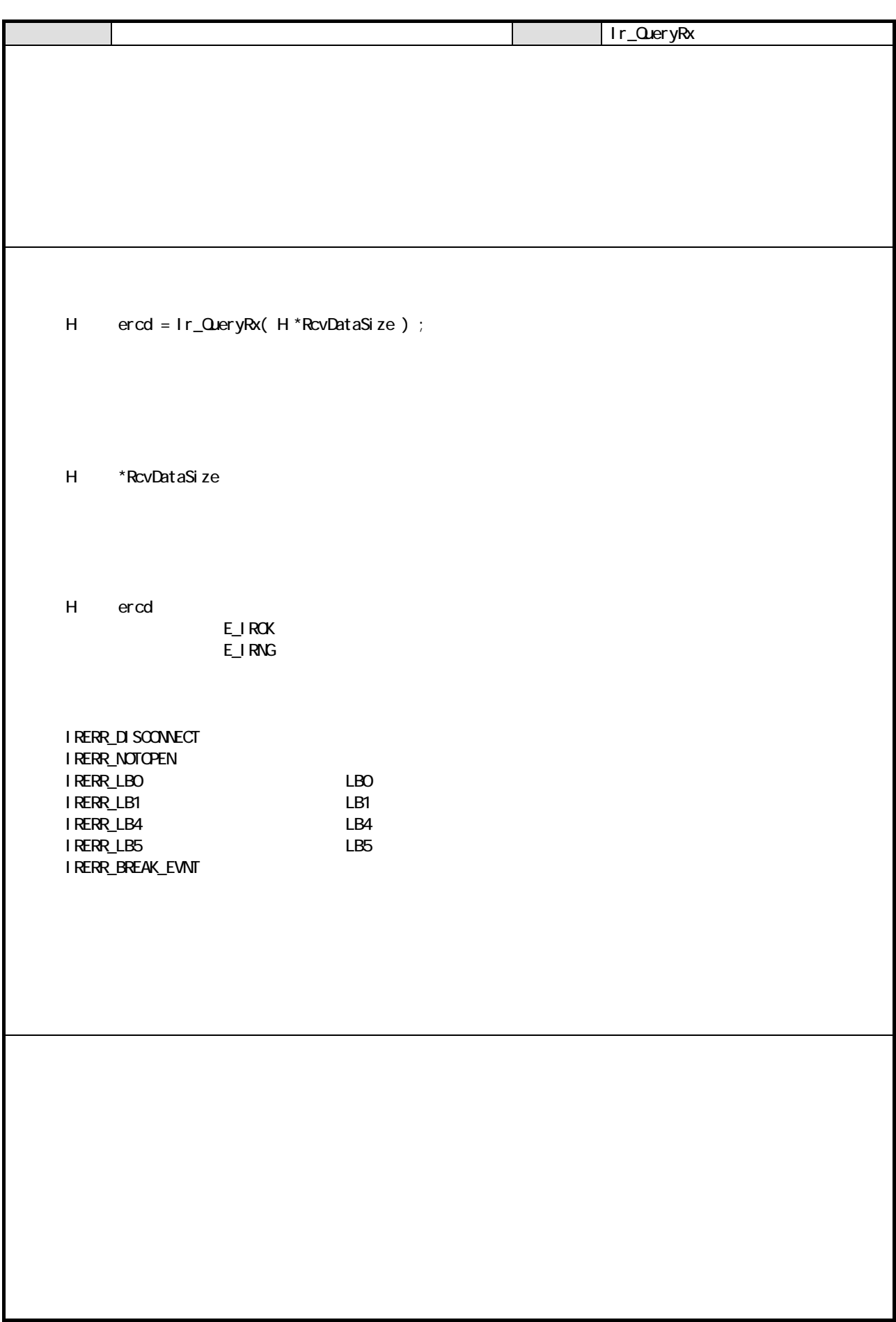

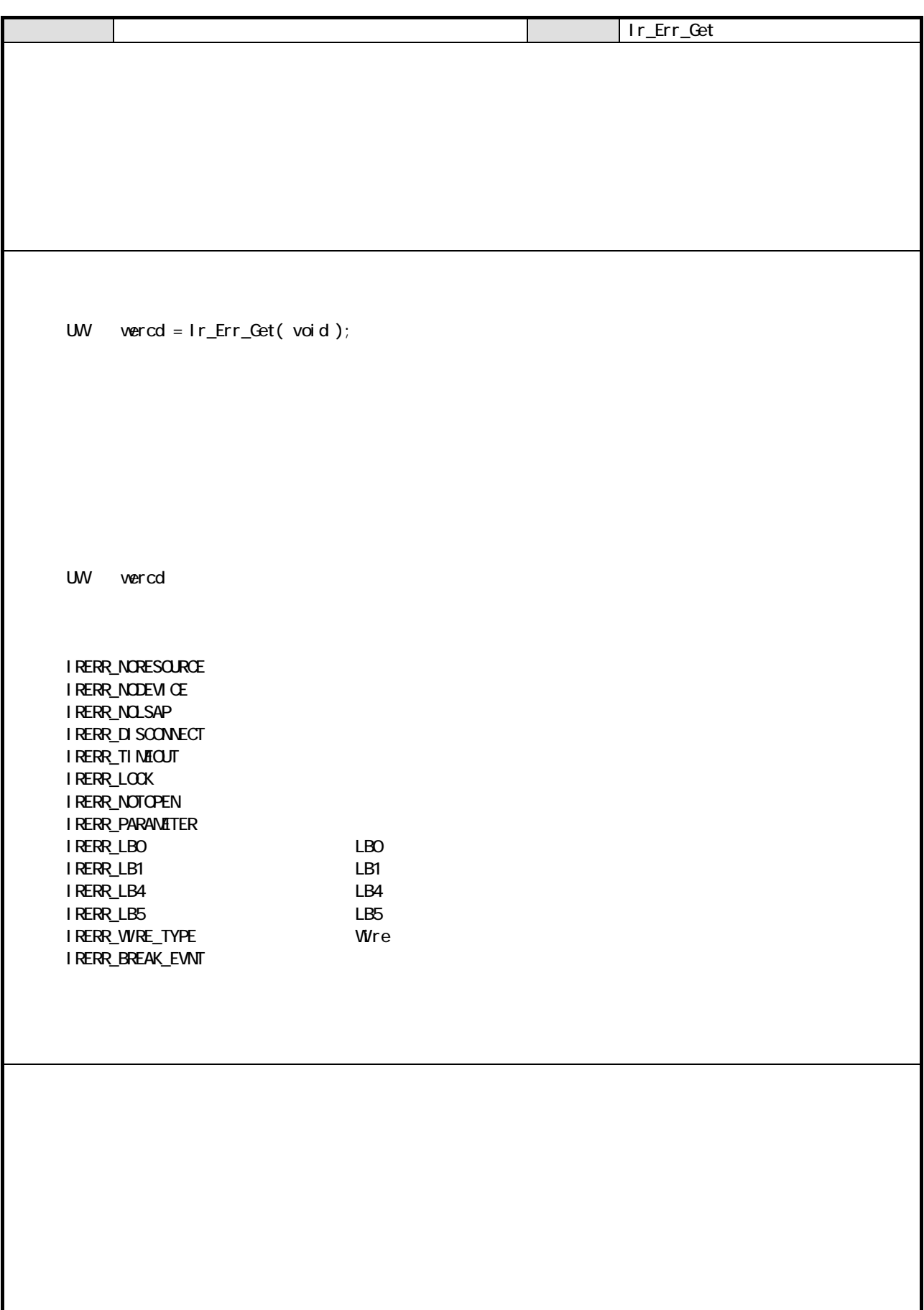

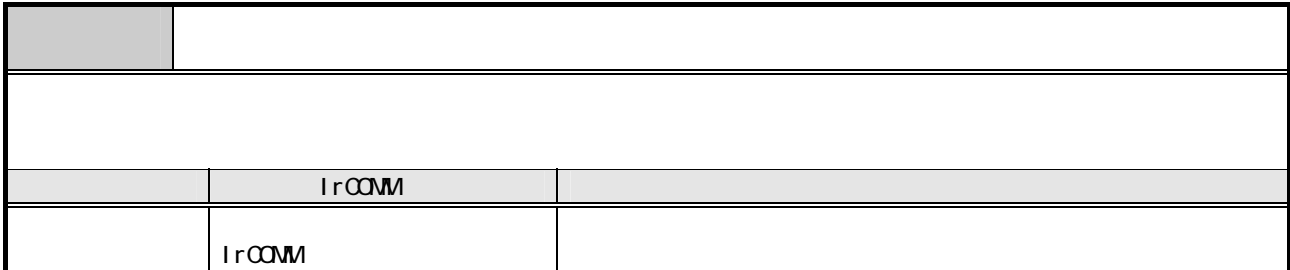

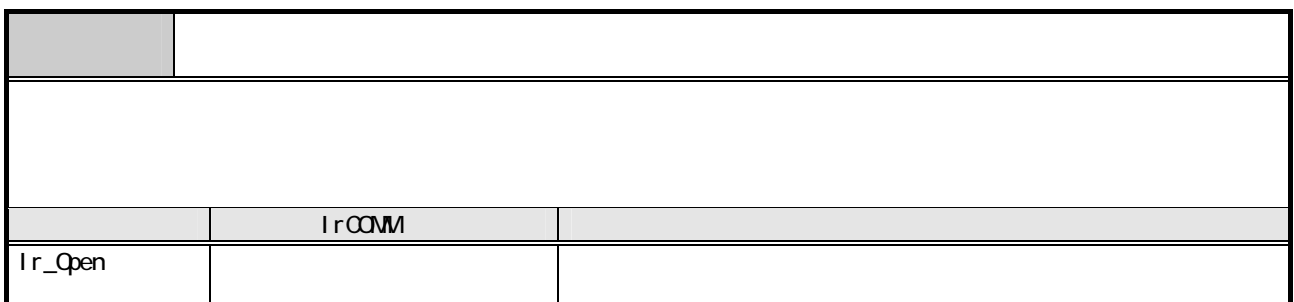

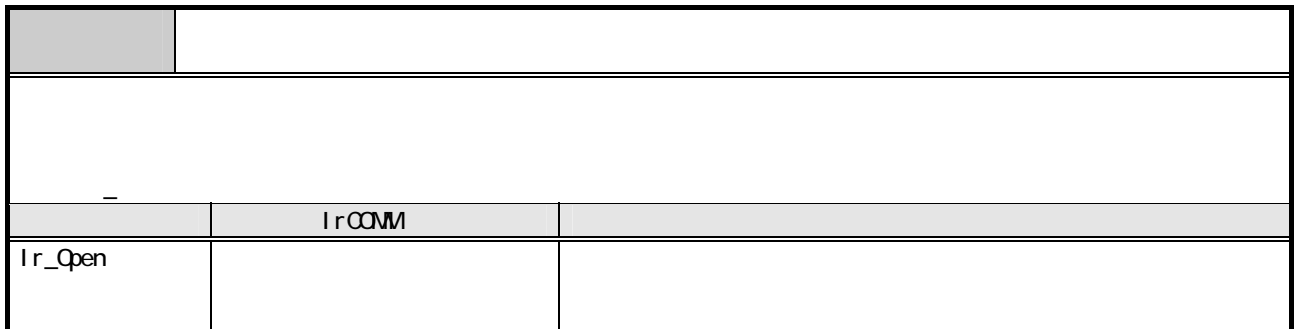

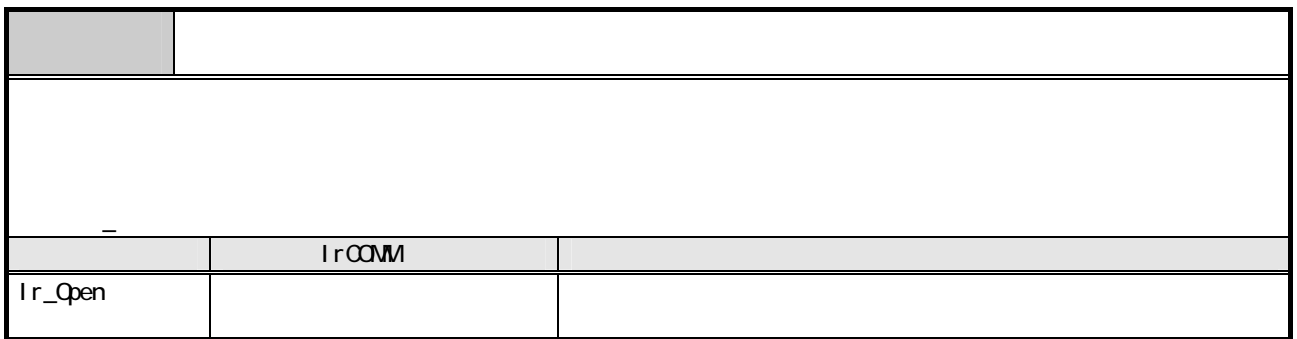

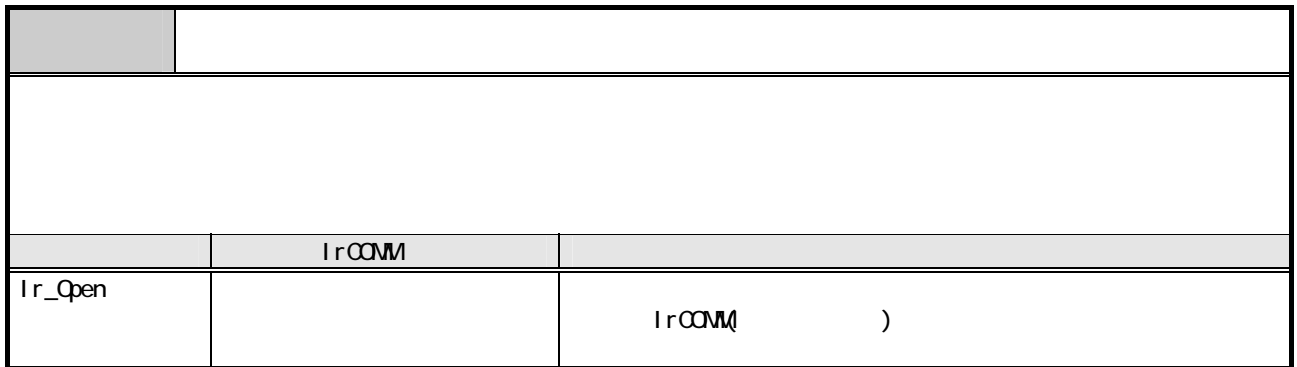

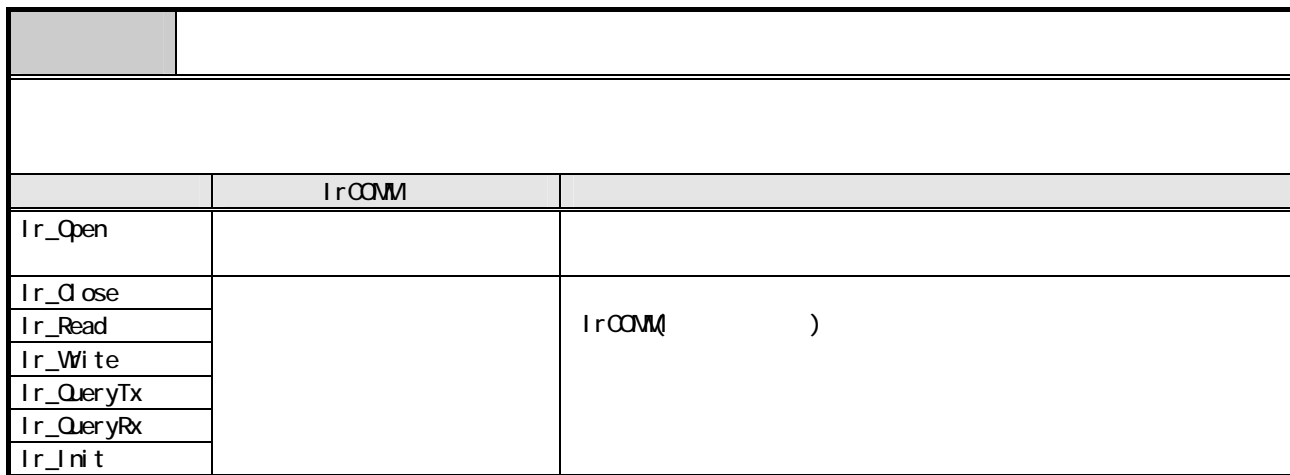

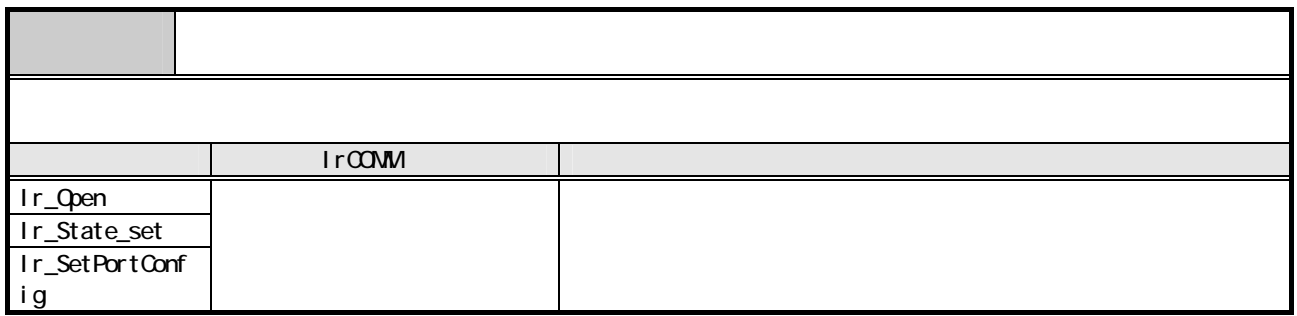

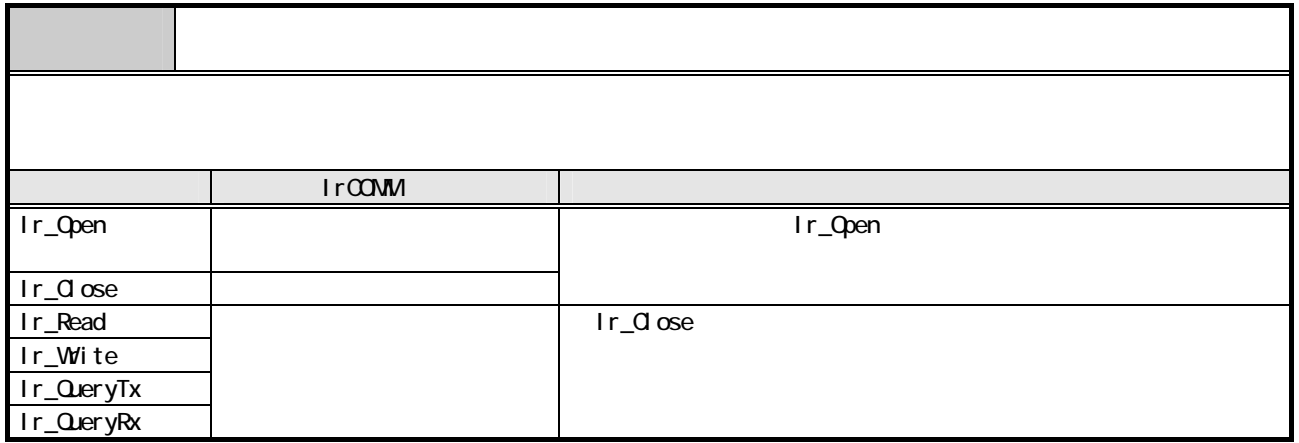

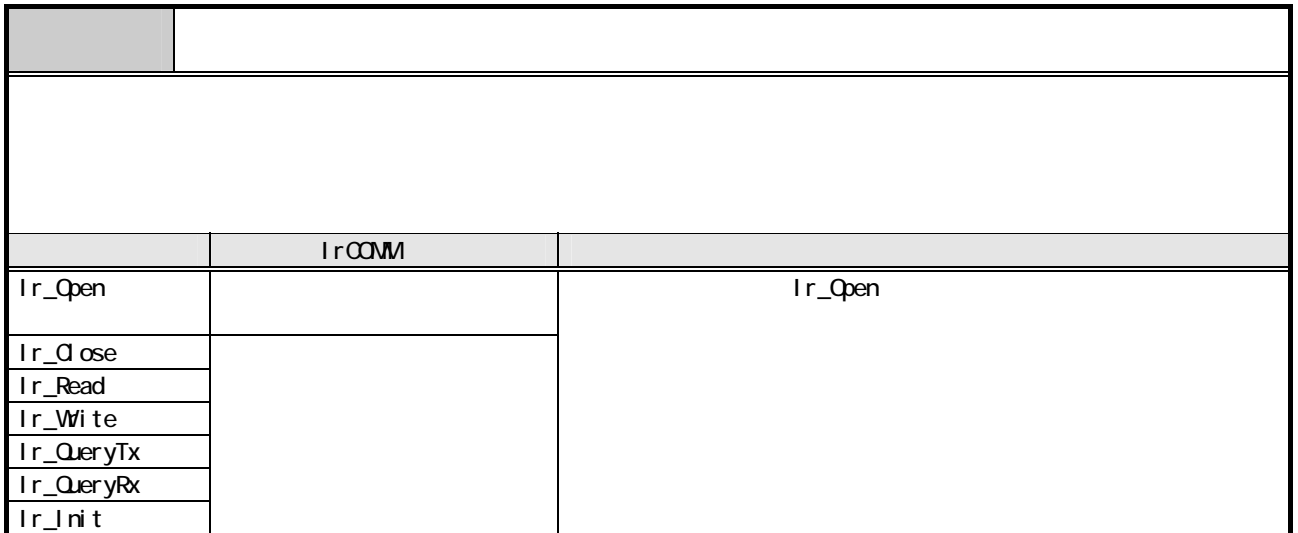

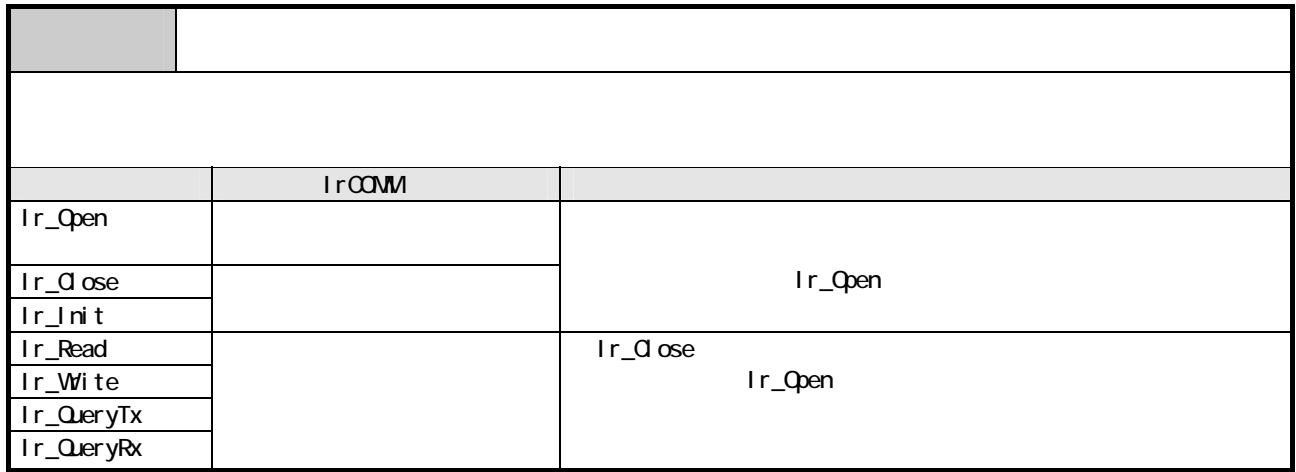

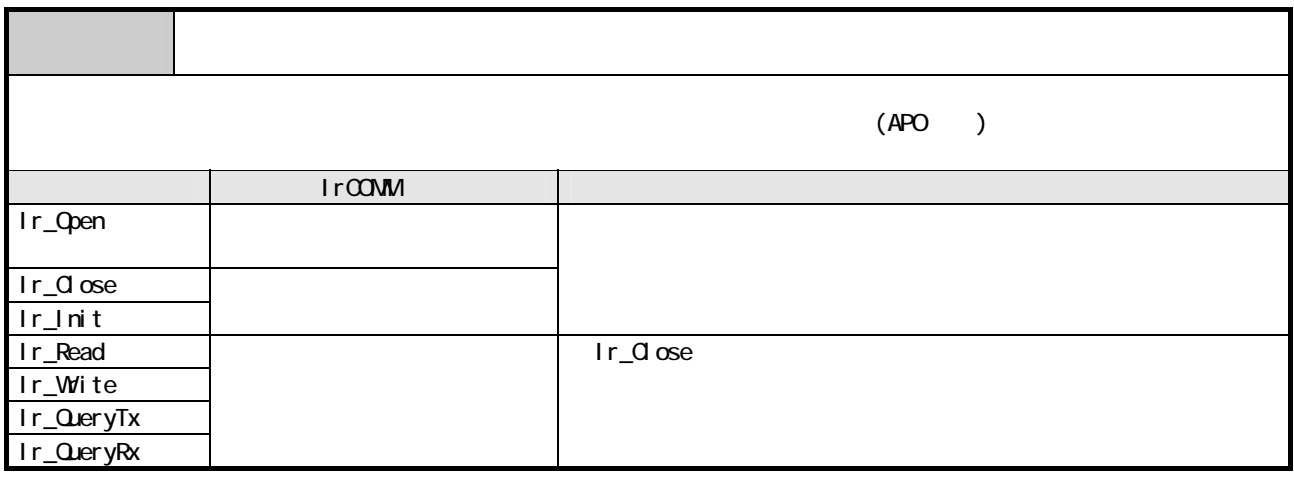

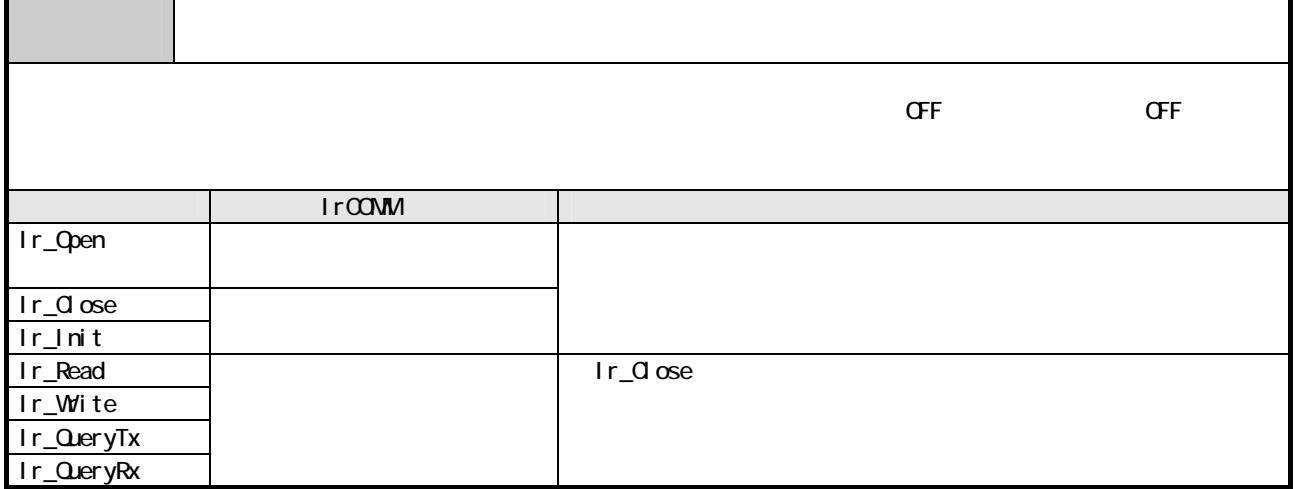

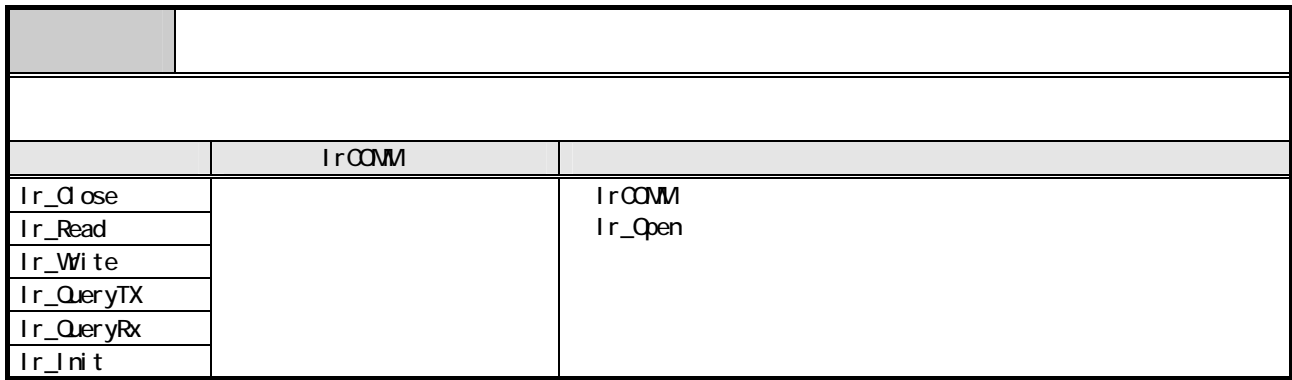

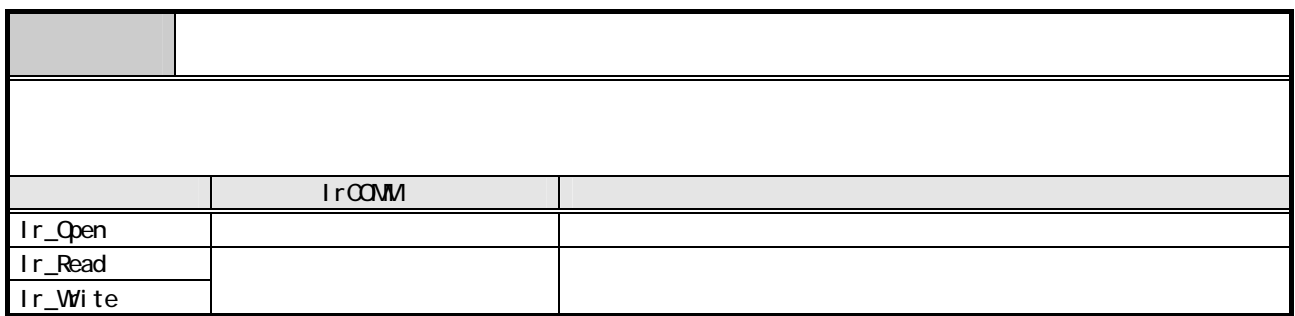

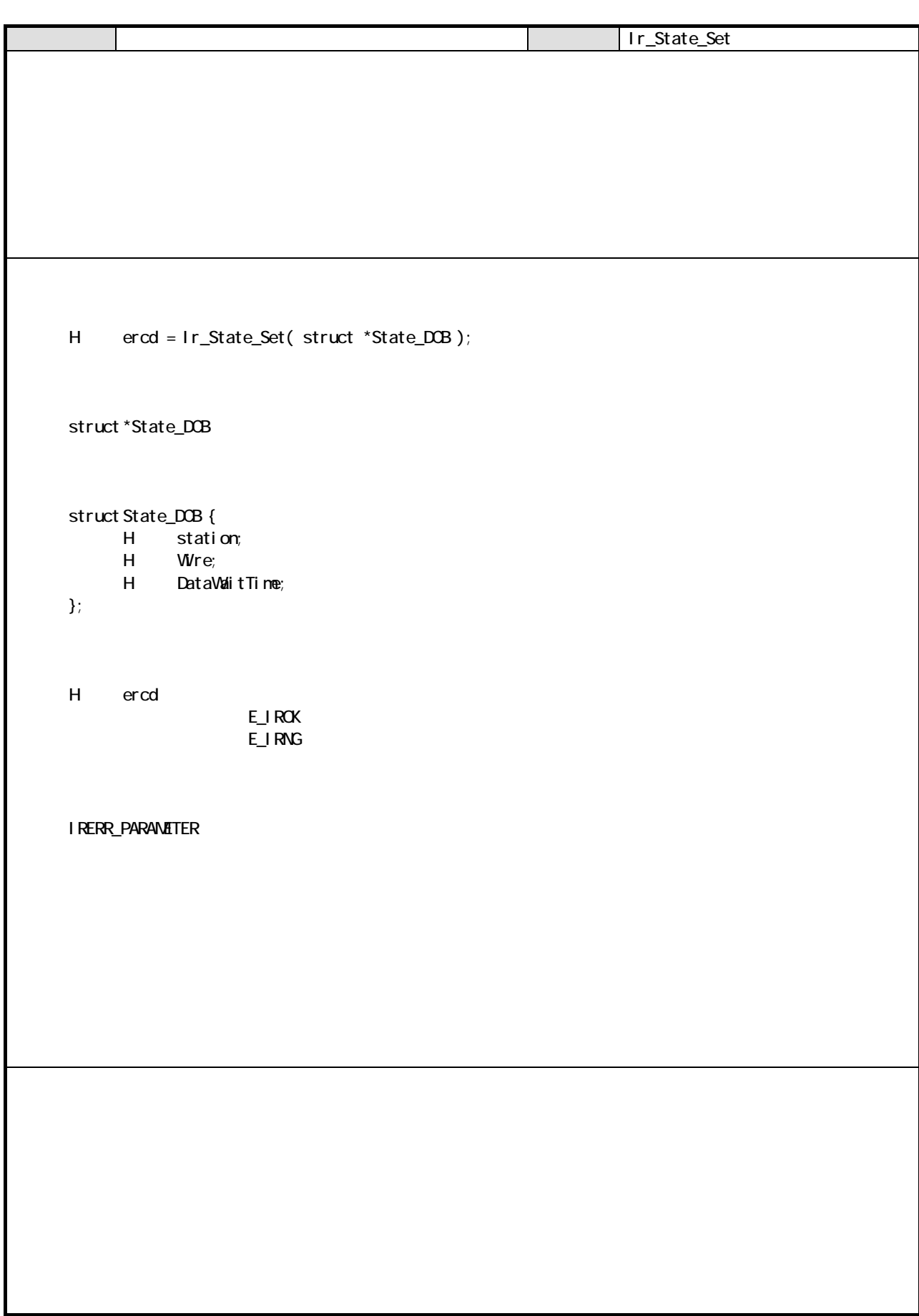

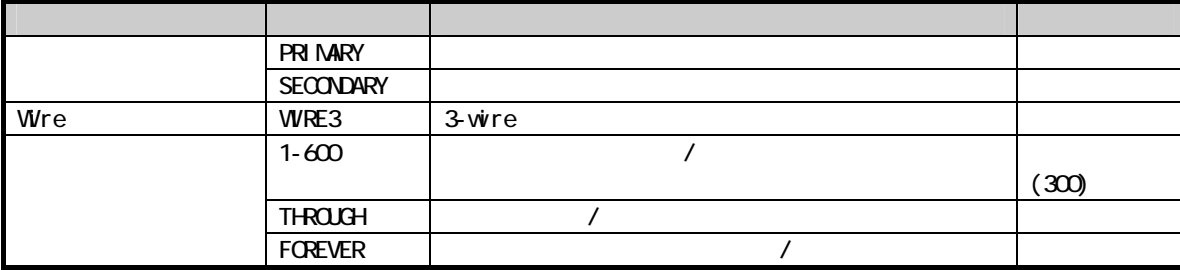

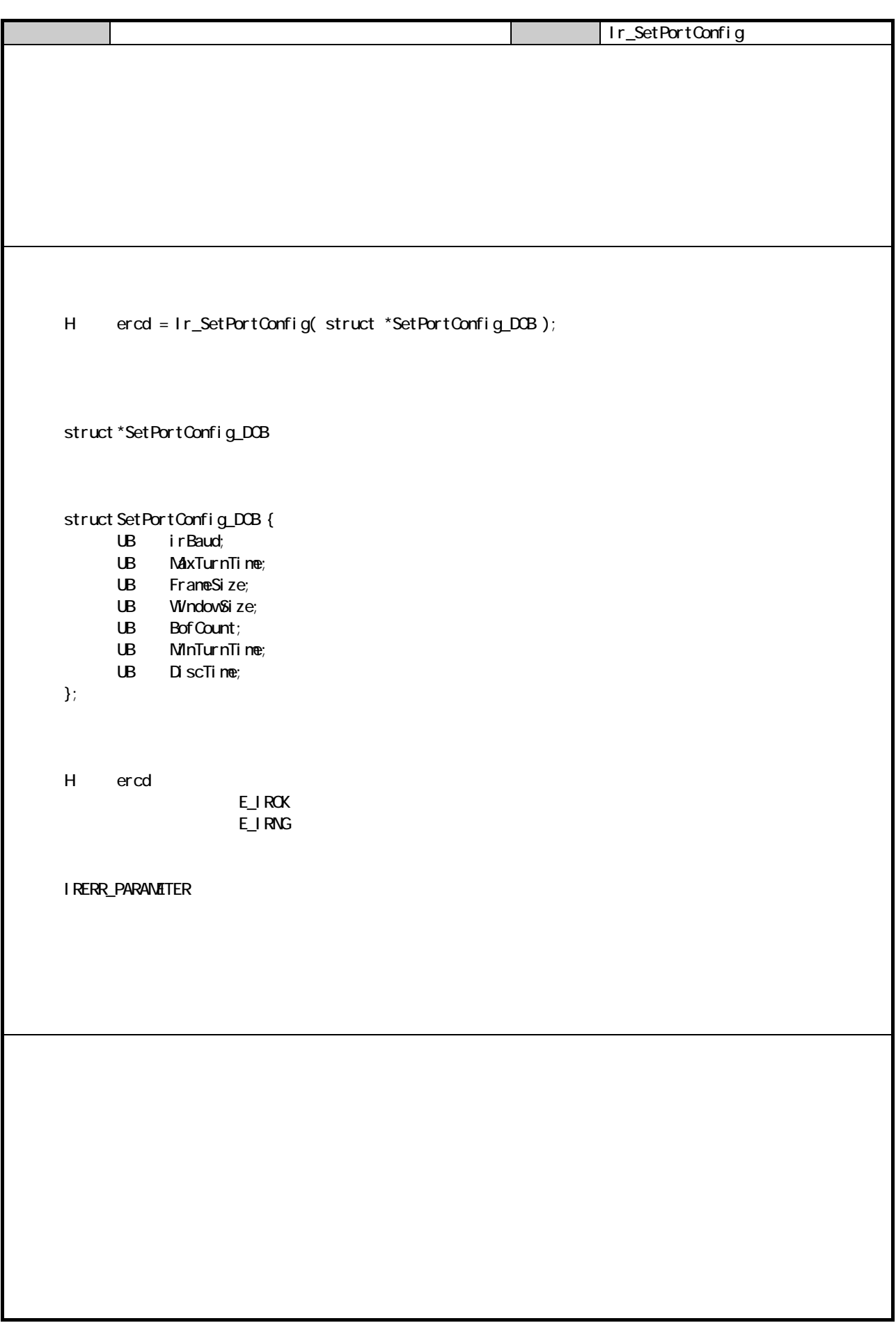

C

192

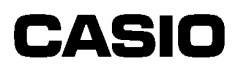

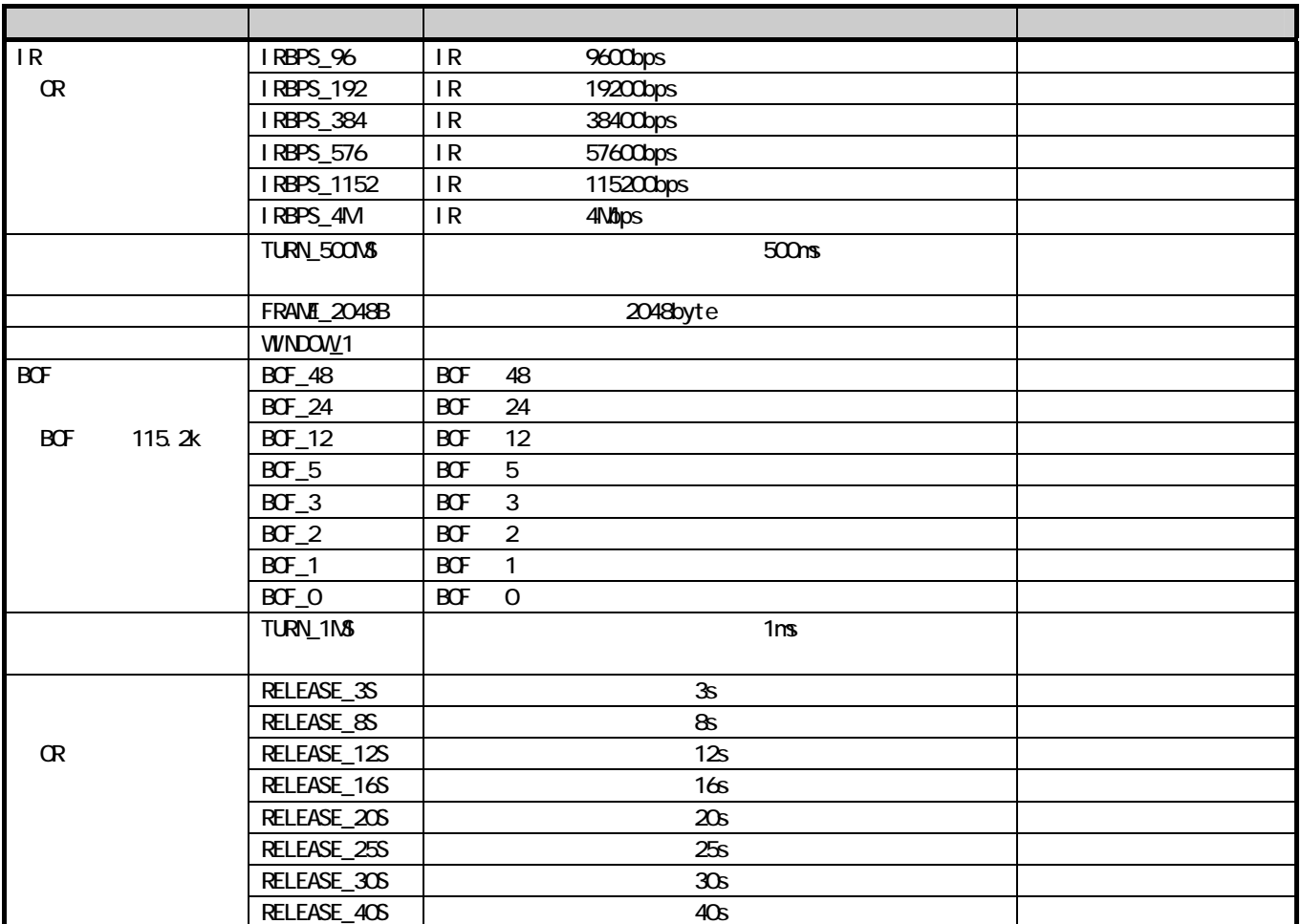

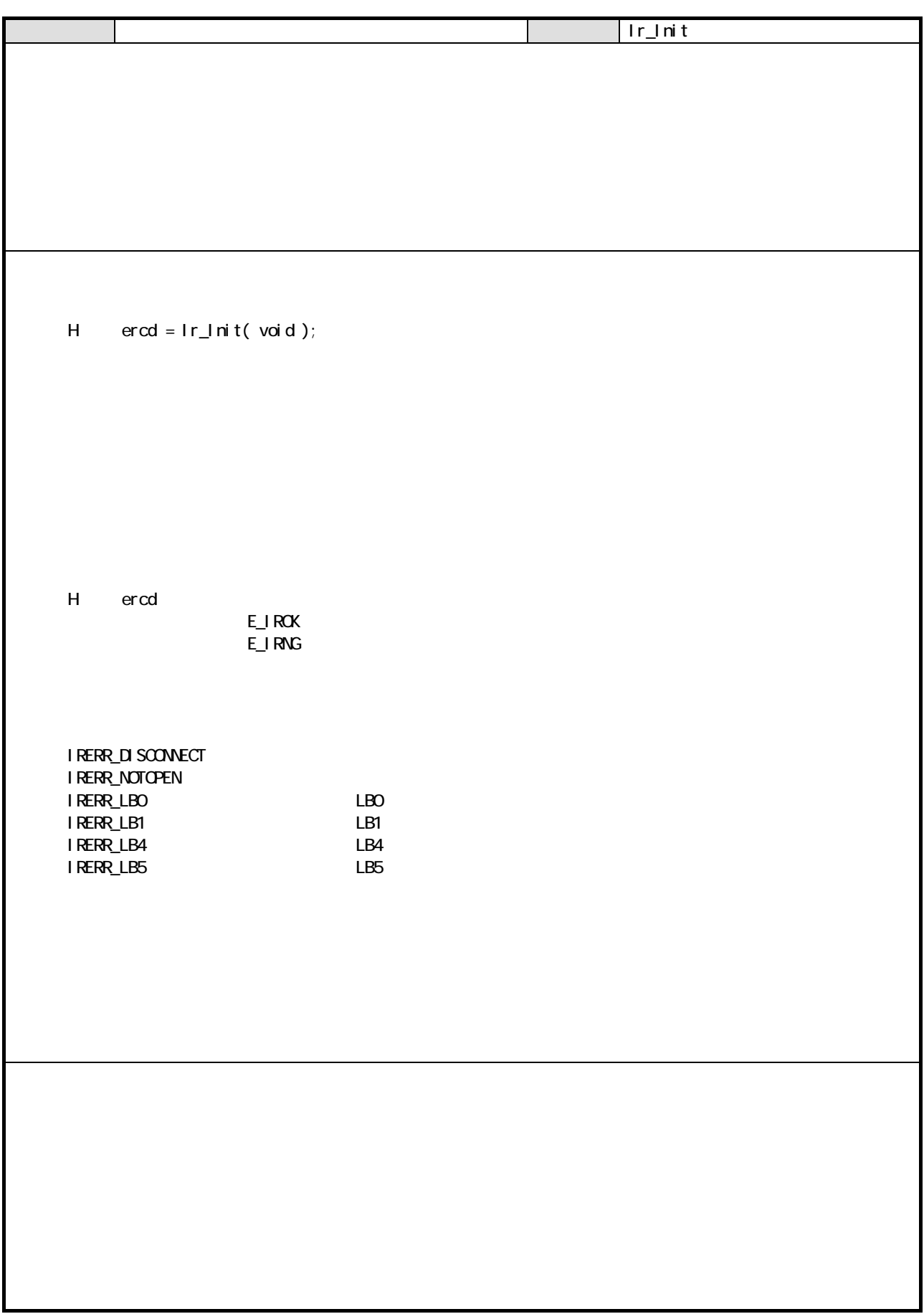

#### 8 通信ユーティリティ部

#### 81 HIOWN

 $\mathbf{C}$ 

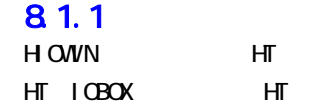

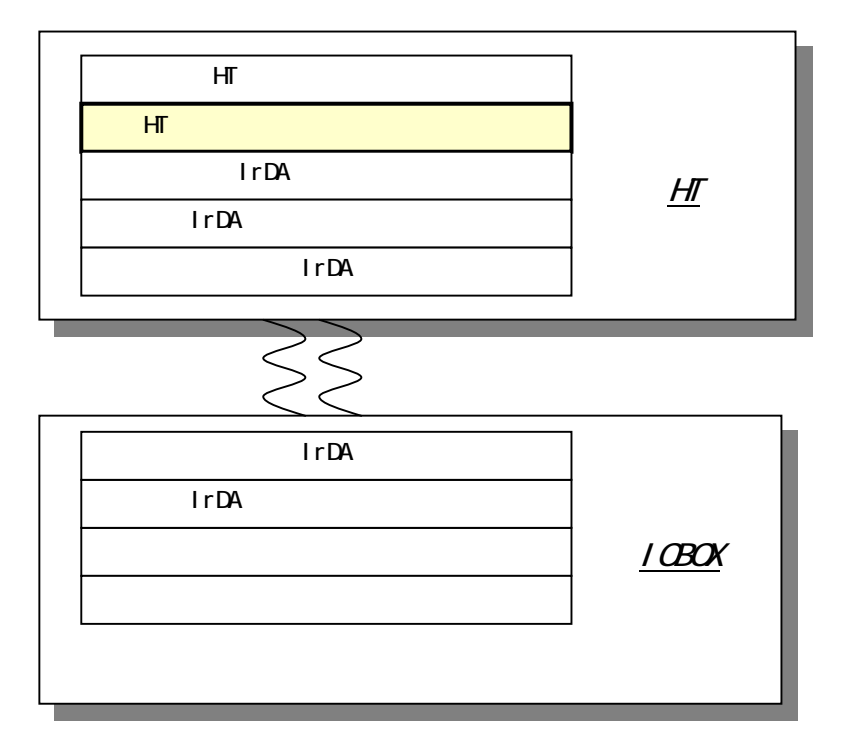

#### $81.2$

H OWN

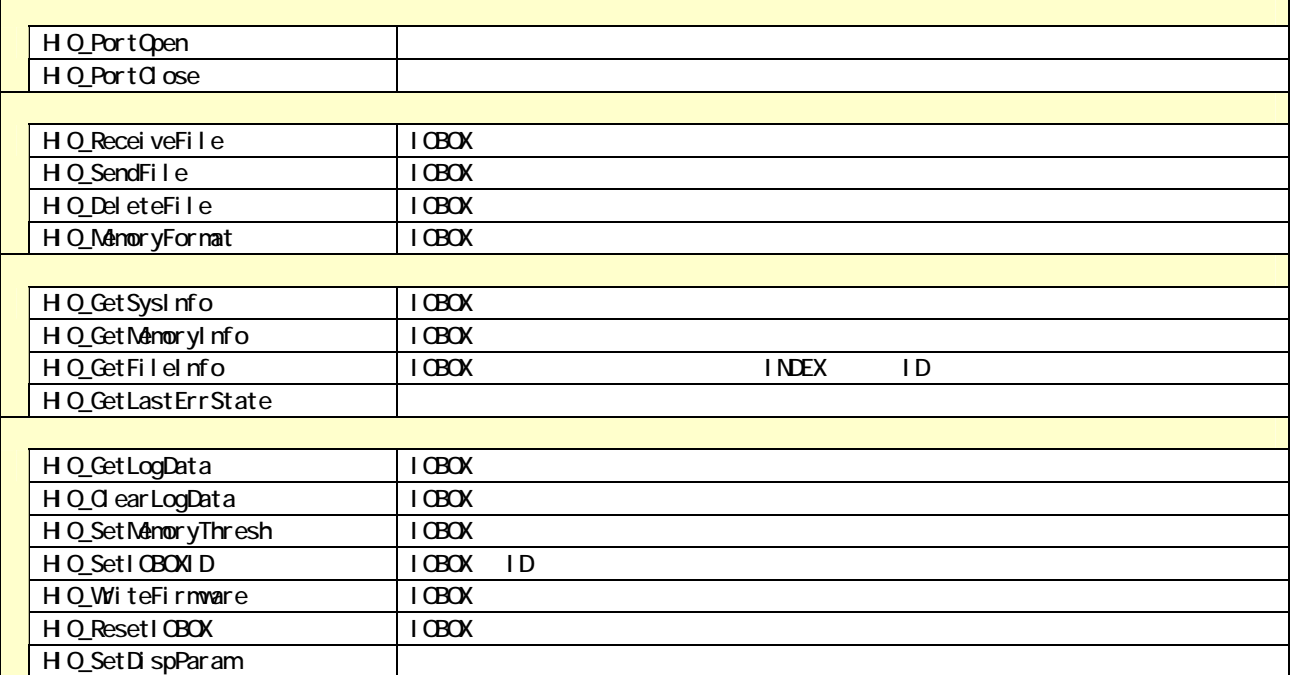

195

 $81.3$ 

C

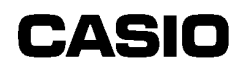

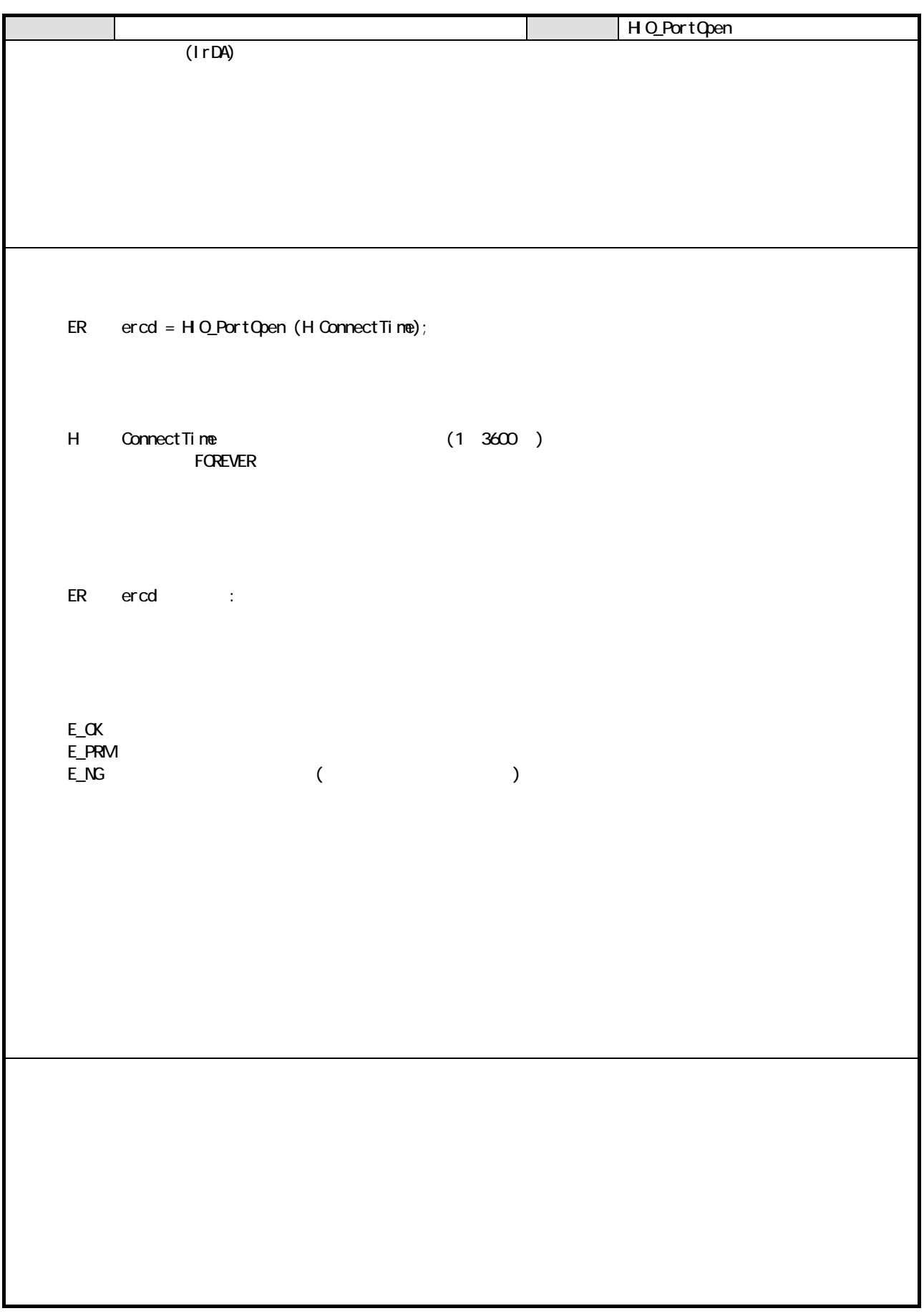

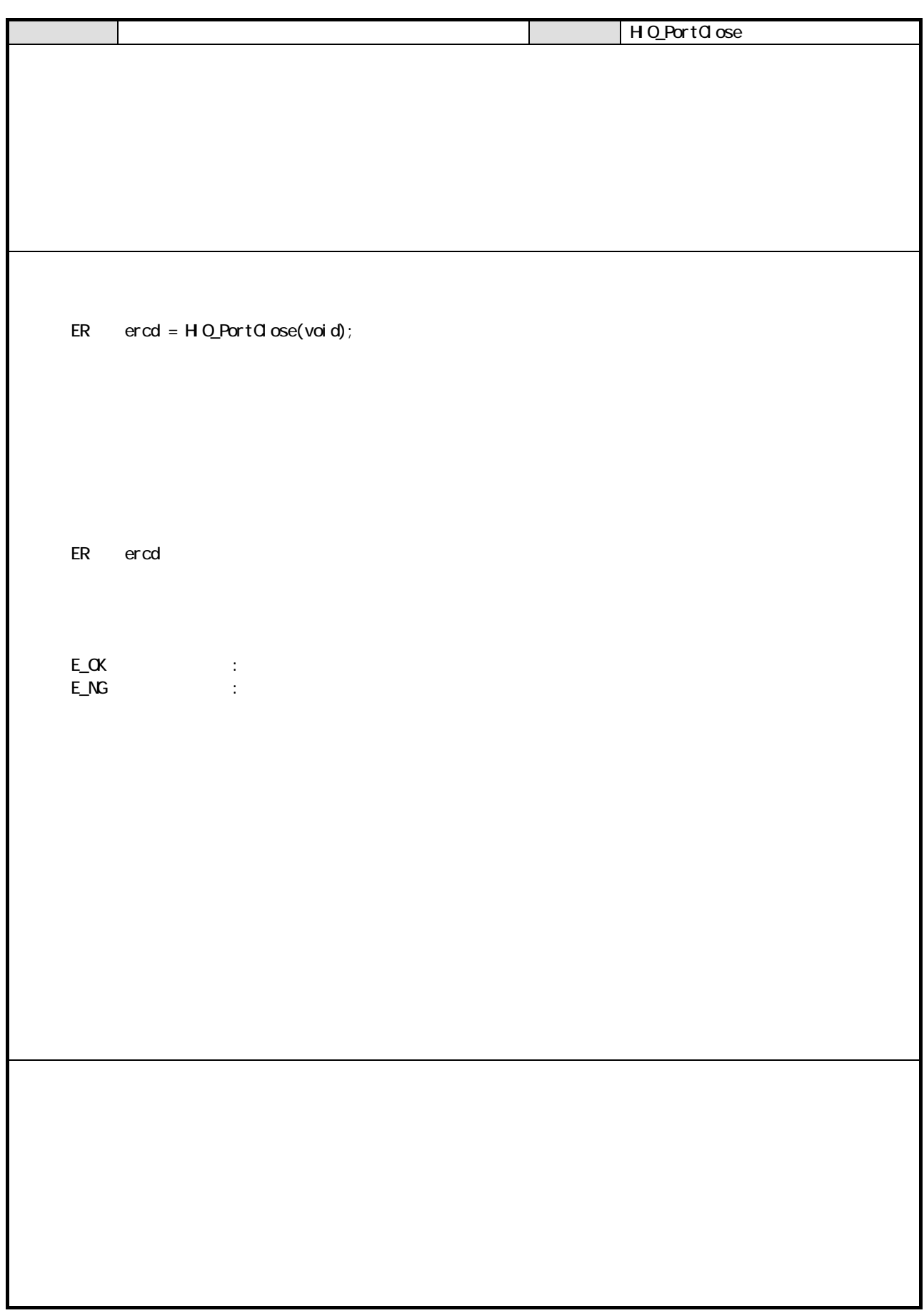

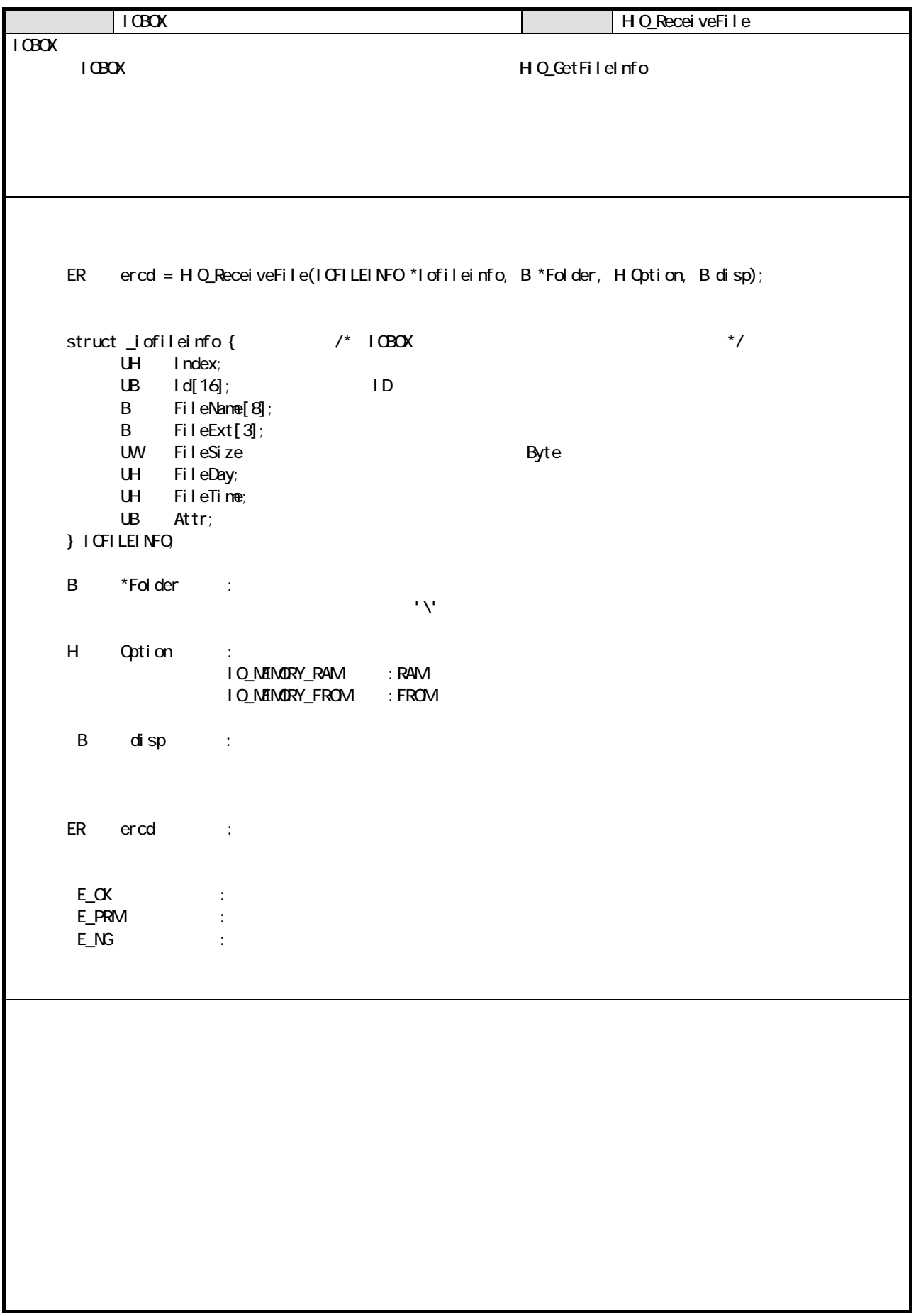

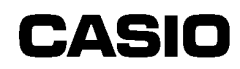

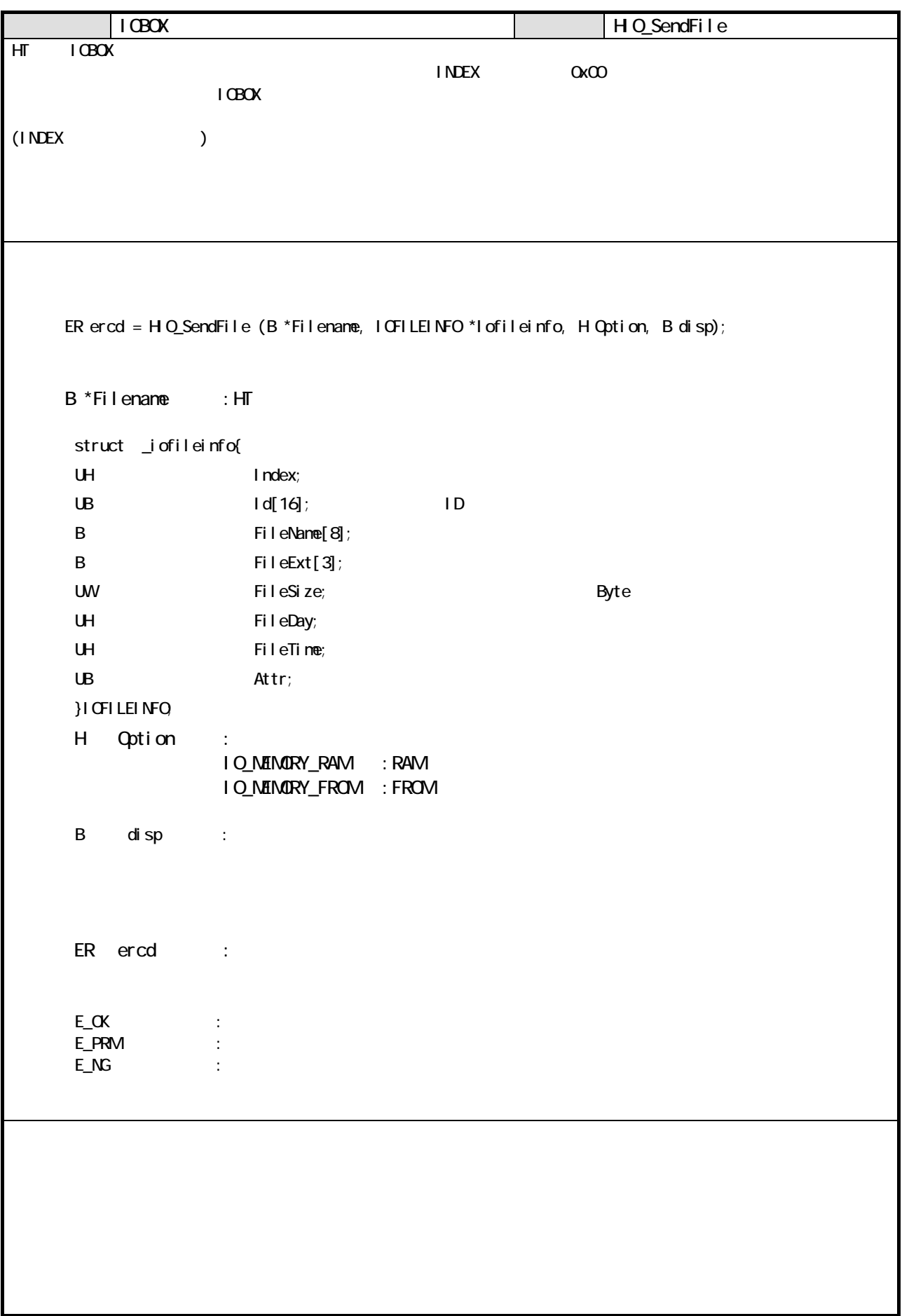

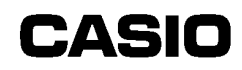

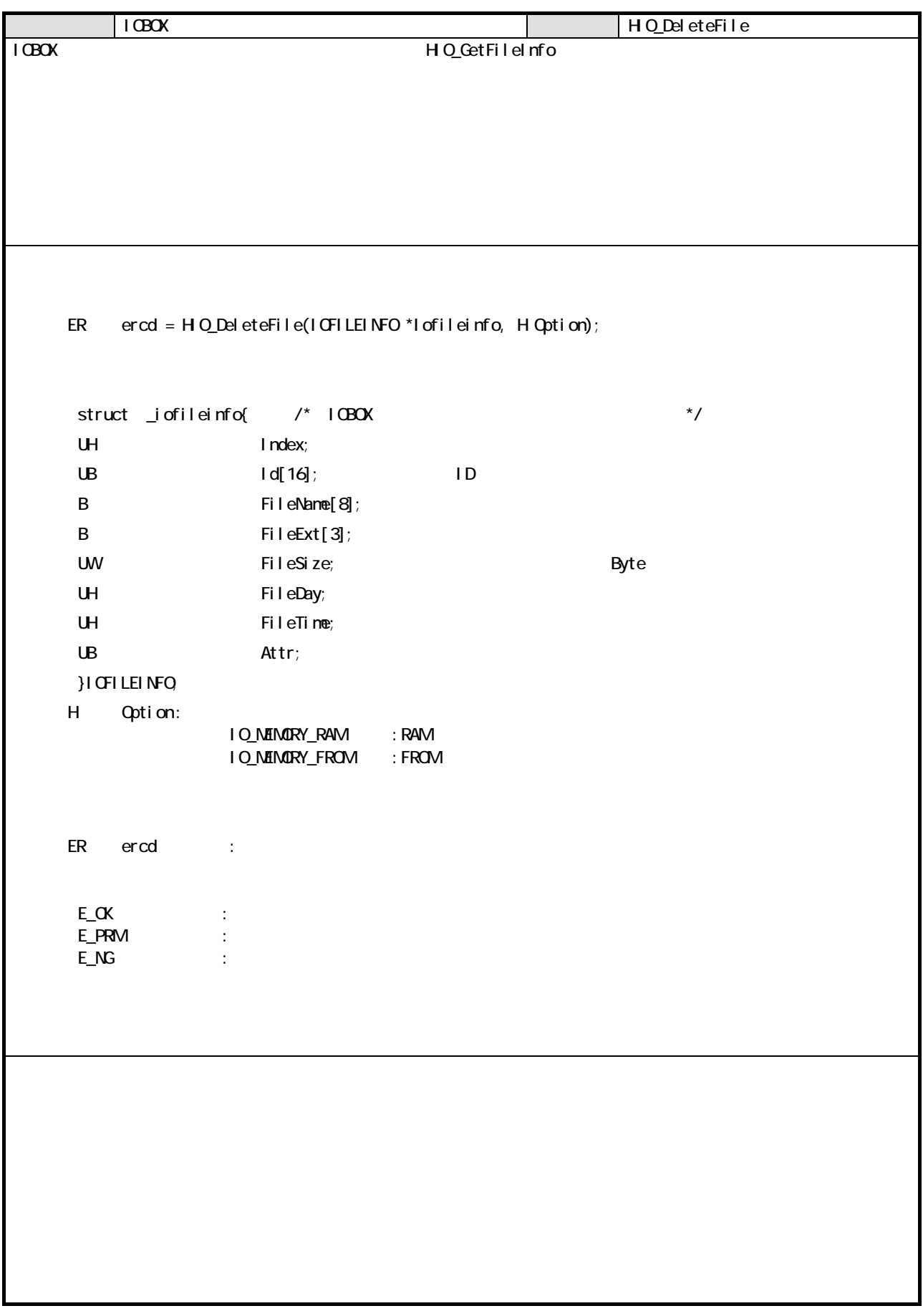

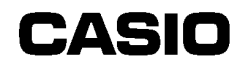

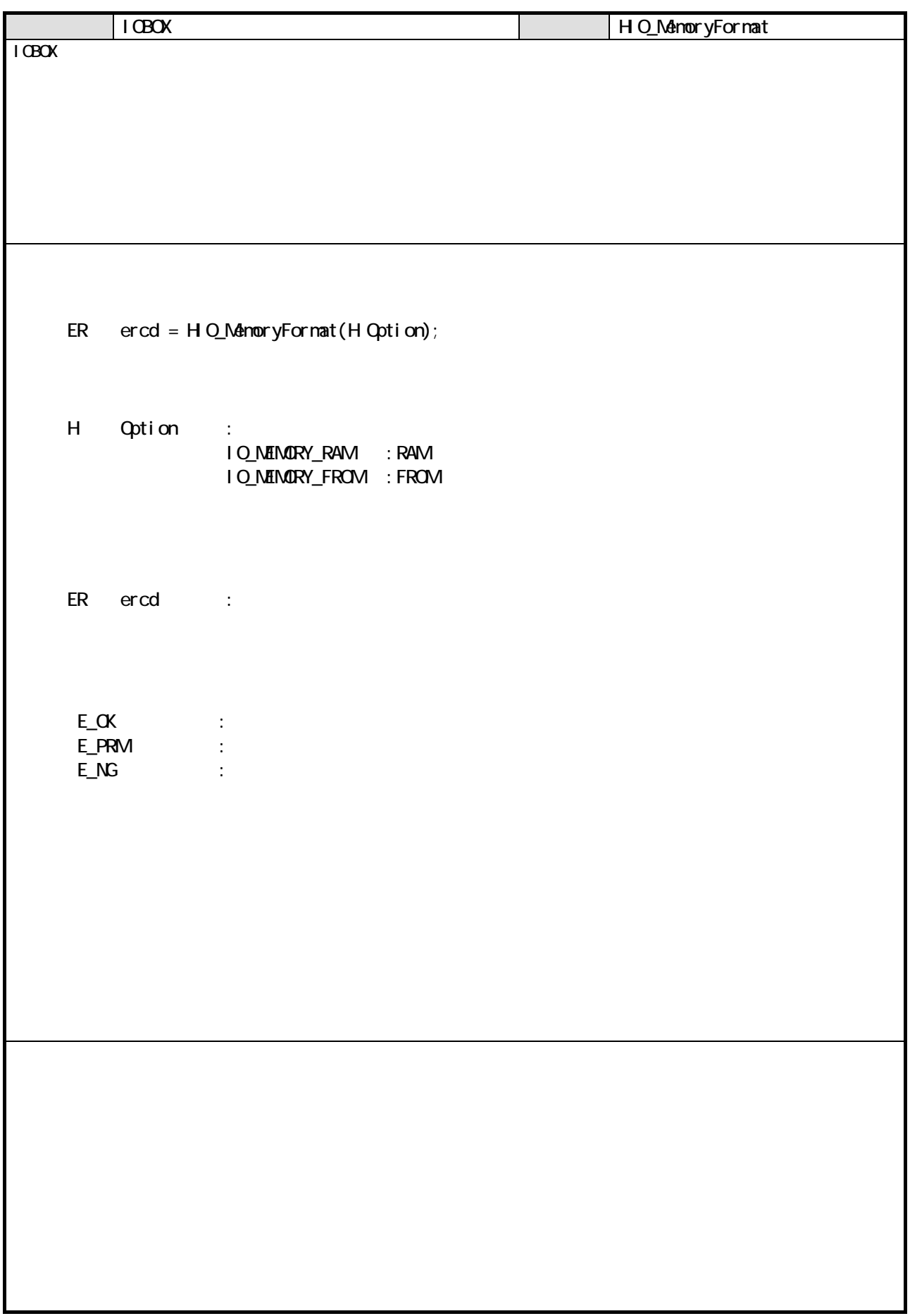

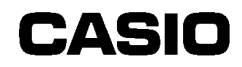

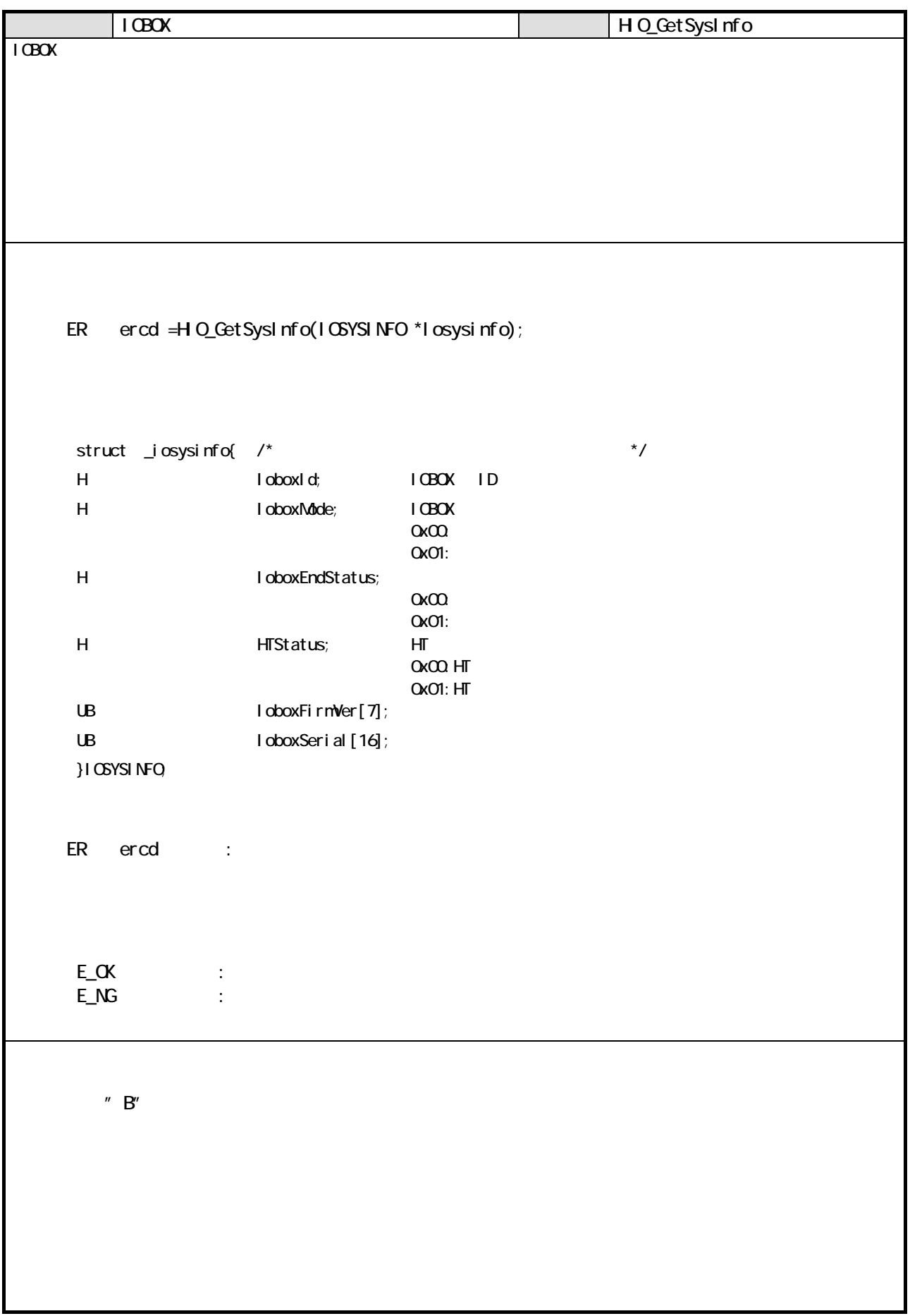

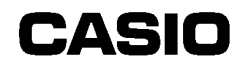

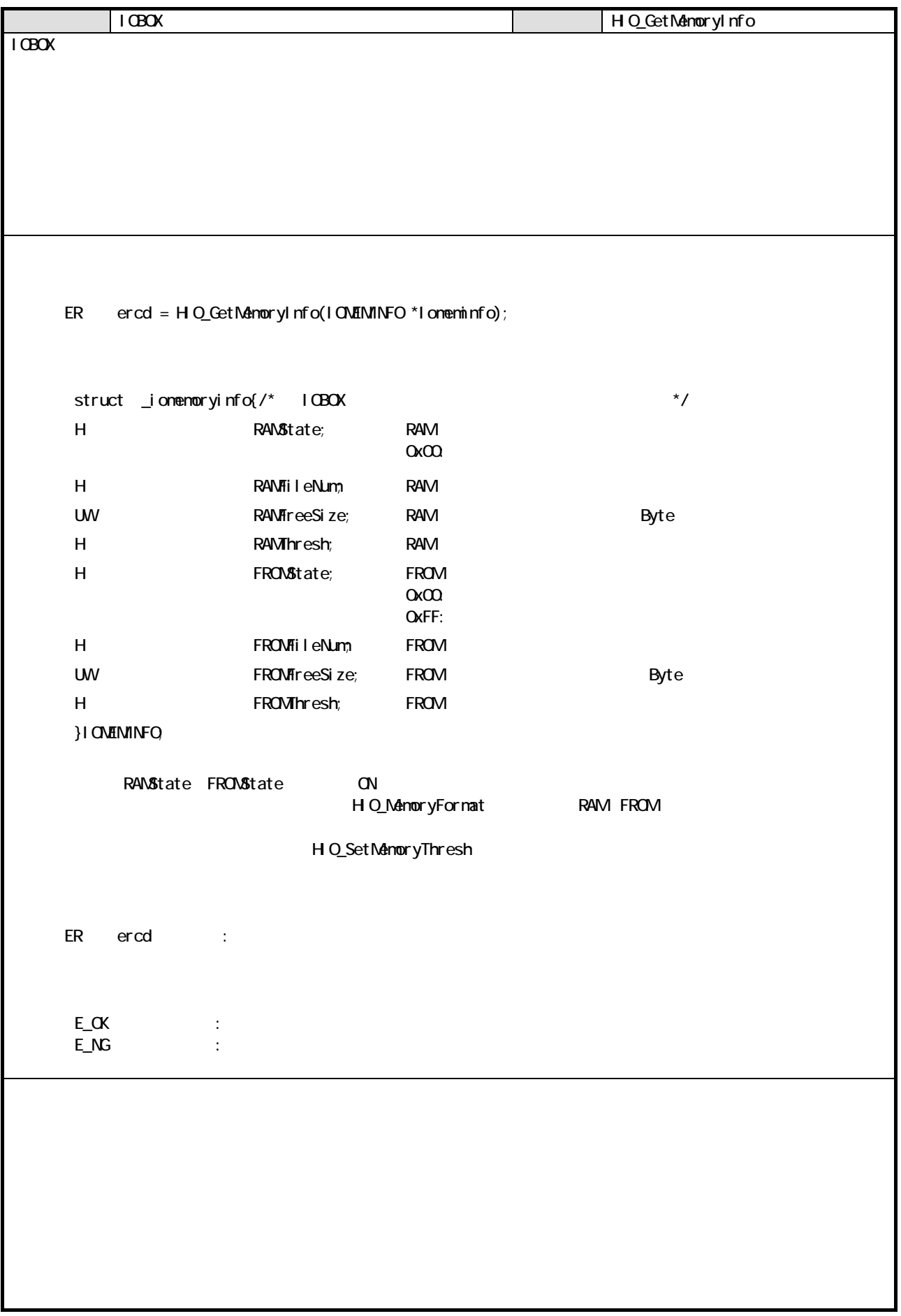

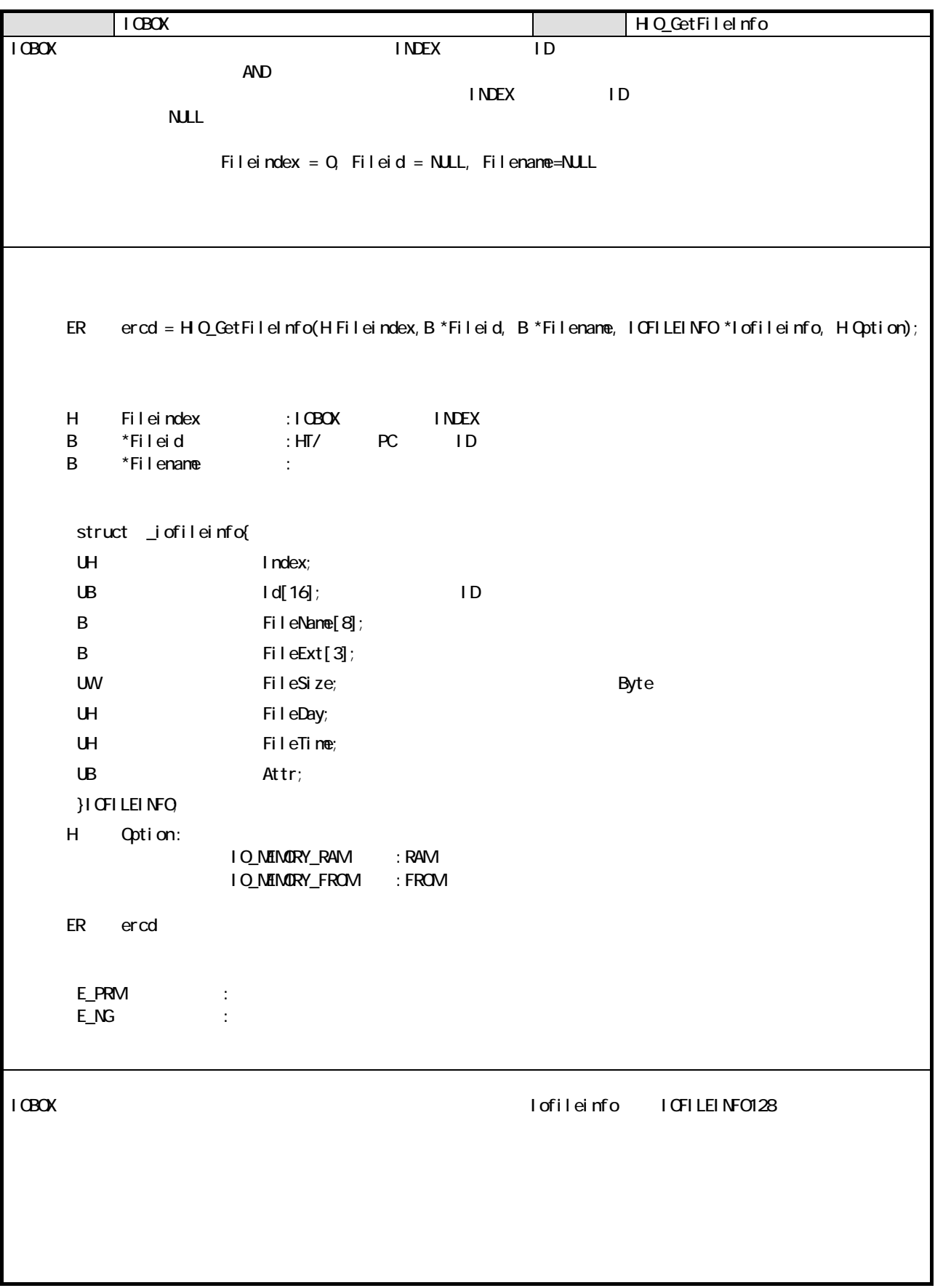

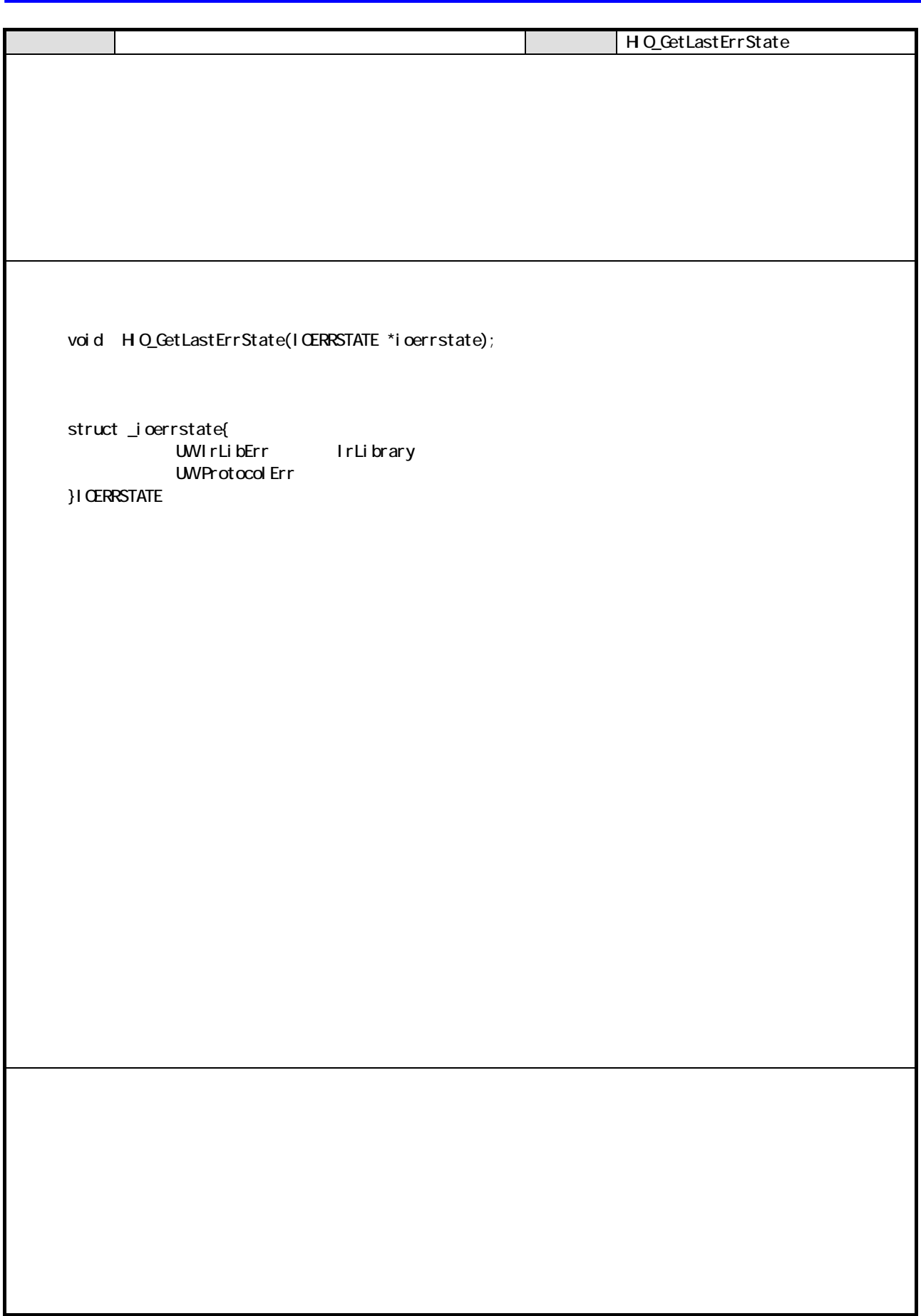

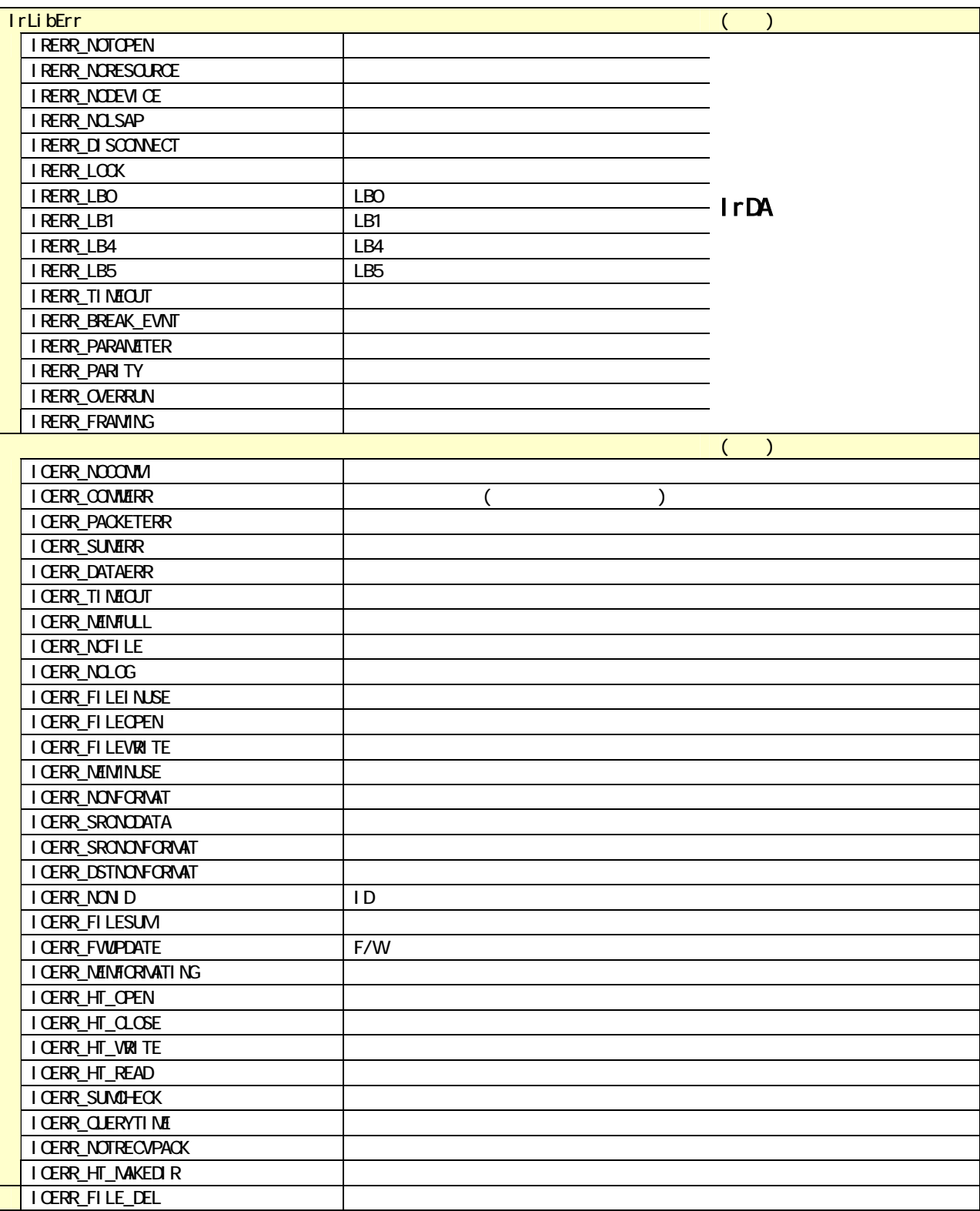

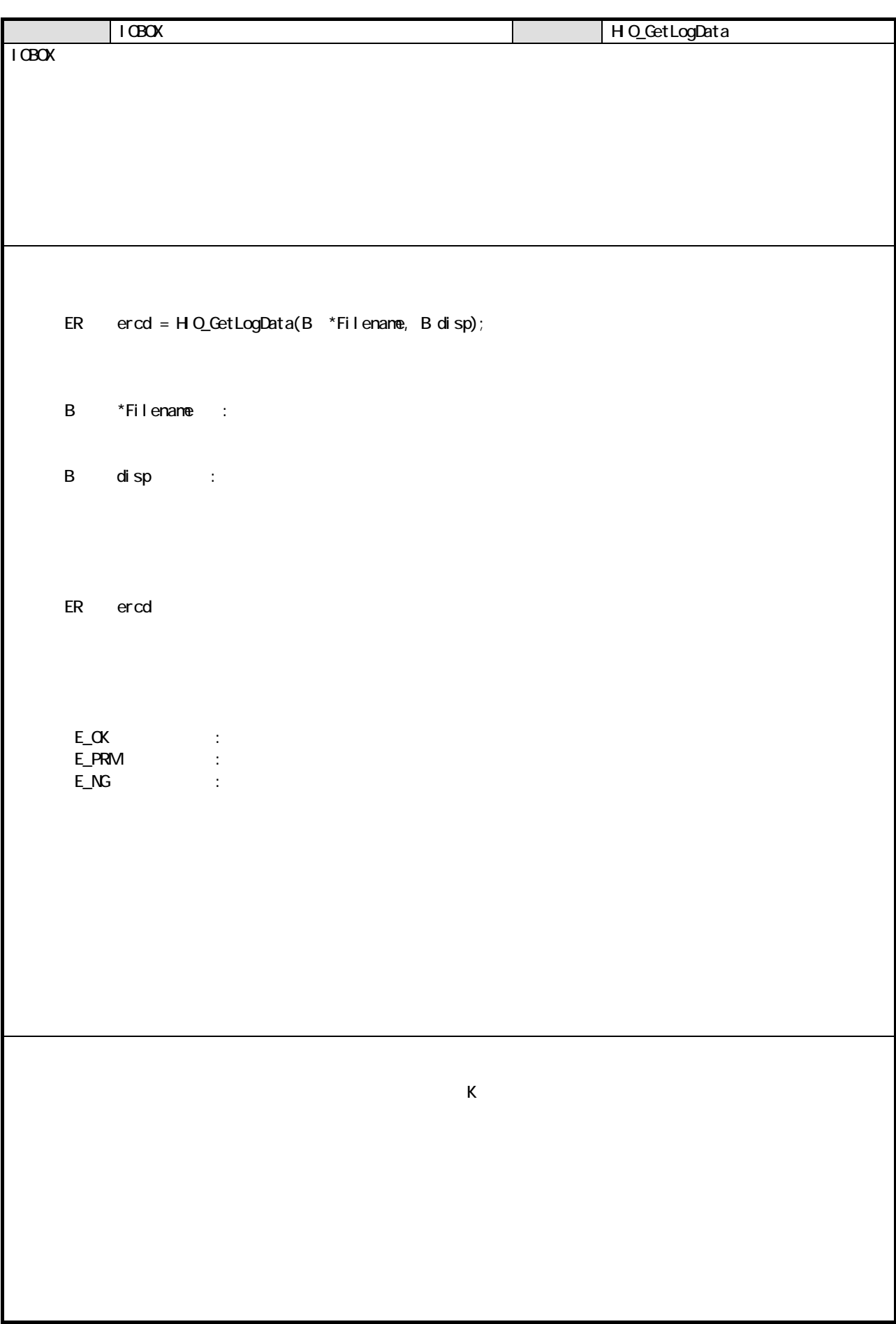

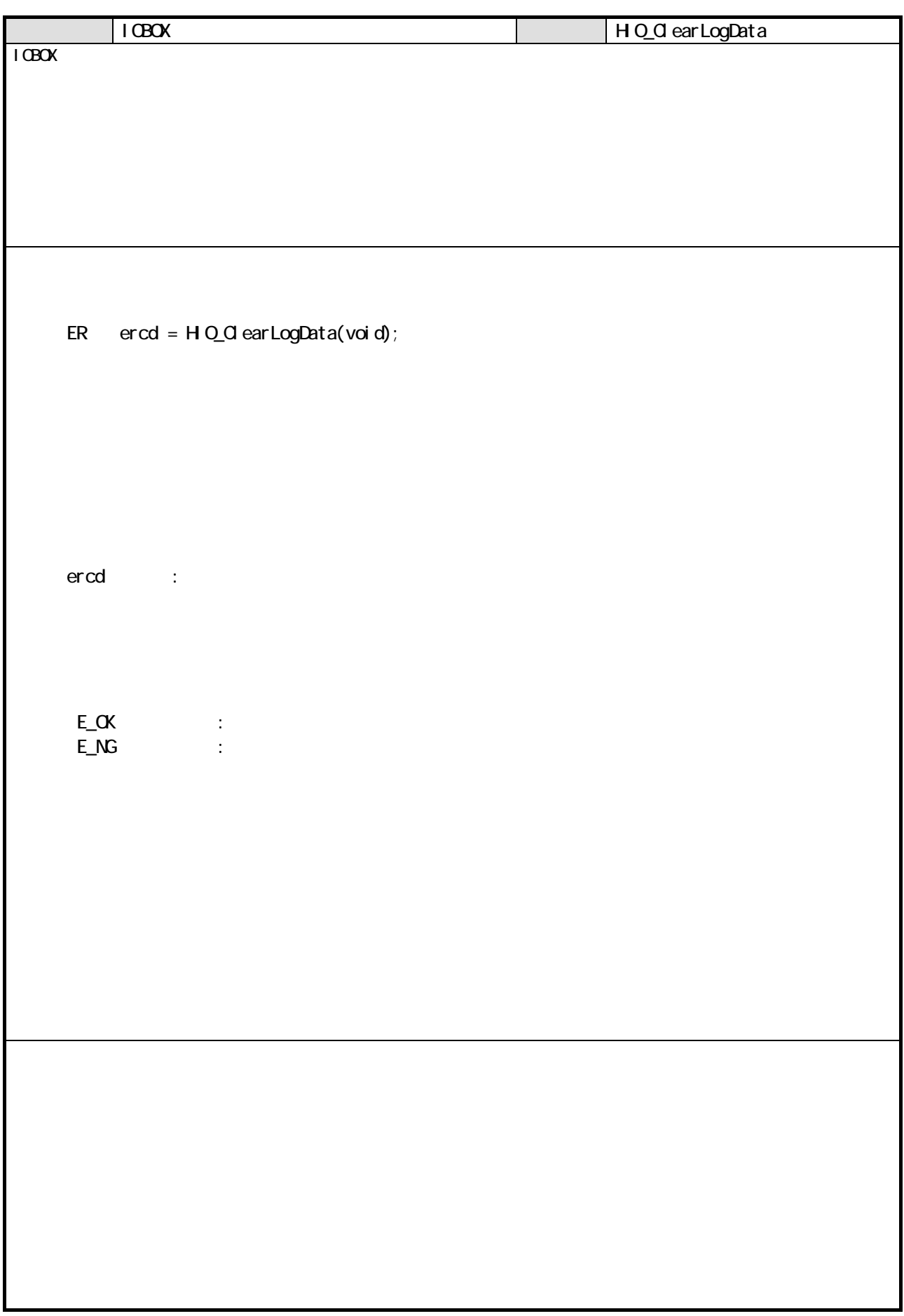

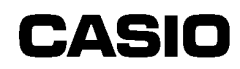

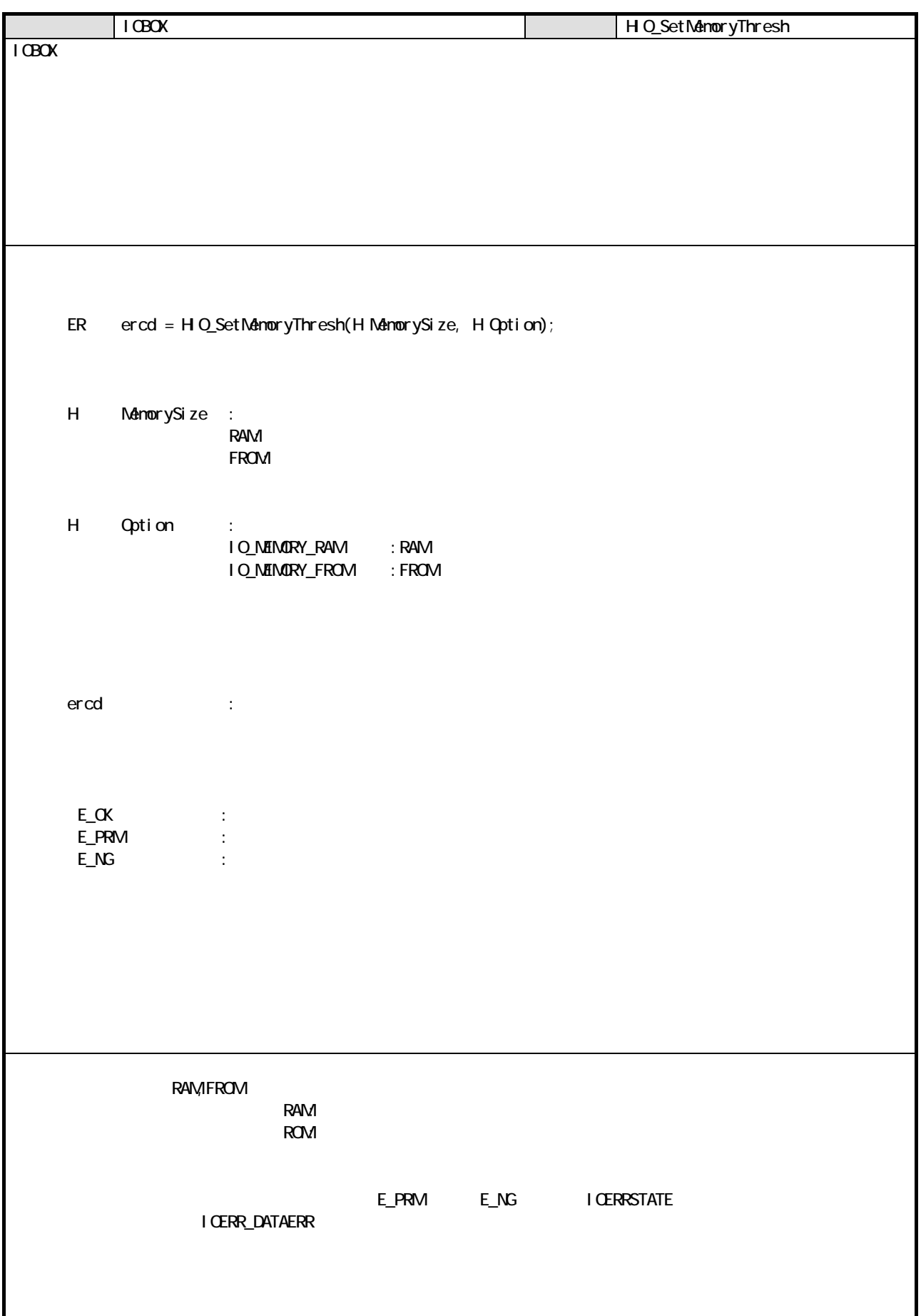

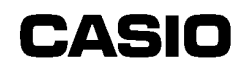

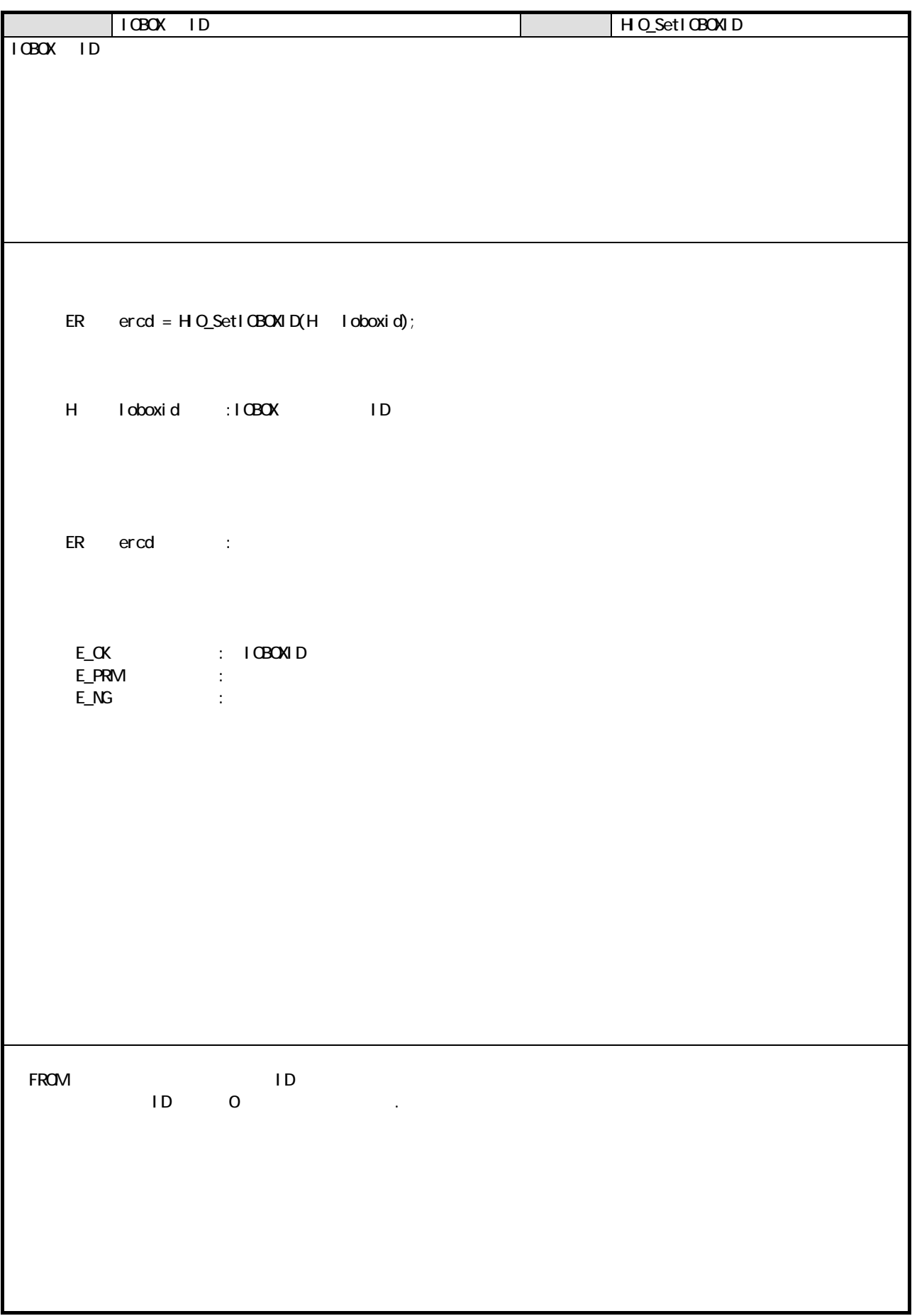

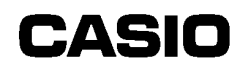

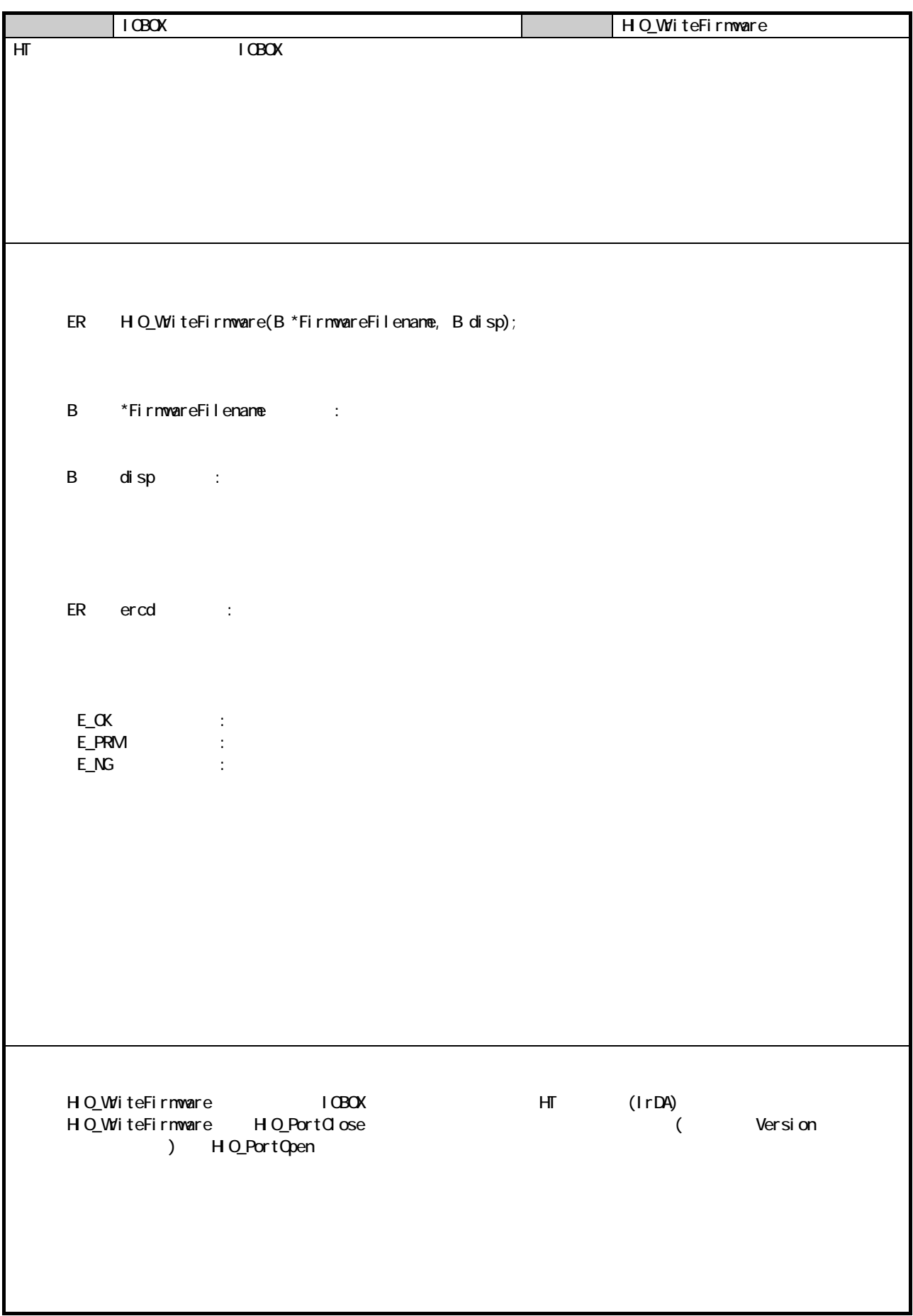
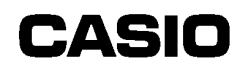

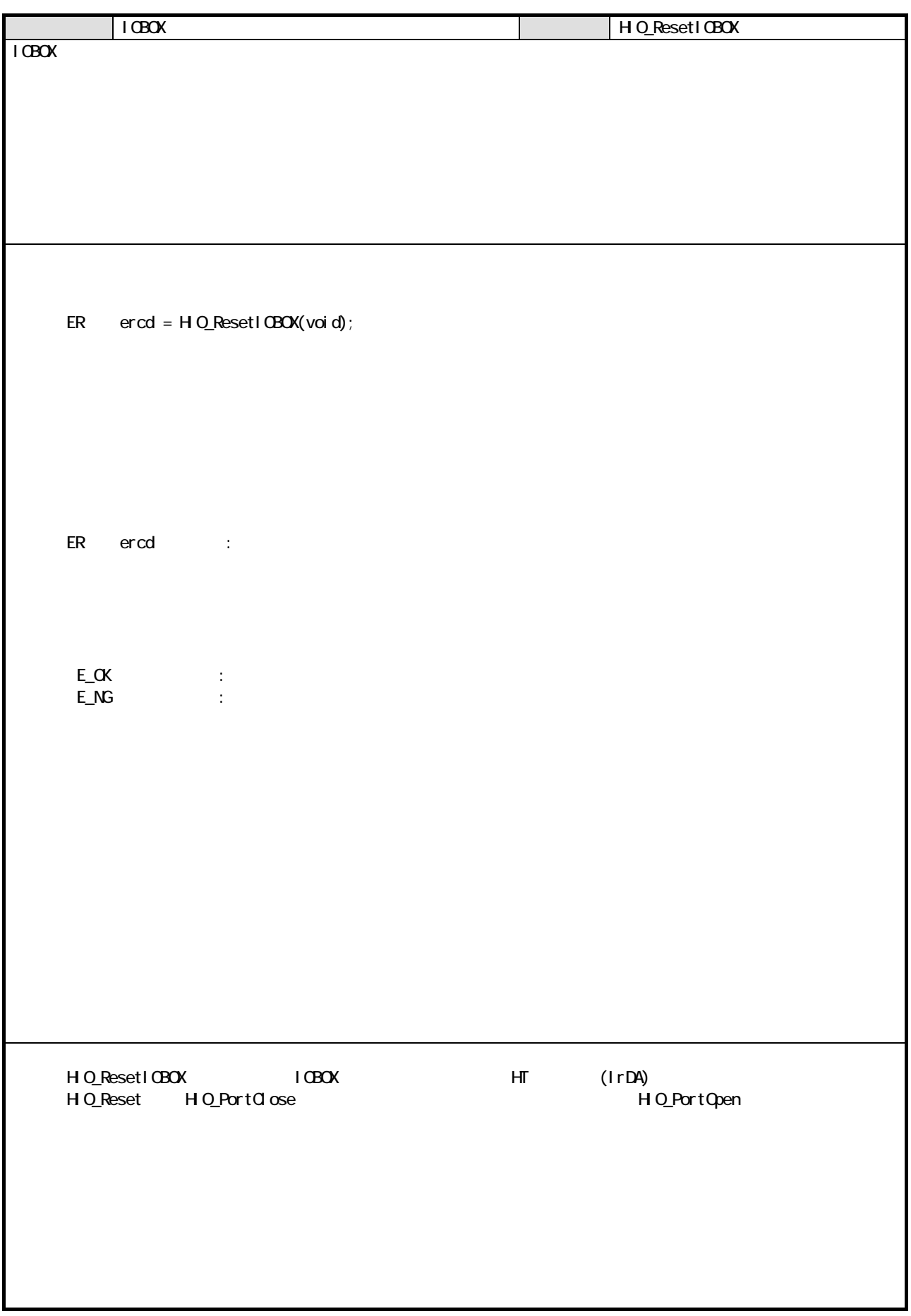

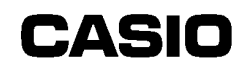

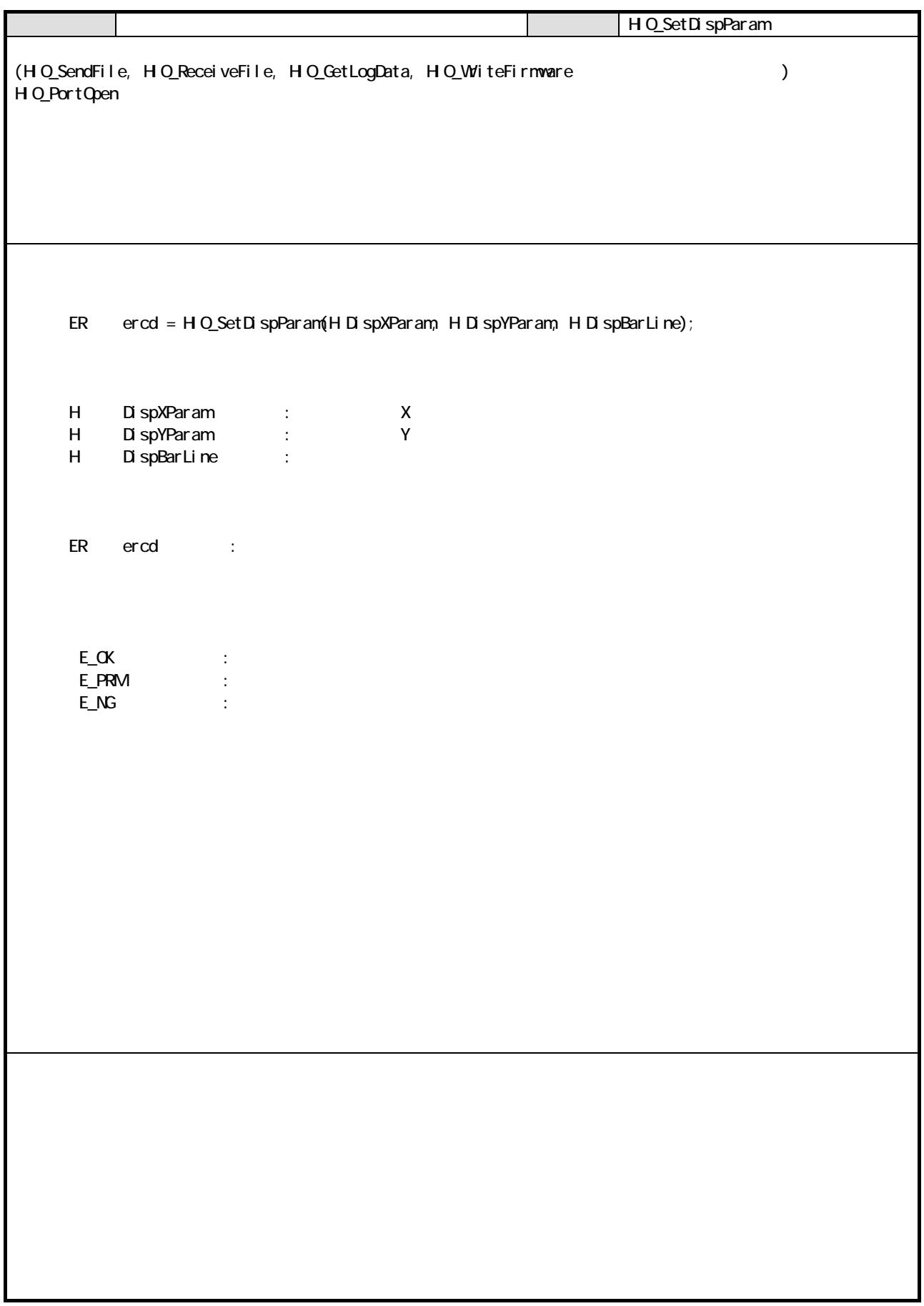

#### 82 FLINK

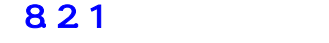

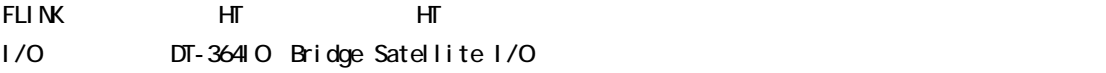

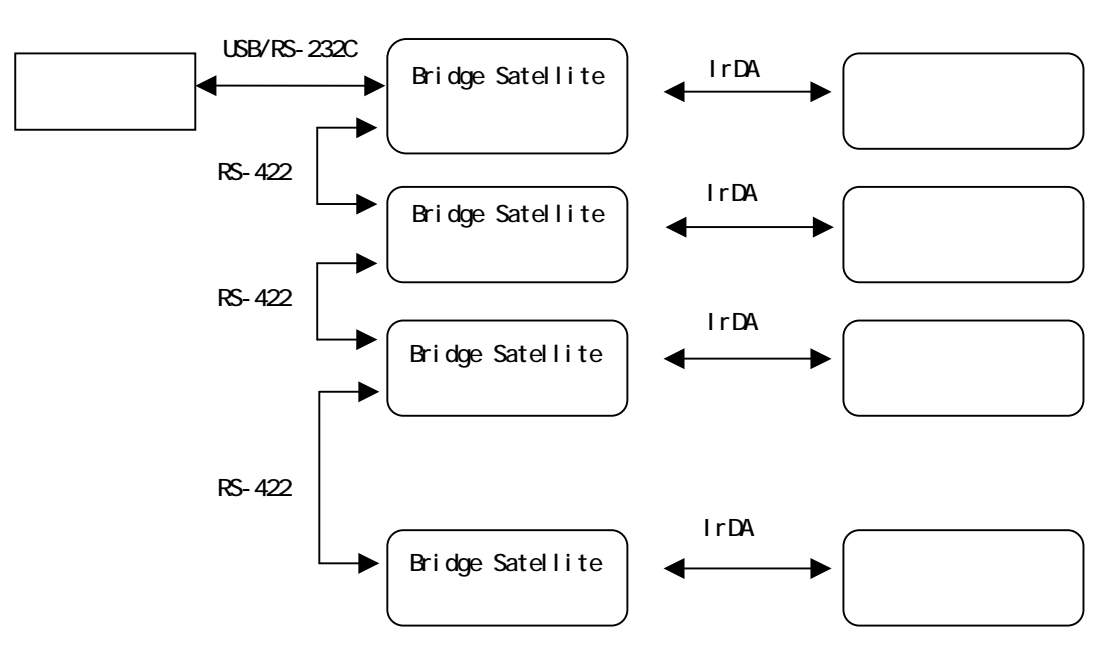

#### 8.2.2

FLINK

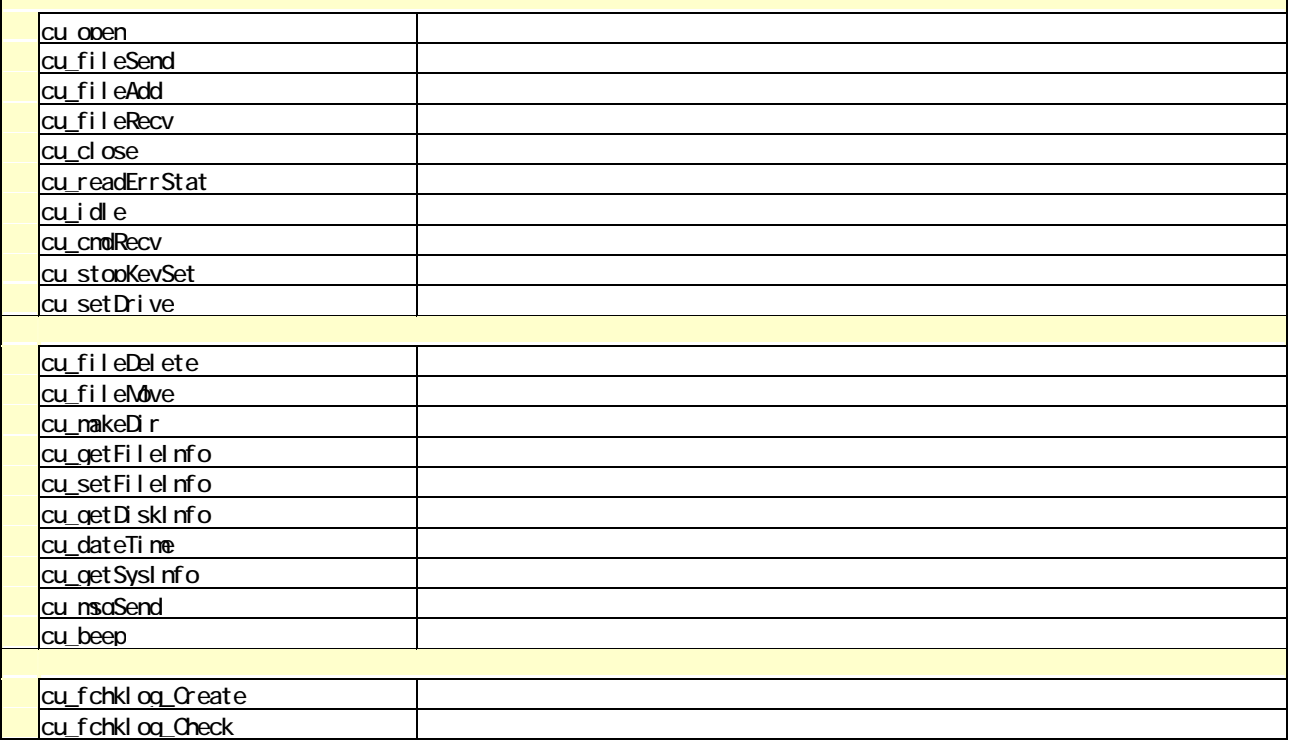

823

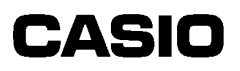

a and a <mark>cu\_open</mark> ER ercd = cu\_open(H comNo, H irSpeed, CU\_RSPRM \*rsPrm, H mode) H comMo COM COM<sub>0</sub> H irSpeed CU\_RSPRM \*rsPrm 10 COM0 H mode CU\_MODE\_HT HT CU\_MODE\_PC: PC typedef struct{  $H$  speed: CU\_B1200 CU\_B115K /\* /\* / H length; CU\_CHAR8 /\* \*/ H parity; CU\_PARI\_NON, CU\_PARI\_ODD, CU\_PARI\_EVN /\* \*/ H stop\_bit; CU\_STOP1, CU\_STOP2 /\* / }CU\_RSPRM; ER ercd E\_OK: E\_NG: E\_PRM: cu\_close

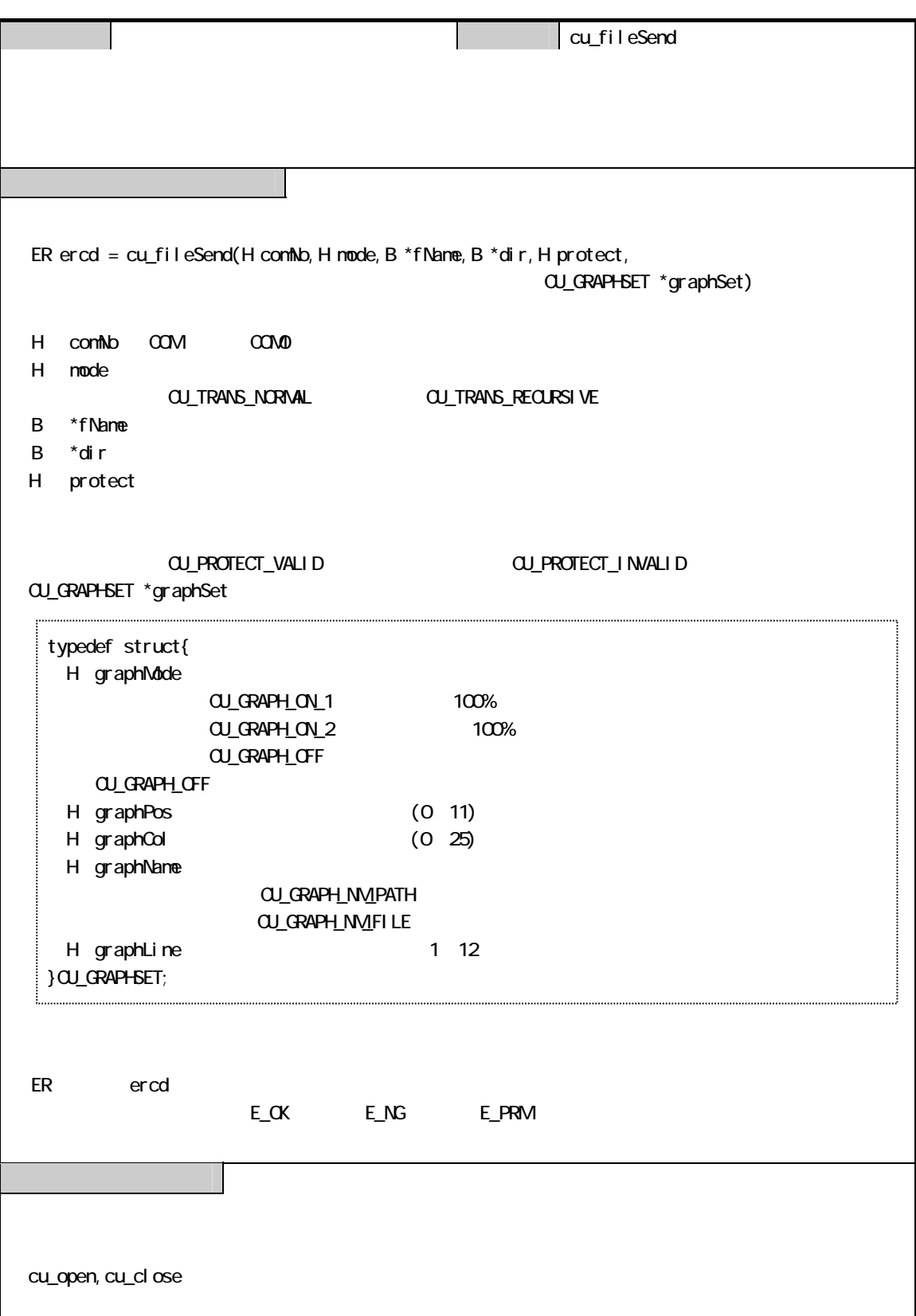

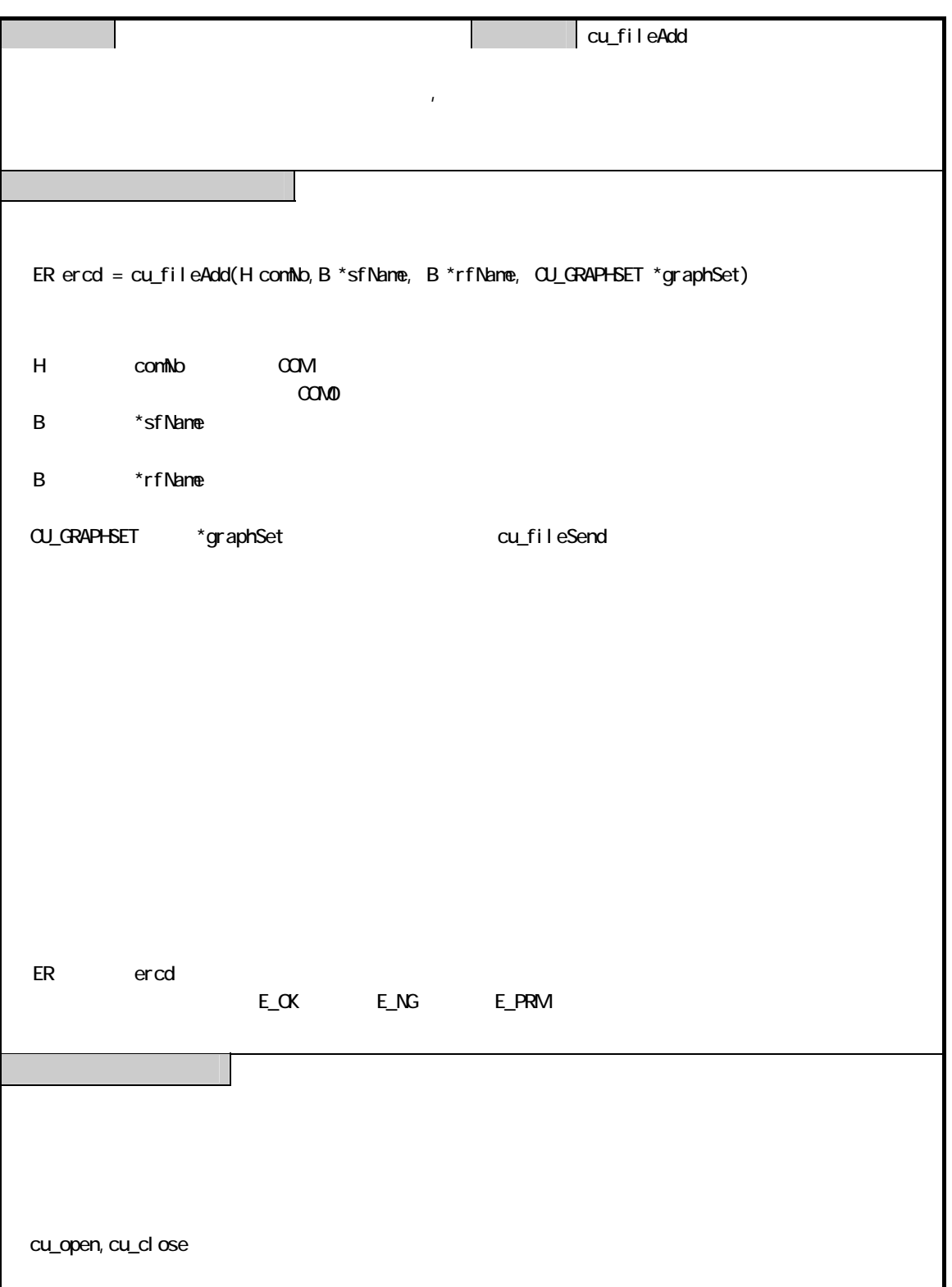

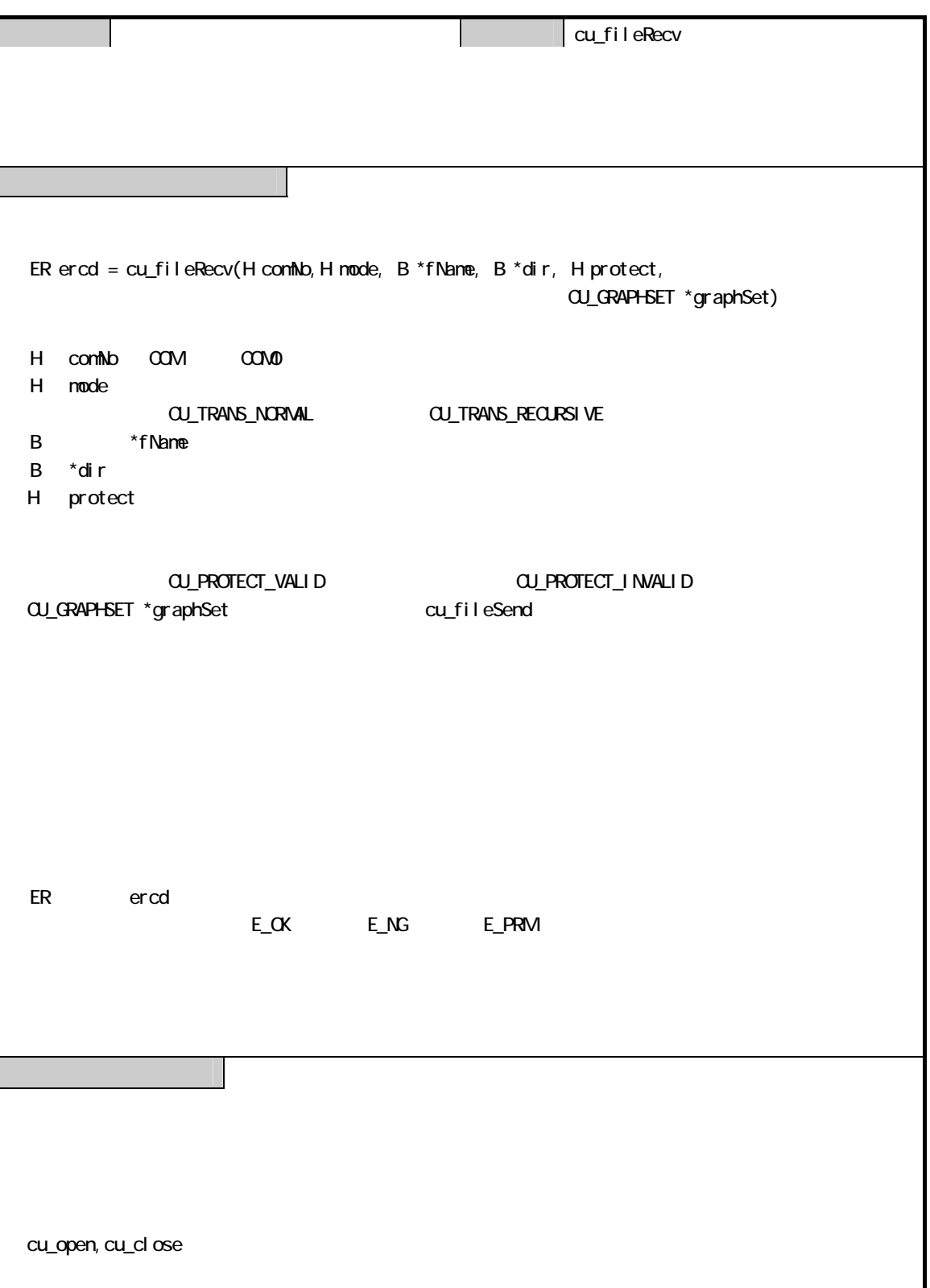

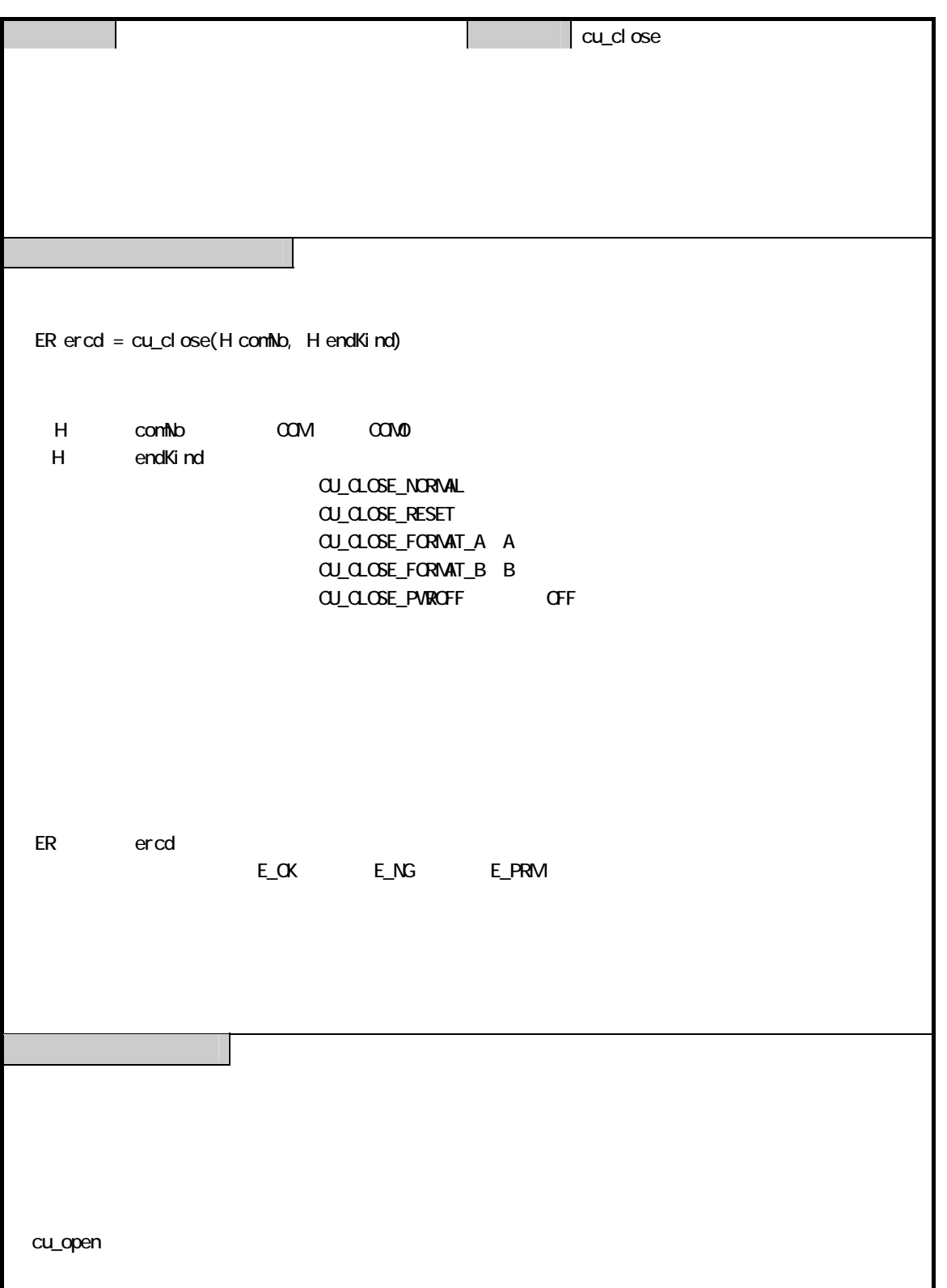

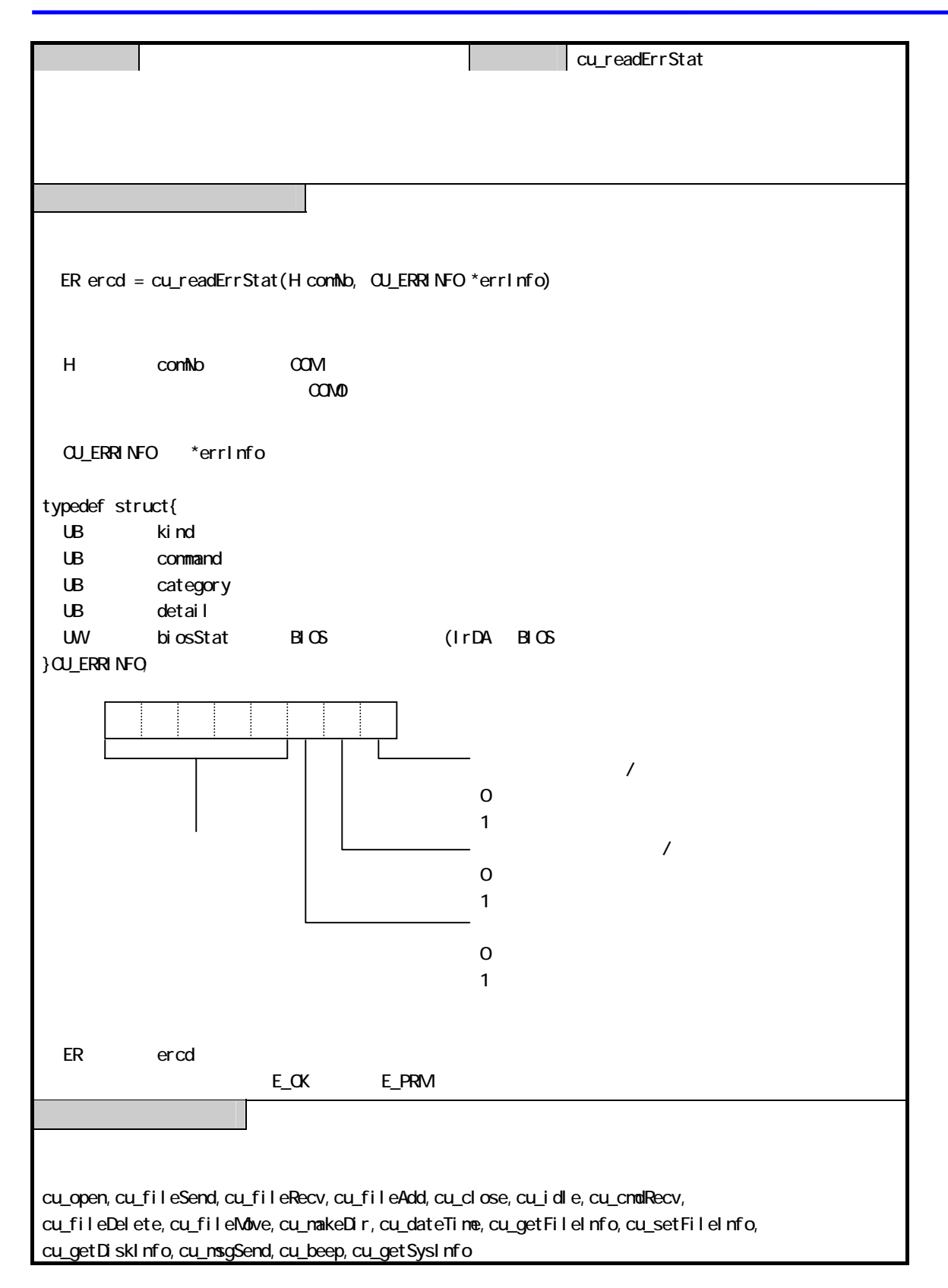

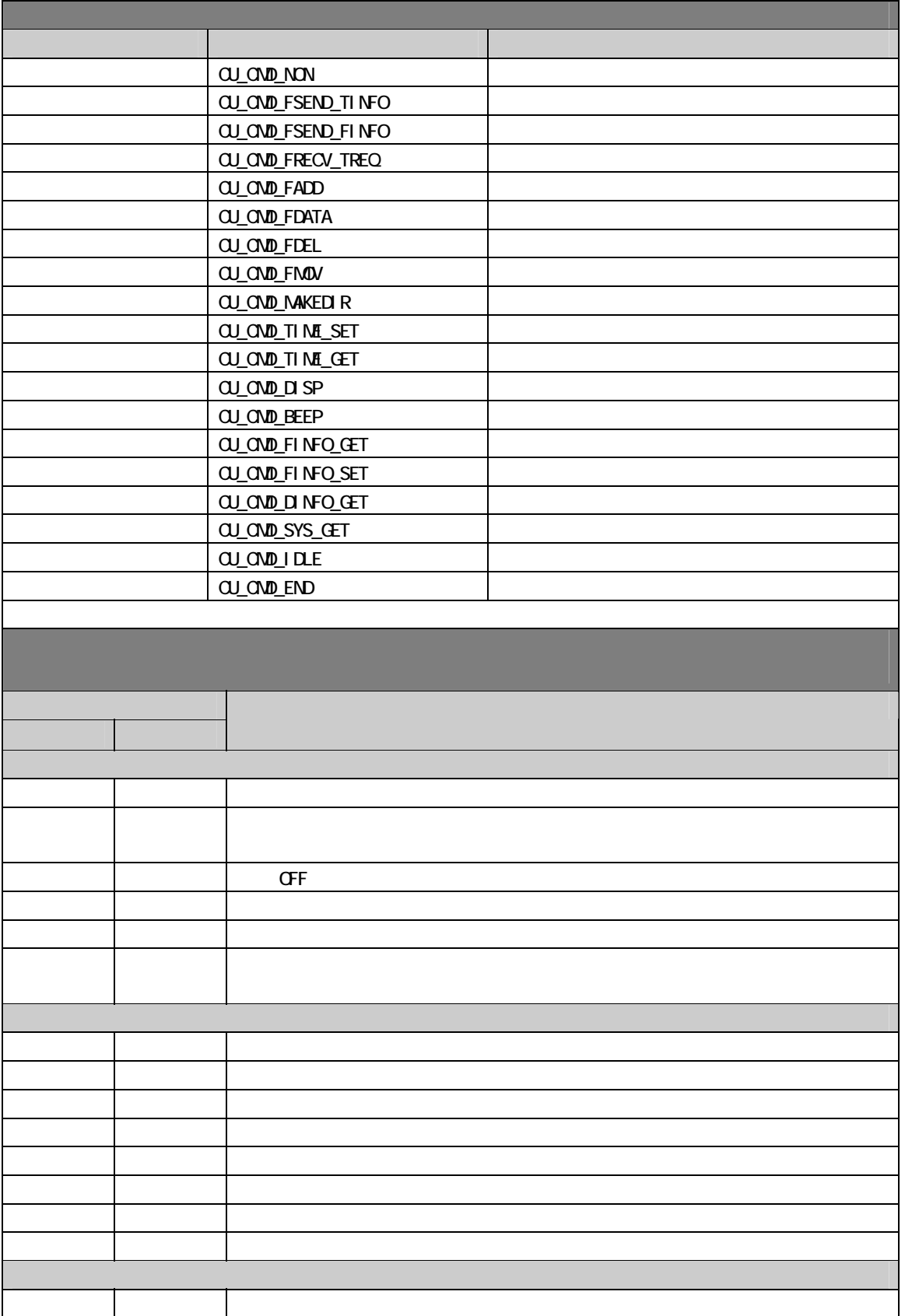

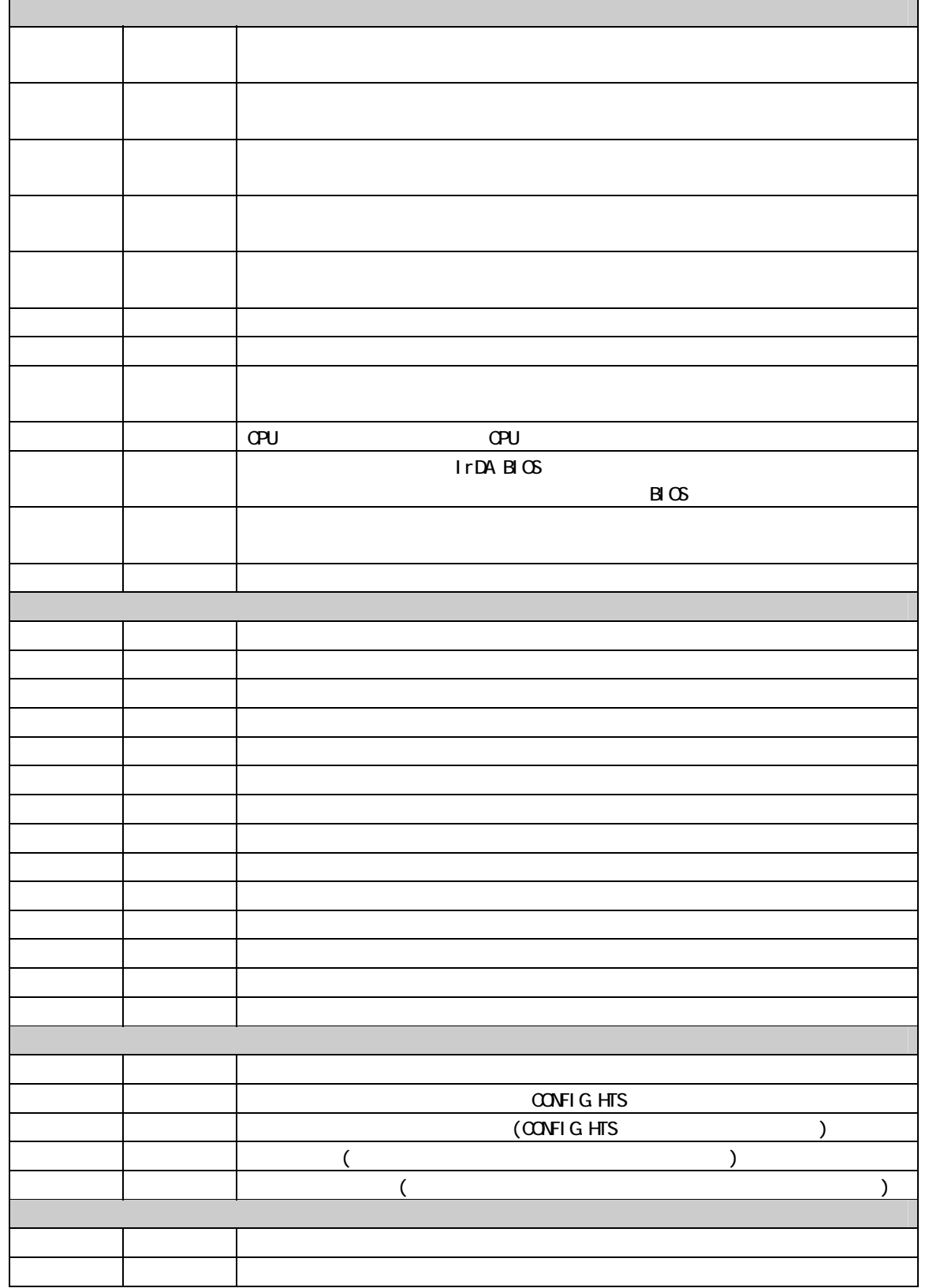

Ξ

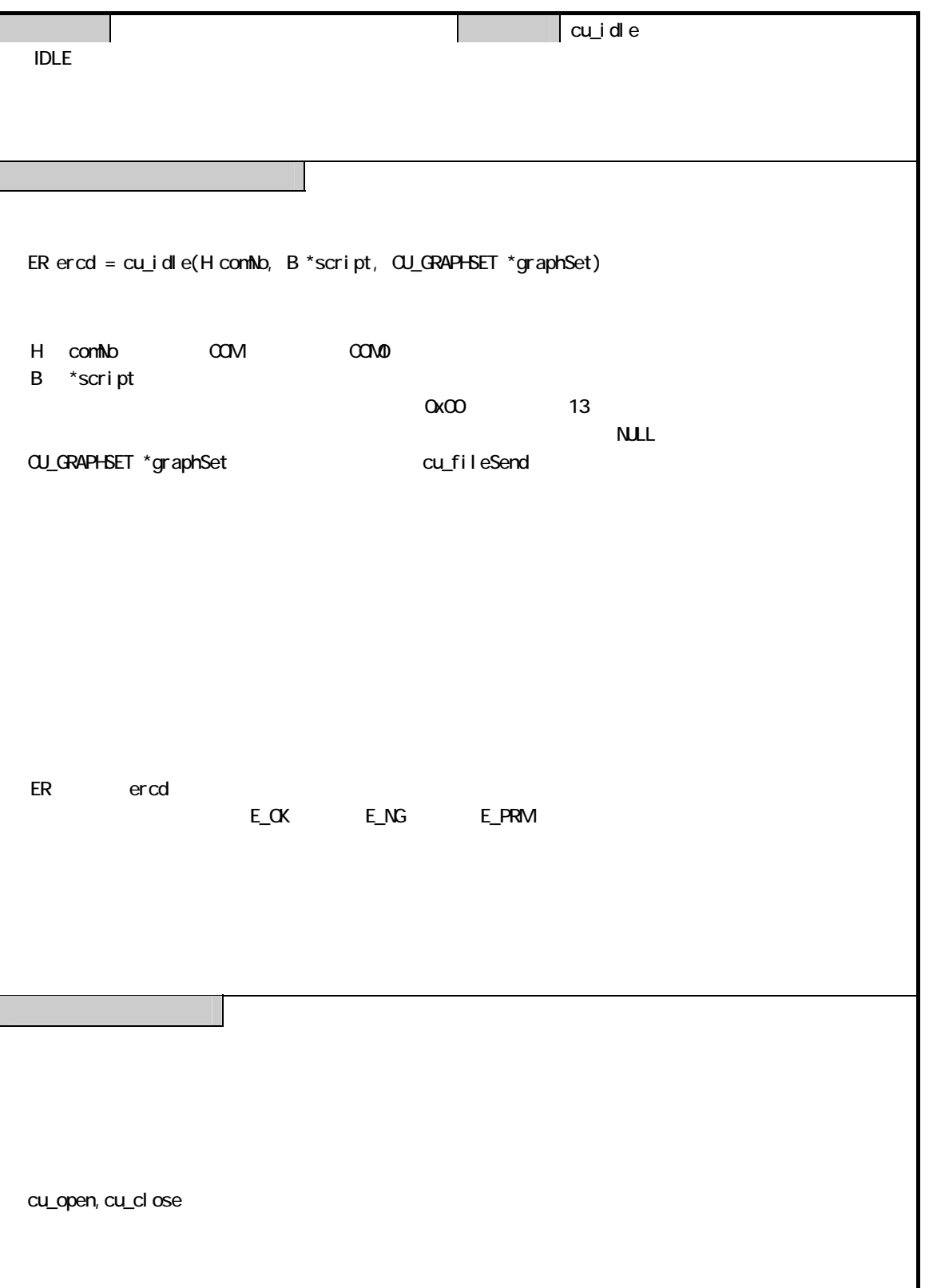

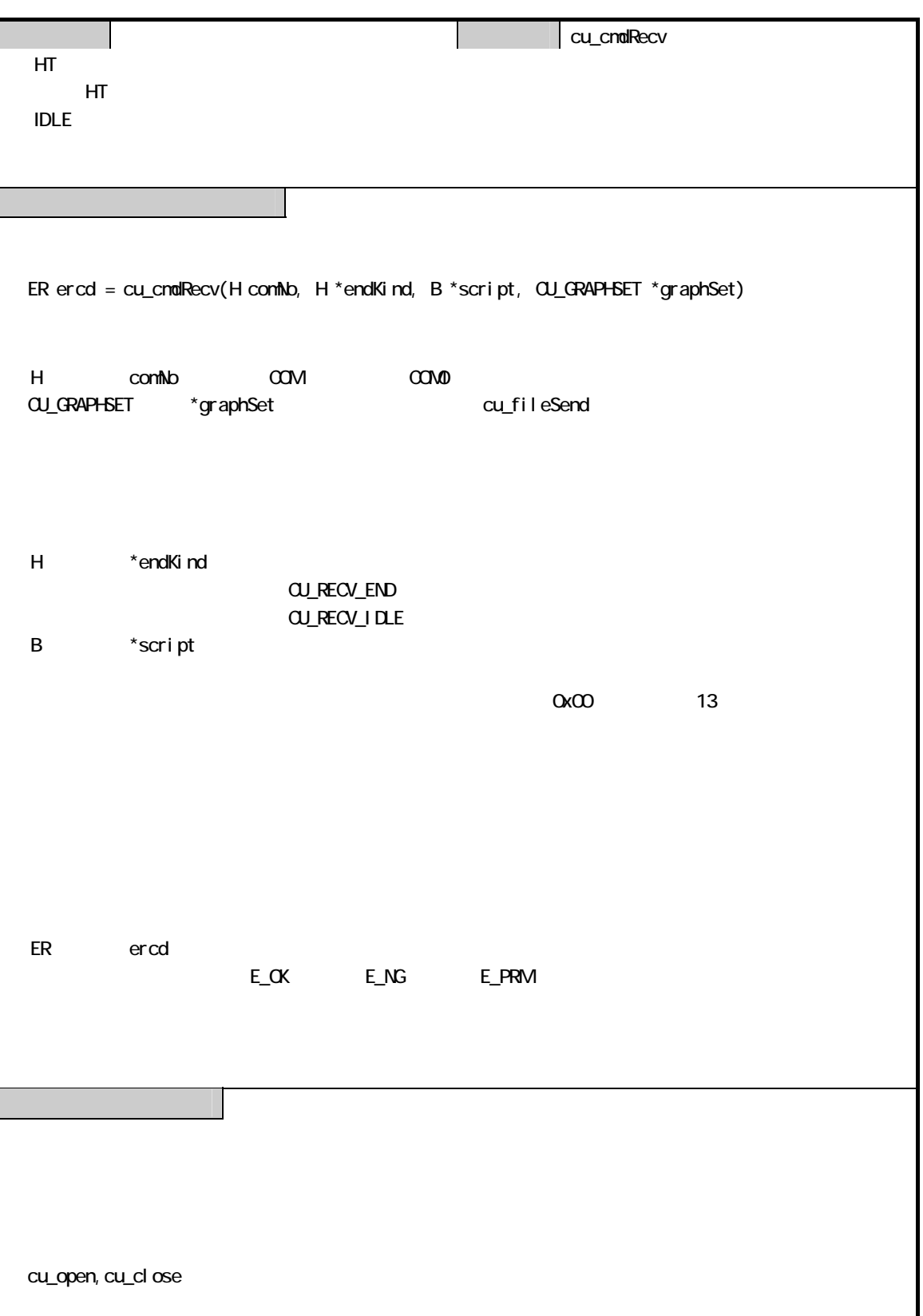

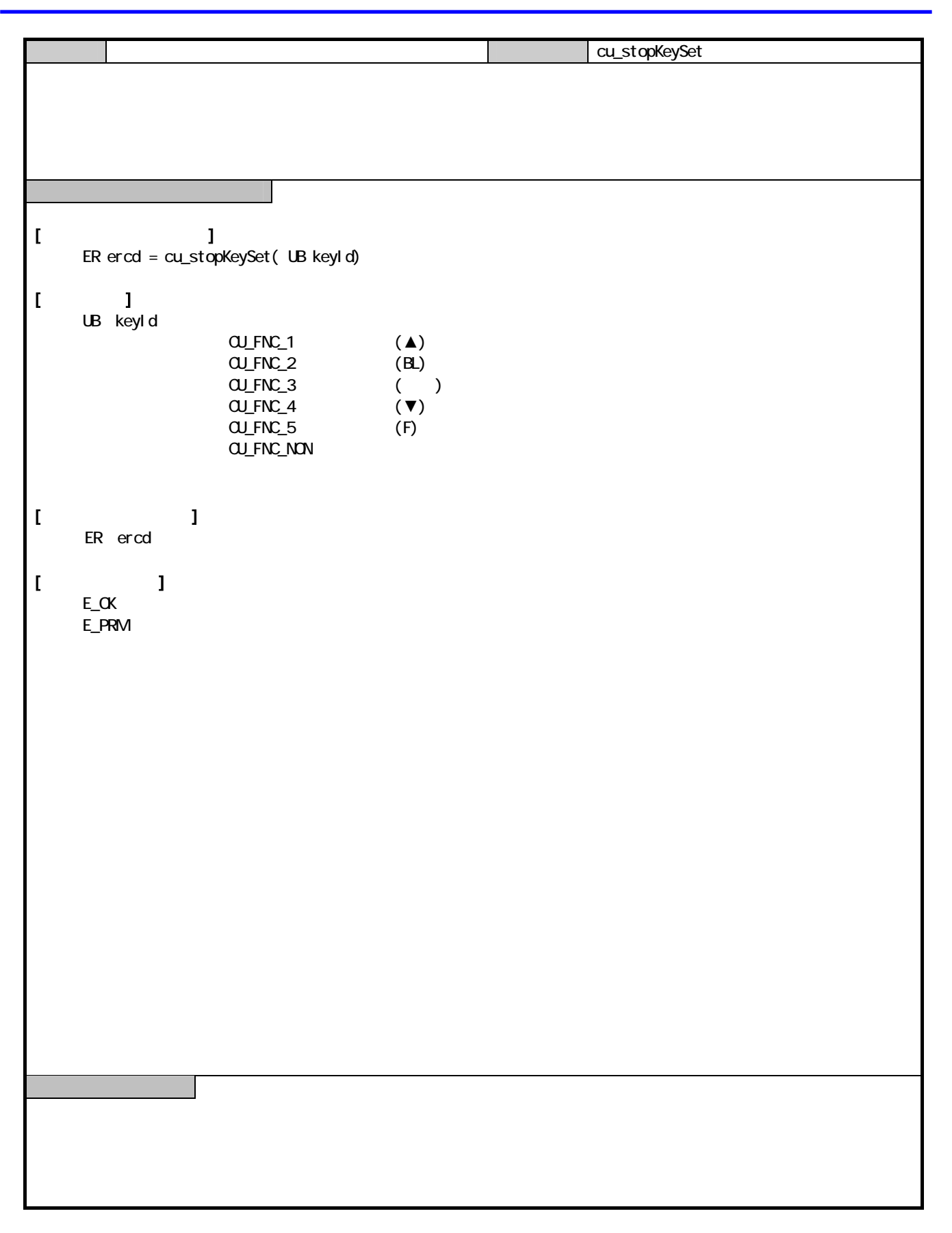

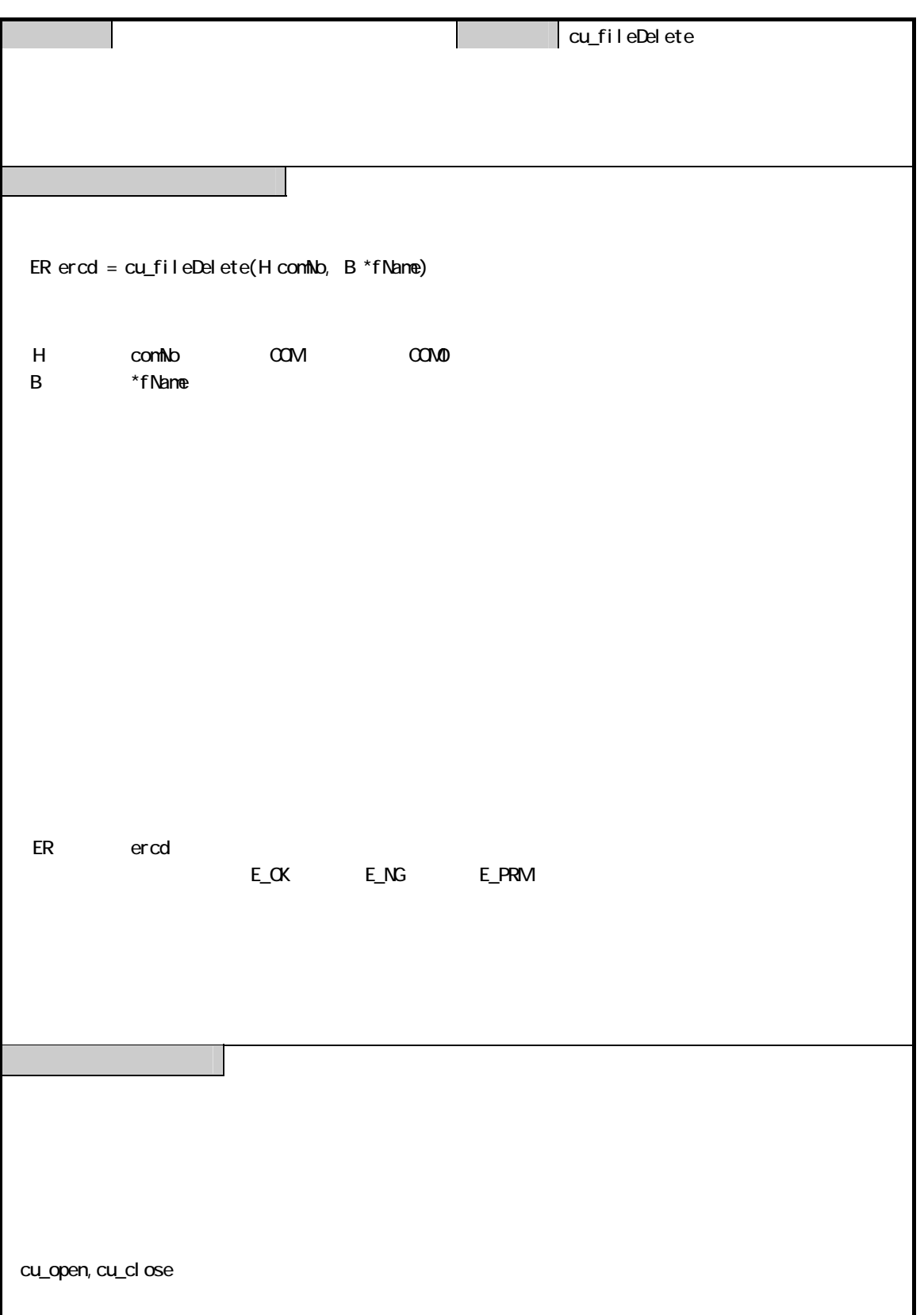

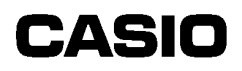

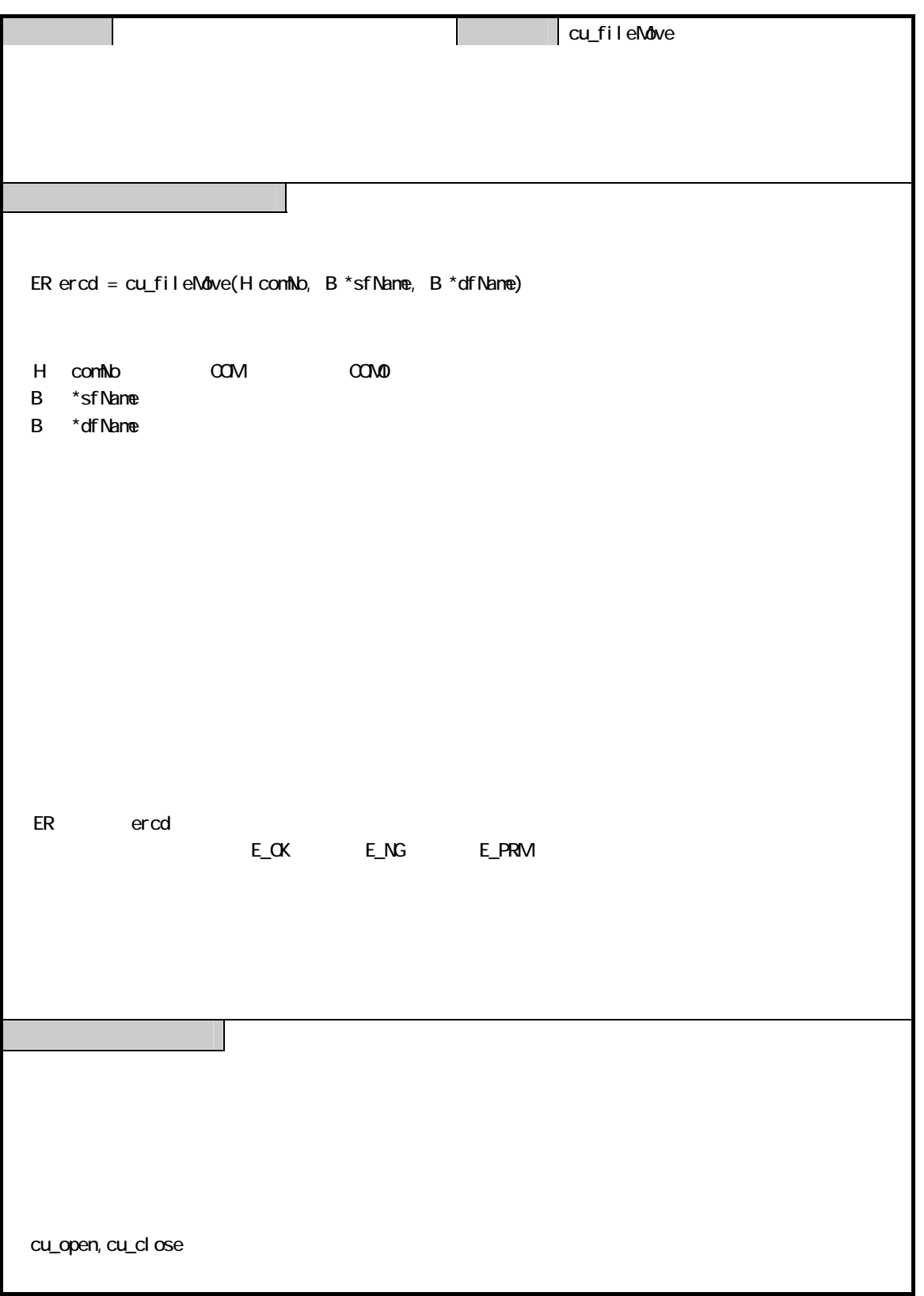

|| cu\_makeDir ER ercd = cu\_makeDir(H comNo, B \*mDir, CU\_DATETIME \*datetime, B atr) H comNo : COM COM0 B \*mDir  $($ CU\_DATETIME \*datetime B atr :属性(OR 指定により複数指定可) \_A\_NORMAL:通常ファイル(R/W)  $A$  H DDEN  $A$  RDONLY **\_A\_SYSTEM**  $A$ \_SUBDIR  $A$ <sub>A</sub>RCH  $\overline{A}$  SUBDIR OR typedef struct{ UB day;  $/*(1-31)*/$ UB nonth;  $\frac{1}{2}$  /\* (1-12)\*/ UH year; /\* (1980-2079)\*/ UB sec;  $/*(0.59)*/(0.59)$ UB min;  $/*(0.59)*/$ UB hour;  $/*(0.23)*/$  }CU\_DATETIME; year FFFFH day, nonth, sec, nin, hour FFH ER ercd E\_OK: E\_NG: E\_PRM: cu\_open, cu\_close

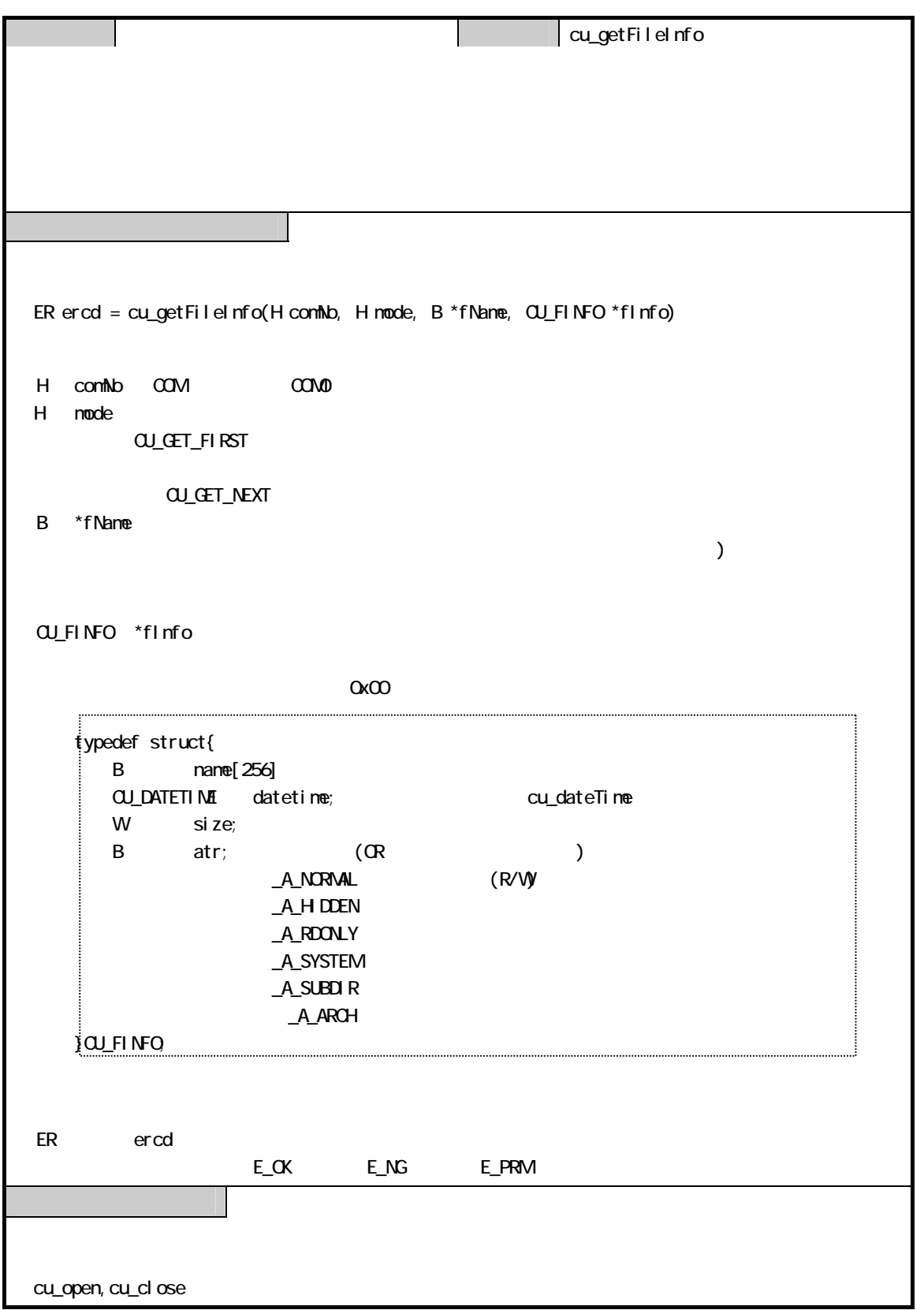

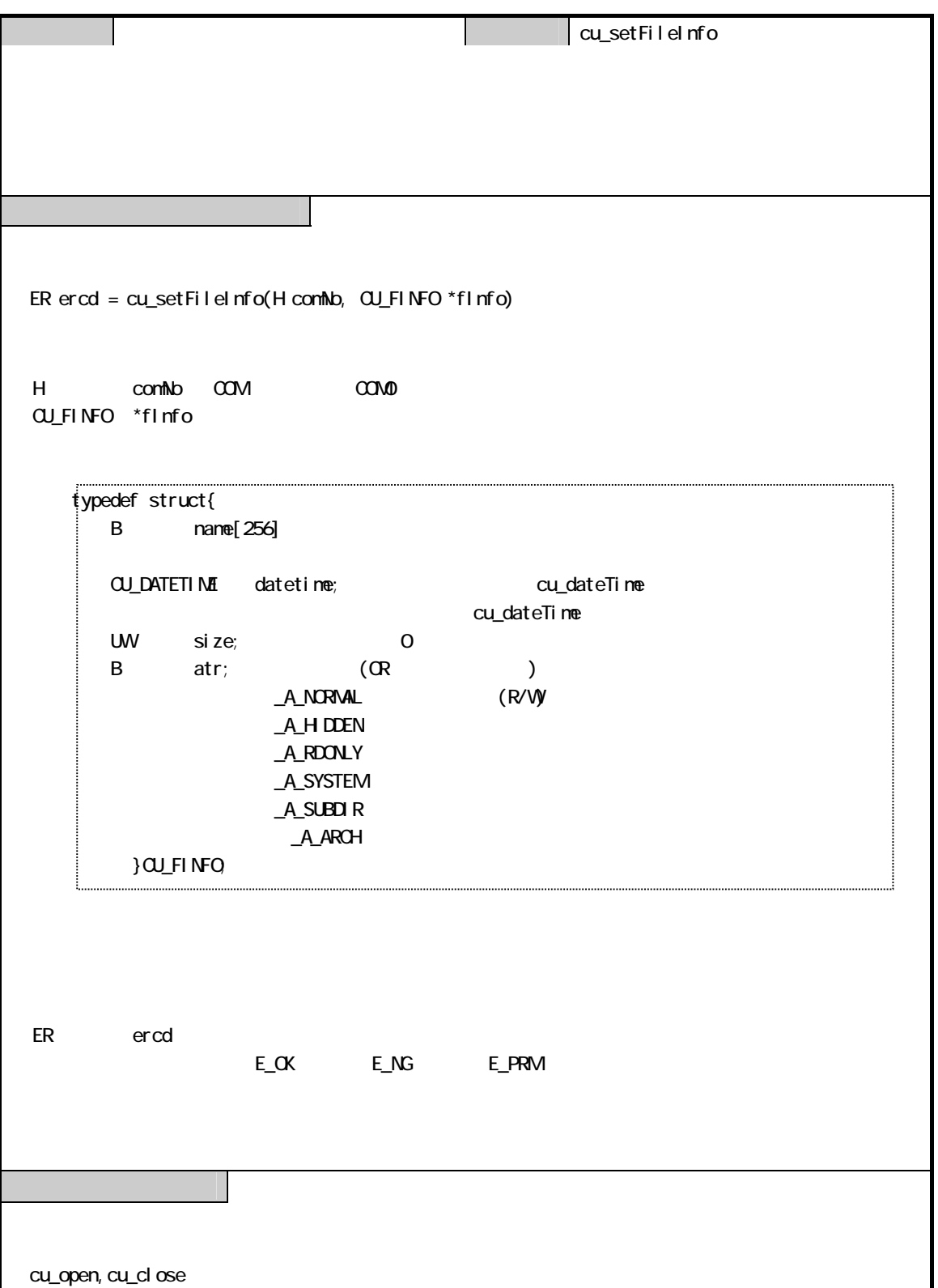

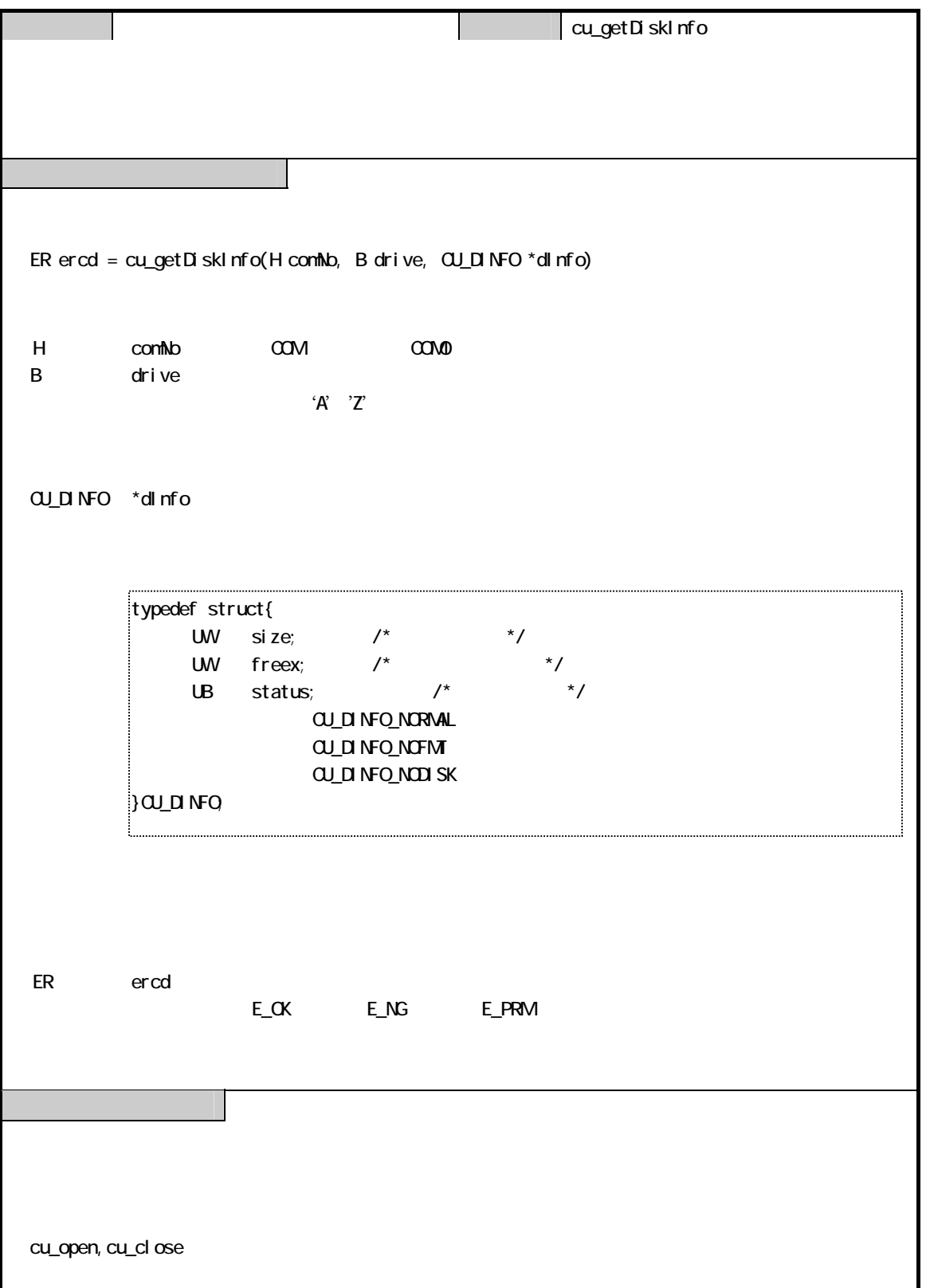

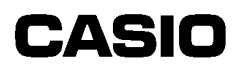

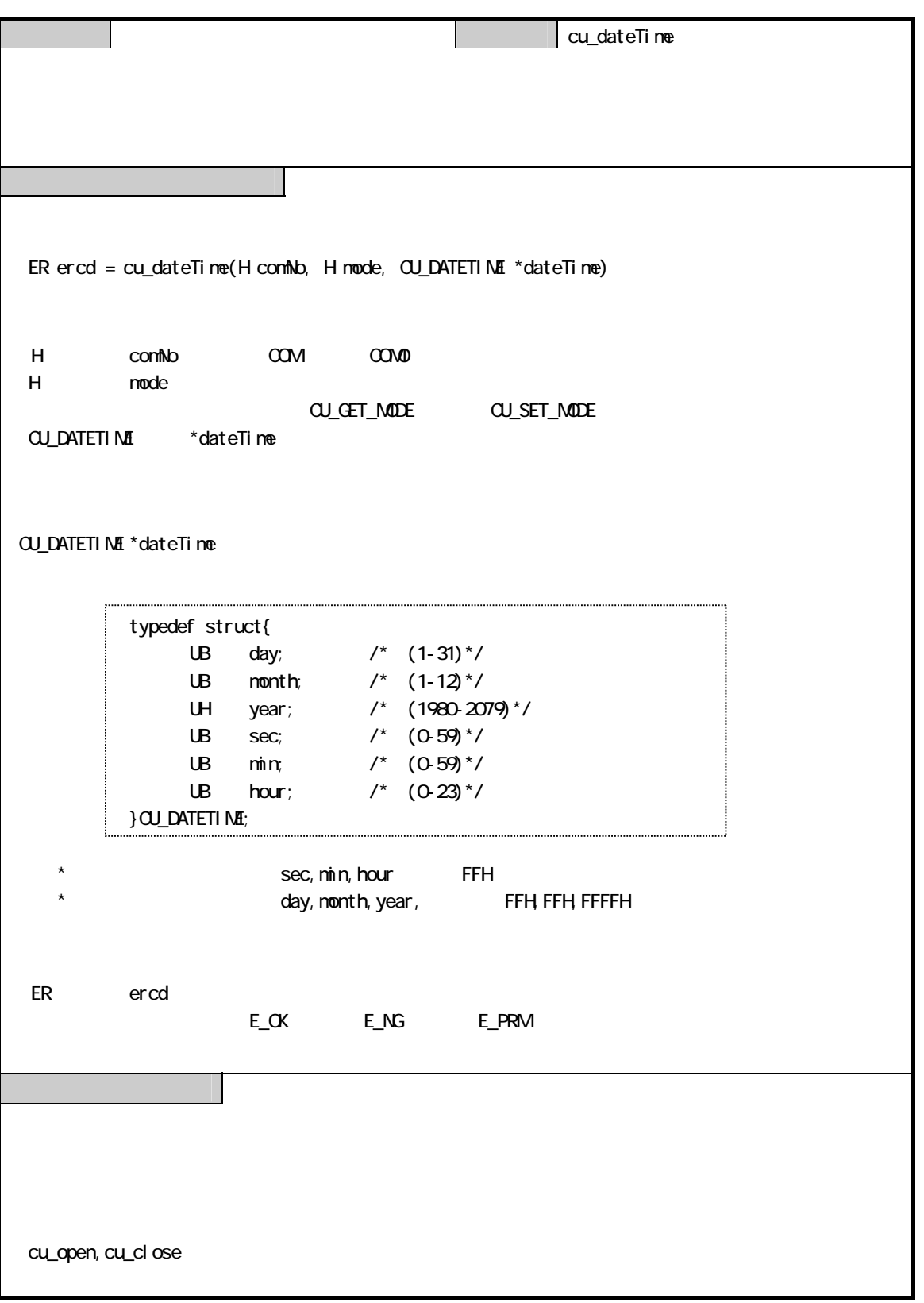

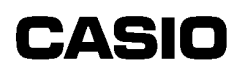

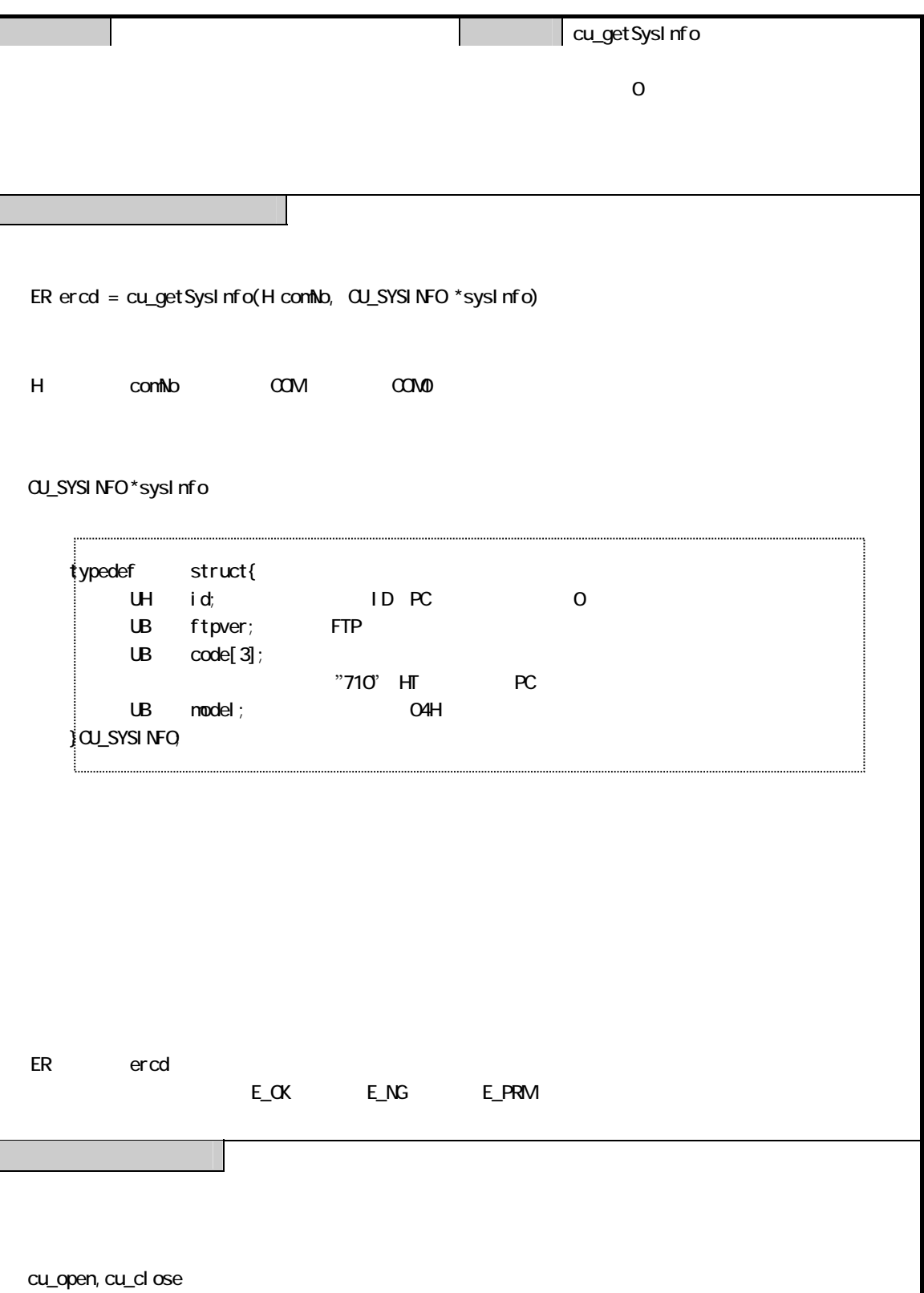

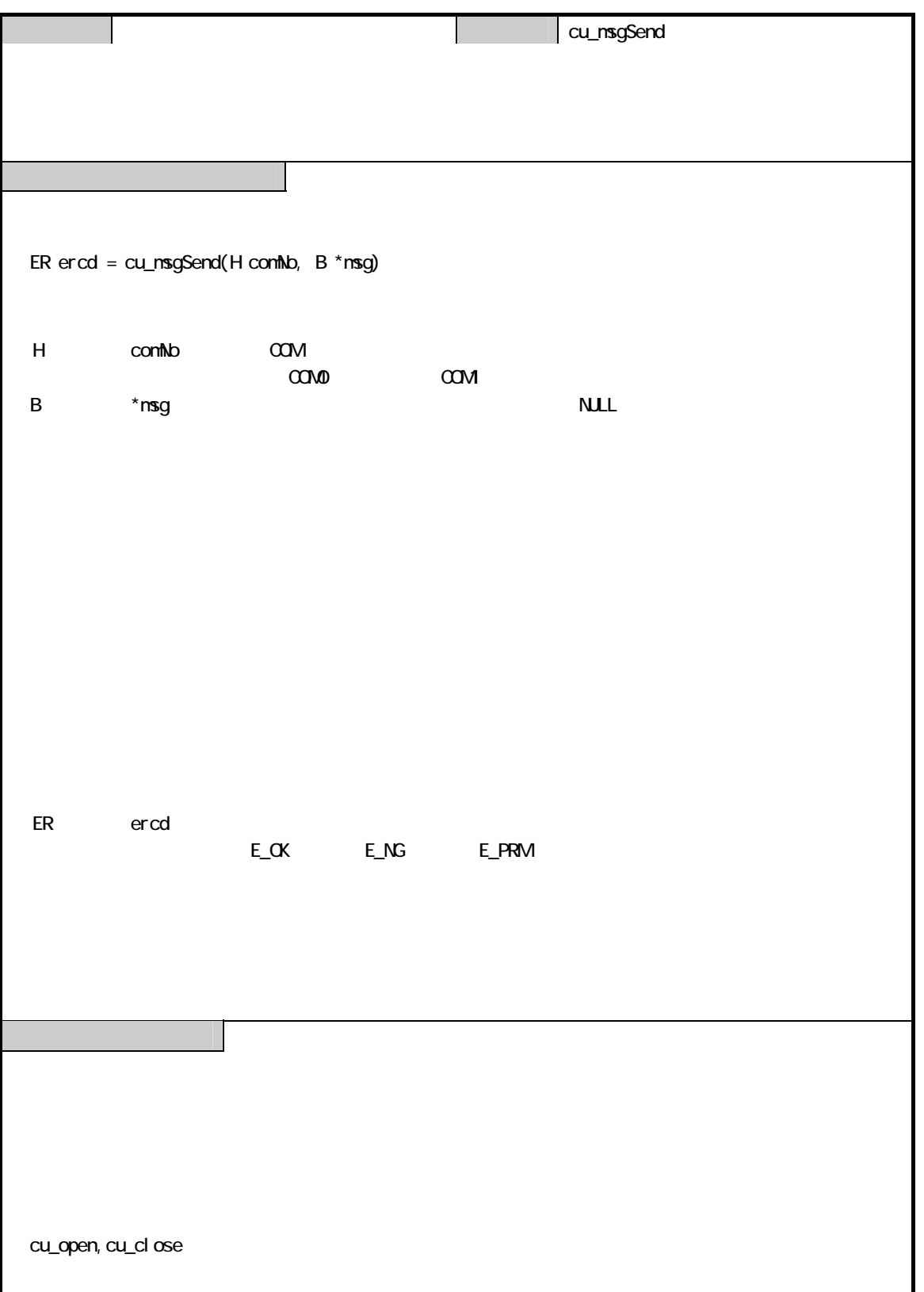

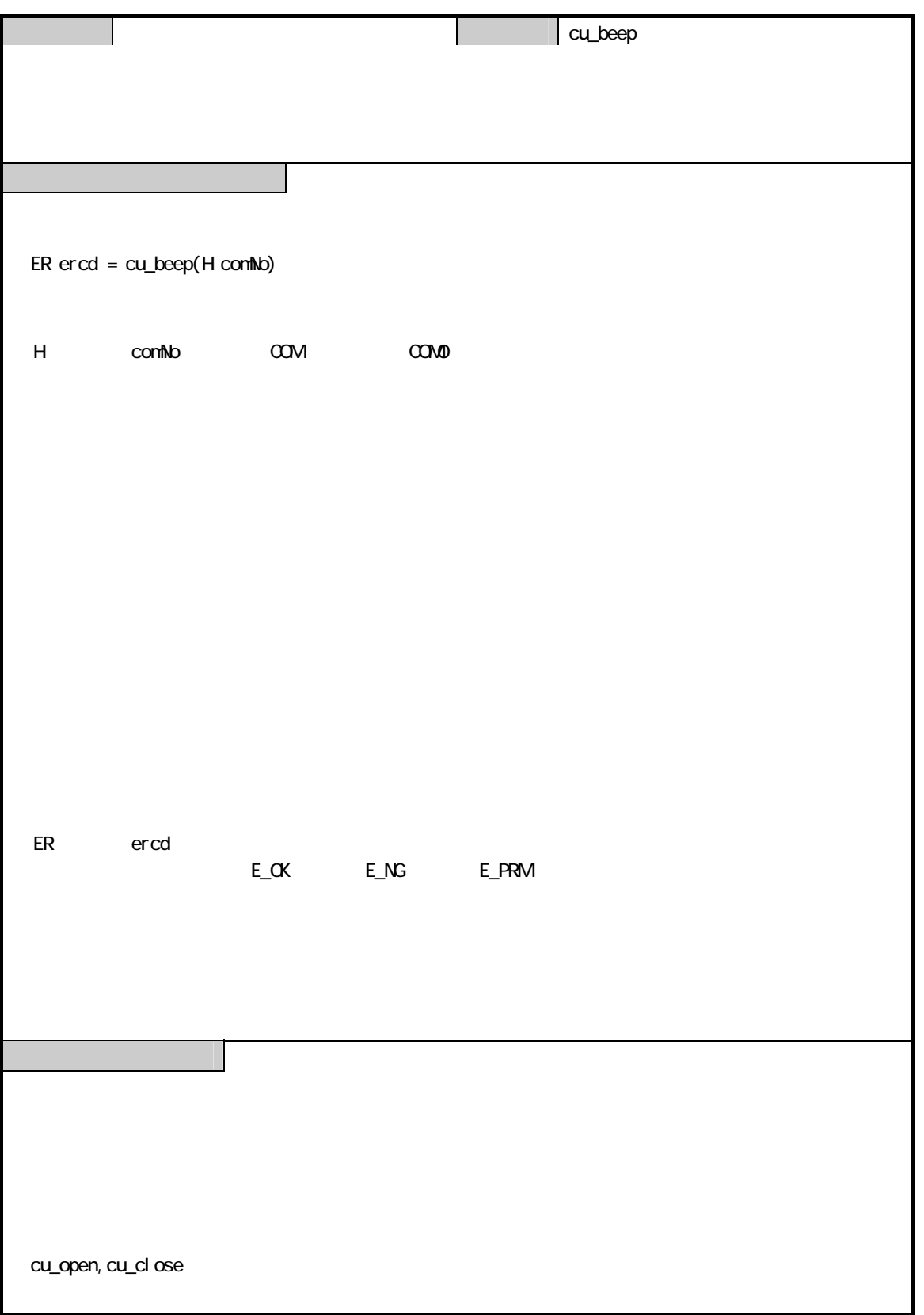

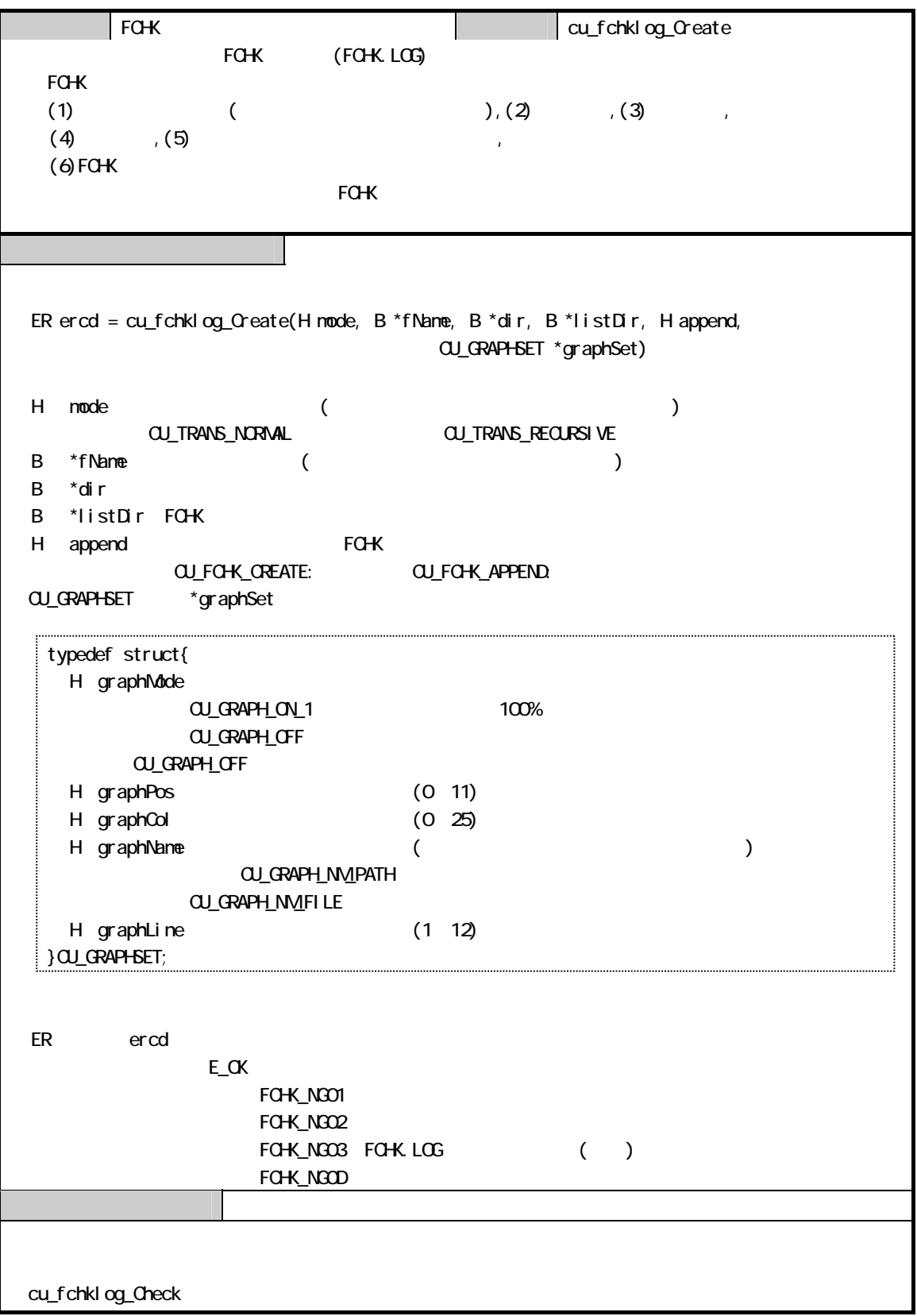

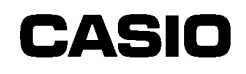

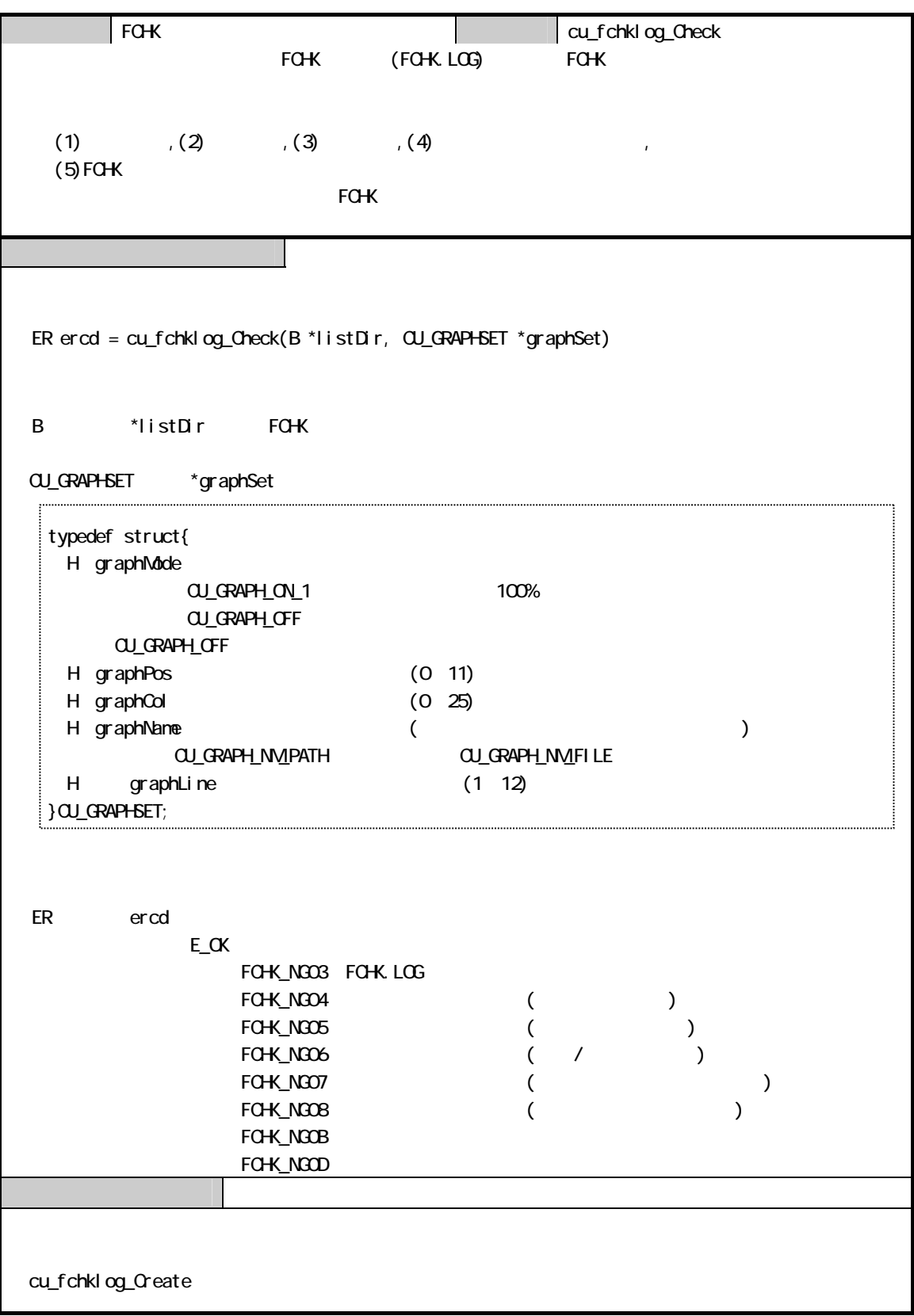

#### **9** 9.1 機能  $\overline{9}$ . 1.1

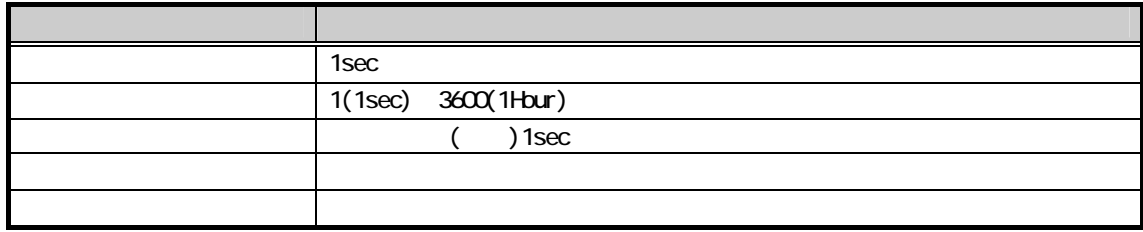

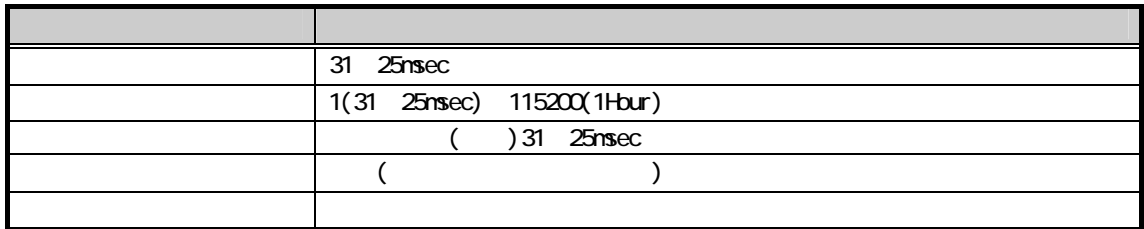

#### $9.1.2$

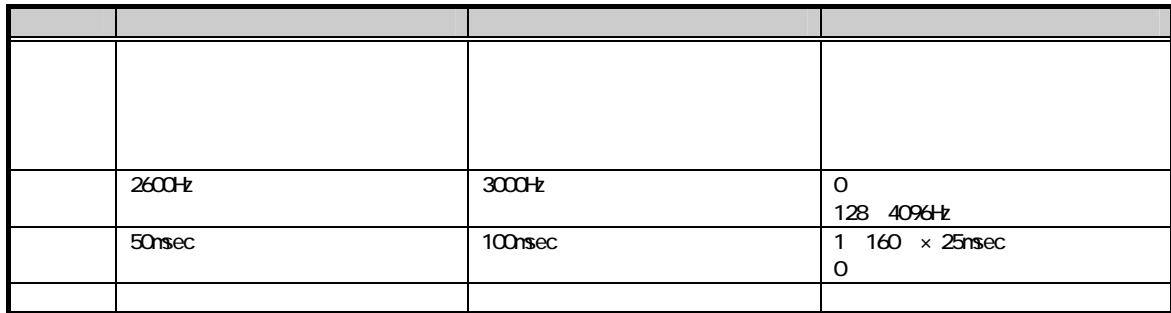

 $9.1.3$ 

**9.2** 

C

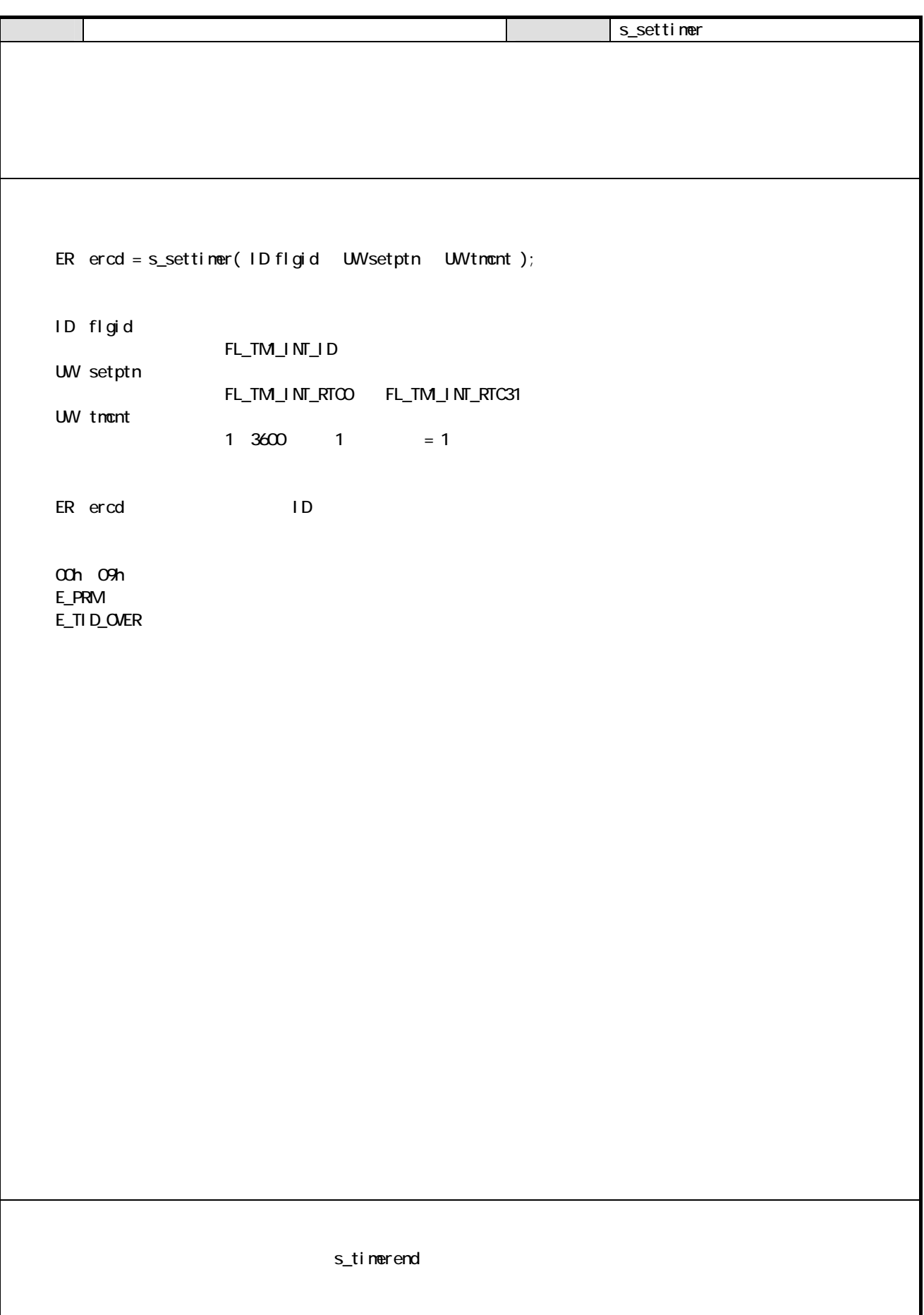

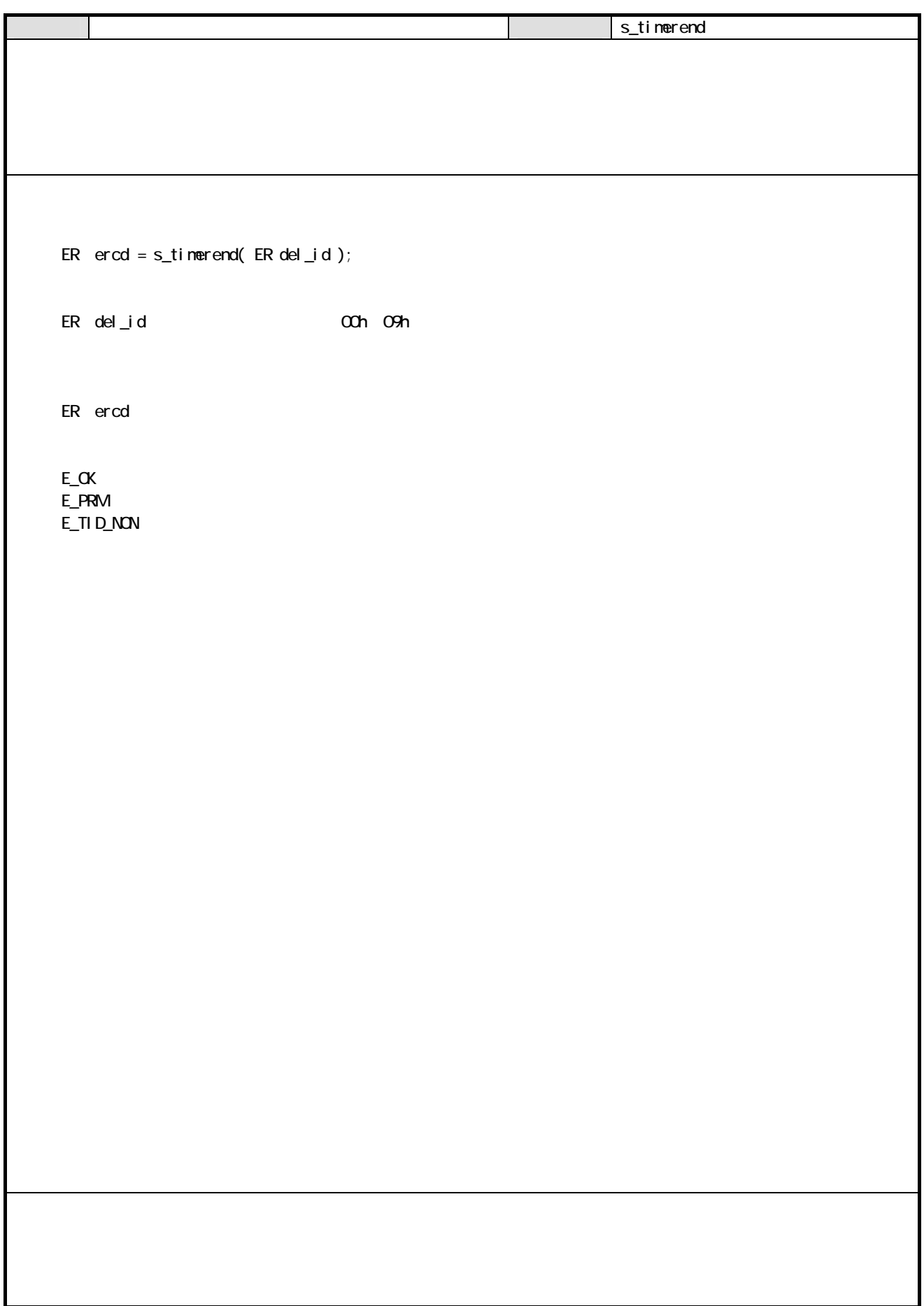

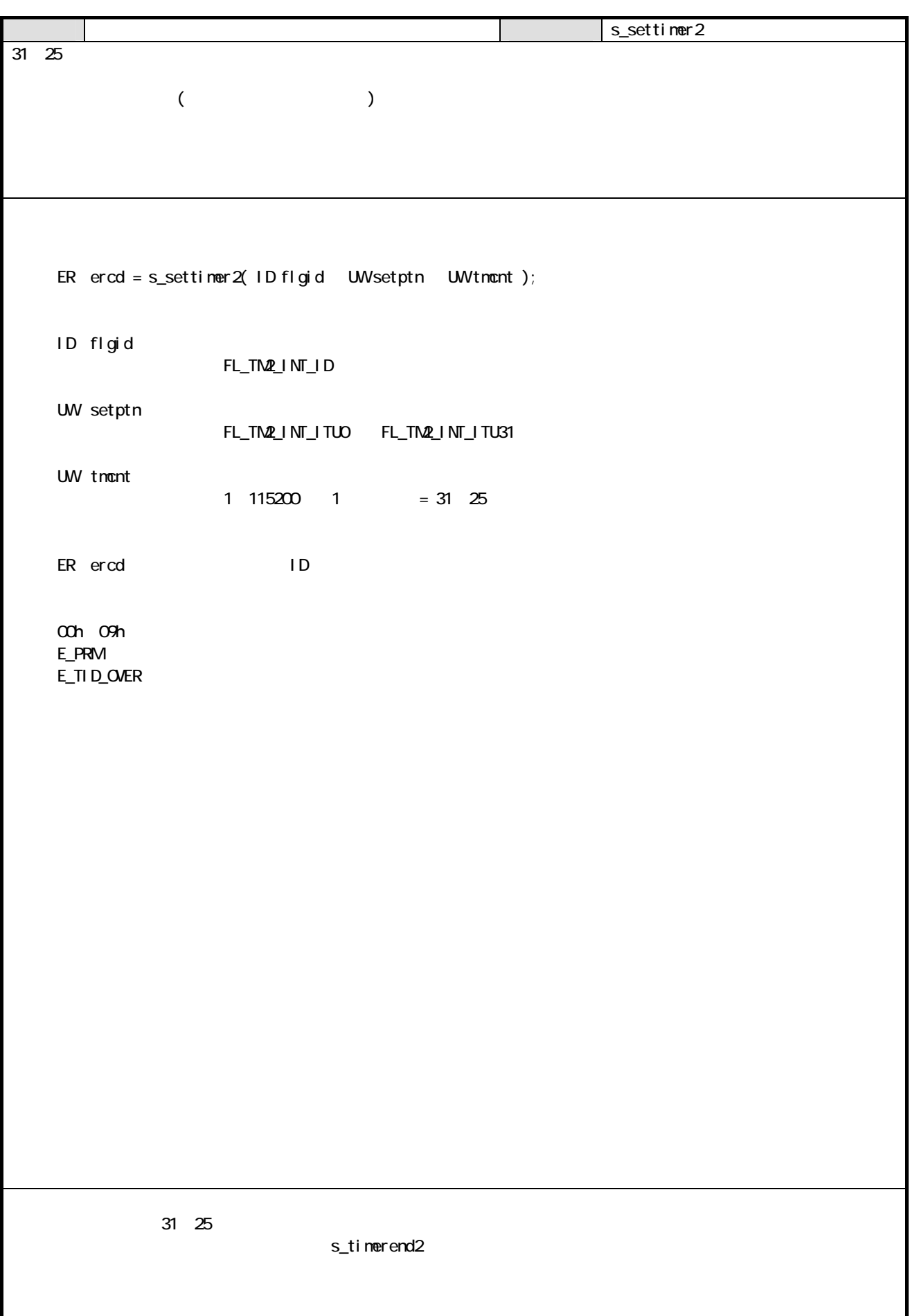

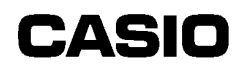

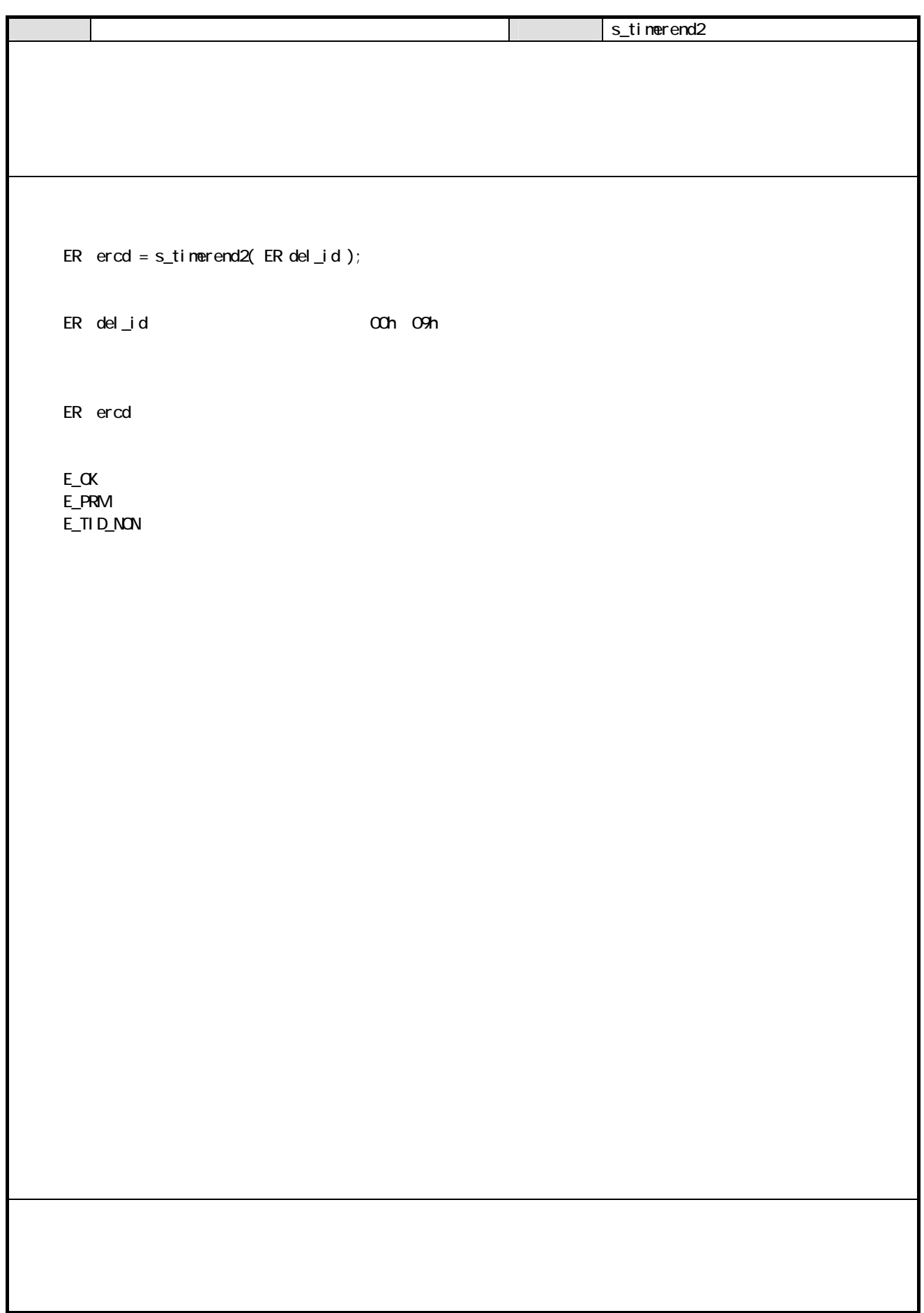

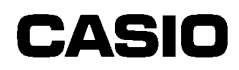

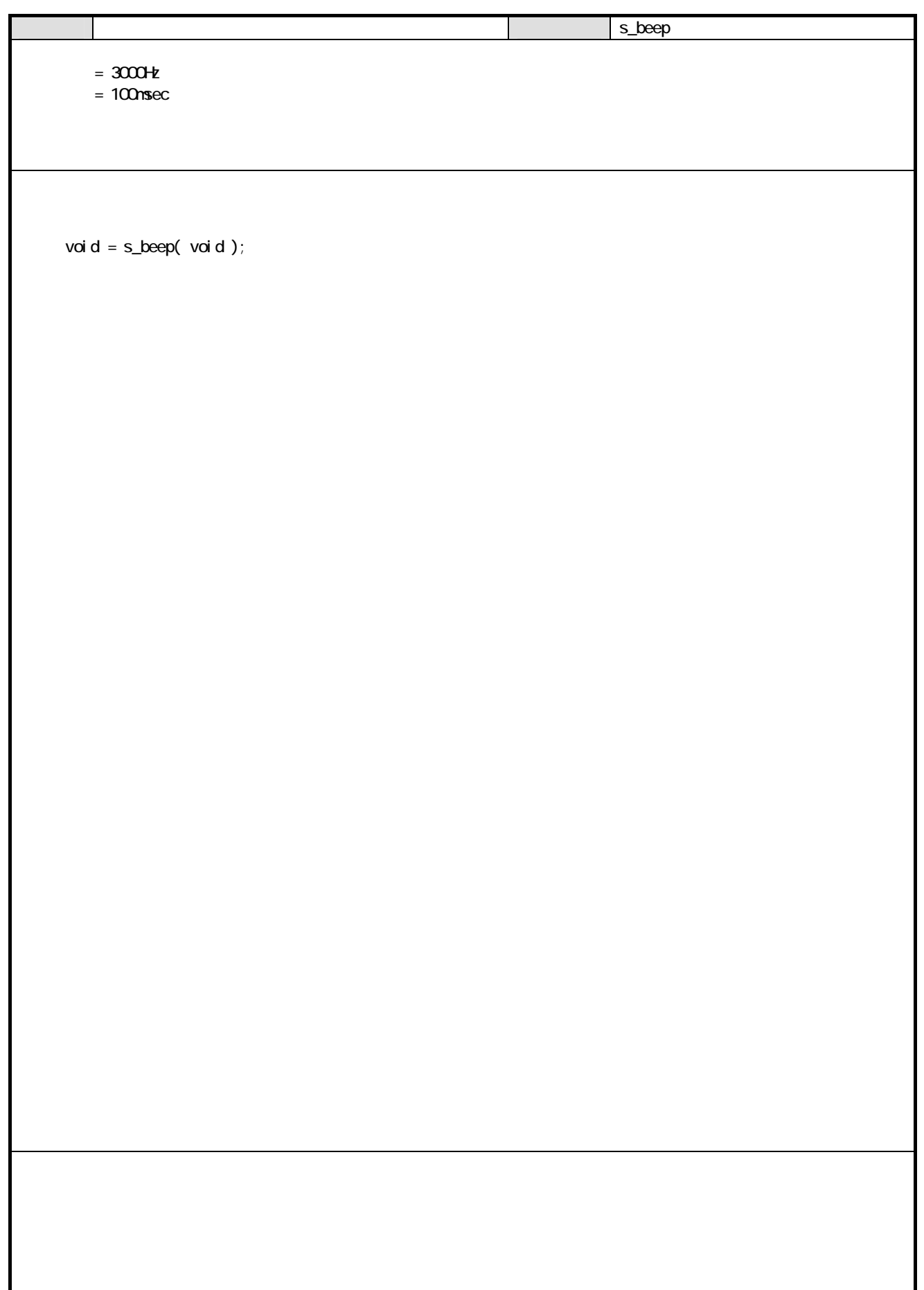

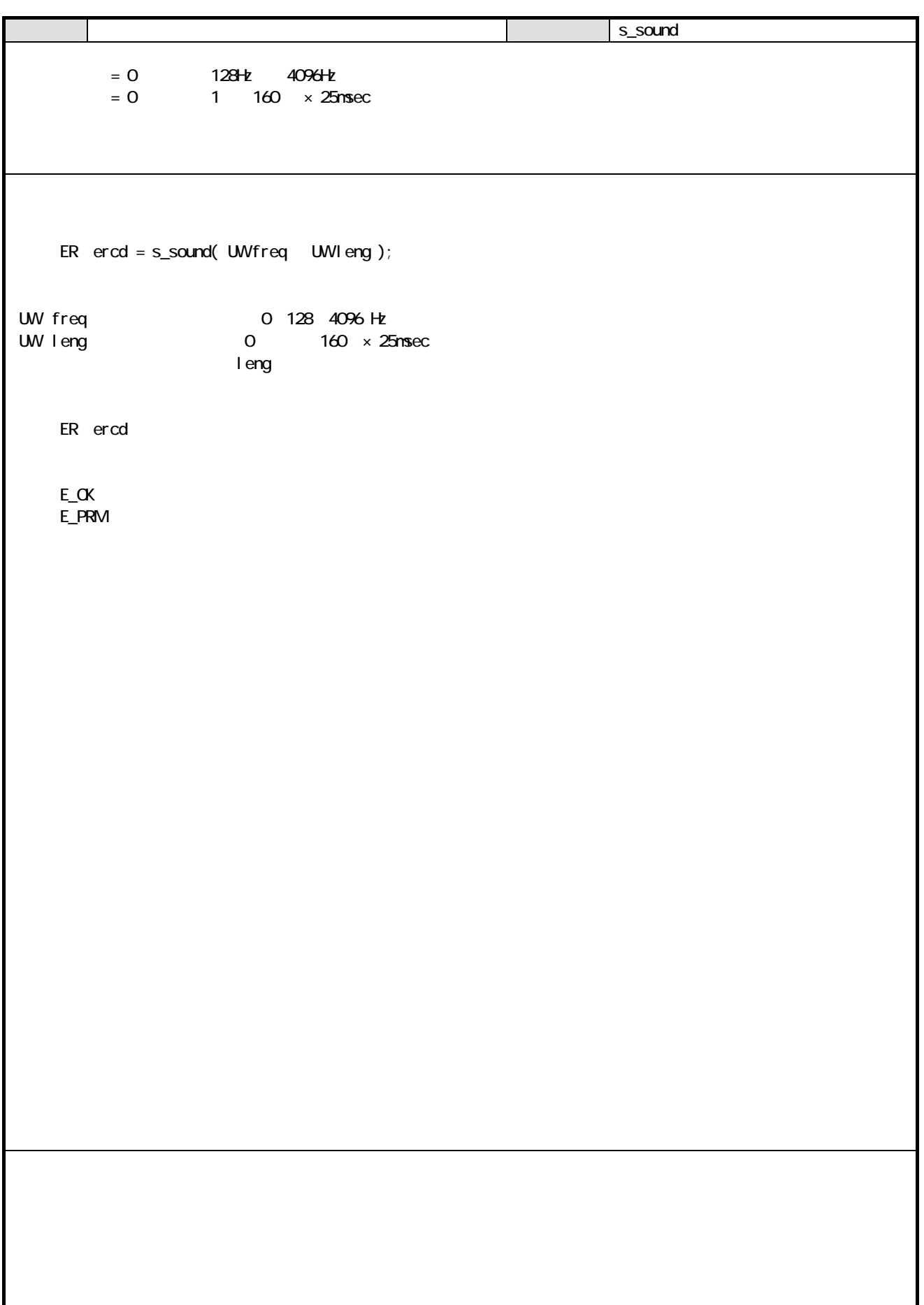
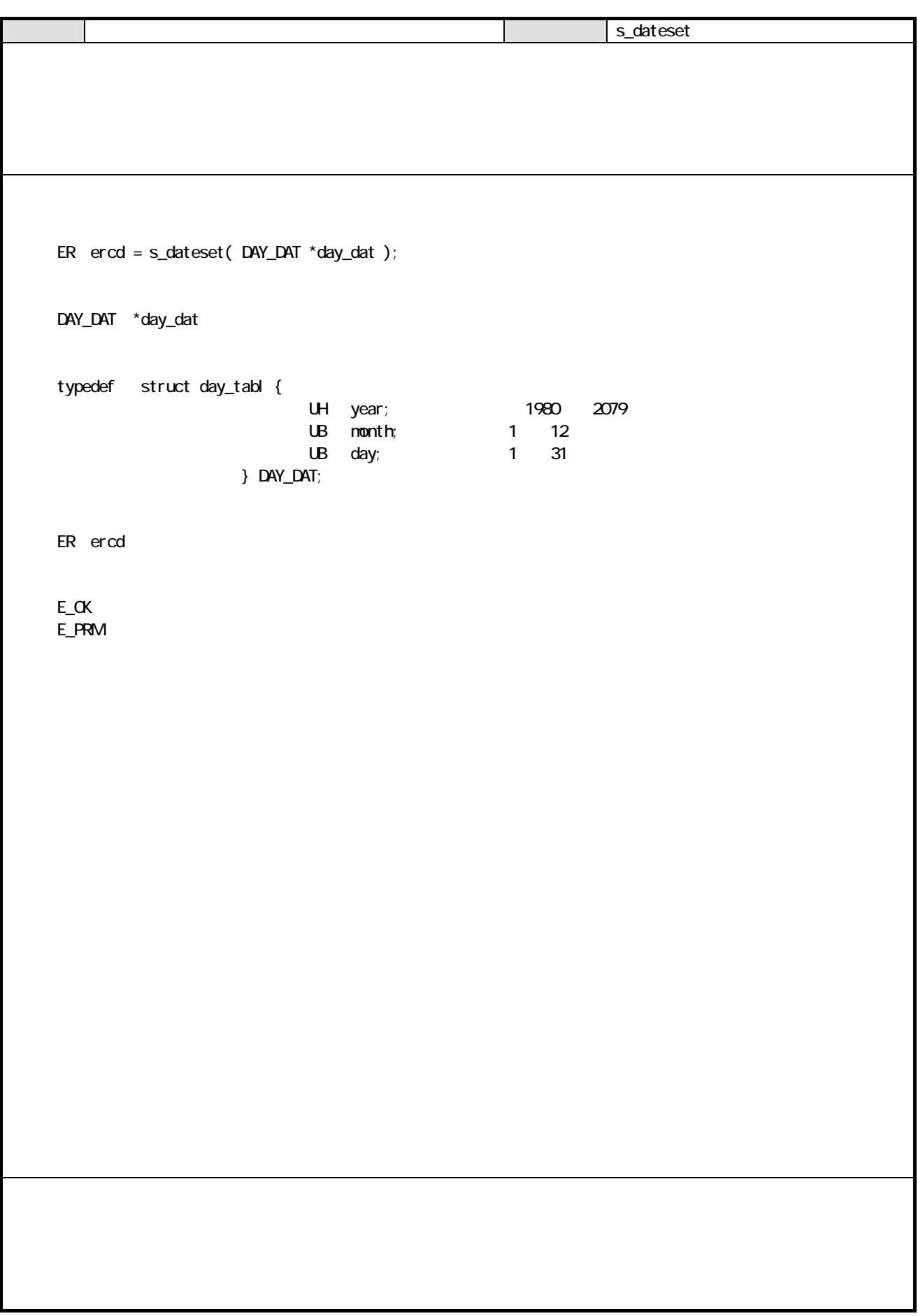

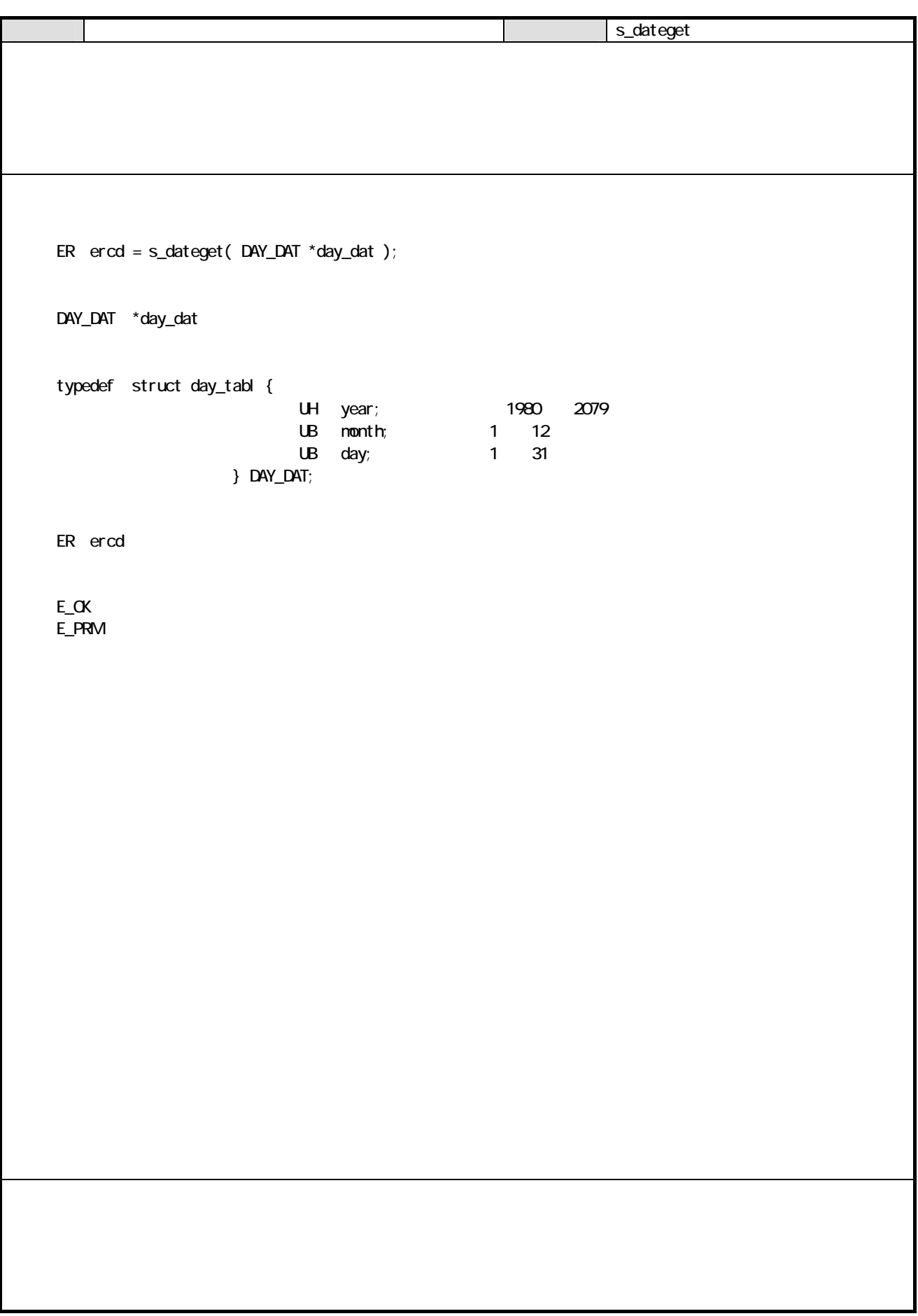

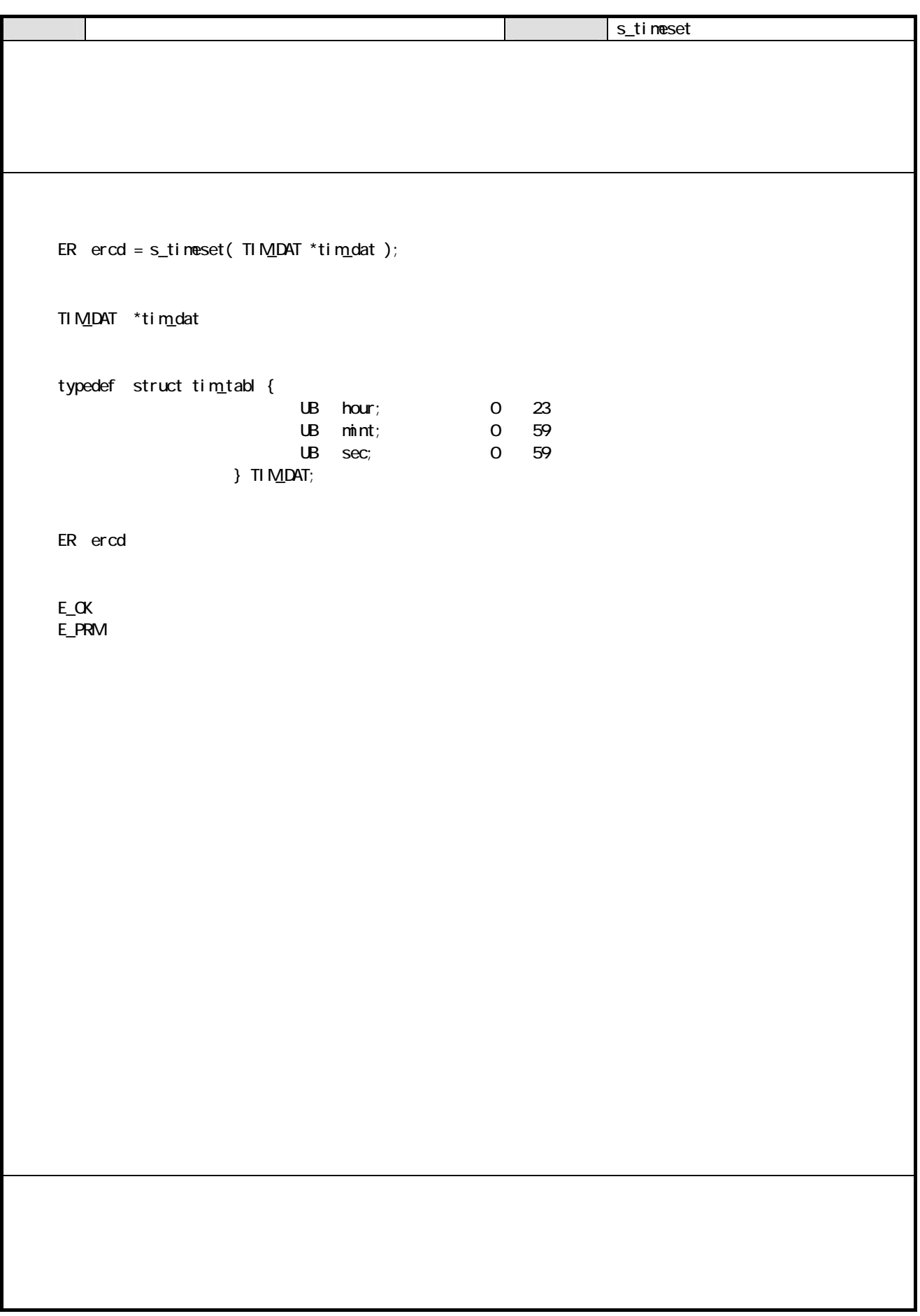

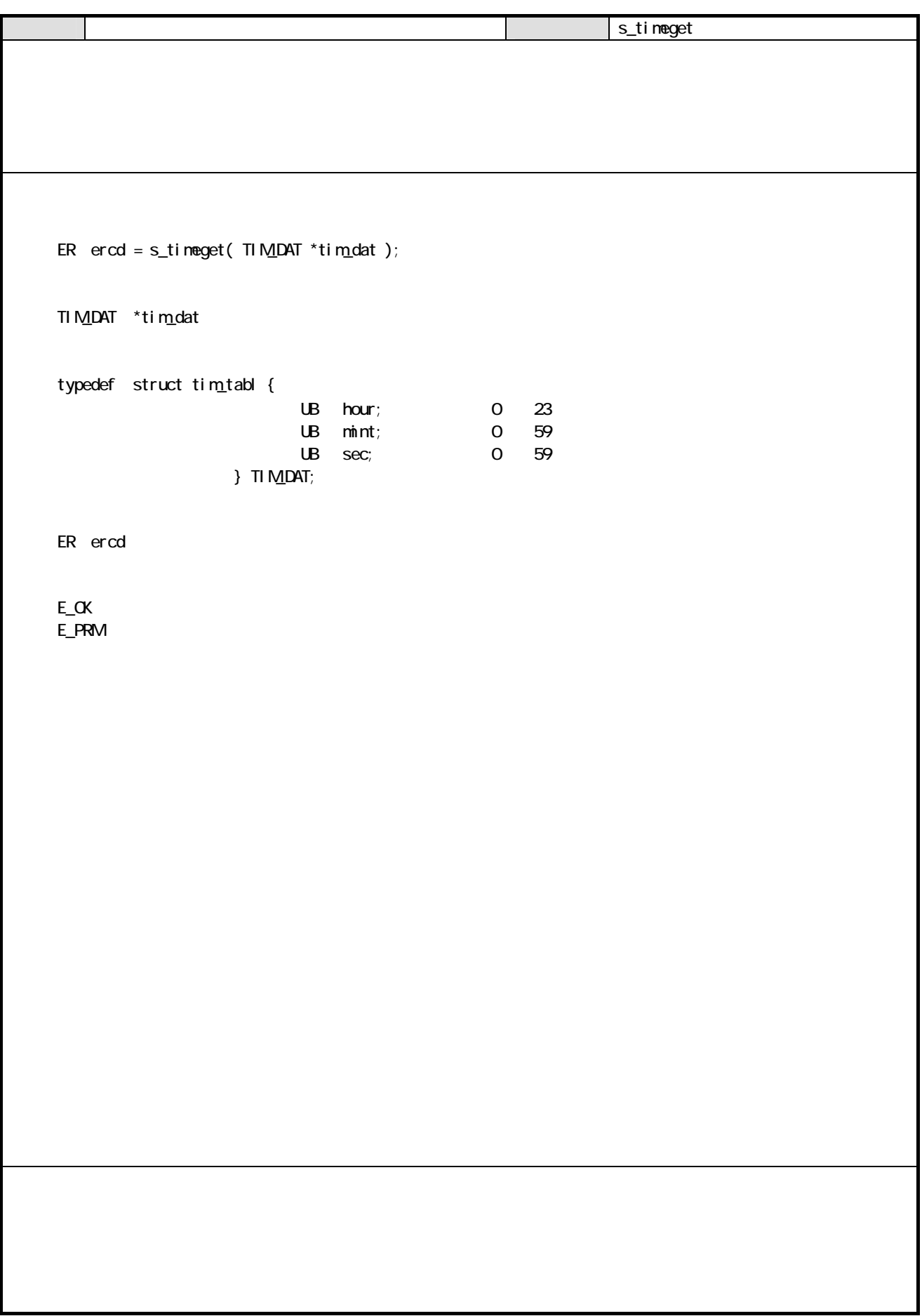

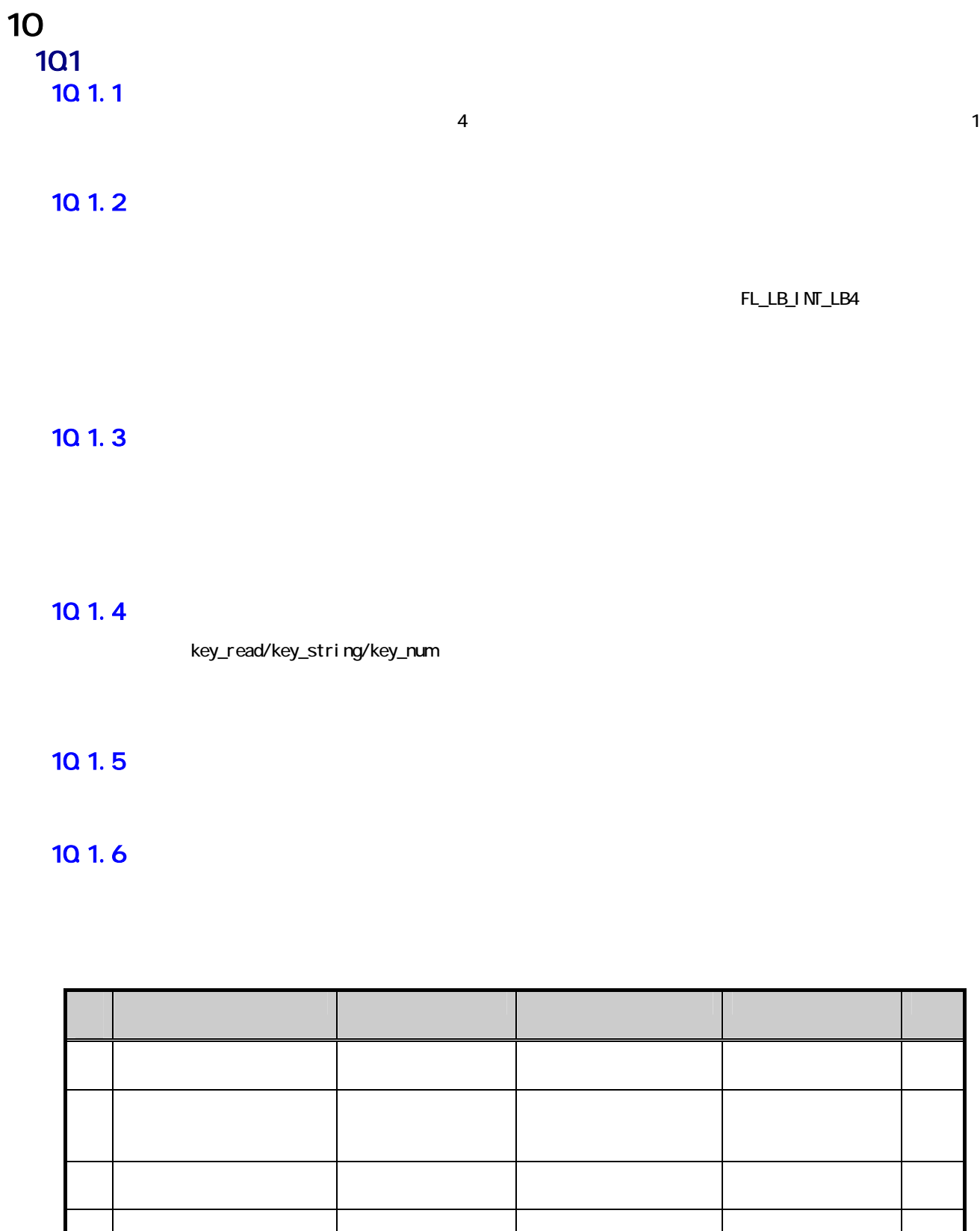

5 IOボックス接続 何もしない イベント設定 発生時

 $10.17$ 

C

 $10.1.8$ 

C

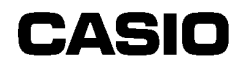

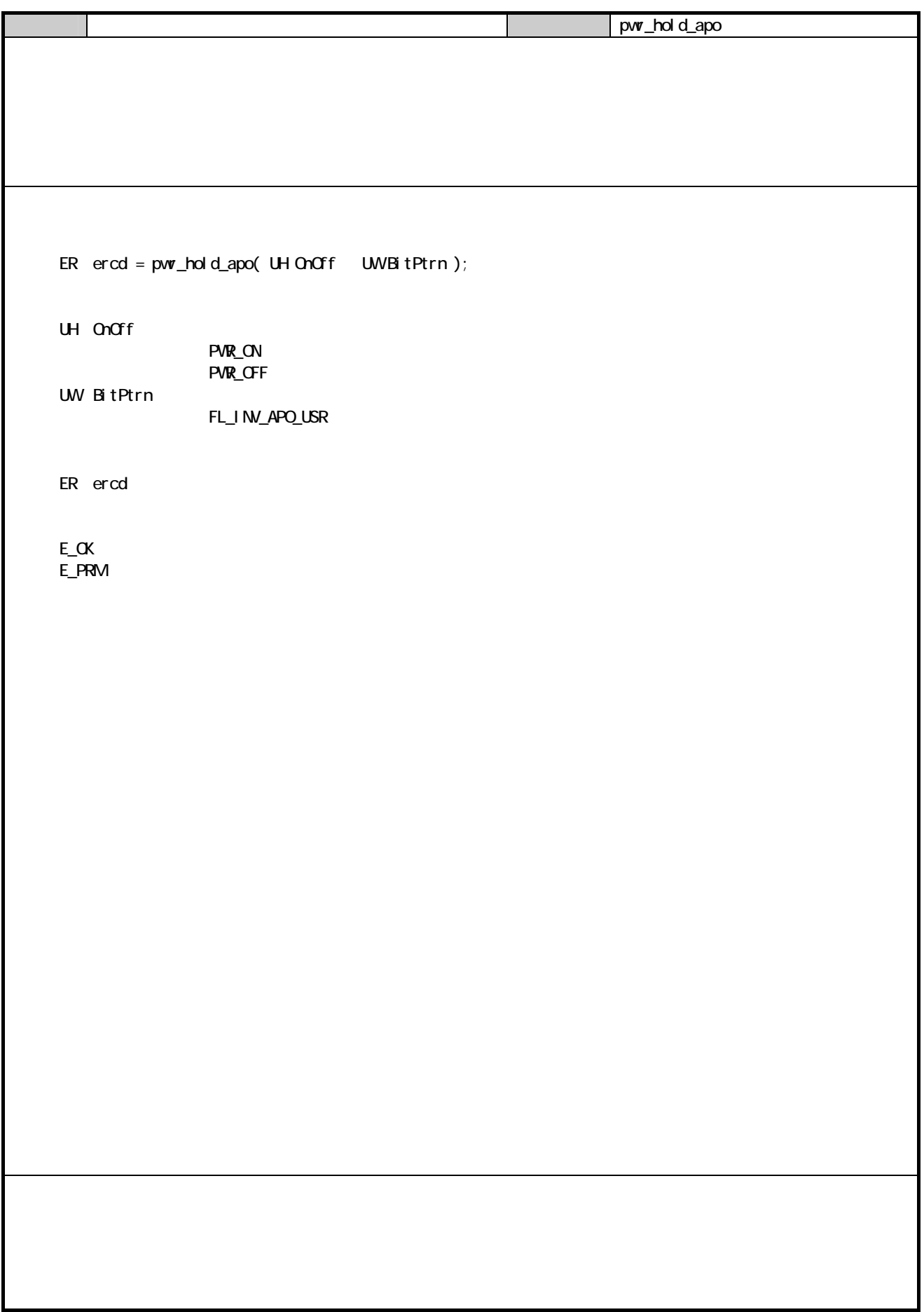

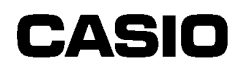

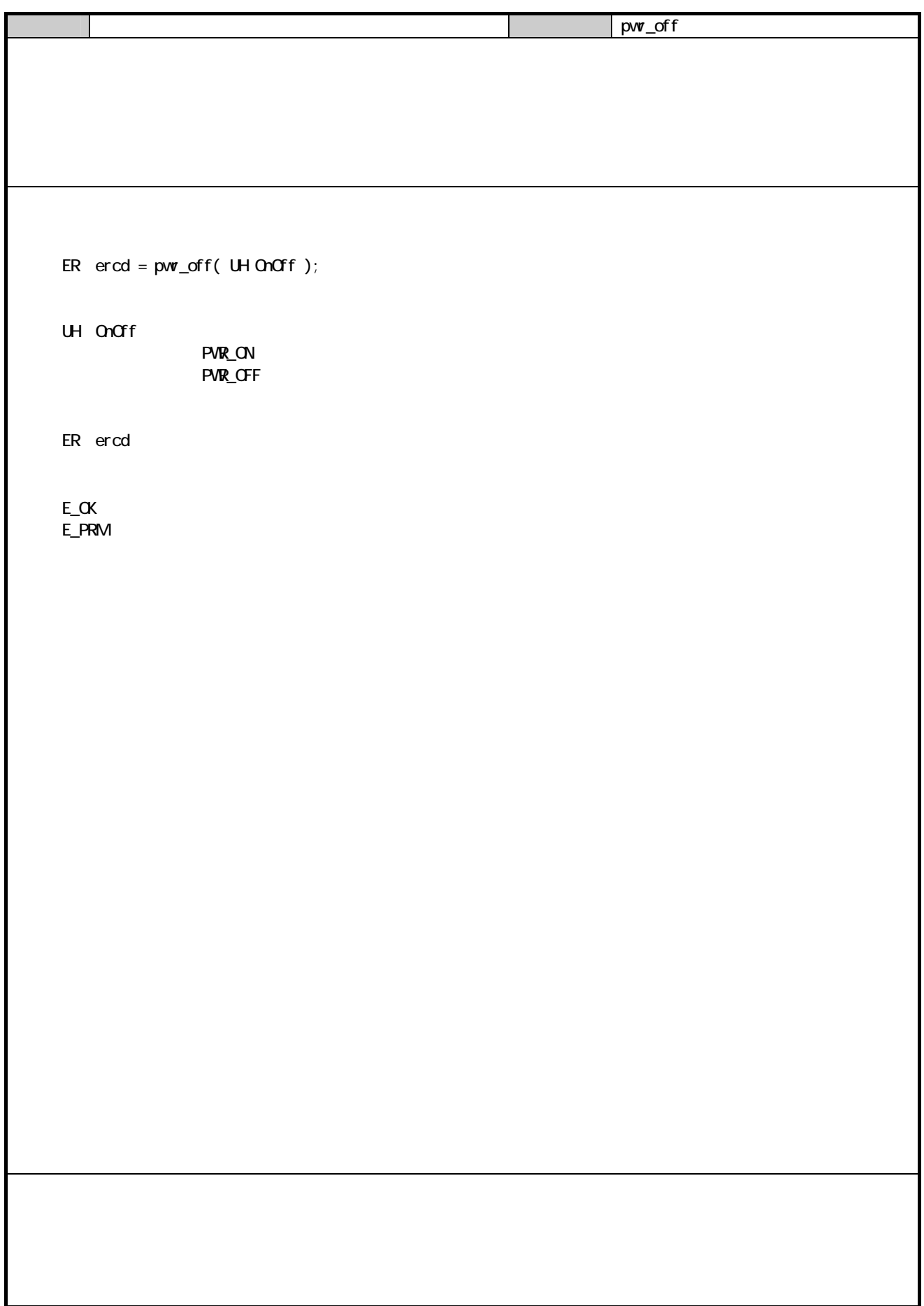

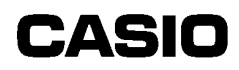

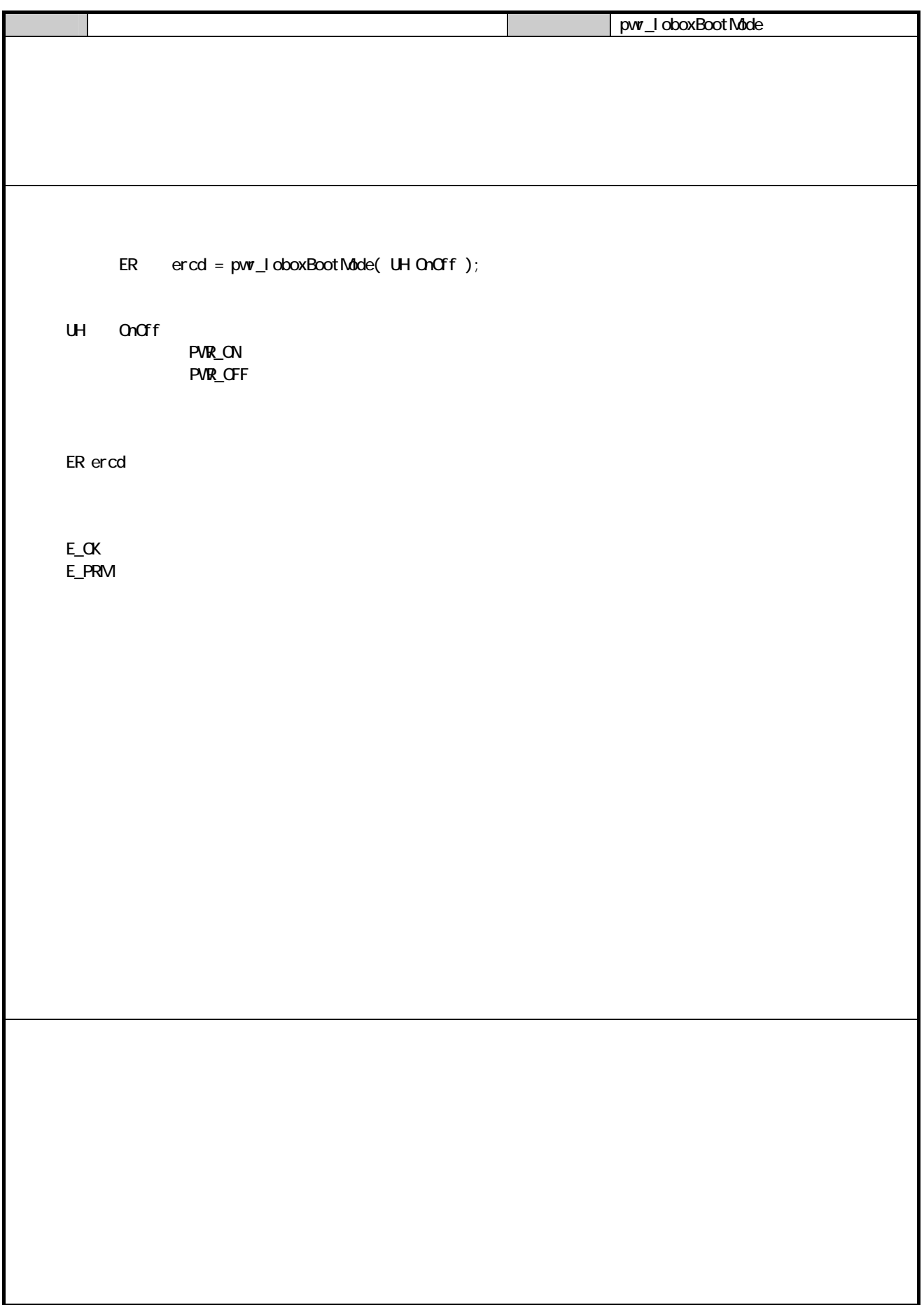

#### 11  $11.1$

#### $11.2$

 $(f|g_sts)$ 

 $(d r_f | g)$ 

 $(vai_f1g)$ 

 $(pw_i$  nhabit)

 $(pw_j \text{ nhabi} t_d)$ 

 $11.3$ 11. $31$ 

FL\_LB\_INT\_ID

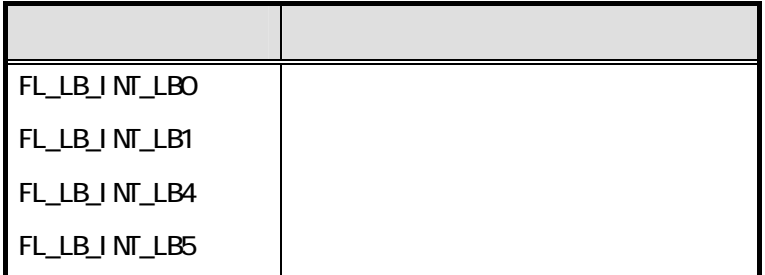

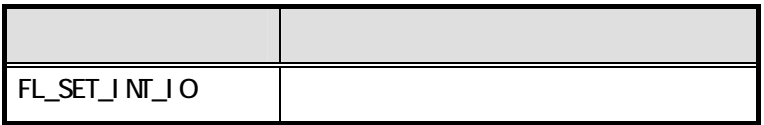

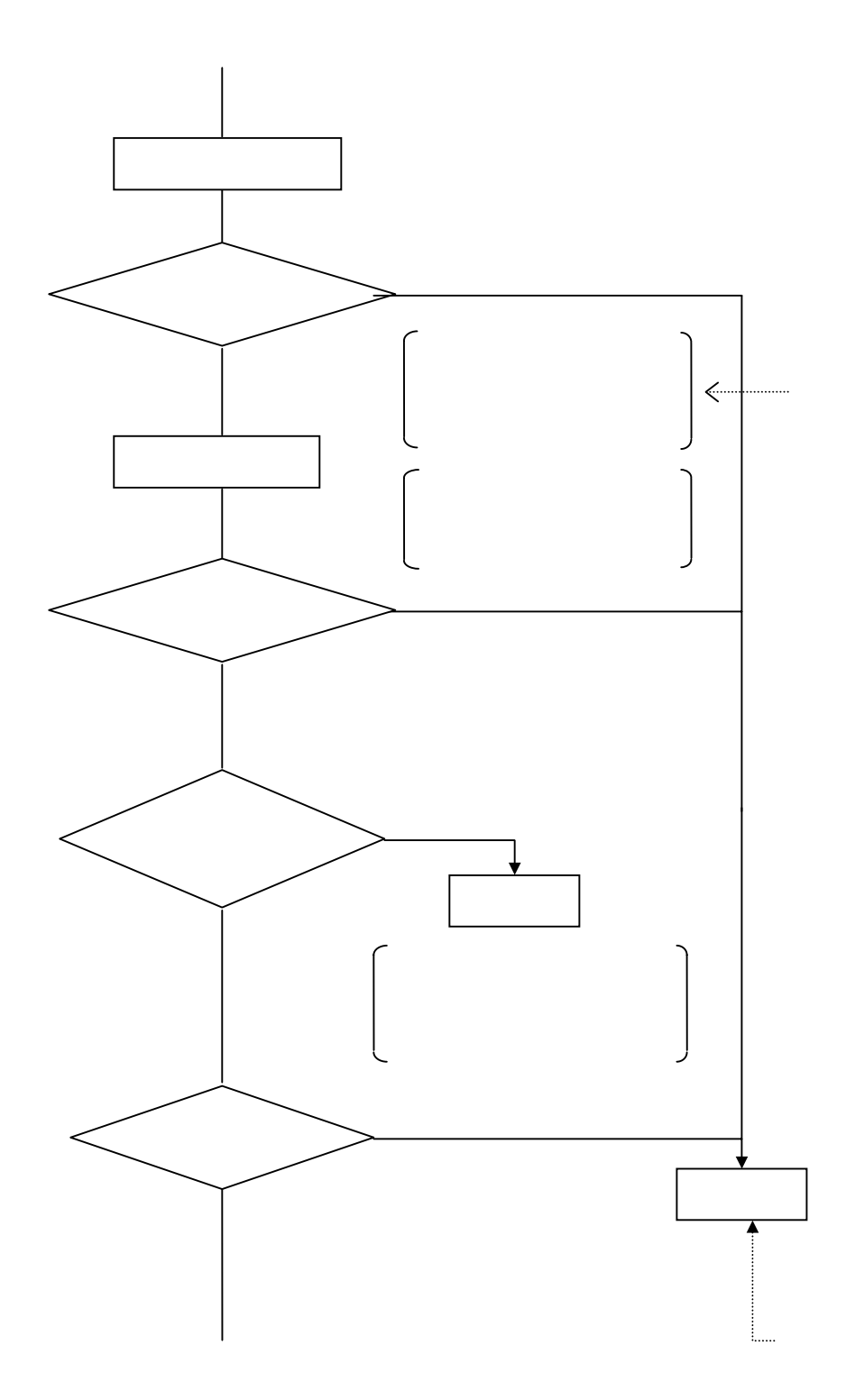

ER err, retcd; ID dumy UW ptn, i; KEY\_INP keyinf; pwr\_inhabit(PVR\_ON,FL\_LB\_INT\_ID,FL\_LB\_INT\_LBO|FL\_LB\_INT\_LB1);  $for(i = 0, rected = E_KEY_LB; i < 2.88, rected = E_KEY_LB; ++i)$ {  $err = flg\_sts($  &duny, &ptn,  $FL\_LB\_INT\_ID$  ); if(ptn & FL\_LB\_INT\_LB0) { pwr\_inhabit\_clr( FL\_LB\_INT\_ID, FL\_LB\_INT\_LBO); sub\_lb0(); のクリア後各 LB に対応した }else if(ptn & FL\_LB\_INT\_LB1) { pwr\_inhabit\_clr( FL\_LB\_INT\_ID, FL\_LB\_INT\_LB1 );  $sub_l$  b1(); } keyinf.ext =  $KEY_IB_EXT$ ; keyinf.echo = ECHO\_OFF; keyinf.font\_size = LCD\_ANK\_STANDARD; keyinf.type = LCD\_ATTR\_NORMAL; keyinf.column\_pos =  $Q$ keyinf.line\_pos =  $0$  retcd = key\_read(&keyinf); (LB による脱出) }  $pwr_i$  nhabit ( PVR\_OFF, FL\_LB\_INT\_ID, FL\_LB\_INT\_LB0|FL\_LB\_INT\_LB1); void sub\_lbQ(void)  $\left\{ \begin{array}{ccc} \end{array} \right.$  return; } void sub\_lb1( void ) { return; }

 $11.32$ 

#### FL\_FK\_INT\_ID

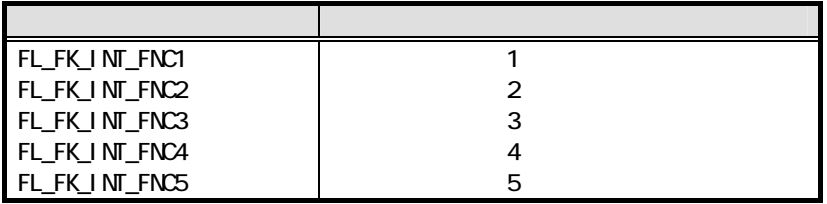

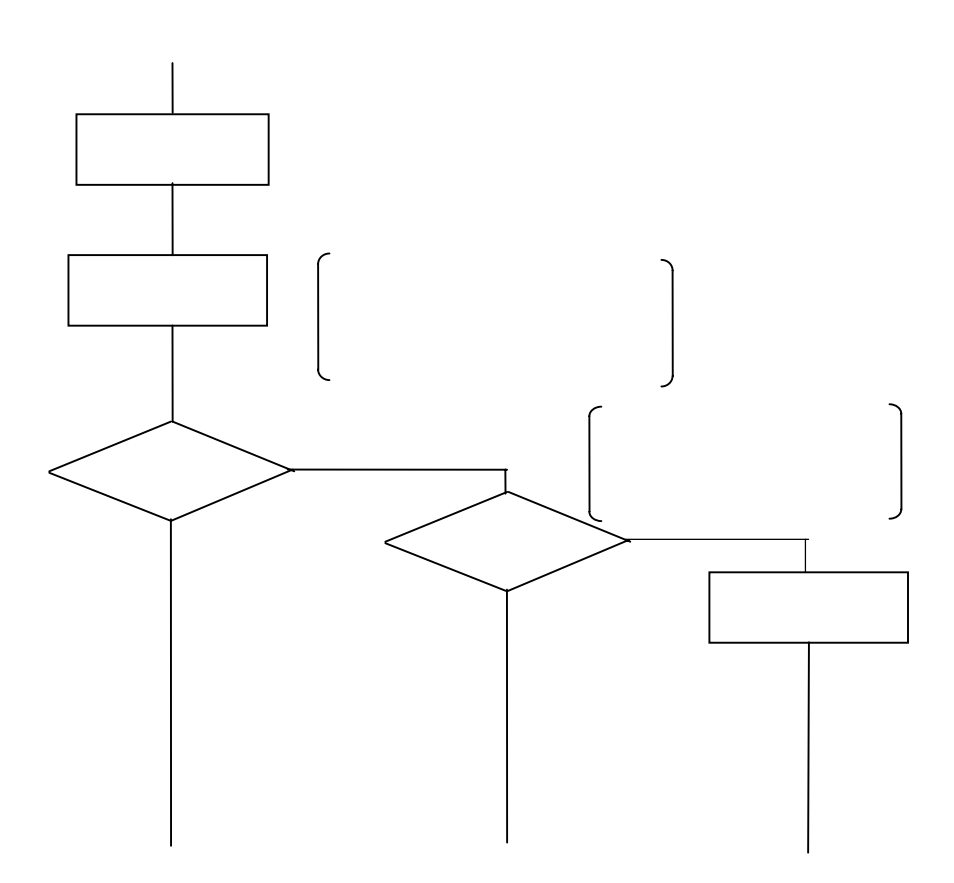

```
ER err, retcd; 
UW ptn, i; 
KEY_INP keyinf;
ID dumy, fid; 
           … 
fi d = FL FK IMIDptn = FL_FK_lNT_FNC1;err = key_fnc_mode( FNC_MODE_SET, FNC_1, &fid, &ptn ); 
fi d = FL_FK_lNT_lD_lptn = FL_FK_I NT_FNC2
err = key_fnc\_mode( FNC\_MODE\_SET, FNC_2, 8fid, 8ptn ); … 
keyinf.ext = KEY_1NT_2 EXT;
keyinf.echo = ECHO_OFF; 
keyinf.font_size = LCD_ANK_STANDARD; 
keyi nf. type = LCD_ATTR_NORMAL;
keyinf.column_pos = Q_ikeyinf.line_pos = 0; 
retcd = key\_read(<i>8</i>keyinf);if(retcd = E_K EY_l) \setminus W{ 
  err = flg\_sts( &duny, &ptn, FL\_FK\_INT\_ID );
   if(ptn & FL_FK_INT_FNC1) 
   { 
     clr_f1g( FL_FKINT\_ID, FL_FKINT_FNC1 );
     sub\fnc1(); KEY}else if(ptn & FL_FK_INT_FNC2)
   { 
      clr_flg( FL_FK_INT_ID, ~FL_FK_INT_FNC2 ); 
      sub_fnc2(); 
   } 
} 
fid=FL_FK_INT_ID;
ptn= FL_FK_INT_FNC1;
err= key_fnc_mode( FNC_MODE_CLR, FNC_1, &fid, &ptn ); 
fid= FL_FK_INT_ID; 
ptn= FL_FK_I NT_FNC2;
err = key_fnc_mode( FNC_MODE_CLR, FNC_2, &fid, &ptn ); 
 … 
void sub_fnc1( void ) 
{ 
… \longrightarrow KEY
    return; 
} 
void sub_fnc2( void ) 
{ 
 … 
   return; 
}
```
 $11.4$ 

C

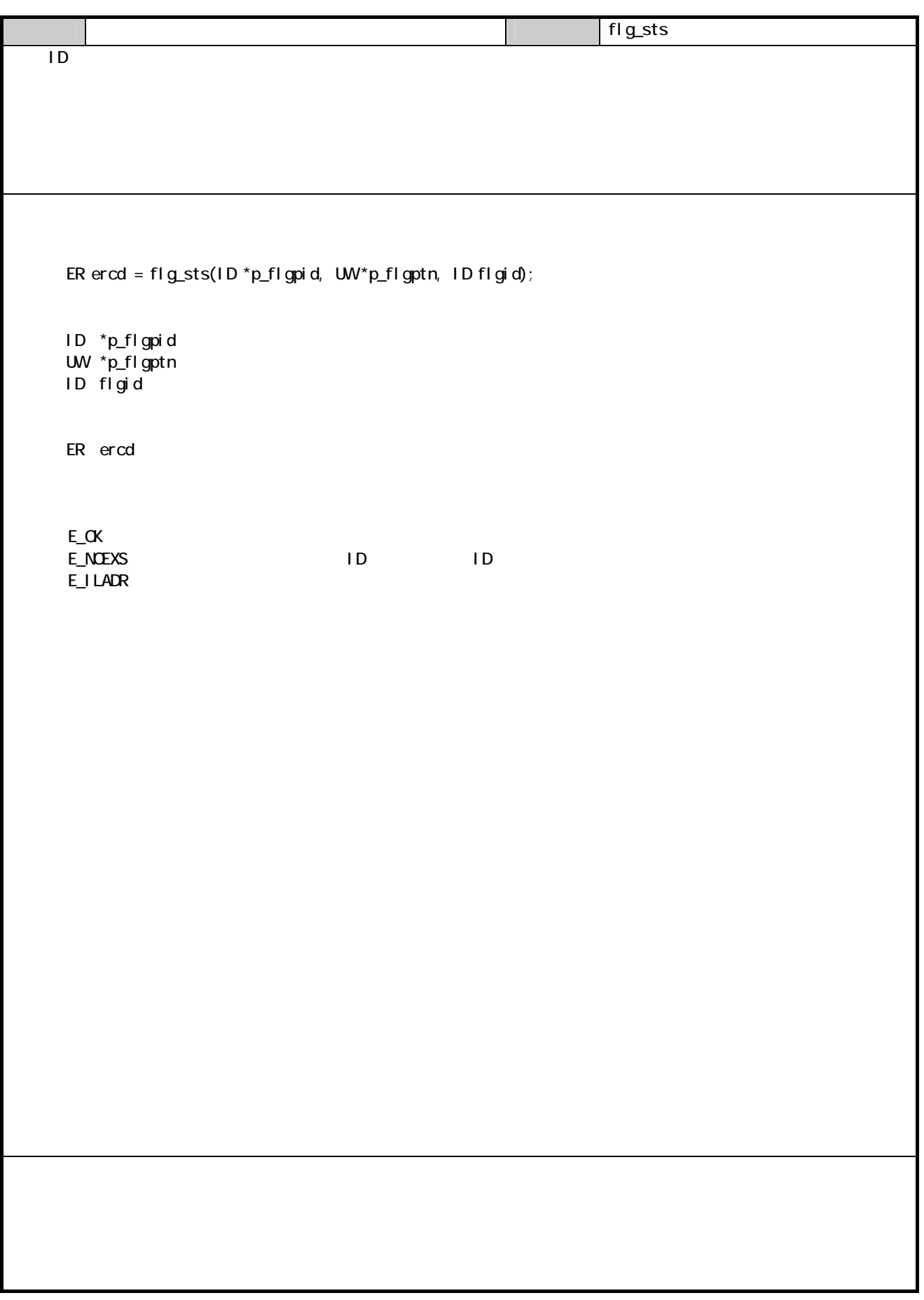

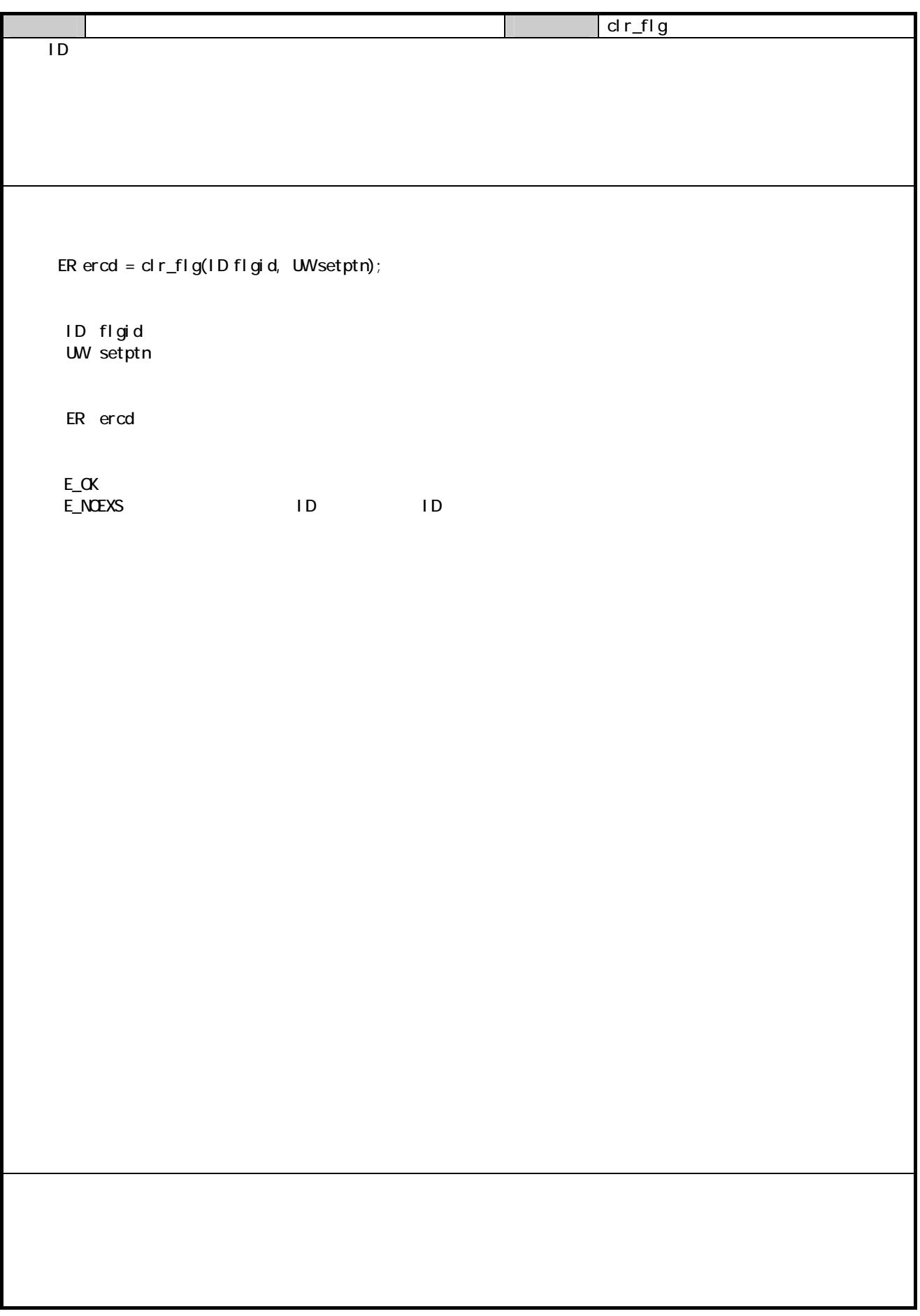

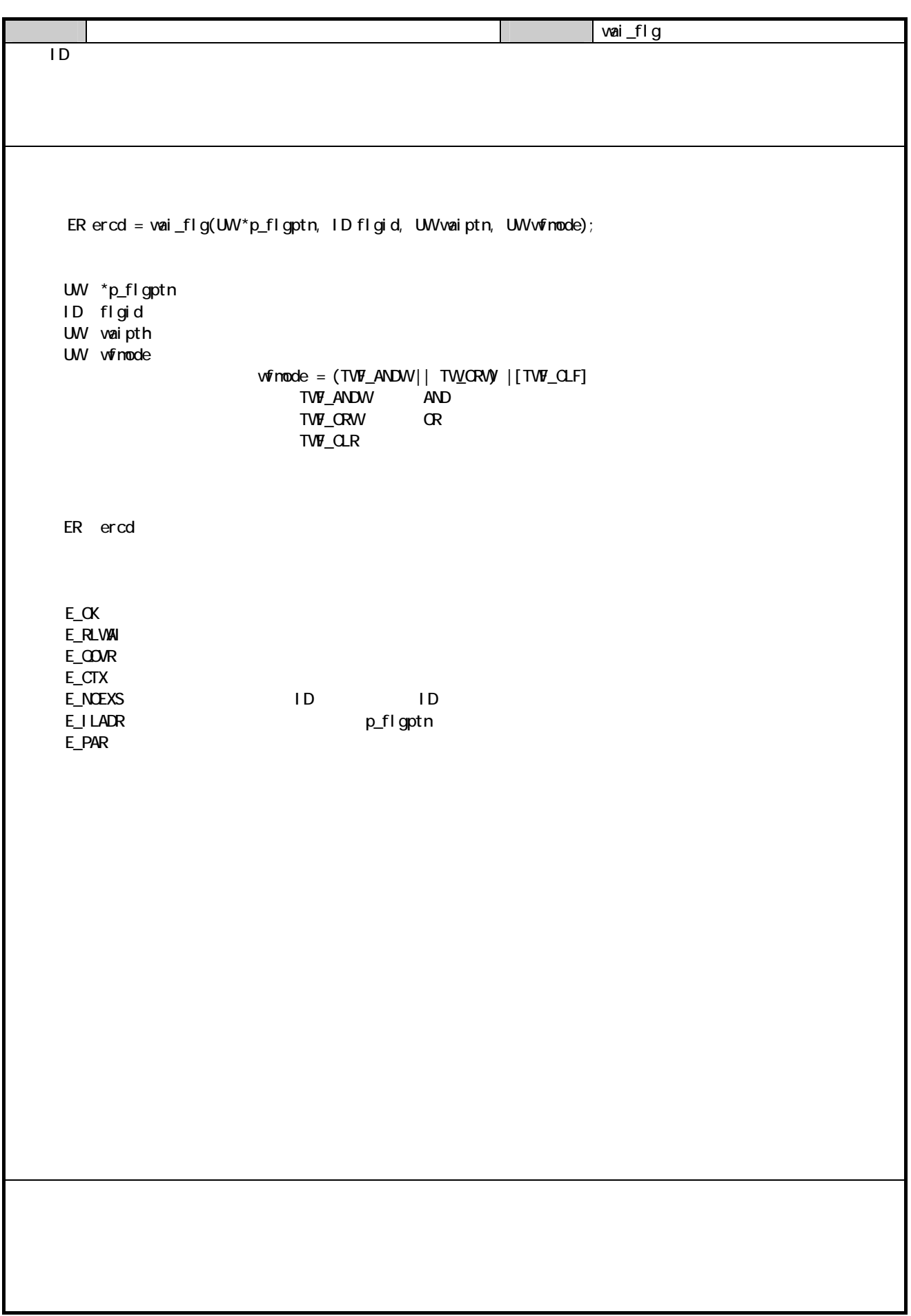

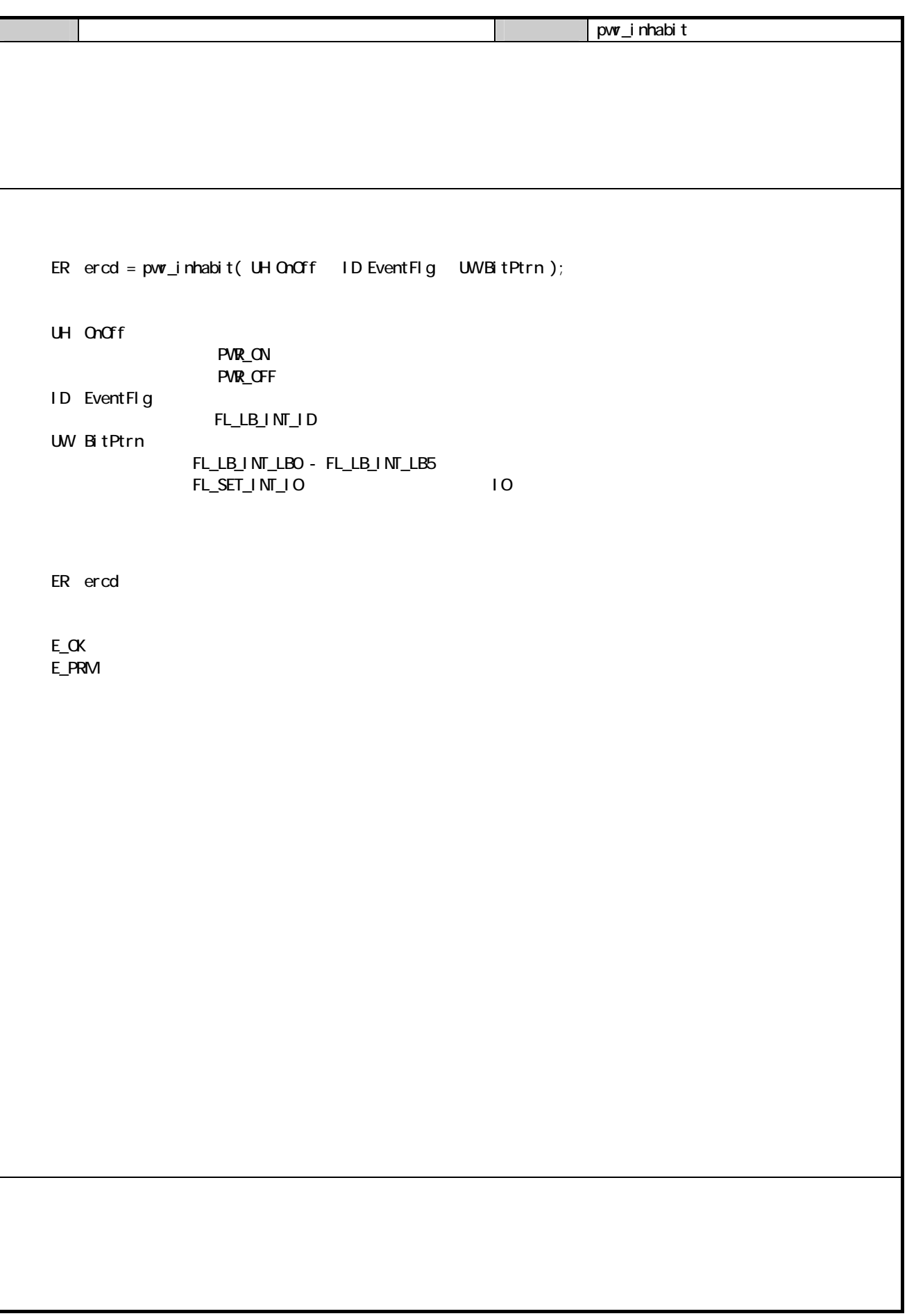

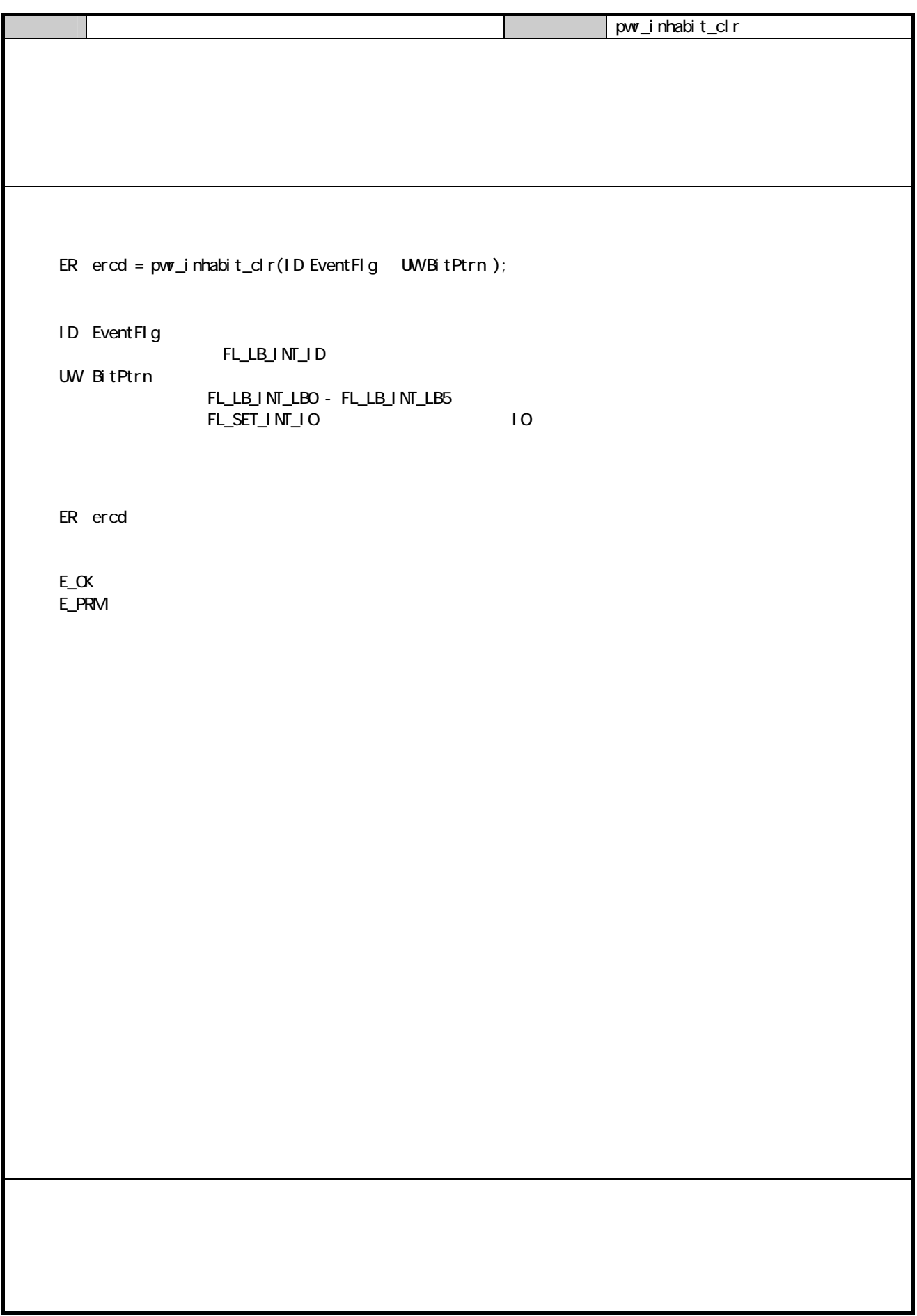

 $121$ 

# $12.1$  CALL

 $\alpha$ LL  $\alpha$ 

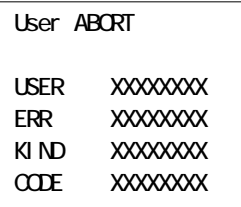

ABORT

 $\Box$   $\Box$ 

#### $12.1.2$

 $12.1.3$ 

#### $12.1.4$

 $\infty$ 

C

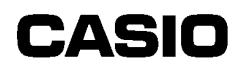

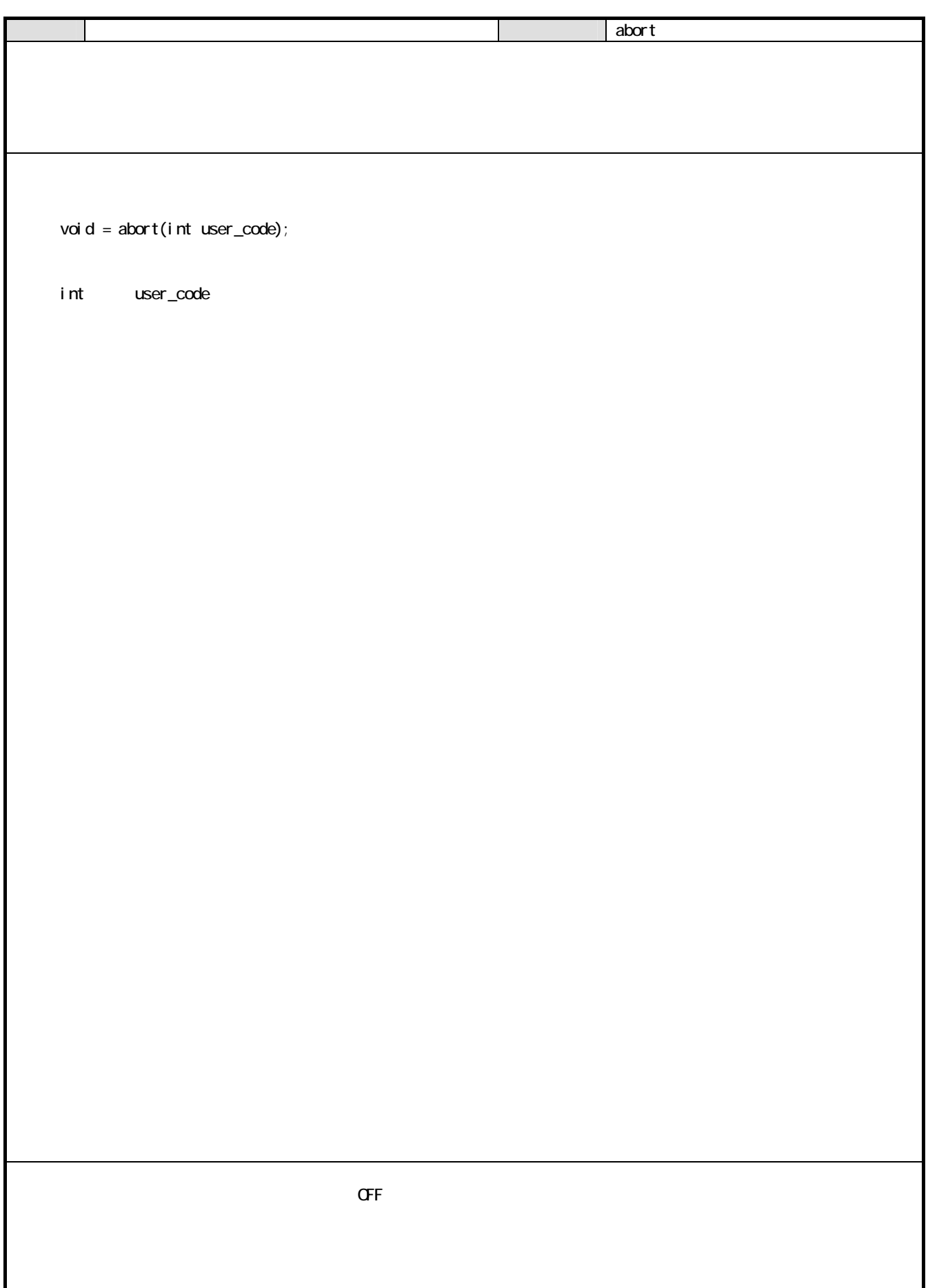

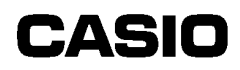

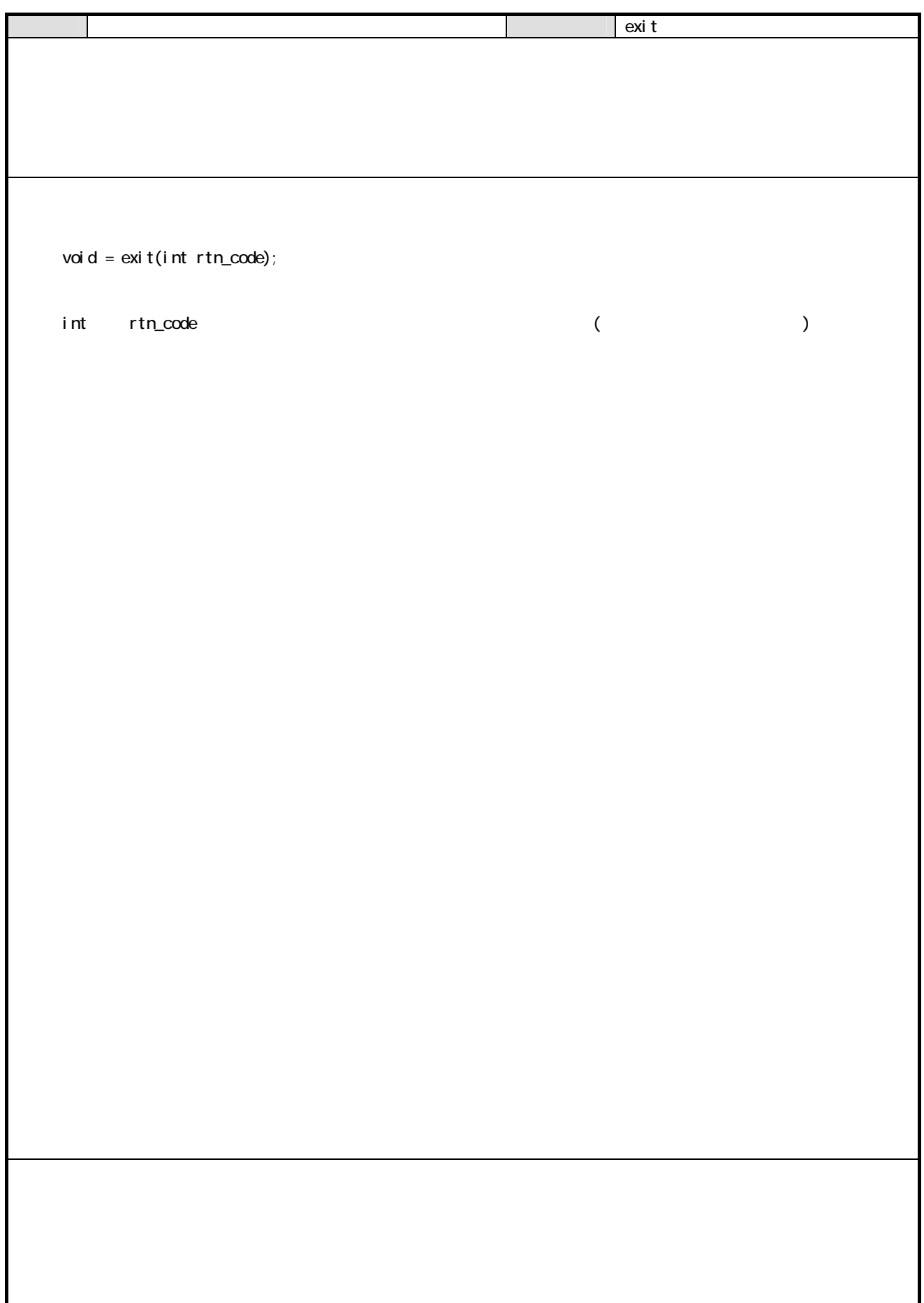

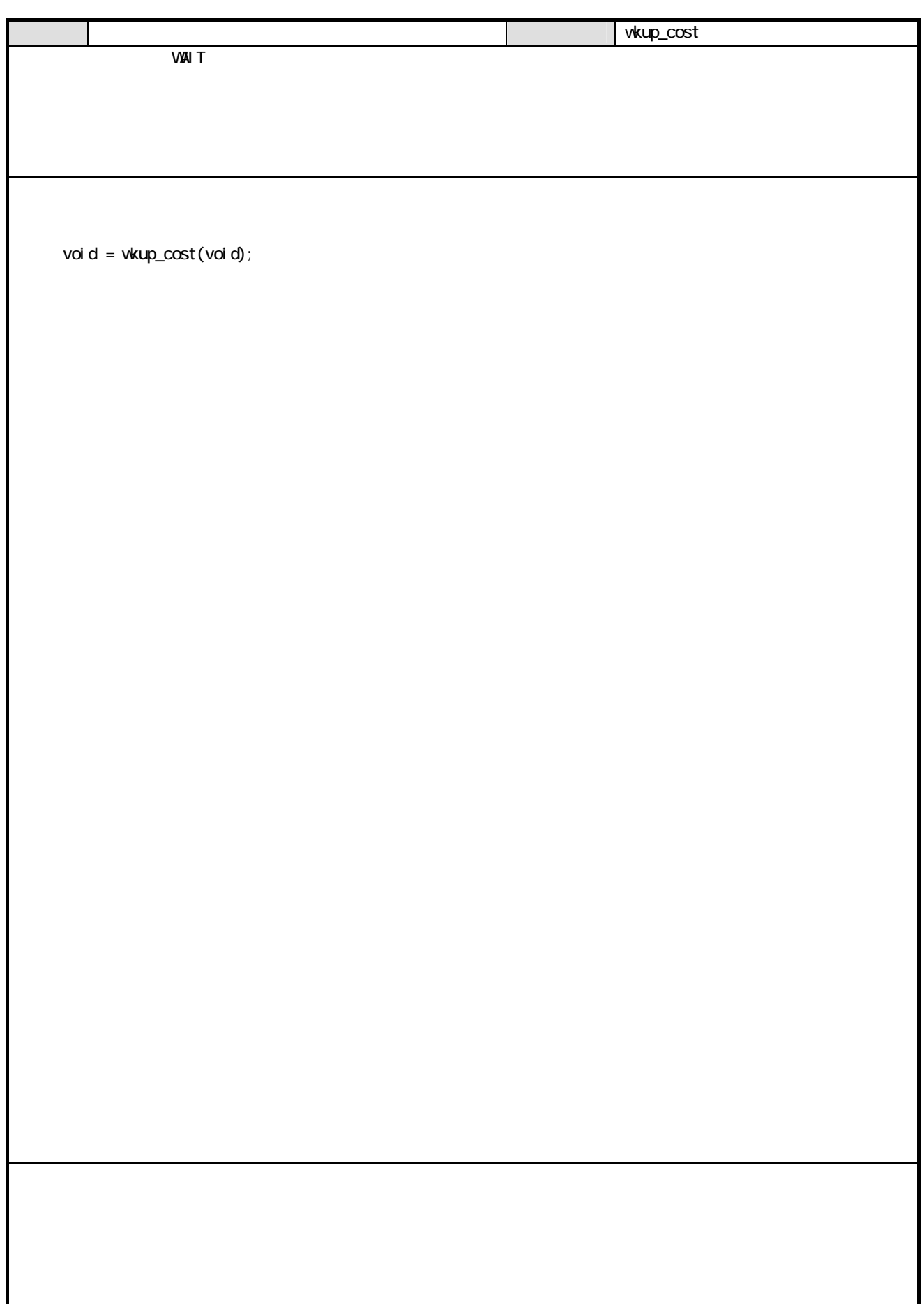

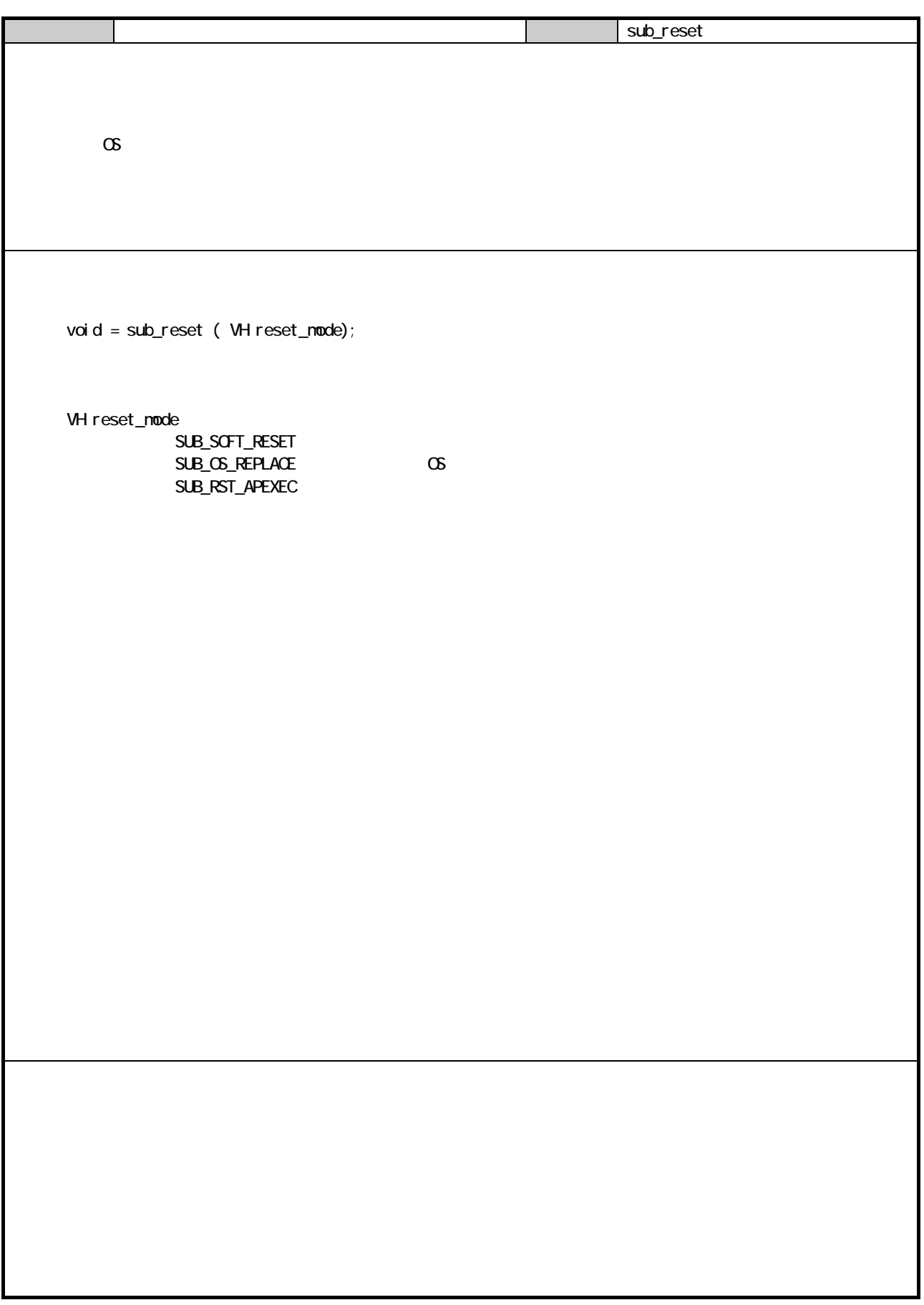

C

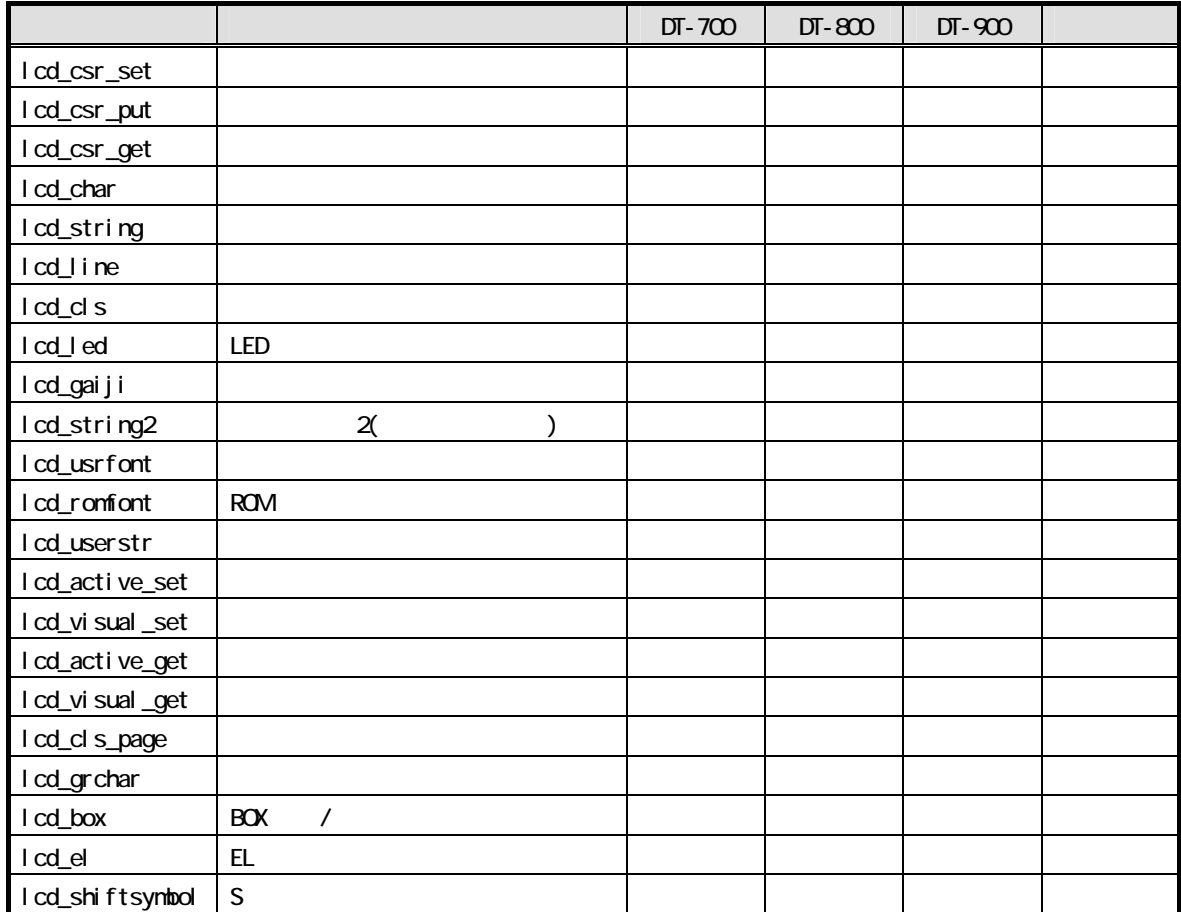

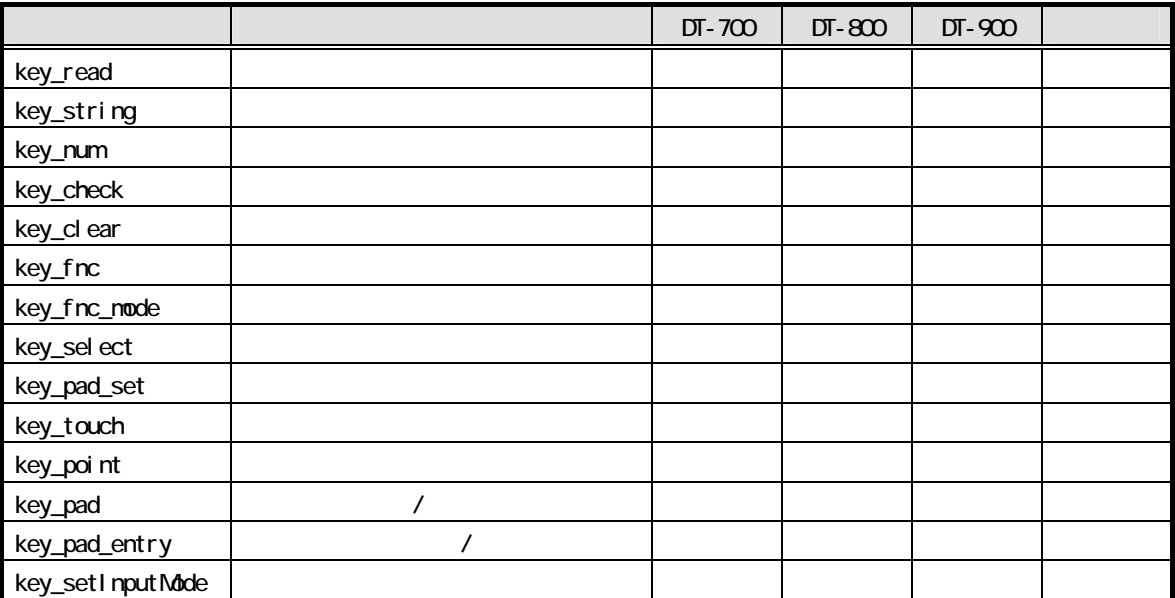

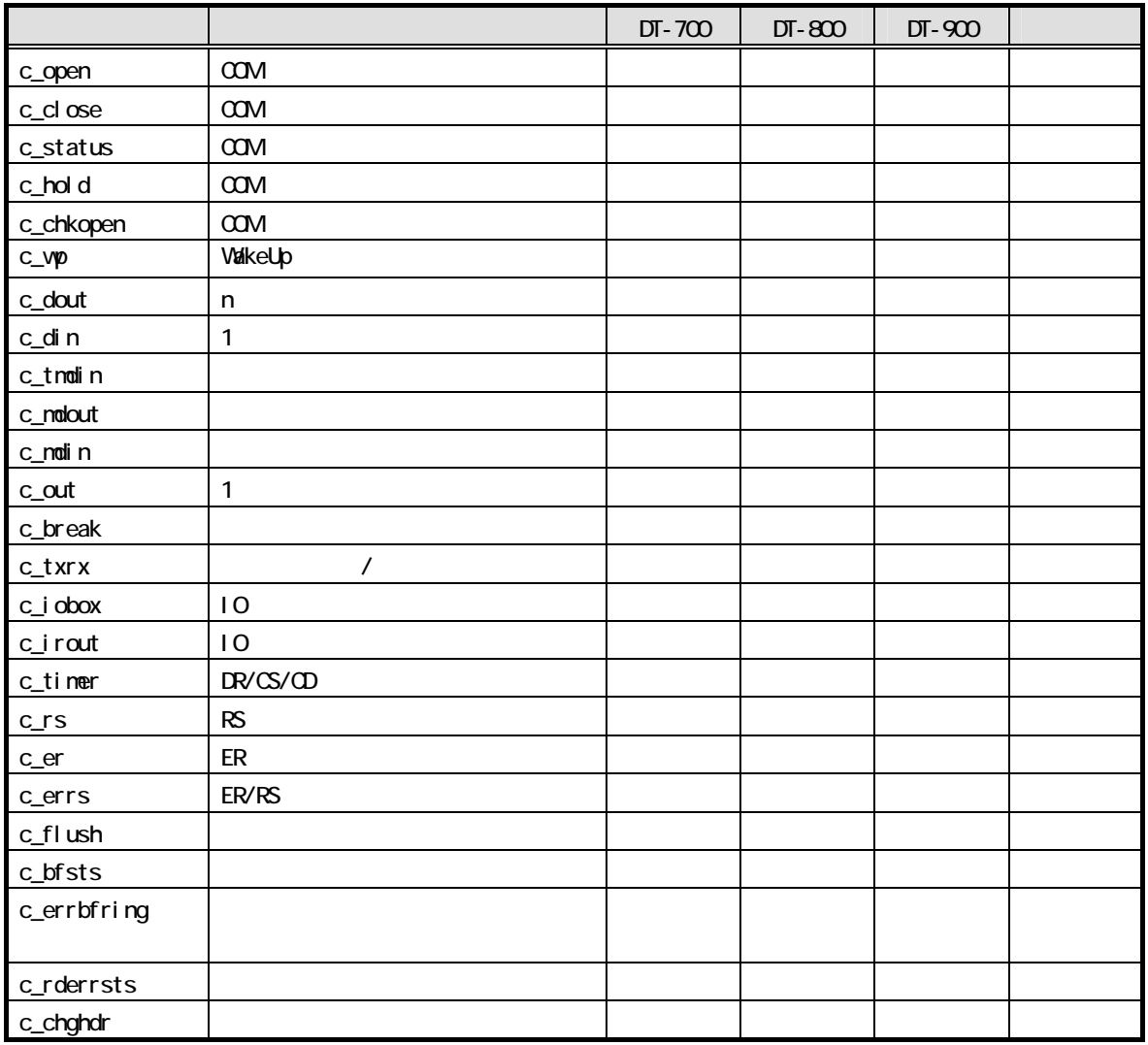

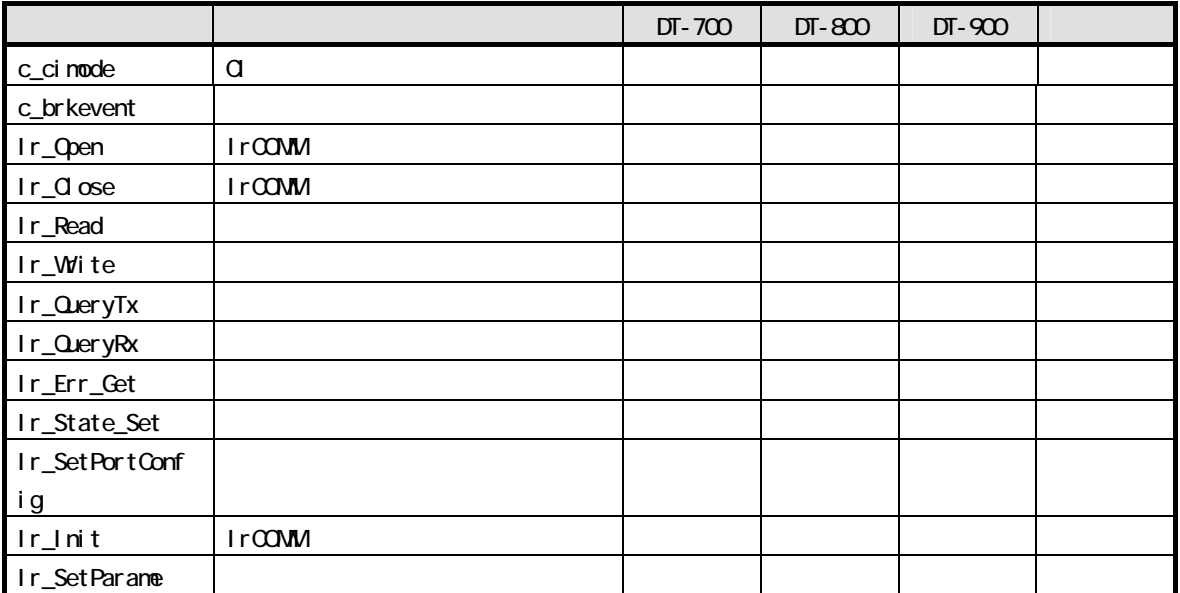

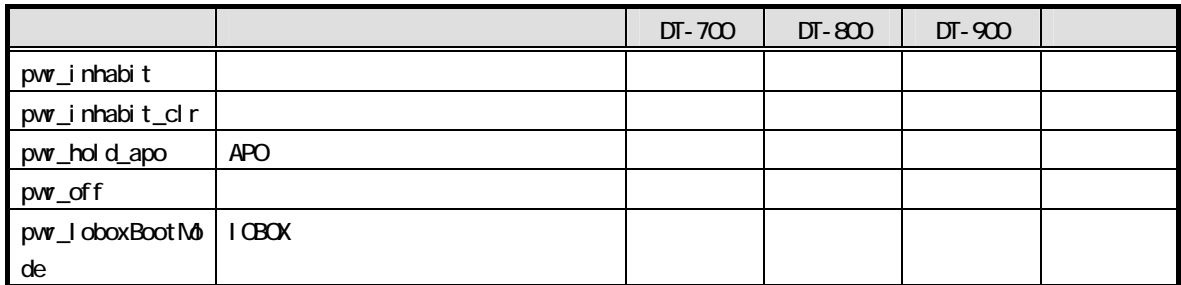

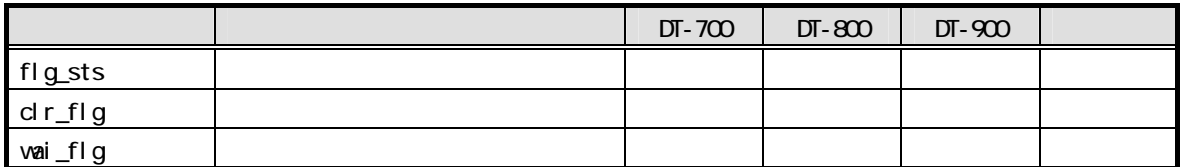

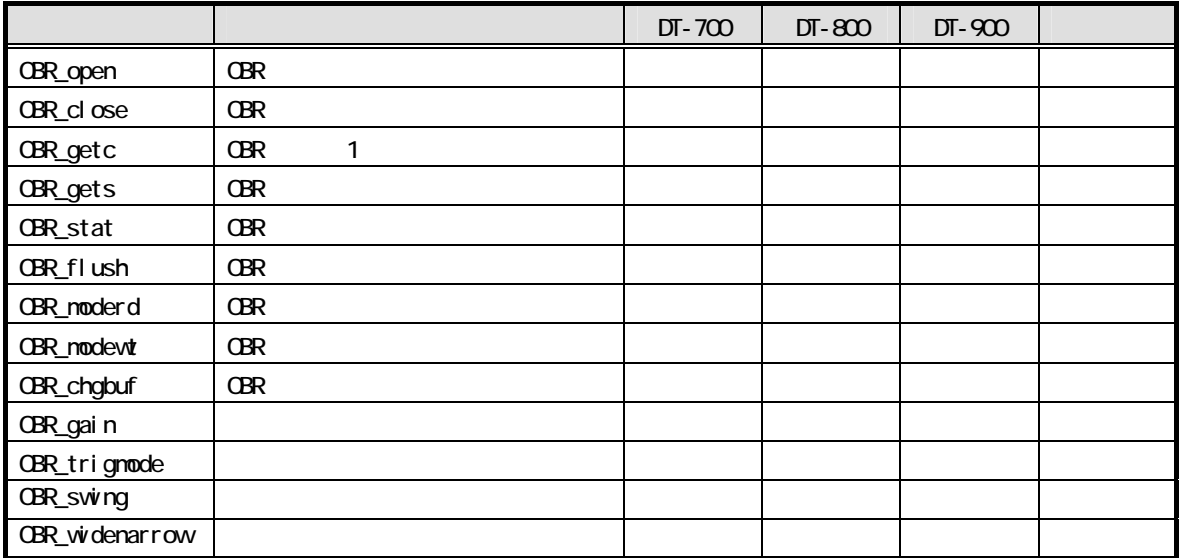

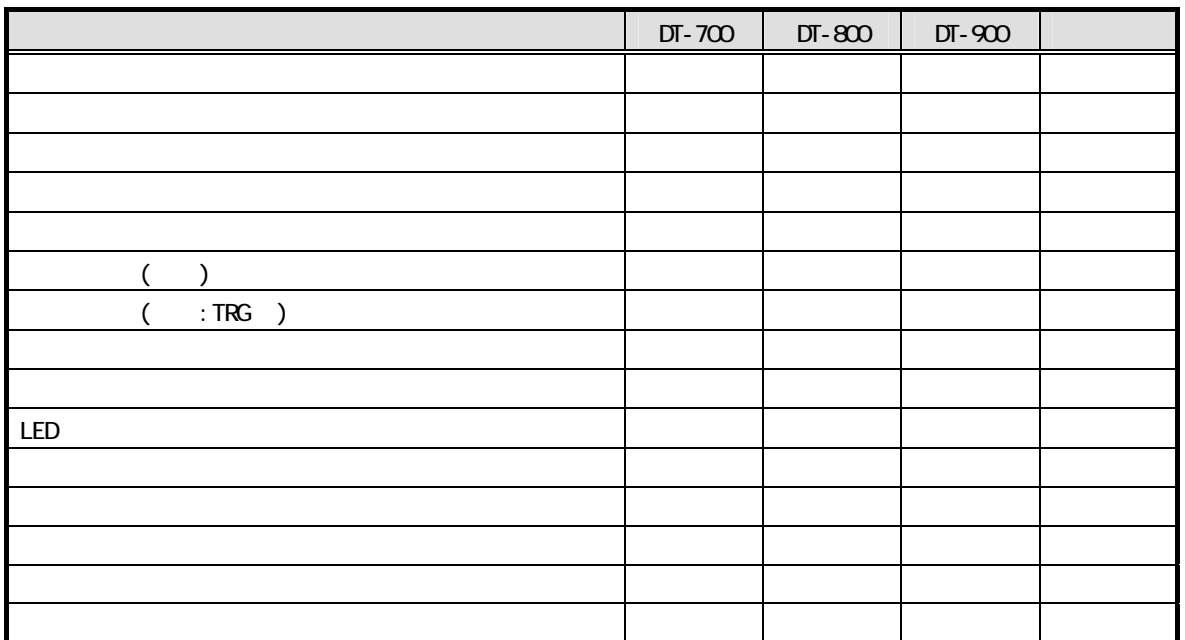

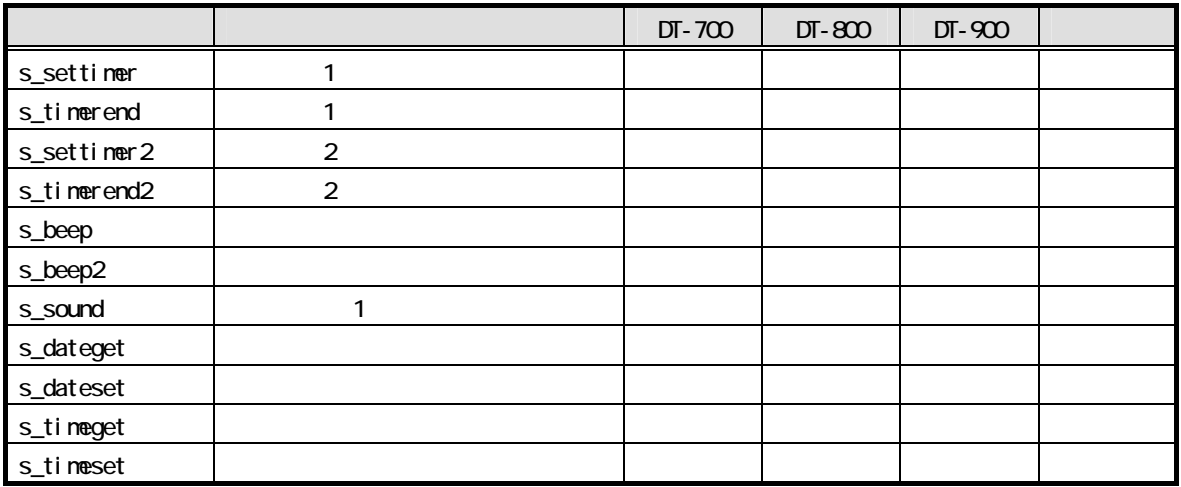

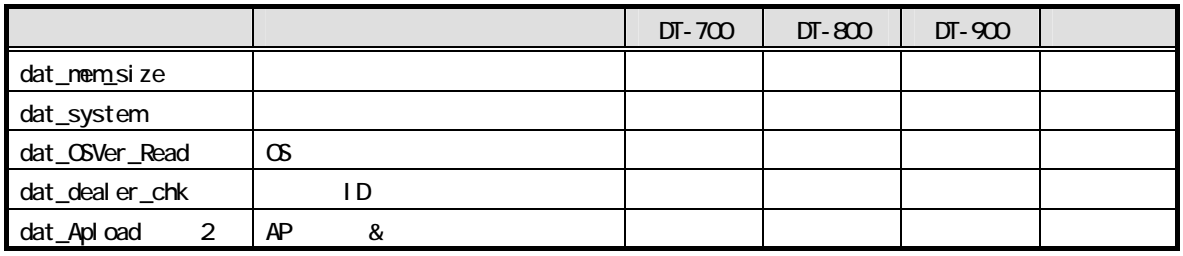

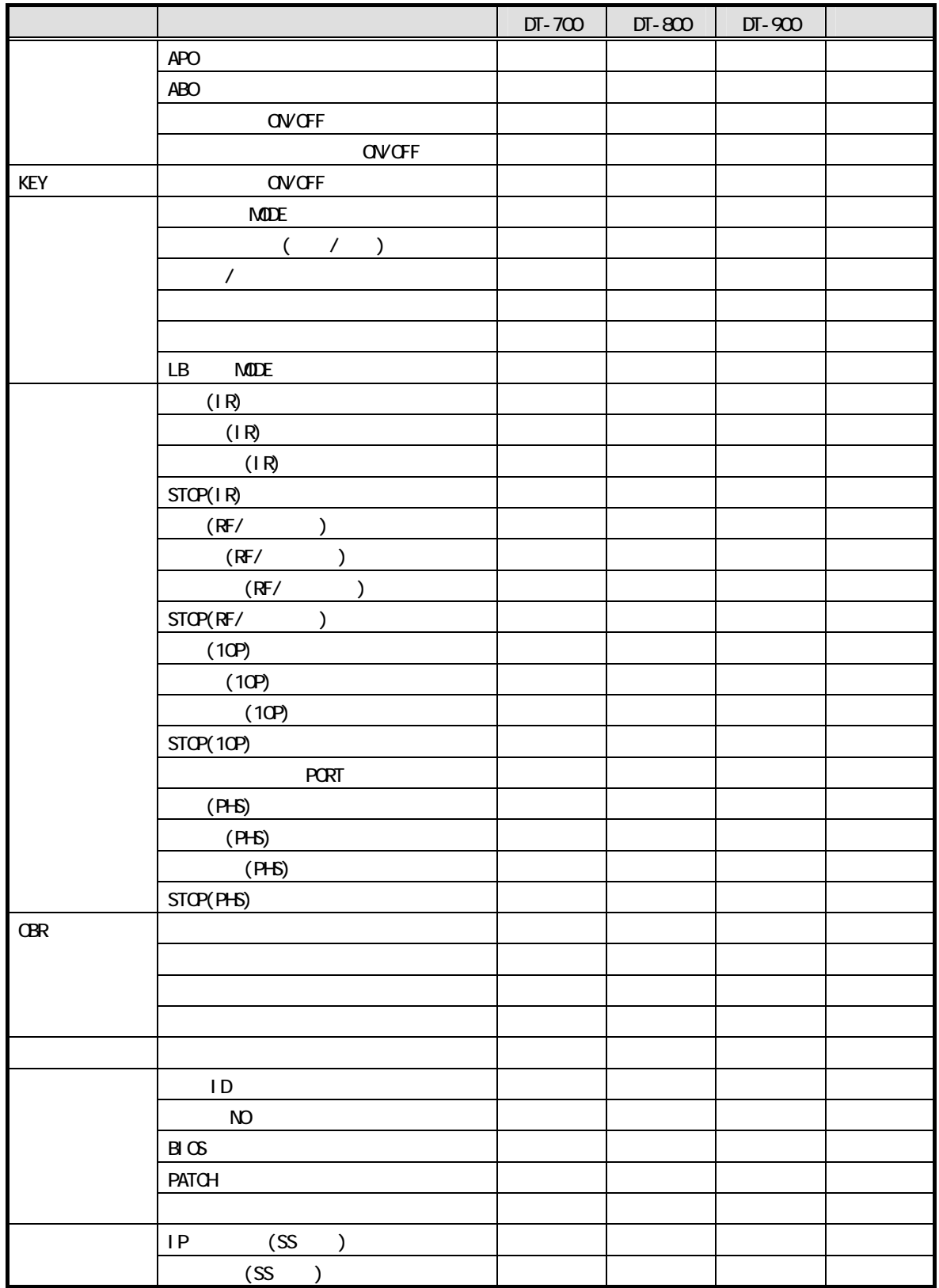

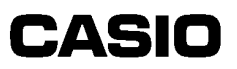

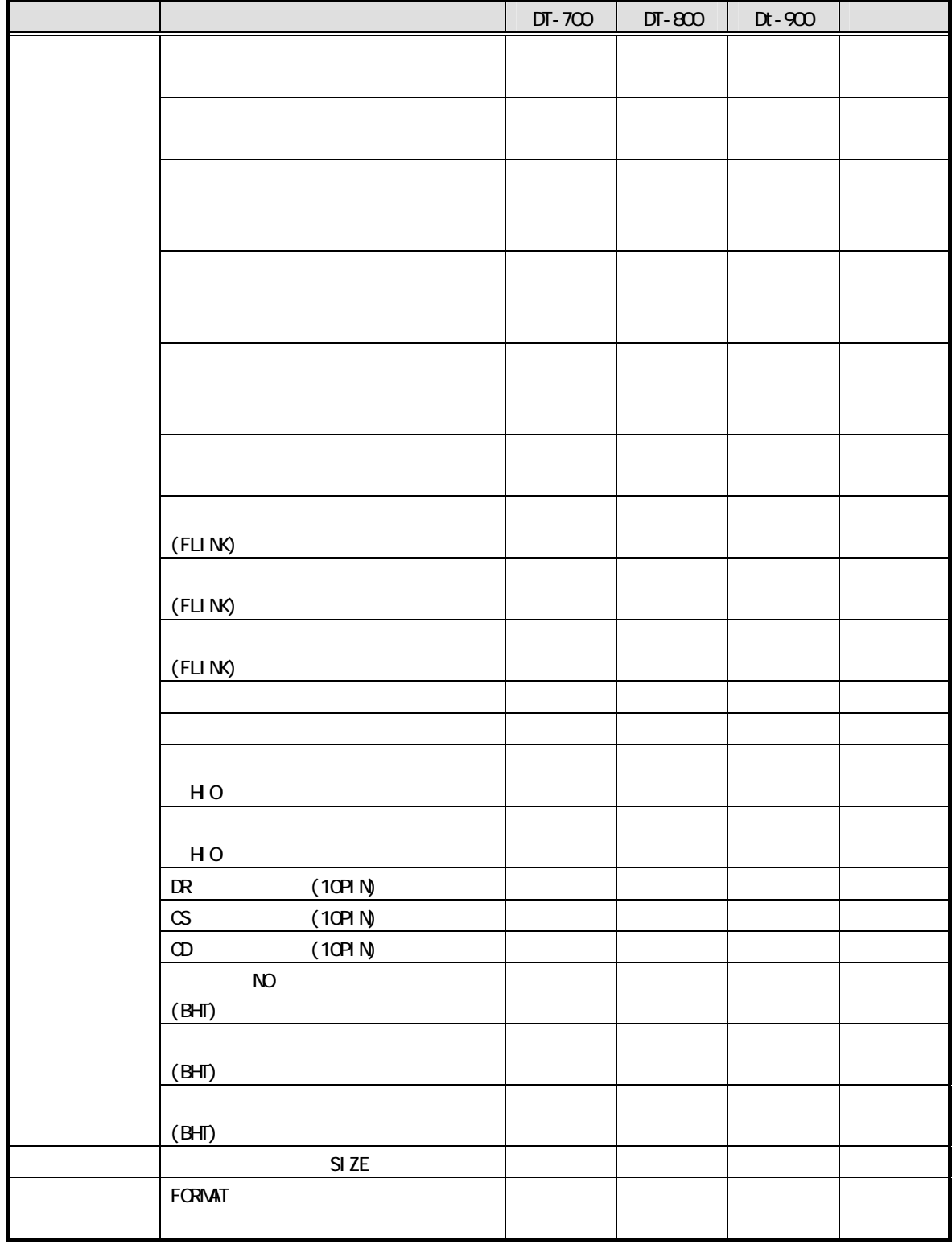

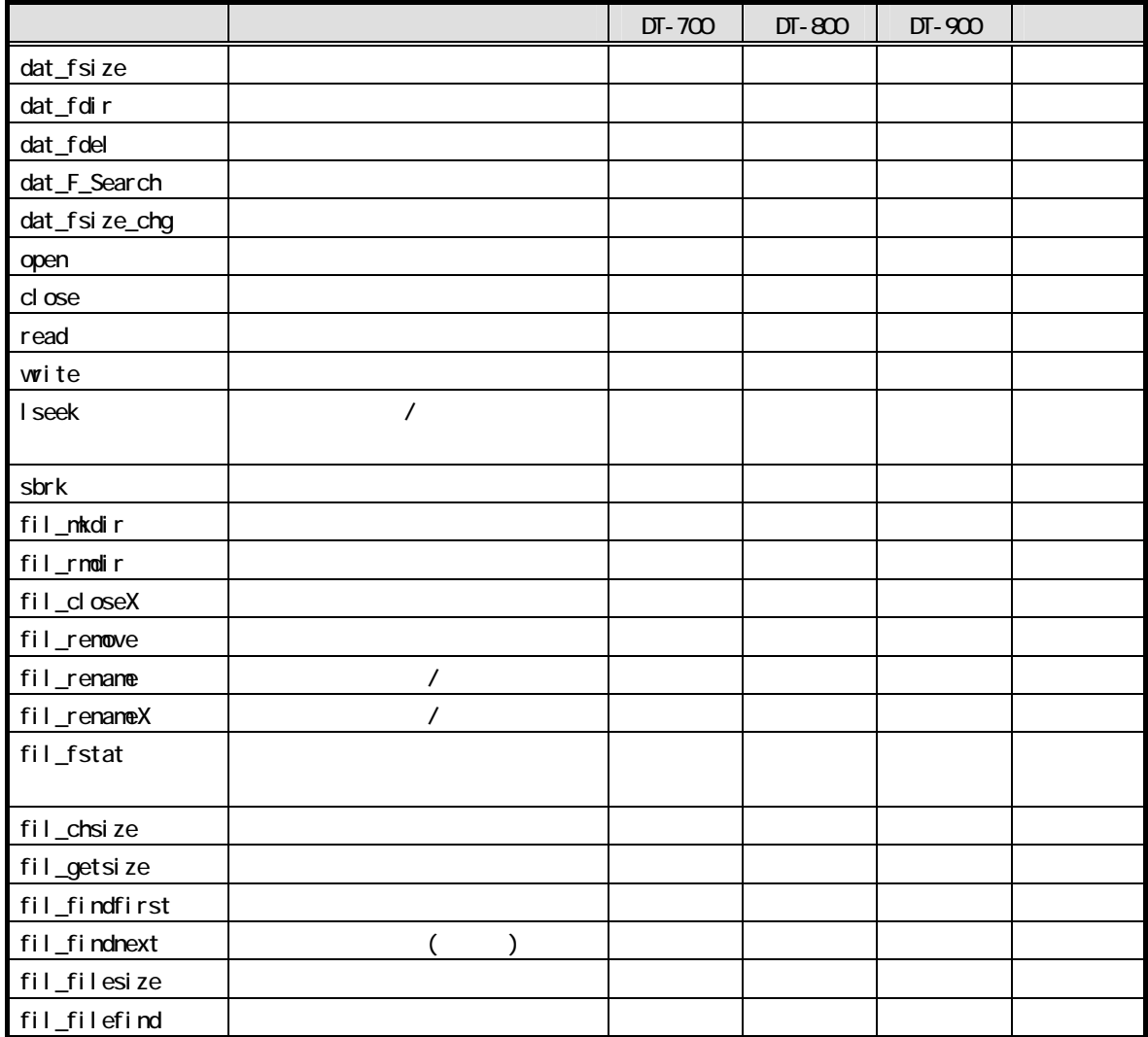

dat\_sub.obj

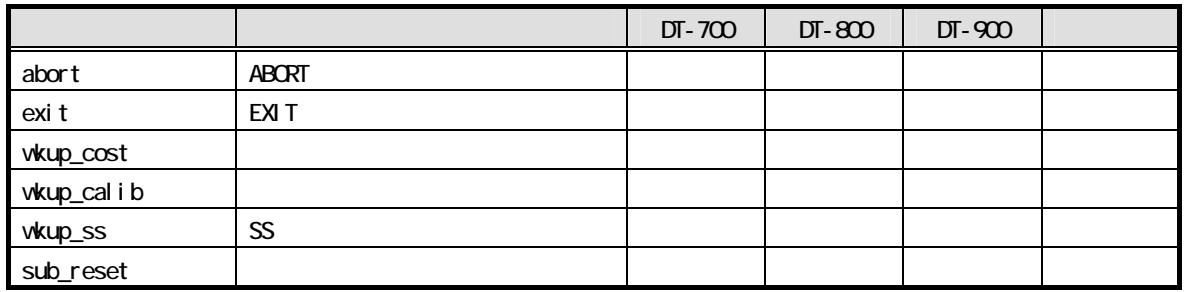
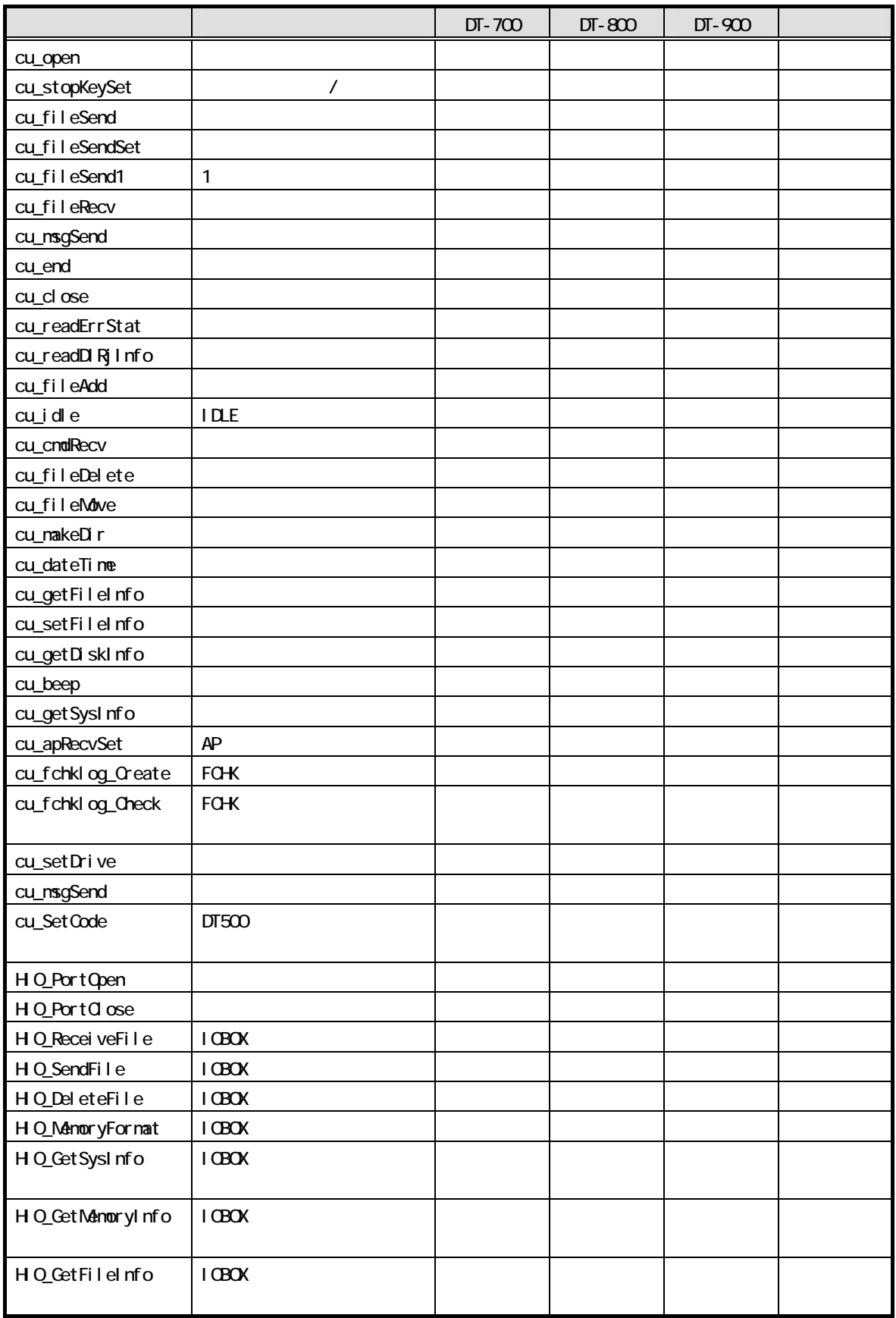

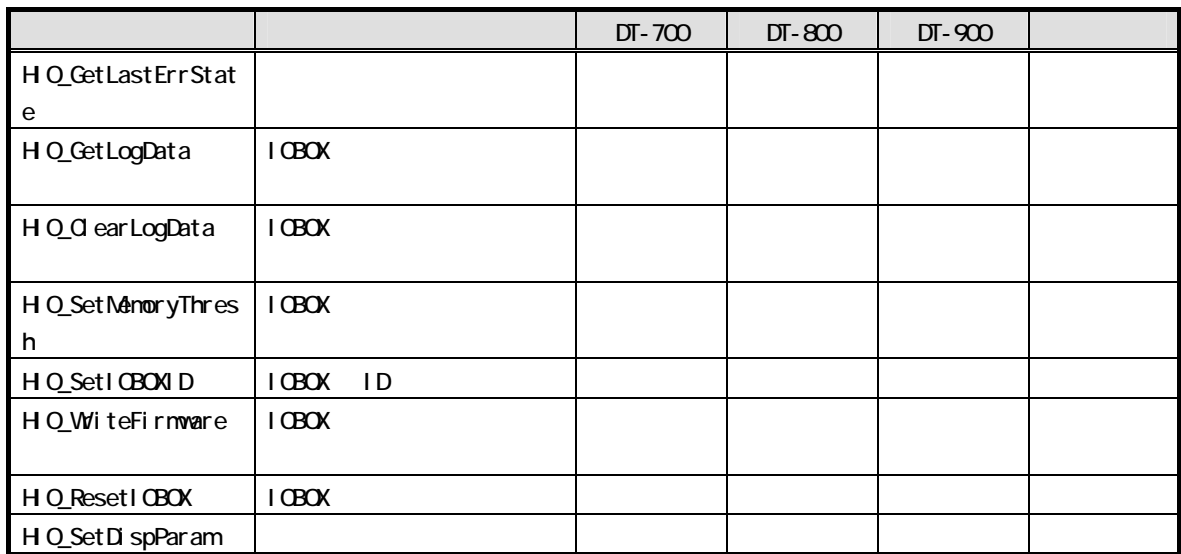

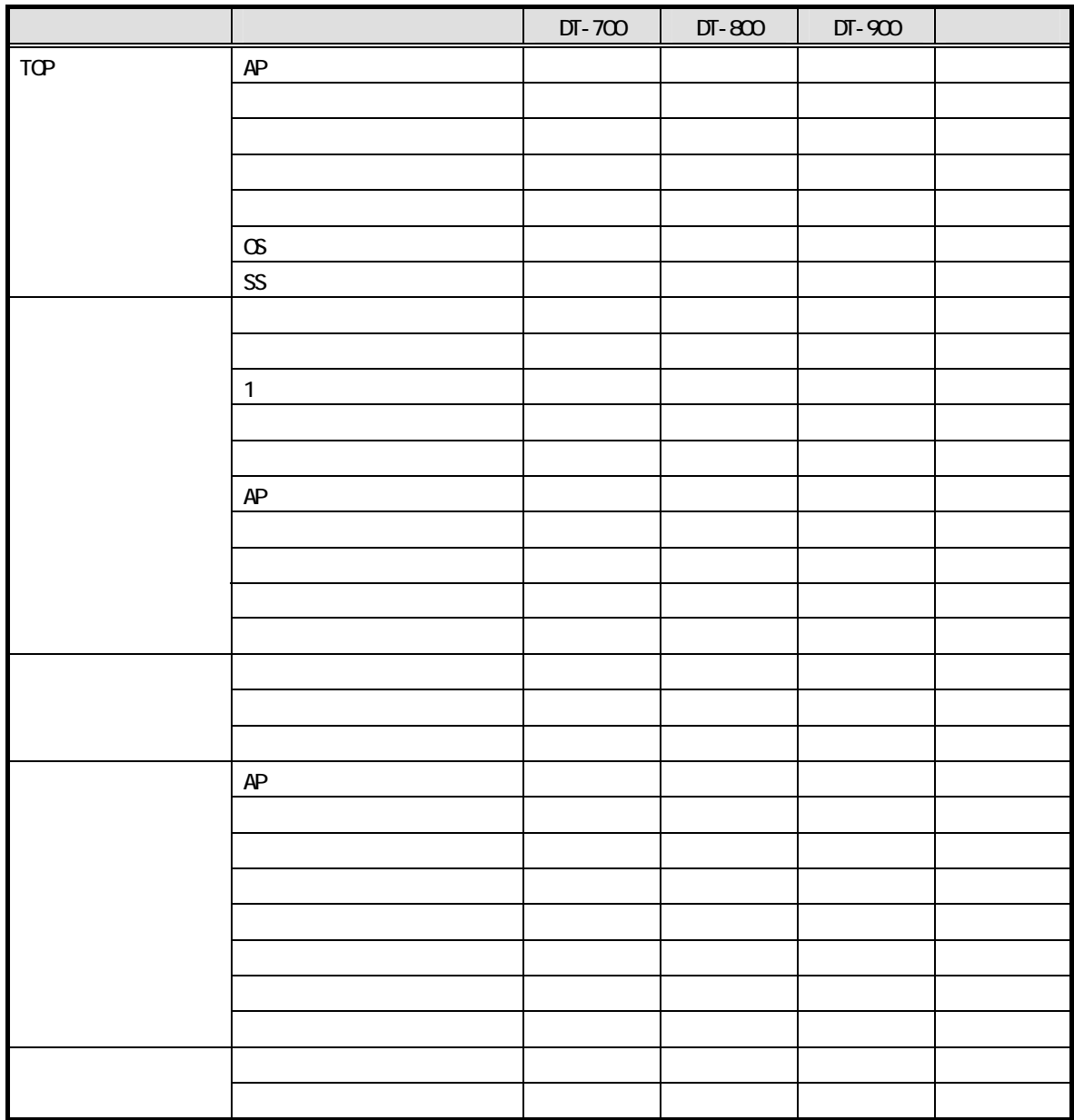

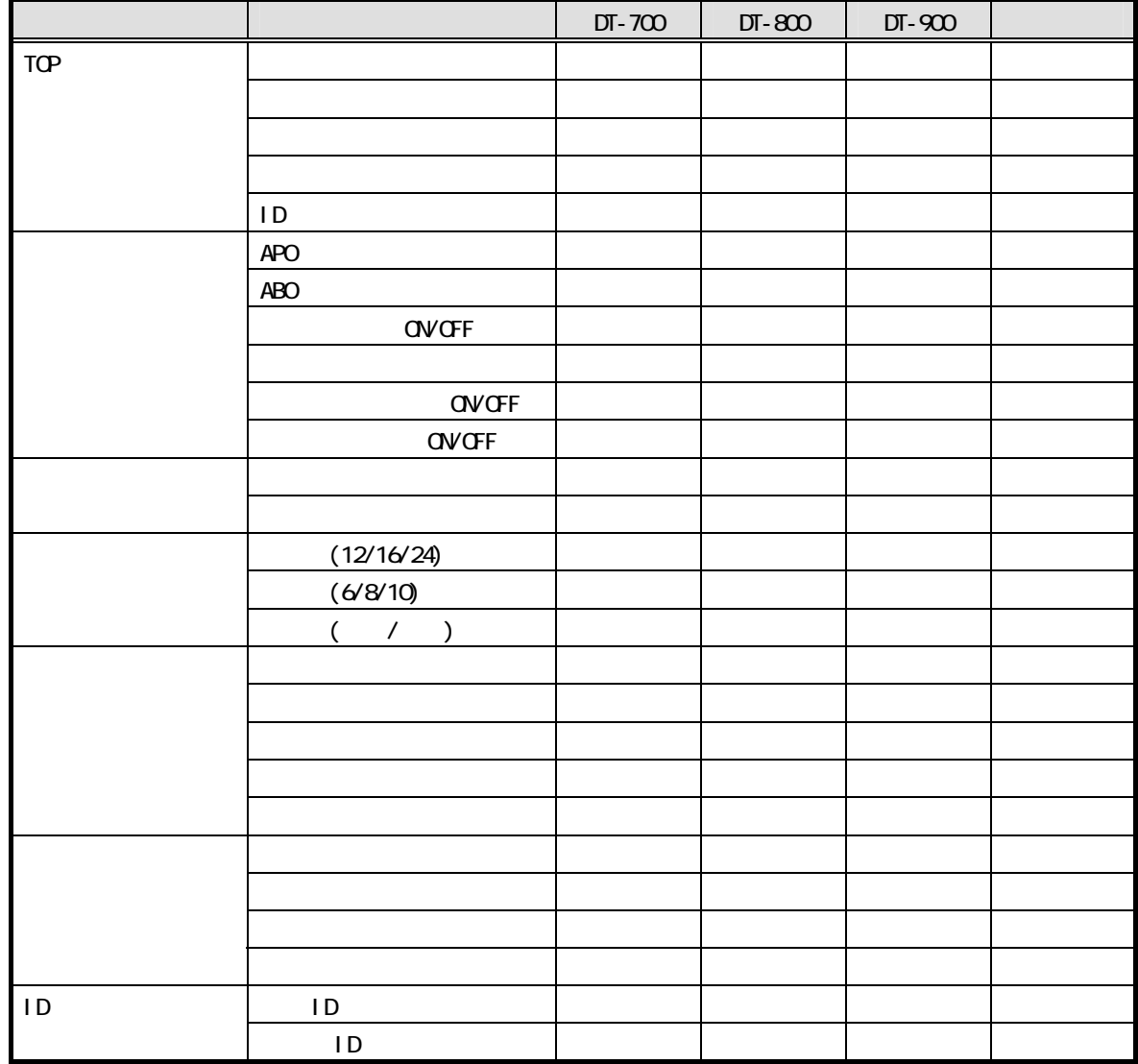